# An Introduction to the Science of Statistics: From Theory to Implementation

Preliminary Edition

<sup>c</sup> Joseph C. Watkins

# **Contents**

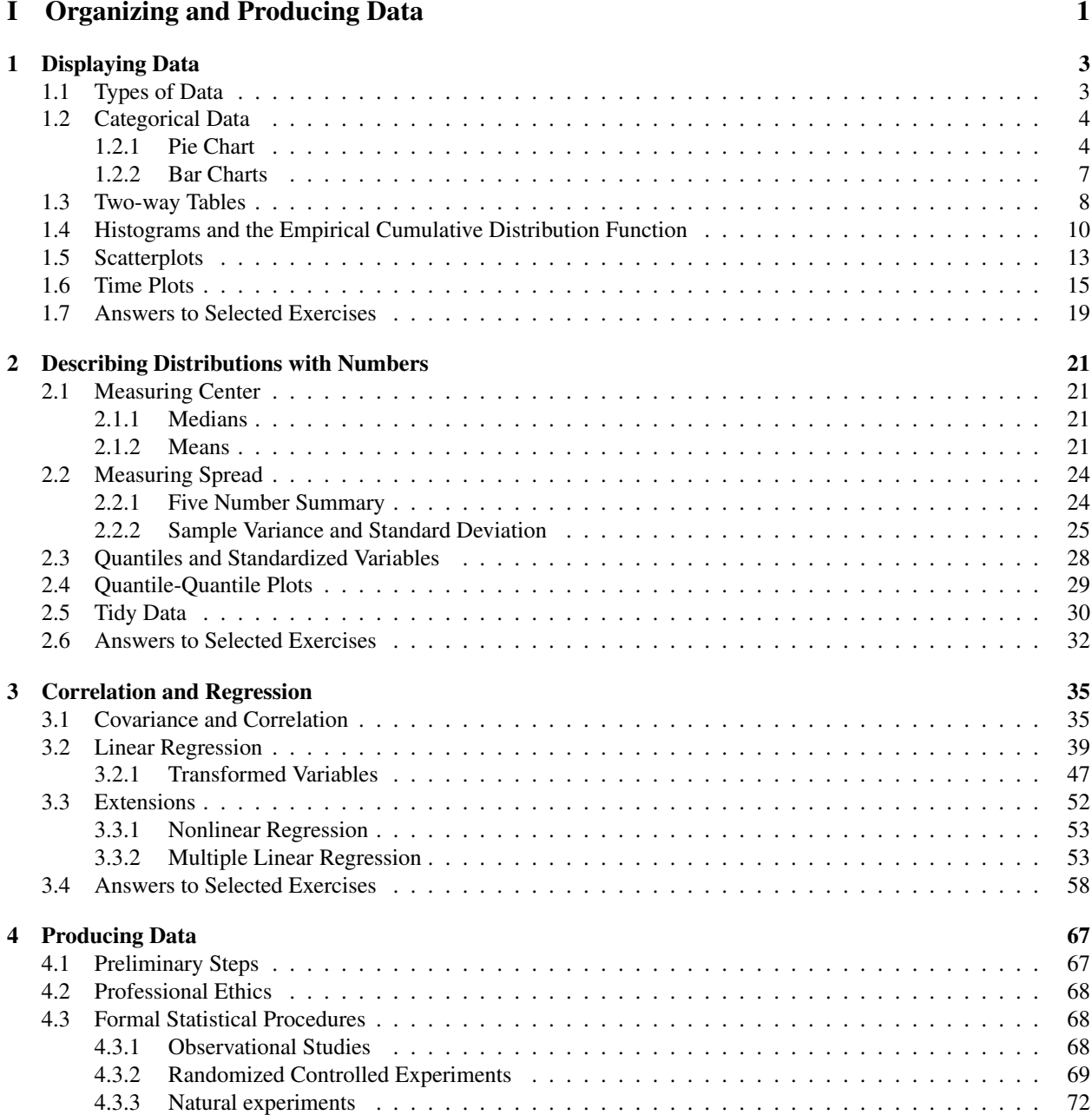

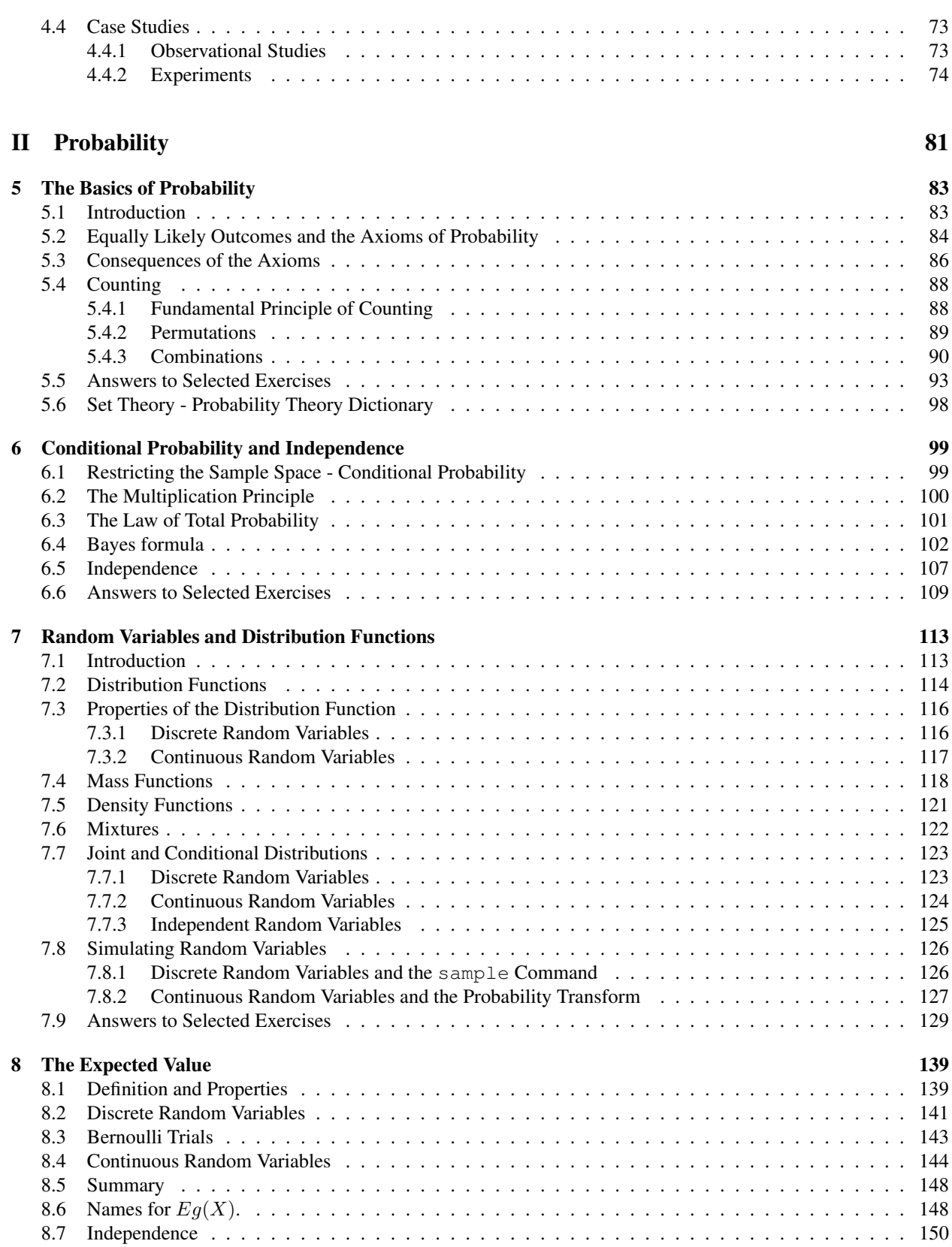

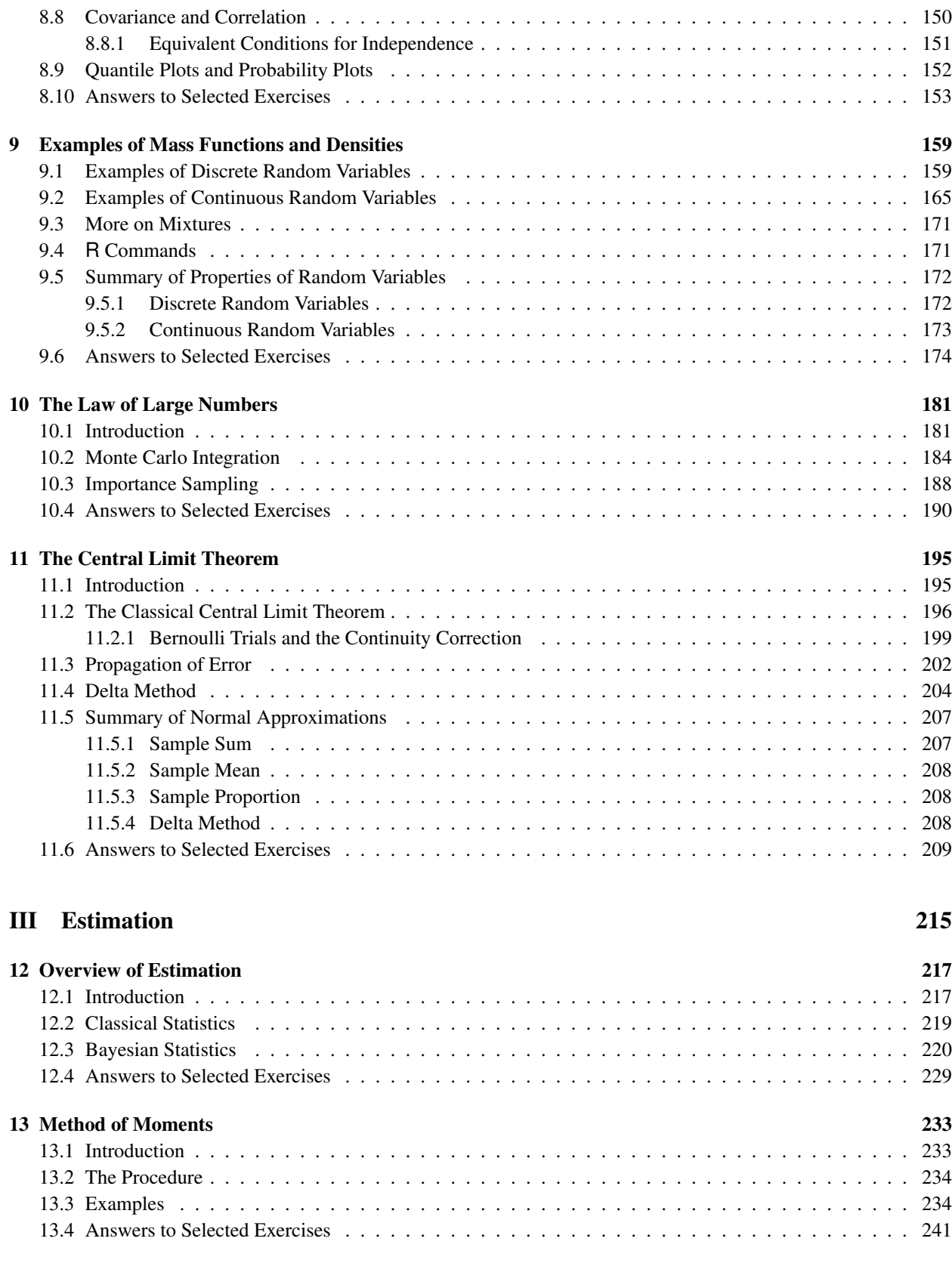

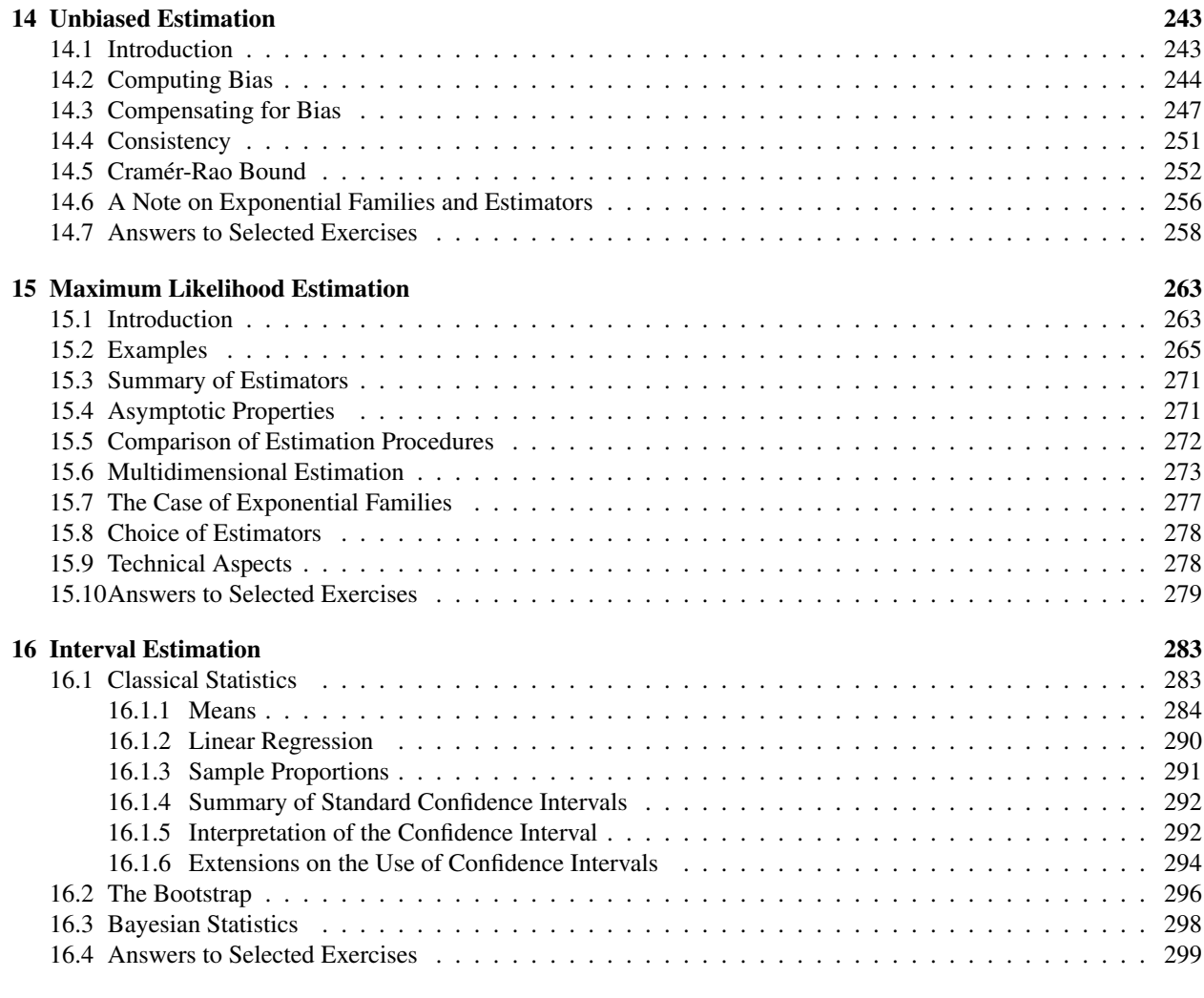

# IV Hypothesis Testing 303

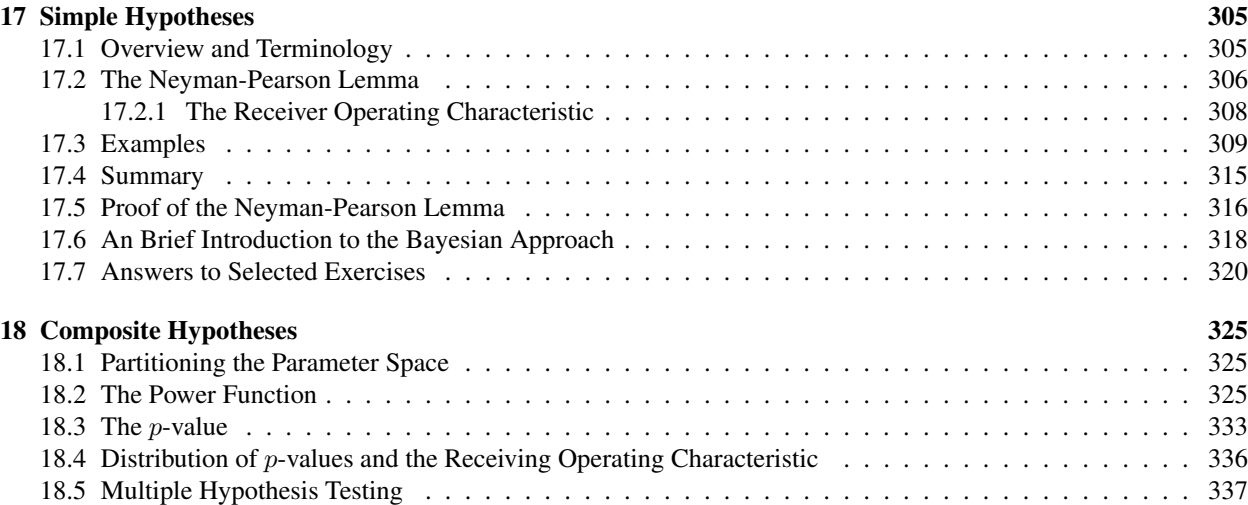

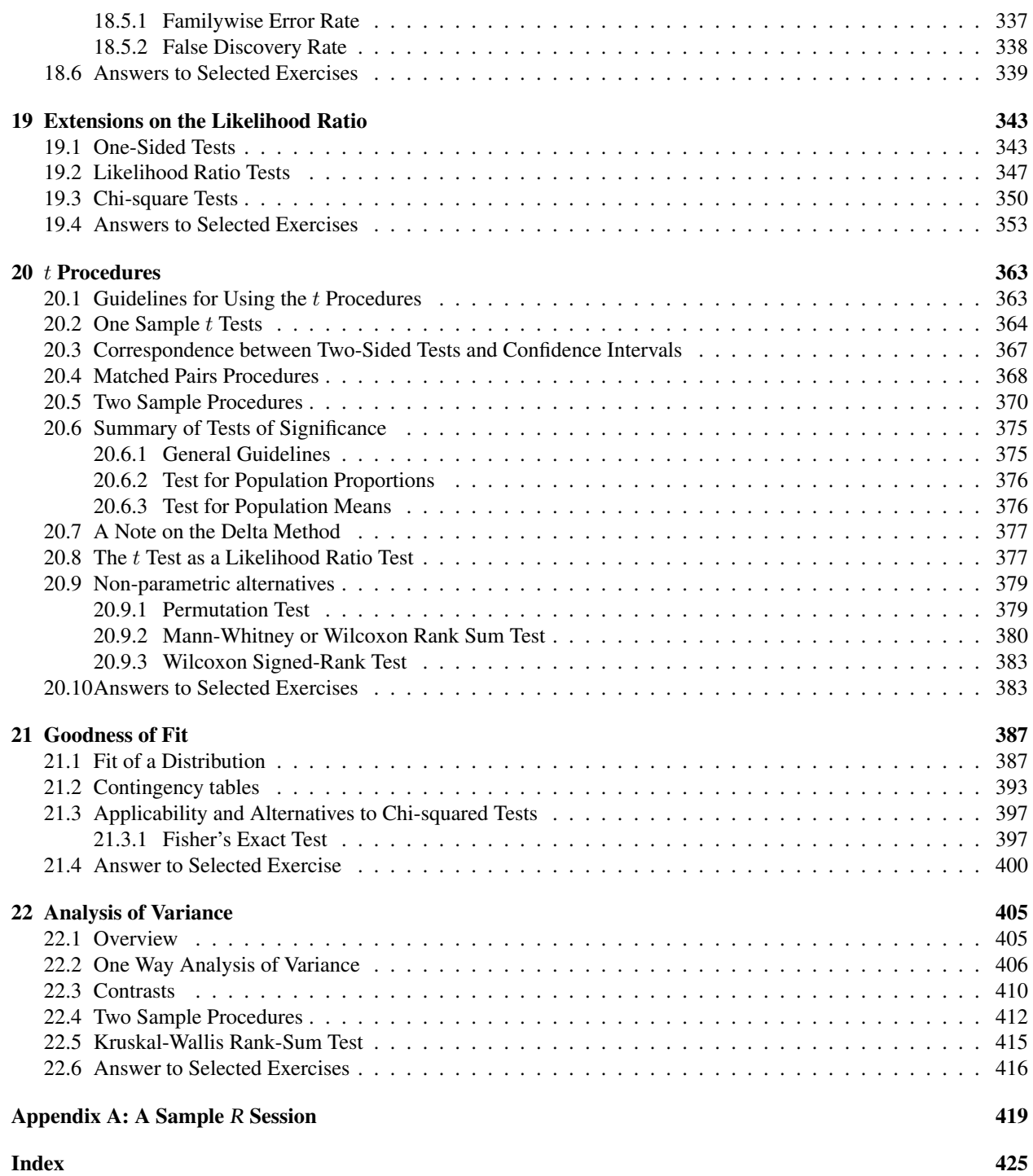

# Preface

*Statistical thinking will one day be as necessary a qualification for efficient citizenship as the ability to read and write.* – Samuel Wilkes, 1951, paraphrasing H. G. Wells from *Mankind in the Making*

The value of statistical thinking is now accepted by researchers and practitioners from a broad range of endeavors. This viewpoint has become common wisdom in a world of big data. The challenge for statistics educators is to adapt their pedagogy to accommodate the circumstances associated to the information age. This choice of pedagogy should be attuned to the quantitative capabilities and scientific background of the students as well as the intended use of their newly acquired knowledge of statistics.

Many university students, presumed to be proficient in college algebra, are taught a variety of procedures and standard tests under a well-developed pedagogy. This approach is sufficiently refined so that students have a good intuitive understanding of the underlying principles presented in the course. However, if the statistical needs presented by a given scientific question fall outside the battery of methods presented in the standard curriculum, then students are typically at a loss to adjust the procedures to accommodate the additional demand.

On the other hand, undergraduate students majoring in mathematics frequently have a course on the theory of statistics as a part of their program of study. In this case, the standard curriculum repeatedly finds itself close to the very practically minded subject that statistics is. However, the demands of the syllabus provide very little time to explore these applications with any sustained attention.

Our goal is to find a middle ground.

Despite the fact that calculus is a routine tool in the development of statistics, the benefits to students who have learned calculus are infrequently employed in the statistics curriculum. The objective of this book is to meet this need with a one semester course in statistics that moves forward in recognition of the coherent body of knowledge provided by statistical theory having an eye consistently on the application of the subject. Such a course may not be able to achieve the same degree of completeness now presented by the two more standard courses described above. However, it ought to able to achieve some important goals:

- leaving students capable of understanding what statistical thinking is and how to integrate this with scientific procedures and quantitative modeling and
- learning how to ask statistics experts productive questions, and how to implement their ideas using statistical software and other computational tools.

Inevitably, many important topics are not included in this book. In addition, I have chosen to incorporate abbreviated introductions of some more advanced topics. Such topics can be skipped in a first pass through the material. However, one value of a textbook is that it can serve as a reference in future years. The context for some parts of the exposition will become more clear as students continue their own education in statistics. In these cases, the more advanced pieces can serve as a bridge from this book to more well developed accounts. My goal is not to compose a stand alone treatise, but rather to build a foundation that allows those who have worked through this book to introduce themselves to many exciting topics both in statistics and in its areas of application.

## Who Should Use this Book

The major prerequisites are comfort with calculus and a strong interest in questions that can benefit from statistical analysis. Willingness to engage in explorations utilizing statistical software is an important additional requirement. The original audience for the course associated to this book are undergraduate students minoring in mathematics. These student have typically completed a course in multivariate calculus. Many have been exposed to either linear algebra or differential equations. They enroll in this course because they want to obtain a better understanding of their own core subject. Even though we regularly rely on the mechanics of calculus and occasionally need to work with matrices, this is *not* a textbook for a mathematics course, but rather a textbook that is dedicated to a higher level of understanding of the concepts and practical applications of statistics. In this regard, it relies on a solid grasp of concepts and structures in calculus and algebra.

With the advance and adoption of the *Common Core State Standards* in mathematics, we can anticipate that primary and secondary school students will experience a broader exposure to statistics through their school years. As a consequence, we will need to develop a curriculum for teachers and future teachers so that they can take content in statistics and turn that into curriculum for their students. This book can serve as a source of that content.

In addition, those engaged both in industry and in scholarly research are experiencing a surge in the need to design more complex experiments and analyze more diverse data types. Universities and industry are responding with advanced educational opportunities to extend statistics education beyond the theory of probability and statistics, linear models and design of experiments to more modern approaches that include stochastic processes, machine learning and data mining, Bayesian statistics, and statistical computing. This book can serve as an entry point for these critical topics in statistics.

## An Annotated Syllabus

The four parts of the course - organizing and collecting data, an introduction to probability, estimation procedures and hypothesis testing - are the building blocks of many statistics courses. We highlight some of the particular features in this book.

#### Organizing and Collecting Data

Much of this is standard and essential - organizing categorical and quantitative data, appropriately displayed as contingency tables, bar charts, histograms, boxplots, time plots, and scatterplots, and summarized using medians, quartiles, means, weighted means, trimmed means, standard deviations, correlations and regression lines. We use this as an opportunity to introduce to the statistical software package R and to add additional summaries like the empirical cumulative distribution function and the empirical survival function. One example incorporating the use of this is the comparison of the lifetimes of wildtype and transgenic mosquitoes and a discussion of the best strategy to display and summarize data if the goal is to examine the differences in these two genotypes of mosquitoes in their ability to carry and spread malaria. A bit later, we will do an integration by parts exercise to show that the mean of a non-negative continuous random variable is the area under its survival function.

Collecting data under a good design is introduced early in the text and discussion of the underlying principles of experimental design is an abiding issue throughout the text. With each new mathematical or statistical concept comes an enhanced understanding of what an experiment might uncover through a more sophisticated design than what was previously thought possible. The students are given readings on design of experiment and examples using R to create a sample under variety of protocols.

#### Introduction to Probability

Probability theory is the analysis of random phenomena. It is built on the axioms of probability and is explored, for example, through the introduction of random variables. The goal of probability theory is to uncover properties arising from the phenomena under study. Statistics is devoted to the analysis of data. One goal of statistical science is to

articulate as well as possible what model of random phenomena underlies the production of the data. The focus of this section of the course is to develop those probabilistic ideas that relate most directly to the needs of statistics.

Thus, we must study the axioms and basic properties of probability to the extent that the students understand conditional probability and independence. Conditional probability is necessary to develop Bayes formula which we will later use to give a taste of the Bayesian approach to statistics. Independence will be needed to describe the likelihood function in the case of an experimental design that is based on independent observations. Densities for continuous random variables and mass function for discrete random variables are necessary to write these likelihood functions explicitly. Expectation will be used to standardize a sample sum or sample mean and to perform method of moments estimates.

Random variables are developed for a variety of reasons. Some, like the binomial, negative binomial, Poisson or the gamma random variable, arise from considerations based on Bernoulli trials or exponential waiting. The hypergeometric random variable helps us understand the difference between sampling with and without replacement. The  $F$ , t and chi-square random variables will later become test statistics. Uniform random variables are the ones simulated by random number generators. Because of the central limit theorem, the normal family is the most important among the list of parametric families of random variables.

The flavor of the text returns to becoming more authentically statistical with the law of large numbers and the central limit theorem. These are largely developed using simulation explorations and first applied to simple Monte Carlo techniques and importance sampling to estimate the value of an definite integrals. One cautionary tale is an example of the failure of these simulation techniques when applied without careful analysis. If one uses, for example, Cauchy random variables in the evaluation of some quantity, then the simulated sample means can appear to be converging only to experience an abrupt and unpredictable jump. The lack of convergence of an improper integral reveals the difficulty. The central object of study is, of course, the central limit theorem. It is developed both in terms of sample sums and sample means and proportions and used in relatively standard ways to estimate probabilities. However, in this book, we can introduce the delta method which adds ideas associated to the central limit theorem to the context of propagation of error.

#### Estimation

In the simplest possible terms, the goal of estimation theory is to answer the question: *What is that number?* An estimate is a statistic, i. e., a function of the data. We look to two types of estimation techniques - method of moments and maximum likelihood and several criteria for an estimator using, for example, variance and bias. Several examples including mark and recapture and the distribution of fitness effects from genetic data are developed for both types of estimators. The variance of an estimator is approximated using the delta method for method of moments estimators and using Fisher information for maximum likelihood estimators. An analysis of bias is based on quadratic Taylor series approximations and the properties of expectations. Both classes of estimators are often consistent. This implies that the bias decreases towards zero with an increasing number of observations. R is routinely used in simulations to gain insight into the quality of estimators.

The point estimation techniques are followed by interval estimation and, notably, by confidence intervals. This brings us to the familiar one and two sample  $t$ -intervals for population means and one and two sample  $z$ -intervals for population proportions. In addition, we can return to the delta method and the observed Fisher information to construct confidence intervals associated respectively to method of moment estimators and and maximum likelihood estimators. We also add a brief introduction on bootstrap confidence intervals and Bayesian credible intervals in order to provide a broader introduction to strategies for parameter estimation.

#### Hypothesis Testing

For hypothesis testing, we first establish the central issues - null and alternative hypotheses, type I and type II errors, test statistics and critical regions, significance and power. We then present the ideas behind the use of likelihood ratio tests as best tests for a simple hypothesis. This is motivated by a game designed to explain the importance of the Neyman Pearson lemma. This approach leads us to well-known diagnostics of an experimental design, notably, the receiver operating characteristic and power curves.

Extensions of the Neyman Pearson lemma form the basis for the  $t$  test for means, the chi-square test for goodness of fit, and the  $F$  test for analysis of variance. These results follow from the application of optimization techniques from calculus, including the use of Lagrange multipliers to develop goodness of fit tests. The Bayesian approach to hypothesis testing is explored for the case of simple hypothesis using morphometric measurements, in this case a butterfly wingspan, to test whether a habitat has been invaded by a mimic species.

The desire of a powerful test is articulated in a variety of ways. In engineering terms, power is called sensitivity. We illustrate this with a radon detector. An insensitive instrument is a risky purchase. This can be either because the instrument is substandard in the detection of fluctuations or poor in the statistical basis for the algorithm used to determine a change in radon level. An insensitive detector has the undesirable property of not sounding its alarm when the radon level has indeed risen.

The course ends by looking at the logic of hypotheses testing and the results of different likelihood ratio analyses applied to a variety of experimental designs. The delta method allows us to extend the resulting test statistics to multivariate nonlinear transformations of the data. The textbook concludes with a practical view of the consequences of this analysis through case studies in a variety of disciplines including, for example, genetics, health, ecology, and bee biology. This will serve to introduce us to the well known  $t$  procedure for inference of the mean, both the likelihood-based  $G<sup>2</sup>$  test and the traditional chi-square test for discrete distributions and contingency tables, and the  $F$  test for one-way analysis of variance. We add short descriptions for the corresponding non-parametric procedures, namely, permutation, ranked-sum and signed-rank tests for quantitative data, and exact tests for categorical data

# Exercises and Problems

One obligatory statement in the preface of a book such as this is to note the necessity of working problems. The material can only be mastered by grappling with the issues through the application to engaging and substantive questions. In this book, we address this imperative through exercises and through problems. The exercises, integrated into the textbook narrative, are of two basic types. The first is largely mathematical or computational exercises that are meant to provide or extend the derivation of a useful identity or data analysis technique. These experiences will prepare the student to perform the calculations that routinely occur in investigations that use statistical thinking. The second type form a collection of questions that are meant to affirm the understanding of a particular concept.

Problems are collected at the end of each of the four parts of the book. While the ordering of the problems generally follows the flow of the text, they are designed to be more extensive and integrative. These problems often incorporate several concepts and will call on a variety of problem solving strategies combining handwritten work with the use of statistical software. Without question, the best problems are those that the students chose from their own interests.

### Acknowledgements

The concept that let to this book grew out of a conversation with the late Michael Wells, Professor of Biochemistry at the University of Arizona. He felt that if we are asking future life scientist researchers to take the time to learn calculus and differential equations, we should also provide a statistics course that adds value to their abilities to design experiments and analyze data while reinforcing both the practical and conceptual sides of calculus. As a consequence, course development received initial funding from a Howard Hughes Medical Institute grant (52005889). Christopher Bergevin, an HHMI postdoctoral fellow, provided a valuable initial collaboration.

Since that time, I have had the great fortune to be the teacher of many bright and dedicated students whose future contribution to our general well-being is beyond dispute. Their cheerfulness and inquisitiveness has been a source of inspiration for me. More practically, their questions and their persistence led to a much clearer exposition and the addition of many dozens of figures to the text. Through their end of semester projects, I have been introduced to many interesting questions that are intriguing in their own right, but also have added to the range of applications presented throughout the text. Four of these students - Beryl Jones, Clayton Mosher, Laurel Watkins de Jong, and Taylor Corcoran - have gone on to become assistants in the course. I am particularly thankful to these four for their contributions to the dynamical atmosphere that characterizes the class experience.

# Part I

# Organizing and Producing Data

# Topic 1 Displaying Data

*There are two goals when presenting data: convey your story and establish credibility.* - Edward Tufte

Statistics is a mathematical science that is concerned with the collection, analysis, interpretation or explanation, and presentation of data. Properly used statistical principles are essential in guiding any inquiry informed by data and, especially in the phase of data exploration, is routinely a fundamental source for discovery and innovation. Insights from data may come from a well conceived visualization of the data, from modern methods of statistical learning and model selection as well as from time-honored formal statistical procedures.

The first encounters one has to data are through graphical displays and numerical summaries. The goal is to find an elegant method for this presentation that is at the same time both objective and informative - making clear with a few lines or a few numbers the salient features of the data. In this sense, data presentation is at the same time an art, a science, and an obligation to impartiality.

In the section, we will describe some of the standard presentations of data and at the same time, taking the opportunity to introduce some of the commands that the software package R provides to draw figures and compute summaries of the data.

# 1.1 Types of Data

A data set provides information about a group of individuals. These individuals are, typically, representatives chosen from a population under study. Data on the individuals are meant, either informally or formally, to allow us to make inferences about the population. We shall later discuss how to define a population, how to choose individuals in the population and how to collect data on these individuals.

- Individuals are the objects described by the data.
- Variables are characteristics of an individual. In order to present data, we must first recognize the types of data under consideration.
	- Categorical variables partition the individuals into classes. Other names for categorical variables are levels or factors. One special type of categorical variables are ordered categorical variables that suggest a ranking, say *small*. *medium*, *large* or *mild*, *moderate*, *severe*.
	- Quantitative variables are those for which arithmetic operations like addition and differences make sense.

Example 1.1 (individuals and variables). *We consider two populations - the first is the nations of the world and the second is the people who live in those countries. Below is a collection of variables that might be used to study these populations.*

| nations          | people               |
|------------------|----------------------|
| population size  | age                  |
| time zones       | height               |
| average rainfall | gender               |
| life expectancy  | ethnicities          |
| mean income      | annual income        |
| literacy rate    | literacy             |
| capital city     | mother's maiden name |
| largest river    | marital status       |

Exercise 1.2. *Classify the variables as quantitative or categorical in the example above.*

The naming of variables and their classification as categorical or quantitative may seem like a simple, even trite, exercise. However, the first steps in designing an experiment and deciding on which individuals to include and which information to collect are vital to the success of the experiment. For example, if your goal is to measure the time for an animal (insect, bird, mammal) to complete some task under different (genetic, environmental, learning) conditions, then, you may decide to have a single quantitative variable - the time to complete the task. However, an animal in your study may not attempt the task, may not complete the task, or may perform the task. As a consequence, your data analysis will run into difficulties if you do not add a categorical variable to include these possible outcomes of an experiment.

Exercise 1.3. *Give examples of variables for the population of vertebrates, of proteins.*

## 1.2 Categorical Data

#### 1.2.1 Pie Chart

A pie chart is a circular chart divided into sectors, illustrating relative magnitudes in frequencies or percents. In a pie chart, the area is proportional to the quantity it represents.

Example 1.4. *As the nation debates strategies for delivering health insurance, let's look at the sources of funds and the types of expenditures.*

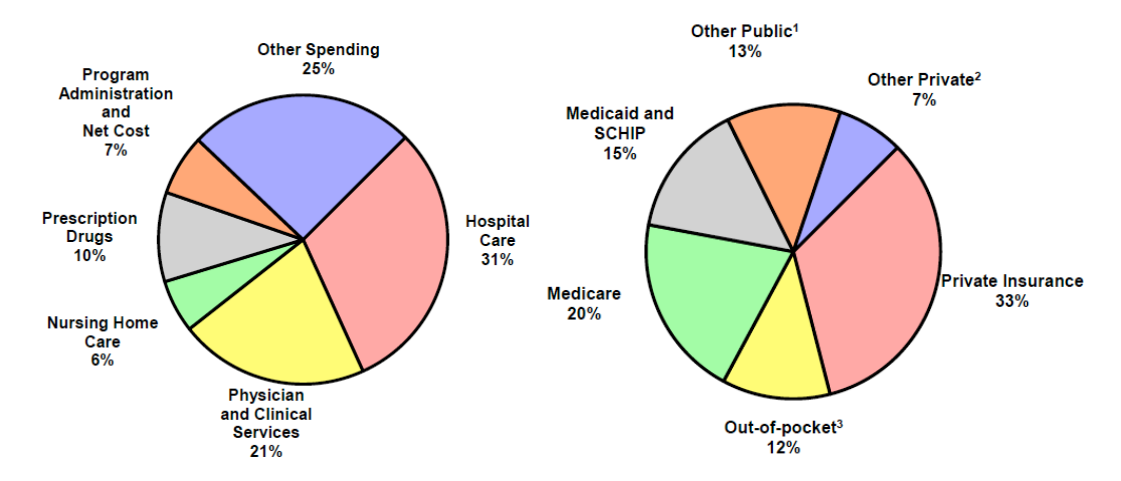

Figure 1.1: 2008 United States health care (a) expenditures (b) income sources, Source: Centers for Medicare and Medicaid Services, Office of the Actuary, National Health Statistics Group

Exercise 1.5. *How do you anticipate that this pie chart will evolve over the next decade? Which pie slices are likely to become larger? smaller? On what do you base your predictions?*

Example 1.6. *From UNICEF, we read "The proportion of children who reach their fifth birthday is one of the most fundamental indicators of a country's concern for its people. Child survival statistics are a poignant indicator of the priority given to the services that help a child to flourish: adequate supplies of nutritious food, the availability of highquality health care and easy access to safe water and sanitation facilities, as well as the family's overall economic condition and the health and status of women in the community. "*

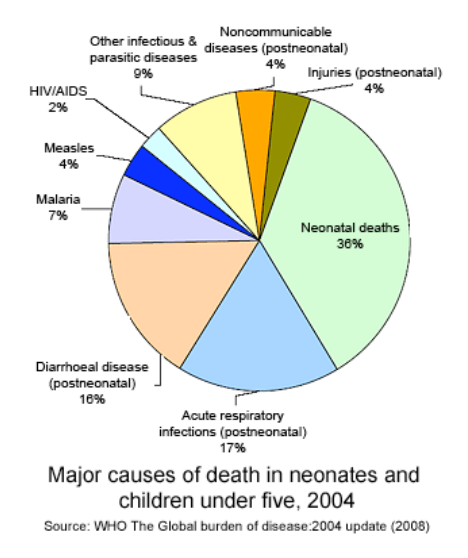

Example 1.7. Gene Ontology (GO) *project is a bioinformatics initiative whose goal is to provide unified terminology of genes and their products. The project began in 1998 as a collaboration between three model organism databases,* Drosophila*, yeast, and mouse. The GO Consortium presently includes many databases, spanning repositories for plant, animal and microbial genomes. This project is supported by National Human Genome Research Institute. See*

http://www.geneontology.org/

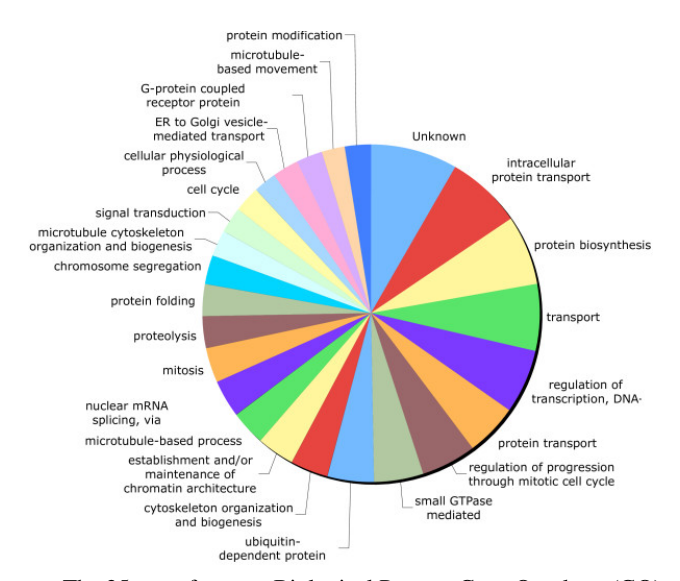

Figure 1.2: The 25 most frequent Biological Process Gene Ontology (GO) terms.

To make a simple pie chart in R for the proportion of AIDS cases among US males by transmission category.

 $>$  males <- c(58,18,16,7,1) > pie(males)

This many be sufficient for your own personal use. However, if we want to use a pie chart in a presentation, we will have to provide some essential details. For a more descriptive pie chart, one has to become accustomed to learning to interact with the software to settle on a graph that is satisfactory to the situation.

• Define some colors ideal for black and white print.

```
> colors <- c("white","grey70","grey90","grey50","black")
```
• Calculate the percentage for each category.

```
> male_labels <- round(males/sum(males)*100, 1)
```
The number 1 indicates rounded to one decimal place.

```
> male_labels <- paste(male_labels, "\%", sep=" ")
```
This adds a space and a percent sign.

• Create a pie chart with defined heading and custom colors and labels and create a legend.

```
> pie(males, main="Proportion of AIDS Cases among Males by Transmission Category
+ Diagnosed - USA, 2005", col=colors, labels=male_labels, cex=0.8)
> legend("topright", c("Male-male contact","Injection drug use (IDU)",
+ "High-risk heterosexual contact","Male-male contact and IDU","Other"),
```
+ cex=0.8,fill=colors)

The entry  $cex=0.8$  indicates that the legend has a type set that is 80% of the font size of the main title.

#### **Proportion of AIDS Cases among Males by Transmission Category Diagnosed − USA, 2005**

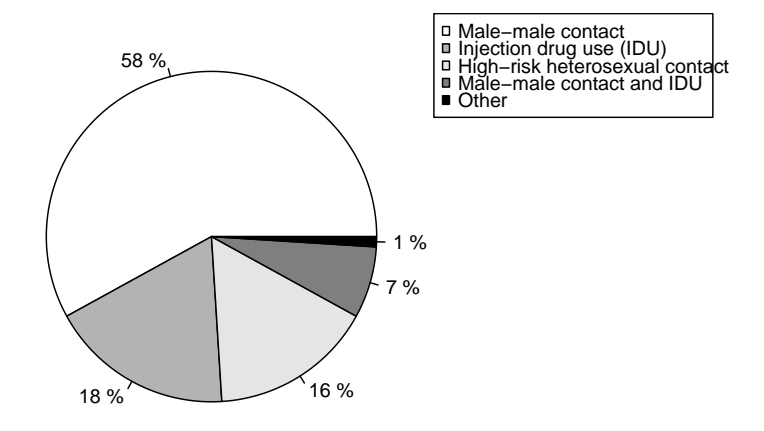

#### 1.2.2 Bar Charts

Because the human eye is good at judging linear measures and poor at judging relative areas, a **bar chart** or **bar graph** is often preferable to pie charts as a way to display categorical data.

To make a simple bar graph in R,

```
> barplot(males)
```
For a more descriptive bar chart with information on females:

• Enter the data for females and create a  $5 \times 2$  array.

```
> females <- c(0,71,27,0,2)
> hiv<-array(c(males,females), dim=c(5,2))
```
• Generate side-by-side bar graphs and create a legend,

```
> barplot(hiv, main="Proportion of AIDS Cases by Sex and Transmission Category
+ Diagnosed - USA, 2005", ylab= "percent", beside=TRUE,
+ names.arg = c("Males", "Females"),col=colors)
> legend("topright", c("Male-male contact","Injection drug use (IDU)",
+ "High-risk heterosexual contact","Male-male contact and IDU","Other"),
+ cex=0.8,fill=colors)
```
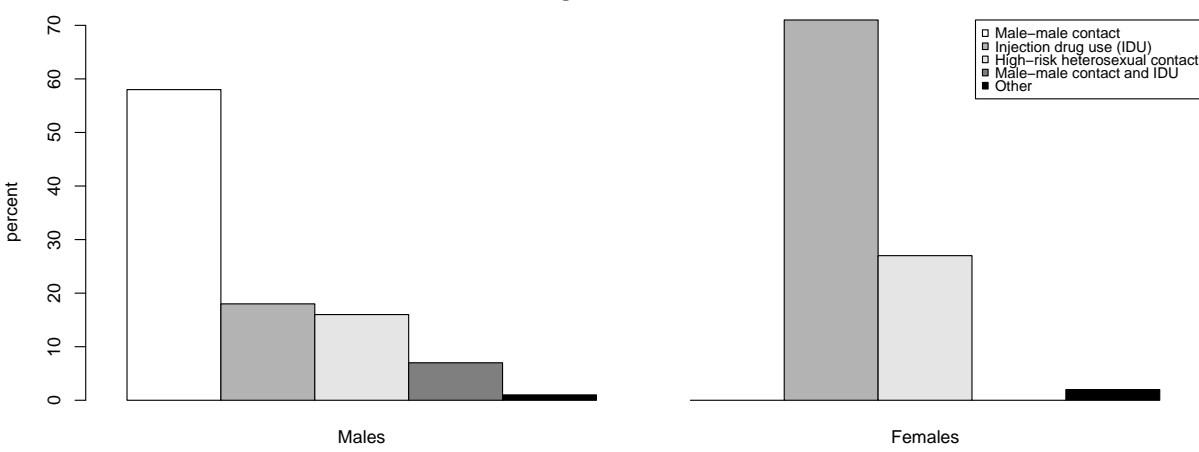

#### **Proportion of AIDS Cases by Sex and Transmission Category Diagnosed − USA, 2005**

Example 1.8. *Next we examine a segmented bar plot. This shows the ancestral sources of genes for 75 populations throughout Asia. the data are based on information gathered from 50,000 genetic markers. The designations for the groups were decided by the software package STRUCTURE.*

## 1.3 Two-way Tables

Relationships between two categorical variables can be shown through a two-way table (also known as a contingency table, cross tabulation table or a cross classifying table ).

Example 1.9. *In 1964, Surgeon General Dr. Luther Leonidas Terry published a landmark report saying that smoking may be hazardous to health. This led to many influential reports on the topic, including the study of the smoking habits of 5375 high school children in Tucson in 1967. Here is a two-way table summarizing some of the results.*

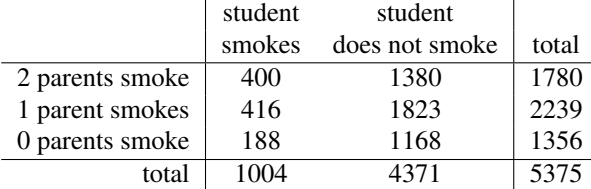

- The row variable is the parents smoking habits.
- The column variable is the student smoking habits.
- The cells display the counts for each of the categories of row and column variables.

A two-way table with r rows and c columns is often called an r by c table (written  $r \times c$ ).

The totals along each of the rows and columns give the **marginal distributions**. We can create a **segmented bar** graph as follows:

```
> smoking<-matrix(c(400,1380,416,1823,188,1168),ncol=3)
> colnames(smoking)<-c("2 parents","1 parent", "0 parents")
> rownames(smoking)<-c("smokes","does not smoke")
> smoking
             2 parents 1 parent 0 parents
smokes 400 416 188
does not smoke 1380 1823 1168
> barplot(smoking,legend=rownames(smoking))
```
Example 1.10. *Hemoglobin E is a variant of hemoglobin with a mutation in the* β *globin gene causing substitution of glutamic acid for lysine at position 26 of the* β *globin chain. HbE (E is the one letter abbreviation for glutamic acid.) is the second most common abnormal hemoglobin after sickle cell hemoglobin (HbS). HbE is common from India to Southeast Asia. The* β *chain of HbE is synthesized at a reduced rate compare to normal hemoglobin (HbA) as the HbE produces an alternate splicing site within an exon.*

*It has been suggested that Hemoglobin E provides some protection against malaria virulence when heterozygous, but is causes anemia when homozygous. The circumstance in which the heterozygotes for the alleles under consideration have a higher adaptive value than the homozygote is called* balancing selection*.*

*The table below gives the counts of differing hemoglobin genotypes on two Indonesian islands.*

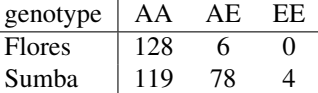

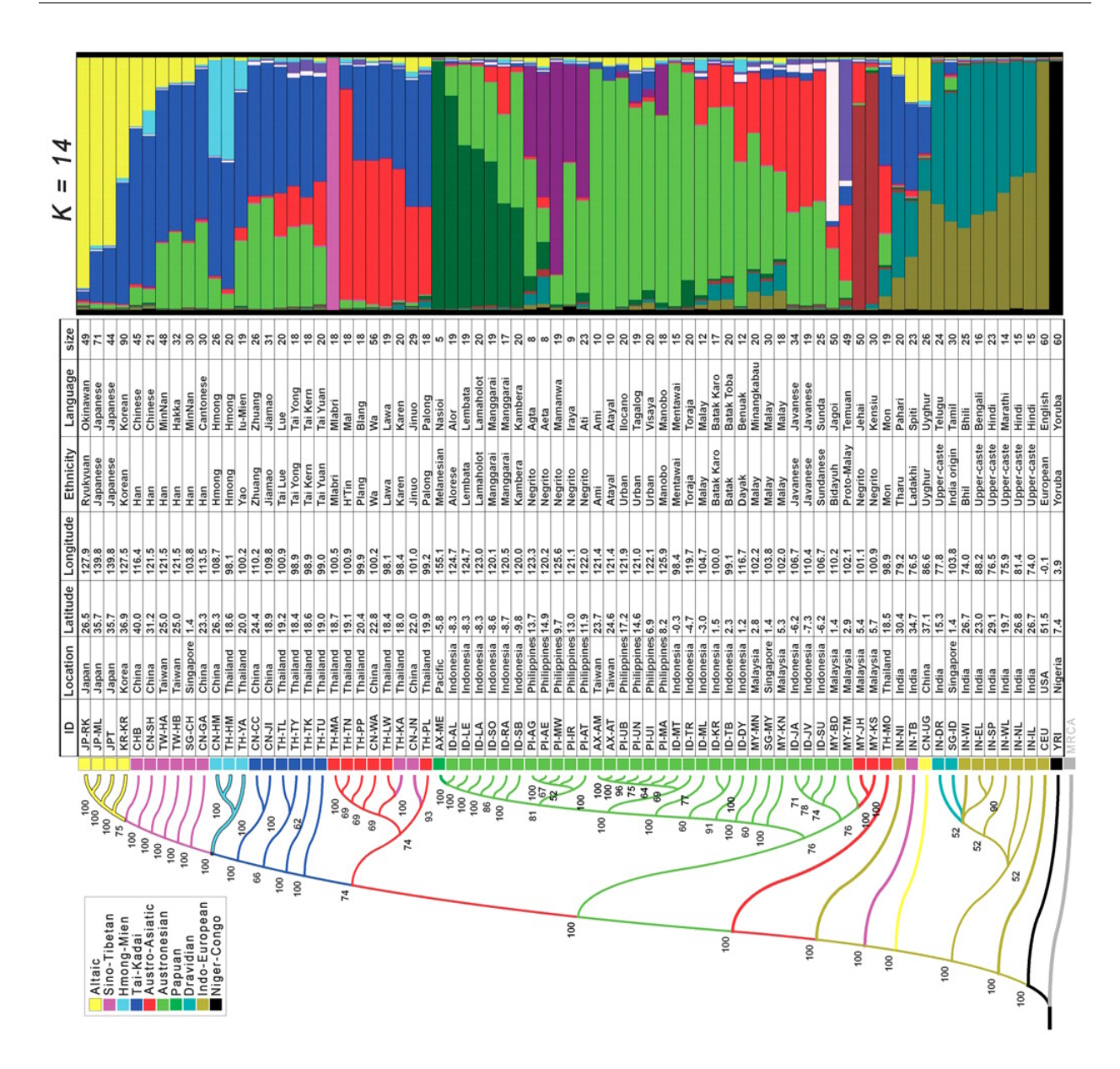

Figure 1.3: Dispaying human genetic diversity for 75 populations in Asia. The software program STRUCTURE here infers 14 source populations, 10 of them major. The length of each segment in the bar is the estimate by STRUCTURE of the fraction of the genome in the sample that has ancestors among the given source population.

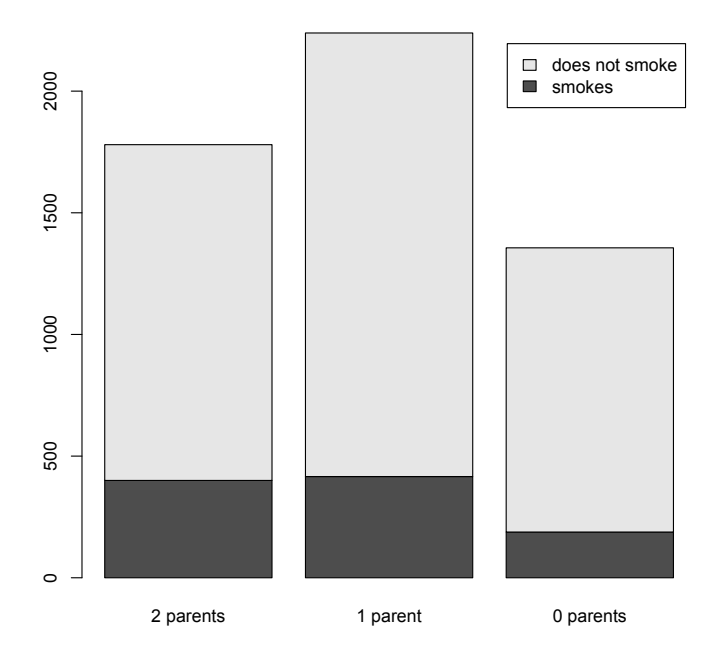

*Because the heterozygotes are rare on Flores, it appears malaria is less prevalent there since the heterozygote does not provide an adaptive advantage.*

Exercise 1.11. *Make a segmented barchart of the data on hemoglobin genotypes. Have each bar display the distribution of genotypes on the two Indonesian islands.*

# 1.4 Histograms and the Empirical Cumulative Distribution Function

Histograms are a common visual representation of a quantitative variable. Histograms summarize the data using rectangles to display either frequencies or proportions as normalized frequencies. In making a histogram, we

- Divide the range of data into bins of equal width (usually, but not always).
- Count the number of observations in each class.
- Draw the histogram rectangles representing frequencies or percents by *area*.

Interpret the histogram by giving

- the overall pattern
	- the center
	- the spread
	- the shape (symmetry, skewness, peaks)
- and deviations from the pattern
	- outliers
	- gaps

The direction of the skewness is the direction of the longer of the two tails (left or right) of the distribution. No one choice for the number of bins is considered best. One possible choice for larger data sets is Sturges'

formula to choose  $\lfloor 1 + \log_2 n \rfloor$  bins. ( $\lfloor \cdot \rfloor$ , the floor function, is obtained by rounding down to the next integer.)

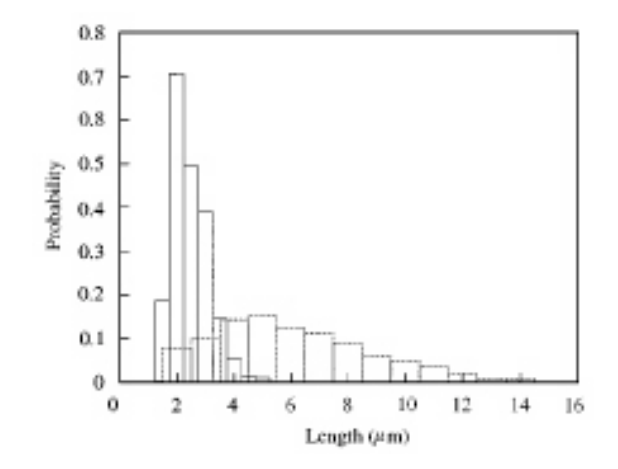

Figure 1.4: Histogram of lengths of *Bacillus subtilis*. Solid lines indicate wild type and dashed line mutant strain.

Exercise 1.12. *The histograms in Figure 1.4 shows the distribution of lengths of a normal strain and mutant strain of* Bacillus subtilis*. Describe the distributions.*

Example 1.13. *Taking the age of the presidents of the United States at the time of their inauguration and creating its histogram, empirical cumulative distribution function and boxplot in* R *is accomplished as follows.*

> age<- c(57,61,57,57,58,57,61,54,68,51,49,64,50,48,65,52,56,46,54,49,51,47,55,55, 54,42,51,56,55,51,54,51,60,61,43,55,56,61,52,69,64,46,54,47,70)  $>$  par (mfrow=c(1,2)) > hist(age) > plot(ecdf(age),xlab="age",main="Age of Presidents at the Time of Inauguaration",

sub="Empriical Cumulative Distribution Function")

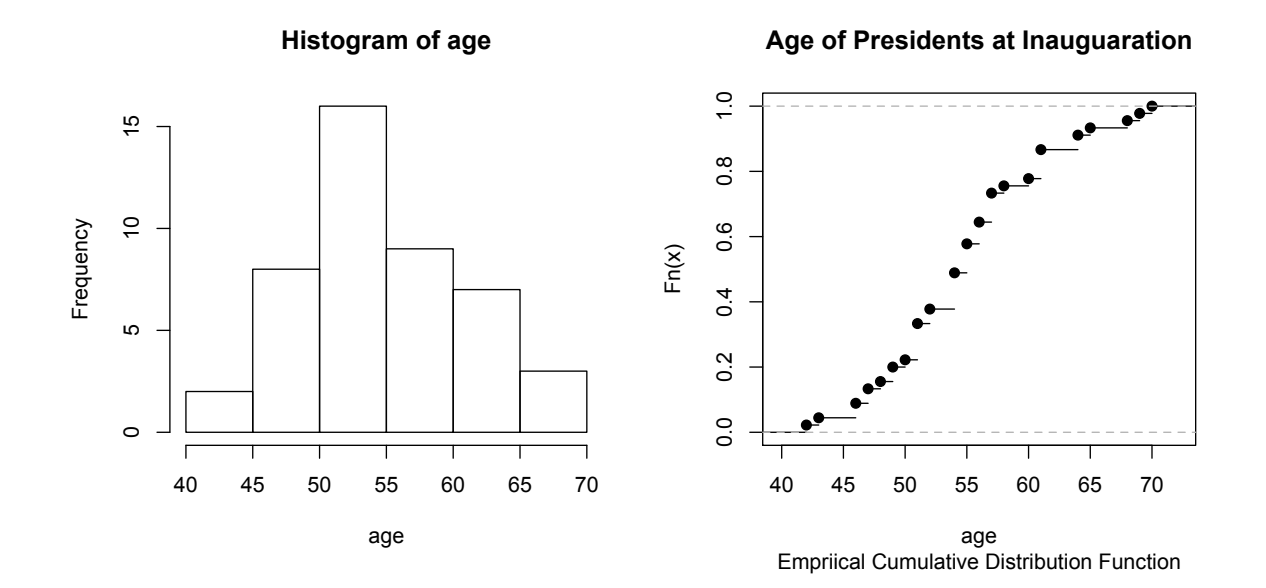

*So the age of presidents at the time of inauguration range from the early forties to the late sixties with the frequency*

*starting their tenure peaking in the early fifties. The histogram in generally symmetric about 55 years with spread from around 40 to 70 years.*

*The* **empirical cumulative distribution function**  $F_n(x)$  *gives, for each value x, the fraction of the data* less *than or equal to* x*. If the number of observations is* n*, then*

$$
F_n(x) = \frac{1}{n} \# \text{(observations less than or equal to } x\text{)}.
$$

*Thus,*  $F_n(x) = 0$  *for any value of* x less than all of the observed values and  $F_n(x) = 1$  *for any* x greater than *all of the observed values. In between, we will see jumps that are multiples of the* 1/n*. For example, in the empirical cumulative distribution function for the age of the presidents, we will see a jump of size* 4/45 *at* x = 57 *to indicate the fact that 4 of the 44 presidents were 57 at the time of their inauguration.*

*For an alternative method to create a graph of the empirical cumulative distribution function, first place the observations in order from smallest to largest. For the age of presidents data, we can accomplish this in* R *by writing* sort(age)*. Next match these up with the integral multiples of the 1 over the number of observations. In* R*, we enter* 1:length(age)/length(age)*. Finally,* type="s" *to give us the steps described above.*

```
> plot(sort(age),1:length(age)/length(age),type="s",ylim=c(0,1),
main = c("Age of Presidents at the Time of Inauguration"),sub=("Empiricial Cumulative Distribution Function"),
xlab=c("age"),ylab=c("cumulative fraction"))
```
Exercise 1.14. *Give the fraction of presidents whose age at inauguration was under 60. What is the range for the age at inauguration of the youngest fifth of the presidents?*

Exercise 1.15. *The histogram for data on the length of three bacterial strains is shown below. Lengths are given in microns. Below the histograms (but not necessarily directly below) are empirical cumulative distribution functions corresponding to these three histograms.*

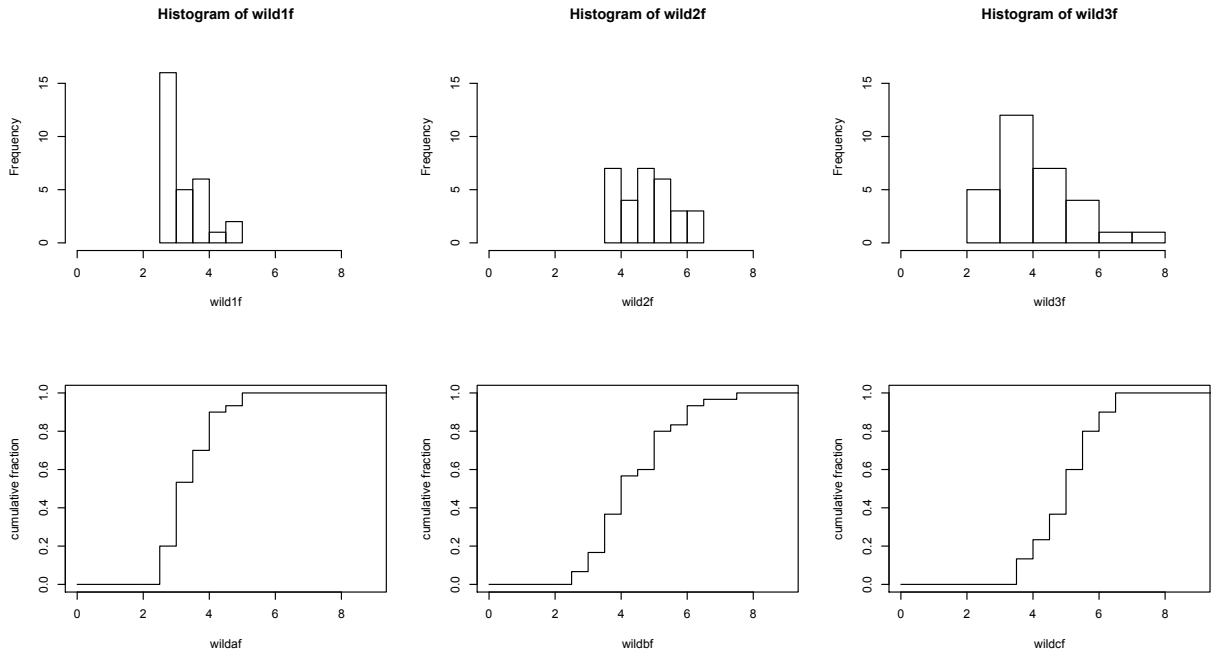

*Match the histograms to their respective empirical cumulative distribution functions.*

**Histogram of wild3f**

In looking at life span data, the natural question is "What fraction of the individuals have survived a given length of time?" The survival function  $S_n(x)$  gives, for each value x, the fraction of the data greater than or equal to x. If the number of observations is  $n$ , then

$$
S_n(x) = \frac{1}{n} \# \text{(observations greater than } x) = \frac{1}{n} (n - \# \text{(observations less than or equal to } x))
$$

$$
= 1 - \frac{1}{n} \# \text{(observations less than or equal to } x) = 1 - F_n(x)
$$

# 1.5 Scatterplots

We now consider two dimensional data. The values of the first variable  $x_1, x_2, \ldots, x_n$  are assumed known and in an experiment and are often set by the experimenter. This variable is called the explanatory, predictor, discriptor, or input variables and in a two dimensional scatterplot of the data display its values on the horizontal axis. The values  $y_1, y_2, \ldots, y_n$ , taken from observations with input  $x_1, x_2, \ldots, x_n$  are called the **response or target variable** and its values are displayed on the vertical axis. In describing a scatterplot, take into consideration

- the form, for example,
	- linear
	- curved relationships
	- clusters
- the direction.
	- a positive or negative association
- and the strength of the aspects of the scatterplot.

Example 1.16. *Genetic evolution is based on mutation. Consequently, one fundamental question in evolutionary biology is the rate of* de novo *mutations. To investigate this question in humans, Kong et al, sequenced the entire genomes of 78 Icelandic trios and recorded the age of the parents and the number of* de novo *mutations in the offspring.*

*The plot shows a moderate positive linear association, children of older parent have, on average, more mutations. The number of mutations range from* ∼ 40 *for children of younger parents to* ∼ 100 *for children of older parents. We will later learn that the father is the major source of this difference with age.*

Example 1.17 (Fossils of the *Archeopteryx*). *The name Archeopteryx derives from the ancient Greek meaning "ancient feather" or "ancient wing". Archeopteryx is generally accepted by palaeontologists as being the oldest known bird. Archaeopteryx lived in the Late Jurassic Period around 150 million years ago, in what is now southern Germany during a time when Europe was an archipelago of islands in a shallow warm tropical sea. The first complete specimen of Archaeopteryx was announced in 1861, only two years after Charles Darwin published* On the Origin of Species*, and thus became a key piece of evidence in the debate over evolution. Below are the lengths in centimeters of the femur and humerus for the five specimens of* Archeopteryx *that have preserved both bones.*

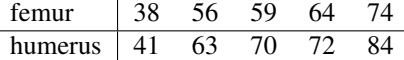

 $>$  femur<-c(38,56,59,64,74)

- $>$  humerus < c (41, 63, 70, 72, 84)
- > plot(femur, humerus,main=c("Bone Lengths for Archeopteryx"))

*Unless we have a specific scientific question, we have no real reason for a choice of the explanatory variable.*

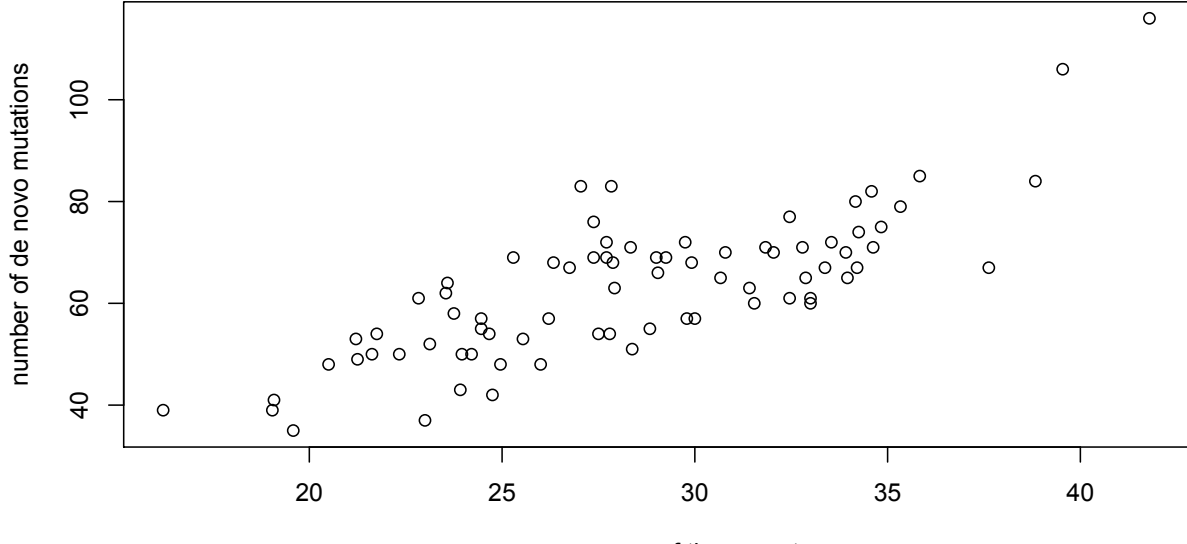

average age of the parent

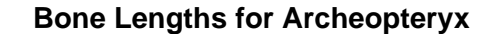

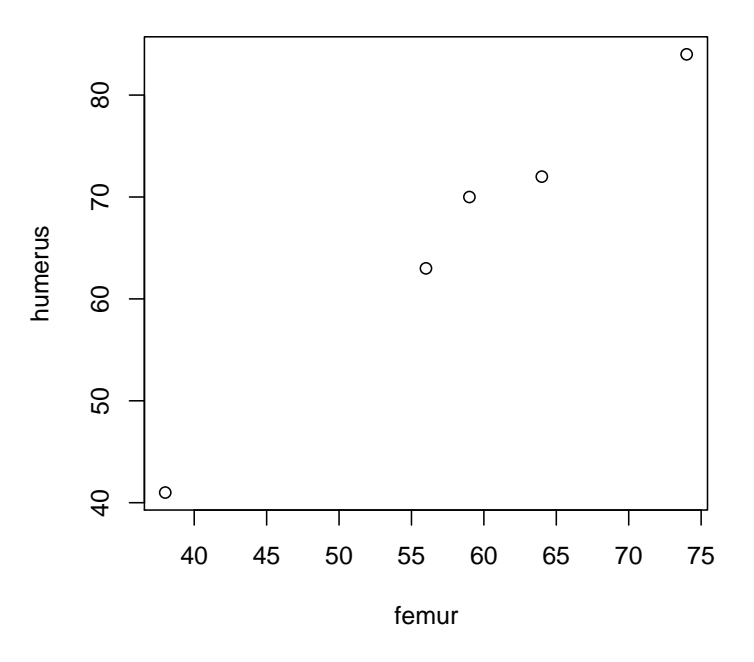

*Describe the scatterplot.*

Example 1.18. *This historical data show the 20 largest banks in 1974. Values given in billions of dollars.*

| Bank   |       |       |       | 4    | 5.   | 6.   |      | 8    |       | 10   |
|--------|-------|-------|-------|------|------|------|------|------|-------|------|
| Assets | 49.0  | 42.3  | 36.6  | 16.4 | 14.9 | 14.2 | 13.5 | 13.4 | 13.2  | 11.8 |
| Income | 218.8 | 265.6 | 170.9 | 85.9 | 88.1 | 63.6 | 96.9 | 60.9 | 144.2 | 53.6 |
| Bank   | 11    | 12    | 13    | 14   | 15   | 16 — | -17  | 18   | 19    | 20   |
| Assets | 11.6  | 9.5   | 9.4   | 7.5  | 7.2  | 6.7  | 6.0  | 4.6  | 3.8   | 3.4  |
| Income | 42.9  | 32.4  | 68.3  | 48.6 | 32.2 | 42.7 | 28.9 | 40.7 | 13.8  | 22.2 |

**Income vs. Assets (in billions of dollars)**

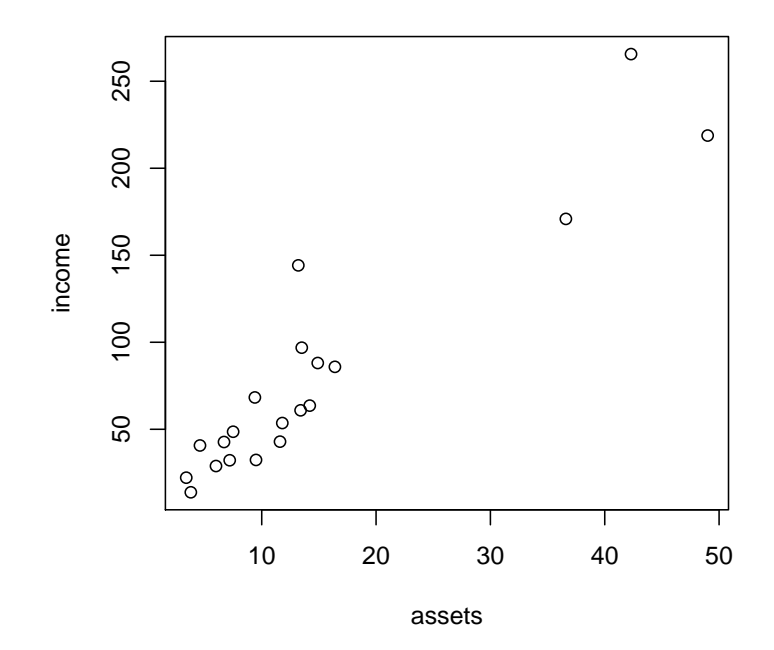

*Describe the scatterplot.*

*In 1972, Michele Sindona, a banker with close ties to the Mafia, along with a purportedly bogus Freemasonic lodge, and the Nixon administration purchased controlling interest in Bank 19, Long Island's Franklin National Bank. As a result of his acquisition of a controlling stake in Franklin, Sindona had a money laundering operation to aid his alleged ties to Vatican Bank and the Sicilian drug cartel. Sindona used the bank's ability to transfer funds, produce letters of credit, and trade in foreign currencies to begin building a banking empire in the United States. In mid-1974, management revealed huge losses and depositors started taking out large withdrawals, causing the bank to have to borrow over* \$*1 billion from the Federal Reserve Bank. On 8 October 1974, the bank was declared insolvent due to mismanagement and fraud, involving losses in foreign currency speculation and poor loan policies.*

*What would you expect to be a feature on this scatterplot of a failing bank? Does the Franklin Bank have this feature?*

# 1.6 Time Plots

Some data sets come with an order of events, say ordered by time.

Example 1.19. *The modern history of petroleum began in the 19th century with the refining of kerosene from crude oil. The world's first commercial oil wells were drilled in the 1850s in Poland and in Romania.The first oil well in North America was in Oil Springs, Ontario, Canada in 1858. The US petroleum industry began with Edwin Drake's drilling* *of a 69-foot deep oil well in 1859 on Oil Creek near Titusville, Pennsylvania for the Seneca Oil Company. The industry grew through the 1800s, driven by the demand for kerosene and oil lamps. The introduction of the internal combustion engine in the early part of the 20th century provided a demand that has largely sustained the industry to this day. Today, about 90% of vehicular fuel needs are met by oil. Petroleum also makes up 40% of total energy consumption in the United States, but is responsible for only 2% of electricity generation. Oil use increased exponentially until the world oil crises of the 1970s.*

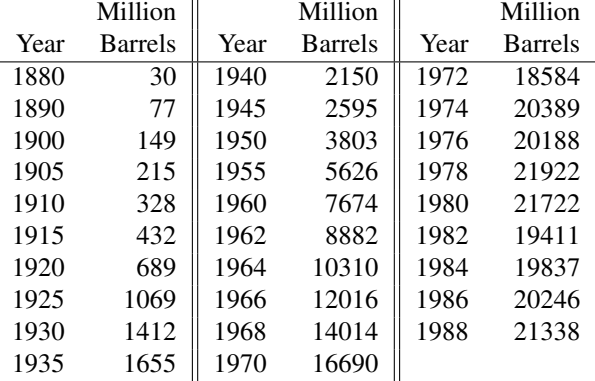

#### Worldwide Oil Production

*With the data given in two columns*  $\text{oil}$  *and* year, the time plot  $\text{plot}$  (year,  $\text{oil}$ , type="b") *is given on the left side of the figure below. This uses* type="b" *that puts* both *lines and circles on the plot.*

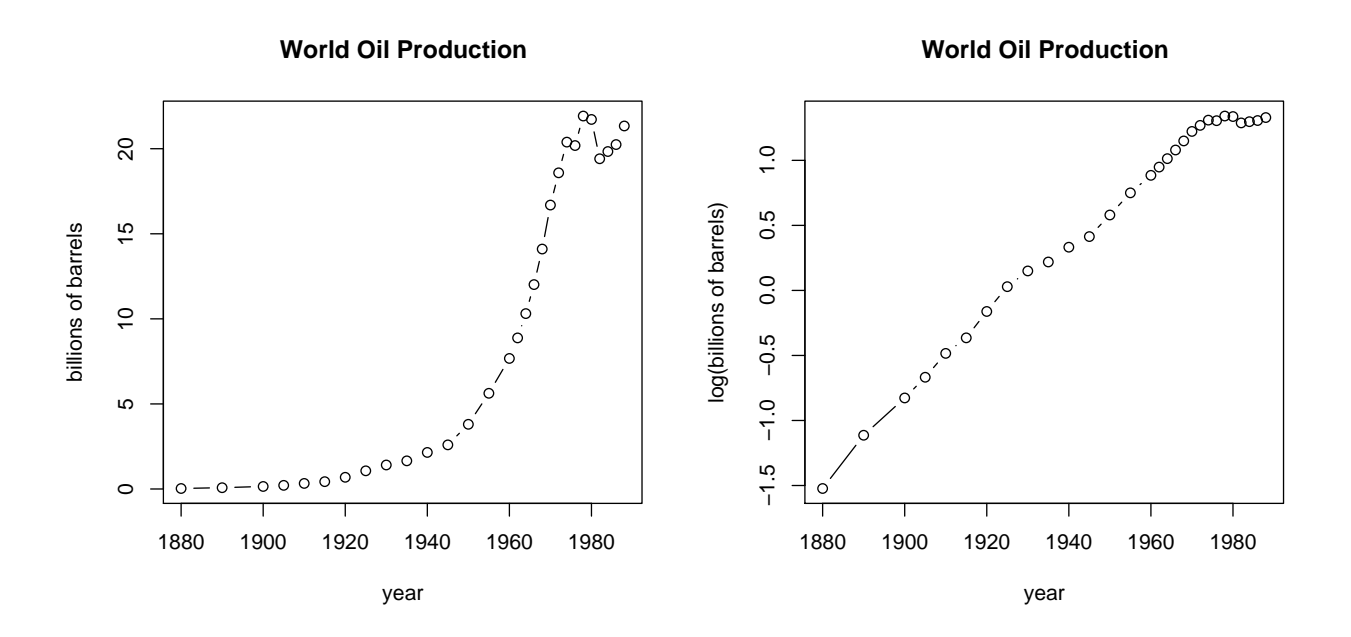

Figure 1.5: Oil production (left) and the logarithm of oil production (right) from 1880 to 1988.

*Sometimes a* transformation of the data *can reveal the structure of the time series. For example, if we wish to examine an exponential increase displayed in the oil production plot, then we can take the base 10 logarithm of the* *production and give its time series plot. This is shown in the plot on the right above. (In* R, we write  $\log(x)$  *for the natural logarithm and* log(x,10) *for the base 10 logarithm.)*

Exercise 1.20. *What happened in the mid 1970s that resulted in the long term departure from exponential growth in the use of oil?*

Example 1.21. *The Intergovernmental Panel on Climate Change (IPCC) is a scientific intergovernmental body tasked with evaluating the risk of climate change caused by human activity. The panel was established in 1988 by the World Meteorological Organization and the United Nations Environment Programme, two organizations of the United Nations. The IPCC does not perform original research but rather uses three working groups who synthesize research and prepare a report. In addition, the IPCC prepares a summary report. The Fourth Assessment Report (AR4) was completed in early 2007. The fifth was released in 2014.*

*Below is the first graph from the 2007 Climate Change Synthesis Report: Summary for Policymakers.*

*The technique used to draw the curves on the graphs is called* local regression*. At the risk of discussing concepts that have not yet been introduced, let's describe the technique behind local regression. Typically, at each point in the data set, the goal is to draw a linear or quadratic function. The function is determined using weighted least squares, giving most weight to nearby points and less weight to points further away. The graphs above show the approximating curves. The blue regions show areas within two standard deviations of the estimate (called a confidence interval). The goal of local regression is to provide a smooth approximation to the data and a sense of the uncertainty of the data. In practice, local regression requires a large data set to work well.*

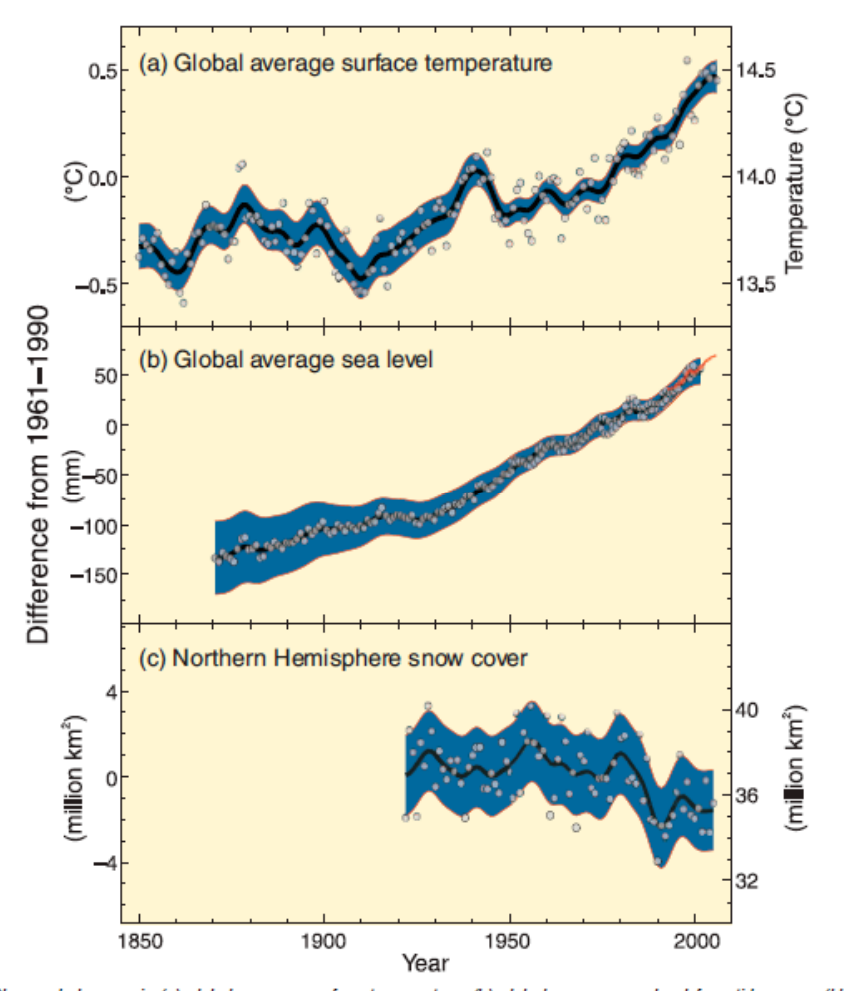

Changes in temperature, sea level and Northern Hemisphere snow cover

Figure SPM.1. Observed changes in (a) global average surface temperature; (b) global average sea level from tide gauge (blue) and satellite (red) data and (c) Northern Hemisphere snow cover for March-April. All differences are relative to corresponding averages for the period 1961-1990. Smoothed curves represent decadal averaged values while circles show yearly values. The shaded areas are the uncertainty intervals estimated from a comprehensive analysis of known uncertainties (a and b) and from the time series (c). {Figure 1.1}

Example 1.22. *The next figure give a time series plot of a single molecule experiment showing the movement of kinesin along a microtubule. In this case the kinesin has at its foot a glass bead and its heads are attached to a microtubule. The position of the glass bead is determined by using a laser beam and the optical properties of the bead to locate the bead and provide a force on the kinesin molecule. In this time plot, the load on the microtubule has a force of 3.5 pN and the concentration of ATP is 100*µ*M. What is the source of fluctuations in this time series plot of bead position? How would you expect this time plot to change with changes in ATP concentration and with changes in force?*

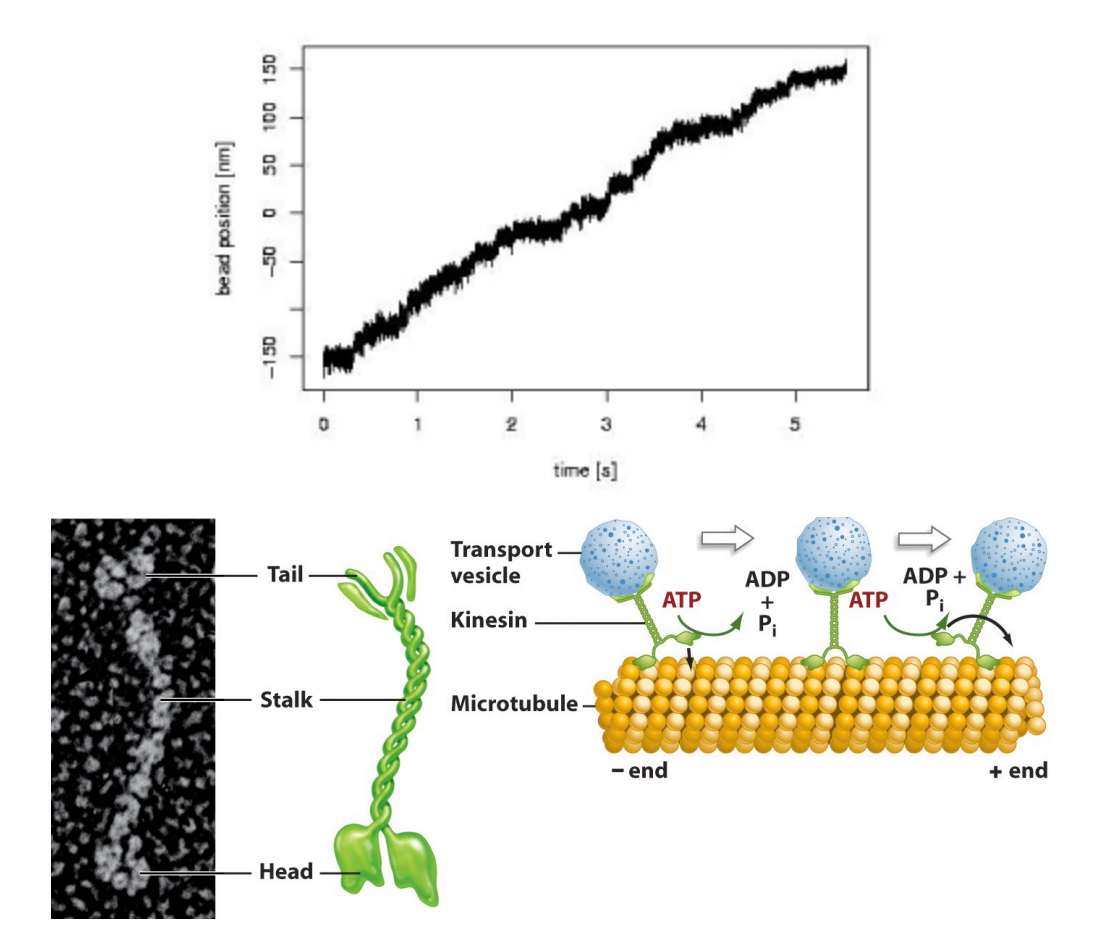

# 1.7 Answers to Selected Exercises

1.11. Here are the R commands:

```
> genotypes<-matrix(c(128,6,0,119,78,4),ncol=2)
> colnames(genotypes)<-c("Flores","Sumba")
> rownames(genotypes)<-c("AA","AE","EE")
> genotypes
  Flores Sumba
AA 128 119
AE 6 78
EE 0 4
> barplot(genotypes,legend=rownames(genotypes),args.legend=list(x="topleft"))
```
The legend was moved to the left side to avoid crowding with the taller bar for the data on Sumba.

1.12. The lengths of the normal strain has its center at 2.5 microns and range from 1.5 to 5 microns. It is somewhat skewed right with no outliers. The mutant strain has its center at 5 or 6 microns. Its range is from 2 to 14 microns and it is slightly skewed right. It has not outliers.

1.14. Look at the graph to the point above the value 60 years. Look left from this point to note that it corresponds to a value of 0.80.

Look at the graph to the point right from the value 0.20. Look down to note that it corresponds to 49 years. .

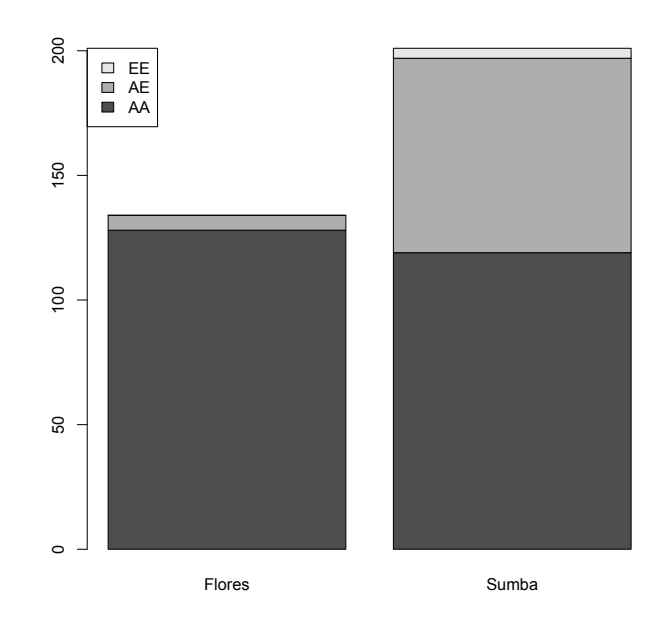

1.15. Match histogram *wild1f* to *wilddaf*. Note that both show the range is from 2 to 5 microns and that about half of the data lies between 2 and 3 microns. Match histogram *wild2f* with *wildcf*. The data is relatively uniform from 3.5 to 6.5 microns. Finally, match histogram *wild3f* with *wildbf*. The range is from 2 to 8 microns with most of the data between 3 and 6 microns. .

1.22. The fluctuation are due to the many bombardments with other molecules in the cell, most frequently, water molecules.

As force increases, we expect the velocity to increase - to a point. If the force is too large, then the kinesin is ripped away from the microtubule. As ATP concentration increases, we expect the velocity to increase - again, to a point. If ATP concentration is sufficiently large, then the biochemical processes are saturated.

# Topic 2

# Describing Distributions with Numbers

*There are three kinds of lies: lies, damned lies, and statistics.* - Benjamin Disraeli

*It is easy to lie with statistics. It is hard to tell the truth without it.* - Andrejs Dunkels

We next look at **quantitative data**. Recall that in this case, these data can be subject to the operations of arithmetic. In particular, we can add or subtract observation values, we can sort them and rank them from lowest to highest.

We will look at two fundamental properties of these observations. The first is a **measure of the center value** for the data, i.e., the **median** or the **mean**. Associated to this measure, we add a second value that describes how these observations are spread or dispersed about this given measure of center.

The median is the central observation of the data after it is sorted from the lowest to highest observations. In addition, to give a sense of the spread in the data, we often give the smallest and largest observations as well as the observed value that is 1/4 and 3/4 of the way up this list, known at the first and third quartiles. This difference, known as the interquartile range is a measure of the spread or the dispersion of the data. For the mean, we commonly use the standard deviation to describe the spread of the data.

These concepts are described in more detail in this section.

# 2.1 Measuring Center

#### 2.1.1 Medians

The **median** take the middle value for  $x_1, x_2, \ldots, x_n$  after the data has been sorted from smallest to largest,

$$
x_{(1)}, x_{(2)}, \ldots, x_{(n)}
$$
.

 $(x_{(k)}$  is called the k-th **order statistic**. Sorting can be accomplished in R by using the sort command.)

If n is odd, then this is just the value of the middle observation  $x_{((n+1)/2)}$ . If n is even, then the two values closest to the center are averaged.

$$
\frac{1}{2}(x_{(n/2)} + x_{(n/2+1)}).
$$

If we store the data in  $R$  in a vector  $x$ , we can write median  $(x)$  to compute the median.

#### 2.1.2 Means

For a collection of numeric data,  $x_1, x_2, \ldots, x_n$ , the **sample mean** is the numerical average

$$
\bar{x} = \frac{1}{n}(x_1 + x_2 + \ldots + x_n) = \frac{1}{n} \sum_{i=1}^n x_i
$$

.

Alternatively, if the value x occurs  $n(x)$  times in the data, then use the distributive property to see that

$$
\bar{x} = \frac{1}{n} \sum_{x} xn(x) = \sum_{x} xp(x)
$$
, where  $p(x) = \frac{n(x)}{n}$ 

So the mean  $\bar{x}$  depends only on the proportion of observations  $p(x)$  for each value of x.

Example 2.1. *For the data set* {1, 2, 2, 2, 3, 3, 4, 4, 4, 5}, *we have* n = 10 *and the sum*

$$
1+2+2+2+3+3+4+4+4+5 = 1n(1) + 2n(2) + 3n(3) + 4n(4) + 5n(5)
$$
  
= 1(1) + 2(3) + 3(2) + 4(3) + 5(1) = 30

*Thus,*  $\bar{x} = 30/10 = 3$ .

Example 2.2. *For the data on the length in microns of wild type* Bacillus subtilis *data, we have*

| length $x$ | frequency $n(x)$ | proportion $p(x)$ | product $xp(x)$ |
|------------|------------------|-------------------|-----------------|
| 1.5        | 18               | 0.090             | 0.135           |
| 2.0        | 71               | 0.355             | 0.710           |
| 2.5        | 48               | 0.240             | 0.600           |
| 3.0        | 37               | 0.185             | 0.555           |
| 3.5        | 16               | 0.080             | 0.280           |
| 4.0        |                  | 0.030             | 0.120           |
| 4.5        |                  | 0.020             | 0.090           |
| sum        | 200              |                   | 2.490           |

*So the sample mean*  $\bar{x} = 2.49$ *.* 

If we store the data in R in a vector x, we can write mean (x) which is equal to sum(x)/length(x) to compute the mean.

To extend this idea a bit, we can take a real-valued function h and instead consider the observations  $h(x_1), h(x_2), \ldots, h(x_n)$ , then

$$
\overline{h(x)} = \frac{1}{n}(h(x_1) + h(x_2) + \ldots + h(x_n)) = \frac{1}{n}\sum_{i=1}^n h(x_i) = \frac{1}{n}\sum_x h(x)n(x) = \sum_x h(x)p(x).
$$

**Exercise 2.3.** Let  $\bar{x}_n$  be the sample mean for the quantitative data  $x_1, x_2, \ldots, x_n$ . For an additional observation  $x_{n+1}$ *, use*  $\bar{x}$  to give a formula for  $\bar{x}_{n+1}$ , the mean of  $n+1$  observations. Generalize this formula for the case of k *additional observations*  $x_{n+1} \ldots, x_{n+k}$ 

Many times, we do not want to give the same weight to each observation. For example, in computing a student's grade point average, we begin by setting values  $x_i$  corresponding to grades ( $A \mapsto 4$ ,  $B \mapsto 3$  and so on) and giving weights  $w_1, w_2, \ldots, w_n$  equal to the number of units in a course. We then compute the **grade point average** as a weighted mean. To do this:

- Multiply the value of each course by its weight  $x_iw_i$ . This is called the number of **quality points** for the course.
- Add up the quality points:

$$
x_1w_1 + x_2w_2 + \ldots + x_nw_n = \sum_{i=1}^n x_iw_i
$$

• Add up the weights, i. e., the number of units attempted:

$$
w_1 + w_2 + \ldots + w_n = \sum_{i=1}^n w_i
$$

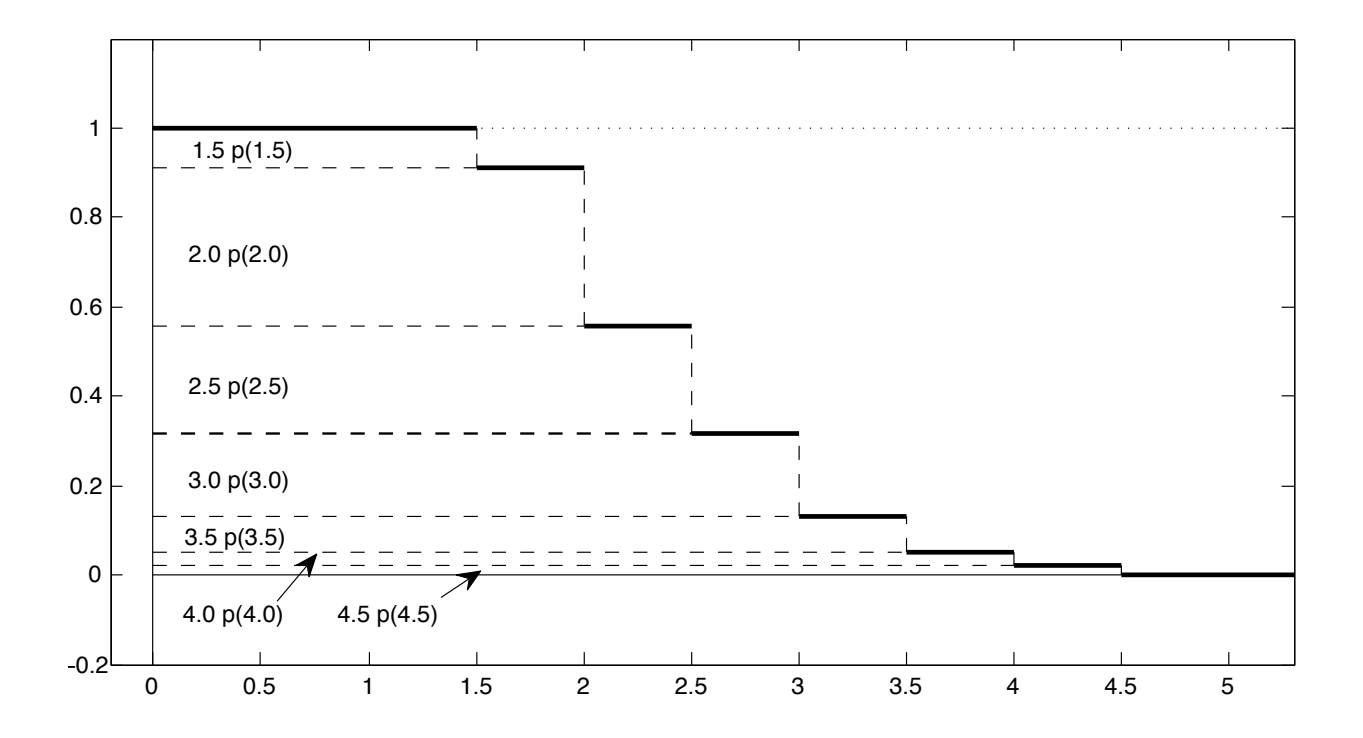

Figure 2.1: Empirical Survival Function for the Bacterial Data. This figure displays how the area under the survival function to the right of the y-axis and above the x-axis is the mean value  $\bar{x}$  for non-negative data. For  $x = 1.5, 2.0, 2.5, 3.0, 3.5, 4.0$ , and 4.5. This area is the sum of the area of the retangles displayed. The width of each of the rectangles is x and the height is equal to  $p(x)$ . Thus, the area is the product  $xp(x)$ . The sum of these areas are presented in Example 2.2 to compute the sample mean.

• Divide the total quality points by the number of units attempted:

$$
\frac{x_1w_1 + x_2w_2 + \ldots + x_nw_n}{w_1 + w_2 + \ldots + w_n} = \frac{\sum_{i=1}^n x_iw_i}{\sum_{i=1}^n w_i}.
$$
\n(2.1)

If we let

$$
p_j = w_j / \sum_{i=1}^n w_i
$$

be the **proportion** or **fraction** of the weight given to the j-th observation, then we can rewrite (2.1) as

$$
\sum_{i=1}^{n} x_i p_i.
$$

If we store the weights in a vector w, then we can compute the weighted mean using weighted.mean( $x, w$ )

If an extremely high observation is changed to be even higher, then the mean follows this change while the median does not. For this reason, the mean is said to be *sensitive to outliers* while the median is not. To reduce the impact of extreme outliers on the mean as a measure of center, we can also consider a **truncated mean** or **trimmed mean**. The p trimmed mean is obtained by discarding both the lower and the upper  $p \times 100\%$  of the data and taking the arithmetic mean of the remaining data.

In R, we write mean  $(x, \text{trim} = p)$  where p, a number between 0 and 0.5, is the fraction of observations to be trimmed from each end before the mean is computed.

Note that the median can be regarded as the 50% trimmed mean. The median does not change with a changes in the extreme observations. Such a property is called a resistant measure. On the other hand, the mean is *not* a resistant measure.

Exercise 2.4. *Give the relationship between the median and the mean for a (a) left skewed, (b) symmetric, or (c) right skewed distribution.*

## 2.2 Measuring Spread

#### 2.2.1 Five Number Summary

The first and third quartile,  $Q_1$  and  $Q_3$ , are, respectively, the median of the lower half and the upper half of the data. The five number summary of the data are the values of the minimum,  $Q_1$ , the median,  $Q_3$  and the maximum. These values, along with the mean, are given in R using summary(x). Returning to the data set on the age of presidents:

```
> summary(age)
  Min. 1st Qu. Median Mean 3rd Qu. Max.
 42.00 51.00 55.00 54.98 58.00 70.00
```
We can display the five number summary using a **boxplot**.

```
> boxplot(age, main = c("Age of Presidents at the Time of Inauguration"))
```
#### **Age of Presidents at the Time of Inauguration**

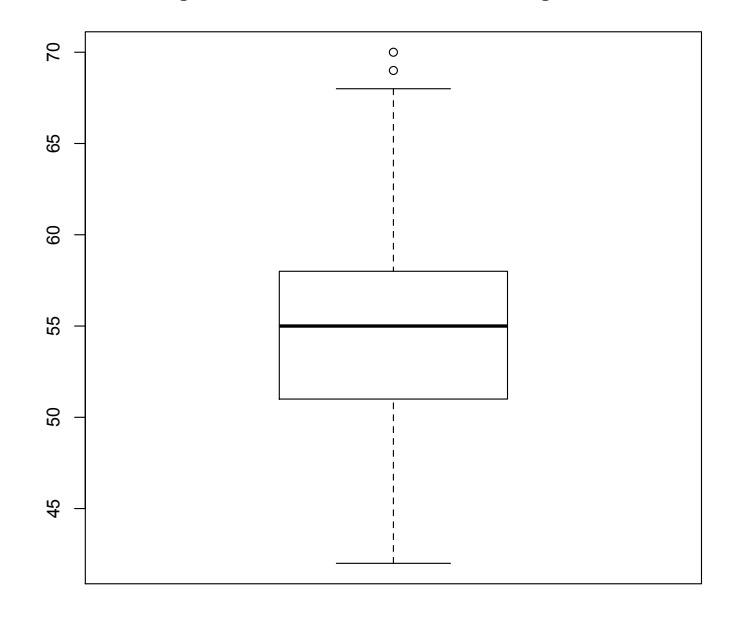

The value  $Q_3 - Q_1$  is called the **interquartile range** and is denoted by *IQR*. It is found in R with the command IQR. Outliers are somewhat arbitrarily chosen to be those above  $Q_3 + \frac{3}{2}IQR$  and below  $Q_1 - \frac{3}{2}IQR$ . With this criterion, the ages of Ronald Reagan and Donald Trump, considered outliers, are displayed by the two circles at the top of the boxplot. The boxplot command has the default value range  $= 1.5$  in the choice of displaying outliers. This can be altered to loosen or tighten this criterion.

Exercise 2.5. *Use the* range *command to create a boxplot for the age of the presidents at the time of their inauguration using as outliers any value above*  $Q_3 + IQR$  *and below*  $Q_1 - IQR$  *as the criterion for outliers. How many outliers does this boxplot have?*

Example 2.6. *Consider a two column data set. Column 1 -* MPH *- gives car gas milage. Column 2 -* origin *- gives the country of origin for the car. We can create side by side boxplots with the command*

> boxplot(MPG,Origin)

*to produce*

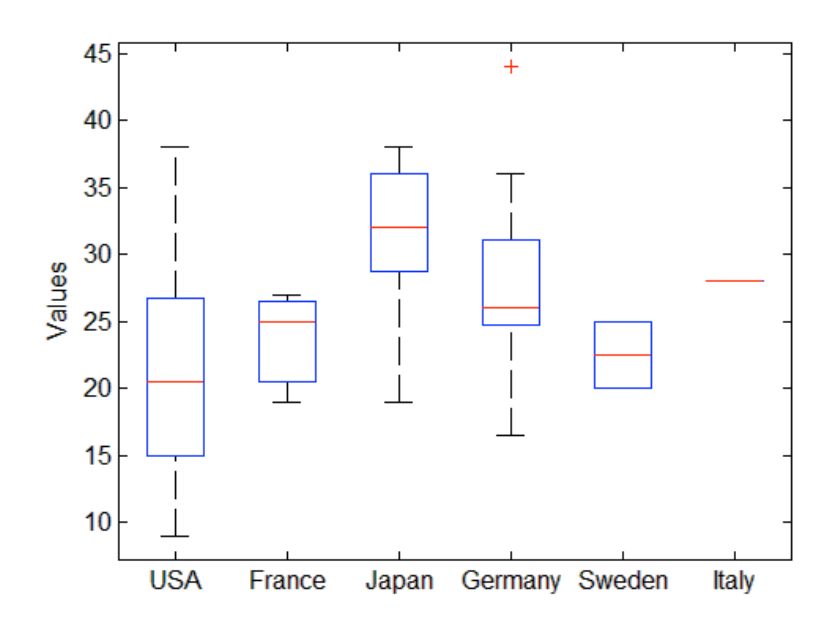

#### 2.2.2 Sample Variance and Standard Deviation

The sample variance averages the square of the differences from the mean

$$
var(x) = s_x^2 = \frac{1}{n-1} \sum_{i=1}^n (x_i - \bar{x})^2.
$$

The sample standard deviation,  $s_x$ , is the square root of the sample variance. We shall soon learn the rationale for the decision to divide by  $n - 1$ . However, we shall also encounter circumstances in which division by n is preferable. We will routinely drop the subscript  $x$  and write  $s$  to denote standard deviation if there is no ambiguity.

**Example 2.7.** *For the data set on* Bacillus subtilis *data, we have*  $\bar{x} = 498/200 = 2.49$ 

| length, $x$ | frequency, $n(x)$ | $x-\bar{x}$ | $(x-\bar{x})^2$ | $(x-\bar{x})^2n(x)$ |
|-------------|-------------------|-------------|-----------------|---------------------|
| 1.5         | 18                | $-0.99$     | 0.9801          | 17.6418             |
| 2.0         | 71                | $-0.49$     | 0.2401          | 17.0471             |
| 2.5         | 48                | 0.01        | 0.0001          | 0.0048              |
| 3.0         | 37                | 0.51        | 0.2601          | 9.6237              |
| 3.5         | 16                | 1.01        | 1.0201          | 16.3216             |
| 4.0         | 6                 | 1.51        | 2.2801          | 13.6806             |
| 4.5         | 4                 | 2.01        | 4.0401          | 16.1604             |
| sum         | 200               |             |                 | 90.4800             |

So the sample variance  $s_x^2 = 90.48/199 = 0.4546734$  and standard deviation  $s_x = 0.6742947$ . To accomplish *this in* R
$>$  bacteria<-c(rep(1.5,18),rep(2.0,71),rep(2.5,48),rep(3,37),rep(3.5,16),rep(4,6),  $+$  rep(4.5,4)) > length(bacteria) [1] 200 > mean(bacteria) [1] 2.49 > var(bacteria) [1] 0.4546734 > sd(bacteria) [1] 0.6742947

For quantitative variables that take on positive values, we can take the ratio of the standard deviation to the mean

$$
cv_x = \frac{s_x}{\bar{x}},
$$

called the **coefficient of variation** as a measure of the relative variability of the observations. Note that  $cv_x$  is a pure number and has no units.

For the data of bacteria lengths, the coefficient of variability is

$$
cv_x = \frac{0.6742947}{2.49} = 0.2708011,
$$

**Exercise 2.8.** *Show that*  $\sum_{i=1}^{n} (x_i - \bar{x}) = 0$ *.* 

We now begin to describe the rationale for the division by  $n - 1$  rather than n in the definition of the variance. To introduce the next exercise, define the sum of squares about the value  $\alpha$ ,

$$
SS(\alpha) = \sum_{i=1}^{n} (x_i - \alpha)^2.
$$

**Exercise 2.9.** Flip a fair coin 16 times, recording the number of heads. Repeat this activity 20 times, giving  $x_1, \ldots, x_{20}$ *heads. Our instincts say that the mean should be 8. Compute*  $SS(8)$ *. Next find*  $\bar{x}$  *for the data you generated and compute*  $SS(\bar{x})$ *. Notice that*  $SS(8) > SS(\bar{x})$ *.* 

Note that in repeating the experiment of flipping a fair coin 16 times and recording the number of heads, we would like to compute the variation about 8, the value that our intuition tells us is the true mean. In many circumstances, we do not have such intuition. Thus, we do the best we can by computing  $\bar{x}$ , the mean from the data. In this case, the variation about the sample mean is smaller than the variation about what may be called a *true mean*. Thus, division of  $\sum_{i=1}^{n} (x_i - \bar{x})^2$  by *n* systematically underestimates the variance. The definition of sample variance is based on the fact that this can be compensated for this by dividing by something small than  $n$ . We will learn why the appropriate choice is  $n - 1$  when we investigate Unbiased Estimation in Topic 13.

To show that the phenomena in Exercise 2.9 is true more broadly, we next perform a little algebra. This is similar to the computation of the parallel axis theorem in physics. The parallel axis theorem is used to determine the moment of inertia of a rigid body about any axis, given the moment of inertia of the object about the parallel axis through the object's center of mass  $(\bar{x})$  and the perpendicular distance between the axes. In this case, we a looking at the rigid motion of a finite number of equal point masses.

In the formula for  $SS(\alpha)$ , divide the difference in the value of each observation  $x_i$  to the value  $\alpha$  into the difference to the sample mean  $\bar{x}$  and then the distance from the sample mean to  $\alpha$  (i.e.  $\bar{x} - \alpha$ ).

$$
SS(\alpha) = \sum_{i=1}^{n} ((x_i - \bar{x}) + (\bar{x} - \alpha))^2 = \sum_{i=1}^{n} (x_i - \bar{x})^2 + 2\sum_{i=1}^{n} (x_i - \bar{x})(\bar{x} - \alpha) + \sum_{i=1}^{n} (\bar{x} - \alpha)^2
$$

$$
= \sum_{i=1}^{n} (x_i - \bar{x})^2 + \sum_{i=1}^{n} (\bar{x} - \alpha)^2 = \sum_{i=1}^{n} (x_i - \bar{x})^2 + n(\bar{x} - \alpha)^2.
$$

.

By Exercise 2.8, the cross term above  $2\sum_{i=1}^{n}(x_i - \bar{x})(\bar{x} - \alpha)$  equals to zero. Thus, we have *partitioned the sums of squares* into two levels. The first term gives the sums of squares about the sample mean  $\bar{x}$ . The second gives square of the difference between  $\bar{x}$  and the chosen value  $\alpha$ . We shall see this idea of partitioning in other contexts.

Note that the minimum value of  $SS(\alpha)$  can be obtained by minimizing the second term. This takes place at  $\alpha = \bar{x}$ . Thus,

$$
\min_{\alpha} SS(\alpha) = SS(\bar{x}) = \sum_{i=1}^{n} (x_i - \bar{x})^2.
$$

Our second use for this identity provides an alternative method to compute the variance. Take  $\alpha = 0$  to see that

$$
SS(0) = \sum_{i=1}^{n} x_i^2 = \sum_{i=1}^{n} (x_i - \bar{x})^2 + n\bar{x}^2.
$$
 Thus,  $\sum_{i=1}^{n} (x_i - \bar{x})^2 = \sum_{i=1}^{n} x_i^2 - n\bar{x}^2.$ 

Divide by  $n - 1$  to see that

$$
s^{2} = \frac{1}{n-1} \left( \sum_{i=1}^{n} x_{i}^{2} - n\bar{x}^{2} \right).
$$
 (2.2)

We could also verify using calculus that  $SS(\alpha)$  has its minimum at  $\alpha = \bar{x}$ . Just note that

$$
SS'(\alpha) = -2\sum_{i=1}^{n} (x_i - \alpha). \text{ and } SS'(\bar{x}) = 0
$$

because  $\sum_{i=1}^{n} (x_i - \bar{x}) = 0$ . Next,  $S''(\alpha) = 2n$  for all  $\alpha$  and thus  $S''(\bar{x}) = 2n > 0$ . Consequently,  $\bar{x}$  is a minimum.

Exercise 2.10. *The following formulas may be useful in aggregating data. Suppose you have data sets collected on two consecutive days with the following summary statistics.*

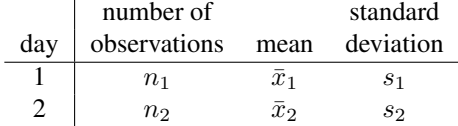

*Now combine the observations of the two days and use this to show that the combined mean*

$$
\bar{x} = \frac{n_1 \bar{x}_1 + n_2 \bar{x}_2}{n_1 + n_2}
$$

*and the combined variance*

$$
s^{2} = \frac{1}{n_{1} + n_{2} - 1} \left( (n_{1} - 1)s_{1}^{2} + n_{1}\bar{x}_{1}^{2} + (n_{2} - 1)s_{2}^{2} + n_{2}\bar{x}_{2}^{2} - (n_{1} + n_{2})\bar{x}^{2} \right)
$$

*(*Hint*: Use (2.2)).*

**Exercise 2.11.** *For the data set*  $x_1, x_2, \ldots, x_n$ *, let* 

$$
y_i = a + bx_i.
$$

*Give the summary statistics for the* y *data set given the corresponding values of the* x *data set. (Consider carefully the consequences of the fact that* b *might be less than 0.)*

Among these, the quadratic identity

$$
\text{var}(a+bx) = b^2 \text{var}(x)
$$

is one of the most frequently used and useful in all of statistics.

#### 2.3 Quantiles and Standardized Variables

A single observation, say 87 on a exam, gives little information about the performance on the exam. One way to include more about this observation would be to give the value of the empirical cumulative distribution function. Thus,

$$
F_n(87) = 0.7223
$$

tells us that about 72% of the exam scores were below 87. This is sometimes reported by saying that 87 is the 0.7223 quantile for the exam scores.

We can determine this value using the R command quantile. For the ages of presidents at inauguration, we have that the 72% quantile is 57 year old.

```
> quantile(age,0.72)
72%
57
```
Thus, for example, for the ages of the president, we have that  $IQR$  (age) can also be computed using the command quantile (age,  $3/4$ ) - quantile (age,  $1/4$ ). R returns the value 7. The quantile command on its own returns the five number summary.

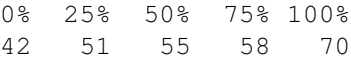

Another, and perhaps more common use of the term quantiles is a general term for partitioning ranked data into equal parts. For example, quartiles partitions the data into 4 equal parts. Percentiles partitions the data into 100 equal parts. Thus, the k-th q-tile is the value in the data for which  $k/q$  of the values are below the given value. This naturally leads to some rounding issues which leads to a large variety of small differences in the definition of quantiles.

#### Exercise 2.12. *For the example above, describe the quintile, decile, and percentile of the observation 87.*

A second way to evaluate a score of 87 is to related it to the mean. Thus, if the mean  $\bar{x} = 76$ . Then, we might say that the exam score is 11 points above the mean. If the scores are quite spread out, then 11 points above the mean is just a little above average. If the scores are quite tightly spread, then 11 points is quite a bit above average. Thus, for comparisons, we will sometimes use the **standardized version** of  $x_i$ ,

$$
z_i = \frac{x_i - \bar{x}}{s_x}.
$$

The observations  $z_i$  have mean 0 and standard deviation 1. The value  $z_i$  is also called the **standard score**, the z-**value**, the z-score, and the normal score. An individual z-score,  $z_i$ , gives the number of standard deviations an observation  $x_i$  is above (or below) the mean.

The R command scale transforms the data to the standard score. For the ages of the presidents, we use the scale command to show the standardized ages. The head command show the first 6 rows of the output for presidents from George Washington to John Qunicy Adams.

```
> head(data.frame(scale(age),(age-mean(age))/sd(age)))
 scale.age. X.age...mean.age...sd.age.
1 0.3076569 0.3076569
2 0.9162091 0.9162091
3 0.3076569 0.3076569
4 0.3076569 0.3076569
5 0.4597950 0.4597950
6 0.3076569 0.3076569
```
Exercise 2.13. *What are the units of the standard score? What is the relationship of the standard score for observation*  $x_i$  *and*  $y_i = a + bx_i$ ?

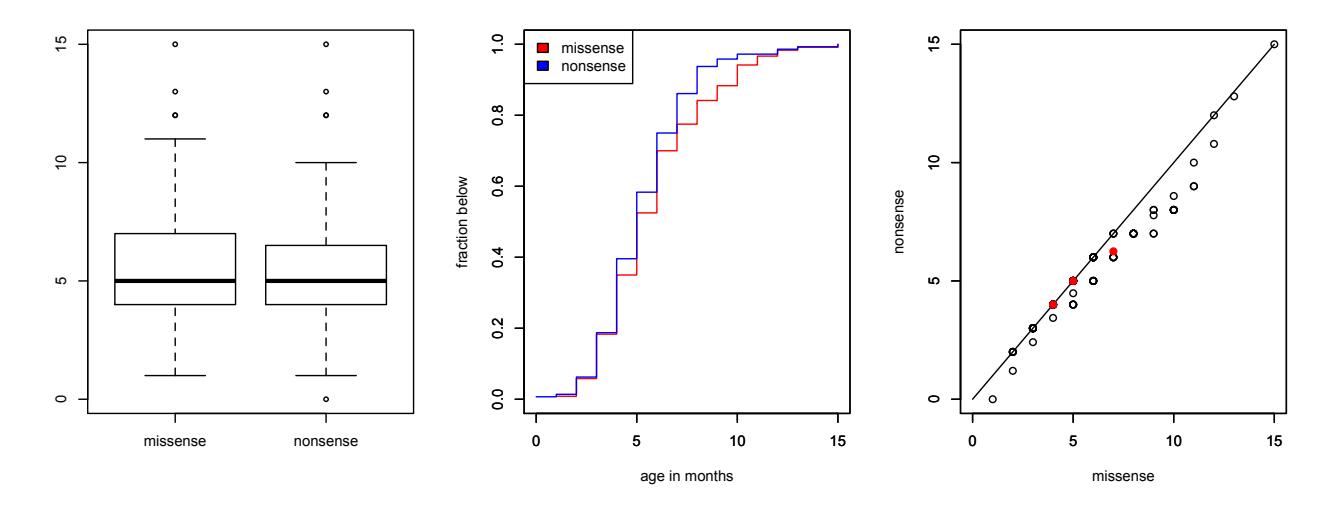

Figure 2.2: age of first seizure (left) side-by-side boxplots, (center) empirical cumulative distribution functions, (right) Q-Q plot with  $Q_1$ , the median, and  $Q_3$  indicated by the solid red dots. The solid line on the plot has intercept 0 and slope 1. (missense age=nonsense age)

### 2.4 Quantile-Quantile Plots

In addition to side by side boxplots or histograms, we can also compare two cumulative distribution function directly with the **quantile-quantile** or  $Q-Q$  plot. If the quantitative data sets  $x$  and  $y$  have the same number of observations, then this is simply plot (sort(x), sort(y)). In this case the Q-Q plot matches each of the quantiles for the two data sets. If the data sets have an unequal number of observations, then observations from the larger data are reduced by interpolation to create data sets of equal length and the Q-Q plot is plot (sort(xred), sort(yred)) for the reduced data sets xred and yred.

Example 2.14. *Dravet syndrome, also known as Severe Myoclonic Epilepsy of Infancy (SMEI), is a rare and catastrophic form of intractable epilepsy that begins in infancy. A recent study looks at* de novo *mutations in the DNA sequence SCN1A that codes for a sodium channel protein. An improperly functioning sodium channel can have severe consequences for brain function.*

*The two basic types of mutations under study are point mutations, called* missense *and* nonsense *mutations. A missense mutation results in a change in an amino acid in the SCN1A protein, whereas a nonsense mutation results in a truncated, incomplete, and usually nonfunctional protein segment that is degraded.*

*Here is the age of first seizure in a study of 264 Japanese children. Age is in months.*

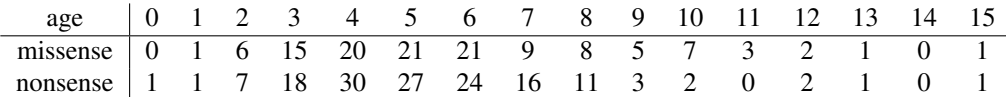

*We enter the data into* R *using* rep*, the repeat command and prepare a summary.*

- $>$  missense<-c(1,rep(2,6),rep(3,15),rep(4,20),rep(5,21),rep(6,21),rep(7,9),rep(8,8), rep(9,5),rep(10,7),11,11,11,12,12,13,15)
- $>$  nonsense $\leq$  -c(0,1, rep(2,7), rep(3,18), rep(4,30), rep(5,27), rep(6,24), rep(7,16), rep(8,11),rep(9,3),10,10,12,12,13,15)

> summary(missense)

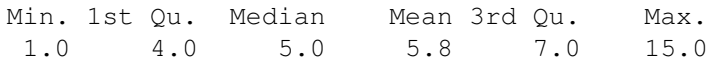

> summary(nonsense) Min. 1st Qu. Median Mean 3rd Qu. Max. 0.000 4.000 5.000 5.326 6.250 15.000

*The side-by-side boxplots, empirical cumulative distribution functions, and the Q-Q plot . The* R *code is below.*

```
> par (mfrow=c(1,3))
> boxplot(missense,nonsense,names=c("missense","nonsense"))
> plot(sort(missense),1:length(missense)/length(missense),type="s",
   xlab=c("age in months"), ylab=c("fraction below"), xlim=c(0,15),
   ylim=c(0,1), col="red")
> par(new=TRUE)
> plot(sort(nonsense),1:length(nonsense)/length(nonsense),type="s",
   xlab=c(""), ylab=c(""),xlim=c(0,15),ylim=c(0,1),col="blue")
> legend("topleft",c("missense","nonsense"),fill=c("red","blue"))
> qqplot(missense,nonsense,xlim=c(0,15),ylim=c(0,15))
> abline(a=0,b=1)
```
The points on the Q-Q plot indicate values having equal quantiles for the age of first seizure. The command abline ( $a=0$ ,  $b=1$ ) adds the line through the origin of slope 1. If the points on the Q-Q plot are generally above the line, then the vertical axis variable (nonsense) have larger values. Correspondingly, if the points are generally below the line, then the horizontal axis variable (missense) have larger values.

To see the first and third quartiles,  $Q_1$  and  $Q_3$  as well as the median, we use the points and the quantile commands.

```
> q < -c(0.25, 0.50, 0.75)> points (quantile (missense, q), quantile (nonsense, q), col="red", pch=19)
```
The points command was used to add the three solid red dots. Moving from lower left to upper right, dots coordinates that are the the values for  $Q_1$ ,  $(4, 4)$ , the median,  $(5, 5)$ , and  $Q_3$ ,  $(7, 6.25)$ , for the two data sets.

Exercise 2.15. *The mean time of first seizure is slightly higher for patients with a missense mutation. Explain how this can be seen for each of the plots that compare the two data sets.*

#### 2.5 Tidy Data

Tidy data is an approach to building data sets that conforms to the ability of computers to read and work with data. The Tidy Data formatted data set is a table built using three basic rules:

- 1. Each variable forms a column.
- 2. Each observation forms a row.
- 3. Each cell is a single measurement.

Putting data into a tidy formal requires carefully identifying observations and variables. For example, in the 2010 Census of the United Stated, each individual filling out the census chose a single race. Thus, one column in this very big data set in tidy data form has a column for race. By 2020, the Census Bureau took the point of view that each person in the census (an observation in the tidy data formulation) could belong to more than one racial group. Now, the 2020 Census data has multiple columns, one for each races and some "other" categories. (Actually the situation is a bit more complex than this. Go to https://www.census.gov/, the Census Bureau website for the details.)

Example 2.16. *. Summer monsoon rains are a feature of many parts of the world. The data below are the monsoon rainfalls at the University of Arizona weather station for the two last summers with a substantial monsoon season the years 2017 and 2021. Here are the individual rainfalls in millimeters.*

rain21<-c(4,17,31,1,5,2,5,6,28,17,43,2,2,5,1,4,21,6,22,3) rain17<-c(3,15,1,37,5,1,8,11,6,9,12,35,22,3,38,1)

If we ask R to make a table from these data, then we receive the response

```
> data.frame(rain17,rain21)
Error in data.frame(rain17, rain21) :
  arguments imply differing number of rows: 16, 20
```
To create the tidy data format, first concatenate rain totals for the two years. We then build a second column variable "year" that matches the year to the data above by using the repeat function, rep.

```
rain<-c(rain17,rain21)
year<-factor(c(rep("2017",length(rain17)),rep("2021",length(rain21))))
```
Now, we can make a data frame and look at the top columns using the function head. to show the top 6 rows of the data frame. (This can be changed to show more or less of the data frame.)

```
monsoon<-data.frame(rain,year)
head(monsoon)
 rain year
1 3 2017
2 15 2017
```
3 1 2017 4 37 2017 5 5 2017 6 1 2017

To work with this data frame, we could for example, make a side-by-side boxplot.

```
boxplot(rain˜year)
```
If the data are provided in this format, then we can retrieve the data using the subset function.

```
rain2017<- subset(monsoon,year==2017)$rain
rain2021<- subset(monsoon,year==2021)$rain
```
The use of \$rain returns the value in the column rain.

R provides a more extensive discussion at

https://cran.r-project.org/web/packages/tidyr/vignettes/tidy-data.html

The original article is

Hadley Wickham (2014) Tidy data. *The Journal of Statistical Software*, volume 59,

## 2.6 Answers to Selected Exercises

2.3. Check the formula

$$
\bar{x}_{n+1} = \frac{n}{n+1}\bar{x}_n + \frac{1}{n+1}x_{n+1}.
$$

For  $k$  additional observations, write

$$
\bar{x}_{n,k+n} = \frac{1}{k}(x_{n+1} + \dots + x_{n+k}).
$$

Then the mean of the  $n + k$  observations is

$$
\bar{x}_{n+k} = \frac{n}{n+k}\bar{x}_n + \frac{k}{n+k}\bar{x}_{n,k+n}.
$$

2.4 (a) If the distribution is skewed left, then the mean follows the tail and is less than the median. (b) For a symmetric distribution, the mean and the median are equal. (c) If the distribution is skewed right, then the mean is greater than the median.

2.5. The boxplot has 5 outliers. Three are above  $Q_3 + IQR$  and two are below  $Q_3 - IQR$ .

2.8. Divide the sum into 2 terms.

$$
\sum_{i=1}^{n} (x_i - \bar{x}) = \sum_{i=1}^{n} x_i - n\bar{x} = n\left(\frac{1}{n}\sum_{i=1}^{n} x_i - \bar{x}\right) = 0.
$$

2.9. This can be obtained by flipping coins. In R, we shall learn that the command to simulate this is rbinom(20,16,0.5). Here are the data. Focusing on the first three columns, we see a total of 166 heads in the 20 observations. Thus,  $\bar{x}=8.3.$ 

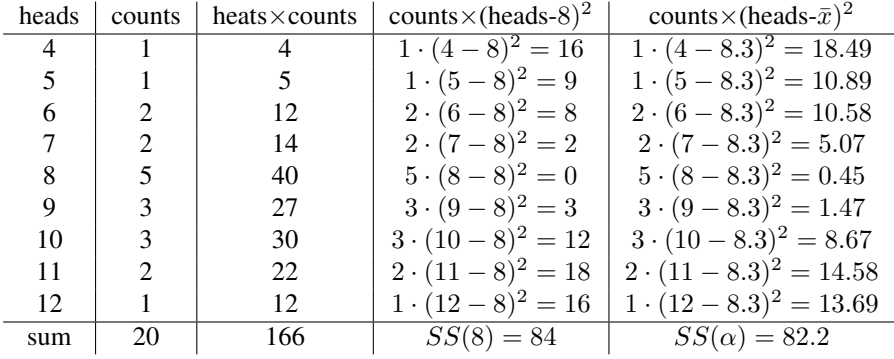

Notice that  $SS(8) > SS(\bar{x})$ .

2.10. Let  $x_{1,1}, x_{1,2}, \ldots, x_{1,n_1}$  denote the observed values on day 1 and  $x_{2,1}, x_{2,2}, \ldots, x_{2,n_2}$  denote the observed values on day 2. The mean of the combined data

$$
\bar{x} = \frac{1}{n_1 + n_2} \left( \sum_{i=1}^{n_1} x_{1,i} + \sum_{i=1}^{n_2} x_{2,i} \right) = \frac{1}{n_1 + n_2} \left( n_1 \bar{x}_1 + n_2 \bar{x}_2 \right)
$$

Using (2.2), we find that

$$
s^{2} = \frac{1}{n_{1} + n_{2} - 1} \left( \sum_{i=1}^{n_{1}} x_{1,i}^{2} + \sum_{i=1}^{n_{2}} x_{2,i}^{2} - (n_{1} + n_{2}) \bar{x}^{2} \right).
$$

Use (2.2) twice more to see that

$$
\sum_{i=1}^{n_1} x_{1,i}^2 = (n_1 - 1)s_1^2 + n_1 \bar{x}_1^2 \quad \text{and} \quad \sum_{i=1}^{n_2} x_{2,i}^2 = (n_2 - 1)s_2^2 + n_2 \bar{x}_2^2
$$

Now substitute the sums in the line above into the equation for  $s^2$ .

2.11.

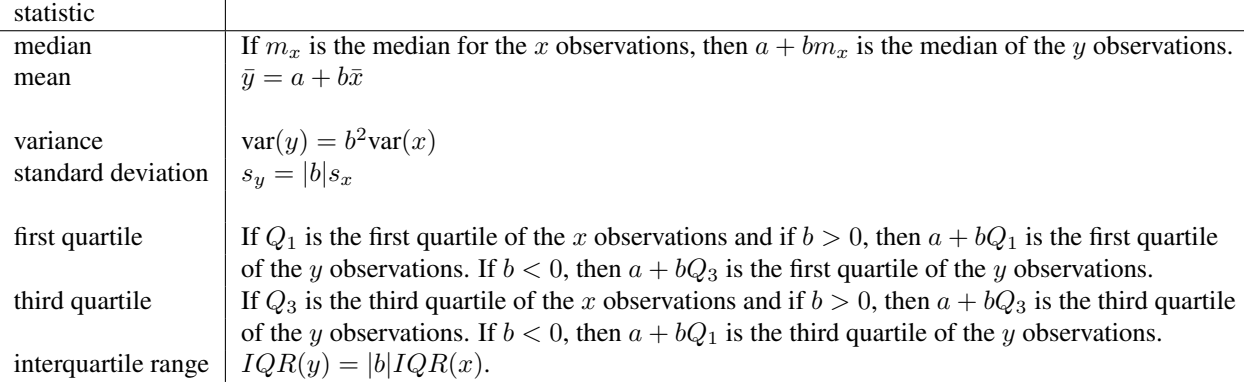

To verify the quadratic identity for the variance:

$$
\text{var}(y) = \frac{1}{n-1} \sum_{i=1}^{n} (y_i - \bar{y})^2 = \frac{1}{n-1} \sum_{i=1}^{n} ((a + bx_i) - (a + b\bar{x}))^2 = \frac{1}{n-1} \sum_{i=1}^{n} (b(x_i - \bar{x}))^2 = b^2 \text{var}(x).
$$

2.12. 87 is between the 3-rd and the 4-th quintile, between the 7-th and the 8-th decile and the 72-nd and 73-rd percentile.

2.13. Both the numerator and the denominator of the  $z$ -score have the same units. Their ratio is thus unitless. The standard score for y,

$$
z_i^y = \frac{y_i - \bar{y}}{s_y} = \frac{(a + bx_i) - (a + b\bar{x})}{|b|s_x} = \frac{b(x_i - \bar{x})}{|b|s_x} = \frac{b}{|b|} z_i^x.
$$

Thus, if  $b > 0$ , the two standard scores are the same. If  $b < 0$ , the two standard scores are the negative of one another.

2.15. (left) The boxplots agree for  $Q_1$  and the median, but the missense children show a higher skew to the right, giving a higher mean.

(center) Recall that the area under the survival function and thus the area above the empirical cumulative distribution function is the mean. The cumulative distribution function rises more quickly for the nonsense distribution. Thus, the area above it is smaller and so the mean is smaller.

(right) The points are on or below the line missense age = nonsense age. Thus, for a given quantile, the missense value is at least as big as the nonsense and thus the mean is bigger for the age of first seizure for missense children.

## Topic 3

# Correlation and Regression

*Reflection soon made it clear to me that not only were the two new problems identical in principle with the old one of kinship which I had already solved, but that all three of them were no more than special cases of a much more general problem–namely, that of Correlation.* - Sir Francis Galton

*My object is to place beyond doubt the existence of a simple and far-reaching law that governs the hereditary transmission ... that the mean filial regression towards mediocrity was directly proportional to the parental deviation from it.* - Sir Francis Galton

In this section, we shall take a careful look at the nature of **linear relationships** found in the data used to construct a scatterplot. The first of these, correlation, examines this relationship in a symmetric manner. The second, regression, considers the relationship of a response variable as determined by one or more explanatory variables. Correlation focuses primarily on association, while regression is designed to help make predictions. Consequently, the first does not attempt to establish any cause and effect. The second is a often used as a tool to establish causality.

## 3.1 Covariance and Correlation

The covariance measures the linear relationship between a pair of quantitative measures

$$
x_1, x_2, \ldots, x_n \quad \text{and} \quad y_1, y_2, \ldots, y_n
$$

on the same sample of  $n$  individuals. Beginning with the definition of variance, the definition of covariance is similar to the relationship between the square of the norm  $||v||^2$  of a vector v and the inner product  $\langle v, w \rangle$  of two vectors  $v$  and  $w$ .

$$
cov(x, y) = \frac{1}{n-1} \sum_{i=1}^{n} (x_i - \bar{x})(y_i - \bar{y}).
$$

A positive covariance means that the

|                                                                                             | quantitative                                                                                |  |  |  |  |  |
|---------------------------------------------------------------------------------------------|---------------------------------------------------------------------------------------------|--|--|--|--|--|
| vectors                                                                                     | observations                                                                                |  |  |  |  |  |
| $\mathbf{v}=(v_1,\ldots,v_n)$                                                               | $\mathbf{x} = (x_1, \ldots, x_n)$                                                           |  |  |  |  |  |
| $\mathbf{w} = (w_1, \ldots, w_n)$                                                           | $\mathbf{y}=(y_1,\ldots,y_n)$                                                               |  |  |  |  |  |
| norm-squared                                                                                | variance                                                                                    |  |  |  |  |  |
| $  \mathbf{v}  ^2 = \sum_{i=1}^n v_i^2$                                                     | $s_x^2 = \frac{1}{n-1} \sum_{i=1}^n (x_i - \bar{x})^2$                                      |  |  |  |  |  |
| norm                                                                                        | standard deviation                                                                          |  |  |  |  |  |
| $  \mathbf{v}  $                                                                            | $s_{x}$                                                                                     |  |  |  |  |  |
| inner product                                                                               | covariance                                                                                  |  |  |  |  |  |
| $\langle \mathbf{v}, \mathbf{w} \rangle = \sum_{i=1}^n v_i w_i$                             | $cov(\mathbf{x}, \mathbf{y}) = \frac{1}{n-1} \sum_{i=1}^{n} (x_i - \bar{x})(y_i - \bar{y})$ |  |  |  |  |  |
| cosine                                                                                      | correlation                                                                                 |  |  |  |  |  |
| $\cos\theta = \frac{\langle \mathbf{v}, \mathbf{w} \rangle}{\ \mathbf{w}\  \ \mathbf{w}\ }$ | $r = \frac{\text{cov}(\mathbf{x}, \mathbf{y})}{s_x s_y}$                                    |  |  |  |  |  |

Table I: Analogies between vectors and quantitative observations.

terms  $(x_i - \bar{x})(y_i - \bar{y})$  in the sum are more likely to be positive than negative. This occurs whenever the x and  $y$  variables are more often both above or below the mean in tandem than not. Just like the situation in which the inner product of a vector with itself yields the square of the norm, the covariance of x with itself  $cov(x, x) = s_x^2$  is the variance of  $x$ .

Exercise 3.1. *Explain in words what a negative covariance signifies, and what a covariance near 0 signifies.*

We next look at several exercises that call for algebraic manipulations of the formula for covariance or closely related functions.

Exercise 3.2. *Derive the alternative expression for the covariance:*

$$
cov(x, y) = \frac{1}{n-1} \left( \sum_{i=1}^{n} x_i y_i - n \overline{x} \overline{y} \right).
$$

**Exercise 3.3.**  $cov(ax+b, cy+d) = ac \cdot cov(x, y)$ *. How does a change in units (say from centimeters to meters) affect the covariance?*

Thus, covariance as a measure of association has the drawback that its value depends on the units of measurement. This shortcoming is remedied by using the correlation.

Definition 3.4. *The* correlation*,* r*, is the covariance of the standardized versions of* x *and* y*.*

$$
r(x,y) = \frac{1}{n-1} \sum_{i=1}^{n} \left( \frac{x_i - \bar{x}}{s_x} \right) \left( \frac{y_i - \bar{y}}{s_y} \right) = \frac{\text{cov}(x,y)}{s_x s_y}
$$

*The observations* x and y are called **uncorrelated** *if*  $r(x, y) = 0$ *.* 

**Exercise 3.5.**  $r(ax + b, cy + d) = \pm r(x, y)$ *. How does a change in units (say from centimeters to meters) affect the correlation? The plus sign occurs if*  $a \cdot c > 0$  *and the minus sign occurs if*  $a \cdot c < 0$ *.* 

Sometimes we will drop  $(x, y)$  if there is no ambiguity and simply write r for the correlation.

Exercise 3.6. *Show that*

$$
s_{x+y}^2 = s_x^2 + s_y^2 + 2\text{cov}(x, y) = s_x^2 + s_y^2 + 2rs_x s_y.
$$
 (3.1)

*Give the analogy between this formula and the law of cosines.*

In particular if the two observations are uncorrelated we have the Pythagorean identity

.

$$
s_{x+y}^2 = s_x^2 + s_y^2. \tag{3.2}
$$

We will now look to uncover some of the properties of correlation. The next steps are to show that the correlation is always a number between −1 and 1 and to determine the relationship between the two variables in the case that the correlation takes on one of the two possible extreme values.

Exercise 3.7 (Cauchy-Schwarz inequality). *For two sequences*  $v_1, \cdots, v_n$  and  $w_1, \ldots, w_n$ , show that

> $\leq \left(\sum^{n}\right)$  $i=1$

 $v_i^2\bigg)\left(\sum\limits_{}^{n}$ 

 $i=1$  $w_i^2$ !

 $(3.3)$ 

Figure 3.1: The analogy of the sample standard deviations and the law of cosines in equation (3.1). Here, the corrrelation  $r = -\cos\theta$ .

 $\frac{1}{10}$ ...  $\frac{1}{10}$ ... *Written in terms of norms and inner products, the Cauchy-Schwarz inequality becomes*  $\langle v, w \rangle^2 \leq ||v||^2 ||w||^2$ .

*(Hint:*  $\sum_{i=1}^{n} (v_i + w_i \zeta)^2$  is a non-negative quadratic expression in the variable  $\zeta$  and consider the discriminant in *the quadratic formula.*) If the discriminant is zero, then we have equality in (3.3) and we have that  $\sum_{i=1}^{n} (v_i + w_i \zeta)^2$  = 0 *for exactly one value of* ζ*.*

 $\left(\sum_{n=1}^{n} x_n\right)$ 

 $i=1$ 

 $v_iw_i$  $\setminus^2$ 

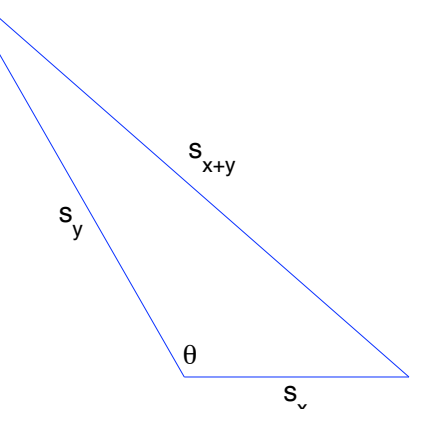

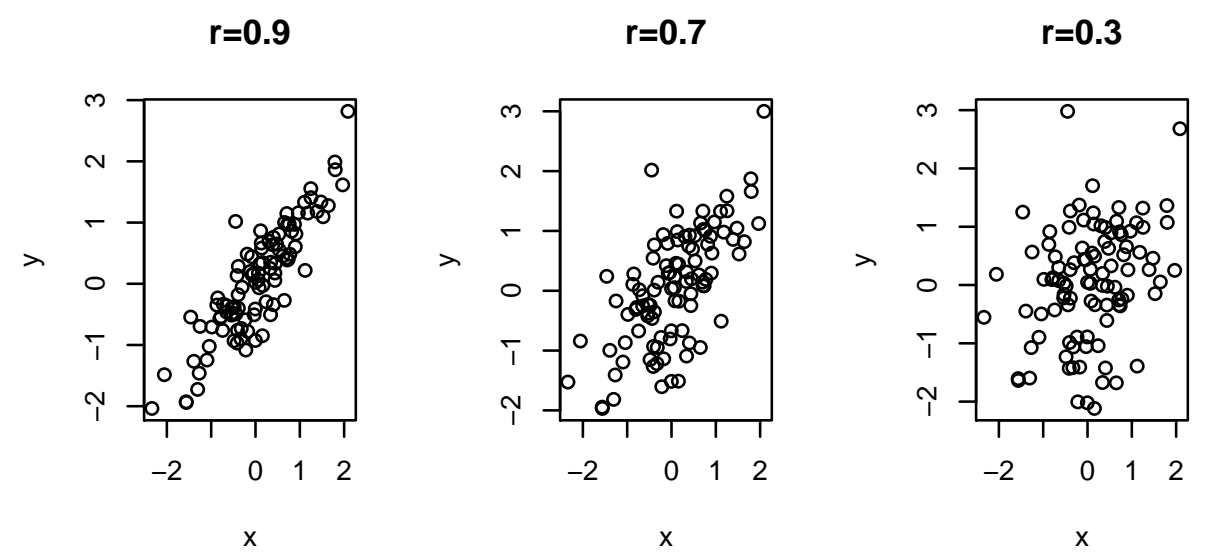

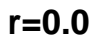

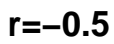

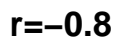

 $[t!]% \centering \subfloat[\centering ]{{\includegraphics[width=0.28\textwidth]{figs-pr20000.pdf} }}% \qquad \subfloat[\centering ]{{\includegraphics[width=0.28\textwidth]{figs-pr20000.pdf} }}% \qquad \subfloat[\centering ]{{\includegraphics[width=0.28\textwidth]{figs-pr20000.pdf} }}% \caption{Boxplot of the 100000 (left) and 200000 (right) and 300000 (right) for the 1000000 (right).}% \label{fig:boxplot}%$ 

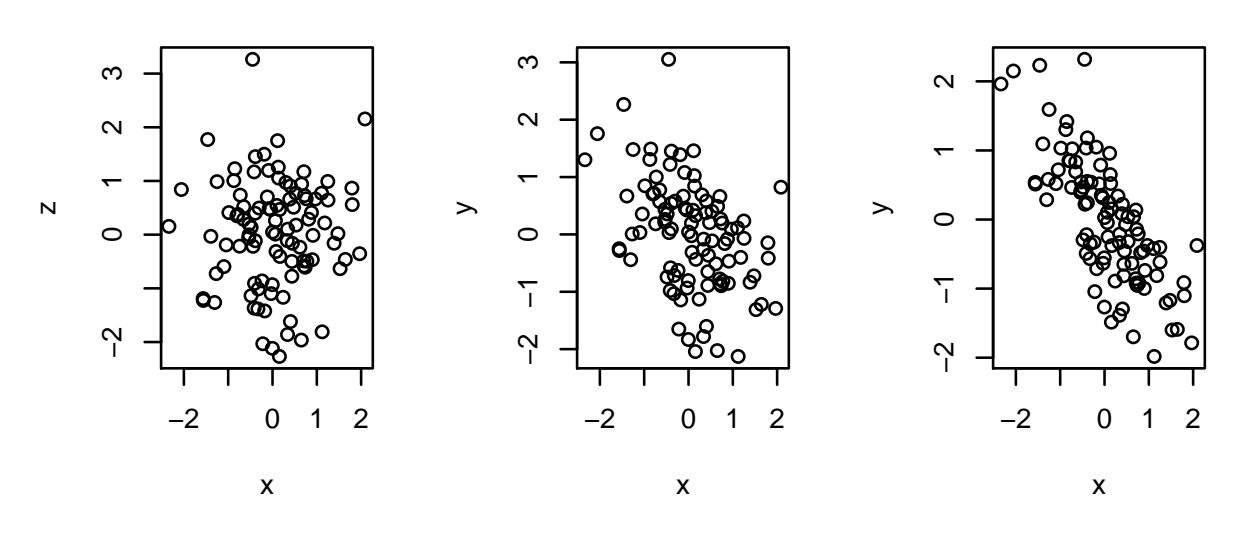

Figure 3.2: Scatterplots showing differing levels of the correlation  $r$ 

We shall use inequality (3.3) by choosing  $v_i = x_i - \bar{x}$  and  $w_i = y_i - \bar{y}$  to obtain

$$
\left(\sum_{i=1}^{n} (x_i - \bar{x})(y_i - \bar{y})\right)^2 \le \left(\sum_{i=1}^{n} (x_i - \bar{x})^2\right) \left(\sum_{i=1}^{n} (y_i - \bar{y})^2\right),
$$

$$
\left(\frac{1}{n-1} \sum_{i=1}^{n} (x_i - \bar{x})(y_i - \bar{y})\right)^2 \le \left(\frac{1}{n-1} \sum_{i=1}^{n} (x_i - \bar{x})^2\right) \left(\frac{1}{n-1} \sum_{i=1}^{n} (y_i - \bar{y})^2\right),
$$

$$
cov(x, y)^2 \le s_x^2 s_y^2
$$

$$
cov(x, y)^2
$$

$$
\frac{\text{cov}(x, y)^2}{s_x^2 s_y^2} \le 1
$$

Consequently, we find that

$$
r^2 \le 1 \quad \text{or} \quad -1 \le r \le 1.
$$

When we have  $|r| = 1$ , then we have equality in (3.3). In addition, for some value of  $\zeta$  we have that

$$
\sum_{i=1}^{n} ((x_i - \bar{x}) + (y_i - \bar{y})\zeta)^2 = 0.
$$

The only way for a sum of nonnegative terms to add to give zero is for each term in the sum to be zero, i.e.,

$$
(x_i - \bar{x}) + (y_i - \bar{y})\zeta = 0
$$
, for all  $i = 1, ..., n$ . (3.4)

Thus  $x_i$  and  $y_i$  are linearly related.

$$
y_i = \alpha + \beta x_i.
$$

In this case, the sign of r is the same as the sign of  $\beta$ .

**Exercise 3.8.** For an alternative derivation that  $-1 ≤ r ≤ 1$ . Use equation (3.1) with x and y standardized observa*tions. Use this to determine*  $\zeta$  *in equation* (3.4) (Hint: *Consider the separate cases*  $s_{x+y}^2$  *for the*  $r = -1$  *and*  $s_{x-y}^2$  *for the*  $r = 1$ *.*)

We can see how this looks for simulated data. Choose a value for r between  $-1$  and  $+1$ .

```
>x < -rnorm(100)>z<-\text{rnorm}(100)>y < -r * x + sqrt(1-r^2) * z
```
Example of plots of the output of this simulation are given in Figure 3.2. For the moment, the object of this simulation is to obtain an intuitive feeling for differing values for correlation. We shall soon see that this is the simulation of pairs of normal random variables with the desired correlation. From the discussion above, we can see that the scatterplot would lie on a straight line for the values  $r = \pm 1$ .

For the *Archeopteryx* data on bone lengths, we have the correlation

```
> cor(femur, humerus)
[1] 0.9941486
```
Thus, the data land very nearly on a line with positive slope. For the banks in 1974, we have the correlation

```
> cor(income,assets)
[1] 0.9325191
```
## 3.2 Linear Regression

Covariance and correlation are measures of linear association. For the *Archeopteryx* measurements, we learn that the relationship in the length of the femur and the humerus is very nearly linear.

We now turn to situations in which the value of the first variable  $x_i$  will be considered to be **explanatory** or **predictive**. The corresponding **output** observation  $y_i$ , taken from the **input**  $x_i$ , is called the **response**. For example, can we explain or predict the income of banks from its assets? In this case, *assets* is the explanatory variable and income is the response.

In linear regression, the response variable is linearly related to the explanatory variable (also known as the covariate), but is subject to deviation, discrepency, or to error. We write

$$
y_i = \alpha + \beta x_i + \epsilon_i. \tag{3.5}
$$

Our goal is, given the data, the  $x_i$ 's and  $y_i$ 's, to find  $\alpha$  and  $\beta$  that determines the line having the best fit to the data. The principle of least squares regression states that the best choice of this linear relationship is the one that minimizes the square in the *vertical distance* from the y values in the data and the y values on the regression line. This choice reflects the fact that the values of  $x$  are set by the experimenter and are thus assumed known. Thus, the "error" appears in the value of the response variable y.

This principle leads to a minimization problem for

$$
SS(\alpha, \beta) = \sum_{i=1}^{n} \epsilon_i^2 = \sum_{i=1}^{n} (y_i - (\alpha + \beta x_i))^2.
$$
 (3.6)

In other words, given the data, determine the values for  $\alpha$  and  $\beta$  that minimizes the sum of squares SS. Let's the denote by  $\hat{\alpha}$  and  $\hat{\beta}$  the value for  $\alpha$  and  $\beta$  that minimize SS.

Take the partial derivative with respect to  $\alpha$ .

$$
\frac{\partial}{\partial \alpha} SS(\alpha, \beta) = -2 \sum_{i=1}^{n} (y_i - \alpha - \beta x_i)
$$

At the values  $\hat{\alpha}$  and  $\hat{\beta}$ , this partial derivative is 0. Consequently

$$
0 = \sum_{i=1}^{n} (y_i - \hat{\alpha} - \hat{\beta}x_i) \quad \sum_{i=1}^{n} y_i = \sum_{i=1}^{n} (\hat{\alpha} - \hat{\beta}x_i).
$$

Now, divide by both sides of the equation by  $n$  to obtain

$$
\bar{y} = \hat{\alpha} + \hat{\beta}\bar{x}.\tag{3.7}
$$

Thus, we see that the **center of mass point**  $(\bar{x}, \bar{y})$  is on the regression line. To emphasize this fact, we rewrite (3.5) in slope-point form.

$$
y_i - \bar{y} = \beta(x_i - \bar{x}) + \epsilon_i.
$$
\n(3.8)

We then apply this to the sums of squares criterion (3.6) to obtain a condition that depends on  $\beta$ ,

$$
\tilde{SS}(\beta) = \sum_{i=1}^{n} \epsilon_i^2 = \sum_{i=1}^{n} ((y_i - \bar{y}) - \beta(x_i - \bar{x}))^2.
$$
\n(3.9)

Now, differentiate with respect to  $\beta$  and set this equation to zero for the value  $\beta$ .

$$
\frac{d}{d\beta}\tilde{S}S(\beta) = -2\sum_{i=1}^{n}((y_i - \bar{y}) - \hat{\beta}(x_i - \bar{x}))(x_i - \bar{x}) = 0.
$$

Thus,

$$
\sum_{i=1}^{n} (y_i - \bar{y})(x_i - \bar{x}) = \hat{\beta} \sum_{i=1}^{n} (x_i - \bar{x})^2
$$

$$
\frac{1}{n-1} \sum_{i=1}^{n} (y_i - \bar{y})(x_i - \bar{x}) = \hat{\beta} \frac{1}{n-1} \sum_{i=1}^{n} (x_i - \bar{x})^2
$$

$$
cov(x, y) = \hat{\beta} var(x)
$$

Now solve for  $\hat{\beta}$ .

$$
\hat{\beta} = \frac{\text{cov}(x, y)}{\text{var}(x)}.
$$
\n(3.10)

In summary, to determine the regression line.

$$
\hat{y}_i = \hat{\alpha} + \hat{\beta} x_i,
$$

we use (3.10) to determine  $\hat{\beta}$  and then (3.7) to solve for

$$
\hat{\alpha} = \bar{y} - \hat{\beta}\bar{x}.
$$

We call  $\hat{y}_i$  the **fit** for the value  $x_i$ .

Notice that the units of  $\alpha$  (and  $\hat{\alpha}$ ) are the same as the units of the response variable, y. For the slope,

units of 
$$
\hat{\beta}
$$
 = units of  $\beta$  =  $\frac{\text{units of } y}{\text{units of } x}$ .

You can check that the formula for  $\hat{\beta}$  in (3.10) has this property.

Example 3.9. *Let's begin with 6 points and derive by hand the equation for regression line.*

| $x$ | -2 | -1 | 0  | 1 | 2 | 3 |
|-----|----|----|----|---|---|---|
| $y$ | -3 | -1 | -2 | 0 | 4 | 2 |

*Add the* x and y values and divide by  $n = 6$  to see that  $\bar{x} = 0.5$  and  $\bar{y} = 0$ *.* 

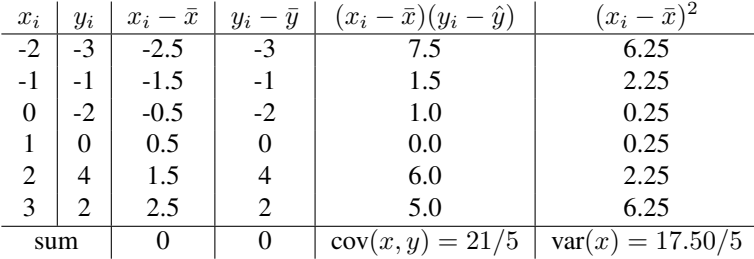

*Thus,*

$$
\hat{\beta} = \frac{21/5}{17.5/5} = 1.2 \quad \text{and } \hat{\alpha} = 0 - 1.2 \times 0.5 = -0.6
$$

As seen in this example, fits are rarely perfect. The difference between the fit and the data is an estimate  $\hat{\epsilon}_i$  for the error  $\epsilon_i$ . This difference is called the **residual**. So,

$$
\hat{\epsilon}_i = \text{RESIDUAL}_i = \text{DATA}_i - \text{FIT}_i = y_i - \hat{y}_i
$$

or, by rearranging terms,

$$
DATA_i = FIT_i + RESIDUAL_i, \quad or \quad y_i = \hat{y}_i + \hat{\epsilon}_i.
$$

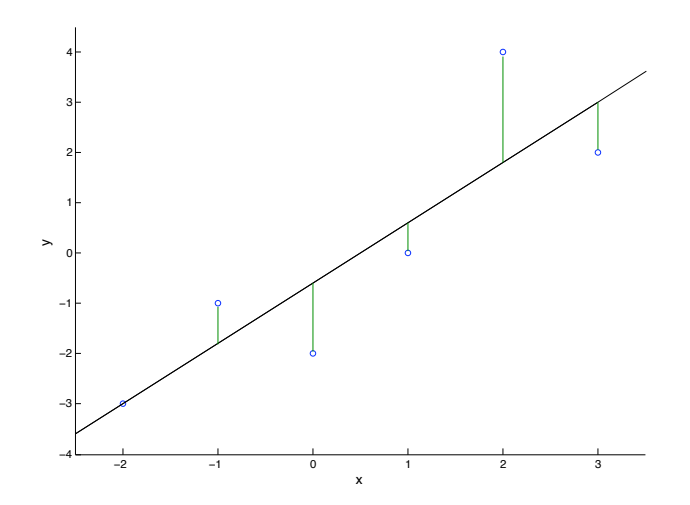

Figure 3.3: Scatterplot and the regression line for the six point data set below. The regression line is the choice that minimizes the square of the vertical distances from the observation values to the line, indicated here in green. Notice that the total length of the positive residuals (the lengths of the green line segments above the regression line) is equal to the total length of the negative residuals. This property is derived in equation (3.11).

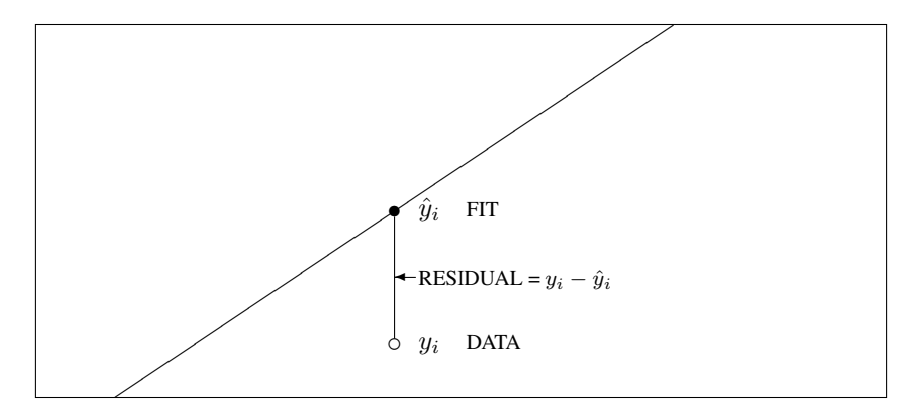

We can rewrite equation (3.6) with  $\hat{\epsilon}_i$  estimating the error in (3.5).

$$
0 = \sum_{i=1}^{n} (y_i - \hat{\alpha} - \hat{\beta}x_i) = \sum_{i=1}^{n} (y_i - \hat{y}_i) = \sum_{i=1}^{n} \hat{\epsilon}_i
$$
\n(3.11)

to see that the sum of the residuals is 0. Thus, we started with a criterion for a line of best fit, namely, least squares, and discover that a consequence of this criterion the regression line has the property that the sum of the residual values is 0. This is illustrated in Figure 3.3.

Let's check this property for the example above.

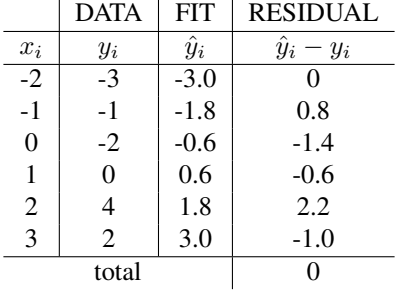

Generally speaking, we will look at a residual plot, the plot of the residuals versus the explanatory variable, to assess the appropriateness of a regression line. Specifically, we will look for circumstances in which the explanatory variable and the residuals have no systematic pattern.

Exercise 3.10. *Use* R *to perform the following operations on the data set in Example 3.9.*

- *1. Enter the data and make a scatterplot.*
- *2. Use the* lm *command to find the equation of the regression line.*
- *3. Use the* abline *command to draw the regression line on the scatterplot.*
- *4. Use the* resid *and the* predict *command command to find the residuals and place them in a* data.frame *with* x *and* y
- *5. Draw the residual plot and use* abline *to add the horizontal line at 0.*

We next show three examples of the residuals plotting against the value of the explanatory variable.

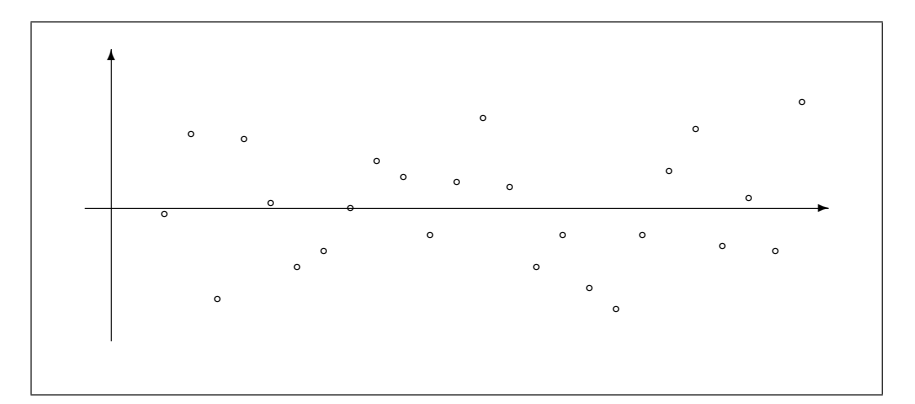

Regression fits the data well - homoscedasticity

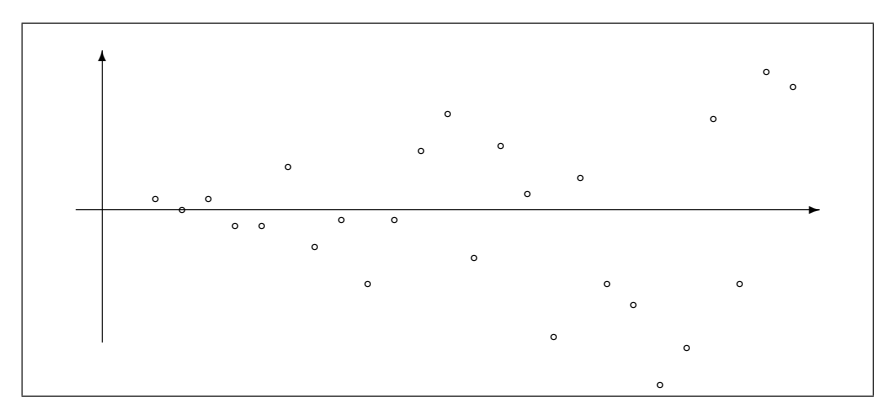

Prediction is less accurate for large  $x$ , an example of heteroscedasticity

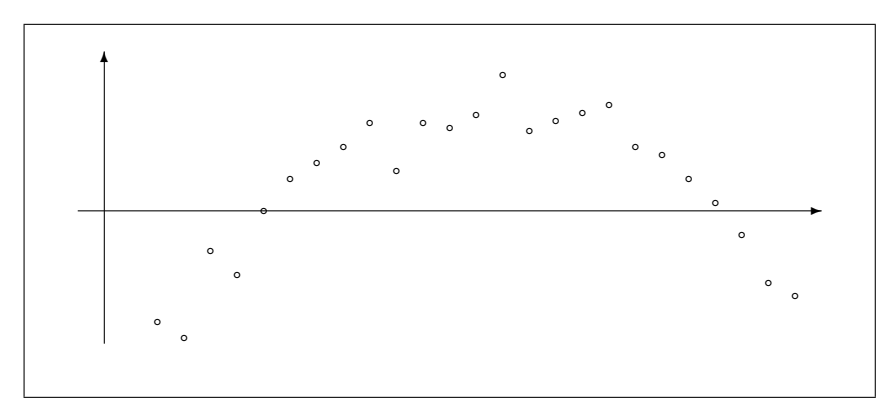

Data has a curve. A straight line fits the data poorly.

For any value of  $x$ , we can use the regression line to estimate or **predict** a value for  $y$ . We must be careful in using this prediction outside the range of x. This **extrapolation** will not be valid if the relationship between x and y is not known to be linear in this extended region.

Example 3.11. *For the 1974 bank data set, the regression line*

 $income = 7.680 + 4.975 \cdot assets.$ 

*So, each dollar in assets brings in about* \$*5 income.*

*For a bank having 10 billion dollars in assets, the predicted income is 56.430 billion dollars. However, if we extrapolate this down to very small banks, we would predict nonsensically that a bank with* no *assets would have an income of 7.68 billion dollars. This illustrates the caution necessary to perform a reliable prediction through an extrapolation.*

*In addition for this data set, we see that three banks have assets much greater than the others. Thus, we should consider examining the regression lines omitting the information from these three banks. If a small number of observations has a large impact on our results, we call these points* influential*.*

*Obtaining the regression line in* R *is straightforward:*

```
> lm(income˜assets)
```

```
Call:
lm(formula = income assets)
Coefficients:
(Intercept) assets
     7.680 4.975
```
Example 3.12 (regression line in standardized coordinates). *Sir Francis Galton was the first to use the term* regression *in his study* Regression towards mediocrity in hereditary stature*. The rationale for this term and the relationship between regression and correlation can be best seen if we convert the observations into a standardized form.*

*First, write the regression line to point-slope form.*

$$
\hat{y}_i - \bar{y} = \hat{\beta}(x_i - \bar{x}).
$$

*Because the slope*

$$
\hat{\beta} = \frac{\text{cov}(x, y)}{\text{var}(x)} = \frac{rs_x s_y}{s_x^2} = \frac{rs_y}{s_x},
$$

*we can rewrite the point-slope form as*

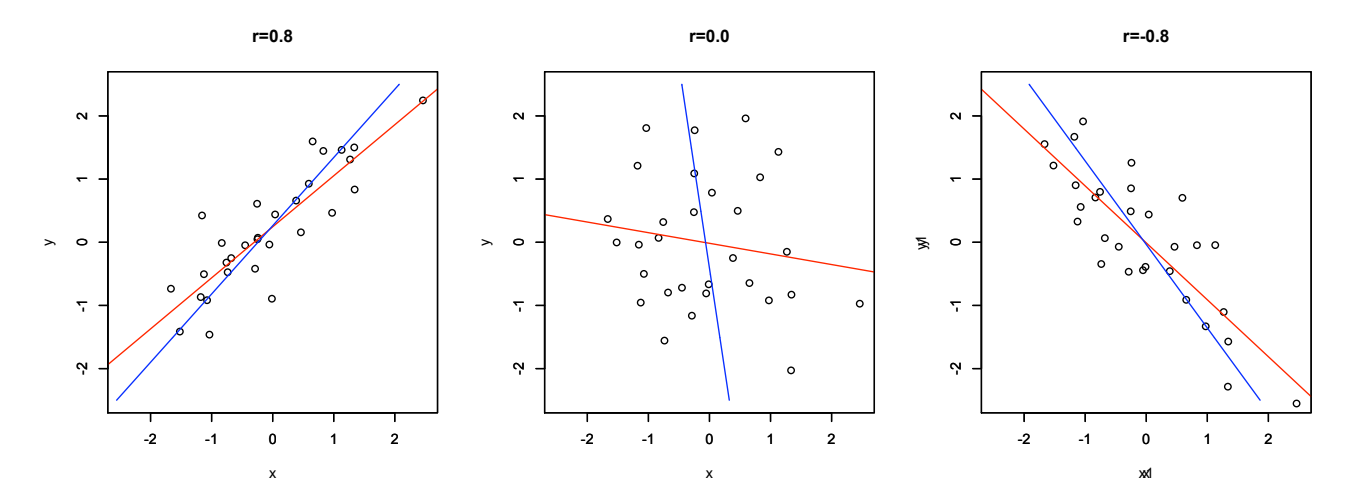

Figure 3.4: Scatterplots of standardized variables and their regression lines. The red lines show the case in which  $x$  is the explanatory variable and the blue lines show the case in which  $y$  is the explanatory variable.

$$
\hat{y}_i - \bar{y} = \frac{rs_y}{s_x}(x_i - \bar{x}) \quad or \quad \frac{\hat{y}_i - \bar{y}}{s_y} = r\frac{x_i - \bar{x}}{s_x}, \quad \hat{y}_i^* = rx_i^*.
$$
\n(3.12)

*where the asterisk is used to indicate that we are stating our observations in standardized form. In words, if we use this standardized form, then the slope of the regression line is the correlation.*

*For Galton's example, let's use the height of a male as the explanatory variable and the height of his adult son as the response. If we observe a correlation*  $r = 0.6$  *and consider a man whose height is 1 standard deviation above the mean, then we* predict *that the son's height is 0.6 standard deviations above the mean. If a man whose height is 0.5 standard deviation below the mean, then we* predict *that the son's height is 0.3 standard deviations below the mean. In either case, our prediction for the son is a height that is closer to the mean then the father's height. This is the "regression" that Galton had in mind.*

Exercise 3.13. *Compute the regression line for the 6 pairs of observations above assuming that* y *is the explanatory variable. Show that the two regression lines differ by showing that the product of the slopes in not equal to one.*

Exercise 3.14. *Create a scatterplot of the* x *and* y *variables with correlation* r = 0.5 *and place both the regression lines on the scatter, Verify that they cross at*  $(\bar{x}, \bar{y})$ *.* 

From the discussion above, we can see that if we reverse the role of the explanatory and response variable, then we change the regression line. This should be intuitively obvious since in the first case, we are minimizing the total square vertical distance and in the second, we are minimizing the total square horizontal distance. In the most extreme circumstance,  $cov(x, y) = 0$ . In this case, the value  $x_i$  of an observation is no help in predicting the response variable. Thus, as the formula states, when x is the explanatory variable the regression line has slope  $0$  - it is a horizontal line through  $\bar{y}$ . Correspondingly, when y is the explanatory variable, the regression is a vertical line through  $\bar{x}$ . Intuitively, if x and y are uncorrelated, then the best prediction we can make for  $y_i$  given the value of  $x_i$  is just the sample mean  $\bar{y}$  and the best prediction we can make for  $x_i$  given the value of  $y_i$  is the sample mean  $\bar{x}$ .

More formally, the two regression equations are

$$
\hat{y}_i^* = rx_i^* \quad \text{and} \quad \hat{x}_i^* = ry_i^*.
$$

These equations have slopes r and  $1/r$ . This is shown by example in Figure 3.2.

**Exercise 3.15.** Continuing the previous example, let  $\hat{\beta}_x$  be the slope of the regression line obtained from regressing y *on* x *and* βˆ <sup>y</sup> *be the slope of the regression line obtained from regressing* x *on* y*. Show that the product of the slopes*  $\hat{\beta}_x \hat{\beta}_y = r^2$ , the square of the correlation.

Because the point  $(\bar{x}, \bar{y})$  is on the regression line, we see from the exercise above that two regression lines coincide precisely when the slopes are reciprocals, namely precisely when  $r^2 = 1$ . This occurs for the values  $r = 1$  and  $r = -1.$ 

#### **Exercise 3.16.** *Show that the FIT,*  $\hat{y}$ *, and the RESIDUALS,*  $y - \hat{y}$  *are uncorrelated.*

Let's again write the regression line in point slope form

$$
\text{FIT}_i - \bar{y} = \hat{y}_i - \bar{y} = r \frac{s_y}{s_x} (x_i - \bar{x}).
$$

Using the quadratic identity for variance we find that

$$
s_{FIT}^2 = r^2 \frac{s_y^2}{s_x^2} s_x^2 = r^2 s_y^2 = r^2 s_{DATA}^2.
$$

Thus, the variance in the FIT is reduced from the variance in the DATA by a factor of  $r^2$  and

$$
r^2 = \frac{s_{FIT}^2}{s_{DATA}^2}.
$$

Exercise 3.17. *Use the equation above to show that*

$$
r^2 = \frac{SS_{FIT}}{SS_{DATA}}
$$

*where the* sums of squares of the fit *or the* variation of the fit,  $SS_{FIT} = \sum_{i=1}^{n} (\hat{y}_i - \bar{y})^2$  *, and the* sums of squares of the data *or the* variation of the data,  $SS_{DATA} = \sum_{i=1}^{n} (y_i - \bar{y})^2$ .

Because the fit and the residuals are uncorrelated, the Pythagorean identity (3.2) applies and we see that that

$$
s_{DATA}^2 = s_{FIT}^2 + s_{RESIDUAL}^2 = r^2 s_{DATA}^2 + s_{RESIDUAL}^2
$$

$$
s_{RESIDUAL}^2 = (1 - r^2)s_{DATA}^2.
$$

This leads to the expression

$$
r^2 = 1 - \frac{s_{RESIDUAL}^2}{s_{DATA}^2} = 1 - \frac{SS_{RESIDUAL}}{SS_{DATA}}
$$

where the sums of squares of the residuals or the variation of the residuals,  $SS_{RESIDUAL} = \sum_{i=1}^{n} (y_i - \hat{y})^2$ .

Thus,  $r<sup>2</sup>$  of the variance in the data can be explained by the fit. As a consequence of this computation, many statistical software tools report  $r^2$  as a part of the linear regression analysis. For this reason,  $r^2$  is sometimes called the **coefficient of determination**. The remaining  $1 - r^2$  of the variance in the data is found in the residuals. We saw a similar partitioning of the variation in *Topic 2: Describing Distributions with Numbers* when we first introduced the concept of variance. We shall see it again in *Topic 22: Analysis of Variance*.

**Exercise 3.18.** *For some situations, the circumstances dictate that the line contain the origin* ( $\alpha = 0$ ). Use a least *squares criterion to show that the slope of the regression line*

$$
\hat{\beta} = \frac{\sum_{i=1}^{n} x_i y_i}{\sum_{i=1}^{n} x_i^2}.
$$

R accommodates this circumstance with the commands lm(y∼x-1) or lm(y∼0+x). Note that in this case, the sum of the residuals is not necessarily equal to zero. For least squares regression, this property followed from  $\partial SS(\alpha, \beta)/\partial \alpha = 0$  where  $\alpha$  is the y-intercept.

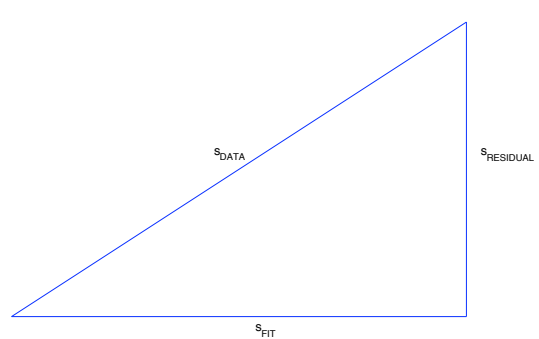

DATA, the FIT, and the RESIDUALS.  $s_{DATA}^2 = s_{FIT}^2 + s_{RESID}^2$ . We call  $r^2$  the **coefficient of determination** and say **Figure 3.5:** The relationship of the standard deviations of the that  $r^2$  of the variation in the response variable is due to the fit and the rest  $1 - r^2$  is due to the residuals.

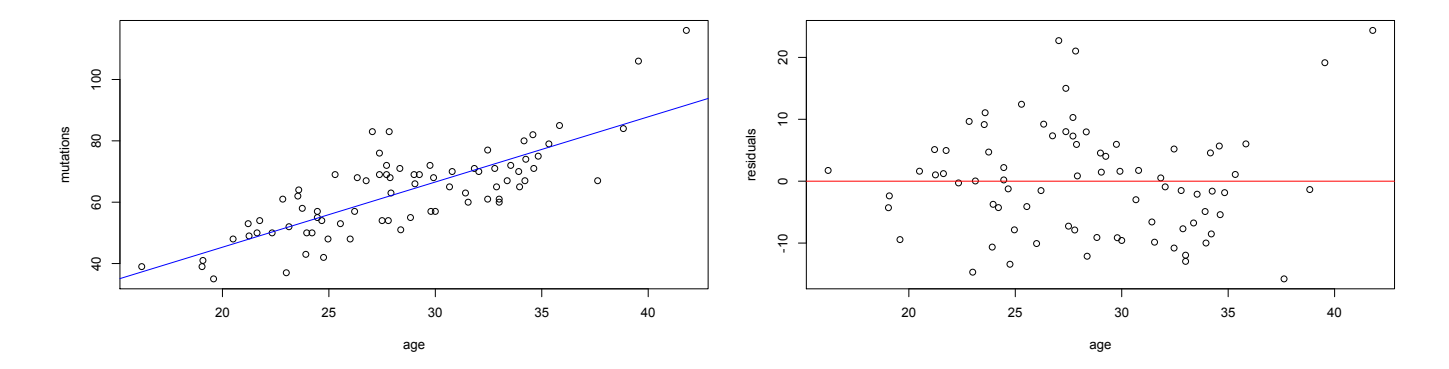

Figure 3.6: (left) scatterplot with regression line in blue (right) residual plot with horizontal axis in red

Example 3.19. *We continue to investigate the relationship of age of parents to the* de novo *mutations in the offspring for the 78 Icelandic trios. We use the average age of the parents to* predict *the number of mutations in the offspring. Thus, age is on the horizontal axis. We can quickly obtain the regression line using* R*.*

```
> mutations.lm<- lm(mutations˜age)
> summary(mutations.lm)
Call:
lm(formula = mutations age)
Residuals:
    Min 1Q Median 3Q Max
-15.7849 -7.1364 -0.1244 5.1745 24.3591
Coefficients:
          Estimate Std. Error t value Pr(>|t|)
(Intercept) 2.8145 5.5034 0.511 0.611
age 2.1255 0.1904 11.164 <2e-16 ***
---Signif. codes: 0 *** 0.001 ** 0.01 * 0.05 . 0.1 1
Residual standard error: 8.79 on 76 degrees of freedom
Multiple R-squared: 0.6212,Adjusted R-squared: 0.6162
F-statistic: 124.6 on 1 and 76 DF, p-value: < 2.2e-16
```
*Thus, the regression line has the equation.*

```
mutations = 2.815 + 2.125 age.
```
The value for the coefficient of determination,  $r^2$ , is 0.6212, the variation in the data explained by the fit. *Next, we plot the data and add the regression line to the plot.*

> mutations.lm<-lm(mutations˜age)

```
> plot(age,mutation)
```
> abline(mutations.lm,col="blue")

*We continue our analysis in calling for the residuals, making a residual plot, and creating a horizontal line at 0.*

```
> residuals<-resid(mutations.lm)
```

```
> plot(age,residuals)
```

```
> abline(h=0,col="red")
```
*The command* h=0 *add a* horizontal line *at 0. A similar command* v=0 *adds a* vertical line*. Finally, we can use the regression line to predict the number of mutations for parents whose average age is 20, 30, or 40.*

```
> agepredict < - c (20, 30, 40)
> predictions<-predict(mutations.lm,newdata=data.frame(age=agepredict))
> data.frame(agepredict,predictions)
 agepredict predictions
1 20 45.32367
2 30 66.57824
3 40 87.83281
```
#### 3.2.1 Transformed Variables

For pairs of observations  $(x_1, y_1), \ldots, (x_n, y_n)$ , the linear relationship may exist not with these variables, but rather with transformation of the variables. In this case we have,

$$
g(y_i) = \alpha + \beta \psi(x_i) + \epsilon_i. \tag{3.13}
$$

A common choice to to perform linear regression on the variables  $\tilde{y} = g(y)$  and  $\tilde{x} = \psi(x)$  using the least squares criterion. In this case,  $q$  is called the link function

For example, if

$$
y_i = Ae^{kx_i + \epsilon_i},
$$

we take logarithms,

$$
\ln y_i = \ln A + kx_i + \epsilon_i
$$

So, in (3.13), the link function  $g(y_i) = \ln y_i$ . The parameters are  $\alpha = \ln A$  and  $\beta = k$ . Before we look at an example, let's review a few basic properties of logarithms

Remark 3.20 (logarithms). *We will use both* log*, the base 10* common logarthm*, and* ln*, the base* e natural logarithm*. Common logarithms more readily help us see orders of magnitude. For example, if* log y = 5*, then we know that*  $y = 10^5 = 100,000$ *. if*  $\log y = -1$ *, then we know that*  $y = 10^{-1} = 1/10$ *. Typically, we will use natural logarithms when we want to emphasize instantaneous rates of growth. To understand how this works, consider the differential equation*

$$
\frac{dy}{dt} = ky.
$$

*We are saying that the instantaneous rate of growth of* y *is proportional to* y *with constant of proportionality* k*. The solution to this equation is*

 $y = y_0 e^{kt}$ or  $\ln y = \ln y_0 + kt$ 

*where*  $y_0$  *is the initial value for* y. This gives a linear relationship between  $\ln y$  and t. The two values of logarithm *have a simple relationship. If we write*

 $x = 10^a$ . *Then*  $\log x = a$  *and*  $\ln x = a \ln 10$ .

*Thus, by substituting for* a*, we find that*

$$
\ln x = \log x \cdot \ln 10 = 2.3026 \log x.
$$

*In* R, the command for the natural logarithm of  $x$  is  $\log(x)$ . For the common logarithm, it is  $\log(x, 10)$ .

Example 3.21. *In the data on world oil production, the relationship between the explanatory variable and response variable is nonlinear but can be made to be linear with a simple transformation, the common logarithm. Call the new* *response variable* logbarrel*. The explanatory variable remains* year*. With these variables, we can use a regression line to help describe the data. Here the model is*

$$
\log y_i = \alpha + \beta x_i + \epsilon_i. \tag{3.14}
$$

*Regression is the first example of a class of statistical models called* linear models*. At this point we emphasize that* **linear** *refers to the appearance of the parameters*  $\alpha$  *and*  $\beta$  *linearly in the function (3.14). This acknowledges that, in this circumstance, the values* x<sup>i</sup> *and* y<sup>i</sup> *are known. Indeed, they are the data. Using the principle of least squares, our goal is to give an estimate using the principle of least squares to*  $\hat{\alpha}$  *and*  $\beta$  *for the values of*  $\alpha$  *and*  $\beta$ *.* R *accomplishes this gaol with the command* lm *(for* l*inear* m*odel. Here is the output.*

```
> summary(lm(logbarrel˜year))
```

```
Call:
lm(formula = logbarrel ~ year)Residuals:
    Min 1Q Median 3Q Max
-0.25562 -0.03390 0.03149 0.07220 0.12922
Coefficients:
             Estimate Std. Error t value Pr(>|t|)
(Intercept) -5.159e+01 1.301e+00 -39.64 <2e-16 ***
year 2.675e-02 6.678e-04 40.05 <2e-16 ***
---
Signif. codes: 0 '***' 0.001 '**' 0.01 '*' 0.05 '.' 0.1 ' ' 1
Residual standard error: 0.1115 on 27 degrees of freedom
Multiple R-Squared: 0.9834,Adjusted R-squared: 0.9828
F-statistic: 1604 on 1 and 27 DF, p-value: < 2.2e-16
```
*Note that the output outputs the five number summary for the residuals and reports a coefficient of determination*  $r^2 = 0.9828$ . Thus, the correlation is  $r = 0.9914$  is very nearly one and so the data lies very close to the regression *line.*

*For world oil production, we obtained the relationship*

$$
\widehat{\log(barrel)} = -51.59 + 0.02675 \cdot year
$$

*between the common logarithm of the number of millions of barrels of oil and the year. If we rewrite the equation in exponential form, we obtain, for some constant value,* A*,*

$$
\widehat{barrel} = A10^{0.02675 \cdot year} = Ae^{\hat{k} \cdot year}.
$$

*Thus,*  $\overline{k}$  *gives the instantaneous growth rate that best fits the data. This is obtained by converting from a common logarithm to a natural logarithm.*

$$
\hat{k} = 0.02675 \ln 10 = 0.0616
$$

*Consequently, the use of oil sustained a growth of 6% per year over a span of a hundred years.*

*Next, we will look for finer scale structure in the scatterplot by examining the residual plot.*

> use<-lm(logbarrel˜year)

```
> plot(year, resid(use))
```
*.*

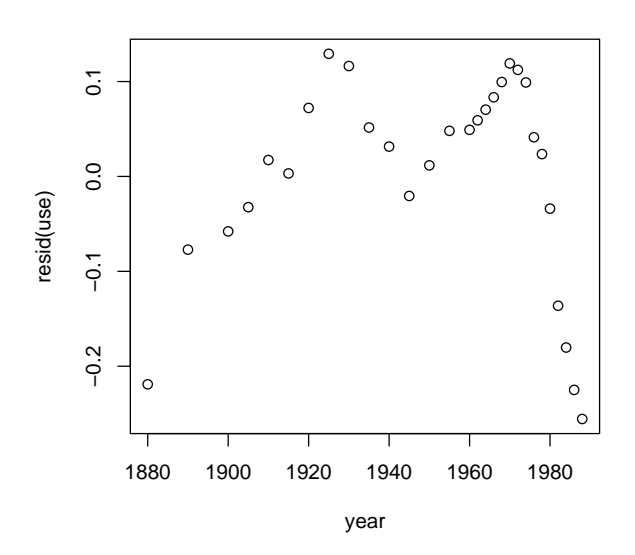

Exercise 3.22. *Remove the data points after the oil crisis of the mid 1970s, find the regression line and the instantaneous growth rate that best fits the data. Look at the residual plot and use fact about American history to explain why the residuals increase until 1920's, decrease until the early 1940's and increase again until the early 1970's.*

Example 3.23 (Michaelis-Menten Kinetics). *In this example, we will have to use a more sophisticated line of reasoning to create a linear relationship between a explanatory and response variable. Consider the chemical reaction in which an enzyme catalyzes the action on a substrate.*

$$
E + S \stackrel{k_1}{\underset{k_{-1}}{\rightleftharpoons}} ES \stackrel{k_2}{\rightarrow} E + P \tag{3.15}
$$

*Here*

- $E_0$  *is the total amount of enzyme.*
- E *is the free enzyme.*
- S *is the substrate.*
- ES *is the substrate-bound enzyme.*
- P *is the product.*
- $V = d[P]/dt$  *is the production rate.*

*The numbers above or below the arrows gives the reaction rates. Using the symbol* [ · ] *to indicate* concentration*, notice that the enzyme,*  $E_0$ *, is either free or bound to the substrate. Its total concentration is, therefore,* 

$$
[E_0] = [E] + [ES], \quad and, thus \quad [E] = [E_0] - [ES] \tag{3.16}
$$

*Our goal is to relate the production rate* V *to the substrate concentration* [S]. Because the total concentration  $[E_0]$  is *set by the experimenter, we can assume that it is a known quantity.*

*The* law of mass action *turns the chemical reactions in (3.15) into differential equations. In particular, the reactions, focusing on the substrate-bound enzyme and the product, gives the equations*

$$
\frac{d[ES]}{dt} = k_1[E][S] - [ES](k_{-1} + k_2) \quad and \quad V = \frac{d[P]}{dt} = k_2[ES] \tag{3.17}
$$

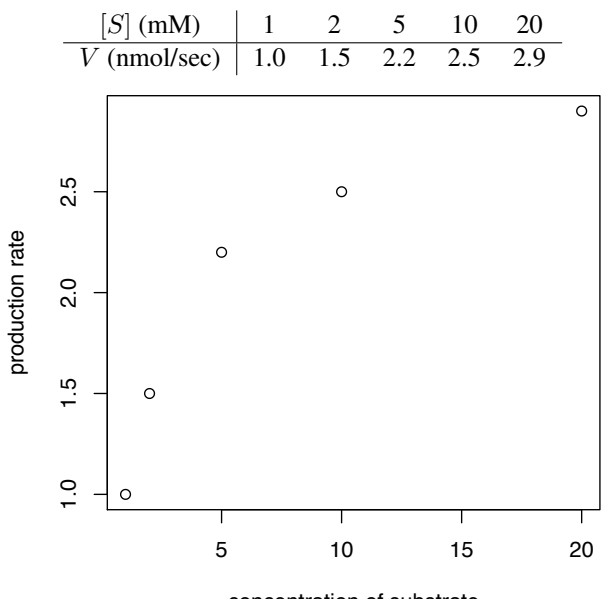

concentration of substrate

*If we wish to use linear regression, then we will have to transform the data. In this case, we will develop the Michaelis-Menten transformation applied to situations in which the concentration of the substrate-bound enzyme (and hence also the unbound enzyme) changes much more slowly than those of the product and substrate.*

$$
0\approx \frac{d[ES]}{dt}
$$

*In words, the substrate-bound enzyme is nearly in steady state. Using the law of mass action equation (3.17) for* d[ES]/dt*, we can rearrange terms to conclude that*

$$
[ES] \approx \frac{k_1[E][S]}{k_{-1} + k_2} = \frac{[E][S]}{K_m}.
$$
\n(3.18)

*The ratio*  $K_m = (k_{-1} + k_2)/k_1$  *of the rate of loss of the substrate-bound enzyme to its production is called the* Michaelis constant*. We have now met our goal part way,* V *is a function of* [S]*, but it is also stated as a function of* [E]*.*

*Thus, we have shown in 3.16 that* [E] *as a function of* [ES] *. Now, we combine this with (3.18) and solve for* [ES] *to obtain*

$$
[ES] \approx \frac{([E_0] - [ES])[S]}{K_m}, \quad [ES] \approx [E_0] \frac{[S]}{K_m + [S]}
$$

*Under this approximation, known as the* Michaelis-Metens kinetic equation *the production rate of the product is:*

$$
V = \frac{d[P]}{dt} = k_2[ES] = k_2[E_0] \frac{[S]}{K_m + [S]} = V_{\text{max}} \frac{[S]}{K_m + [S]}
$$
(3.19)

*Here,*  $V_{\text{max}} = k_2[E_0]$  *is the maximum production rate. (To see this, let the substrate concentration* [S]  $\rightarrow \infty$ *) To perform linear regression, we need to have a function of* V *be linearly related to a function of* [S]*. This is achieved via taking the reciprocal of both sides of this equation.*

$$
\frac{1}{V} = \frac{K_m + [S]}{V_{\text{max}}[S]} = \frac{1}{V_{\text{max}}} + \frac{K_m}{V_{\text{max}}[S]}
$$
(3.20)

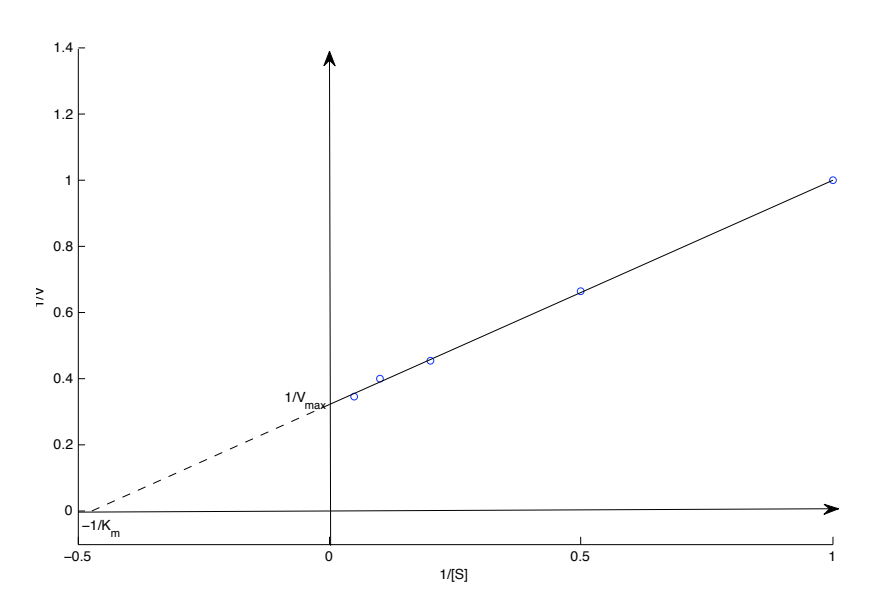

Figure 3.7: Lineweaver-Burke double reciprocal plot for the data presented above. The y-intercept gives the reciprocal of the maximum production. The dotted line indicates that negative concentrations are not physical. Nevertheless, the  $x$ -intercept give the negative reciprocal of the Michaelis constant.

*Thus, we have a linear relationship between*

$$
\frac{1}{V}
$$
, the response variable, and  $\frac{1}{[S]}$ , the explanatory variable

*subject to experimental error. The* Lineweaver-Burke double reciprocal plot *provides a useful method for analysis of the Michaelis-Menten equation. See Figure 3.6.*

*For the data,*

$$
\begin{array}{c|ccccc}\n[S] (mM) & 1 & 2 & 5 & 10 & 20 \\
\hline\nV (mmol/sec) & 1.0 & 1.5 & 2.2 & 2.5 & 2.9\n\end{array}
$$

*The regression line is*

$$
\frac{1}{V} = 0.3211 + \frac{1}{[S]} 0.6813.
$$

*Here are the* R *commands. (Both* 1 *and the slash* / *have a specific meaning for the* lm *command and so we set variables* Vinv *and* Sinv *for the inverses.)*

> S<-c(1,2,5,10,20) > V<-c(1.0,1.5,2.2,2.5,2.9) > Sinv<-1/S > Vinv<-1/V > lm(Vinv˜Sinv) Call: lm(formula = Vinv ˜ Sinv) Coefficients: (Intercept) Sinv 0.3211 0.6813

*Using (3.20), we find that*  $V_{\text{max}} = 3.1141$  *and*  $K_m = 2.122$ *. With more access to computational software, this method is not used as much as before. The measurements for small values of the concentration (and thus large value of* 1/[S]*) are more variable and consequently the residuals are likely to be heteroscedastic. We look in the next section for an alternative approach, namely nonlinear regression.*

| $\boldsymbol{x}$ | 10   | 8 13 |                 |     |   |  | 9 11 14 6 4 12                               |                                               |      |       |
|------------------|------|------|-----------------|-----|---|--|----------------------------------------------|-----------------------------------------------|------|-------|
|                  | 8.04 |      |                 |     |   |  |                                              | 6.95 7.58 8.81 8.33 9.96 7.24 4.26 10.84 4.82 |      | 5.68  |
| $\boldsymbol{x}$ |      | -8   | $\overline{13}$ |     |   |  | 9 11 14 6 4 12                               |                                               |      |       |
| $\boldsymbol{u}$ | 9.14 |      |                 |     |   |  | 8.14 8.47 8.77 9.26 8.10 6.13 3.10 9.13      |                                               | 7.26 | 4.74  |
| $\mathcal{X}$    |      |      |                 | - 8 | 8 |  |                                              |                                               |      | - 19  |
|                  |      |      |                 |     |   |  | 6.58 5.76 7.71 8.84 8.47 7.04 5.25 5.56 7.91 |                                               | 6.89 | 12.50 |

Example 3.24 (Frank Amscombe). *Consider the three data sets:*

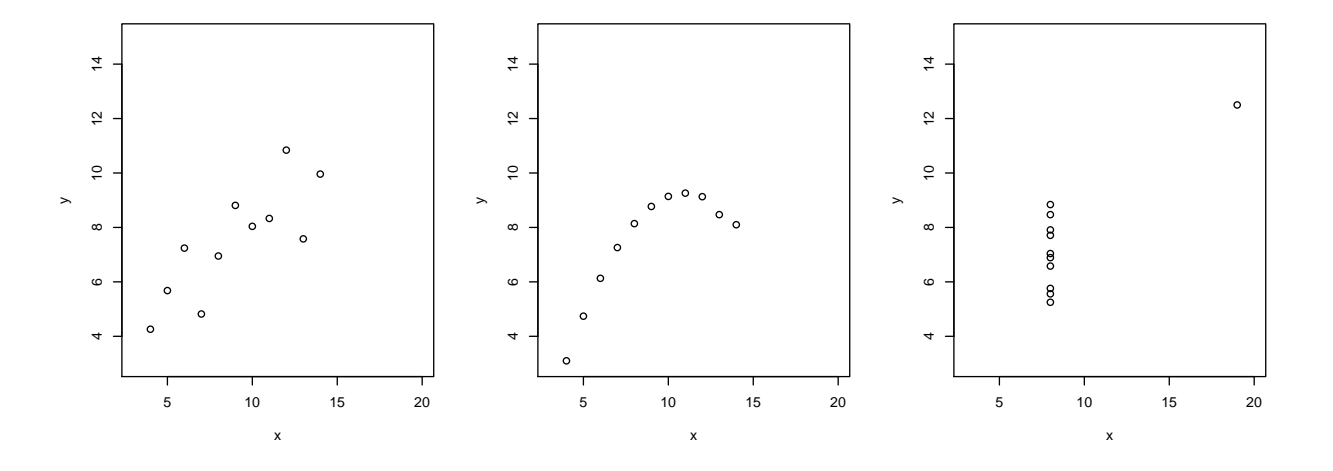

*Each of these data sets has a regression line*  $\hat{y} = 3 + 0.5x$  *and correlations between* 0.806 *and* 0.816. *However, only the first is a suitable data set for linear regression. This example is meant to emphasize the point that software will happily compute a regression line and an coefficient of determination value, but further examination of the data is required to see if this method is appropriate for any given data set.*

#### 3.3 Extensions

We will discuss briefly two extensions - the first is a least squares criterion between x and y that is **nonlinear** in the parameters  $\beta = (\beta_0, \dots, \beta_k)$ . Thus, the model is

$$
y_i = g(x_i|\beta) + \epsilon_i
$$

for g, a nonlinear function of the parameters.

The second considers situations with more than one explanatory variable.

$$
y_i = \beta_0 + \beta_1 x_{i1} + \beta_2 x_{i2} + \dots + \beta_k x_{ik} + \epsilon_i.
$$
 (3.21)

This brief discussion does not have the detail necessary to begin to use these methods. It serves primarily as an invitation to begin to consult resources that more fully develop these ideas.

#### 3.3.1 Nonlinear Regression

Here, we continue using estimation of parameters using a least squares criterion.

$$
SS(\beta) = \sum_{i=1}^{n} (y_i - g(x_i|\beta))^2
$$

.

For most choices of  $g(x|\beta)$  the solution to the nonlinear least square criterion cannot be expressed in closed form. Thus, a numerical strategy for the solution  $\hat{\beta}$  is necessary. This generally begins with some initial guess of parameter values and an iteration scheme to minimize  $SS(\beta)$ . Such a scheme is likely to use local information about the first and second partial derivatives of g with respect to the parameters  $\beta_i$ . For example, **gradient descent** (also known as steepest descent, or the method of steepest descent) is an iterative method in which produces a sequence of parameter values. The increment of the parameter values for an iteration is proportional to the negative of the gradient of  $SS(\beta)$  evaluated at the current point. The hope is that the sequence converges to give the desired minimum value for  $SS(\beta)$ . The R command gnls for **general nonlinear least squares** is used to accomplish this. As above, you should examine the residual plot to see that it has no structure. For, example, if the Lineweaver-Burke method for Michaelis-Mentens kinetics yields structure in the residuals, then linear regression is not considered a good method. Under these circumstances, one can next try to use the parameter estimates derived from Lineweaver-Burke as an initial guess in a nonlinear least squares regression using a least square criterion based on the sum of squares

$$
SS(V_{max}, K_m) = \sum_{j=1}^{n} \left( V_j - V_{max} \frac{[S]_j}{K_m + [S]_j} \right)^2
$$

for data  $(V_1, [S]_1), (V_2, [S]_2), \ldots, (V_n, [S]_n).$ 

To use the gnls command we need to install the R package nmle. The command requires a model equation, here, the Michaelis-Metens equation (3.19), written as response variable model equation, the data, and a starting point for the numerical method for finding the parameter values that minimize  $SS(V_{max}, K_m)$ . Here, we begin with the values obtained from the regression equation for the Lineweaver-Burke double reciprocal plot.

```
> gnls(V˜Vmax*S/(Km+S),data=data.frame(V,S),start=list(Vmax=3.1141,Km=2.1216))
Generalized nonlinear least squares fit
 Model: V \tilde{V} Vmax \star S/(Km + S)
 Data: data.frame(V, S)
  Log-likelihood: 8.212577
Coefficients:
    Vmax Km
3.154482 2.210205
Degrees of freedom: 5 total; 3 residual
Residual standard error: 0.06044381
```
We see a small change in the estimates  $\hat{V}_{\text{max}}$  and  $\hat{K}_m$  from the previous estimates.

#### 3.3.2 Multiple Linear Regression

Before we start with multiple linear regression, we first recall a couple of concepts and results from linear algebra.

- Let  $C_{ij}$  denote the entry in the *i*-th row and *j*-th column of a matrix C.
- A matrix A with  $r_A$  rows and  $c_A$  and a matrix B with  $r_B$  rows and  $c_B$  columns can be multiplied to form a matrix AB provide that  $c_A = r_B$ , the number of columns in A equals the number of rows in B. In this case

$$
(AB)_{ij} = \sum_{k=1}^{c_A} A_{ik} B_{kj}.
$$

• The d-dimensional **identity matrix** I is the matrix with the value 1 for all entries on the diagonal  $(I_{jj} = 1, j = 1)$  $1 \ldots, d$ ) and 0 for all other entries. Notice for and d-dimensional vector x,

$$
Ix = x.
$$

• A  $d \times d$  matrix C is called invertible with **inverse**  $C^{-1}$  provided that

$$
CC^{-1} = C^{-1}C = I.
$$

Only one matrix can have this property.

• Suppose we have a d-dimensional vector a of known values and a  $d \times d$  matrix C and we want to determine the vectors  $x$  that satisfy

$$
a = Cx.
$$

This equation could have no solutions, a single solution, or an infinite number of solutions. If the matrix  $C$  is invertible, then we have a single solution

$$
x = C^{-1}a.
$$

• The transpose of a matrix is obtained by reversing the rows and columns of a matrix. We use a superscript  $T$  to indicate the transpose. Thus, the ij entry of a matrix C is the ji entry of its transpose,  $C<sup>T</sup>$ .

Example 3.25.

$$
\left(\begin{matrix}2\:1\:3\\4\:2\:7\end{matrix}\right)^T=\left(\begin{matrix}2\:4\\1\:2\\3\:7\end{matrix}\right)
$$

• A square matrix C is invertible if and only if its determinant  $\det(C) \neq 0$ . For a  $2 \times 2$  matrix

$$
C=\left(\begin{matrix} a & b \\ c & d \end{matrix}\right)
$$

 $\det(C) = ad - bc$  and the matrix inverse

$$
C^{-1} = \frac{1}{\det(C)} \begin{pmatrix} d & -b \\ -c & a \end{pmatrix}
$$

**Exercise 3.26.**  $(Cx)^T = x^TC^T$ 

Exercise 3.27. *For*

$$
C=\left(\frac{1}{2}\,\frac{3}{4}\right),
$$

find  $C^T$ ,  $\det(C)$  and  $C^{-1}$  by hand and using  $\bm{\mathsf{R}}$ 

In multiple linear regression, we have more than one predictor or explanatory random variable. Thus can write (3.21) in matrix form

$$
y = X\beta + \epsilon \tag{3.22}
$$

- $y = (y_1, y_2, \dots, y_n)^T$  is a column vector of responses,
- $X$  is a matrix of predictors,

$$
X = \begin{pmatrix} 1 & x_{11} & \cdots & x_{1k} \\ 1 & x_{21} & \cdots & x_{2k} \\ \vdots & \vdots & \ddots & \vdots \\ 1 & x_{n1} & \cdots & x_{nk} \end{pmatrix}.
$$
 (3.23)

The column of ones on the left give the constant term in a multilinear equation. This matrix  $X$  is an an example of what is know as a design matrix.

- $\beta = (\beta_0, \beta_1, \dots, \beta_k)^T$  is a column vector of parameters, and
- $\epsilon = (\epsilon_1, \epsilon_2, \dots, \epsilon_n)^T$  is a column vector of "errors".

Exercise 3.28. *Show that the least squares criterion*

$$
SS(\beta) = \sum_{i=1}^{n} (y_i - \beta_0 - x_{i1}\beta_1 - \dots - \beta_k x_{ik})^2.
$$
 (3.24)

*can be written in matrix form as*

$$
SS(\beta) = (\mathbf{y} - X\beta)^{T}(\mathbf{y} - X\beta).
$$

To minimize SS, we take the gradient and set it equal to 0.

Exercise 3.29. *Check that the gradient is*

$$
\nabla_{\beta} SS(\beta) = -2(\mathbf{y} - X\beta)^{T} X. \tag{3.25}
$$

Based on the exercise above, the value  $\hat{\beta}$  that minimizes SS is

$$
(\mathbf{y} - X\hat{\beta})^T X = 0, \quad \mathbf{y}^{\mathbf{T}} X = \hat{\beta}^T X^T X.
$$

The transpose of this last equation is sometimes known at the normal equations

$$
X^T X \hat{\beta} = X^T \mathbf{y}.
$$
 (3.26)

If  $X^T X$  is invertible, then we can multiply both sides of the equation above by  $(X^T X)^{-1}$  to obtain an equation for the parameter values  $\hat{\beta} = (\hat{\beta}_0, \hat{\beta}_1, \dots, \hat{\beta}_n)$  in the least squares regression.

$$
\hat{\beta} = (X^T X)^{-1} X^T \mathbf{y}.
$$
\n(3.27)

Thus the estimates  $\hat{\beta}$  are a linear transformation of the repsonses y through the so-called **hat matrix**  $H =$  $(X^T X)^{-1} X^T$ , i.e.  $\hat{\beta} = H \mathbf{y}$ .

Exercise 3.30. *Verify that the hat matrix* H *is a left inverse of the design matrix* X*.*

This gives the regression equation

$$
y = \hat{\beta}_0 + \hat{\beta}_1 x_1 + \hat{\beta}_2 x_2 + \dots + \hat{\beta}_k x_k
$$

Example 3.31 (ordinary least squares regression). *In this case,*

$$
X^T X = \begin{pmatrix} 1 & 1 & \cdots & 1 \\ x_1 & x_2 & \cdots & x_n \end{pmatrix} \begin{pmatrix} 1 & x_1 \\ 1 & x_2 \\ \vdots & \vdots \\ 1 & x_n \end{pmatrix} = \begin{pmatrix} n & \sum_{i=1}^n x_i \\ \sum_{i=1}^n x_i & \sum_{i=1}^n x_i^2 \end{pmatrix}
$$

*and*

$$
X^T y = \begin{pmatrix} 1 & 1 & \cdots & 1 \\ x_1 & x_2 & \cdots & x_n \end{pmatrix} \begin{pmatrix} y_1 \\ y_2 \\ \vdots \\ y_n \end{pmatrix} = \begin{pmatrix} \sum_{i=1}^n y_i \\ \sum_{i=1}^n x_i y_i \end{pmatrix}.
$$

*The determinant of*  $X^T X$  *is* 

$$
n\sum_{i=1}^{n} x_i^2 - \left(\sum_{i=1}^{n} x_i\right)^2 = n(n-1)\text{var}(x).
$$

*and thus*

$$
(X^T X)^{-1} = \frac{1}{n(n-1)\text{var}(x)} \begin{pmatrix} \sum_{i=1}^n x_i^2 & -\sum_{i=1}^n x_i \\ -\sum_{i=1}^n x_i & n \end{pmatrix}
$$

*and*

$$
\hat{\beta} = (X^T X)^{-1} X^T \mathbf{y} = \frac{1}{n(n-1) \text{var}(x)} \begin{pmatrix} \sum_{i=1}^n x_i^2 & -\sum_{i=1}^n x_i \\ -\sum_{i=1}^n x_i & n \end{pmatrix} \begin{pmatrix} \sum_{i=1}^n y_i \\ \sum_{i=1}^n x_i y_i \end{pmatrix}.
$$

*For example, for the second row, we obtain*

$$
\frac{1}{n(n-1)\text{var}(x)}\left(\left(-\sum_{i=1}^n x_i\right)\left(\sum_{i=1}^n y_i\right) + n\sum_{i=1}^n x_i y_i\right) = \frac{n(n-1)\text{cov}(x,y)}{n(n-1)\text{var}(x)} = \frac{\text{cov}(x,y)}{\text{var}(x)}
$$

*as seen in equation (3.10).*

Example 3.32. *We can estimate the number of mutations from each parent by using two explanatory variables, namely both the father's and mother's age at the time of the conception of the offspring to the* de novo *mutations in the offspring for the 78 Icelandic trios.*

> iceland.lm<-lm(mutations˜paternal+maternal) > summary(iceland.lm) Call: lm(formula = mutations ˜ paternal + maternal) Residuals: Min 1Q Median 3Q Max -18.6769 -6.5272 0.7632 4.8546 21.0775 Coefficients: Estimate Std. Error t value Pr(>|t|) (Intercept) 2.5901 5.2829 0.490 0.625 paternal 1.8414 0.2987 6.165 3.25e-08 \*\*\* maternal 0.2220 0.3203 0.693 0.491 --- Signif. codes:  $0***0.001**0.01*0.05.011$  1 Residual standard error: 8.437 on 75 degrees of freedom Multiple R-squared: 0.6556,Adjusted R-squared: 0.6465 F-statistic: 71.4 on 2 and 75 DF,  $p-value: < 2.2e-16$ 

*Here, we estimate that, on average, each year of the father's age adds 1.84 mutations. The mother adds 0.22 mutations per year of age. Thus, it is the father's age that dominates the number of* de novo *mutations in the offspring. The coefficient of determination is now 0.6556, increased from 0.6212 with a single explanatory variable. Because the source of mutations is unknown and the parents' ages are highly correlated (*∼ 0.8*), estimation is difficult.*

**Example 3.33.** *The choice of*  $x_{ij} = x_i^j$  in (3.23) results in **polynomial regression** 

 $y_i = \beta_0 + \beta_1 x_i + \beta_2 x_i^2 + \cdots + \beta_k x_i^k + \epsilon_i.$ 

*in equation (3.21).*

Example 3.34 (US population). *Below are the census populations*

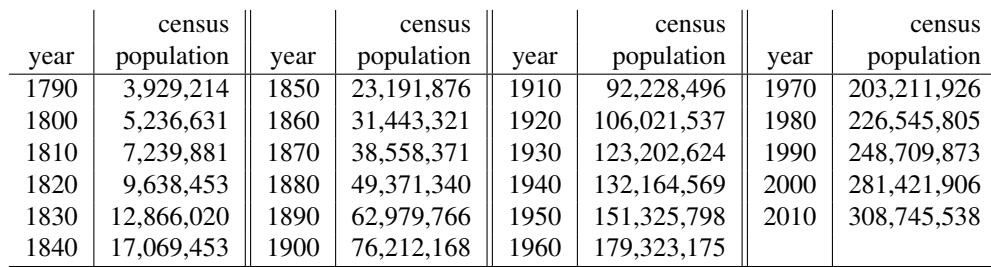

*To analyze this in* R *we enter the data:*

> uspop<-c(3929214,5236631,7239881,9638453,12866020,17069453,23191876,31443321,

- + 38558371,49371340,62979766,76212168,92228496,106021537,123202624,132164569,
- + 151325798,179323175,203211926,226545805,248709873,281421906,308745538)
- $>$  year <- c (0:22)  $*10+1790$
- > plot(year,uspop)
- > loguspop<-log(uspop,10)
- > plot(year,loguspop)

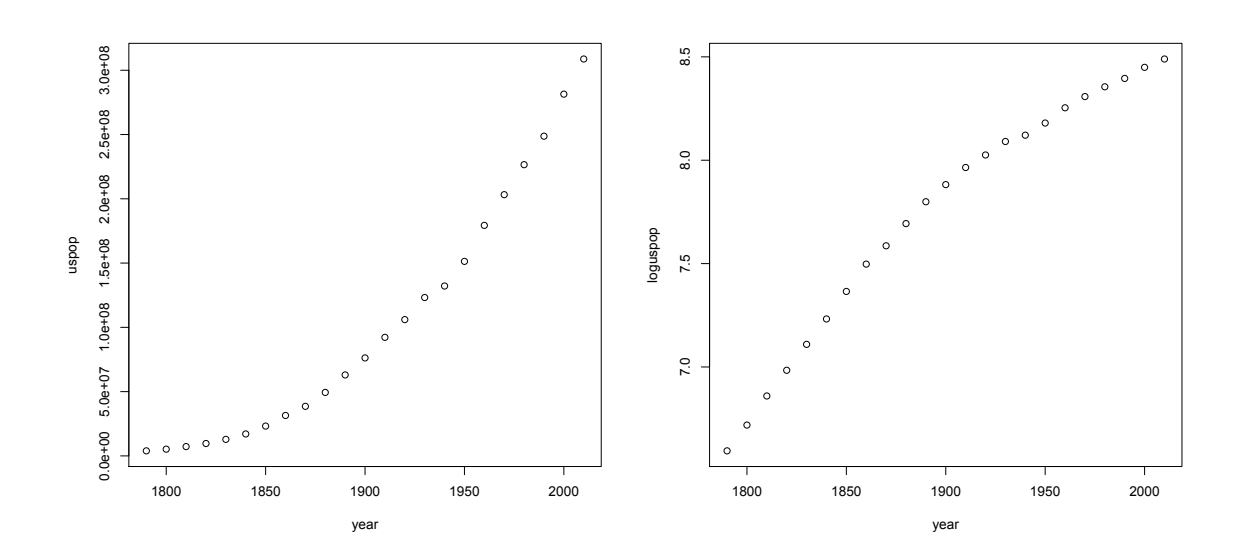

Figure 3.8: (a) United States census population from 1790 to 2010 and (b) its base 10 logarithm.

*Note that the logarithm of the population still has a bend to it, so we will perform a quadratic regression on the logarithm of the population. In order to keep the numbers smaller, we shall give the year minus 1790, the year of the first census for our explanatory variable.*

 $log(us population) = \beta_0 + \beta_1(year - 1790) + \beta_2(year - 1790)^2.$ 

```
> year1<-year-1790
> year2<-year1ˆ2
```
*Thus,* loguspop *is the reponse variable. The* + *sign is used in the case of more than one explanatory variable and here is placed between the response variables* year1 *and* year2*.*

```
> lm.uspop<-lm(loguspop˜year1+year2)
> summary(lm.uspop)
Call:
lm(formula = loguspop \tilde{y} yearl + year2)
Residuals:
      Min 10 Median 30 Max
-0.037387 -0.013453 -0.000912 0.015281 0.029782
Coefficients:
               Estimate Std. Error t value Pr(>|t|)
(Intercept) 6.582e+00 1.137e-02 578.99 <2e-16 ***<br>
vear1 1.471e-02 2.394e-04 61.46 <2e-16 ***
year1 1.471e-02 2.394e-04 61.46 <2e-16 ***<br>year2 -2.808e-05 1.051e-06 -26.72 <2e-16 ***
year2 -2.808e-05 1.051e-06 -26.72---Signif. codes: 0 *** 0.001 ** 0.01 * 0.05 . 0.1 1
Residual standard error: 0.01978 on 20 degrees of freedom
Multiple R-squared: 0.999,Adjusted R-squared: 0.9989
F-statistic: 9781 on 2 and 20 DF, p-value: < 2.2e-16
```
*The* R *output shows us that*

 $\hat{\beta}_0 = 6.587 \quad \hat{\beta}_1 = 0.01471 \; quad\hat{\beta}_2 = -0.00002808.$ 

*So, taking the the regression line to the power 10, we have that*

 $u$ spopulation = 3863670 × 10<sup>0.0147(year-1790)</sub>-0.00002808(year-1790)<sup>2</sup></sup>

*In Figure 3.8, we show the residual plot for the logarithm of the US population.*

> resid.uspop<-resid(lm.uspop) > plot(year,resid.uspop)

## 3.4 Answers to Selected Exercises

3.1. Negative covariance means that the terms  $(x_i - \bar{x})(y_i - \bar{y})$  in the sum are more likely to be negative than positive. This occurs whenever one of the x and y variables is above the mean, then the other is likely to be below.

3.2. We expand the product inside the sum.

$$
cov(x,y) = \frac{1}{n-1} \sum_{i=1}^{n} (x_i - \bar{x})(y_i - \bar{y}) = \frac{1}{n-1} \left( \sum_{i=1}^{n} x_i y_i - \bar{y} \sum_{i=1}^{n} x_i - \bar{x} \sum_{i=1}^{n} y_i + n \bar{x} \bar{y} \right)
$$

$$
= \frac{1}{n-1} \left( \sum_{i=1}^{n} x_i y_i - n \bar{x} \bar{y} - n \bar{x} \bar{y} + n \bar{x} \bar{y} \right) = \frac{1}{n-1} \left( \sum_{i=1}^{n} x_i y_i - n \bar{x} \bar{y} \right)
$$

The change in measurements from centimeters to meters would divide the covariance by 10,000.

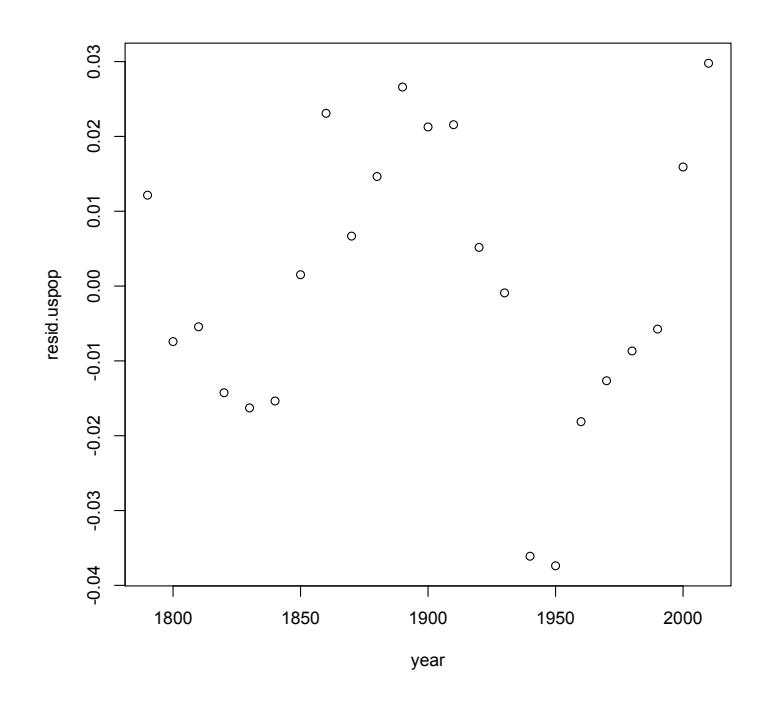

Figure 3.9: Residual plot for US population regression.

3.3. We rearrange the terms and simplify.

$$
cov(ax+b,cy+d) = \frac{1}{n-1} \sum_{i=1}^{n} ((ax_i+b) - (a\bar{x}+b)((cy_i+d) - (c\bar{y}-d))
$$
  
= 
$$
\frac{1}{n-1} \sum_{i=1}^{n} (ax_i - a\bar{x})(cy_i - c\bar{y}) = ac \cdot \frac{1}{n-1} \sum_{i=1}^{n} (x_i - \bar{x})(y_i - \bar{y}) = ac \cdot cov(x,y)
$$

3.5. Assume that  $a \neq 0$  and  $c \neq 0$ . If  $a = 0$  or  $c = 0$ , then the covariance is 0 and so is the correlation.

$$
r(ax+b,cy+d) = \frac{\operatorname{cov}(ax+b,cy+d)}{s_{ax+b}s_{cy+d}} = \frac{ac \cdot \operatorname{cov}(x,y)}{|a|s_x \cdot |c|s_y} = \frac{ac}{|ac|} \cdot \frac{\operatorname{cov}(x,y)}{s_x \cdot s_y} = \pm r(x,y)
$$

We take the plus sign if the sign of  $a$  and  $c$  agree and the minus sign if they differ.

3.6. First we rearrange terms

$$
s_{x+y}^2 = \frac{1}{n-1} \sum_{i=1}^n ((x_i + y_i) - (\bar{x} + \bar{y}))^2 = \frac{1}{n-1} \sum_{i=1}^n ((x_i - \bar{x}) + (y_i - \bar{y}))^2
$$
  
= 
$$
\frac{1}{n-1} \sum_{i=1}^n (x_i - \bar{x})^2 + 2 \frac{1}{n-1} \sum_{i=1}^n (x_i - \bar{x})(y_i - \bar{y}) + \frac{1}{n-1} \sum_{i=1}^n (y_i - \bar{y})^2
$$
  
= 
$$
s_x^2 + 2\cos(x, y) + s_y^2 = s_x^2 + 2rs_xs_y + s_y^2
$$

For a triangle with sides  $a, b$  and  $c$ , the law of cosines states that

$$
c^2 = a^2 + b^2 - 2ab\cos\theta
$$

where  $\theta$  is the measure of the angle opposite side c. Thus the analogy is

sx corresponds to a, sy corresponds to b, s<sub>x+y</sub> corresponds to c, and r corresponds to  $-\cos\theta$ Notice that both r and  $\cos \theta$  take values between  $-1$  and 1.

3.7. Using the hint,

$$
0 \le \sum_{i=1}^{n} (v_i + w_i \zeta)^2 = \sum_{i=1}^{n} v_i^2 + 2 \left( \sum_{i=1}^{n} v_i w_i \right) \zeta + \left( \sum_{i=1}^{n} w_i^2 \right) \zeta^2 = A + B\zeta + C\zeta^2
$$

For a quadratic equation to always take on non-negaitive values, we must have a non-positive discriminant, i. e.,

$$
0 \ge B^2 - 4AC = 4\left(\sum_{i=1}^n v_i w_i\right)^2 - 4\left(\sum_{i=1}^n v_i^2\right)\left(\sum_{i=1}^n w_i^2\right).
$$

Now, divide by 4 and rearrange terms.

$$
\left(\sum_{i=1}^n v_i^2\right) \left(\sum_{i=1}^n w_i^2\right) \ge \left(\sum_{i=1}^n v_i w_i\right)^2.
$$

3.8. The value of the correlation is the same for pairs of observations and for their standardized versions. Thus, we take x and y to be standardized observations. Then  $s_x = s_y = 1$ . Now, using equation (3.1), we have that

$$
0 \le s_{x+y}^2 = 1 + 1 + 2r = 2 + 2r
$$
. Simplifying, we have  $-2 \le 2r$  and  $r \ge -1$ .

For the second inequality, use the similar identity to (3.1) for the difference in the observations

$$
s_{x-y}^2 = s_x^2 + s_y^2 - 2rs_xs_y.
$$

Then,

$$
0 \le s_{x-y} = 1 + 1 - 2r = 2 - 2r.
$$
 Simplifying, we have  $2r \le 2$  and  $r \le 1$ .

Thus, correlation must always be between -1 and 1.

In the case that  $r = -1$ , we that that  $s_{x+y}^2 = 0$  and thus using the standardized coordinates

$$
\frac{x_i - \bar{x}}{s_x} + \frac{y_i - \bar{y}}{s_y} = 0.
$$

Thus,  $\zeta = s_y/s_x$ .

In the case that  $r = 1$ , we that that  $s_{x-y}^2 = 0$  and thus using the standardized coordinates

$$
\frac{x_i - \bar{x}}{s_x} - \frac{y_i - \bar{y}}{s_y} = 0.
$$

Thus,  $\zeta = -s_y/s_x$ .

3.10.

1. First the data and the scatterplot, preparing by using mfrowto have side-by-side plots

 $> x < -c (-2:3)$  $> y < -c (-3, -1, -2, 0, 4, 2)$  $>$  par(mfrow=c(1,2))  $>$  plot(x,y)

2. Then the regression line and its summary.

```
> regress. lm < -lm(y^x x)> summary(regress.lm)
Call:
lm(formula = y x)Residuals:
        1 2 3 4 5 6
-2.776e-16 8.000e-01 -1.400e+00 -6.000e-01 2.200e+00 -1.000e+00Coefficients:
          Estimate Std. Error t value Pr(>|t|)
(Intercept) -0.6000 0.6309 -0.951 0.3955
x 1.2000 0.3546 3.384 0.0277 *
---
Signif. codes: 0 *** 0.001 ** 0.01 * 0.05 . 0.1 1
Residual standard error: 1.483 on 4 degrees of freedom
Multiple R-squared: 0.7412,Adjusted R-squared: 0.6765
F-statistic: 11.45 on 1 and 4 DF, p-value: 0.02767
```
3. Add the regression line to the scatterplot.

> abline(regress.lm)

4. Make a data frame to show the predictions and the residuals.

```
> residuals<-resid(regress.lm)
> predictions<-predict(regress.lm,newdata=data.frame(x=c(-2:3)))
> data.frame(x,y,predictions,residuals)
  x y predictions residuals
1 -2 -3 -3 -3.0 -2.775558e-162 -1 -1 -1.8 8.000000e-01
3 \quad 0 \quad -2 \quad -0.6 \quad -1.400000e+004 1 0 0.6 -6.000000e-01
5 2 4 1.8 2.200000e+00
6 3 2 3.0 -1.000000e+00
```
5. FInally, the residual plot and a horizontal line at 0.

```
> plot(x,residuals)
> abline(h=0)
```
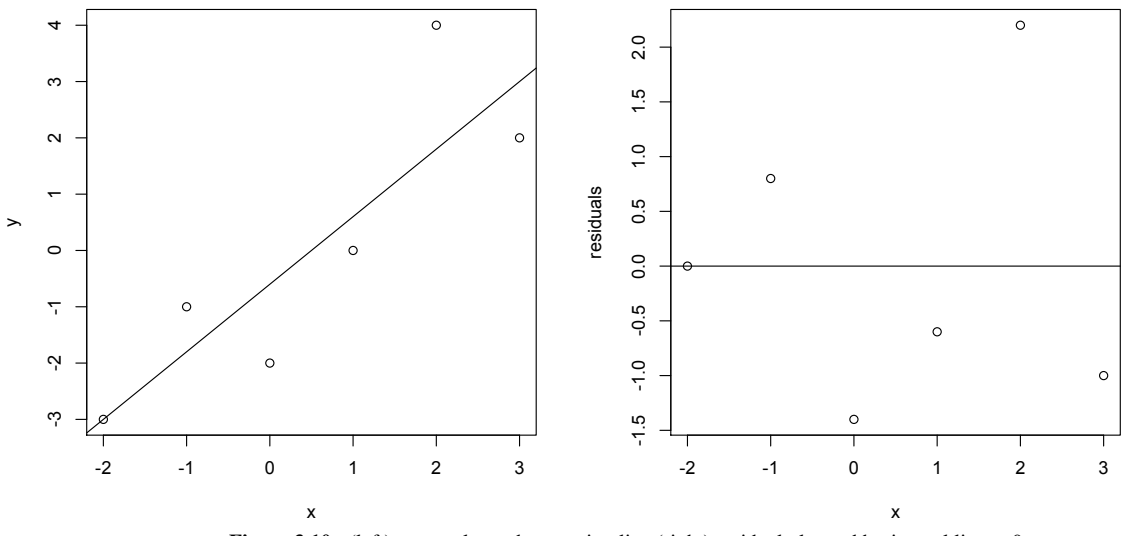

Figure 3.10: (left) scatterplot and regression line (right) residual plot and horizontal line at 0

3.13. Use the subscript y in  $\hat{\alpha}_y$  and  $\hat{\beta}_y$  to emphasize that y is the explanatory variable. We still have  $\bar{x} = 0.5, \bar{y} = 0$ .

| $y_i$          | $x_i$ | $y_i - \bar{y}$   | $x_i - \bar{x}$ | $(x_i-\bar{x})(y_i-\hat{y})$          | $(y_i-\bar{y})^2$ |
|----------------|-------|-------------------|-----------------|---------------------------------------|-------------------|
| $-3$           | $-2$  | $-3$              | $-2.5$          | 7.5                                   |                   |
| $-1$           |       | $-1$              | $-1.5$          | 1.5                                   |                   |
| $-2$           | 0     | $-2$              | $-0.5$          | 1.0                                   |                   |
| $\theta$       |       |                   | 0.5             | 0.0                                   |                   |
| 4              | 2     |                   | 1.5             | 6.0                                   | 16                |
| $\mathfrak{D}$ | 3     | っ                 | 2.5             | 5.0                                   |                   |
| total          |       | $\mathbf{\Omega}$ | $\theta$        | $cov(x, y) = 21/5 \mid var(y) = 34/5$ |                   |

So, the slope  $\hat{\beta}_y = 21/34$  and

$$
\bar{x} = \hat{\alpha}_y + \hat{\beta}_y \bar{y}, \quad 1/2 = \hat{\alpha}_y.
$$

Thus, to predict x from y, the regression line is  $\hat{x}_i = 1/2 + 21/34y_i$ . Because the product of the slopes

$$
\frac{6}{5} \times \frac{21}{34} = \frac{63}{85} \neq 1,
$$

this line differs from the line used to predict  $y$  from  $x$ .

3.14. First we select point, plot them, and add the regression line with  $x$  as the explanatory variable.

> r<- 0.5;x<-rnorm(25);z<-rnorm(25);y<-r\*x + sqrt(1-rˆ2)\*z > plot(x,y) > abline(lm(y˜x),col="red")

Now, determine the reverse regression with  $y$  as the explanatory variable.

$$
x = \hat{\alpha}_y + \hat{\beta}_y y. \tag{3.28}
$$

```
> 1m(x^{\sim}y)Call:
lm(formula = x \degree y)Coefficients:
(Intercept) y
     0.1505 0.4978
```
Now, solve  $(3.28)$  for y.

$$
y = -\frac{\hat{\alpha}_y}{\hat{\beta}_y} + \frac{1}{\hat{\beta}_y}x
$$

Thus, in R, we fine the slope and intercept and add a point  $(\bar{x}, \bar{y})$ .

```
> ahat < -0.1505> bhat<-0.4978
> abline(a=-ahat/bhat,b=1/bhat,col="blue")
> points (mean(x), mean(y), pch=19)
```
3.15. Recall that the covariance of x and y is symmetric, i.e.,  $cov(x, y) = cov(y, x)$ . Thus,

$$
\hat{\beta}_x \cdot \hat{\beta}_y = \frac{\text{cov}(x, y) \cdot \text{cov}(y, x)}{s_x^2} = \frac{\text{cov}(x, y)^2}{s_x^2 s_y^2} = \left(\frac{\text{cov}(x, y)}{s_x s_y}\right)^2 = r^2.
$$

In the example above, the coefficient of determination,

$$
r^{2} = \frac{\text{cov}(x, y)^{2}}{s_{x}^{2} x_{y}^{2}} = \frac{(21/5)^{2}}{(17.5/5) \cdot (34/5)} = \frac{21^{2}}{17.5 \cdot 34} = \frac{21}{35} \cdot \frac{21}{17} = \frac{3}{5} \cdot \frac{21}{17} = \frac{63}{85}
$$

3.16. To show that the correlation is zero, we show that the numerator in the definition, the covariance is zero. First,

$$
cov(\hat{y}, y - \hat{y}) = cov(\hat{y}, y) - cov(\hat{y}, \hat{y}).
$$

The first term in this difference,

$$
cov(\hat{y}, y) = cov\left(\frac{cov(x, y)}{s_x^2}x, y\right) = \frac{cov(x, y)^2}{s_x^2} = \frac{r^2 s_x^2 s_y^2}{s_x^2} = r^2 s_y^2.
$$

For the second,

$$
cov(\hat{y}, \hat{y}) = s_{\hat{y}}^2 = r^2 s_y^2
$$

.

So, the difference is 0.

3.17. For the denominator

$$
s_{DATA}^2 = \frac{1}{n-1} \sum_{i=1}^{n} (y_i - \bar{y})^2
$$

For the numerator, recall that  $(\bar{x}, \bar{y})$  is on the regression line. Consequently,  $\bar{y} = \hat{\alpha} + \hat{\beta}\bar{x}$ . Thus, the mean of the fits

$$
\overline{\hat{y}} = \frac{1}{n} \sum_{i=1}^{n} \hat{y}_i = \frac{1}{n} \sum_{i=1}^{n} (\hat{\alpha} + \hat{\beta} x_i) = \hat{\alpha} + \hat{\beta} \overline{x} = \overline{y}.
$$

This could also be seen by using the fact (3.11) that the sum of the residuals is 0. For the denominator,

$$
s_{FIT}^2 = \frac{1}{n-1} \sum_{i=1}^n (\hat{y}_i - \overline{\hat{y}})^2 = \frac{1}{n-1} \sum_{i=1}^n (\hat{y}_i - \overline{y})^2.
$$

Now, take the ratio and notice that the fractions  $1/(n-1)$  in the numerator and denominator cancel.

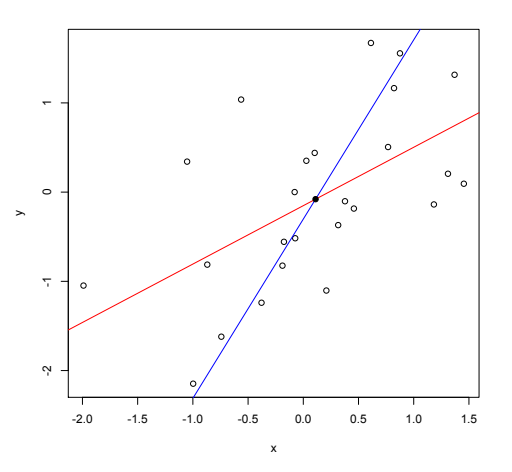

Figure 3.11: Plot of two regression lines. Notice that they cross at  $(\bar{x}, \bar{y})$ .

3.18. The least squares criterion becomes

$$
SS(\beta) = \sum_{i=1}^{n} (y_i - \beta x_i)^2.
$$

The derivative with respect to  $\beta$  is

$$
SS'(\beta) = -2\sum_{i=1}^{n} x_i(y_i - \beta x_i).
$$

 $SS'(\beta) = 0$  for the value

$$
\hat{\beta} = \frac{\sum_{i=1}^{n} x_i y_i}{\sum_{i=1}^{n} x_i^2}.
$$

3.23. The *i*-th component of  $(Cx)^T$  is

$$
\sum_{j=1}^{n} C_{ij} x_j.
$$

Now the *i*-th component of  $x^T C^T$  is

$$
\sum_{j=1}^{n} x_j C_{ji}^T = \sum_{j=1}^{n} x_j C_{ij}.
$$

3.26. The transpose

$$
C^T = \begin{pmatrix} 1 & 2 \\ 3 & 4 \end{pmatrix}.
$$

the determinant  $\det(C) = 4 - 6 = -2$  and

$$
C^{-1} = \frac{1}{2} \begin{pmatrix} 4 & -3 \\ -2 & 1 \end{pmatrix} = \begin{pmatrix} -2 & 3/2 \\ 1 & -1/2 \end{pmatrix}.
$$

Using R,

```
> C < -matrix (c(1, 2, 3, 4), nrow=2)
> C
   [,1] [,2]
[1,] 1 3[2,] 2 4> t(C)
   [,1] [,2]
[1,] 1 2[2,] 3 4
> det(C)
[1] -2> chol2inv(C)
       [,1] [,2][1,] 1.5625 -0.1875
[2,] -0.1875 0.0625
```
3.27. Using equation (3.22), the *i*-th component of  $y - X\beta$ ,

$$
(\mathbf{y} - X\beta)_i = y_i - \sum_{j=0}^n \beta_j x_{jk} = y_i - \beta_0 - x_{i1}\beta_1 - \dots - \beta_k x_{in}.
$$

Now,  $(y - X\beta)^T(y - X\beta)$  is the dot product of  $y - X\beta$  with itself. This gives (3.24). 3.28. Write  $x_{i0} = 1$  for all i, then we can write (3.24) as

$$
SS(\beta) = \sum_{i=1}^{n} (y_i - x_{i0}\beta_0 - x_{i1}\beta_1 - \dots - \beta_k x_{ik})^2.
$$

Then,

$$
\frac{\partial}{\partial \beta_j} S(\beta) = -2 \sum_{i=1}^n (y_i - x_{i0}\beta_0 - x_{i1}\beta_1 - \dots - \beta_k x_{ik}) x_{ij}
$$
  
= 
$$
-2 \sum_{i=1}^n (y_i - (X\beta)_i) x_{ij} = -2((y - X\beta)^T X))_j.
$$

This is the  $j$ -th coordinate of (3.25).

3.29.  $HX = (X^T X)^{-1} X^T X = (X^T X)^{-1} (X^T X) = I$ , the identity matrix.

# Topic 4

# Producing Data

*Statistics has been the handmaid of science, and has poured a flood of light upon the dark questions of famine and pestilence, ignorance and crime, disease and death.* - James A. Garfield, December 16, 1867

*Our health care is too costly; our schools fail too many; and each day brings further evidence that the ways we use energy strengthen our adversaries and threaten our planet.*

*These are the indicators of crisis, subject to data and statistics. Less measurable but no less profound is a sapping of confidence across our land a nagging fear that America's decline is inevitable, and that the next generation must lower its sights*. - Barack Obama, January 20, 2009

# 4.1 Preliminary Steps

Many questions begin with an anecdote or an unexplained occurrence in the lab or in the field. This can lead to factfinding interviews or easy to perform experimental assays. The next step will be to review the literature and begin an exploratory data analysis often using publically available data. At this stage, we are looking, on the one hand, for patterns and associations, and, on the other hand, apparent inconsistencies occurring in the scientific literature. Next we will examine the data using quantitative methods - summary statistics for quantitative variables, tables for categorical variables - and graphical methods - boxplots, histograms, scatterplots, time plots for quantitative data - bar charts for categorical data.

The strategy of these investigations is frequently the same - look at a **sample** in order to learn something about a population or to take a census or the total population.

Designs for producing data begin with some basic questions:

- What can I measure?
- What shall I measure?
- How shall I measure it?
- How frequently shall I measure it?
- What obstacles do I face in obtaining a reliable measure?

The frequent goal of a statistical study is to investigate the nature of **causality**. In this way we try to explain the values of some response variables based on knowing the values of one or more explanatory variables. The major issue is that the associated phenomena could be caused by a third, previously unconsidered factor, called a lurking variable or confounding variable.

Two approaches are generally used to mitigate the impact of confounding. The first, primarily statistical, involves subdividing the population under study into smaller groups that are more similar. This subdivision is called cross tabulation or stratification. For human studies, this could mean subdivision by gender, by age, by economic class, by geographic region, or by level of education. For laboratory, this could mean subdivision by temperature, by pH, by length of incubation, or by concentration of certain compounds (e.g. ATP). For field studies, this could mean subdivision by soil type, by average winter temperature or by total rainfall. Naturally, as the number of subgroups increase, the size of these groups can decrease to the point that chance effects dominate the data.

The second is mathematical or probabilistic modeling. These models often take the form of a mechanistic model that takes into an account the variables in the cross tabulation and builds a parametric model.

The best methodologies, of course, make a comprehensive use of both of these types of approaches.

# 4.2 Professional Ethics

As a citizen, we should participate in public discourse. Those with particular training have a special obligation to bring to the public their special knowledge. Such public statements can take several forms. We can speak out as a member of society with no particular basis in our area of expertise. We can speak out based on the wisdom that comes with this specialized knowledge. Finally, we can speak out based on a formal procedure of gathering information and reporting carefully the results of our analysis. In each case, it is our obligation to be clear about the nature of that communication and that the our statements follow the highest ethical standards. In the same vein, as consumers of information, we should have a clear understanding of the perspective in any document that presents statistical information.

Professional statistical societies have provided documents that provide guidance on what can be sometimes be difficult judgements and decisions. Two sources of guidance are the *Ethical Guidelines for Statistical Practice* from the American Statistical Society.

http://www.amstat.org/about/ethicalguidelines.cfm

and the International Statistical Institute *Declaration on Professional Ethics*

http://www.isi-web.org/about-isi/professional-ethics

# 4.3 Formal Statistical Procedures

The formal procedures that will be described in this section presume that we will have a sufficiently well understood mathematical model to support the analysis of data obtained under a given procedure. Thus, this section anticipates some of the concepts in probability theory like independence, conditional probability, distributions under different sampling protocols and expected values. It also will rely fundamentally on some of the consequences of this theory as seen, for example, in the law of large numbers and the central limit theorem. These are topics that we shall soon explore in greater detail.

#### 4.3.1 Observational Studies

The goal is to learn about a population by observing a sample with as little disturbance as possible to the sample.

Sometimes the selection of treatments is not under the control of the researcher. For example, if we suspect that a certain mutation would render a virus more or less virulent, we cannot ethically perform the genetic engineering and infect humans with the viral strains.

For an observational study, effects are often confounded and thus causation is difficult to assert. The link between smoking and a variety of diseases is one very well known example. We have seen the data set relating student smoking habits in Tucson to their parents. We can see that children of smokers are more likely to smoke. This is more easily described if we look at conditional distributions.

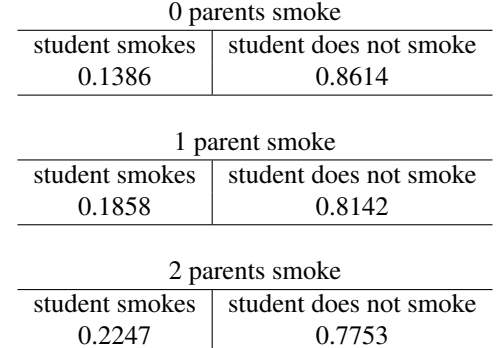

To display these conditional distributions in R:

```
> smoking<-matrix(c(400,1380,416,1823,188,1168),ncol=3)
> smoking
                                                       1.2[1] [2] [3]0.0 0.2 0.4 0.6 0.8 1.0 1.2
                                                                                   does not smoke
smokes
[1,] 400 416 188
                                                       \frac{1}{2}[2,] 1380 1823 1168
> condsmoke<-matrix(rep(0,6),ncol=3)
> for (i in 1:3)
                                                       \frac{8}{10}{condsmoke[,i]=smoking[,i]/sum(smoking[,i])}
> colnames(condsmoke)
                                                       0.6<-c("2 parents","1 parent", "0 parents")
> rownames(condsmoke)
                                                       0.4<-c("smokes","does not smoke")
> condsmoke
                                                       0.22 parents 1 parent 0 parents
smokes 0.2247191 0.1857972 0.1386431
                                                       \overline{0}does not smoke 0.7752809 0.8142028 0.8613569
                                                             2 parents 1 parent 0 parents
> barplot(condsmoke,legend=rownames(condsmoke))
```
Even though we see a trend - children are more likely to smoke in households with parents who smoke, we cannot assert causation, i.e., children smoke because their parents smoke. An alternative explanation might be, for example, people may have a genetic predisposition to smoking.

#### 4.3.2 Randomized Controlled Experiments

In a controlled experiment, the researcher imposes a treatment on the **experimental units** or **subjects** in order to observe a response. Great care and knowledge must be given to the design of an effective experiment. A University of Arizona study on the impact of diet on cancers in women had as its goal specific recommendations on diet. Such recommendations were set to encourage lifestyle changes for millions of American women. Thus, enormous effort was taken in the design of the experiment so that the research team was confident in its results.

A good experimental design is one that is based on a solid understanding of both the science behind the study and the probabilistic tools that will lead to the inferential techniques used for the study. This study is often set to assess some hypothesis - *Do parents smoking habits influence their children?* or estimate some value - *What is the mean length of a given strain of bacteria?*

#### Principles of Experimental Design

1. Control for the effects of lurking variables by comparing several treatments.

- 2. Randomize the assignment of subjects to treatments to eliminate bias due to systematic differences among categories.
- 3. Replicate the experiment on many subjects to reduce the impact of chance variation on the results.

#### Issues with Control

The desired control can sometimes be quite difficult to achieve. For example;

- In medical trials, some individuals may display a placebo effect, the favorable response to any treatment.
- Overlooking or introducing a lurking variable can introduce a hidden bias.
- The time and money invested can lead to a subconscious effect by the experimenter. Use an appropriate **blind** or double blind procedure. In this case, neither the experimenter nor the subject are aware of which treatment is being used.
- Changes in the wording of questions can lead to different outcomes.
- Transferring discoveries from the laboratory to a genuine living situation can be difficult to make.
- The data may suffer from undercoverage of difficult to find groups. For example, mobile phone users are less accessible to pollsters.
- Some individuals leave the experimental group, especially in longitudinal studies.
- In some instances, a control is not possible. The outcomes of the absence of the enactment of an economic policy, for example, a tax cut or economic stimulus plan, cannot be directly measured. Thus, economists are likely to use a mathematical model of different policies and examine the outcomes of computer simulations as a proxy for control.
- Social desirability bias describes the tendency of survey respondents to answer questions in a manner that will be viewed favorably by others. Thus surveys on medical issues, religious practices, sexual practices, political preferences, personal achievement typically use specialized techniques to obtain more truthful responses. The Bradley effect is a theory proposed to explain observed discrepancies between voter opinion polls and election outcomes in some US government elections where a white candidate and a non-white candidate run against each other. The theory proposes that some voters tend to tell pollsters that they are undecided or likely to vote for a black candidate, and yet, on election day, vote for his white opponent. It was named after Tom Bradley, an African-American who lost the 1982 California governor's race despite being ahead in voter polls going into the elections.

#### Setting a Design

Before data are collected, we must consider some basic questions:

- Decide on the number of explanatory variables or factors.
- Decide on the values or levels that will be used in the treatment.

Example 4.1. *For over a century, beekeepers have attempted to breed honey bees belonging to different races to take advantage of the effects of hybrid vigor to create a better honey producer. No less a figure than Gregor Mendel failed in this endeavor because he could not control the matings of queens and drones.*

*A more recent failure, a breeding experiment using African and European bees, occurred in 1956 in an apiary in the southeast of Brazil. The hybrid Africanized honey bees escaped, and today, in the western hemisphere, all Africanized honey bees are descended from the 26 Tanzanian queen bees that resided in this apiary. By the mid-1990s, Africanized bees have spread to Texas, Arizona, New Mexico, Florida and southern California.*

*When the time arrives for replacing the mother queen in a colony (a process known as* supercedure*), the queen will lay about ten queen eggs. The first queen that completes her development and emerges from her cell is likely to become the next queen. Suppose we have chosen to investigate the question of whether a shorter time for development for Africanized bee queens than for the resident European bee queens is the mechanism behind the replacement by Africanized subspecies in South and Central American and in the southwestern United States. The development time will depend upon hive temperature, so we will determine a range of hive temperatures by looking through the literature and making a few of our own measurements. From this, we will set a cool, medium, and warm hive temperature. We will use European honey bee (EHB) queens as a control. Thus, we have two factors.*

- *Queen type European or Africanized*
- *Hive temperature cool, medium, or warm.*

*Thus, this experiment has* 6 treatment groups*.*

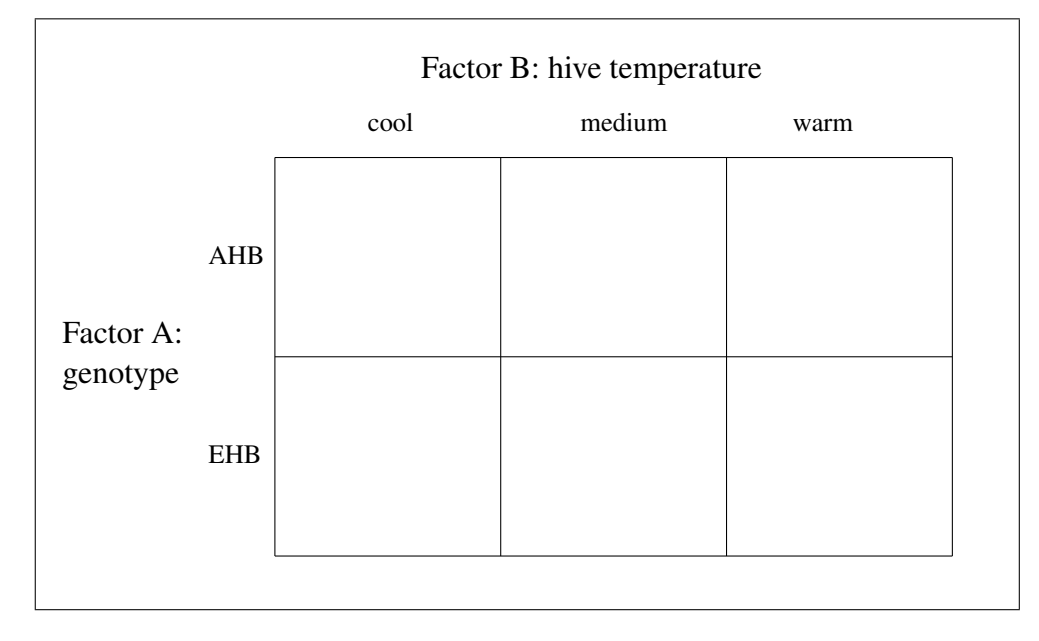

*The response variable is the queen development time - the length of time from the depositing of the egg from the mother queen to the time that the daughter queen emerges from the hive. The immature queen is kept in the hive to be fed during the egg and larval stages. At that point the cell containing the larval queen is capped by the worker bees. The experimenter then transfers the cell to an incubator for the pupal stage. The hive where the egg is laid and the incubator that houses the queen is checked using a remote camera so that we have an accurate measure of the queen development time.*

*For our experimental design, we will rear 120 queens altogether and use 20 in each treatment group. A few queens are chosen and their genotypes are determined to verify the genetic designations of the groups. To reduce hidden biases, the queens in the incubator are labeled in such a way that their genotype is unknown. The determination how the number of samples in the study is necessary to have the desired confidence in our results is called a* **power** analysis*. We will investigate this aspect of experimental design when we study hypothesis testing.*

#### Random Samples

A simple random sample (SRS) of size n consists of n individuals chosen in such a way that every set of n individuals has an equal chance to be in the sample actually selected. This is easy to accomplish in R. First, give labels to the individuals in the population and then use the command sample to make the random choice. For the experiment above, we rear 90 Africanized queens and choose a sample of 60. (Placing the command in parenthesis calls on R to print the output.)

```
> population<-1:90
> (subjects<-sample(population,60))
 [1] 61 16 65 73 13 25 10 82 24 62 28 66 55 8 26 72 67 17 58 69 6 27 41 20
[25] 87 68 22 11 5 48 33 63 50 88 35 37 84 12 4 59 90 86 2 60 19 18 74 23
[49] 78 49 45 7 64 3 42 57 81 56 46 32
```
If your experimental design call for grouping similar individuals, called strata, then a stratified random sample from the full sample by choosing a separate random sample from each stratum. If one or more of the groups forms a small fraction of the population, then a stratified random sample ensures the desired number of sample from these groups is included in the sample.

If we mark the 180 queens 1 through 180 with 1 through 90 being Africanized bees and 91 through 180 being European, then we can enter

```
> population<-1:180
> subjectsAHB<-sample(population[1:90],60)
> subjectsEHB<-sample(population[91:180],60)
```
to ensure that 60 come from each group.

For the example above, we divide the sampled Africanized queens into 3 treatment groups based on hive temperature. Here  $\dim$  =  $\dim$  (3,20) signifies that the array has 3 rows and 20 columns. Let the first row be the choice of queen bees for the cool hive, the second row for the medium temperature hive, and row three for the warm hive.

```
> groups<-array(subjectsAHB,dim=c(3,20))
> groups
   [,1] [,2] [,3] [,4] [,5] [,6] [,7] [,8] [,9] [,10] [,11] [,12] [,13]
[1,] 61 73 10 62 55 72 58 27 87 11 33 88 84
[2,] 16 13 82 28 8 67 69 41 68 5 63 35 12
[3,] 65 25 24 66 26 17 6 20 22 48 50 37 4
   [,14] [,15] [,16] [,17] [,18] [,19] [,20]
[1,] 59 2 18 78 7 42 56
[2,] 90 60 74 49 64 57 46
[3,] 86 19 23 45 3 81 32
```
Most of the data sets that we shall encounter in this book have a modest size with hundreds and perhaps thousands of observations based on a small number of variables. In these situation, we can be careful in assuring that the experimental design was followed. We can make the necessary visual and numerical summaries of the data set to assess its quality and make appropriate corrections to ethically clean the data from issues of mislabeling and poorly collected observations. This will prepare us for the more formal procedures that are the central issues of the second half of this book.

We are now in a world of massive datasets, collected, for example, from genomic, astronomical observations or social media. Data collection, management and analysis require new and more sophisticated approaches that maintain data integrity and security. These considerations form a central issue in modern statistics.

#### 4.3.3 Natural experiments

In this situation, a naturally occurring instance of the observable phenomena under study approximates the situation found in a controlled experiment. For example, during the oil crisis of the mid 1970s, President Nixon imposed a 55 mile per hour speed limit as a strategy to reduce gasoline consumption. This action had a variety of consequences from reduced car accidents to the economic impact of longer times for the transportation of goods. In this case, the *status quo ante* served as the control and the imposition of new highway laws became the natural experiment.

Helena, Montana during the six-month period from June 2002 to December 2002 banned smoking in all public spaces including bars and restaurants. This becomes the natural experiment with the control groups being Helena before and after the ban or other Montana cities during the ban. More recently, neighboring states either decided for or against Medicaid expansion under the Affordable Care act. This natural experiment allowed for comparison of a variety of health and quality of life measures.

# 4.4 Case Studies

### 4.4.1 Observational Studies

Governments and private consortia maintain databases to assist the public and researchers obtain data both for exploratory data analysis and for formal statistical procedures. We present several examples below.

#### United States Census

The official United States Census is described in Article I, Section 2 of the Constitution of the United States.

*The actual enumeration shall be made within three years after the first meeting of the Congress of the United States, and within every subsequent term of 10 years, in such manner as they shall by Law direct.*

It calls for an actual enumeration to be used for apportionment of seats in the House of Representatives among the states and is taken in years that are multiples of 10 years. See the plans for the 2020 census at

https://www.census.gov/2020census

U.S. Census figures are based on actual counts of persons dwelling in U.S. residential structures. They include citizens, non-citizen legal residents, non-citizen long-term visitors, and undocumented immigrants. In recent censuses, estimates of uncounted housed, homeless, and migratory persons have been added to the directly reported figures. In addition, the Censsu Bureau provides a variety of interactive internet data tools:

https://www.census.gov/2010census/

#### Current Population Survey

The Current Population Survey (CPS) is a monthly survey of about 60,000 households conducted by the Bureau of the Census for the Bureau of Labor Statistics. The survey has been conducted for more than 50 years.

https://www.census.gov/programs-surveys/cps.html

Selecting a random sample requires a current database of every household. The random sample is mutistage.

- 1. Take a sample from the 3000 counties (or contiguous counties inside a state) in the United States.
- 2. Take a sample of *unit frames* consisting of housing units in census blocks that contain a very high proportion of complete addresses
- 3. Take a sample of households (called primary sampling units) from each unit frame.

Households are interviewed for 4 consecutive months, leave the sample for 8 months, and then returns for 4 more consecutive months. An adult member of each household provides information for all members of the household.

#### World Health Organization Global Health Observatory (GHO)

The Global Health Observatory is the World Heatlh Organization's internet gateway to health-related statistics. The GHO compiles and verifies major sources of health data to provide easy access to scientifically sound information. GHO covers global health priorities such as the health-related Millennium Development Goals, women and health, mortality and burden of disease, disease outbreaks, and health equity and health systems.

http://www.who.int/gho/en/

#### The Women's Health Initiative

The Women's Health Initiative (WHI) was a major 15-year research program to address the most common causes of death, disability and poor quality of life in postmenopausal women.

https://www.nhlbi.nih.gov/science/womens-health-initiative-whi

The WHI observational study had several goals. These goals included:

- To give reliable estimates of the extent to which known risk factors to predict heart disease, cancers and fractures.
- To identify "new" risk factors for these and other diseases in women.
- To compare risk factors, presence of disease at the start of the study, and new occurrences of disease during the WHI across all study components.
- To create a future resource to identify biological indicators of disease, especially substances and factors found in blood.

The observational study enlisted 93,676 postmenopausal women between the ages of 50 to 79. The health of participants was tracked over an average of eight years. Women who joined this study filled out periodic health forms and also visited the clinic three years after enrollment. Participants were not required to take any medication or change their health habits.

#### GenBank

The GenBank sequence database is an open access of nucleotide sequences and their protein translations. This database is produced at National Center for Biotechnology Information (NCBI) as part of the International Nucleotide Sequence Database Collaboration, or INSDC. GenBank has a new release every two months. As of 15 August 2017, GenBank release 221.0 has 203,180,606 loci, 240,343,378,258 bases, from 203,180,606 reported sequences. .

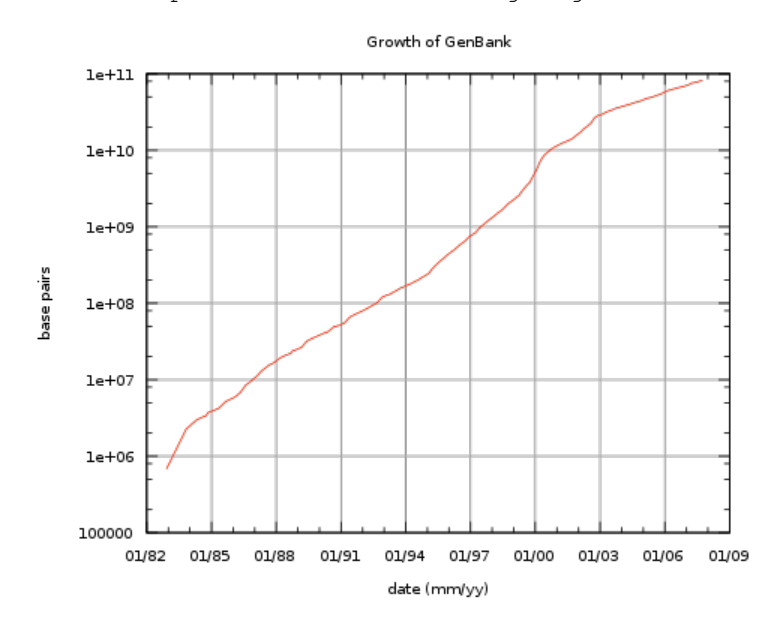

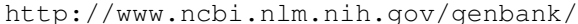

## 4.4.2 Experiments

The history of science has many examples of experiments whose results strongly changed our view of the nature of things. Here we highlight two very important examples.

#### Light: Its Speed and Medium of Propagation

For many centuries before the seventeenth, a debate continued as to whether light travelled instantaneously or at a finite speed. In ancient Greece, Empedocles maintained that light was something in motion, and therefore must take some time to travel. Aristotle argued, to the contrary, that "light is due to the presence of something, but it is not a movement." Euclid and Ptolemy advanced the emission theory of vision, where light is emitted from the eye. Consequently, Heron of Alexandria argued, the speed of light must be infinite because distant objects such as stars appear immediately upon opening the eyes.

In 1021, Islamic physicist Alhazen (Ibn al-Haytham) published the Book of Optics, in which he used experiments related to the camera obscura to support the now accepted intromission theory of vision, in which light moves from an object into the eye. This led Alhazen to propose that light must therefore have a finite speed. In 1574, the Ottoman astronomer and physicist Taqi al-Din also concluded that the speed of light is finite, correctly explained refraction as the result of light traveling more slowly in denser bodies, and suggested that it would take a long time for light from distant stars to reach the Earth. In the early 17th century, Johannes Kepler believed that the speed of light was infinite since empty space presents no obstacle to it.

In 1638, Galileo Galilei finally proposed an *experiment* to measure the speed of light by observing the delay between uncovering a lantern and its perception some distance away. In 1667, Galileo's experiment was carried out by the Accademia del Cimento of Florence with the lanterns separated by about one mile. No delay was observed. The experiment was not well designed and led to the conclusion that if light travel is not instantaneous, it is very fast. A more powerful experimental design to estimate of the speed of light was made in 1676 by Ole Christensen Romer, one of a group of astronomers of the French Royal Academy of Sciences. From his observations, the periods of Jupiter's innermost moon Io appeared to be shorter when the earth was approaching Jupiter than when receding from it, Romer concluded that light travels at a finite speed, and was able to estimate that would it take light 22 minutes to cross the diameter of Earth's orbit. Christiaan Huygens combined this estimate with an estimate for the diameter of the Earth's orbit to obtain an estimate of speed of light of 220,000 km/s, 26% lower than the actual value.

With the finite speed of light established, nineteenth century physicists, noting that both water and sound waves required a medium for propagation, postulated that the vacuum possessed a "luminiferous aether", the medium for light waves. Because the Earth is in motion, the flow of aether across the Earth should produce a detectable "aether wind". In addition, because the Earth is in orbit about the Sun and the Sun is in motion relative to the center of the Milky Way, the Earth cannot remain at rest with respect to the aether at all times. Thus, by analysing the speed of light in different directions at various times, scientists could measure the motion of the Earth relative to the aether.

In order to detect aether flow, Albert Michelson designed a light interferometer sending a single source of white light through a halfsilvered mirror that split the light into two beams travelling at right angles to one another. The split beams were recombined producing

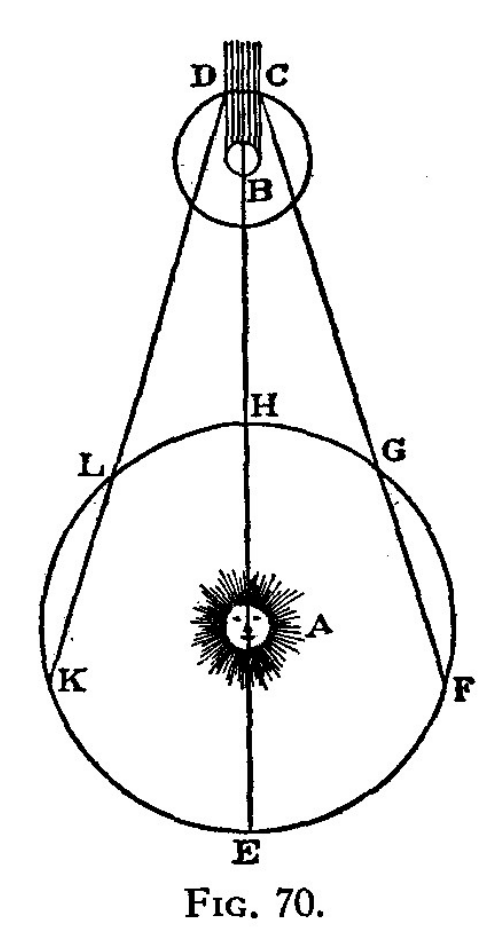

Figure 4.1: Romer's diagram of Jupiter (B) eclipsing its moon Io (DC) as viewed from different points in earth's orbit around the sun

a pattern of constructive and destructive interference based on the travel time in transit. If the Earth is traveling through aether, a beam reflecting back and forth parallel to the flow of ether would take longer than a beam reflecting perpendicular to the aether because the time gained from traveling with the aether is less than that lost traveling against the ether. The result would be a delay in one of the light beams that could be detected by their interference patterns resulting for the recombined beams. Any slight change in the travel time would then be observed as a shift in the positions of the interference fringes. While Michaelson's prototype apparatus showed promise, it produced far too large experimental errors.

In 1887, Edward Morley joined the effort to create a new device with enough accuracy to detect the aether wind. The new apparatus had a longer path length, it was built on a block of marble, floated in a pool of mercury, and located in a closed room in the basement of a stone building to eliminate most thermal and vibrational effects. The mercury pool allowed the device to be turned, so that it could be rotated through the entire range of possible angles to the hypothesized aether wind. Their results were the first strong evidence against the aether theory and formed a basic contribution to the foundation of the theory of relativity. Thus, two natural questions - how fast does light travel and does it need a medium - awaited elegant and powerful experiments to achieve the understanding we have today and set the stage for the theory of relatively, one of the two great theories of modern physics.

#### Principles of Inheritance and Genetic Material

Patterns of inheritance have been noticed for millenia. Because of the needs for food, domesticated plants and animals have been bred according to deliberate patterns for at least 5000 years. Progress towards the discovery of the laws for inheritance began with a good set of model organisms. For example, annual flowering plants had certainly been used successfully in the 18th century by Josef Gottlieb Kölreuter. His experimental protocols took the advantage of the fact that these plants are easy to grow, have short generation times, have individuals that possess both male and female reproductive organs, and have easily controlled mating through artificial pollination. Kölreuter established a principle of equal parental contribution. The nature of inheritance remained unknown with a law of blending becoming a leading hypothesis. Indeed, Charles Darwin adopted this rationale, calling it pangenesis.

In the 1850s and 1860s, the Austrian monk Gregor Mendel used pea plants to work out the basic principles of genetics as we understand them today. Through careful inbreeding, Mendel found 7 true-breeding traits - traits that remained present through many generations and persisted from parent to offspring. By this process, Mendel was sure that potential parent plants were from a true-breeding strain. Mendel's explanatory variables were the traits of the parental generation, G. His response variables were the traits of the individual plants in the first filial generation,  $F_1$  and second filial generation,  $F_2$ .

Mendel noted that only one trait was ever expressed in the  $F_1$  generation and called it **domi**nant. The alternative trait was called recessive. The most striking result is that in the  $F_2$  generation the fraction expressing the dominant trait was very close to 3/4 for each of the seven traits. (See the table below summarizing Mendel's data.) These results in showing *no* intermediate traits disprove the blending hypothesis. Also, the blending theory could not explain the appearance of a pea plant expressing the recessive trait that is the offspring of two plants each expressing the dominant trait. This lead to the hypothesis that each plant has two units of inheritance and transmits one of them to each of

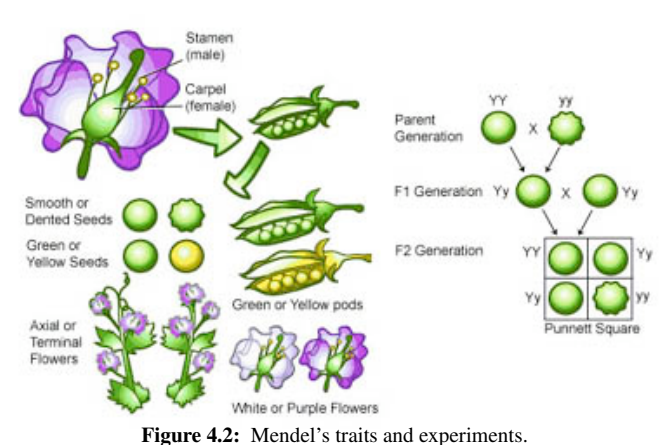

its offspring. Mendel could check this hypothesis by crossing, in modern terms, heterozygous plants with those that are dominant homozygous. Mendel went on to examine the situation in which two traits are examined simultaneously and showed that the two traits sort independently. We now use the squares devised in 1905 by Reginald Punnett to compute the probabilities of a particular cross or breeding experiment.

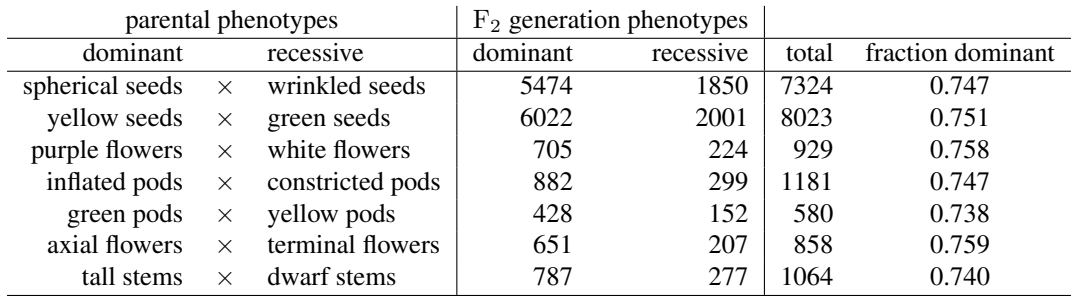

We now know that many traits whose expression depends on environment can vary continuously. We can also see that some genes are linked by their position and do not sort independently. (A pea plant has 7 pairs of chromosomes.) The effects can sometimes look like blending. But thanks to Mendel's work, we can see how these expressions are built from the expression of several genes.

Now we know that inheritance is given in "packets". The next question is what material in the living cell is the source of inheritance. Theodor Boveri using sea urchins and Walter Sutton using grasshoppers independently developed the chromosome theory of inheritance in 1902. From their work, we know that all the chromosomes had to be present for proper embryonic development and that chromosomes occur in matched pairs of maternal and paternal chromosomes which separate during meiosis. Soon thereafter, Thomas Hunt Morgan, working with the fruit fly *Drosophila melanogaster* as a model system, noticed that a mutation resulting in white eyes was linked to sex - only males had white eyes. Microscopy revealed a dimorphism in the sex chromosome and with this information, Morgan could predict the inheritance of sex linked traits. Morgan continued to learn that genes must reside on a particular chromosomes.

We now think of chromosomes as composed of DNA, but it is in reality an organized structure of DNA and protein. Thus, which of the two formed the inheritance material was in doubt. Phoebus Levene, who identified the components of DNA, declared that it could not store the genetic code because it was chemically far too simple. At that time, DNA was wrongly thought to be made up of regularly repeated tetranucleotides and so could not be the carrier of genetic information. Indeed, in 1944 when Oswald Avery, Colin MacLeod, and Maclyn McCarty found that DNA to be the substance that causes bacterial transformation, the scientific community was reluctant to accept the result despite the care taken in the experiments. These researchers considered several organic molecules - proteins, nucleic acids, carbohydrates, and lipids. In each case, if the DNA was destroyed, the ability to continue heritability ended.

Alfred Hershey and Martha Chase continued the search for the genetic material with an experiment using bacteriophage. This virus that infects bacteria is made up of liitle more than DNA inside a protein shell. The virus introduces material into the bacterium that co-opts

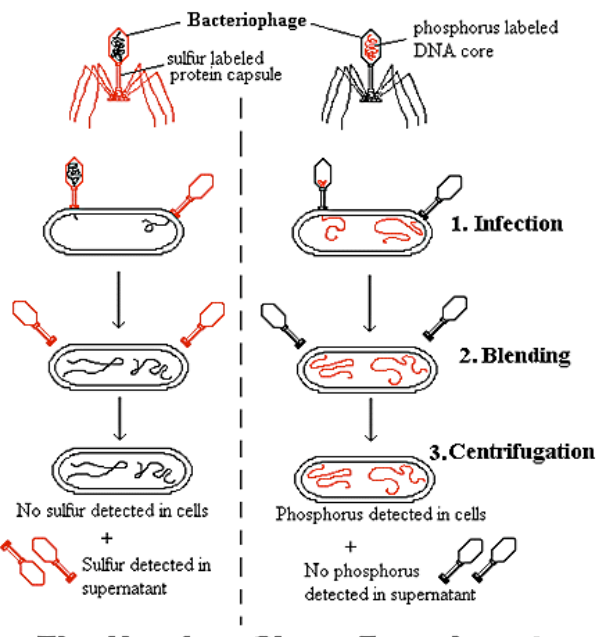

#### The Hershey-Chase Experiment

the host, producing dozens of viruses that emerge from the lysed bacterium. Their experiment begins with growing one culture of phage in a medium containing radioactive phosphorus (that appears in DNA but not in proteins) and another culture in a medium containing radioactive sulfur (that appears in proteins but not in DNA). Afterwards they agitated the bacteria in a blender to strip away the parts of the virus that did not enter the cell in a way that does minimal damage to the bacteria. They then isolated the bacteria finding that the sulfur separated from the bacteria and that the phosphorus had not. By 1952 when Hershey and Chase confirmed that DNA was the genetic material with their experiment using bacteriophage, scientists were more prepared to accept the result. This, of course, set the stage for the importance of the dramatic discovery by Watson, Crick, and Franklin of the double helix structure of DNA.

Again, for both of these fundamental discoveries, the principles of inheritance and DNA as the carrier of inheritance information, the experimental design was key. In the second case, we learned that even though Avery, MacLeod, and McCarty had designed their experiment well, they did not, at that time, have a scientific community prepared to acknowledge their findings.

#### Salk Vaccine Field Trials

Poliomyelitis, often called polio or infantile paralysis, is an acute viral infectious disease spread from person to person, primarily via the fecal-oral route. The overwhelming majority of polio infections have no symptoms. However, if the virus enters the central nervous system, it can infect motor neurons, leading to symptoms ranging from muscle weakness and paralysis. The effects of polio have been known since prehistory; Egyptian paintings and carvings depict otherwise healthy people with withered limbs, and children walking with canes at a young age. The first US epidemic was in 1916. By 1950, polio had claimed hundreds of thousands of victims, mostly children.

In 1950, the Public Health Service (PHS) organized a field trial of a vaccine developed by Jonas Salk.

Polio is an epidemic disease with

- 60,000 cases in 1952, and
- 30,000 cases in 1953.

So, a low incidence without control could mean

- the vaccine works, or
- no epidemic in 1954.

Some basic facts were known before the trial started:

- Higher income parents are more likely to consent to allow children to take the vaccine.
- Children of lower income parents are thought to be less susceptible to polio. The reasoning is that these children live in less hygienic surroundings and so are more likely to contract very mild polio and consequently more likely to have polio antibodies.

To reduce the role of chance variation dominating the results, the United States Public Health Service (PHS) decided on a study group of two million people. At the same time, a parents advocacy group, the National Foundation for Infantile Paralysis (NFIP) set out its own design. Here are the essential features of the NFIP design:

- Vaccinate all grade 2 children with parental consent.
- Use grades 1 and 3 as controls.

This design fails to have some of essential features of the principles of experimental design. Here is a critique:

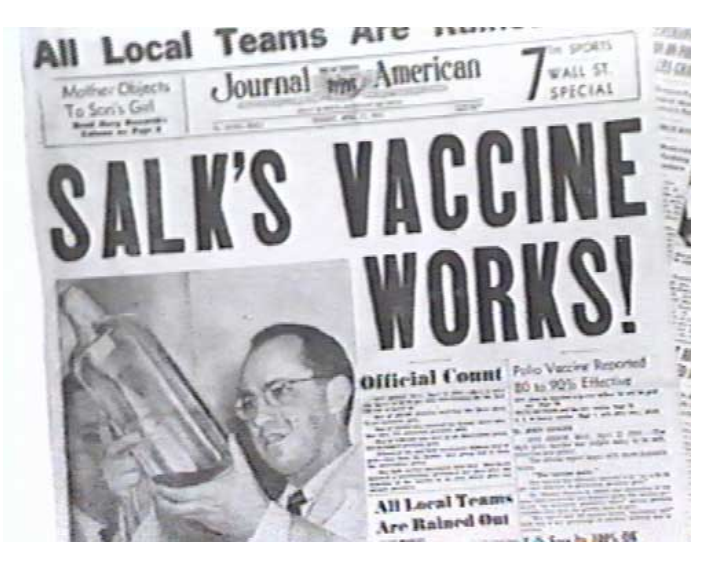

- Polio spreads through contact, so infection of one child in a class can spread to the classmates.
- The treatment group is biased towards higher income.

Thus, the treatment group and the control group have several differences beyond the fact that the treatment group receives the vaccine and the control group does not. This leaves the design open to having lurking variables be the primary cause in the differences in outcomes between the treatment and control groups. The Public Health Service design is intended to take into account these shortcomings. Their design has the following features:

- Flip a coin for each child. (randomized control)
- Children in the control group were given an injection of salt water. (placebo)
- Diagnosticians were not told whether a child was in treatment or control group. (double blind)

The results:

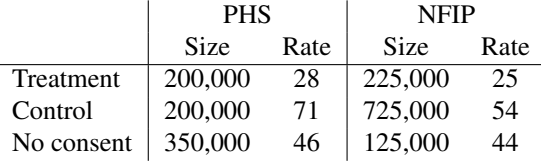

Rates are per 100,000

We shall learn later that the evidence is overwhelming that the vaccine reduces the risk of contracting polio. As a consequence of the study, universal vaccination was undertaken in the United States in the early 1960s. A global effort to eradicate polio began in 1988, led by the World Health Organization, UNICEF, and The Rotary Foundation. These efforts have reduced the number of annual diagnosed from an estimated 350,000 cases in 1988 to 1,310 cases in 2007. Still, polio persists. The world now has four polio endemic countries - Nigeria, Afghanistan, Pakistan, and India. One goal of the Gates Foundation is to eliminate polio.

The National Foundation for Infantile Paralysis was founded in 1938 by Franklin D. Roosevelt. Roosevelt was diagnosed with polio in 1921, and left him unable to walk. The Foundation is now known as the March of Dimes. The expanded mission of the March of Dimes is to improve the health of babies by preventing birth defects, premature birth and infant mortality. Its initiatives include rubella (German measles) and pertussis (whooping cough) vaccination, maternal and neonatal care, folic acid and spin bifida, fetal alcohol syndrome, newborn screening, birth defects and prematurity.

#### The INCAP Study

The World Health Organization cites malnutrition as the gravest single threat to the world's public health. Improving nutrition is widely regarded as the most effective form of aid. According to Jean Ziegler (the United Nations Special Rapporteur on the Right to Food from 2000 to 2008) mortality due to malnutrition accounted for 58% of the total mortality in 2006. In that year, more than 36 million died of hunger or diseases due to deficiencies in micronutrients.

Malnutrition is by far the biggest contributor to child mortality, present in half of all cases. Underweight births and inter-uterine growth restrictions cause 2.2 million child deaths a year. Poor or non-existent breastfeeding causes another 1.4 million. Other deficiencies, such as lack of vitamins or minerals, for example, account for 1 million deaths. According to The Lancet, malnutrition in the first two years is irreversible. Malnourished children grow up with worse health and lower educational achievements.

Thus, understanding the root causes of malnutrition and designing remedies is a major global health care imperative. As the next example shows, not every design sufficiently considers the necessary aspects of human behavior to allow for a solid conclusion.

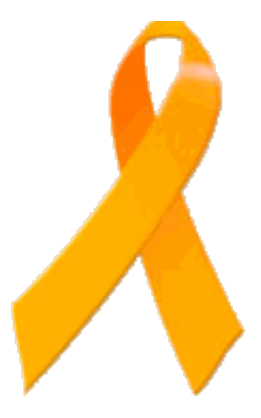

Figure 4.3: The orange ribbon is often used as a symbol to promote awareness of malnutrition,

The Instituto de Nutricion de Centro Americo y Panama (INCAP) conducted a study on the effects of malnutrition. ´ This 1969 study took place in Guatemala and was administered by the World Health Organization, and supported by the United States National Institute of Health.

Growth deficiency is thought to be mainly due to protein deficiency. Here are some basic facts known in advance of the study:

- Guatemalan children eat 2/3 as much as children in the United States.
- Age 7 Guatemalan children are, on average, 5 inches shorter and 11 pounds lighter than children in the United States.

What are the confounding factors that might explain these differences?

- Genetics
- Prevalence of disease
- Standards of hygiene.
- Standards of medical care.

The experimental design: Measure the effects in four very similar Guatemalan villages. Here are the criterion used for the Guatemalan villages chosen for the study..

- The village size is 150 families, 700 inhabitants with 100 under 6 years of age.
- The village is culturally Latino and not Mayan
- Village life consists of raising corn and beans for food and tomatoes for cash.
- Income is approximately \$200 for a family of five.
- The literacy rate is approximately 30% for individuals over age 7.

#### For the experiment:

- Two villages received the treatment, a drink called *atole*, rich in calories and protein.
- Two villages received the control, a drink called *fresca*, low in calories and no protein.
- Both drinks contain missing vitamins and trace elements. The drinks were served at special cafeterias. The amount consumed by each individual was recorded, but *the use of the drinks was unrestricted*.
- Free medical care was provided to compensate for the burden on the villagers.

The lack of control in the amount of the special drink consumed resulted in enormous variation in consumption. In particular, much more fresca was consumed. Consequently, the design fails in that differences beyond the specific treatment and control existed among the four villages.

The researchers were able to salvage some useful information from the data. They found a linear relationship between a child's growth and the amount of protein consumed:

#### child's growth rate = 0.04 inches/pound protein

North American children consume an extra 100 pounds of protein by age 7. Thus, the protein accounts for 4 of the 5 inches in the average difference in heights between Latino Guatemalans and Americans.

# Part II Probability

# Topic 5

# The Basics of Probability

*The theory of probability as mathematical discipline can and should be developed from axioms in exactly the same way as Geometry and Algebra*. - Andrey Kolmogorov, 1933, Foundations of the Theory of Probability

# 5.1 Introduction

Mathematical structures like Euclidean geometry or algebraic fields are defined by a set of axioms. "Mathematical reality" is then developed through the introduction of concepts and the proofs of theorems. These axioms are inspired, in the instances introduced above, by our intuitive understanding, for example, of the nature of parallel lines or the real numbers. Probability is a branch of mathematics based on three axioms inspired originally by calculating chances from card and dice games.

Statistics, in its role as a facilitator of science, begins with the collection of data. From this collection, we are asked to make inference on the **state of nature**, that is to determine the conditions that are likely to produce these data. Probability, in undertaking the task of investigating differing states of nature, takes the complementary perspective. It begins by examining random phenomena, i.e., those whose exact outcomes are uncertain. Consequently, in order to determine the "scientific reality" behind the data, we must spend some time working with the concepts of the theory of probability to investigate properties of the data arising from the possible states of nature to assess which are most useful in making inference.

We will motivate the axioms of probability through the case of equally likely outcomes for some simple games of chance and look at some of the direct consequences of the axioms. In order to extend our ability to use the axioms, we will learn counting techniques, e.g, permutations and combinations, based on the **fundamental principle of counting**.

A probability model has two essential pieces of its description.

- $\Omega$ , the sample space, the set of possible outcomes.
	- An event is a collection of outcomes. We can define an event by explicitly giving its outcomes,

$$
A = \{\omega_1, \omega_2, \cdots, \omega_n\}
$$

or with a description

 $A = {\omega; \omega \text{ has property } \mathcal{P}}.$ 

In either case, A is subset of the sample space,  $A \subset \Omega$ .

•  $P$ , the **probability** assigns a number to each event.

Thus, a probability is a function. We are familiar with functions in which both the domain and range are subsets of the real numbers. The domain of a probability function is the collection of all events. The range is still a number. We will see soon which numbers we will accept as probabilities of events.

You may recognize these concepts from a basic introduction to sets. In talking about sets, we use the term **universal** set instead of sample space, element instead of outcome, and subset instead of event. At first, having two words for the same concept seems unnecessarily redundant. However, we will later consider more complex situations which will combine ideas from sets and from probability. In these cases, having two expression for a concept will facilitate our understanding. A *Set Theory - Probability Theory Dictionary* is included at the end of this topic to relate to the new probability terms with the more familiar set theory terms.

## 5.2 Equally Likely Outcomes and the Axioms of Probability

The essential relationship between events and the probability are described through the three axioms of probability. These axioms can be motivated through the first uses of probability, namely the case of equal likely outcomes.

If  $\Omega$  is a finite sample space, then if each outcome is equally likely, we define the probability of A as the fraction of outcomes that are in A. Using  $#(A)$  to indicate the number of elements in an event A, this leads to a simple formula

$$
P(A) = \frac{\#(A)}{\#(\Omega)}.
$$

Thus, computing  $P(A)$  means counting the number of outcomes in the event A and the number of outcomes in the sample space  $\Omega$  and dividing.

Exercise 5.1. *Find the probabilities under equal likely outcomes.*

*(a) Toss a coin.*

$$
P\{\text{heads}\} = \frac{\#(A)}{\#(\Omega)} = \underline{\hspace{1cm}}
$$

*(b) Toss a coin three times.*

$$
P
$$
{toss at least two heads in a row} =  $\frac{\#(A)}{\#(\Omega)}$  = \_\_\_\_\_\_\_

*(c) Roll two dice.*

$$
P\{\text{sum is 7}\} = \frac{\#(A)}{\#(\Omega)} =
$$

Because we always have  $0 \leq \#(A) \leq \#(\Omega)$ , we always have

$$
P(A) \ge 0 \tag{5.1}
$$

and

$$
P(\Omega) = 1\tag{5.2}
$$

This gives us 2 of the three axioms. The third will require more development.

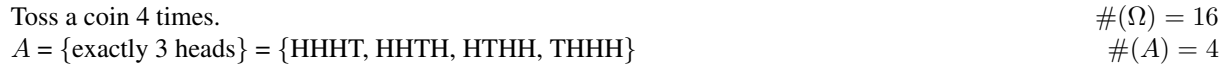

$$
P(A) = \frac{4}{16} = \frac{1}{4}
$$

 $B = \{$  exactly 4 heads  $\} = \{$  HHHH}  $\#(B) = 1$ 

$$
P(B) = \frac{1}{16}
$$

Now let's define the set  $C = \{at least three heads\}$ . If you are asked the supply the probability of C, your intuition is likely to give you an immediate answer.

$$
P(C) = \frac{5}{16}.
$$

Let's have a look at this intuition. The events  $A$  and  $B$  have no outcomes in common,. We say that the two events are **disjoint** or **mutually exclusive** and write  $A \cap B = \emptyset$ . In this situation,

$$
#(A \cup B) = #(A) + #(B).
$$

If we take this **addition principle** and divide by  $\#(\Omega)$ , then we obtain the following identity:

If  $A \cap B = \emptyset$ , then

$$
\frac{\#(A \cup B)}{\#(\Omega)} = \frac{\#(A)}{\#(\Omega)} + \frac{\#(B)}{\#(\Omega)}.
$$
  

$$
P(A \cup B) = P(A) + P(B).
$$
 (5.3)

or

Using this property, we see that

$$
P\{\text{at least 3 heads}\} = P\{\text{exactly 3 heads}\} + P\{\text{exactly 4 heads}\} = \frac{4}{16} + \frac{1}{16} = \frac{5}{16}.
$$

We are saying that any function  $P$  that accepts events as its domain and returns numbers as its range and satisfies Axioms 1, 2, and 3 as defined in (5.1), (5.2), and (5.3) can be called a probability.

If we iterate the procedure in Axiom 3, we can also state that if the events,  $A_1, A_2, \dots, A_n$ , are mutually exclusive, then

$$
P(A_1 \cup A_2 \cup \dots \cup A_n) = P(A_1) + P(A_2) + \dots + P(A_n). \tag{5.3'}
$$

This is a sufficient definition for a probability if the sample space  $\Omega$  is finite. However, we will want to examine infinite sample spaces and to use the idea of limits. This introduction of limits is the pathway that allows to bring in calculus with all of its powerful theory and techniques as a tool in the development of the theory of probability.

Example 5.2. *For the random experiment, consider a rare event - a lightning strike at a given location, winning the lottery, finding a planet with life - and look for this event repeatedly until it occurs, we can write*

 $A_j = \{$  the first occurrence appears on the j-th observation $\}.$ 

*Then, each of the* A<sup>j</sup> *are mutually exclusive and*

{event occurs eventually} = 
$$
A_1 \cup A_2 \cup \cdots \cup A_n \cup \cdots = \bigcup_{j=1}^{\infty} A_j = \{\omega; \omega \in A_j \text{ for some } j\}.
$$

We would like to say that

$$
P\{\text{event occurs ventually}\}=P(A_1)+P(A_2)+\cdots+P(A_n)+\cdots=\sum_{j=1}^{\infty}P(A_j)=\lim_{n\to\infty}\sum_{j=1}^{n}P(A_j).
$$

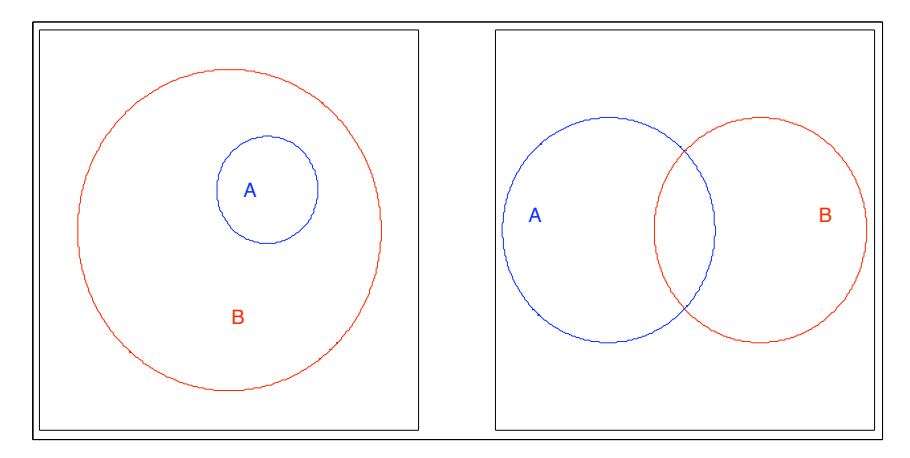

Figure 5.1: (left) Difference and Monotonicity Rule. If  $A \subset B$ , then  $P(B \setminus A) = P(B) - P(A)$ . (right) The Inclusion-Exclusion Rule.  $P(A \cup B) = P(A) + P(B) - P(A \cap B)$ . Using area as an analogy for probability,  $P(B \setminus A)$  is the area between the circles and the area  $P(A) + P(B)$  double counts the lens shaped area  $P(A \cap B)$ .

This would call for an extension of Axiom 3 to an infinite number of mutually exclusive events. This is the general version of Axiom 3 we use when we want to use calculus in the theory of probability:

For mutually exclusive events,  $\{A_i; j \geq 1\}$ , then

$$
P\left(\bigcup_{j=1}^{\infty} A_j\right) = \sum_{j=1}^{\infty} P(A_j)
$$
\n(5.3")

Thus, statements (5.1), (5.2), and (5.3") give us the complete axioms of probability.

# 5.3 Consequences of the Axioms

Other properties that we associate with a probability can be derived from the axioms.

1. The Complement Rule. Because A and its complement  $A^c = {\omega; \omega \notin A}$  are mutually exclusive

$$
P(A) + P(A^c) = P(A \cup A^c) = P(\Omega) = 1
$$

or

$$
P(A^c) = 1 - P(A).
$$

For example, if we toss a *biased* coin. We may want to say that  $P\{\text{heads}\} = p$  where p is not necessarily equal to 1/2. By necessity,

$$
P{\text{tails}} = 1 - p.
$$

Example 5.3. *Toss a coin 4 times.*

P{fewer than 3 heads} =  $1 - P$ {at least 3 heads} =  $1 - \frac{5}{16}$  $\frac{5}{16} = \frac{11}{16}$  $\frac{1}{16}$ .

2. The Difference Rule. Write  $B \setminus A$  to denote the outcomes that are in B but not in A. If  $A \subset B$ , then

$$
P(B \setminus A) = P(B) - P(A).
$$

(The symbol  $\subset$  denotes "contains in". A and  $B \setminus A$  are mutually exclusive and their union is B. Thus  $P(B)$  =  $P(A) + P(B \setminus A)$ .) See Figure 5.1 (left).

**Exercise 5.4.** *Give an example for which*  $P(B \setminus A) \neq P(B) - P(A)$ 

Because  $P(B \setminus A) \geq 0$ , we have the following:

3. **Monotonicity Rule**. If  $A \subset B$ , then  $P(A) \leq P(B)$ 

We already know that for any event A,  $P(A) \ge 0$ . The monotonicity rule adds to this the fact that

 $P(A) \leq P(\Omega) = 1.$ 

Thus, the range of a probability is a subset of the interval  $[0, 1]$ .

4. The Inclusion-Exclusion Rule. For any two events  $A$  and  $B$ ,

$$
P(A \cup B) = P(A) + P(B) - P(A \cap B)
$$
\n(5.4).

 $(P(A) + P(B)$  accounts for the outcomes in  $A \cap B$  twice, so remove  $P(A \cap B)$ .) See Figure 5.1 (right).

**Exercise 5.5.** *Show that the inclusion-exclusion rule follows from the axioms. Hint:*  $A \cup B = (A \cap B^c) \cup B$ *and*  $A = (A \cap B^c) \cup (A \cap B)$ *.* 

Exercise 5.6. *Give a generalization of the inclusion-exclusion rule for three events.*

Deal two cards.

 $A = \{ \text{ace on the second card} \}, \qquad B = \{ \text{ace on the first card} \}$ 

$$
P(A \cup B) = P(A) + P(B) - P(A \cap B)
$$
  
 
$$
P\{\text{at least one ace}\} = \frac{1}{13} + \frac{1}{13} - ?
$$

To complete this computation, we will need to compute  $P(A \cap B) = P\{\text{both cards are aces}\}\ = \frac{\#(A \cap B)}{\#(\Omega)}$  $\#(\Omega)$ 

We will learn a strategy for this when we learn the fundamental principles of counting. We will also learn a simpler strategy in the next topic where we learn about conditional probabilities.

5. The Bonferroni Inequality. For any two events A and B,

$$
P(A \cup B) \le P(A) + P(B).
$$

6. Continuity Property. If events satisfy

$$
B_1 \subset B_2 \subset \cdots \text{ and } B = \bigcup_{i=1}^{\infty} B_i
$$

Then, by the monotonicity rule,  $P(B_i)$  is an increasing sequence. In addition, they satisfy

$$
P(B) = \lim_{i \to \infty} P(B_i). \tag{5.5}
$$

Similarly, use the symbol  $\supset$  to denote "contains". If events satisfy

$$
C_1 \supset C_2 \supset \cdots \text{ and } C = \bigcap_{i=1}^{\infty} C_i
$$

Again, by the monotonicity rule,  $P(C_i)$  is a decreasing sequence. In addition, they satisfying

$$
P(C) = \lim_{i \to \infty} P(C_i). \tag{5.6}
$$

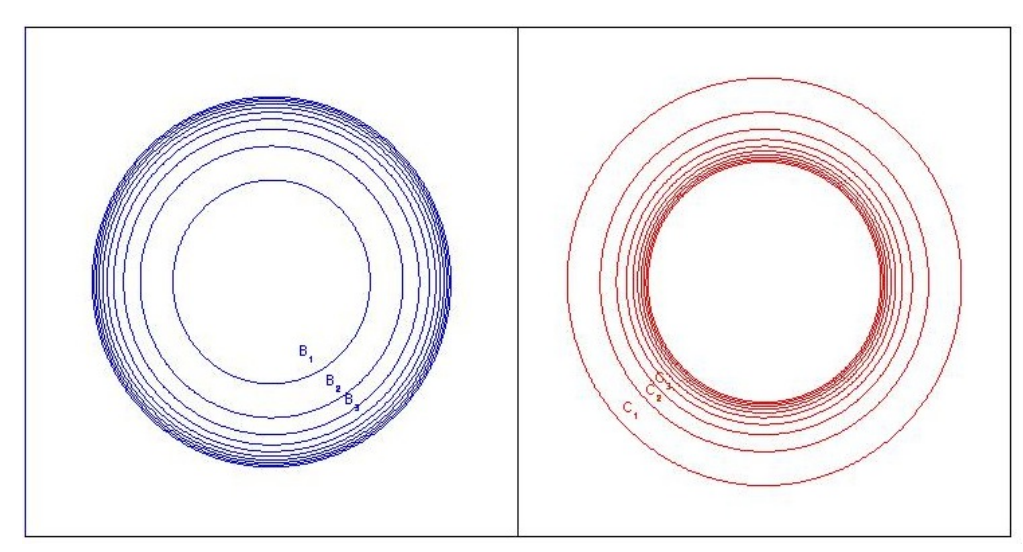

Figure 5.2: Continuity Property. (left)  $B_i$  increasing to an event B. Here, equation (5.5) is satisfied. (right)  $C_i$  decreasing to an event C. Here, equation (5.6) is satisfied.

**Exercise 5.7.** *Establish the continuity property.* Hint: *For the first, let*  $A_1 = B_1$  *and*  $A_i = B_i \setminus B_{i-1}$ ,  $i > 1$  *in axiom (5.3"). For the second, use the complement rule and* de Morgan's law

$$
C^c = \bigcup_{i=1}^\infty C^c_i
$$

Exercise 5.8 (odds). *The statement of* a : b *odds for an event* A *indicates that*

$$
\frac{P(A)}{P(A^c)} = \frac{a}{b}
$$

*Show that*

$$
P(A) = \frac{a}{a+b}.
$$

*So, for example,*  $1:2$  *odds means*  $P(A) = 1/3$  *and*  $5:3$  *odds means*  $P(A) = 5/8$ *.* 

# 5.4 Counting

In the case of equally likely outcomes, finding the probability of an event  $A$  is the result of two counting problems namely finding  $\#(A)$ , the number of outcomes in the event A and finding  $\#(\Omega)$ , the number of outcomes in the sample space,  $\Omega$ . These counting problems can become quite challenging and many advanced mathematical techniques have been developed to address these issues. However, having some facility in counting is necessary to have a sufficiently rich number of examples to give meaning to the axioms of probability. Consequently, we shall develop a few counting techniques leading to the concepts of permutations and combinations.

## 5.4.1 Fundamental Principle of Counting

We start with the fundamental principle of counting.

Suppose that two experiments are to be performed.

- Experiment 1 can have  $n_1$  possible outcomes and
- for each outcome of experiment 1, experiment 2 has  $n_2$  possible outcomes.

Then together there are  $n_1 \times n_2$  possible outcomes.

Example 5.9. *For a group of* n *individuals, one is chosen to become the president and a second is chosen to become the treasurer. By the multiplication principle, if these position are held by different individuals, then this task can be accomplished in*

$$
n \times (n-1)
$$

*possible ways*

Exercise 5.10. *Find the number of ways to draw two cards and the number of ways to draw two aces.*

Exercise 5.11. *Generalize the fundamental principle of counting to* k *experiments.*

Assume that we have a collection of n objects and we wish to make an **ordered arrangement** of  $k$  of these objects. We call this a **permutation** of n objects of size  $k$ . Using the generalized multiplication principle, the number of possible outcomes is

$$
n \times (n-1) \times \cdots \times (n-k+1).
$$

We will write this as  $(n)_k$  and say n falling k. Correspondingly, we hve the notion of the rising factorial, also referred to as the Pochhammer symbol.

$$
n^{(k)} = n \times (n+1) \times \cdots \times (n+k-1).
$$

#### 5.4.2 Permutations

Example 5.12 (birthday problem). *In a list the birthday of* k *people, there are* 365<sup>k</sup> *possible lists (ignoring leap year day births) and*

$$
(365)_k
$$

*possible lists with no date written twice. Thus, the probability, under equally likely outcomes, that no two people on the list have the same birthday is*

$$
\frac{(365)_k}{365^k} = \frac{365 \cdot 364 \cdots (365 - k + 1)}{365^k}
$$

*and, by the complement rule,*

$$
P\{\text{at least one pair of individuals share a birthday}\} = 1 - \frac{(365)_k}{365^k} \tag{5.1}
$$

*Here is a short table of these probabilities. A graph is given in Figure 5.3.*

k 5 10 15 18 20 22 23 25 30 40 50 100 probability 0.027 0.117 0.253 0.347 0.411 0.476 0.507 0.569 0.706 0.891 0.970 0.994

*The* R *code and output follows. We can create an iterative process by noting that*

$$
\frac{(365)_k}{365^k} = \frac{(365)_{k-1}}{365^{k-1}} \frac{(365-k+1)}{365}
$$

*Thus, we can find the probability that no pair in a group of* k *individuals has the same birthday by taking the probability that no pair in a group of*  $k - 1$  *individuals has the same birthday and multiplying by*  $(365 - k + 1)/365$ *. Here is the output for*  $k = 1$  *to* 45.

```
> prob=rep(1,45)
> for (k in 2:45){prob[k]=prob[k-1]\star(365-k+1)/365}
> data.frame(c(1:15),1-prob[1:15],c(16:30),1-prob[16:30],c(31:45),1-prob[31:45])
```
*and the output*

|              |               |             |     | c.1.15. X1prob.1.15. c.16.30. X1prob.16.30. c.31.45. X1prob.31.45. |    |           |
|--------------|---------------|-------------|-----|--------------------------------------------------------------------|----|-----------|
| $\mathbf{1}$ |               | 0.000000000 | 16  | 0.2836040                                                          | 31 | 0.7304546 |
| 2            | $\mathcal{L}$ | 0.002739726 | 17  | 0.3150077                                                          | 32 | 0.7533475 |
| 3            | 3             | 0.008204166 | 18  | 0.3469114                                                          | 33 | 0.7749719 |
|              | 4             | 0.016355912 | 19  | 0.3791185                                                          | 34 | 0.7953169 |
| 5            | 5             | 0.027135574 | 20  | 0.4114384                                                          | 35 | 0.8143832 |
| 6            | 6             | 0.040462484 | 21  | 0.4436883                                                          | 36 | 0.8321821 |
|              | 7             | 0.056235703 | 22  | 0.4756953                                                          | 37 | 0.8487340 |
| 8            | 8             | 0.074335292 | 23  | 0.5072972                                                          | 38 | 0.8640678 |
| 9            | 9             | 0.094623834 | 2.4 | 0.5383443                                                          | 39 | 0.8782197 |
| 10           | 10            | 0.116948178 | 25  | 0.5686997                                                          | 40 | 0.8912318 |
| 11           | 11            | 0.141141378 | 26  | 0.5982408                                                          | 41 | 0.9031516 |
| 12           | 12            | 0.167024789 | 27  | 0.6268593                                                          | 42 | 0.9140305 |
| 13           | 13            | 0.194410275 | 28  | 0.6544615                                                          | 43 | 0.9239229 |
| 14           | 14            | 0.223102512 | 29  | 0.6809685                                                          | 44 | 0.9328854 |
| 15           | 15            | 0.252901320 | 30  | 0.7063162                                                          | 45 | 0.9409759 |

Definition 5.13. *The number of ordered arrangements of all* n *objects (also called permutations) is*

$$
(n)_n = n \times (n-1) \times \cdots \times 1 = n!,
$$

*n* factorial. We take  $0! = 1$ 

Exercise 5.14.

$$
(n)_k = \frac{n!}{(n-k)!}.
$$

#### 5.4.3 Combinations

In the case that the order does not matter, a combination is a subset from a finite set. Write

$$
\binom{n}{k}
$$

for the number of different combinations of  $k$  objects that can be chosen from a set of size n.

We will next find a formula for this number by counting the number of possible outcomes in two different ways. To introduce this with a concrete example, suppose 3 cities will be chosen out of 8 under consideration for a vacation. If we think of the vacation as visiting three cities in a particular order, for example,

New York then Boston then Montreal.

Then we are counting the number of ordered arrangements. This results in

$$
(8)_3 = 8 \cdot 7 \cdot 6
$$

choices.

If we are just considering the 3 cities we visit, irrespective of order, then these unordered choices are combinations. The number of ways of doing this is written 8  $\setminus$ 

 $\sqrt{2}$ 

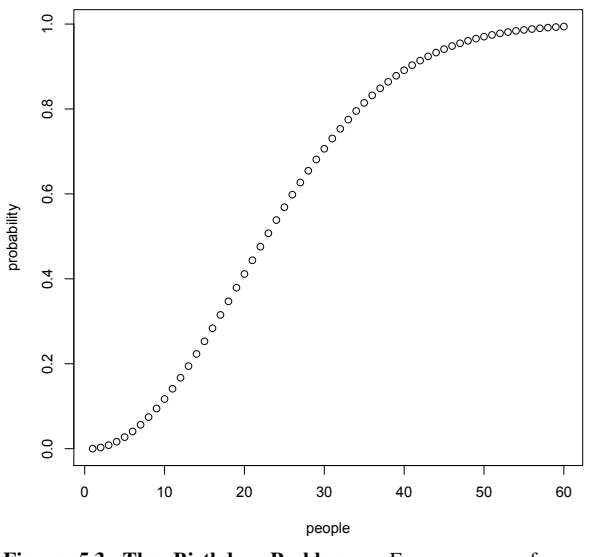

**Figure 5.3: The Birthday Problem.** For a room of containing  $k$  individuals. Using (5.1), a plot of  $k$  versus Using  $(5.1)$ , a plot of k versus  $P_k$ {at least one pair of individuals share a birthday}.

3

,

a number that we do not yet know how to determine. After we have chosen the three cities, we will also have to pick an order to see the cities and so using the fundamental principle of counting, we have

$$
\binom{8}{3} \times 3 \cdot 2 \cdot 1 = \binom{8}{3}3!
$$

possible vacations if the order of the cities is included in the choice.

These two strategies are counting the same possible outcomes and so the number of them must be equal.

$$
(8)_3 = 8 \cdot 7 \cdot 6 = {8 \choose 3} \times 3 \cdot 2 \cdot 1 = {8 \choose 3} 3!
$$
 or  ${8 \choose 3} = \frac{8 \cdot 7 \cdot 6}{3 \cdot 2 \cdot 1} = \frac{(8)_3}{3!}.$ 

Thus, we have a formula for  $\binom{8}{3}$ . Let's do this more generally.

#### Theorem 5.15.

$$
\binom{n}{k} = \frac{(n)_k}{k!} = \frac{n!}{k!(n-k)!}.
$$

*The second equality follows from the previous exercise.*

The number of ordered arrangements of  $k$  objects out of  $n$  is

$$
(n)_k = n \times (n-1) \times \cdots \times (n-k+1).
$$

Alternatively, we can form an ordered arrangement of  $k$  objects from a collection of  $n$  by:

- 1. First choosing a group of  $k$  objects. The number of possible outcomes for this experiment is  $\binom{n}{k}$ .
- 2. Then, arranging this  $k$  objects in order. The number of possible outcomes for this experiment is  $k$ !.
- So, by the fundamental principle of counting,

$$
(n)_k = \binom{n}{k} \times k!.
$$

Now complete the argument by dividing both sides by  $k!$ .

Exercise 5.16 (binomial theorem).

$$
(x+y)^n = \sum_{k=0}^n \binom{n}{k} x^k y^{n-k}.
$$

Exercise 5.17. *Verify the identities*

$$
\binom{n}{1} = \binom{n}{n-1} = n \quad \text{and} \quad \binom{n}{k} = \binom{n}{n-k}.
$$

Thus, we set

$$
\binom{n}{n} = \binom{n}{0} = 1.
$$

The number of combinations is computed in R using choose. In the vacation example above,  $\binom{8}{3}$  is determined by entering

 $>$  choose (8,3) [1] 56

Theorem 5.18 (Pascal's triangle).

$$
\binom{n}{k} = \binom{n-1}{k-1} + \binom{n-1}{k}.
$$

To see this using the example on vacations,

$$
\binom{8}{3} = \binom{7}{2} + \binom{7}{3}.
$$

Assume that New York is one of 8 vacation cities. Then of the  $\binom{8}{3}$  possible vacations, Then of the  $\binom{8}{3}$  vacations, if New York is on the list, then we must choose the remaining 2 cities from the remaining 7. If New York in *not* on the list, then all 3 choices must be from the remaining 7. Because New York is either on the list or off the list, but never both, the two types of choices have no overlap.

To establish this identity in general, distinguish one of the  $n$  objects in the collection. Say that we are looking at a collection of n marbles,  $n - 1$  are blue and 1 is red.

- 1. For outcomes in which the red marble is chosen, we must choose  $k 1$  marbles from the  $n 1$  blue marbles. (The red marble is the remaining choice.) Thus,  $\binom{n-1}{k-1}$  different outcomes have the red marble.
- 2. If the red marble is not chosen, then we must choose k blue marbles. Thus,  $\binom{n-1}{k}$  outcomes do not have the red marbles.
- 3. These choices of groups of k marbles have no overlap. And so  $\binom{n}{k}$  is the sum of the values in 1 and 2.

This gives us an iterative way to compute the values of  $\binom{n}{k}$ . Let's build a table of values for n (vertically) and  $k \leq n$  (horizontally). Then, by the Pascal's triangle formula, a given table entry is the sum of the number directly above it and the number above and one column to the left. We can get started by noting that  $\binom{n}{0} = \binom{n}{n} = 1$ .

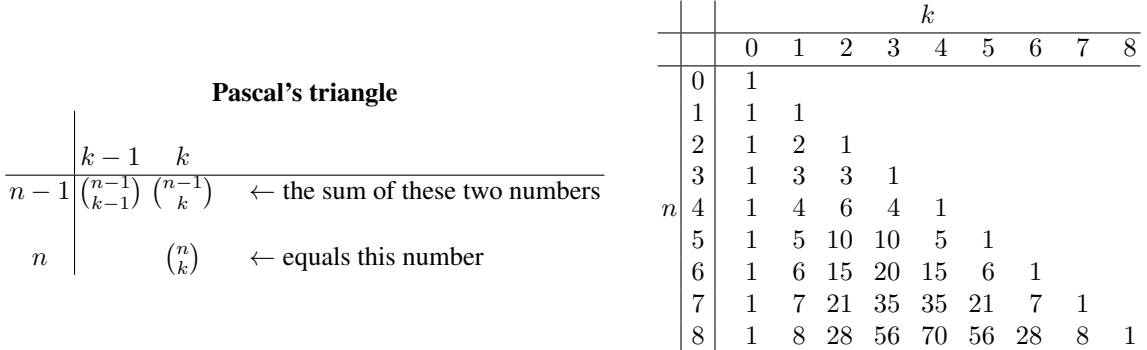

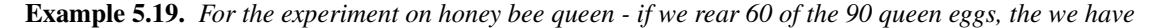

> choose(90,60) [1] 6.73133e+23

*more than*  $10^{23}$  *different possible simple random samples.* 

Example 5.20. *Deal out three cards. There are*

$$
\binom{52}{3}
$$

*possible outcomes. Let* x *be the number of hearts. Then we have chosen* x *hearts out of* 13 *and* 3 − x *cards that are not hearts out of the remaining 39. Thus, by the multiplication principle there are*

$$
\binom{13}{x} \cdot \binom{39}{3-x}
$$

*possible outcomes.*

*If we assume equally likely outcomes, the probability of* x *hearts is the ratio of these two numbers. To compute these numbers in*  $\mathbf{R}$  *for*  $x = 0, 1, 2, 3$ *, the possible values for* x*, we enter* 

```
> x < -0:3> prob<-choose(13,x)*choose(39,3-x)/choose(52,3)
> data.frame(x,prob)
 x prob
1 0 0.41352941
2 1 0.43588235
3 2 0.13764706
4 3 0.01294118
  Notice that
> sum(prob)
```
[1] 1

*We can simulate this activity repeatedly and see how it matches the result of the computation. First, we create a vector of length* 52 - c(rep(1,13), rep(0,39)). The 13 ones for the hearts and 39 zeros for the other cards. We *can sample 3 with the* sample *command and use the* sum *command to add the ones (and hence the hearts). The first line in* R *below creates a space for our simulation and the* table *allows for a quick display of the results.*

```
> hearts<-numeric(10000)
> for (i in 1:10000){hearts[i]<-sum(sample(c(rep(1,13),rep(0,39)),3)}}
> table(hearts)
hearts
   0 1 2 3
4133 4382 1335 150
```
*Now divide by 10,000 to see that these simulated probabilities match closely the computed values above. Because it is a random simulation, we will have different results with a second simulation*

Alternatively, we can use the replicate command.

```
> hearts<-replicate(10000,sum(sample(c(rep(1,13),rep(0,39)),3)))
> table(hearts)
hearts
   0 1 2 3
4164 4284 1414 138
```
Exercise 5.21. *Deal out 5 cards. Let* x *be the number of fours. What values can* x *take? Find the probability of* x *fours for each possible value. Repeat this with 6 cards. Compare your answers to a simulation.*

## 5.5 Answers to Selected Exercises

5.1. (a)  $1/2$ , (b)  $3/8$ , (c)  $6/36 = 1/6$ 

5.3. Toss a coin 6 times. Let  $A = \{ \text{at least 3 heads} \}$  and Let  $B = \{ \text{at least 3 tails} \}$ . Then

$$
P(A) = P(B) = \frac{42}{64} = \frac{21}{32}
$$

.

Thus,  $P(B) - P(A) = 0$ . However, the event

 $B \setminus A = \{$ exactly 3 tails $\} = \{$ exactly 3 heads $\}$ 

and  $P(B \setminus A) = 20/64 = 5/16 \neq 0$ .

5.5. Using the hint, we have that

$$
P(A \cup B) = P(A \cap B^c) + P(B)
$$
  

$$
P(A) = P(A \cap B^c) + P(A \cup B)
$$

Subtract these two equations

$$
P(A \cup B) - P(A) = P(B) - P(A \cup B).
$$

Now add  $P(A)$  to both sides of the equation to obtain (5.4).

5.6. Use the associativity property of unions to write  $A \cup B \cup C = (A \cup B) \cup C$  and use (5.4), the inclusion-exclusion property for the 2 events  $A \cup B$  and C and then to the 2 events A and B,

$$
P((A \cup B) \cup C) = P(A \cup B) + P(C) - P((A \cup B) \cap C)
$$
  
= (P(A) + P(B) - P(A \cap B)) + P(C) - P((A \cap C) \cup (B \cap C))

For the final expression, we use one of De Morgan's Laws. Now rearrange the other terms and apply inclusionexlcusion to the final expression.

$$
P(A \cup B \cup C) = P(A) + P(B) - P(A \cap B) + P(C) - P((A \cap C) \cup (B \cap C))
$$
  
=  $P(A) + P(B) + P(C) - P(A \cap B) - (P(A \cap C) + P(B \cap C) - P((A \cap C) \cap (B \cap C)))$   
=  $P(A) + P(B) + P(C) - P(A \cap B) - P(A \cap C) - P(B \cap C) + P(A \cap B \cap C)$ 

The last expression uses the identity  $(A \cap C) \cap (B \cap C) = A \cap B \cap C$ .

5.7. Using the hint and writing  $B_0 = \emptyset$ , we have that  $P(A_i) = P(B_i) - P(B_{i-1})$  and that

$$
\bigcup_{i=1}^{n} B_i = \bigcup_{i=1}^{n} A_i
$$

Because the  $A_i$  are disjoint, we have by (5.3')

$$
P\left(\bigcup_{i=1}^{n} B_{i}\right) = P\left(\bigcup_{i=1}^{n} A_{i}\right)
$$
  
=  $P(A_{n})$  +  $P(A_{n-1})$  +  $\cdots$  +  $P(A_{2})$  +  $P(A_{1})$   
=  $(P(B_{n}) - P(B_{n-1})) + (P(B_{n-1}) - P(B_{n-2})) + \cdots + (P(B_{2}) - P(B_{1})) + (P(B_{1}) - P(B_{0}))$   
=  $P(B_{n}) - (P(B_{n-1}) - (P(B_{n-1})) - P(B_{n-2})) + \cdots + P(B_{2}) - (P(B_{1}) - (P(B_{1})) - P(\emptyset)$   
=  $P(B_{n})$ 

because all of the other terms cancel. This is an example of a telescoping sum. Now use (5.3") to obtain

$$
P\left(\bigcup_{i=1}^{\infty} B_i\right) = \lim_{n \to \infty} P(B_n).
$$

For the second part. Write  $B_i = C_i^c$ . Then, the  $B_i$  satisfy the required conditions and that  $B = C^c$ . Thus,

$$
1 - P(C) = P(C^{c}) = \lim_{i \to \infty} P(C_{i}^{c}) = \lim_{i \to \infty} (1 - P(C_{i})) = 1 - \lim_{i \to \infty} P(C_{i})
$$

and

$$
P(C) = \lim_{i \to \infty} P(C_i)
$$

5.8. If

$$
\frac{a}{b} = \frac{P(A)}{P(A^c)} = \frac{P(A)}{1 - P(A)}.
$$

Then,

$$
a - aP(A) = bP(A),
$$
  $a = (a + b)P(A),$   $P(A) = \frac{a}{a + b}.$ 

5.10. The number of ways to obtain two cards is  $52 \cdot 51$ . The number of ways to obtain two aces is  $4 \cdot 3$ .

5.11. Suppose that k experiments are to be performed and experiment i can have  $n_i$  possible outcomes irrespective of the outcomes on the other  $k - 1$  experiments. Then together there are  $n_1 \times n_2 \times \cdots \times n_k$  possible outcomes.

5.14.

$$
(n)_k = n \times (n-1) \times \cdots \times (n-k+1) \times \frac{(n-k)!}{(n-k)!}
$$

$$
= \frac{n \times (n-1) \times \cdots \times (n-k+1)(n-k)!}{(n-k)!}
$$

$$
= \frac{n!}{(n-k)!}.
$$

5.15. Expansion of  $(x+y)^n = (x+y) \times (x+y) \times \cdots \times (x+y)$  will result in  $2^n$  terms. Each of the terms is achieved by one choice of x or y from each of the factors in the product  $(x + y)^n$ . Each one of these terms will thus be a result in n factors - some of them x and the rest of them y. For a given k from  $0, 1, \ldots, n$ , we will see choices that will result in k factors of x and  $n - k$  factors of y, i. e.,  $x^k y^{n-k}$ . The number of such choices is the combination

$$
\binom{n}{k}
$$

Add these terms together to obtain

$$
\binom{n}{k} x^k y^{n-k}.
$$

Next adding these values over the possible choices for  $k$  results in

$$
(x+y)^n = \sum_{k=0}^n \binom{n}{k} x^k y^{n-k}
$$

.

5.17. The formulas are easy to work out. One way to consider

$$
\binom{n}{1}=\binom{n}{n-1}
$$

is to note that  $\binom{n}{1}$  is the number of ways to choose 1 out of a possible *n*. This is the same as  $\binom{n}{n-1}$ , the number of ways to exclude 1 out of a possible  $n$ . A similar reasoning gives

$$
\binom{n}{k} = \binom{n}{n-k}.
$$

(Replace 1 by  $k$  in the argument above.)

5.21. The possible values for x are 0, 1, 2, 3, and 4. When we have chosen x fours out of 4, we also have  $5 - x$  cards that are not fours out of the remaining 48. Thus, by the multiplication principle, the probability of  $x$  fours is

$$
\frac{\binom{4}{x} \cdot \binom{48}{5-x}}{\binom{52}{5}}.
$$

Similarly for 6 cards, the probability of  $x$  fours is

$$
\frac{\binom{4}{x} \cdot \binom{48}{6-x}}{\binom{52}{6}}.
$$

To compute the numerical values for the probability of  $x$  fours:

```
> x < -c(0:4)> prob5<-choose(4, x) *choose(48, 5-x) /choose(52, 5)> sum(prob5)
[1] 1
> prob6<-choose(4,x)*choose(48,6-x)/choose(52,6)
> sum(prob6)
[1] 1
> data.frame(x,prob5,prob6)
  x prob5 prob6
1 0 6.588420e-01 6.027703e-01
2 1 2.994736e-01 3.364300e-01
3 2 3.992982e-02 5.734602e-02
4 3 1.736079e-03 3.398282e-03
5 4 1.846893e-05 5.540678e-05
```
#### For the simulation of 5 cards,

> fours<-replicate(10000,sum(sample(c(rep(1,4),rep(0,48)),5))) > table(fours) fours 0 1 2 3 4 6596 3024 365 14 1

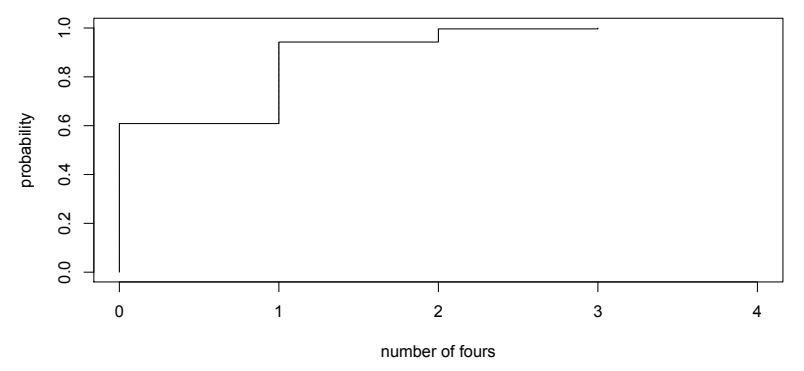

Figure 5.4: Empirical cumulative distribution functions for the number of fourss in a draw of 6 cards.

The simulated values are a bit lower than computed values for 0 fours (0.6522 vs 0.6558), and a bit higher for 1, 2 and 3 fours. Notice that 4 fours appeared only once. For 6 cards,

```
> fours<-replicate(10000,sum(sample(c(rep(1,4),rep(0,48)),6)))
> table(fours)
fours
   0 1 2 3
6035 3382 543 40
```
The simulated values are a bit higher than computed values for 0 fours (0.6086 vs 0.6027), a bit lower for 1, 2, and 3 fours. In this simulation, 4 fours never appeared.

We can add an empirical cumulative distribution functions for the number of fours in a draw of 6 cards.

```
> plot(sort(fours),1:length(fours)/length(fours),xlim=c(0,4),ylim=c(0,1),
   xlab=c("number of fours"),ylab=c("probability"),type="s")
```
## 5.6 Set Theory - Probability Theory Dictionary

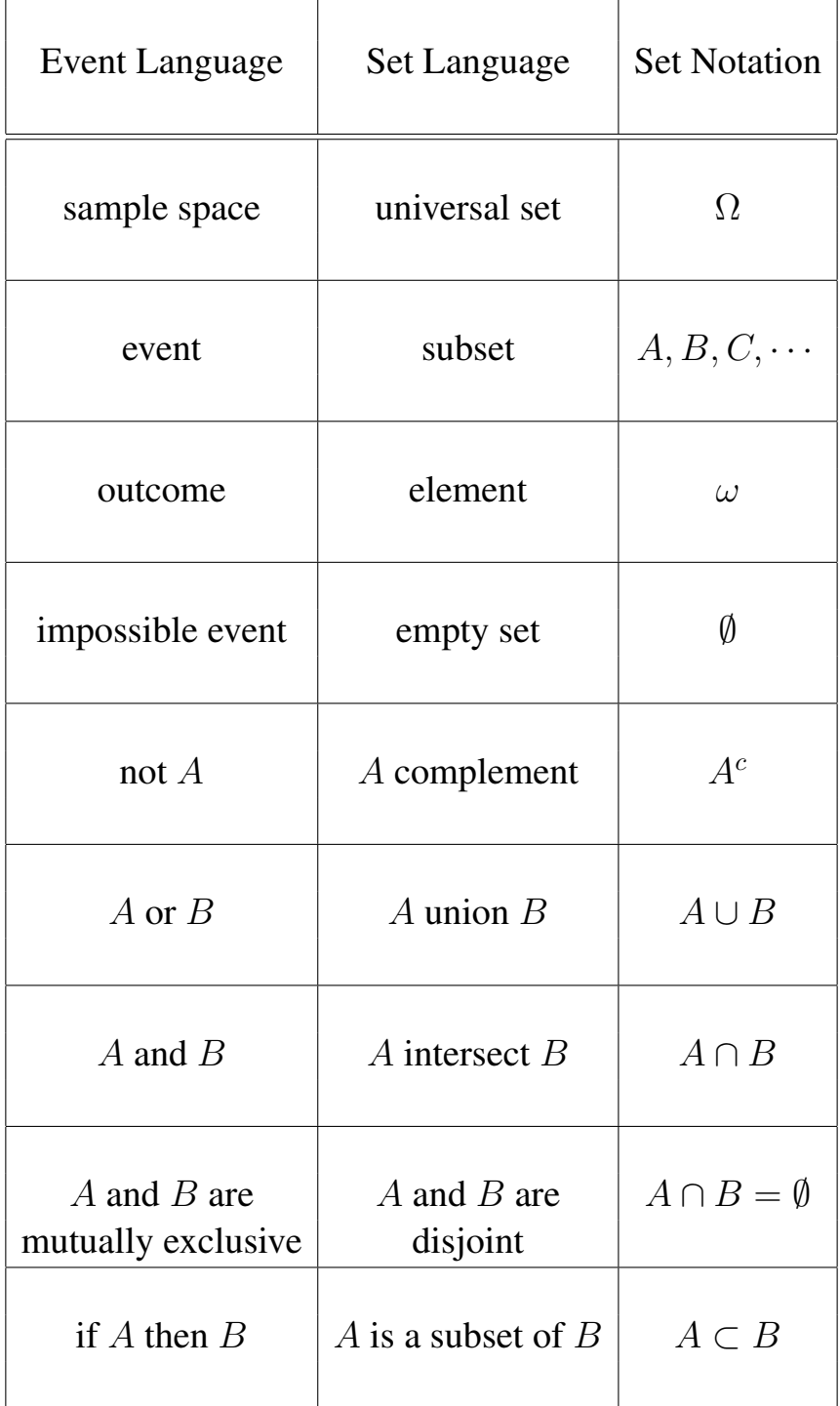

## Topic 6

# Conditional Probability and Independence

*Under Bayes' theorem, no theory is perfect. Rather, it is a work in progress, always subject to further refinement and testing.* - Nate Silver

One of the most important concepts in the theory of probability is based on the question: *How do we modify the probability of an event in light of the fact that something new is known?* What is the chance that we will win the game now that we have taken the first point? What is the chance that I am a carrier of a genetic disease now that my first child does not have the genetic condition? What is the chance that a child smokes if the household has two parents who smoke? This question leads us to the concept of **conditional probability.** 

## 6.1 Restricting the Sample Space - Conditional Probability

Toss a fair coin 3 times. Let winning be "at least two heads out of three"

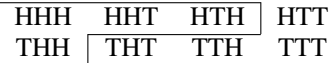

Figure 6.1: Outcomes on three tosses of a coin, with the winning event indicated.

If we now know that the first coin toss is heads, then only the top row is possible and we would like to say that the probability of winning is

 $#$ (outcomes that result in a win and also have a heads on the first coin toss)  $#($ outcomes with heads on the first coin toss)

=  $\#\{\text{HHH},\text{HHT},\text{HTH}\}$  $\frac{\#\{\text{HHH, HHT, HTH}\}}{\#\{\text{HHH, HHT, HTH, HTT}\}} = \frac{3}{4}$  $\frac{3}{4}$ .

We can take this idea to create a formula in the case of equally likely outcomes for the statement the **conditional probability of**  $A$  given  $B$ .

$$
P(A|B) =
$$
 the proportion of outcomes in *A* that are also in *B*  
= 
$$
\frac{\#(A \cap B)}{\#(B)}
$$

We can turn this into a more general statement using only the probability, P, by dividing both the numerator and the denominator in this fraction by  $\#(\Omega)$ .

$$
P(A|B) = \frac{\#(A \cap B)/\#(\Omega)}{\#(B)/\#(\Omega)} = \frac{P(A \cap B)}{P(B)}
$$
(6.1)

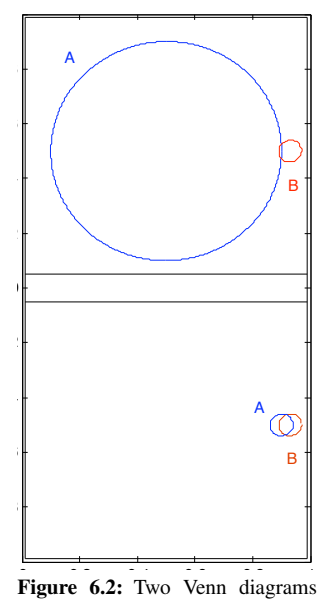

 $\overline{1}$ 

to illustrate conditional probability. For the top diagram  $P(A)$  is large but  $P(A|B)$  is small. For the bottom diagram  $P(A)$  is small but  $P(A|B)$  is large.

(6.1)

We thus take this version (6.1) of the identity as the general definition of conditional probability for any pair of events A and B as long as the denominator  $P(B) > 0$ .

**Exercise 6.1.** *Pick an event B so that*  $P(B) > 0$ *. Define, for every event A*,

$$
Q(A) = P(A|B).
$$

*Show that* Q *satisfies the three axioms of a probability. In words, a conditional probability is a probability.*

Exercise 6.2. *Roll two dice. Find* P{sum is 8|first die shows 3}*, and* P{sum is 8|first die shows 1}

|       | $(1,1)$ $(1,2)$ $(1,3)$ $(1,4)$ $(1,5)$ $(1,6)$ |       |       |                         |       |
|-------|-------------------------------------------------|-------|-------|-------------------------|-------|
| (2,1) | (2,2)                                           | (2,3) | (2,4) | (2,5)                   | (2,6) |
|       | $(3,1)$ $(3,2)$ $(3,3)$ $(3,4)$ $(3,5)$ $(3,6)$ |       |       |                         |       |
|       | $(4,1)$ $(4,2)$ $(4,3)$ $(4,4)$ $(4,5)$ $(4,6)$ |       |       |                         |       |
| (5,1) | (5,2)                                           | (5,3) | (5,4) | (5,5)                   | (5,6) |
| (6,1) | (6,2)                                           | (6,3) |       | $(6,4)$ $(6,5)$ $(6,6)$ |       |

Figure 6.3: Outcomes on the roll of two dice. The event {first roll is 3} is indicated.

Exercise 6.3. *Roll two four-sided dice. With the numbers 1 through 4 on each die, the value of the roll is the number on the side facing downward. Assuming all 16 outcomes are equally likely, find* P{*sum is at least 5*}*,* P{*first die is 2*} *and* P{*sum is at least 5*|*first die is 2*}

## 6.2 The Multiplication Principle

The defining formula (6.1) for conditional probability can be rewritten to obtain **the multiplication principle**,

$$
P(A \cap B) = P(A|B)P(B). \tag{6.2}
$$

.

Now, we can complete an earlier problem:

 $P$ {ace on first two cards} =  $P$ {ace on second card|ace on first card}  $P$ {ace on first card}  $3 \tbinom{4}{1} \tbinom{1}{1}$ 

$$
= \frac{6}{51} \times \frac{4}{52} = \frac{1}{17} \times \frac{1}{13}.
$$

We can continue this process to obtain a chain rule:

$$
P(A \cap B \cap C) = P(A|B \cap C)P(B \cap C) = P(A|B \cap C)P(B|C)P(C).
$$

Thus,

 $P$ {ace on first three cards}

 $= P$ {ace on third card|ace on first and second card}P{ace on second card|ace on first card}P{ace on first card}  $=\frac{2}{5}$  $\overline{50}$   $\times$ 3  $\overline{51}$   $\times$ 4  $\frac{4}{52} = \frac{1}{25}$  $\overline{25}$   $\times$ 1  $\overline{17}$   $\times$ 1  $\frac{1}{13}$ .

Extending this to 4 events, we consider the following question:

Example 6.4. *In an urn with* b *blue balls and* g *green balls, the probability of green, blue, green, blue (in that order) is*  $(2)$ 

$$
\frac{g}{b+g} \cdot \frac{b}{b+g-1} \cdot \frac{g-1}{b+g-2} \cdot \frac{b-1}{b+g-3} = \frac{(g)_2(b)_2}{(b+g)_4}
$$

*Notice that any choice of 2 green and 2 blue would result in the same probability. There are*  $\binom{4}{2} = 6$  such choices. *Thus, with 4 balls chosen without replacement*

$$
P{2 \text{ blue and 2 green}} = {4 \choose 2} \frac{(g)_2(b)_2}{(b+g)_4}.
$$

Exercise 6.5. *Show that*

$$
\binom{4}{2} \frac{(g)_2(b)_2}{(b+g)_4} = \frac{\binom{b}{2} \binom{g}{2}}{\binom{b+g}{4}}.
$$

*Explain in words why* P{2 blue and 2 green} *is the expression on the right.*

We will later extend this idea when we introduce sampling without replacement in the context of the hypergeometric random variable.

## 6.3 The Law of Total Probability

If we know the fraction of the population in a given state of the United States that has a given attribute - is diabetic, over 65 years of age, has an income of \$100,000, owns their own home, is married - then how do we determine what fraction of the total population of the United States has this attribute? We address this question by introducing a concept - partitions - and an identity - the law of total probability.

**Definition 6.6.** *A* **partition** *of the sample space*  $\Omega$  *is a finite collection of pairwise mutually exclusive events* 

$$
\{C_1, C_2, \ldots, C_n\}
$$

*whose union is* Ω*.*

bers of the partition are mutually exclusive.  $(C_i \cap$ Thus, every outcome  $\omega \in \Omega$  belongs to *exactly* one of the  $C_i$ . In particular, distinct mem- $C_j = \emptyset$ , if  $i \neq j$ )

0.2 of residence in a given state and then sum over all country. This method fails because it give equal fluenza A virus in each of the 50 states, then we If we know the fraction of the population from 18 to 25 that has been infected by the H1N1 incannot just average these 50 values to obtain the fraction of this population infected in the whole weight to California and Wyoming. The law of total probability shows that we should weigh these conditional probabilities by the probability of the states.

*a probability on*  $\Omega$  *and let*  $\{C_1, C_2, \ldots, C_n\}$  *be a* Theorem 6.7 (law of total probability). *Let* P *be partition of*  $\Omega$  *chosen so that*  $P(C_i) > 0$  *for all i. Then, for any event*  $A \subset \Omega$ *,* 

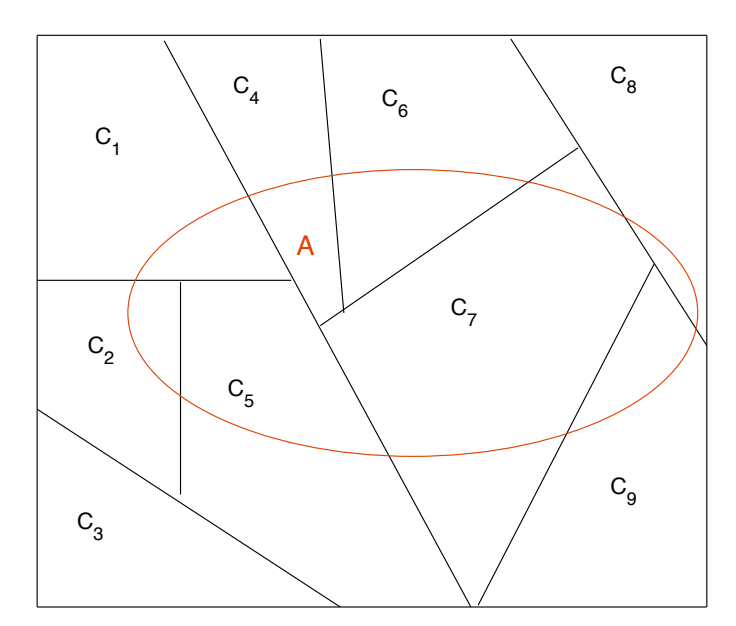

Figure 6.4: A partition  $\{C_1 \ldots, C_9\}$  of the sample space  $\Omega$ . The event A can be written as the union  $(A \cap C_1) \cup \cdots \cup (A \cap C_9)$  of mutually exclusive events.

$$
P(A) = \sum_{i=1}^{n} P(A|C_i)P(C_i).
$$
\n(6.3)

Because  $\{C_1, C_2, \ldots, C_n\}$  is a partition,  $\{A \cap C_1, A \cap C_2, \ldots, A \cap C_n\}$  are pairwise mutually exclusive events. By the distributive property of sets, their union is the event A. (See Figure 6.4.)

To refer the example above the  $C_i$  are the residents of state i,  $A \cap C_i$  are those residents who are from 18 to 25 years old and have been been infected by the H1N1 influenza A virus. Thus, distinct  $A \cap C_i$  are mutually exclusive individuals cannot reside in 2 different states. Their union is A, all individuals in the United States between the ages of 18 and 25 years old who have been been infected by the H1N1 virus.

Thus,

$$
P(A) = \sum_{i=1}^{n} P(A \cap C_i).
$$
 (6.4)

Finish by using the multiplication identity (6.2)

$$
P(A \cap C_i) = P(A|C_i)P(C_i), \quad i = 1, 2, \dots, n
$$

and substituting into (6.4) to obtain the identity in (6.3).

The most frequent use of the law of total probability comes in the case of a partition of the sample space into two events,  $\{C, C^c\}$ . In this case, the law of total probability becomes the identity

$$
P(A) = P(A|C)P(C) + P(A|C^{c})P(C^{c}).
$$
 (6.5)

Exercise 6.8. *The problem of points is a classical problem in probability theory. The problem concerns a series*

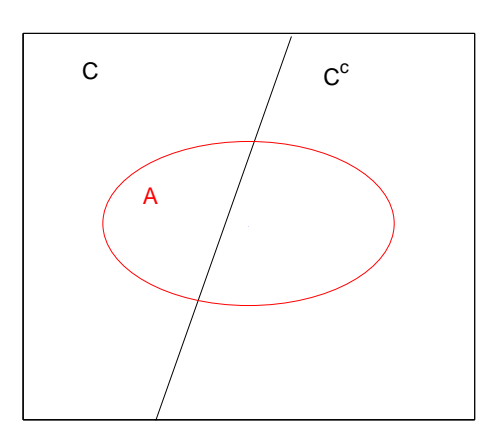

Figure 6.5: A partition into two events  $C$  and  $C^c$ .

*of games with two sides who have equal chances of winning each game. The winning side is one that first reaches a given number* n *of wins. Let* n = 4 *for a* best of seven *playoff. Determine*

 $p_{ij} = P\{\text{winning the playoff after } i \text{ wins vs } j \text{ opponent wins}\}\$ 

*(Hint:*  $p_{ii} = \frac{1}{2}$  *for*  $i = 0, 1, 2, 3$ *.)* 

## 6.4 Bayes formula

Let A be the event that an individual tests positive for some disease and  $C$  be the event that the person actually has the disease. We can perform clinical trials to estimate the probability that a randomly chosen individual tests positive given that they have the disease,

$$
P
$$
{tests positive|has the disease} =  $P(A|C)$ ,

by taking individuals with the disease and applying the test. However, we would like to use the test as a method of *diagnosis* of the disease. Thus, we would like to be able to give the test and assert the chance that the person has the disease. That is, we want to know the probability with the reverse conditioning

 $P{\text{has the disease}|\text{tests positive}\} = P(C|A)$ .

Example 6.9. *The Public Health Department gives us the following information.*

- *A test for the disease yields a positive result 90% of the time when the disease is present.*
- *A test for the disease yields a positive result 1% of the time when the disease is not present.*
- *One person in 1,000 has the disease.*

Let's first think about this intuitively and then look to a more formal way using Bayes formula to find the probability of

 $P(C|A)$ .

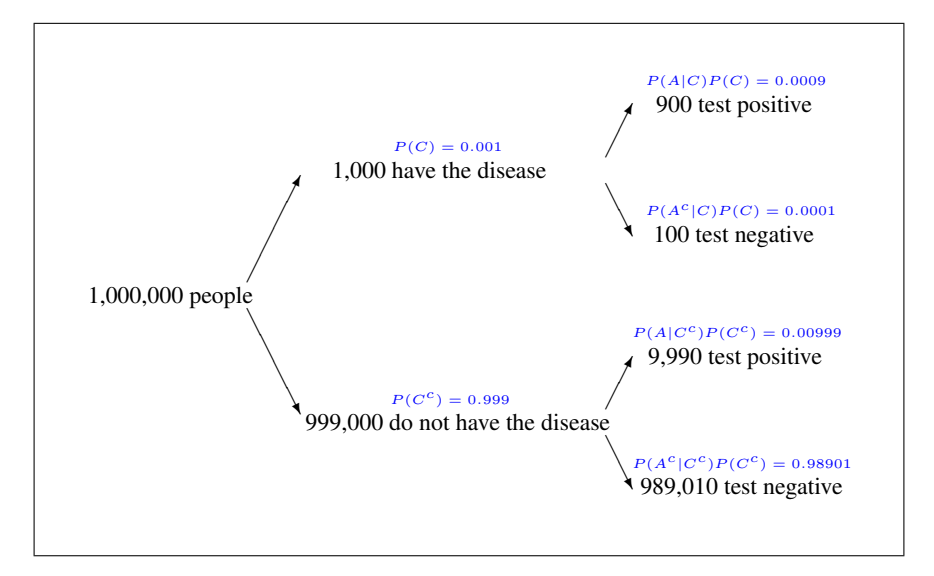

Figure 6.6: Tree diagram. We can use a tree diagram to indicate the number of individuals, on average, in each group (in black) or the probablity (in blue). Notice that in each column the number of individuals adds to give 1,000,000 and the probabilities add to give 1. In addition, each pair of arrows divides an events into two mutually exclusive subevents. Thus, both the numbers and the probabilities at the tip of the arrows add to give the respective values at the head of the arrow.

• In a city with a population of 1 million people, on average,

#### 1,000 have the disease and 999,000 do not

• Of the 1,000 that have the disease, on average,

900 test positive and 100 test negative

• Of the 999,000 that do not have the disease, on average,

 $999,000 \times 0.01 = 9990$  test positive and 989,010 test negative.

We can record this information in a table. First we place the total number of those with  $(1,000)$  and without (999,000) the disease along the bottom row. We then use the information on positive and negative results for the test to fill in the columns to show 9:1 odds for positive test for those who have the disease and a 1:99 odds for those who do not.

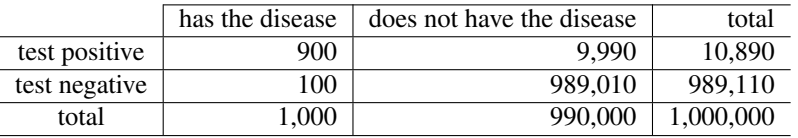

Having filled in the *columns*, Bayes formula has us look at odds along the *rows*. For example, from the top row of the table, we see that among those that test positive, the *odds* of having the disease is

#(have the disease):#(does not have the disease)

#### 900:9990

|                |               |              | public health      |                |            |              |     |
|----------------|---------------|--------------|--------------------|----------------|------------|--------------|-----|
| researcher     |               |              | worker             | clinician      |            |              |     |
|                | has           | does not     |                    |                | has        | does not     |     |
|                | disease       | have disease |                    |                | disease    | have disease |     |
|                | $\mathcal{C}$ | $C^{c}$      |                    |                | C          | $C^c$        | sum |
| tests positive | P(A C)        | $P(A C^c)$   | $P(C) = 0.001$     | tests positive | P(C A)     | $P(C^c A)$   |     |
| A              | 0.90          | 0.01         | $P(C^{c}) = 0.999$ | $\overline{A}$ | 0.0826     | 0.9174       |     |
| tests negative | $P(A^c C)$    | $P(A^c C^c)$ |                    | tests negative | $P(C A^c)$ | $P(C^c A^c)$ |     |
| $A^c$          | (1.1()        | 0.99         |                    | $A^c$          | 0.0001     | 0.9999       |     |
| sum            |               |              |                    |                |            |              |     |

Table I: Using Bayes formula to evaluate a test for a disease. Successful analysis of the results of a clinical test requires researchers to provide results on the quality of the test and public health workers to provide information on the prevalence of a disease. The conditional probabilities provided by the researchers tell us about the chances of having the disease given the outcome of the test. The probability of a person having the disease might be provided by the public health service (shown by the east arrow). Both are necessary for the clinician to be able to use Bayes formula (6.7), to give the conditional probability of having the disease given the test result. Notice, in particular, that the order of the conditioning needed by the clinician is the reverse of that provided by the researcher. If the clinicians provide reliable data to the public health service, then this information can be used to update the probabilities for the prevalence of the disease (indicated by the northwest arrow). The numbers in gray can be computed from the numbers in black by using the complement rule. In particular, the column sums for the researchers and the row sums for the clinicians much be 1.

and converting odds to probability we see that

$$
P
$$
{have the disease|test is positive} =  $\frac{900}{900 + 9990} = \frac{900}{10890} = 0.0826.$ 

We now derive Bayes formula. First notice that we can flip the order of conditioning by using the multiplication formula (6.2) twice

$$
P(A \cap C) = \begin{cases} P(A|C)P(C) \\ P(C|A)P(A) \end{cases}
$$

Now we can create a formula for  $P(C|A)$  as desired in terms of  $P(A|C)$ .

$$
P(C|A)P(A) = P(A|C)P(C)
$$
 or  $P(C|A) = \frac{P(A|C)}{P(A)}P(C)$  (6.6)

Generally, we call  $P(C)$  the **prior probability** of C. With A given, we call  $P(C|A)$  the **posterior probability** of A. The Bayes factor

$$
\frac{P(A|C)}{P(A)}.
$$

is their ratio as given by the second equality in (6.6).

Example 6.10. *Both autism* A *and epilepsy* C *exists at approximately 1% in human populations. In this case, from the first identity in (6.6),*

$$
P(A|C) \approx P(C|A)
$$

*Clinical evidence shows that this common value is about 30%. The Bayes factor is*

$$
\frac{P(A|C)}{P(A)} \approx \frac{0.3}{0.01} = 30.
$$

*Thus, the knowledge of one disease increases the chance of the other by a factor of 30.*

From this formula we see that in order to determine  $P(C|A)$  from  $P(A|C)$ , we also need to know  $P(C)$ , the fraction of the population with the disease and  $P(A)$ . We can find  $P(A)$  using the law of total probability in (6.5) and write Bayes formula as

$$
P(C|A) = \frac{P(A|C)P(C)}{P(A|C)P(C) + P(A|C^c)P(C^c)}.
$$
\n(6.7)

This shows us that we can determine  $P(A)$  if, in addition, we collect information from our clinical trials on  $P(A|C^c)$ , the fraction that test positive who do not have the disease.

Let's now compute  $P(C|A)$  for the example above using Bayes formula directly and use this opportunity to introduce some terminology. We have that  $P(A|C) = 0.90$ . We use the expression **true positive** probability or the **sensi**tivity for the chance that we have a correct positive diagnosis to those who have the disease. If one tests negative for the disease (the outcome is in  $A<sup>c</sup>$ ) given that one has the disease, (the outcome is in  $C$ ), then we call this a **false negative**. In this case, the false negative probability is  $P(A<sup>c</sup>|C) = 0.10$ 

If one tests positive for the disease (the outcome is in  $A$ ) given that one does not have the disease, (the outcome is in  $C^c$ ), then we call this a **false positive**. In this case, the false positive probability is  $P(A|C^c) = 0.01$ . The true negative probability  $P(A^c|C^c) = 0.99$  is also called the **specificity**.

The probability of having the disease is  $P(C) = 0.001$  and so the probability of being disease free is  $P(C^c) = 0.999$ . Now, we apply the law of total probability (6.5) as the first step in Bayes formula (6.7),

$$
P(A) = P(A|C)P(C) + P(A|Cc)P(Cc)
$$
  
= 0.90 \cdot 0.001 + 0.01 \cdot 0.999 = 0.0009 + 0.009999 = 0.01089.

Thus, the probability of having the disease given that the test was positive is

$$
P(C|A) = \frac{P(A|C)P(C)}{P(A)} = \frac{0.0009}{0.01089} = 0.0826.
$$

Notice that the numerator is one of the terms that was summed to compute the denominator.

We can take the terminology above a give formulas to the elements in the table above.

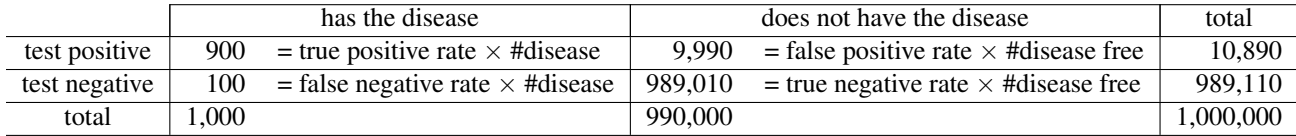

The answer in the previous example may be surprising. Only 8% of those who test positive actually have the disease. This example underscores the fact that good predictions based on intuition are hard to make in this case. To determine the probability, we must weigh the odds of two terms, each of them itself a product.

- $P(A|C)P(C)$ , a big number (the true positive probability) times a small number (the probability of having the disease) versus
- $P(A|C^c)P(C^c)$ , a small number (the false positive probability) times a large number (the probability of being disease free).

We do not need to restrict Bayes formula to the case of  $C$ , has the disease, and  $C^c$ , does not have the disease, as seen in (6.5), but rather to any partition of the sample space. Indeed, Bayes formula can be generalized to the case of a partition  $\{C_1, C_2, \ldots, C_n\}$  of  $\Omega$  chosen so that  $P(C_i) > 0$  for all i. Then, for any event  $A \subset \Omega$  and any j

$$
P(C_j|A) = \frac{P(A|C_j)P(C_j)}{\sum_{i=1}^n P(A|C_i)P(C_i)}.
$$
\n(6.8)

| true                            | false                   |
|---------------------------------|-------------------------|
| positive                        | positive                |
| P(A C)                          | $P(A C^c)$              |
| false                           | true                    |
| negative                        | negative                |
| $\langle A^c   \bar{C} \rangle$ | $P(A^c \overline{C^c})$ |

Table II: Terminology for conditional probabilities. A is the event "tests positive" and  $C$  is the event "has the disease". Notice that the columns sum to one.

To understand why this is true, use the law of total probability to see that the denominator is equal to  $P(A)$ . By the multiplication identity for conditional probability, the numerator is equal to  $P(C_i \cap A)$ . Now, make these two substitutions into (6.8) and use one more time the definition of conditional probability.

Example 6.11. *We begin with a simple and seemingly silly example involving fair and two sided coins. However, we shall soon see that this leads us to a question in the vertical transmission of a genetic disease.*

*A box has a two-headed coin and a fair coin. It is flipped* n *times, yielding heads each time. What is the probability that the two-headed coin is chosen?*

*To solve this, note that*

$$
P
$$
{two-headed coin} =  $\frac{1}{2}$ ,  $P$ {fair coin} =  $\frac{1}{2}$ .

*and*

 $P{n}$  heads|two-headed coin} = 1,  $P{n}$  heads|fair coin} =  $2^{-n}$ .

*By the law of total probability,*

$$
P{n heads} = P{n heads|two-headed coin}P{\text{two-headed coin}} + P{n heads|fair coin}P{\text{fair coin}}
$$

$$
= 1 \cdot \frac{1}{2} + 2^{-n} \cdot \frac{1}{2} = \frac{2^n + 1}{2^{n+1}}.
$$

*Next, we use Bayes formula.*

$$
P\{\text{two-headed coin} | n \text{ heads}\} = \frac{P\{n \text{ heads} | \text{two-headed coin}\} P\{\text{two-headed coin}\}}{P\{n \text{ heads}\}} = \frac{1\cdot (1/2)}{(2^n+1)/2^{n+1}} = \frac{2^n}{2^n+1} < 1.
$$

*Notice that as* n *increases, the probability of a two headed coin approaches 1 - with a longer and longer sequence of heads we become increasingly suspicious (but, because the probability remains less than one, are never completely certain) that we have chosen the two headed coin.*

*This is the related genetics question: Based on the pedigree of her past, a female knows that she has in her history a allele on her X chromosome that indicates a genetic condition. The allele for the condition is recessive. Because she does not have the condition, she knows that she cannot be homozygous for the recessive allele. Consequently, she wants to know her chance of being a carrier (heteorzygous) or not a carrier (homozygous for the common genetic type) of the condition. The female is a mother with* n *male offspring, none of which show the recessive allele on their single X chromosome and so do not have the condition. What is the probability that the female is not a carrier?*

*Let's look at the computation above again, based on her pedigree, the female estimates that*

P{mother is not a carrier} = p, P{mother is a carrier} =  $1 - p$ .

*Then, from the law of total probability*

 $P{n}$  male offspring condition free}

- $= P\{n \text{ male offspring condition free}|\text{mother is not a carrier}\}P\{\text{mother is not a carrier}\}$ 
	- $+P{n}$  male offspring condition free mother is a carrier  $P{$  (mother is a carrier)

$$
=1\cdot p+2^{-n}\cdot (1-p).
$$

*and Bayes formula*

=

 $P\{\text{mother is not a carrier}|n \text{ male offspring condition free}\}\$ 

$$
P{n \text{ male offspring condition free} \mid \text{mother is not a carrier}} P{\text{mother is not a carrier}}
$$

$$
= \frac{1 \cdot p}{1 \cdot p + 2^{-n} \cdot (1-p)} = \frac{p}{p + 2^{-n}(1-p)} = \frac{2^n p}{2^n p + (1-p)}.
$$

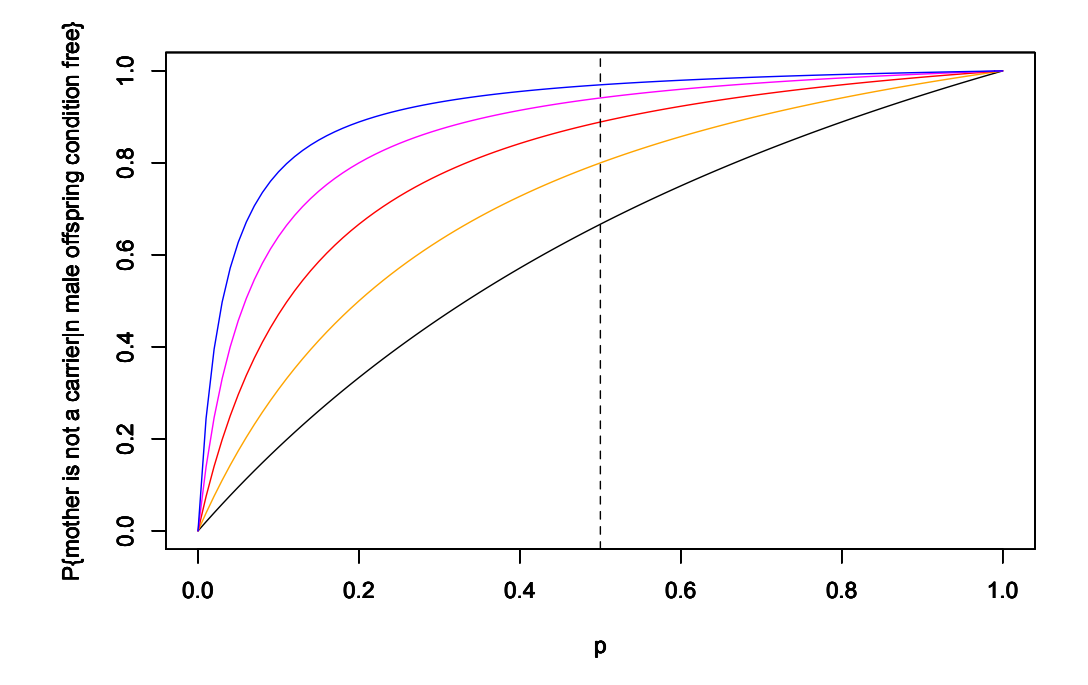

Figure 6.7: Probability of mother being carrier free, given n sons are disease free for  $n = 1$  (black), 2 (orange), 3 (red), 4 ( (magenta), and 5 (blue), The vertical dashed line at  $p = 1/2$  is the caae for the the boxes, one with a fair coin and one with a two-headed coin. Note how the posterior

*Again, with more sons who do not have the condition, we become increasingly more certain that the mother is not a carrier. One way to introduce* Bayesian statistics *is to consider the situation in which we do not know the value of* p *and replace it with a probability distribution. Even though we will concentrate on classical approaches to statistics, we will take the time in later sections to explore the Bayesian approach* 1.2

## 6.5 Independence

An event  $A$  is **independent of**  $B$  if its Bayes factor is 1, i.e.,

$$
1 = \frac{P(A|B)}{P(A)}, \quad P(A) = P(A|B).
$$

ability of the event A. Multiply this equation by  $P(B)$  and use the In words, the occurrence of the event  $B$  does not alter the probmultiplication rule to obtain

$$
P(A)P(B) = P(A|B)P(B) = P(A \cap B).
$$

The formula

$$
P(A)P(B) = P(A \cap B) \tag{6.9}
$$

A and B. If A is independent of B, then B is independent of A. is the usual definition of independence and is symmetric in the events Consequently, when equation  $(6.9)$  is satisfied, we say that A and B are independent.

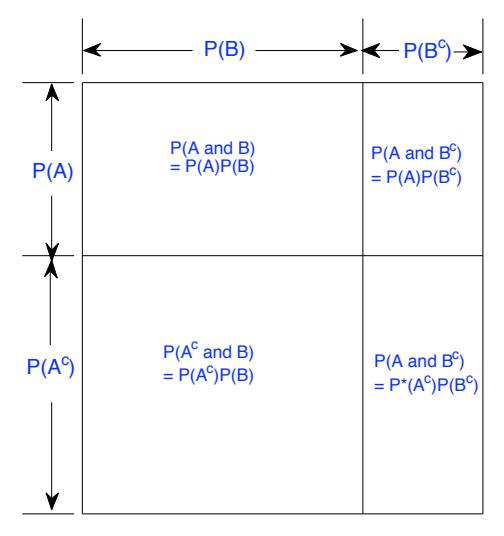

A and B  $\overrightarrow{B}$  is shown above. The identity  $P(A \cap B) = P(A)P(B)$ <br>is now represented as the area of the rectangle. Other as Figure 6.8: The Venn diagram for independent events is represented by the horizontal strip A and the vertical strip is now represented as the area of the rectangle. Other aspects of Exercise 6.12 are indicated in this Figure.

Example 6.12. *Roll two dice.*

$$
\frac{1}{36} = P\{a \text{ on the first die, } b \text{ on the second die}\}\
$$

$$
= \frac{1}{6} \times \frac{1}{6}
$$

$$
= P\{a \text{ on the first die}\} P\{b \text{ on the second die}\}\
$$

*and, thus, the outcomes on two rolls of the dice are independent.*

**Exercise 6.13.** If A and B are independent events, then show that  $A^c$  and B, A and  $B^c$ ,  $A^c$  and  $B^c$  are also indepen*dent.*

We can also use this to extend the definition to  $n$  independent events:

**Definition 6.14.** The events  $A_1, \dots, A_n$  are called **independent** if for any choice  $A_{i_1}, A_{i_2}, \dots, A_{i_k}$  taken from this *collection of* n *events, then*

$$
P(A_{i_1} \cap A_{i_2} \cap \dots \cap A_{i_k}) = P(A_{i_1})P(A_{i_2})\cdots P(A_{i_k}).
$$
\n(6.10)

*A similar product formula holds if some of the events are replaced by their complement.*

Exercise 6.15. *Flip 10 biased coins. Their outcomes are independent with the* i*-th coin turning up heads with probability* p<sup>i</sup> *. Find*

 $P$ {first coin heads, third coin tails, seventh & ninth coin heads}.

Example 6.16. *Mendel studied inheritance by conducting experiments using a garden peas. Mendel's First Law, the* law of segregation *states that every diploid individual possesses a pair of alleles for any particular trait and that each parent passes one randomly selected allele to its offspring.*

*In Mendel's experiment, each of the 7 traits under study express themselves independently. This is an example of Mendel's Second Law, also known as the* law of independent assortment*. If the dominant allele was present in the population with probability* p*, then the recessive allele is expressed in an individual when it receive this allele from both of its parents. If we assume that the presence of the allele is independent for the two parents, then*

 $P$ {recessive allele expressed} =  $P$ {recessive allele paternally inherited} ×  $P$ {recessive allele maternally inherited}  $= (1-p) \times (1-p) = (1-p)^2.$ 

*In Mendel's experimental design,* p *was set to be 1/2. Consequently,*

 $P$ {recessive allele expressed} =  $(1 - 1/2)^2 = 1/4$ .

*Using the complement rule,*

 $= (1 - (1))$ 

$$
P\{\text{dominant allele expressed}\} = 1 - (1 - p)^2 = 1 - (1 - 2p + p^2) = 2p - p^2.
$$

*This number can also be computed by added the three alternatives shown in the Punnett square in Table 6.1.*

$$
p^2 + 2p(1 - p) = p^2 + 2p - 2p^2 = 2p - p^2.
$$

*Next, we look at two traits - 1 and 2 - with the dominant alleles present in the population with probabilities*  $p_1$  *and* p2*. If these traits are expressed independently, then, we have, for example, that*

P{dominant allele expressed in trait 1, recessive trait expressed in trait 2}

 $= P\{\text{dominant allele expressed in trait 1}\}\times P\{\text{recessive trait expressed in trait 2}\}\$ 

$$
- p_1)^2 (1-p_2)^2.
$$

Exercise 6.17. *Show that if two traits are genetically linked, then the appearance of one increases the probability of the other. Thus,*

 $P\{\text{individual has allele for trait 1}|\text{individual has allele for trait 2}\} > P\{\text{individual has allele for trait 1}\}.$ 

*implies*

 $P\{\text{individual has allele for trait 2}|\text{individual has allele for trait 2}\}.$ 

*More generally, for events* A *and* B*,*

$$
P(A|B) > P(A) \quad implies \quad P(B|A) > P(B) \tag{6.11}
$$

*then we way that* A *and* B *are* positively associated*.*

**Exercise 6.18.** A genetic marker B for a disease A is one in which  $P(A|B) \approx 1$ . In this case, approximate  $P(B|A)$ . *More precisely, if*  $P(A|B) = 1$  *if and only if*  $P(B|A) = P(A)/P(B)$ *.* 

Definition 6.19. Linkage disequilibrium *is the non-independent association of alleles at two loci on single chromosome. To define linkage disequilibrium, let*

- A *be the event that a given allele is present at the first locus, and*
- B *be the event that a given allele is present at a second locus.*

*Then the linkage disequilibrium,*

$$
D_{A,B} = P(A)P(B) - P(A \cap B).
$$

*Thus if*  $D_{A,B} = 0$ *, the the two events are independent.* 

**Exercise 6.20.** *Show that*  $D_{A,B^c} = -D_{A,B}$ 

### 6.6 Answers to Selected Exercises

6.1. Let's check the three axioms;

1. For any event A,

$$
Q(A) = P(A|B) = \frac{P(A \cap B)}{P(B)} \ge 0.
$$

2. For the sample space  $\Omega$ ,

$$
Q(\Omega) = P(\Omega|B) = \frac{P(\Omega \cap B)}{P(B)} = \frac{P(B)}{P(B)} = 1.
$$

3. For mutually exclusive events,  $\{A_i; j \geq 1\}$ , we have that  $\{A_j \cap B; j \geq 1\}$  are also mutually exclusive and

$$
Q\left(\bigcup_{j=1}^{\infty} A_j\right) = P\left(\bigcup_{j=1}^{\infty} A_j \middle| B\right) = \frac{P\left(\left(\bigcup_{j=1}^{\infty} A_j\right) \cap B\right)}{P(B)} = \frac{P(\bigcup_{j=1}^{\infty} (A_j \cap B))}{P(B)} = \frac{\sum_{j=1}^{\infty} P(A_j \cap B)}{P(B)} = \sum_{j=1}^{\infty} P(A_j \middle| B) = \sum_{j=1}^{\infty} Q(A_j)
$$

right hand corner of the box.

6.2. P{sum is 8|first die shows  $3$ } = 1/6, and P{sum is 8|first die shows 1} = 0.

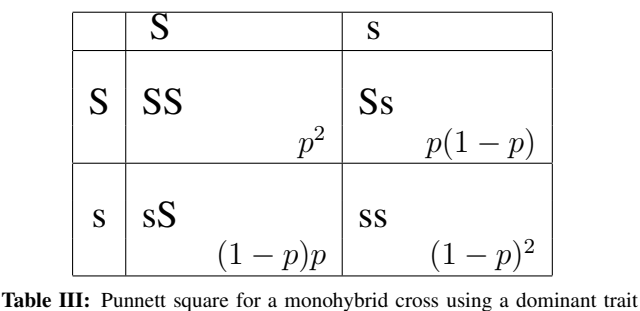

 $S$  (say spherical seeds) that occurs in the population with probability  $p$ and a recessive trait s (wrinkled seeds) that occurs with probability  $1 - p$ . Maternal genotypes are listed on top, paternal genotypes on the left. See Example 6.14. The probabilities of a given genotype are given in the lower 6.3. Here is a table of outcomes. The symbol  $\times$  indicates an outcome in the event {sum is at least 5}. The rectangle indicates the event {first die is 2}. Because there are  $10 \times s$ ,

$$
P
$$
{sum is at least 5} =  $10/16 = 5/8$ .

The rectangle contains 4 outcomes, so

$$
P
$$
{first die is 2} = 4/16 = 1/4.

Inside the event {first die is 2}, 2 of the outcomes are also in the event {sum is at least  $5$ }. Thus,

 $P$ {sum is at least 5|first die is 2} = 2/4 = 1/2

Using the definition of conditional probability, we also have

$$
P\{\text{sum is at least 5}|\text{first die is 2}\} = \frac{P\{\text{sum is at least 5 and first die is 2}\}}{P\{\text{first die is 2}\}} = \frac{2/16}{4/16} = \frac{2}{4} = \frac{1}{2}.
$$

6.5. We modify both sides of the equation.

$$
\binom{4}{2} \frac{(g)_2(b)_2}{(b+g)_4} = \frac{4!}{2!2!} \frac{(g)_2(b)_2}{(b+g)_4}
$$

$$
\frac{\binom{b}{2}\binom{g}{2}}{\binom{b+g}{4}} = \frac{(b)_2/2! \cdot (g)_2/2!}{(b+g)_4/4!} = \frac{4!}{2!2!} \frac{(g)_2(b)_2}{(b+g)_4}.
$$

The sample space  $\Omega$  is set of collections of 4 balls out of  $b + g$ . This has  $\binom{b+g}{4}$  outcomes. The number of choices of 2 blue out of b is  $\binom{b}{2}$  $\binom{b}{2}$ . The number of choices of 2 green out of g is  $\binom{g}{2}$  $\binom{g}{2}$ . Thus, by the fundamental principle of counting, the total number of ways to obtain the event 2 blue and 2 green is  $\binom{b}{2}$  $\binom{b}{2}\binom{g}{2}$ . For equally likely outcomes, the probability is the ratio of  $\binom{b}{2}$  $\binom{b}{2}\binom{g}{2}$ , the number of outcomes in the event, and  $\binom{b+g}{4}$ , the number of outcomes in the sample space. 6.8. Let  $A_{ij}$  be the event of winning the series that has *i wins* versus *j wins for the opponent*. Then  $p_{ij} = P(A_{ij})$ . We know that

$$
p_{0,4} = p_{1,4} = p_{2,4} = p_{3,4} = 0
$$

because the series is lost when the opponent has won 4 games. Also,

$$
p_{4,0} = p_{4,1} = p_{4,2} = p_{4,3} = 1
$$

because the series is won with 4 wins in games. For a tied series, the probability of winning the series is 1/2 for both sides.

$$
p_{0,0} = p_{1,1} = p_{2,2} = p_{3,3} = \frac{1}{2}.
$$

These values are filled in blue in the table below. We can determine the remaining values of  $p_{ij}$  iteratively by looking forward one game and using the law of total probability to condition of the outcome of the  $(i + j + 1$ -st) game. Note that  $P$ {win game  $i + j + 1$ } =  $P$ {lose game  $i + j + 1$ } =  $\frac{1}{2}$ .

$$
p_{ij} = P(A_{ij} | \text{win game } i + j + 1 \} P\{\text{win game } i + j + 1\} + P(A_{ij} | \text{lose game } i + j - 1 \} P\{\text{lose game } i + j + 1\}
$$
  
=  $\frac{1}{2} (p_{i+1,j} + p_{i,j+1})$ 

This can be used to fill in the table above the diagonal. For example,

$$
p_{23} = \frac{1}{2}(p_{33} + p_{42}) = \frac{1}{2}\left(\frac{1}{2} + 1\right) = \frac{3}{4}.
$$

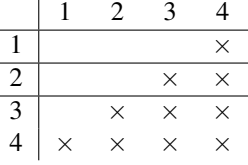

For below the diagonal, note that

For example,

$$
p_{23} = 1 - p_{32} = 1 - \frac{3}{4} = \frac{1}{4}.
$$

 $p_{ij} = 1 - p_{ji}.$ 

Filling in the table, we have:

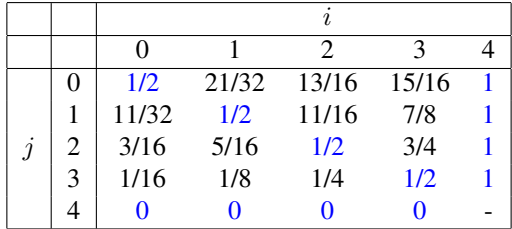

6.13. We take the questions one at a time. Because A and B are independent  $P(A \cap B) = P(A)P(B)$ .

(a) B is the disjoint union of  $A \cap B$  and  $A^c \cap B$ . Thus,

$$
P(B) = P(A \cap B) + P(A^c \cap B)
$$

Subtract  $P(A \cap B)$  to obtain

$$
P(A^c \cap B) = P(B) - P(A \cap B) = P(B) - P(A)P(B) = (1 - P(A))P(B) = P(A^c)P(B)
$$

and  $A<sup>c</sup>$  and  $B$  are independent.

- (b) Just switch the roles of A and B in part (a) to see that A and  $B<sup>c</sup>$  are independent.
- (c) Use the complement rule and inclusion-exclusion

$$
P(A^c \cap B^c) = P((A \cup B)^c) = 1 - P(A \cup B) = 1 - P(A) - P(B) - P(A \cap B)
$$
  
= 1 - P(A) - P(B) - P(A)P(B) = (1 - P(A))(1 - P(B))  
= P(A^c)P(B^c)

and  $A^c$  and  $B^c$  are independent.

6.15. Let  $A_i$  be the event {*i*-th coin turns up heads}. Then the event can be written  $A_1 \cap A_3^c \cap A_7 \cap A_9$ . Thus,

$$
P(A_1 \cap A_3^c \cap A_7 \cap A_9) = P(A_1)P(A_3^c)P(A_7)P(A_9)
$$
  
=  $p_1(1-p_3)p_7p_9$ .

6.17. Multiply both of the expressions in (6.11) by the appropriate probability to see that they are equivalent to

$$
P(A \cap B) > P(A)P(B).
$$

6.18. By using Bayes formula, if  $P(A|B) = 1$ , then

$$
P(B|A) = \frac{P(A|B)P(B)}{P(A)} = \frac{P(B)}{P(A)}.
$$

On the other hand, if  $P(B|A) = P(B)/P(A)$ , then

$$
P(A|B) = \frac{P(B|A)P(A)}{P(B)} = 1.
$$

6.20 Because A is the disjoint union of  $A \cap B$  and  $A \cap B^c$ , we have  $P(A) = P(A \cap B) + P(A \cap B^c)$  or  $P(A \cap B^c) = P(A) - P(A \cap B)$ . Thus,

$$
D_{A,B^c} = P(A)P(B^c) - P(A \cap B^c)
$$
  
=  $P(A)(1 - P(B)) - (P(A) - P(A \cap B))$   
=  $-P(A)P(B) + P(A \cap B) = -D_{A,B}.$ 

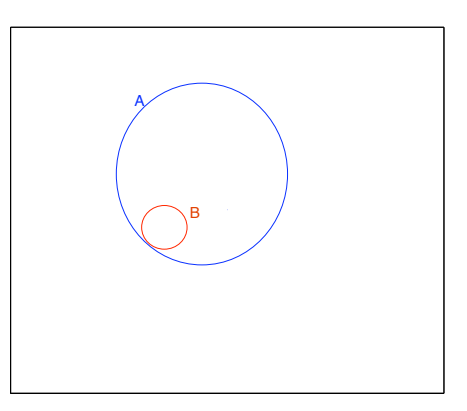

Figure 6.9: If  $P(A|B) \approx 1$ , then nearly all of B is inside A and the probability of  $P(B|A) \approx$  $P(B)/P(A)$  as shown in the figure.

## Topic 7

# Random Variables and Distribution Functions

*While writing my book I had an argument with Feller. He asserted that everyone said "random variable" and I asserted that everyone said "chance variable." We obviously had to use the same name in our books, so we decided the issue by a stochastic procedure. That is, we tossed for it and he won.* – Joseph Doob, *Statistical Science*

## 7.1 Introduction

From the universe of possible information, we ask a question. To address this question, we might collect quantitative data and organize it, for example, using the empirical cumulative distribution function. With this information, we are able to compute sample means, standard deviations, medians and so on.

Similarly, even a fairly simple probability model can have an enormous number of outcomes. For example, flip a coin 333 times. Then the number of outcomes is more than a google  $(10^{100})$  – a number at least 100 quintillion times the number of elementary particles in the known universe. We may not be interested in an analysis that considers separately every possible outcome but rather some simpler concept like the number of heads or the longest run of tails. To focus our attention on the issues of interest, we take a given outcome and compute a number. This function is called a random variable.

Definition 7.1. *A* random variable *is a realvalued function from the probability space.*

| statistics            | probability             |
|-----------------------|-------------------------|
|                       |                         |
| universe of           | sample space - $\Omega$ |
| information           | and probability - $P$   |
|                       |                         |
| ask a question and    | define a random         |
| collect data          | variable $X$            |
|                       |                         |
| organize into the     | organize into the       |
| empirical cumulative  | cumulative              |
| distribution function | distribution function   |
|                       |                         |
| compute sample        | compute distributional  |
| means and variances   | means and variances     |
|                       |                         |

Table I: Corresponding notions between statistics and probability. Examining probabilities models and random variables will lead to strategies for the collection of data and inference from these data.

 $X:\Omega\to\mathbb{R}.$ 

Generally speaking, we shall use capital letters near the end of the alphabet, e.g.,  $X, Y, Z$  for random variables. The range S of a random variable is sometimes called the **state space**.

**Exercise 7.2.** *Roll a die twice and consider the sample space*  $\Omega = \{(i, j) : i, j = 1, 2, 3, 4, 5, 6\}$  *and give some random variables on* Ω*.*

Exercise 7.3. *Flip a coin 10 times and consider the sample space* Ω*, the set of 10-tuples of heads and tails, and give some random variables on* Ω*.*

We often create new random variables via composition of functions:

$$
\omega \mapsto X(\omega) \mapsto f(X(\omega))
$$

Thus, if  $X$  is a random variable, then so are

$$
X^2, \quad \exp \alpha X, \quad \sqrt{X^2 + 1}, \quad \tan^2 X, \quad \lfloor X \rfloor
$$

and so on. The last of these, rounding down  $X$  to the nearest integer, is called the floor function.

Exercise 7.4. *How would we use the floor function to round down a number* x *to* n *decimal places.*

## 7.2 Distribution Functions

Having defined a random variable of interest,  $X$ , the question typically becomes, "What are the chances that  $X$  lands in some subset of values  $B$ ?" For example,

 $B = \{odd numbers\}, B = \{\text{greater than 1}\}, \text{ or } B = \{\text{between 2 and 7}\}.$ 

We write

$$
\{\omega \in \Omega; X(\omega) \in B\} \tag{7.1}
$$

to indicate those outcomes  $\omega$  which have  $X(\omega)$ , the value of the random variable, in the subset B. We shall often abbreviate (7.1) to the shorter  $\{X \in B\}$ . Thus, for the example above, we may write the events

 ${X \text{ is an odd number}}, \quad {X \text{ is greater than } 1} = {X > 1}, \quad {X \text{ is between 2 and 7}} = {2 < X < 7}$ 

to correspond to the three choices above for the subset B.

Many of the properties of random variables are not concerned with the specific random variable  $X$  given above, but rather depends on the way X *distributes its values*. This leads to a definition in the context of random variables that we saw previously with quantitive data.

Definition 7.5. *A* (cumulative) distribution function *of a random variable* X *is defined by*

$$
F_X(x) = P\{\omega \in \Omega; X(\omega) \le x\}.
$$

Recall that with quantitative observations, we called the analogous notion the *empirical cumulative distribution function*. Using the abbreviated notation above, we shall typically write the less explicit expression

$$
F_X(x) = P\{X \le x\}
$$

for the distribution function.

Exercise 7.6. *Establish the following identities that relate a random variable the complement of an event and the union and intersection of events*

- *1.*  $\{X \in B\}^c = \{X \in B^c\}$
- 2. *For sets*  $B_1, B_2, \ldots$

$$
\bigcup_i \{X \in B_i\} = \{X \in \bigcup_i B\} \quad and \quad \bigcap_i \{X \in B_i\} = \{X \in \bigcap_i B\}.
$$

*3. If*  $B_1, \ldots, B_n$  *form a partition of the state space S, then*  $C_i = \{X \in B_i\}$ ,  $i = 1, \ldots, n$  *form a partition of the probability space* Ω*.*

Exercise 7.7. *For a random variable* X *and subset* B *of the state space* S*, define*

$$
P_X(B) = P\{X \in B\}.
$$

*Show that*  $P_X$  *is a probability.* 

For  $\{X > x\}$ , the complement of  $\{X \leq x\}$ , we have the survival function

$$
\bar{F}_X(x) = P\{X > x\} = 1 - P\{X \le x\} = 1 - F_X(x).
$$

Choose  $a < b$ , then the event  $\{X \le a\} \subset \{X \le b\}$ . Their set theoretic difference

$$
\{X \le b\} \setminus \{X \le a\} = \{a < X \le b\}.
$$

In words, the event that "X is less than or equal to b but not less than or equal to  $a$ " is the same event as "X is greater than  $a$  and less than or equal to  $b$ ." Consequently, by the difference rule for probabilities,

$$
P\{a < X \le b\} = P(\{X \le b\} \setminus \{X \le a\}) = P\{X \le b\} - P\{X \le a\} = F_X(b) - F_X(a). \tag{7.2}
$$

Thus, we can compute the probability that a random variable takes values in an interval by subtracting the distribution function evaluated at the endpoints of the intervals. Care is needed on the issue of the inclusion or exclusion of the endpoints of the interval.

Example 7.8. *To give the cumulative distribution function for* X*, the sum of the values for two rolls of a die, we start with the table*

| $x$          | 2    | 3    | 4    | 5    | 6    | 7    | 8    | 9    | 10   | 11   | 12   |
|--------------|------|------|------|------|------|------|------|------|------|------|------|
| $P\{X = x\}$ | 1/36 | 2/36 | 3/36 | 4/36 | 5/36 | 6/36 | 5/36 | 4/36 | 3/36 | 2/36 | 1/36 |

*and create the graph.*

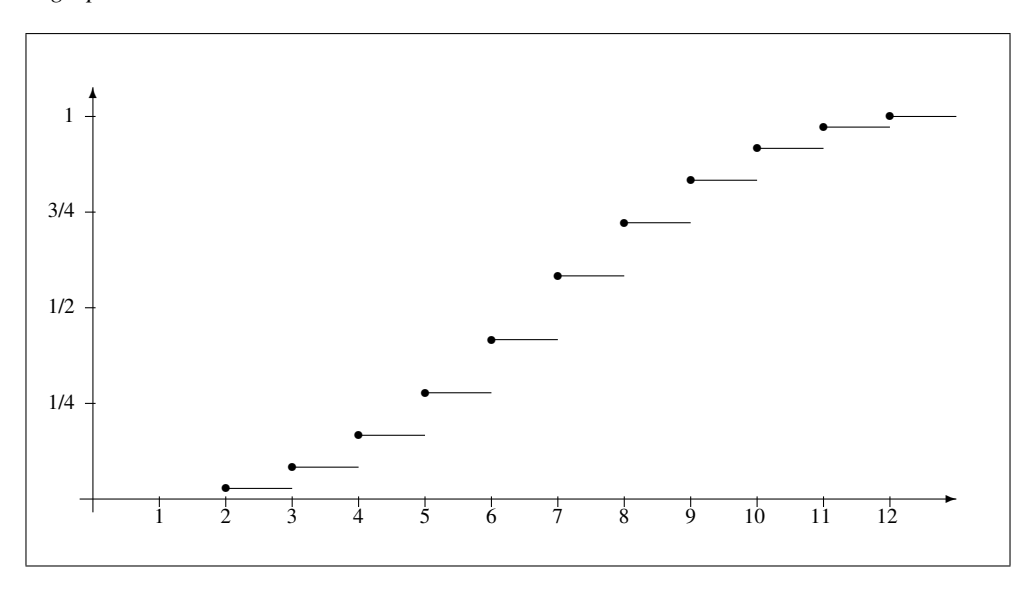

Figure 7.1: Graph of  $F_X$ , the cumulative distribution function for the sum of the values for two rolls of a die.

If we look at the graph of this cumulative distribution function, we see that it is constant in between the possible values for X and that the jump size at x is equal to  $P{X = x}$ . In this example,  $P{X = 5} = 4/36$ , the size of the jump at  $x = 5$ . In addition,

$$
F_X(5) - F_X(2) = P\{2 < X \le 5\} = P\{X = 3\} + P\{X = 4\} + P\{X = 5\} = \sum_{2 < x \le 5} P\{X = x\}
$$
\n
$$
= \frac{2}{36} + \frac{3}{36} + \frac{4}{36} = \frac{9}{36}.
$$

We shall call a random variable **discrete** if it has a finite or countably infinite state space. Thus, we have in these cases that:

$$
P\{a < X \le b\} = \sum_{a < x \le b} P\{X = x\}.
$$

Exercise 7.9. *Let* X *be the number of heads on three independent flips of a biased coin that turns ups heads with probability* p. Give the cumulative distribution function  $F_X$  for X.

Exercise 7.10. *Let* X *be the number of spades in a collection of three cards. Give the cumulative distribution function for* X*. Use* R *to plot this function.*

**Exercise 7.11.** Find the cumulative distribution function of  $Y = X^3$  in terms of  $F_X$ , the distribution function for X.

## 7.3 Properties of the Distribution Function

A distribution function  $F_X$  has the property that it starts at 0, ends at 1 and does not decrease with increasing values of x. This is the content of the next exercise.

**Exercise 7.12.** *The disribution function*  $F_X$  *has the properties:* 

$$
I. \lim_{x \to -\infty} F_X(x) = 0.
$$

$$
2. \lim_{x \to \infty} F_X(x) = 1.
$$

3.  $F_X$  *is nondecreasing.* 

#### 7.3.1 Discrete Random Variables

The cumulative distribution function  $F_X$  of a discrete random variable X is constant except for jumps. At the jump,  $F_X$  is right continuous,

$$
\lim_{x \to x_0+} F_X(x) = F_X(x_0). \tag{7.3}
$$

The next exercise ask that this be shown more generally.

Exercise 7.13. *Prove the statement (7.3) concerning the right continuity of the distribution function from the continuity property of a probability.*

**Exercise 7.14.** *Show that for any*  $x_0$ *,* 

 $P\{X < x_0\} = \lim_{x \to x-} F_X(x) = F_X(x_0-),$ 

*the left limit of*  $F_X$  *at*  $x_0$ *.* 

Putting the previous two exercises together, we find that

$$
P\{X = x_0\} = P(\{X \le x_0\} \setminus \{X < x_0\}) = P\{X \le x_0\} - P\{X < x_0\} = F_X(x_0) - F_X(x_0 -),
$$

The size of the jump in  $F_X(x)$  at the value  $x_0$ .

### 7.3.2 Continuous Random Variables

**Definition 7.15.** A **continuous random variable** has a cumulative distribution function  $F_X$  that is differentiable.

So, distribution functions for continuous random variables increase smoothly. To show how this can occur, we will develop an example of a continuous random variable.

Example 7.16. *Consider a dartboard having unit radius. Assume that the dart lands randomly uniformly on the dartboard.*

*Let X be the distance from the center. For*  $x \in [0, 1]$ *,* 

$$
F_X(x) = P\{X \le x\} = \frac{\text{area inside circle of radius } x}{\text{area of circle}} = \frac{\pi x^2}{\pi 1^2} = x^2.
$$

*Thus, we have the distribution function*

$$
F_X(x) = \begin{cases} 0 & \text{if } x \le 0, \\ x^2 & \text{if } 0 < x \le 1, \\ 1 & \text{if } x > 1. \end{cases}
$$

The first line states that  $X$  cannot be negative. The third states that  $X$ is at most 1, and the middle lines describes how  $X$  distributes is values between 0 and 1. For example,

$$
F_X\left(\frac{1}{2}\right)=\frac{1}{4}
$$

indicates that with probability 1/4, the dart will land within 1/2 unit of the center of the dartboard.

Exercise 7.17. *Find the probability that the dart lands between 1/3 unit and 2/3 unit from the center. Find the median, the first quartile, and the third quartiles.*

Exercise 7.18. *Let the reward* Y *for throwing the dart be the inverse* 1/X *of the distance from the center. Find the cumulative distribution function for* Y *.*

Exercise 7.19. *An* exponential random variable X *has cumulative distribution function*

$$
F_X(x) = P\{X \le x\} = \begin{cases} 0 & \text{if } x \le 0, \\ 1 - \exp(-\lambda x) & \text{if } x > 0. \end{cases}
$$
(7.4)

*for some*  $\lambda > 0$ *. Show that*  $F_X$  *has the properties of a distribution function.* 

We can create an expression and perform an evaluation using R.

> F<-expression(1-exp(-lambda\*x))

We can then evaluate  $F_X(3)$  and  $F_X(1)$  with  $\lambda = 2$  as follows.

```
> x<-c(10,30);lambda<-1/10
> (Feval <-eval (F))
[1] 0.6321206 0.9502129
> Feval[2]-Feval[1]
[1] 0.3180924
```
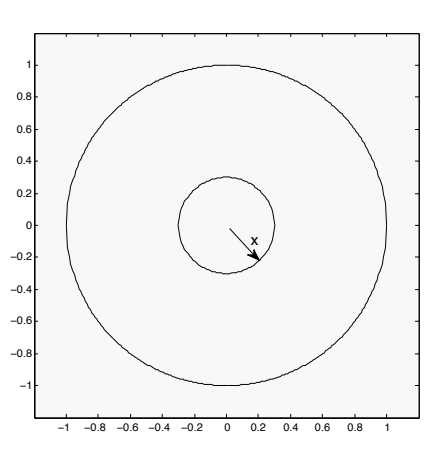

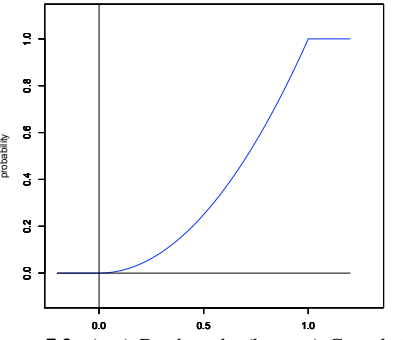

Figure 7.2: (top) Dartboard. (bottom) Cumulative distribution function for the dartboard random variable.

The last expression gives the value for  $F_X(30) - F_X(10) = P\{10 < X \leq 30\}.$ 

This function is also stored in R and so its value at x can be computed in R using the command  $pexp(x,0.1)$ for  $\lambda = 1/10$ . Thus, we make the computation above by

 $>$  pexp(30,0.1)-pexp(10,0.1) [1] 0.3180924

We can draw the distribution function using the curve command.

> curve(pexp(x,0.1),0,80)

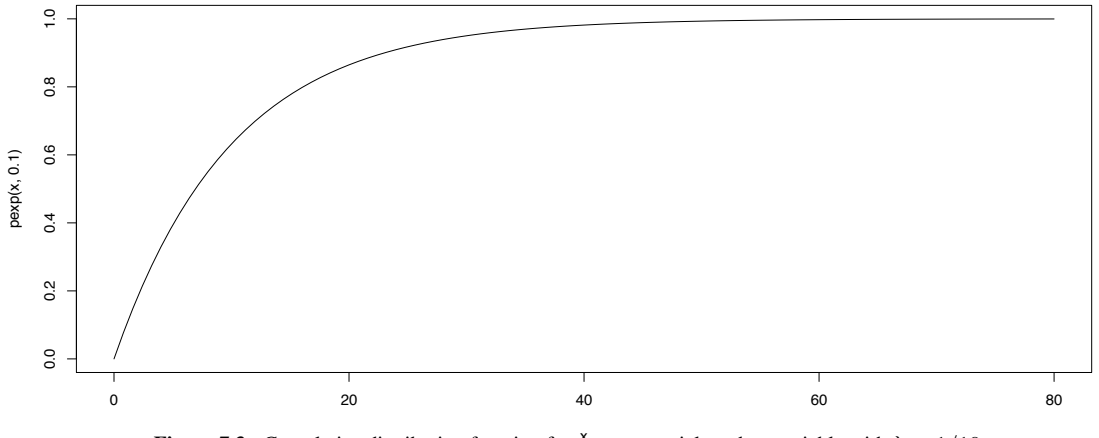

**Figure 7.3:** Cumulative distribution function for an exponential random variable with  $\lambda = 1/10$ .

**Exercise 7.20.** The time until the next bus arrives is an exponential random variable with  $\lambda = 1/10$  minutes. A *person waits at the bus stop until the bus arrives, giving up when the wait reaches 20 minutes. Give the cumulative distribution function for* T*, the time that the person remains at the bus station and sketch a graph.*

Even though the cumulative distribution function is defined for every random variable, we will often use other characterizations, namely, the mass function for discrete random variable and the density function for continuous random variables. Indeed, we typically will introduce a random variable via one of these two functions. In the next two sections we introduce these two concepts and develop some of their properties.

## 7.4 Mass Functions

Definition 7.21. *The* (probability) mass function *of a discrete random variable* X *is*

$$
f_X(x) = P\{X = x\}.
$$

The mass function has a value at  $x$  equal to the size of the jump in the distribution function. In symbols,

$$
f_X(x) = F_X(x) - F_X(x-)
$$

where  $F_X(x-)$  is the left limit of  $F_X$  at x.

The mass function has two basic properties:

- $f_X(x) \geq 0$  for all x in the state space.
- $\sum_x f_X(x) = 1.$

The first property is based on the fact that probabilities are non-negative. The second follows from the observation that the collection  $C_x = \{\omega; X(\omega) = x\}$  for all  $x \in S$ , the state space for X, forms a partition of the probability space  $\Omega$ . In Example 7.8, we saw the mass function for the random variable X that is the sum of the values on two independent rolls of a fair dice.

Example 7.22. *Let's make tosses of a biased coin whose outcomes are independent. We shall continue tossing until we obtain a toss of heads. Let* X *denote the random variable that gives the number of tails before the first head and* p *denote the probability of heads in any given toss. Then*

$$
f_X(0) = P\{X = 0\} = P\{H\} = p
$$
  
\n
$$
f_X(1) = P\{X = 1\} = P\{TH\} = (1 - p)p
$$
  
\n
$$
f_X(2) = P\{X = 2\} = P\{TTH\} = (1 - p)^2p
$$
  
\n
$$
\vdots \qquad \vdots
$$
  
\n
$$
f_X(x) = P\{X = x\} = P\{T \cdots TH\} = (1 - p)^x p
$$

*So, the probability mass function*  $f_X(x) = (1 - p)^x p$ *. Because the terms in this mass function form a geometric* sequence, X is called a **geometric random variable**. Recall that a geometric sequence  $c, cr, cr^2, \ldots, cr^n$  has sum

$$
s_n = c + cr + cr^2 + \dots + cr^n = \frac{c(1 - r^{n+1})}{1 - r}
$$

 $for r \neq 1$ . If  $|r| < 1$ , then  $\lim_{n\to\infty} r^n = 0$  and thus  $s_n$  has a limit as  $n\to\infty$ . In this case, the infinite sum is the limit

$$
c + cr + cr2 + \dots + crn + \dots = \lim_{n \to \infty} s_n = \frac{c}{1 - r}.
$$
 (7.5)

**Exercise 7.23.** *Establish the formula (7.5) above for*  $s_n$ *.* 

*The mass function above forms a geometric sequence with the ratio*  $r = 1 - p$ *. Consequently, for positive integers* a *and* b*,*

$$
P\{a < X \le b\} = \sum_{x=a+1}^{b} (1-p)^x p = (1-p)^{a+1} p + \dots + (1-p)^b p
$$
\n
$$
= \frac{(1-p)^{a+1} p - (1-p)^{b+1} p}{1 - (1-p)} = (1-p)^{a+1} - (1-p)^{b+1}
$$

*We can take*  $a = −1$  *to find the distribution function for a geometric random variable.* 

$$
F_X(b) = P\{X \le b\} = 1 - (1 - p)^{b+1}.
$$
\n(7.6)

To obtain (7.6) in another way, note that the event  $\{X \geq b + 1\} = \{X > b\}$  is the same as having the first  $b + 1$  coin tosses turn up *tails*. This event consists of  $b + 1$  independent events each with probability  $1 - p$ . Thus,  $P{X \ge b+1} = P{X > b} = (1-p)^{b+1}$ . By noting that the distribution function,  $F_X(b) = 1 - P{X > b}$ , we again obtain (7.6).

Exercise 7.24. *Show that for a geometric random variable* X*,*

$$
P\{X \ge a + b | X \ge b\} = P\{X \ge a\}.\tag{7.7}
$$

*This property is called* memorylessness*. In words, if the first* b *trials results in failures, then the probability of at least* a *additional failures is the same as the probability of at least* a *failures from the beginning. The fact that we begin with* b *failures does not impact the number of trials afterwards until a success.*

*Conversely, if the memoryless property holds for an* N*-valued random variable* X*, then* X *is a geometric random variable.*

The mass function and the cumulative distribution function for the geometric random variable with parameter  $p = 1/3$  can be found in R by writing

 $> x < -0:10$ 

 $> f < -d$ geom $(x, 1/3)$  $> F < -p$ geom $(x, 1/3)$ 

The initial  $\alpha$  indicates density and  $\beta$  indicates the probability from the distribution function.

```
> data.frame(x, f, F)x f F
1 0 0.333333333 0.3333333
2 1 0.222222222 0.5555556
3 2 0.148148148 0.7037037
4 3 0.098765432 0.8024691
5 4 0.065843621 0.8683128
6 5 0.043895748 0.9122085
7 6 0.029263832 0.9414723
8 7 0.019509221 0.9609816
9 8 0.013006147 0.9739877
10 9 0.008670765 0.9826585
11 10 0.005780510 0.9884390
```
Note that the difference in values in the distribution function  $F_X(x) - F_X(x - 1)$ , giving the height of the jump in  $F_X$  at x, is equal to the value of the mass function. For example,

$$
F_X(3) - F_X(2) = 0.8024691 - 0.7037037 = 0.0987654 = f_X(3).
$$

Exercise 7.25. *Check that the jumps in the cumulative distribution function for the geometric random variable above are equal to the values of the mass function.*

**Exercise 7.26.** For the geometric random variable above, find  $P\{X \leq 3\}$ ,  $P\{2 < X \leq 5\}$ .  $P\{X > 4\}$ .

We can simulate 100 geometric random variables with parameter  $p = 1/3$  using the R command rgeom (100, 1/3). (See Figure 7.4.)

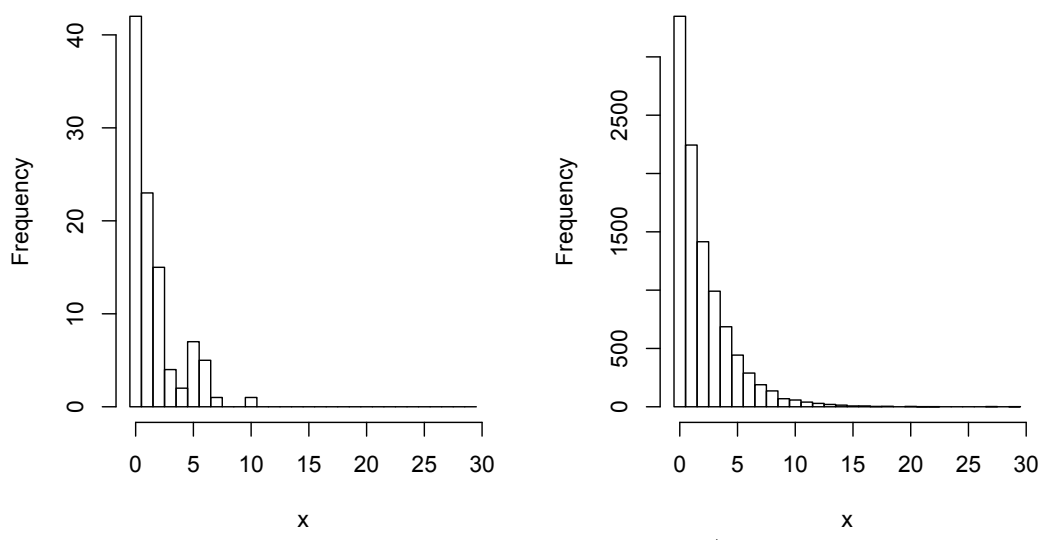

Figure 7.4: Histograms of 100 and 10,000 simulated geometric random variables with  $p = 1/3$ . Note that the histogram looks much more like a geometric series for 10,000 simulations. We shall see later how this relates to the law of large numbers.

## 7.5 Density Functions

**Definition 7.27.** *For* X *a random variable whose distribution function*  $F_X$  *has a derivative, the function*  $f_X$  *satisfying* 

$$
F_X(x) = \int_{-\infty}^x f_X(t) \, dt
$$

*is called the* probability density function *and* X *is called a* continuous random variable*.*

By the fundamental theorem of calculus, the density function is the derivative of the distribution function.

$$
f_X(x) = \lim_{\Delta x \to 0} \frac{F_X(x + \Delta x) - F_X(x)}{\Delta x} = F'_X(x).
$$

In other words,

$$
F_X(x + \Delta x) - F_X(x) \approx f_X(x)\Delta x.
$$

We can compute probabilities by evaluating definite integrals

$$
P\{a < X \le b\} = F_X(b) - F_X(a) = \int_a^b f_X(t) \, dt.
$$

The density function has two basic properties that mirror the properties of the mass function:

- $f_X(x) \geq 0$  for all x in the state space.
- $\int_{-\infty}^{\infty} f_X(x) dx = 1.$

Return to the dart board example, letting  $X$  be the distance from the center of a dartboard having unit radius. Then,

$$
P\{x < X \le x + \Delta x\} = F_X(x + \Delta x) - F_X(x)
$$
\n
$$
\approx f_X(x)\Delta x = 2x\Delta x
$$

and  $X$  has density

$$
f_X(x) = \begin{cases} 0 & \text{if } x < 0, \\ 2x & \text{if } 0 \le x \le 1, \\ 0 & \text{if } x > 1. \end{cases}
$$

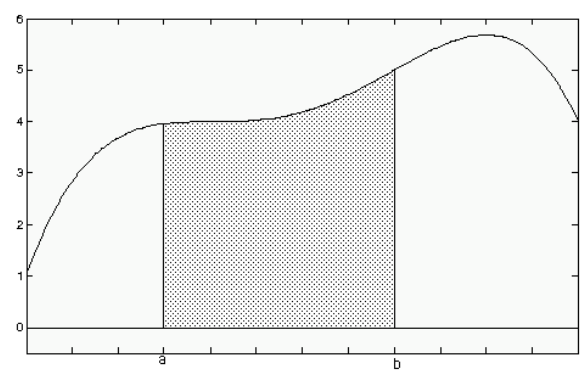

**Figure 7.5:** The probability  $P\{a \leq X \leq b\}$  is the area under the density function, above the x axis between  $y = a$  and  $y = b$ .

**Exercise 7.28.** Let  $f_X$  be the density for a random variable X and pick a number  $x_0$ . Explain why  $P\{X = x_0\} = 0$ .

Exercise 7.29. *Plot, on both the distribution function and the density function, the probability that the dart lands between 1/3 unit and 2/3 unit from the center.*

Example 7.30. *For the exponential distribution function (7.4), we have the density function*

$$
f_X(x) = \begin{cases} 0 & \text{if } x \le 0, \\ \lambda e^{-\lambda x} & \text{if } x > 0. \end{cases}
$$

R *performs differentiation. We must first create an expression*

> F<-expression(1-exp(-lambda\*x))

*We then differentiate using the* D *command, placing* x*, the variable of differentiation in quotes.*

 $> f < -D(F, "X")$  $>$   $\vdash$ exp(-lambda \* x) \* lambda

Example 7.31. *Density functions do not need to be bounded, for example, if we take*

$$
f_X(x) = \begin{cases} 0 & \text{if } x \le 0, \\ \frac{c}{\sqrt{x}} & \text{if } 0 < x < 1, \\ 0 & \text{if } 1 \le x. \end{cases}
$$

*Then, to find the value of the constant* c*, we compute the integral*

$$
1 = \int_0^1 \frac{c}{\sqrt{t}} \, dt = 2c\sqrt{t} \Big|_0^1 = 2c.
$$

*So*  $c = 1/2$ *. For*  $0 \le a \le b \le 1$ *,* 

$$
P\{a < X \le b\} = \int_{a}^{b} \frac{1}{2\sqrt{t}} \, dt = \sqrt{t} \Big|_{a}^{b} = \sqrt{b} - \sqrt{a}.
$$

Exercise 7.32. *Give the cumulative distribution function for the random variable in the previous example.*

**Exercise 7.33.** Let X be a continuous random variable with density  $f_X$ , then the random variable  $Y = aX + b$  has *density*

$$
f_Y(y) = \frac{1}{|a|} f_X\left(\frac{y-b}{a}\right)
$$

*(Hint: Begin with the definition of the cumulative distribution function*  $F_Y$  *for* Y. Consider the cases  $a > 0$  and  $a < 0$ *separately.)*

### 7.6 Mixtures

**Exercise 7.34.** *Let*  $F_1$  *and*  $F_2$  *be two cumulative distribution functions and let*  $\pi \in (0, 1)$ *, then* 

$$
F(x) = \pi F_1(x) + (1 - \pi)F_2(x)
$$

*is a cumulative distribution function.*

We call the distribution F a **mixture** of  $F_1$  and  $F_2$ . Mixture distributions occur routinely. To see this, first flip a coin, heads occurring with probability  $\pi$ . In this case the random variable

$$
X = \begin{cases} X_1 & \text{if the coin lands heads,} \\ X_2 & \text{if the coin lands tails.} \end{cases}
$$

If  $X_i$  has distribution function  $F_i$ ,  $i = 1, 2$ , then, by the law of total probability,

$$
F_X(x) = P\{X \le x\} = P\{X \le x \mid \text{coin lands heads}\} P\{\text{coin lands heads}\} \\
 \quad + P\{X \le x \mid \text{coin lands tails}\} P\{\text{coin lands tails}\} \\
 \quad = P\{X_1 \le x\}\pi + P\{X_2 \le x\}(1 - \pi) = \pi F_1(x) + (1 - \pi)F_2(x)
$$

More generally, let  $X_1, \ldots, X_n$  be random variables with distribution functions  $F_1, \ldots, F_n$  and  $\pi_1, \ldots, \pi_n$  be positive numbers with  $\sum_{i=1}^{n} \pi_i = 1$ . In this case, roll an n sided die, i showing with probability  $\pi_i$ . If the die shows i, then we use the random variable  $X_i$ . To be concrete, individuals arriving to take an airline flight are assigned to

group *i* with probability  $\pi_i$ . Let  $X_i$  be the (random) time until individuals in group *i* are seated. Then the distribution function for the time to be seated

$$
F_X(x) = P\{X \le x\} = \sum_{i=1}^n P\{X \le x | \text{assigned group } i\} P\{\text{assigned group } i\}
$$

$$
= \sum_{i=1}^n P\{X_i \le x\} \pi_i = \pi_1 F_1(x) + \dots + \pi_n F_n(x).
$$

F is call the **mixture** of  $F_1, \ldots, F_n$  with weights  $\pi_1, \ldots, \pi_n$ .

If the  $X_i$  are discrete random variables, then so is X. The **mass function** for X is

$$
f_X(x) = F_X(x) - F_X(x-) = \pi_1(F_1(x) - F_1(x-)) + \dots + \pi_n(F_n(x) - F_n(x-))
$$
  
=  $\pi_1 f_1(x) + \dots + \pi_n f_n(x)$ .

**Exercise 7.35.** *Check that*  $f_X$  *is a mass function.* 

Exercise 7.36. *Find the mass function for the mixture of the three mass functions*

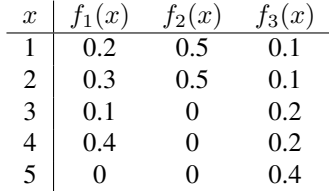

*and weights*  $\pi = (1/4, 1/4, 1/2)$ *,* 

If the  $X_i$  are continuous random variables, then so is X. The **density function** for X is

$$
f_X(x) = F'_X(x) = \pi_1 F'_1(x) + \dots + \pi_n F'_n(x)
$$
  
=  $\pi_1 f_1(x) + \dots + \pi_n f_n(x)$   
=  $\sum_{i=1}^n f_i(x) \pi_i$ .

Checking that  $f_X$  is a density function is similar to the exercise above. Just replace the sum on x with an integral.

## 7.7 Joint and Conditional Distributions

Because we will collect data on several observations, we must, as well, consider more than one random variable at a time in order to model our experimental procedures. Consequently, we will expand on the concepts above to the case of multiple random variables and their joint distribution. For the case of two random variables,  $X_1$  and  $X_2$ , this means looking at the probability of events,

$$
P\{X_1 \in B_1, X_2 \in B_2\}.
$$

For discrete random variables, take  $B_1 = \{x_1\}$  and  $B_2 = \{x_2\}$ . Then, we have

#### 7.7.1 Discrete Random Variables

Definition 7.37. *The* joint probability mass function

$$
f_{X_1,X_2}(x_1,x_2) = P\{X_1 = x_1, X_2 = x_2\}.
$$

The mass functions for  $X_1$  and  $X_2$  can be obtained from the joint mass function by summing over the values for the other random variable. Thus, for example,

$$
f_{X_1}(x_1) = P\{X_1 = x_1\} = \sum_{x_2} P\{X_1 = x_1, X_2 = x_2\} = \sum_{x_2} f_{X_1, X_2}(x_1, x_2).
$$
\n(7.8)

In this case, we use the expression **marginal probability mass function** to distinguish it from the joint probability mass function.

**Exercise 7.38.** Let  $X_1$  and  $X_2$  have the joint mass function displayed in the table below

|                      | $f_{X_1,X_2}(x_1,x_2)$ |                                                                                                    |  |                  |      |  |
|----------------------|------------------------|----------------------------------------------------------------------------------------------------|--|------------------|------|--|
| $x_2 \backslash x_1$ |                        |                                                                                                    |  |                  |      |  |
| $-1$                 |                        | $\begin{array}{cccc} 0.09 & 0.04 & 0.03 & 0.01 & 0.02 \\ 0.07 & 0 & 0.07 & 0.02 & 0.03 \end{array}$ |  |                  |      |  |
| 0                    |                        |                                                                                                    |  |                  |      |  |
|                      |                        | $0.10$ $0.06$ $0.05$ $0.08$ $0.06$                                                                  |  |                  |      |  |
|                      | 0.01                   |                                                                                                    |  | $0.08$ 0.09 0.05 | 0.04 |  |
|                      |                        |                                                                                                    |  |                  |      |  |

*Show that the sum of the entries is 1 and determine the marginal mass functions.*

The conditional mass functions looks at the probabilities that one random variable takes on a given value, given a value for the second random variable. The conditional mass function of  $X_2$  given  $X_1$  is denoted  $f_{X_2|X_1}(x_2|x_1) =$  $P{X_2 = x_2 | X_1 = x_1}.$  To compute this function,

$$
f_{X_2|X_1}(x_2|x_1) = P\{X_2 = x_2|X_1 = x_1\} = \frac{P\{X_1 = x_1, X_2 = x_2\}}{P\{X_1 = x_1\}} = \frac{f_{X_1,X_2}(x_1, x_2)}{f_{X_1}(x_1)}
$$
(7.9)

provided  $f_{X_1}(x_1) > 0$ .

**Exercise 7.39.** Show that, for each value of  $x_1$ ,  $f_{X_2|X_1}(x_2|x_1)$  is a mass function, that is, the values are non-negative *and the sum over all values for*  $x_2$  *equals 1.* 

**Exercise 7.40.** For each value of  $x_1$ , find the conditional mass function.  $f_{X_2|X_1}(x_2|x_1)$  for the values in the table *above.*

#### 7.7.2 Continuous Random Variables

For continuous random variables, we consider  $B_1 = (x_1, x_1 + \Delta x_1)$  and  $B_2 = (x_2, x_2 + \Delta x_2)$  and ask that for some function  $f_{X_1,X_2}$ , the **joint probability density function** to satisfy

$$
P\{x_1 < X_1 \le x_1 + \Delta x_1, x_2 < X_2 \le x_2 + \Delta x_2\} \approx f_{X_1, X_2}(x_1, x_2) \Delta x_1 \Delta x_2.
$$

Similar to mass functions, the density functions for  $X_1$  and  $X_2$  can be obtained from the joint density function by integrating over the values for the other random variable. Also, we sometimes say **marginal probability density** function to distinguish it from the joint probability density function. Thus, for example, in analogy with (7.8).

$$
f_{X_1}(x_1) = \int_{-\infty}^{\infty} f_{X_1, X_2}(x_1, x_2) dx_2.
$$
 (7.10)

We can obtain this identity starting with (7.8) and using Riemann sums in a manner similar to the argument that led to the formula for expectation for a continuous random variable.

For the conditional density, we start with

$$
P\{x_2 < X_2 \le x_2 + \Delta x_2 | x_1 < X_1 \le x_1 + \Delta x_1\} = \frac{P\{x_1 < X_1 \le x_1 + \Delta x_1, x_2 < X_2 \le x_2 + \Delta x_2\}}{P\{x_1 < X_1 \le x_1 + \Delta x_1\}} \approx \frac{f_{X_1, X_2}(x_1, x_2) \Delta x_1 \Delta x_2}{f_{X_1}(x_1) \Delta x_1} = \frac{f_{X_1, X_2}(x_1, x_2)}{f_{X_1}(x_1)} \Delta x_2
$$

Next, divide by  $\Delta x_2$  and let  $\Delta x_2 \to 0$ . In keeping with the analogies between discrete and continuous densities, we have the following definition.

Definition 7.41. *The conditional density function*

$$
f_{X_2|X_1}(x_2|x_1) = \frac{f_{X_1,X_2}(x_1,x_2)}{f_{X_1}(x_1)}
$$

*provided*  $f_{X_1}(x_1) > 0$ *.* 

 $\bf{Exercise 7.42.}$  *Show that, for each value of*  $x_1$ *,*  $f_{X_2|X_1}(x_2|x_1)$  *is a density function, that is, the values are non-negative and the integral over all values for*  $x_2$  *equals 1.* 

Exercise 7.43. *Verify that*

$$
f_{X_1, X_2}(x_1, x_2) = \begin{cases} x_1 + \frac{3}{2}x_2^2 & 0 < x_1 \le 1, 0 < x_2 \le 1. \\ 0 & \text{otherwise} \end{cases}
$$

*is a joint density function. Find the marginal densities.*

#### 7.7.3 Independent Random Variables

Many of our experimental protocols will be designed so that observations are independent. More precisely, we will say that two random variables  $X_1$  and  $X_2$  are **independent** if any two events associated to them are independent, i.e.,

$$
P\{X_1 \in B_1, X_2 \in B_2\} = P\{X_1 \in B_1\} P\{X_2 \in B_2\}.
$$

In words, the probability that the two events  $\{X_1 \in B_1\}$  and  $\{X_2 \in B_2\}$  happen simultaneously is equal to the product of the probabilities that each of them happen individually.

For independent discrete random variables, we have that

$$
f_{X_1,X_2}(x_1,x_2) = P\{X_1 = x_1, X_2 = x_2\} = P\{X_1 = x_1\}P\{X_2 = x_2\} = f_{X_1}(x_1)f_{X_2}(x_2).
$$

In this case, we say that the joint probability mass function is the product of the **marginal mass functions**. For continuous random variables,

$$
f_{X_1,X_2}(x_1,x_2)\Delta x_1\Delta x_2 \approx P\{x_1 < X_1 \le x_1 + \Delta x_1, x_2 < X_2 \le x_2 + \Delta x_2\}
$$
\n
$$
= P\{x_1 < X_1 \le x_1 + \Delta x_1\} P\{x_2 < X_2 \le x_2 + \Delta x_2\} \approx f_{X_1}(x_1)\Delta x_1 f_{X_2}(x_2)\Delta x_2
$$
\n
$$
= f_{X_1}(x_1)f_{X_2}(x_2)\Delta x_1\Delta x_2.
$$

Thus, for independent continuous random variables, the joint probability density function

$$
f_{X_1, X_2}(x_1, x_2) = f_{X_1}(x_1) f_{X_2}(x_2)
$$

is the product of the marginal density functions.

Exercise 7.44. *Generalize the notion of independent mass and density functions to more than two random variables.*

Soon, we will be looking at n independent observations  $x_1, x_2, \ldots, x_n$  arising from an unknown density or mass function  $f$ . Thus, the joint density is

$$
f(x_1)f(x_2)\cdots f(x_n).
$$

Generally speaking, the density function f will depend on the choice of a parameter value  $\theta$ . (For example, the unknown parameter in the density function for an exponential random variable that describes the waiting time for a bus.) Given the data from the  $n$  observations, the likelihood function arises by considering this joint density not as a function of  $x_1, \ldots, x_n$ , but rather as a function of the parameter  $\theta$ . We shall learn how the study of the likelihood plays a major role in parameter estimation and in the testing of hypotheses.

## 7.8 Simulating Random Variables

One goal for these notes is to provide the tools needed to design inferential procedures based on sound principles of statistical science. Thus, one of the very important uses of statistical software is the ability to generate pseudo-data to simulate the actual data. This provides the opportunity to explore the properties of the data through simulation and to test and refine methods of analysis in advance of the need to use these methods on genuine data. For many of the frequently used families of random variables, R provides commands for their simulation. We shall examine these families and their properties in Topic 9, *Examples of Mass Functions and Densities*. For other circumstances, we will need to have methods for simulating sequence of independent random variables that possess a common distribution. We first consider the case of discrete random variables.

#### 7.8.1 Discrete Random Variables and the sample Command

The sample command is used to create simple and stratified random samples. Thus, if we enter a sequence  $x$ , sample (x, 40) chooses 40 entries from x in such a way that all choices of size 40 have the same probability.

This uses the default R command of **sampling without replacement**. We can use this command to simulate discrete random variables. To do this, we need to give the state space in a vector  $\times$  and a mass function f. The call for replace=TRUE indicates that we are **sampling with replacement**. Then to give a sample of n independent random variables having common mass function  $f$ , we use sample  $(x, n, \text{replace} = \text{TRUE}, \text{prob} = f)$ .

Example 7.45. *Let* X *be described by the mass function*

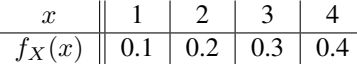

*Then to simulate 50 independent observations from this mass function:*

```
> x < -c(1, 2, 3, 4); f < -c(0.1, 0.2, 0.3, 0.4)> sum (f)[1] 1
> data<-sample(x,50,replace=TRUE,prob=f)
> data
  [1] 1 4 4 4 4 4 3 3 4 3 3 2 3 3 3 4 4 3 3 2 4 1 3 3 4 2 3 3 3 1 2 4 3 2 3 4 4 4 4 2 4 1
[43] 2 3 4 4 1 4 3 4
```
*Notice that 1 is the least represented value and 4 is the most represented. If the command*  $prob = f$  *is omitted, then* sample *will choose uniformly from the values in the vector* x*. Let's check our simulation against the mass function that generated the data. First, recount the observations that take on each possible value for* x*. We can make a table.*

```
> table(data)
data
1 2 3 4
5 7 18 20
```
*or use the counts to determine the simulated proportions.*

```
> counts<-numeric(4)
> for (i \text{ in } 1:4) {counts[i] <-sum (data==i) }
> simprob<-counts/(sum(counts))
> data.frame(x,f,simprob)
  x f simprob
1 1 0.1 0.10
2 2 0.2 0.14
3 3 0.3 0.36
4 4 0.4 0.40
```
*The expression* data==i *returns a sequence* FALSE *and* TRUE*. the* sum *command adds up the number of times* TRUE *appears.*

Exercise 7.46. *Simulate the sums on each of 20 rolls of a pair of dice. Repeat this for 1000 rolls and compare the simulation with the appropriate mass function.*

Exercise 7.47. *Simulate the mixture in Exercise 7.36 and comment on how it matches the mixture mass function.*

#### 7.8.2 Continuous Random Variables and the Probability Transform

If X a continuous random variable with a density  $f_X$  that is positive everywhere in its domain, then the distribution function  $F_X(x) = P\{X \le x\}$  is strictly increasing. In this case  $F_X$  has a inverse function  $F_X^{-1}$ , known as the quantile function.

**Exercise 7.48.**  $F_X(x) \le u$  if and only if  $x \le F_X^{-1}(u)$ .

The probability transform follows from an analysis of the random variable

$$
U = F_X(X)
$$

Note that  $F_X$  has range from 0 to 1. It cannot take values below 0 or above 1. Thus, U takes on values between 0 and 1 and, therefore,

$$
F_U(u) = 0 \text{ for } u < 0 \quad \text{and} \quad F_U(u) = 1 \text{ for } u \ge 1.
$$

For values of  $u$  between 0 and 1, note that

$$
P\{F_X(X) \le u\} = P\{X \le F_X^{-1}(u)\} = F_X(F_X^{-1}(u)) = u.
$$

Taken together, we have the distribution function for the random variable U,

$$
F_U(u) = \begin{cases} 0 & u < 0, \\ u & 0 \le u < 1, \\ 1 & 1 \le u. \end{cases}
$$

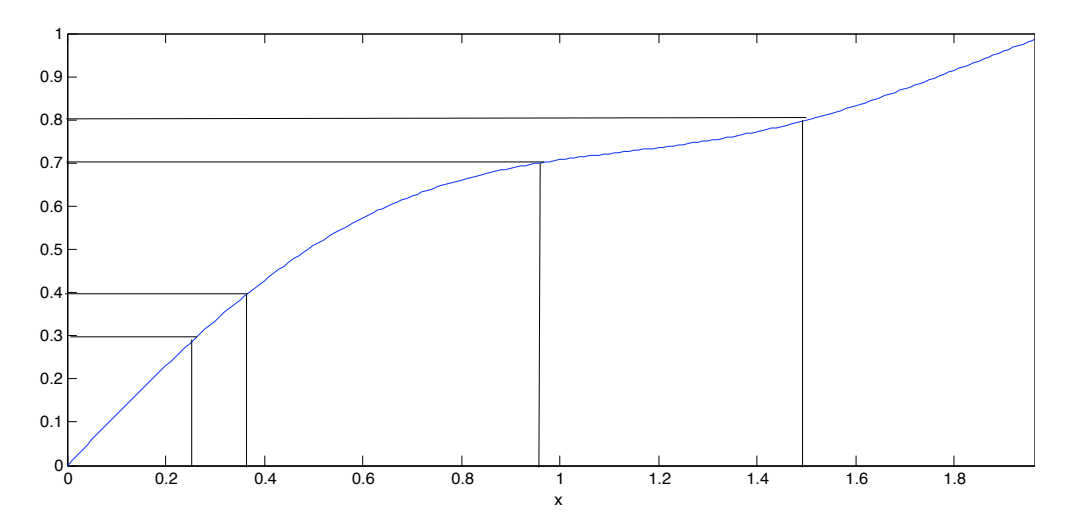

Figure 7.6: Illustrating the Probability Transform. First simulate uniform random variables  $u_1, u_2, \ldots, u_n$  on the interval [0, 1]. About 10% of the random numbers should be in the interval  $[0.3, 0.4]$ . This corresponds to the  $10\%$  of the simulations on the interval  $[0.28, 0.38]$  for a random variable with distribution function  $F_X$  shown. Similarly, about 10% of the random numbers should be in the interval [0.7, 0.8] which corresponds to the 10% of the simulations on the interval [0.96, 1.51] for a random variable with distribution function  $F<sub>X</sub>$ , These values on the x-axis can be obtained from taking the inverse function of  $\overline{F}_X$ , i.e.,  $x_i = F_X^{-1}(u_i)$ .

If we can simulate U, we can simulate a random variable with distribution  $F_X$  via the quantile function

$$
X = F_X^{-1}(U). \tag{7.11}
$$

Take a derivative of  $F_U(u)$  to see that its density

$$
f_U(u) = \begin{cases} 0 & u < 0, \\ 1 & 0 \le u < 1, \\ 0 & 1 \le u. \end{cases}
$$

Because the random variable  $U$  has a constant density over the interval of its possible values, it is called uniform on the interval  $[0, 1]$ . It is simulated in R using the runif command. The identity  $(7.11)$  is called the **probability transform**. This transform is illustrated in Figure 7.6. We can see how the probability transform works in the following example.

Example 7.49. *For the dart board, for* x *between 0 and 1, the* distribution function  $u = F_X(x) = x^2$  and thus the quantile *function*

$$
x = F_X^{-1}(u) = \sqrt{u}.
$$

*We can simulate independent observations of the distance from* the center  $X_1, X_2, \ldots, X_n$  of the dart board by simulating independent uniform random variables  $U_1, U_2, \ldots U_n$  and tak*ing the quantile function*

$$
X_i = \sqrt{U_i}.
$$

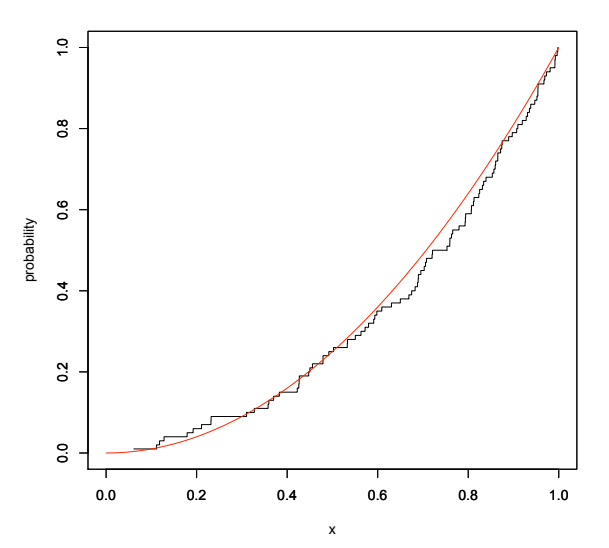

Figure 7.7: The distribution function (red) and the empirical cumulative distribution function (black) based on 100 simulations of the dart board distribution. R commands given below.

- $> u < -r$ unif(100)
- > xu<-sqrt(u)
- > plot(sort(xu),1:length(xu)/length(xu),
- type="s", xlim=c(0,1), ylim=c(0,1), xlab="x", ylab="probability")
- $> x < -seq(0, 1, 0.01)$

> lines( $x, x^2, col="red"$ ) #add the distribution function to the graph

We have used the lines *command to ad the distribution function*  $F_X(x) = x^2$ . Notice how it follows the empirical *cumulative distribution function.*

**Exercise 7.50.** *If U is uniform on* [0, 1]*, then so is*  $V = 1 - U$ *.* 

Sometimes, it is easier to simulate X using  $F_X^{-1}(V)$ .

Example 7.51. *For an exponential random variable, set*

$$
u = F_X(x) = 1 - \exp(-\lambda x), \text{ and thus } x = -\frac{1}{\lambda} \ln(1 - u)
$$

*Consequently, we can simulate independent exponential random variables*  $X_1, X_2, \ldots, X_n$  *by simulating independent uniform random variables*  $V_1, V_2, \ldots V_n$  *and taking the transform* 

$$
X_i = -\frac{1}{\lambda} \ln V_i
$$

.

R *accomplishes this directly through the* rexp *command.*

## 7.9 Answers to Selected Exercises

7.2. The sum, the maximum, the minimum, the difference, the value on the first die, the product.

7.3. The roll with the first H, the number of T, the longest run of H, the number of Ts after the first H.

#### 7.4.  $|10^n x|/10^n$

7.6. A common way to show that two events  $A_1$  and  $A_2$  are equal is to pick an element  $\omega \in A_1$  and show that it is in A<sub>2</sub>. This proves  $A_1 \subset A_2$ . Then pick an element  $\omega \in A_2$  and show that it is in  $A_1$ , proving that  $A_2 \subset A_1$ . Taken together, we have that the events are equal,  $A_1 = A_2$ . Sometimes the logic needed in showing  $A_1 \subset A_2$  consists not solely of implications, but rather of equivalent statements. (We can indicate this with the symbol  $\Longleftrightarrow$ .) In this case we can combine the two parts of the argument. For this exercise, as the lines below show, this is a successful strategy.

We follow an arbitrary outcome  $\omega \in \Omega$ .

- 1.  $\omega \in \{X \in B\}^c \Longleftrightarrow \omega \notin \{X \in B\} \Longleftrightarrow X(\omega) \notin B \Longleftrightarrow X(\omega) \in B^c \Longleftrightarrow \omega \in \{X \in B^c\}.$  Thus,  ${X \in B}^c = {X \in B^c}.$
- 2.  $\omega \in \bigcup_i \{X \in B_i\} \iff \omega \in \{X \in B_i\}$  for some  $i \iff X(\omega) \in B_i$  for some  $i \iff X(\omega) \in \bigcup_i B_i \iff$  $\omega \in \{X \in \bigcup_i B\}$ . Thus,  $\bigcup_i \{X \in B_i\} = \{X \in \bigcup_i B\}$ . The identity with intersection is similar with *for all* instead of *for some*.
- 3. We must show that the union of the  $C_i$  is equal to the state space S and that each pair are mutually exclusive. For this
	- (a) Because  $B_i$  are a partition of  $\Omega$ ,  $\bigcup_i B_i = \Omega$ , and

$$
\bigcup_i C_i = \bigcup_i \{ X \in B_i \} = \{ X \in \bigcup_i B_i \} = \{ X \in \Omega \} = S,
$$

the state space.

(b) For  $i \neq j$ ,  $B_i \cap B_j = \emptyset$ , and

$$
C_i \cap C_j = \{ X \in B_i \} \cap \{ X \in B_j \} = \{ X \in B_i \cap B_j \} = \{ X \in \emptyset \} = \emptyset.
$$

- 7.7. Let's check the three axioms. Each verification is based on the corresponding axiom for the probability P.
	- 1. For any subset  $B$ ,  $P_X(B) = P\{X \in B\} \geq 0$ .
	- 2. For the sample space  $S, P_X(S) = P\{X \in S\} = P(\Omega) = 1$ .
	- 3. For mutually exclusive subsets  $B_i$ ,  $i = 1, 2, \dots$ , we have by the exercise above the mutually exclusive events  ${X \in B_i}, i = 1, 2, \cdots$ . Thus,

$$
P_X\left(\bigcup_{i=1}^{\infty} B_i\right) = P\left\{X \in \bigcup_{i=1}^{\infty} B_i\right\} = P\left(\bigcup_{i=1}^{\infty} \{X \in B_i\}\right) = \sum_{i=1}^{\infty} P\{X \in B_i\} = \sum_{i=1}^{\infty} P_X(B_i).
$$

7.9. For three tosses of a biased coin, we have

$$
\begin{array}{c|ccccc}\nx & 0 & 1 & 2 & 3 \\
\hline\nP\{X=x\} & (1-p)^3 & 3p(1-p)^2 & 3p^2(1-p) & p^3\n\end{array}
$$

Thus, the cumulative distribution function,

$$
F_X(x) = \begin{cases} 0 & \text{for } x < 0, \\ (1-p)^3 & \text{for } 0 \le x < 1, \\ (1-p)^2 + 3p(1-p)^2 = (1-p)^2(1+2p) & \text{for } 1 \le x < 2, \\ (1-p)^2(1+2p) + 3p^2(1-p) = 1-p^3 & \text{for } 2 \le x < 3, \\ 1 & \text{for } 3 \le x \end{cases}
$$

7.10. From the example in the section *Basics of Probability*, we know that

$$
\begin{array}{c|ccccc}\nx & 0 & 1 & 2 & 3 \\
\hline\nP\{X=x\} & 0.41353 & 0.43588 & 0.13765 & 0.01294\n\end{array}
$$

To plot the distribution function, we use,

```
> hearts < - c (0:3)
> f<-choose(13,hearts)*choose(39,3-hearts)/choose(52,3)
> (F<-cumsum(f))
[1] 0.4135294 0.8494118 0.9870588 1.0000000
> plot(hearts,F,ylim=c(0,1),type="s")
```
Thus, the cumulative distribution function,

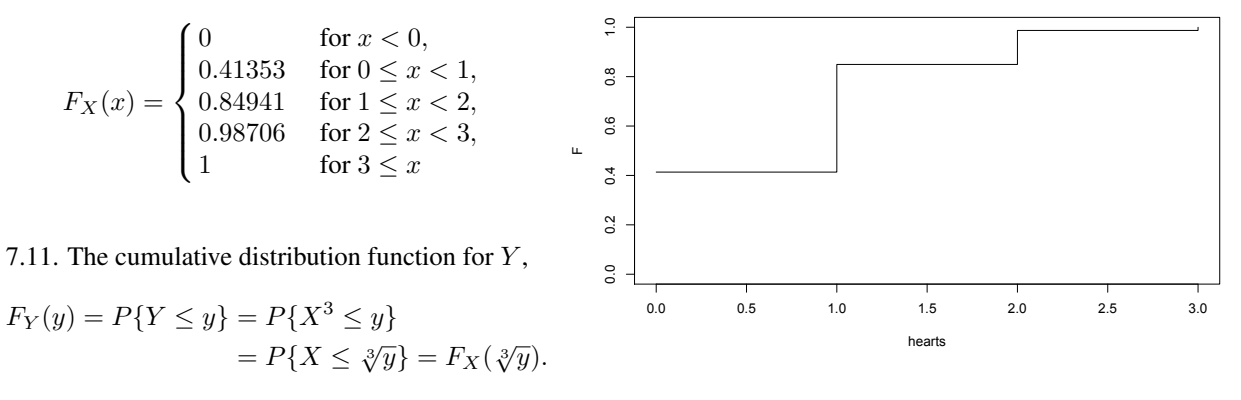

7.12. To verify the three properties for the distribution function:

1. Let  $x_n \to -\infty$  be a decreasing sequence. Then  $x_1 > x_2 > \cdots$ 

$$
\{X \le x_1\} \supset \{X \le x_2\} \supset \cdots
$$

Thus,

$$
P\{X \le x_1\} \ge P\{X \le x_2\} \ge \cdots
$$

For each outcome  $\omega$ , eventually, for some  $n, X(\omega) > x_n$ , and  $\omega \notin \{X \leq x_n\}$  and consequently no outcome  $\omega$ is in *all* of the events  $\{X \le x_n\}$  and

$$
\bigcap_{n=1}^{\infty} \{ X \le x_n \} = \emptyset.
$$

Now, use the second continuity property of probabilities.

2. Let  $x_n \to \infty$  be an increasing sequence. Then  $x_1 < x_2 < \cdots$ 

$$
\{X \leq x_1\} \subset \{X \leq x_2\} \subset \cdots.
$$

Thus,

$$
P\{X \le x_1\} \le P\{X \le x_2\} \le \cdots.
$$

For each outcome  $\omega$ , eventually, for some  $n, X(\omega) \leq x_n$ , and

$$
\bigcup_{n=1}^{\infty} \{ X \le x_n \} = \Omega.
$$

Now, use the first continuity property of probabilities.

3. Let  $x_1 < x_2$ , then  $\{X \le x_1\} \subset \{X \le x_2\}$  and by the monotonicity rule for probabilities

$$
P\{X \le x_1\} \le P\{X \le x_2\}
$$
, or written in terms of the distribution function,  $F_X(x_1) \le F_X(x_2)$ 

7.13. Let  $x_n \to x_0$  be a strictly decreasing sequence. Then  $x_1 > x_2 > \cdots$ 

$$
\{X \le x_1\} \supset \{X \le x_2\} \supset \cdots, \quad \bigcap_{n=1}^{\infty} \{X \le x_n\} = \{X \le x_0\}.
$$

(Check this last equality.) Then  $P{X \leq x_1} \geq P{X \leq x_2} \geq \cdots$ . Now, use the second continuity property of probabilities to obtain  $\lim_{n\to\infty} F_X(x_n) = \lim_{n\to\infty} P\{X \le x_n\} = P\{X \le x_0\} = F_X(x_0)$ . Because this holds for every strictly decreasing sequencing sequence with limit  $x_0$ , we have that

$$
\lim_{x \to x_0+} F_X(x) = F_X(x_0).
$$

7.14. Correspondingly from the previous exercise, let  $x_n \to x_0$  be a strictly increasing sequence. Then  $x_1 < x_2 < \cdots$ 

$$
\{X \le x_1\} \subset \{X \le x_2\} \subset \cdots, \quad \bigcup_{n=1}^{\infty} \{X \le x_n\} = \{X < x_0\}.
$$

(Again, check this last equality.) Then  $P\{X \le x_1\} \le P\{X \le x_2\} \le \cdots$ . Now, use the second continuity property of probabilities to obtain =  $F_X(x_0) = \lim_{n \to \infty} F_X(x_n) = \lim_{n \to \infty} P\{X \le x_n\} = P\{X < x_0\}$ . Because this holds for every strictly increasing sequencing sequence with limit  $x_0$ , we have that

$$
F_X(c_0) = \lim_{x \to x_0-} F_X(x) = P\{X < x_0\}.
$$

7.17. Using the identity in (7.2), we have

$$
P\left\{\frac{1}{3} < X \le \frac{2}{3}\right\} = F_x\left(\frac{2}{3}\right) - F_x\left(\frac{1}{3}\right) = \frac{4}{9} - \frac{1}{9} = \frac{3}{9} = \frac{1}{3}.
$$

Check Exercise 7.22 to see that the answer does not depend on whether or not the endpoints of the interval are included. For the median and the quartiles, set  $q = F_X(x_q) = x_q^2$ ,  $q = 1/2, 1/4$  and 3/4. Then

$$
x_q = \sqrt{q}.
$$

So the median  $x_{1/2} = 1/\sqrt{2}$ , the first and third quartiles are  $x_{1/4} = 1/2$  and  $x_{3/4} = \sqrt{3}/4$ , respectively.

7.18. Using the relation  $Y = 1/X$ , we find that the distribution function for Y, Clearly  $F_Y(y) = 0$  for  $y \le 1$ . For  $y > 1$ ,

$$
F_Y(y) = P\{Y \le y\} = P\{1/X \le y\} = P\{X \ge 1/y\} = 1 - P\{X < 1/y\} = 1 - \frac{1}{y^2}.
$$

Thus uses the fact that  $P\{X = 1/y\} = 0$ .

7.19. We use the fact that the exponential function is increasing, and that  $\lim_{u\to\infty} \exp(-u) = 0$ . Using the numbering of the properties above

- 1. Because  $F_X(x) = 0$  for all  $x < 0$ ,  $\lim_{x \to -\infty} F_X(x) = 0$ .
- 2.  $\lim_{x\to\infty} \exp(-\lambda x) = 0$ . Thus,  $\lim_{x\to\infty} F_X(x) = \lim_{x\to\infty} 1 \exp(-\lambda x) = 1$ .
- 3. For  $x < 0$ ,  $F_X$  is constant,  $F_X(0) = 0$ . For  $x \ge 0$ , note that  $\exp(-\lambda x)$  is decreasing. Thus,  $F_X(x) =$  $1 - \exp(-\lambda x)$  is increasing. Consequently, the distribution function  $F_X$  is non-decreasing.

7.20. The distribution function has the graph shown in Figure 7.8.

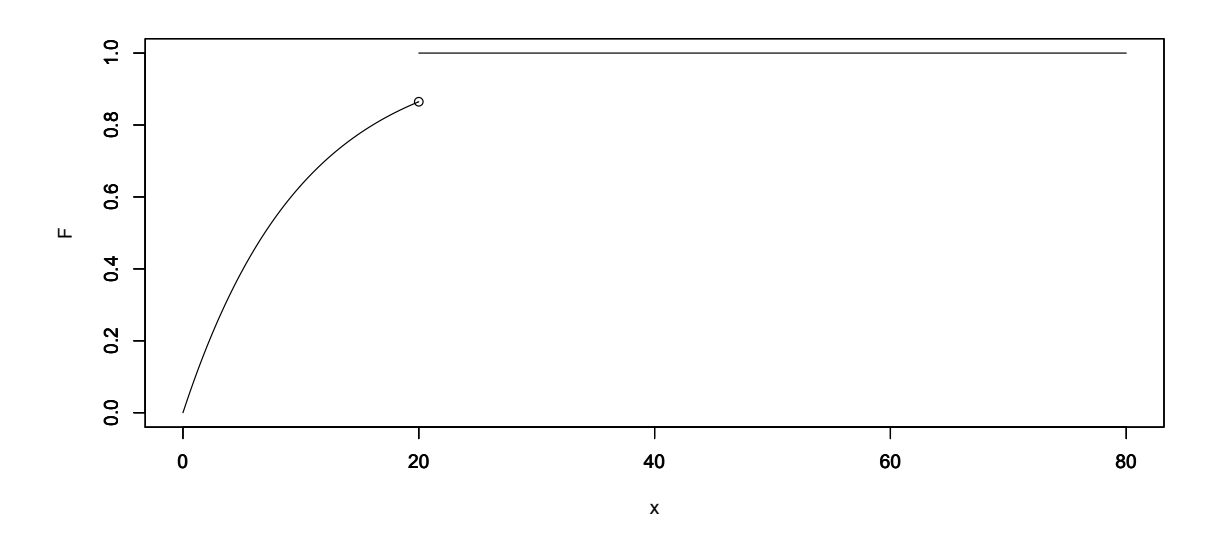

Figure 7.8: Cumulative distribution function for an exponential random variable with  $\lambda = 1/10$  and a jump at  $x = 20$ .

The formula

$$
F_T(x) = P\{X \le x\} = \begin{cases} 0 & \text{if } x < 0, \\ 1 - \exp(-x/10) & \text{if } 0 \le x < 20, \\ 1 & \text{if } 20 \le x. \end{cases}
$$

7.23. For  $r \neq 1$ , write the expressions for  $s_n$  and  $rs_n$  and subtract. Notice that most of the terms cancel.

$$
s_n = c + cr + cr^2 + \dots + cr^n
$$
  
\n
$$
rs_n = cr + cr^2 + \dots + cr^n + cr^{n+1}
$$
  
\n
$$
(1 - r)s_n = c
$$
  
\n
$$
-cr^{n+1} = c(1 - r^{n+1})
$$

Now divide by  $1 - r$  to obtain the formula.

7.24. First,  $\{X \ge a+b\} \subset \{X \ge b\}$  (If  $X \ge a+b$ , then automatically  $X \ge b$ . Thus,  $\{X \ge b+a, X \ge b\} = \{X \ge b\}$  $b + a$ . By the definition of conditional probability

$$
P\{X \ge b + a | X \ge b\} = \frac{P\{X \ge b + a, X \ge b\}}{P\{X \ge b\}} = \frac{P\{X \ge b + a\}}{P\{X \ge b\}} = \frac{p^{b + a}}{p^b} = p^a = P\{X \ge a\}.
$$

Conversely, taking  $a = 1$ , then by the memorylessness property, the conditional probabilities

$$
P\{X \ge b + 1 | X \ge b\} = \frac{P\{X \ge b + 1\}}{P\{X \ge b\}}
$$

do not depend on  $b$ . Call their common value  $p$ . Then

$$
P\{X > b\} = P\{X \ge b+1\} = pP\{X \ge b\} = p^2P\{X \ge b-1\} = \dots = p^{b+1}P\{X \ge 0\} = p^{b+1},
$$

The cumulative distribution

$$
F_X(b) = 1 - P\{X > b\} = 1 - p^{b+1},
$$

and X is a geometric random variable.

7.26.  $P\{X \le 3\} = F_X(3) = .8024691, P\{2 < X \le 5\} = F_X(5) - F_X(2) = 0.9122085 - 0.7037037 = 0.2085048,$ and  $P{X > 4} = 1 - F_X(4) = 1 - 0.8683128 = 0.1316872.$ 

7.28. Let  $f_X$  be the density. Then

$$
0 \le P\{X = x_0\} \le P\{x_0 - \Delta x < X \le x + \Delta x\} = \int_{x_0 - \Delta x}^{x_0 + \Delta x} f_X(x) \, dx.
$$

Now the integral goes to 0 as  $\Delta x \to 0$ . So, we must have  $P\{X = x_0\} = 0$ .

7.29. The R code is below.

```
> x < -seq(0, 1, 0.01)
```

```
> par(mfrow=c(2,1))
```
- $>$  plot(x, x<sup>2</sup>, type="l", xlim=c(0,1), ylim=c(0,1), ylab="distribution function")
- > par(new=TRUE)

$$
> plot(c(0,1/3), c(1/3,1/3)^2, type="1", xlim=c(0,1),
$$

ylim=c(0,1),xlab="",ylab="",col="red")

```
> par(new=TRUE)
```

```
> plot(c(0,2/3),c(2/3,2/3)ˆ2,type="l",xlim=c(0,1),
 ylim=c(0,1),xlab="",ylab="",col="red")
```
- $>$  plot(x, 2\*x, type="l", xlim=c(0, 1), ylim=c(0, 2), ylab="density function")
- $> x1 < -seq(1/3, 2/3, length=100)$

> lines(xl,2\*xl,type="h",col="pink")

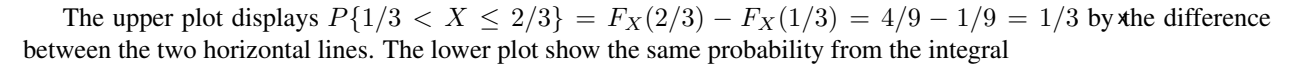

$$
\int_{1/3}^{2/3} f_X(x) dx = \int_{1/3}^{2/3} 2x dx
$$

as the shaded trapezoid under the density function  $f_X(x)$ .

7.32. Because the density is non-negative on the interval [0, 1],  $F_X(x) = 0$  if  $x < 0$  and  $F_X(x) = 1$  if  $x \ge 1$ . For x between 0 and 1,

$$
\int_0^x \frac{1}{2\sqrt{t}} dt = \sqrt{t} \Big|_0^x = \sqrt{x}.
$$

Thus,

$$
F_X(x) = \begin{cases} 0 & \text{if } x \le 0, \\ \sqrt{x} & \text{if } 0 < x < 1, \\ 1 & \text{if } 1 \le x. \end{cases}
$$

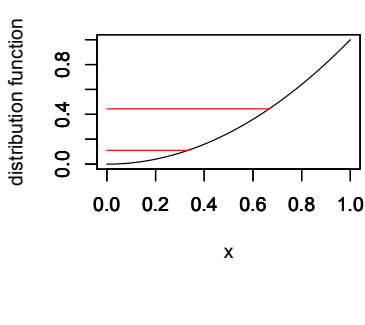

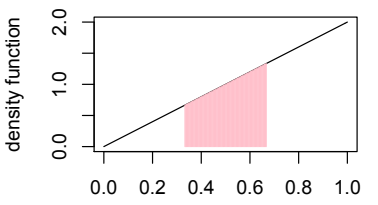
.

7.33. The random variable Y has distribution function

$$
F_Y(y) = P\{Y \le y\} = P\{aX + b \le y\} = P\{aX \le y - b\}.
$$

For  $a > 0$ 

$$
F_Y(y) = P\left\{X \le \frac{y-b}{a}\right\} = F_X\left(\frac{y-b}{a}\right).
$$

Now take a derivative and use the chain rule to find the density

$$
f_Y(y) = F'_Y(y) = f_X\left(\frac{y-b}{a}\right)\frac{1}{a} = \frac{1}{|a|}f_X\left(\frac{y-b}{a}\right).
$$

For  $a < 0$ 

$$
F_Y(y) = P\left\{X \ge \frac{y-b}{a}\right\} = 1 - F_X\left(\frac{y-b}{a}\right).
$$

Now the derivative

$$
f_Y(y) = F'_Y(y) = -f_X\left(\frac{y-b}{a}\right)\frac{1}{a} = \frac{1}{|a|}f_X\left(\frac{y-b}{a}\right)
$$

7.34. First, notice that the sum of right continuous functions is right continuous. Then, check the properties in Exercise 7.12 using the basic properties of limits and of right continuity.

7.35. Because the  $f_i$  are mass functions,  $f_i(x) \ge 0$  for all x. Using the fact that the  $\pi_i \ge 0$  for all i, we have that  $\pi_i f_i(x) \geq 0$  and thus their sum,  $f_X(x) \geq 0$ . Also, for each i,

$$
\sum_{x} f_i(x) = 1
$$
 and  $\sum_{i=1}^{n} \pi_i = 1$ .

Therefore,

$$
\sum_{x} f(x) = \sum_{x} \left( \sum_{i=1}^{n} \pi_i f_i(x) \right) = \sum_{i=1}^{n} \pi_i \left( \sum_{x} f_i(x) \right) = \sum_{i=1}^{n} \pi_i (1) = 1.
$$

7.36. We enter  $\pi$  and  $f_1, f_2, f_3$  into R and use matrix multiplication.

```
> pi < -c(1/4, 1/4, 1/2)> f<-matrix(c(0.2,0.3,0.1,0.4,0,0.5,0.5,0,0,0,0.1,0.1,0.2,0.2,0.4),ncol=3)
> f
     [,1] [,2] [,3][1,] 0.2 0.5 0.1
[2,] 0.3 0.5 0.1
[3,] 0.1 0.0 0.2
[4,] 0.4 0.0 0.2
[5,] 0.0 0.0 0.4
> f%*%pi
      [,1]
[1,] 0.225
[2,] 0.250
[3,] 0.125
[4,] 0.200
[5,] 0.200
```
So the mixture distribution is

$$
\begin{array}{c|cccccc}\nx & 1 & 2 & 3 & 4 & 5 \\
\hline\nf_X(x) & 0.225 & 0.250 & 0.125 & 0.200 & 0.200\n\end{array}
$$

7.38. The marginal mass function for  $X_1$  are the column sums.

$$
\begin{array}{c|cccccc}\nx_1 & 1 & 2 & 3 & 4 & 5 \\
\hline\nf_{X_1}(x_1) & 0.27 & 0.18 & 0.24 & 0.16 & 0.15\n\end{array}
$$

The marginal mass function for  $X_2$  are the row sums.

$$
\begin{array}{c|ccccc}\nx_2 & -1 & 0 & 1 & 2 \\
\hline\nf_{X_2}(x_2) & 0.19 & 0.19 & 0.35 & 0.27\n\end{array}
$$

Notice that both  $f_{X_1}(x_1)$  and  $f_{X_2}(x_2)$  satisfy the properties of a mass function.

7.39. Because  $f_{X_2|X_1}(x_2|x_1)$  is a conditional probability, it is non-negative. For  $f_{X_1}(x_1) > 0$ ,

$$
\sum_{x_2} f_{X_2|X_1}(x_2|x_1) = \sum_{x_2} \frac{f_{X_1,X_2}(x_1,x_2)}{f_{X_1}(x_1)} = \frac{1}{f_{X_1}(x_1)} \sum_{x_2} f_{X_1,X_2}(x_1,x_2) = \frac{1}{f_{X_1}(x_1)} f_{X_1}(x_1) = 1.
$$

7.40. We start with a table of the joint mass function  $f_{X_1,X_2}(x_1,x_2)$  and the marginal mass function  $f_{X_1}(x_1)$ .

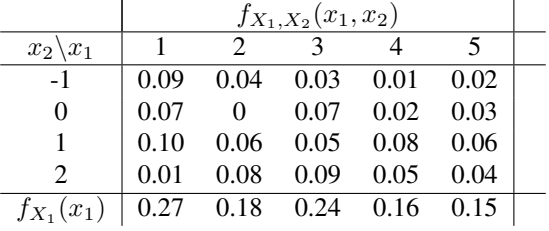

The marginal mass function,  $f_{X_2|X_1}(x_12|x_1)$  is simply the table entry  $f_{X_1,X_2}(x_1,x_2)$  divided by the corresponding row sum  $f_{X_1}(x_1)$ .

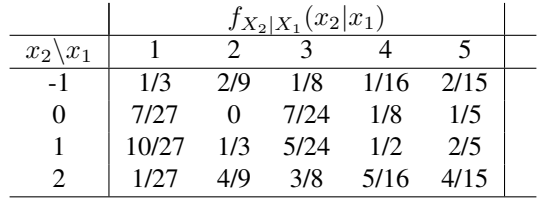

Notice each row sum is 1, as expected.

7.42. Let  $A = \{x_1 : f_{X_1}(x_1) > 0\}$ . On this set the conditional density function

$$
f_{X_2|X_1}(x_2|x_1) = \frac{f_{X_1,X_2}(x_1,x_2)}{f_{X_1}(x_1)}
$$

is ratio of density functions and this is non-negative. The integral

$$
\int_A f_{X_2|X_1}(x_2|x_1)dx_2 = \int_A \frac{f_{X_1,X_2}(x_1,x_2)}{f_{X_1}(x_1)}dx_2 = f_{X_1}(x_1)\int_A f_{X_1,X_2}(x_1,x_2)dx_2 = \frac{f_{X_1}(x_1)}{f_{X_1}(x_1)} = 1
$$

using (7.10)

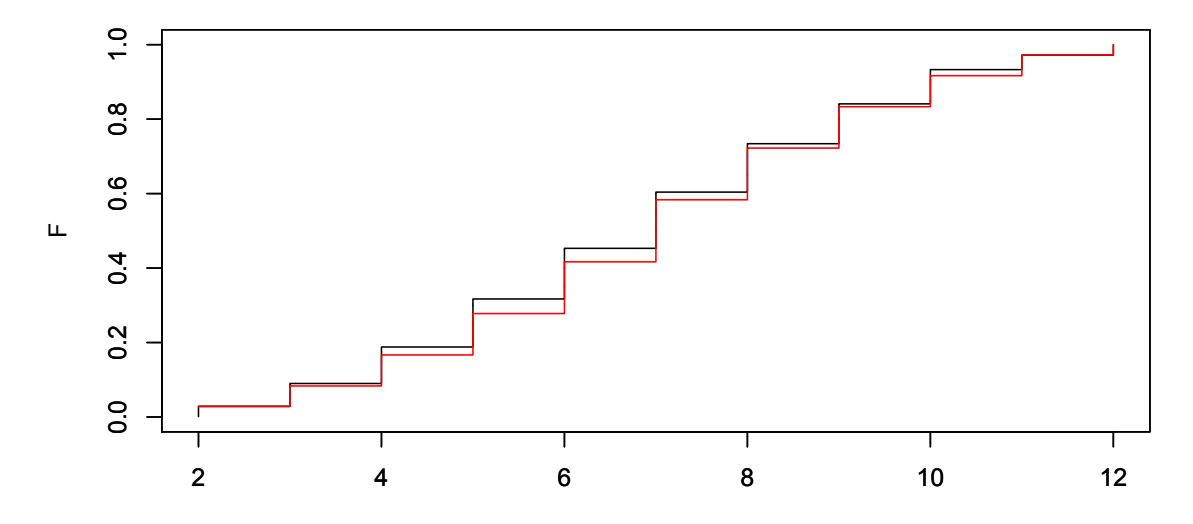

**Figure 7.9: Sum on two fair dice.** The empirical cumulative distribution function from the simulation (in black) and the cumulative distribution **Figure 7.9: Sum on two fair dice.** The empirical cumulative distribution function (in red) are shown for Exercise 7.46.

7.43.  $f_{X_1, X_2}(x_1, x_2)$  is nonnegative. Its integral over  $[0, 1] \times [0, 1]$  is

$$
\int_0^1 \int_0^1 f_{X_1, X_2}(x_1, x_2) dx_2 dx_1 = \int_0^1 \int_0^1 \left( x_1 + \frac{3}{2} x_2^2 \right) dx_2 dx_1
$$
  
= 
$$
\int_0^1 \left( x_1 x_2 + \frac{1}{2} x_2^3 \right) \Big|_0^1 dx_1 = \int_0^1 \left( x_1 + \frac{1}{2} \right) dx_1
$$
  
= 
$$
\frac{1}{2} x_1^2 + \frac{1}{2} x_1 \Big|_0^1 = \frac{1}{2} + \frac{1}{2} = 1,
$$

as was needed. For the marginal densities,

$$
f_{X_1}(x_1) = \int_0^1 f_{X_1, X_2}(x_1, x_2) dx_2 = \int_0^1 \left(x_1 + \frac{3}{2}x_2^2\right) dx_2 = \left(x_1x_2 + \frac{1}{2}x_2^3\right)\Big|_0^1 = x_1 + \frac{1}{2}
$$
  

$$
f_{X_2}(x_2) = \int_0^1 f_{X_1, X_2}(x_1, x_2) dx_1 = \int_0^1 \left(x_1 + \frac{3}{2}x_2^2\right) dx_1 = \left(\frac{1}{2}x_1^2 + \frac{3}{2}x_2^2x_1\right)\Big|_0^1 = \frac{1}{2} + \frac{3}{2}x_2^2.
$$

It is easy to check that  $f_{X_1}(x_1)$  and  $f_{X_2}(x_2)$  are probability density functions.

7.44. The joint density (mass function) for  $X_1, X_2, \ldots, X_n$ 

$$
f_{X_1,X_2,...,X_n}(x_1,x_2,...,x_n) = f_{X_1}(x_1)f_{X_2}(x_2)\cdots f_{X_n}(x_n)
$$

is the product of the marginal densities (mass functions).

7.46. Here is the R code.

```
> x < -2:12> f < -c(1, 2, 3, 4, 5, 6, 5, 4, 3, 2, 1) / 36> sum (f)[1] 1
> (twodice<-sample(x,20,replace=TRUE,prob=f))
 [1] 9 7 3 9 3 6 9 5 5 5 5 10 10 12 9 8 6 8 11 8
```

```
> twodice<-sample(x,1000,replace=TRUE,prob=f)
> data.frame(table(twodice)/1000,f)
  twodice Freq f
1 2 0.029 0.02777778
2 3 0.061 0.05555556
3 4 0.098 0.08333333
4 5 0.129 0.11111111
5 6 0.136 0.13888889
6 7 0.151 0.16666667
7 8 0.130 0.13888889
8 9 0.107 0.11111111
9 10 0.092 0.08333333
10 11 0.039 0.05555556
11 12 0.028 0.02777778
```
We also have a plot to compare the empirical cumulative distribution function from the simulation with the cumulative distribution function.

```
> plot(sort(twodice),1:length(twodice)/length(twodice),type="s",xlim=c(2,12),
ylim=c(0,1), xlab="", ylab="")
> par(new=TRUE)
> F<-cumsum(f)
> plot(x, F, type="s", xlim=c(2,12), ylim=c(0,1), col="red")
```
7.47. Using the information from Exercise 7.36, we have

```
> data < - rep (0, 10000)
> for (i in 1:10000){toss<-sample(1:3,1,prob=pi);
 data[i] <-sample(1:5,1,prob=f[,toss]) }
> table(data)
data
   1 2 3 4 5
2260 2522 1249 2000 1969
```
As can be seen from the table below, all of the simulated probabilities are within 0.3% of the distributional values.

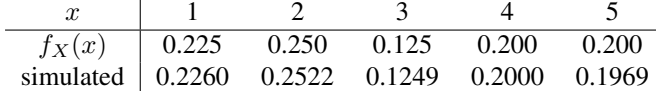

7.48.  $F_X$  is increasing and continuous, so the set  $\{x; F_X(x) \le u\}$  is the interval  $(-\infty, F_X^{-1}(u)]$ . In addition, x is in this invterval precisely when  $x \leq F_X^{-1}(u)$ .

7.50 . Let's find  $F_V$ . If  $v < 0$ , then

$$
P\{V \le v\} = P\{1 - U \le v\} = P\{1 - v \le U\} = P\{U \ge 1 - v = 0
$$

because U is never greater than  $1 - v > 1$ . Thus,  $F_V(v) = 0$  Similarly, if  $v \ge 1$ ,

$$
P\{V \le v\} = P\{1 - U \le v\} = P\{1 - v \le U\} = 1
$$

because U is always greater than  $1 - v < 0$ . Thus,  $F_V(v) = 1$ . Finally, for  $0 \le v < 1$ ,

$$
F_V(v) = P\{V \le v\} = P\{1 - U \le v\} = P\{1 - v \le U\} = 1 - P\{U < 1 - v\} = 1 - (1 - v) = v.
$$

This matches the distribution function of a uniform random variable on  $[0, 1]$ .

## Topic 8

# The Expected Value

*Multiply each gain and loss by the probability of the event on which it depends; compare the total of the result of the gains with that of the losses; the balance is the average required, and is known by the name of the* mathematical expectation.- August de Morgan, *An Essay on Probabilities*, 1838

Among the simplest summaries of quantitative data is the sample mean. Given a random variable, the corresponding concept is given a variety of names, including the **distributional mean**, the expectation or the expected value. We begin with the case of discrete random variables where this analogy is more apparent. The formula for continuous random variables is obtained by approximating with a discrete random variable and noticing that the formula for the expected value is a Riemann sum. Thus, expected values for continuous random variables are determined by computing an integral.

#### 8.1 Definition and Properties

Recall for a data set taking numerical values  $x_1, x_2, \ldots, x_n$ , one of the methods for computing the sample mean of a real-valued function  $h$  of the data is accomplished by evaluating the sum,

$$
\overline{h(x)} = \sum_{x} h(x)p(x),
$$

where  $p(x)$  is the proportion of observations taking the value x.

For a finite sample space  $\Omega = {\omega_1, \omega_2, \ldots, \omega_N}$  and a probability P on  $\Omega$ , we can define the **expectation** or the expected value of a random variable  $X$  by an analogous average,

$$
EX = \sum_{j=1}^{N} X(\omega_j) P\{\omega_j\}.
$$
\n(8.1)

More generally for a real-valued function g of the random vector  $X = (X_1, X_2, \ldots, X_n)$ , we have the formula

$$
Eg(X) = \sum_{j=1}^{N} g(X(\omega_j)) P\{\omega_j\}.
$$
\n(8.2)

Notice that even though we have this analogy, the two formulas come from very different starting points. The value of  $h(x)$  is derived from **data** whereas no data are involved in computing  $Eg(X)$ . The starting point for the expected value is a probability model.

**Example 8.1.** *Roll one die. Then*  $\Omega = \{1, 2, 3, 4, 5, 6\}$ *. Let* X *be the value on the die. So,*  $X(\omega) = \omega$ *. If the die is fair, then the probability model has*  $P\{\omega\} = 1/6$  *for each outcome*  $\omega$ *. Using the formula (8.1), the expected value* 

$$
EX = 1 \cdot P\{1\} + 2 \cdot P\{2\} + 3 \cdot P\{3\} + 4 \cdot P\{4\} + 5 \cdot P\{5\} + 6 \cdot P\{6\}
$$
  
=  $1 \cdot \frac{1}{6} + 2 \cdot \frac{1}{6} + 3 \cdot \frac{1}{6} + 4 \cdot \frac{1}{6} + 5 \cdot \frac{1}{6} + 6 \cdot \frac{1}{6} = \frac{21}{6} = \frac{7}{2}.$ 

*An example of an unfair dice would be the probability with*  $P{1} = P{2} = P{3} = 1/4$  *and*  $P{4} = P{5}$ P{6} = 1/12*. In this case, the expected value*

$$
EX = 1 \cdot \frac{1}{4} + 2 \cdot \frac{1}{4} + 3 \cdot \frac{1}{4} + 4 \cdot \frac{1}{12} + 5 \cdot \frac{1}{12} + 6 \cdot \frac{1}{12} = \frac{11}{4}.
$$

**Exercise 8.2.** Use the formula (8.2) with  $g(x) = x^2$  to find  $EX^2$  for these two examples.

Two properties of expectation are immediate from the formula for  $EX$  in (8.1):

- 1. If  $X(\omega) \geq 0$  for every outcome  $\omega \in \Omega$ , then every term in the sum in (8.1) is nonnegative and consequently their sum  $EX \geq 0$ .
- 2. Let  $X_1$  and  $X_2$  be two random variables and  $c_1, c_2$  be two real numbers, then by using  $g(x_1, x_2) = c_1x_1 + c_2x_2$ and the distributive property to the sum in (8.2), we find out that

$$
E[c_1X_1 + c_2X_2] = c_1EX_1 + c_2EX_2.
$$

The first of these properties states that nonnegative random variables have nonnegative expected value. The second states that expectation is a linear operation. Taking these two properties together, we say that the operation of taking an expectation

$$
X \mapsto EX
$$

is a **positive linear functional**. We have studied extensively another example of a positive linear functional, namely, the definite integral

$$
g \mapsto \int_a^b g(x) \, dx
$$

that takes a continuous positive function and gives the area between the graph of  $g$  and the x-axis between the vertical lines  $x = a$  and  $x = b$ . For this example, these two properties become:

- 1. If  $g(x) \ge 0$  for every  $x \in [a, b]$ , then  $\int_a^b g(x) dx \ge 0$ .
- 2. Let  $g_1$  and  $g_2$  be two continuous functions and  $c_1, c_2$  be two real numbers, then

$$
\int_a^b (c_1 g_1(x) + c_2 g_2(x)) dx = c_1 \int_a^b g_1(x) dx + c_2 \int_a^b g_2(x) dx.
$$

This analogy will be useful to keep in mind when considering the properties of expectation.

**Example 8.3.** If  $X_1$  and  $X_2$  are the values on two rolls of a fair die, then the expected value of the sum

$$
E[X_1 + X_2] = EX_1 + EX_2 = \frac{7}{2} + \frac{7}{2} = 7.
$$

| A          | в           | $\mathcal{C}_{\mathcal{C}}$ | D             | E          | F                      | G           |
|------------|-------------|-----------------------------|---------------|------------|------------------------|-------------|
| $\omega$   | $X(\omega)$ | $\boldsymbol{x}$            | $P\{\omega\}$ | $P{X = x}$ | $X(\omega)P\{\omega\}$ | $xP{X = x}$ |
| HHHH       | 3           | 3                           | $P\{HHH\}$    | $P{X = 3}$ | $X(HHH)P\{HHH\}$       | $3P{X = 3}$ |
| <i>HHT</i> |             |                             | $P\{HHT\}$    |            | $X(HHT)P\{HHT\}$       |             |
| HTH        |             | $\mathcal{D}_{\mathcal{L}}$ | $P\{HTH\}$    | $P{X = 2}$ | $X(HTH)P{HTH}$         | $2P{X = 2}$ |
| THH        |             |                             | $P\{THH\}$    |            | $X(THH)P{THH}$         |             |
| HTT        |             |                             | $P\{HTT\}$    |            | $X(HHT)P\{HHT\}$       |             |
| TT H       |             |                             | $P\{THT\}$    | $P{X = 1}$ | $X(HTH)P{HTH}$         | $1P{X = 1}$ |
| THT        |             |                             | $P\{TTH\}$    |            | $X(THH)P{THH}$         |             |
| TTT        |             | $\Omega$                    | $P\{TTT\}$    | $P{X = 0}$ | $X(TTT)P{TTT}$         | $0P{X = 0}$ |

Table I: Developing the formula for  $EX$  for the case of the coin tosses.

#### 8.2 Discrete Random Variables

Because sample spaces can be extraordinarily large even in routine situations, we rarely use the probability space  $\Omega$ as the basis to compute the expected value. We illustrate this with the example of tossing a coin three times. Let  $X$ denote the number of heads. To compute the expected value  $EX$ , we can proceed as described in (8.1). For the table above, we have grouped the outcomes  $\omega$  that have a common value  $x = 3, 2, 1$  or 0 for  $X(\omega)$ .

From the definition of expectation in (8.1),  $EX$ , the expected value of X, is the sum of the values in column F. We want to now show that  $EX$  is also the sum of the values in column  $G$ .

Note, for example, that, three outcomes  $HHT$ ,  $HTH$  and  $THH$  each have two heads and thus give a value of 2 for  $X$ . Because these outcomes are disjoint, we can add probabilities

$$
P\{HHT\} + P\{HTH\} + P\{THH\} = P\{HHT, HTH, THH\}
$$
\n
$$
(8.3)
$$

But, the event

$$
\{HHT, HTH, THH\} \text{ can also be written as the event } \{X = 2\}. \tag{8.4}
$$

This is shown for each value of x in column C,  $P{X = x}$ , the probabilities in column E are obtained as a sum of probabilities in column D.

Thus, by combining outcomes that result in the same value for the random variable, the sums in the boxes in column F are equal to the value in the corresponding box in column G. and thus their total sums are the same. In other words,

$$
EX = 0 \cdot P\{X = 0\} + 1 \cdot P\{X = 1\} + 2 \cdot P\{X = 2\} + 3 \cdot P\{X = 3\}.
$$

As in the discussion above, we can, in general, find for any function q the expectation  $Eq(X)$ . First, to build a table, denote the outcomes in the probability space  $\Omega$  as  $\omega_1, \ldots, \omega_k, \omega_{k+1}, \ldots, \omega_N$  and the state space for the random variable X as  $x_1, \ldots, x_i, \ldots, x_n$ .

Note that we have partitioned the sample space  $\Omega$  into the outcomes  $\omega$  that result in the same value x for the random variable  $X(\omega)$ . This is shown by the horizontal lines in the table above showing that  $X(\omega_k) = X(\omega_{k+1}) = \cdots = x_i$ . The equality of sum of the probabilities in a box in columns D and the probability in column E can be written, in analogy with  $(8.3)$  and  $(8.4)$ ,

$$
\sum_{\{\omega;X(\omega)=x_i\}} P\{\omega\} = P\{X=x_i\}.
$$

For these particular outcomes,  $g(X(\omega)) = g(x_i)$  and the sum of the values in a boxes in column F,

$$
\sum_{\omega; X(\omega)=x_i} g(X(\omega))P\{\omega\} = \sum_{\omega; X(\omega)=x_i} g(x_i)P\{\omega\} = g(x_i) \sum_{\omega; X(\omega)=x_i} P\{\omega\} = g(x_i)P\{X = x_i\},\tag{8.5}
$$

| A                            |                                    |                  |                                         | Е            |                                                                                         |                            |
|------------------------------|------------------------------------|------------------|-----------------------------------------|--------------|-----------------------------------------------------------------------------------------|----------------------------|
| $\omega$                     | $X(\omega)$                        | $\boldsymbol{x}$ | $P\{\omega\}$                           | $P{X=x}$     | $g(X(\omega))P\{\omega\}$                                                               | $g(x)P\{X=\overline{x}\}\$ |
|                              |                                    |                  |                                         |              |                                                                                         |                            |
| $\omega_k$<br>$\omega_{k+1}$ | $X(\omega_k)$<br>$X(\omega_{k+1})$ | $x_i$            | $P\{\omega_k\}$<br>$P\{\omega_{k+1}\}\$ | $P\{X=x_i\}$ | $g(X(\omega_k))P\{\omega_k\}$<br>$g(X(\omega_{k+1}))P{\omega_{k+1}}   g(x_i)P{X = x_i}$ |                            |
|                              |                                    |                  |                                         |              |                                                                                         |                            |

**Table II:** Establishing the identity (8.6) from (8.2). Arrange the rows of the table so that common values of  $X(\omega_k)$ ,  $X(\omega_{k+1})$ , ... in the box in column B have the value  $x_i$  in column C. Thus, the probabilities in a box in column D sum to give the probability in the corresponding box in column E. Because the values for  $g(X(\omega_k))$ ,  $g(X(\omega_{k+1}))$ ,... equal  $g(x_i)$ , the sum in a box in column F sums to the value in the corresponding box in column G. Thus, the sums in columns F and G are equal. The sum in column F is the definition in (8.2). The sum in column G is the identity (8.6).

the value in the corresponding box in column G. Now, sum over all possible value for  $X$  for each side of equation (8.5).

$$
Eg(X) = \sum_{\omega} g(X(\omega))P\{\omega\} = \sum_{i=1}^{n} g(x_i)P\{X = x_i\} = \sum_{i=1}^{n} g(x_i)f_X(x_i)
$$

where  $f_X(x_i) = P\{X = x_i\}$  is the probability mass function for X.

The identity

$$
Eg(X) = \sum_{i=1}^{n} g(x_i) f_X(x_i) = \sum_{x} g(x) f_X(x)
$$
\n(8.6)

is the most frequently used method for computing the expectation of discrete random variables. We will soon see how this identity can be used to find the expectation in the case of continuous random variables

Example 8.4. *Flip a biased coin twice and let* X *be the number of heads. Then, to compute the expected value of* X and  $X^2$  we construct a table to prepare to use (8.6).

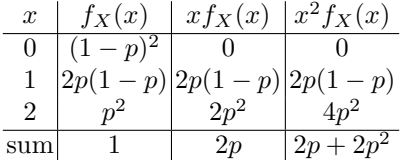

*Thus,*  $EX = 2p$  *and*  $EX^2 = 2p + 2p^2$ *.* 

Exercise 8.5. *Draw 5 cards from a standard deck. Let* X *be the number of hearts. Use* R *to find the mass function for*  $X$  and use this to find  $EX$  and  $EX^2$ .

A similar formula to (8.6) holds if we have a vector of random variables  $X = (X_1, X_2, \ldots, X_n)$ ,  $f_X$ , the joint probability mass function and g a real-valued function of  $x = (x_1, x_2, \ldots, x_n)$ . In the two dimensional case, this takes the form

$$
Eg(X_1, X_2) = \sum_{x_1} \sum_{x_2} g(x_1, x_2) f_{X_1, X_2}(x_1, x_2).
$$
 (8.7)

We will return to  $(8.7)$  in computing the covariance of two random variables.

#### 8.3 Bernoulli Trials

Bernoulli trials are the simplest and among the most common models for an experimental procedure. Each trial has two possible outcomes, variously called,

heads-tails, yes-no, up-down, left-right, win-lose, female-male, green-blue, dominant-recessive, or success-failure

depending on the circumstances. We will use the principles of counting and the properties of expectation to analyze Bernoulli trials. From the point of view of statistics, the data have an **unknown** success parameter  $p$ . Thus, the goal of statistical inference is to make as precise a statement as possible for the value of  $p$  behind the production of the data. Consequently, any experimenter that uses Bernoulli trials as a model ought to mirror its properties closely.

**Example 8.6** (Bernoulli trials). *Random variables*  $X_1, X_2, \ldots, X_n$  *are called a sequence of* **Bernoulli trials** *provided that:*

- 1. Each  $X_i$  takes on two values, namely, 0 and 1. We call the value 1 a **success** and the value 0 a **failure**.
- 2. *Each trial has the same probability for success, i.e.,*  $P\{X_i = 1\} = p$  *for each i.*
- *3. The outcomes on each of the trials is independent.*

*For each trial* i*, the expected value*

$$
EX_i = 0 \cdot P\{X_i = 0\} + 1 \cdot P\{X_i = 1\} = 0 \cdot (1 - p) + 1 \cdot p = p
$$

*is the same as the success probability. Let*  $S_n = X_1 + X_2 + \cdots + X_n$  *be the total number of successes in n Bernoulli trials. Using the linearity of expectation, we see that*

$$
ES_n = E[X_1 + X_2 \cdots + X_n] = p + p + \cdots + p = np,
$$

*the expected number of successes in* n *Bernoulli trials is* np*.*

*In addition, we can use our ability to count to determine the probability mass function for*  $S_n$ . Beginning with a *concrete example, let*  $n = 8$ *, and the outcome* 

success, fail, fail, success, fail, fail, success, fail*.*

*Using the independence of the trials, we can compute the probability of this outcome:*

$$
p \times (1 - p) \times (1 - p) \times p \times (1 - p) \times (1 - p) \times p \times (1 - p) = p^{3}(1 - p)^{5}.
$$

*Moreover, any of the possible* 8 3 *particular sequences of 8 Bernoulli trials having 3 successes also has probability*  $p^3(1-p)^5$ . Each of the outcomes are mutually exclusive, and, taken together, their union is the event  $\{S_8 = 3\}$ . *Consequently, by the axioms of probability, we find that*

$$
P\{S_8 = 3\} = \binom{8}{3} p^3 (1-p)^5.
$$

*Returning to the general case, we replace 8 by* n *and 3 by* x *to see that any particular sequence of* n *Bernoulli trials having* x *successes has probability*

$$
p^x (1-p)^{n-x}
$$

.

*In addition, we know that we have*

 $\sqrt{2}$ n  $\boldsymbol{x}$  $\lambda$ 

*mutually exclusive sequences of* n *Bernoulli trials that have* x *successes. Thus, we have the mass function*

$$
f_{S_n}(x) = P\{S_n = x\} = {n \choose x} p^x (1-p)^{n-x}, \quad x = 0, 1, ..., n.
$$

*The fact that the sum*

$$
\sum_{x=0}^{n} f_{S_n}(x) = \sum_{x=0}^{n} {n \choose x} p^x (1-p)^{n-x} = (p + (1-p))^n = 1^n = 1
$$

*follows from the binomial theorem. Consequently,*  $S_n$  *is called a* **binomial random variable**.

In the exercise above where X is the number of hearts in 5 cards, let  $X_i = 1$  if the *i*-th card is a heart and 0 if it is not a heart. Then, the  $X_i$  are not Bernoulli trials because the chance of obtaining a heart on one card depends on whether or not a heart was obtained on other cards. Still,

$$
X = X_1 + X_2 + X_3 + X_4 + X_5
$$

is the number of hearts and

$$
EX = EX_1 + EX_2 + EX_3 + EX_4 + EX_5 = 1/4 + 1/4 + 1/4 + 1/4 + 1/4 = 5/4.
$$

#### 8.4 Continuous Random Variables

For  $X$  a continuous random variable with density  $f_X$ , consider the discrete random variable  $\tilde{X}$  obtained from  $X$  by rounding down. Say, for example, we give lengths by rounding down to the nearest millimeter. Thus,  $\tilde{X} = 2.134$  meters for any lengths X satisfying 2.134 meters  $\langle X \leq 2.135 \rangle$ meters.

**Figure 8.1:** The discrete random variable  $\tilde{X}$  is obtained by rounding down the The random variable  $X$  is discrete. To be precise about the rounding down procedure, let  $\Delta x$  be the spacing between values for  $\tilde{X}$ . Then,  $\tilde{x}$ , an integer multiple of  $\Delta x$ , represents a possible value for  $X$ , then this rounding becomes

$$
\tilde{X} = \tilde{x} \quad \text{if and only if} \quad \tilde{x} < X \le \tilde{x} + \Delta x.
$$

With this, we can give the mass function

$$
f_{\tilde{X}}(\tilde{x}) = P\{\tilde{X} = \tilde{x}\} = P\{\tilde{x} < X \le \tilde{x} + \Delta x\}.
$$

Now, by the property of the density function,

$$
P\{\tilde{x} \le X < \tilde{x} + \Delta x\} \approx f_X(x)\Delta x. \tag{8.8}
$$

In this case, we need to be aware of a possible source of confusion due to the similarity in the notation that we have for both the mass function  $f_{\tilde{X}}$  for the discrete random variable X and a density function  $f_X$  for the continuous random variable X.

For this discrete random variable  $\tilde{X}$ , we can use identity (8.6) and the approximation in (8.8) to approximate the expected value.

$$
Eg(\tilde{X}) = \sum_{\tilde{x}} g(\tilde{x}) f_{\tilde{X}}(\tilde{x}) = \sum_{\tilde{x}} g(\tilde{x}) P\{\tilde{x} \le X < \tilde{x} + \Delta x\}
$$
\n
$$
\approx \sum_{\tilde{x}} g(\tilde{x}) f_X(\tilde{x}) \Delta x.
$$

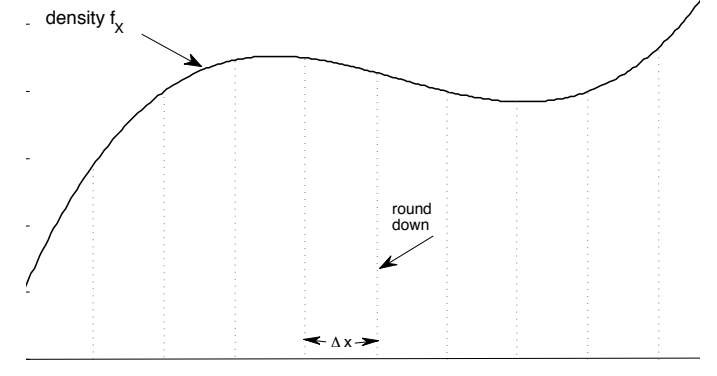

continuous random variable X to the nearest multiple of  $\Delta x$ . The mass function  $f_{\tilde{X}}(\tilde{x})$  is the integral of the density function from  $\tilde{x}$  to  $\tilde{x} + \Delta x$  indicated at the area under the density function between two consecutive vertical lines.

This last sum is a Riemann sum and so taking limits as  $\Delta x \to 0$ , we have that the distribution of  $\tilde{X}$  converges to that for  $X$  and the Riemann sum converges to the definite integral. Thus,

$$
Eg(X) = \int_{-\infty}^{\infty} g(x) f_X(x) dx.
$$
 (8.9)

provided this possibly improper Riemann integral converges.

As in the case of discrete random variables, a similar formula to (8.9) holds if we have a vector of random variables  $X = (X_1, X_2, \ldots, X_n)$ ,  $f_X$ , the joint probability density function and g a real-valued function of the vector  $x =$  $(x_1, x_2, \ldots, x_n)$ . The expectation in this case is an *n*-dimensional Riemann integral. For example, if  $X_1$  and  $X_2$  has joint density  $f_{X_1, X_2}(x_1, x_2)$ , then

$$
Eg(X_1, X_2) = \int_{-\infty}^{\infty} \int_{-\infty}^{\infty} g(x_1, x_2) f_{X_1, X_2}(x_1, x_2) dx_2 dx_1,
$$

again, provided that the improper Riemann integral converges.

**Example 8.7.** *For the dart example, the density*  $f_X(x) = 2x$  *on the interval* [0, 1] *and* 0 *otherwise. Thus,* 

$$
EX = \int_0^1 x \cdot 2x \, dx = \int_0^1 2x^2 \, dx = \frac{2}{3}x^3 \Big|_0^1 = \frac{2}{3}.
$$

*On the other hand, if we award the dart thrower for an amount equal to the inverse of the square of the distance from the center,*

$$
E\left[\frac{1}{X^2}\right] = \int_0^1 \frac{1}{x^2} \cdot 2x \, dx = \int_0^1 \frac{2}{x} dx.
$$

*The antiderivative of the integrand is*  $2 \ln x$  *and does not converge as*  $x \to 0$ *. In this case, because the integrand is positive, we may say that*  $E[1/X^2] = \infty$ *.* 

**Exercise 8.8.** If X is a nonnegative random variable, then  $F_X(0) = 0$ .

If we were to compute the mean of  $T$ , an exponential random variable,

$$
ET = \int_0^\infty t f_T(t) \, dt = \int_0^\infty t \lambda e^{-\lambda t} \, dt,
$$

then our first step is to integrate by parts. This situation occurs with enough regularity that we will benefit in making the effort to see how integration by parts gives an alternative formula for computing expectation. In the end, we will see an analogy between the mean with the **survival function**  $P\{X > x\} = 1 - F_X(x) = F_X(x)$ , and the sample mean with the empirical survival function.

Let  $X$  be a positive random variable, then the expectation is the improper integral

$$
EX = \int_0^\infty x f_X(x) \, dx
$$

(The unusual choice for  $v$  is made to simplify some computations and to anticipate the appearance of the survival function.)

$$
\begin{array}{ll} u(x) = x & \quad v(x) = -(1 - F_X(x)) = -\bar{F}_X(x) \\ u'(x) = 1 & \quad v'(x) = f_X(x) = -\bar{F}'_X(x). \end{array}
$$

First integrate from 0 to b and take the limit as  $b \to \infty$ . Then, because  $F_X(0) = 0$ ,  $\bar{F}_X(0) = 1$  and

$$
\int_0^b x f_X(x) dx = -x \bar{F}_X(x) \Big|_0^b + \int_0^b \bar{F}_X(x) dx
$$
  
=  $-b \bar{F}_X(b) + \int_0^b \bar{F}_X(x) dx$ 

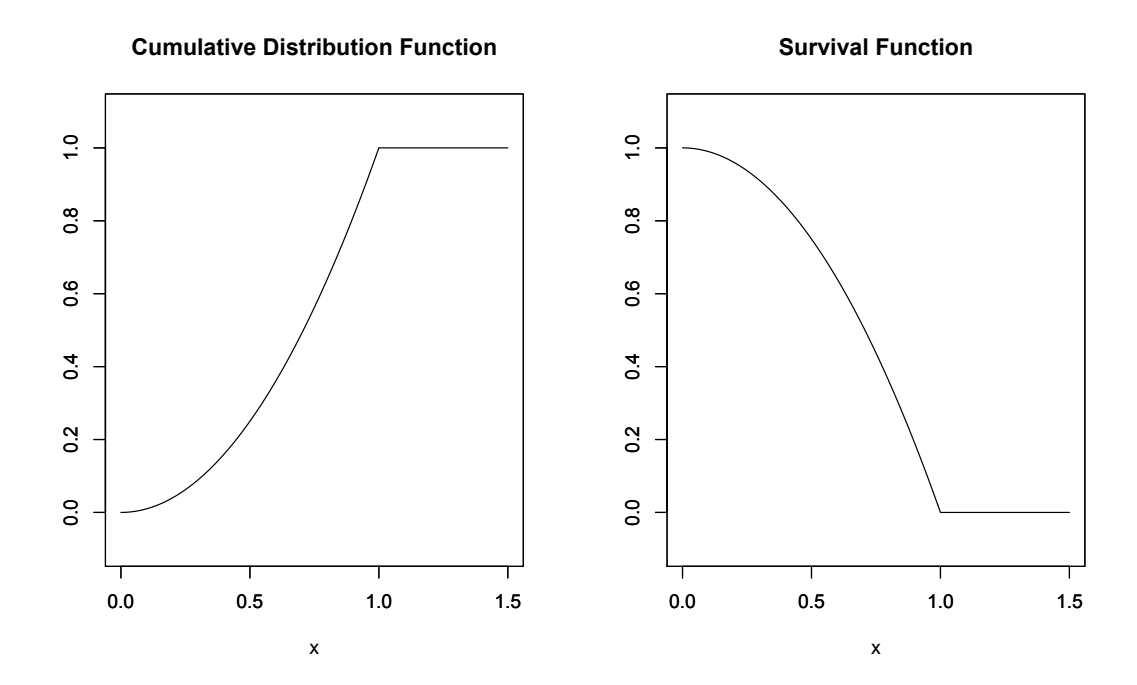

**Figure 8.2:** The cumulative distribution function  $F_X(x)$  and the survival function  $\bar{F}_X(x) = 1 - F_X(x)$  for the dart board example. Using the expression (8.10), we see that the expected value  $EX = 2/3$  is the area under the survival function.

The product term in the integration by parts formula converges to 0 as  $b \to \infty$ . Thus, we can take a limit to obtain the identity,

$$
EX = \int_0^\infty P\{X > x\} \, dx. \tag{8.10}
$$

Exercise 8.9. *Assume* EX *is finite. Show that the product term in the integration by parts formula does indeed converge to 0 as b*  $\rightarrow \infty$ *.* 

In words, the expected value is the area between the cumulative distribution function and the line  $y = 1$  or the area under the survival function. For the case of the dart board, we see that the area under the distribution function between  $y = 0$  and  $y = 1$  is  $\int_0^1 x^2 dx = 1/3$ , so the area below the survival function  $EX = 2/3$ . (See Figure 8.2.)

Example 8.10. *Let* T *be an exponential random variable, then for some* λ*, the survival function*

$$
\bar{F}_T(t) = P\{T > t\} = \exp(-\lambda t).
$$

*Thus,*

$$
ET = \int_0^\infty P\{T > t\} dt = \int_0^\infty \exp(-\lambda t) dt = -\frac{1}{\lambda} \exp(-\lambda t) \Big|_0^\infty = 0 - (-\frac{1}{\lambda}) = \frac{1}{\lambda}.
$$

Exercise 8.11. *Generalize the identity (8.10) above to* X *be a positive random variable and* g *a* non-decreasing *function to show that the expectation*

$$
Eg(X) = \int_0^\infty g(x) f_X(x) \, dx = g(0) + \int_0^\infty g'(x) P\{X > x\} \, dx.
$$

The most important density function we shall encounter is

$$
\phi(z) = \frac{1}{\sqrt{2\pi}} \exp(-\frac{z^2}{2}), \quad z \in \mathbb{R}.
$$

for  $Z$ , the **standard normal random variable**. Because the function  $\phi$  has no simple antiderivative, we must use a numerical approximation to compute the cumulative distribution function, denoted

$$
\Phi(z)=P\{Z\leq z\}
$$

for a standard normal random variable. This value can be computed in R with the command pnorm(z).

**Exercise 8.12.** *Show that*  $\phi$  *is increasing for*  $z < 0$  *and decreasing for*  $z > 0$ *. In addition, show that*  $\phi$  *is concave down for* z *between* −1 *and 1 and concave up otherwise.*

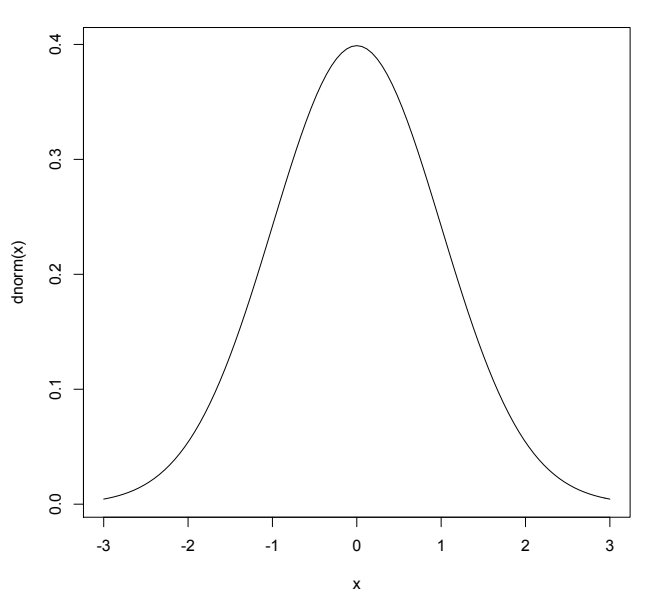

Figure 8.3: The density of a standard normal density, drawn in R using the command curve (dnorm(x),  $-3$ , 3).

Example 8.13. *The expectation of a standard normal random variable,*

$$
EZ = \frac{1}{\sqrt{2\pi}} \int_{-\infty}^{\infty} z \exp(-\frac{z^2}{2}) \, dz = 0
$$

*because the integrand is an odd function. Next to evaluate*

$$
EZ^2 = \frac{1}{\sqrt{2\pi}} \int_{-\infty}^{\infty} z^2 \exp(-\frac{z^2}{2}) dz,
$$

we integrate by parts. (Note the choices of u and  $v'$ .)

$$
u(z) = z \qquad v(z) = -\exp(-\frac{z^2}{2})
$$
  
 
$$
u'(z) = 1 \qquad v'(z) = z \exp(-\frac{z^2}{2})
$$

*Thus,*

$$
EZ^2=\frac{1}{\sqrt{2\pi}}\left(-z\exp(-\frac{z^2}{2})\Big|_{-\infty}^{\infty}+\int_{-\infty}^{\infty}\exp(-\frac{z^2}{2})\,dz\right)=1.
$$

*Use l'Hôpital's rule to see that the first term is 0. The fact that the integral of a probability density function is 1 shows that the second term equals 1.*

**Exercise 8.14.** *For Z a* standard normal random variable, show that  $EZ^3 = 0$  and  $EZ^4 = 3$ .

#### 8.5 Summary

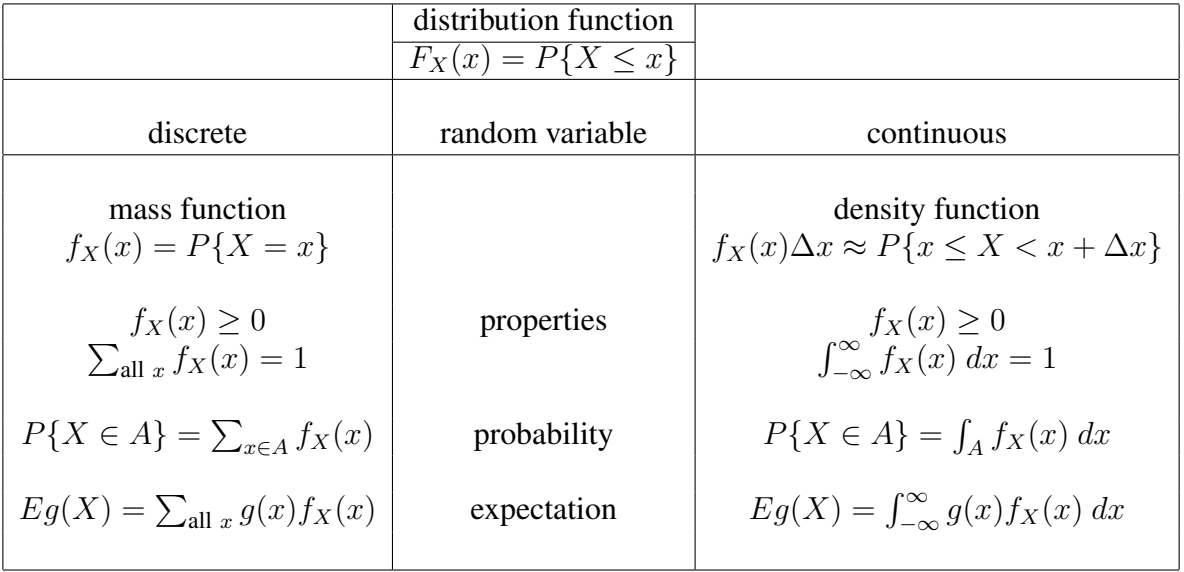

### 8.6 Names for  $Eg(X)$ .

Several choice for q have special names. We shall later have need for several of these expectations. Others are included to create a comprehensive reference list.

- 1. If  $g(x) = x$ , then  $\mu = EX$  is called variously the (distributional) mean, and the first moment.
- 2. If  $g(x) = x^k$ , then  $EX^k$  is called the k-th moment. These names were made in analogy to a similar concept in physics. The second moment in physics is associated to the moment of inertia.
- 3. For integer valued random variables, if  $g(x) = (x)_k$ , where  $(x)_k = x(x 1) \cdots (x k + 1)$ , then  $E(X)_k$  is called the k-th factorial moment. For random variable taking values in the natural numbers  $x = 0, 1, 2, \ldots$ , factorial moments are typically easier to compute than moments for these random variables.
- 4. If  $g(x) = (x \mu)^k$ , then  $E(X \mu)^k$  is called the k-**th central moment.**
- 5. The most frequently used central moment is the second central moment  $\sigma^2 = E(X \mu)^2$  commonly called the (distributional) variance. Using the linearity properties of expectation, we see that

$$
\sigma^{2} = \text{Var}(X) = E(X - \mu)^{2} = EX^{2} - 2\mu EX + \mu^{2} = EX^{2} - 2\mu^{2} + \mu^{2} = EX^{2} - \mu^{2}.
$$

This gives a frequently used alternative to computing the variance. In analogy with the corresponding concept with quantitative data, we call  $\sigma$  the **standard deviation** for the square root of the variance.

Exercise 8.15. *Find the variance of a single Bernoulli trial.*

Exercise 8.16. *Compute the variance for the two types of dice in Exercise 8.2.*

Exercise 8.17. *Compute the variance for the dart example.*

If we subtract the mean and divide by the standard deviation, the resulting random variable

$$
Z=\frac{X-\mu}{\sigma}
$$

has mean 0 and variance 1.  $Z$  is called the **standardized version** of  $X$ .

6. The third moment of the standardized random variable

$$
\gamma_1 = E\left[\left(\frac{X-\mu}{\sigma}\right)^3\right]
$$

is called the skewness. Random variables with positive skewness have a more pronounced tail to the density on the right. Random variables with negative skewness have a more pronounced tail to the density on the left.

**Exercise 8.18.** *Show that the skewness of*  $X$  *a Bernoulli random variable*  $Ber(p)$  *is* 

$$
\frac{1-2p}{\sqrt{p(1-p)}}
$$

*Thus, X is positively skewed if*  $p < 1/2$  *and is negatively skewed if*  $p > 1/2$ *.* 

7. The fourth moment of the standard normal random variable is 3. The kurtosis compares the fourth moment of the standardized random variable to this value

$$
E\left[\left(\frac{X-\mu}{\sigma}\right)^4\right]-3.
$$

Random variables with a negative kurtosis are called leptokurtic. Lepto means slender. Random variables with a positive kurtosis are called platykurtic. Platy means broad.

8. For d-dimensional vectors  $\mathbf{x} = (x_1, x_2, \dots, x_d)$  and  $\mathbf{y} = (y_1, y_2, \dots, y_d)$  define the **standard inner product**,

$$
\langle \mathbf{x}, \mathbf{y} \rangle = \sum_{i=1}^d x_i y_i.
$$

If X is  $\mathbb{R}^d$ -valued and  $g(x) = e^{i\langle \theta, x \rangle}$ , then  $\chi_X(\theta) = E e^{i\langle \theta, X \rangle}$  is called the **Fourier transform** or the **charac**teristic function. The characteristic function receives its name from the fact that the mapping

$$
F_X \mapsto \chi_X
$$

from the distribution function to the characteristic function is one-to-one. Consequently, if we have a function that we know to be a characteristic function, then it can only have arisen from one distribution. In this way,  $\chi_X$ characterizes that distribution.

9. Similarly, if X is  $\mathbb{R}^d$ -valued and  $g(x) = e^{\langle \theta, x \rangle}$ , then  $M_X(\theta) = E e^{\langle \theta, X \rangle}$  is called the **Laplace transform** or the moment generating function. The moment generating function also gives a one-to-one mapping. However, not every distribution has a moment generating function. To justify the name, consider the one-dimensional case  $M_X(\theta) = E e^{\theta X}$ . Then, by noting that

$$
\frac{d^k}{d\theta^k}e^{\theta x} = x^k e^{\theta x}
$$

,

we substitute the random variable X for x, take expectation and evaluate at  $\theta = 0$ .

$$
M'_{X}(\theta) = EX e^{\theta X} \qquad M'_{X}(0) = EX M''_{X}(\theta) = EX^{2} e^{\theta X} \qquad M''_{X}(0) = EX^{2} \vdots \qquad \qquad \vdots M^{(k)}_{X}(\theta) = EX^{k} e^{\theta X} \qquad M^{(k)}_{X}(0) = EX^{k}.
$$

10. Let X have the natural numbers for its state space and  $g(x) = z^x$ , then  $\rho_X(z) = Ez^X = \sum_{x=0}^{\infty} P\{X = x\} z^x$ is called the (probability) generating function. For these random variables, the probability generating function allows us to use ideas from the analysis of the complex variable power series.

Exercise 8.19. *Show that the moment generating function for an exponential random variable is*

$$
M_X(t) = \frac{\lambda}{\lambda - t}.
$$

*Use this to find*  $\text{Var}(X)$ *.* 

**Exercise 8.20.** For the probability generating function, show that  $\rho_X^{(k)}(1) = E(X)_k$ . This gives an instance that *shows that falling factorial moments are easier to compute for natural number valued random variables.*

Particular attention should be paid to the next exercise.

**Exercise 8.21. Quadratic identity for variance**  $\text{Var}(a + bX) = b^2 \text{Var}(X)$ .

The variance is meant to give a sense of the spread of the values of a random variable. Thus, the addition of a constant a should not change the variance. If we write this in terms of standard deviation, we have that

$$
\sigma_{a+bX} = |b|\sigma_X.
$$

Thus, multiplication by a factor b spreads the data, as measured by the standard deviation, by a factor of  $|b|$ . In particular,

$$
Var(X) = Var(-X).
$$

These identities are identical to those for a sample variance  $s^2$  and sample standard deviation s.

#### 8.7 Independence

Expected values in the case of more than one random variable is based on the same concepts as for a single random variable. For example, for two discrete random variables  $X_1$  and  $X_2$ , the expected value is based on the **joint mass function**  $f_{X_1,X_2}(x_1, x_2)$ . In this case the expected value is computed using a double sum seen in the identity (8.7).

We will not investigate this in general, but rather focus on the case in which the random variables are independent. Here, we have the factorization identity  $f_{X_1,X_2}(x_1,x_2) = f_{X_1}(x_1) f_{X_2}(x_2)$  for the joint mass function. Now, apply identity (8.7) to the product of functions  $g(x_1, x_2) = g_1(x_1)g_2(x_2)$  to find that

$$
E[g_1(X_1)g_2(X_2)] = \sum_{x_1} \sum_{x_2} g_1(x_1)g_2(x_2) f_{X_1, X_2}(x_1, x_2) = \sum_{x_1} \sum_{x_2} g_1(x_1)g_2(x_2) f_{X_1}(x_1) f_{X_2}(x_2)
$$
  
= 
$$
\left(\sum_{x_1} g_1(x_1) f_{X_1}(x_1)\right) \left(\sum_{x_2} g_2(x_2) f_{X_2}(x_2)\right) = E[g_1(X_1)] \cdot E[g_2(X_2)]
$$

of the product of two independent random variables equals to the product of A similar identity holds for continuous random variables - the expectation the expectation.

#### 8.8 Covariance and Correlation

A very important example begins by taking  $X_1$  and  $X_2$  random variables with respective means  $\mu_1$  and  $\mu_2$ . Then by the definition of variance

$$
\begin{aligned} \text{Var}(X_1 + X_2) &= E[((X_1 + X_2) - (\mu_1 + \mu_2))^2] \\ &= E[((X_1 - \mu_1) + (X_2 - \mu_2))^2] \\ &= E[(X_1 - \mu_1)^2] + 2E[(X_1 - \mu_1)(X_2 - \mu_2)] \\ &+ E[(X_2 - \mu_2)^2] \\ &= \text{Var}(X_1) + 2\text{Cov}(X_1, X_2) + \text{Var}(X_2). \end{aligned}
$$

where the **covariance**  $Cov(X_1, X_2) = E[(X_1 - \mu_1)(X_2 - \mu_2)].$ 

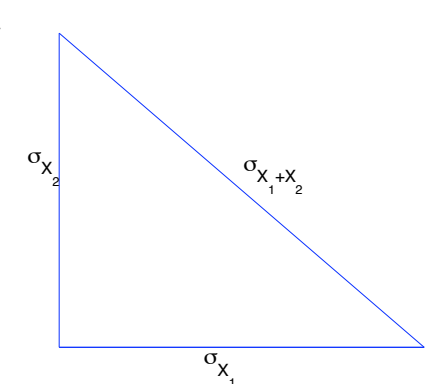

 $\sigma_{X_2}$  satisfy the Pythagorean theorem identity Figure 8.4: For independent random variables, the standard deviations  $\sigma_{X_1}$  and  $\sigma_{X_1+X_2}^2 = \sigma_{X_1}^2 + \sigma_{X_2}^2$ .

**Exercise 8.22.**  $Cov(X_1, X_2) = E[X_1X_2] - \mu_1\mu_2$ .

As you can see, the definition of covariance is analogous to that for a sample covariance. The analogy continues to hold for the **correlation**  $\rho$ , defined by

$$
\rho(X_1, X_2) = \frac{\text{Cov}(X_1, X_2)}{\sqrt{\text{Var}(X_1)}\sqrt{\text{Var}(X_2)}}.
$$

We can also use the computation for sample covariance to see that distributional covariance is also between −1 and 1. Correlation 1 occurs only when X and Y have a perfect positive linear association. Correlation  $-1$  occurs only when X and Y have a perfect negative linear association.

If  $X_1$  and  $X_2$  are independent, then  $Cov(X_1, X_2) = E[X_1 - \mu_1] \cdot E[X_2 - \mu_2] = 0$  and the variance of the sum is the sum of the variances. This identity and its analogy to the Pythagorean theorem is shown in Figure 8.4.

The following exercise is the basis in Topic 3 for the simulation of scatterplots having correlation  $\rho$ .

**Exercise 8.23.** Let X and Z be independent random variables mean 0, variance 1. Define  $Y = \rho_0 X + \sqrt{1 - \rho_0^2} Z$ . *Then Y has mean* 0, *variance* 1. Moreover, *X* and *Y have correlation*  $\rho_0$ *.* 

We can extend this to a generalized Pythagorean identity for *n* independent random variable  $X_1, X_2, \ldots, X_n$  each having a finite variance. Then, for constants  $c_1, c_2, \ldots, c_n$ , we have the identity

$$
Var(c_1X_1 + c_2X_2 + \cdots + c_nX_n) = c_1^2Var(X_1) + c_2^2Var(X_2) + \cdots + c_n^2Var(X_n).
$$

We will see several opportunities to apply this identity. For example, if we take  $c_1 = c_2 \cdots = c_n = 1$ , then we have that for independent random variables

$$
\text{Var}(X_1 + X_2 + \cdots X_n) = \text{Var}(X_1) + \text{Var}(X_2) + \cdots + \text{Var}(X_n),
$$

the variance of the sum is the sum of the variances.

Exercise 8.24. *Find the variance of a binomial random variable based on* n *trials with success parameter* p*.*

**Exercise 8.25.** *For random variables*  $X_1, X_2, \ldots, X_n$  *with finite variance and constants*  $c_1, c_2, \ldots, c_n$ 

$$
Var(c_1X_1 + c_2X_2 + \cdots + c_nX_n) = \sum_{i=1}^n \sum_{j=1}^n c_i c_j Cov(X_i, X_j).
$$

Recall that  $Cov(X_i, X_i) = Var(X_i)$ . If the random variables are independent, then  $Cov(X_i, X_j) = 0$  and the identity above give the generalized Pythagorean identity.

We can write this identity more compactly in matrix form. Let c be the vector  $c_1, c_2, \ldots, c_n, X = (X_1, X_2, \ldots, X_n, X_n)$ and define the **covariance matrix**  $Cov(X)$  with i, j entry  $Cov(X_i, X_j)$ . Then

$$
Var(\mathbf{c}^T X) = \mathbf{c}^T Cov(X)\mathbf{c}.
$$

#### 8.8.1 Equivalent Conditions for Independence

We can summarize the discussions of independence to present the following 4 equivalent conditions for independent random variables  $X_1, X_2, \ldots, X_n$ .

1. For events  $A_1, A_2, \ldots, A_n$ ,

$$
P\{X_1 \in A_1, X_2 \in A_2, \dots X_n \in A_n\} = P\{X_1 \in A_1\} P\{X_2 \in A_2\} \cdots P\{X_n \in A_n\}.
$$

2. The joint distribution function equals to the product of marginal distribution function.

$$
F_{X_1,X_2,...,X_n}(x_1,x_2,...,x_n)=F_{X_1}(x_1)F_{X_2}(x_2)\cdots F_{X_n}(x_n).
$$

3. The joint density (mass) function equals to the product of marginal density (mass) functions.

$$
f_{X_1,X_2,...,X_n}(x_1,x_2,...,x_n)=f_{X_1}(x_1)f_{X_2}(x_2)\cdots f_{X_n}(x_n).
$$

4. For bounded functions  $g_1, g_2, \ldots, g_n$ , the expectation of the product of the random variables equals to the product of the expectations.

$$
E[g_1(X_1)g_2(X_2)\cdots g_n(X_n)] = Eg_1(X_1)\cdot Eg_2(X_2)\cdots Eg_n(X_n).
$$

We will have many opportunities to use each of these conditions.

#### 8.9 Quantile Plots and Probability Plots

We have seen the quantile-quantile or Q-Q plot provides a visual method way to compare two quantitative data sets. A more common comparison is between quantitative data and the quantiles of the probability distribution of a continuous random variable. We will demonstrate the properties of these plots with an example.

Example 8.26. *As anticipated by Galileo, errors in independent accurate measurements of a quantity follow approximately a sample from a normal distribution with mean equal to the true value of the quantity. The standard deviation gives information on the precision of the measuring devise. We will learn more about this aspect of measurements when we study the central limit theorem. Our example is Morley's measurements of the speed of light, found in the third column of the data set* morley*. The values are the measurements of the speed of light minus 299,000 kilometers per second.*

```
> length(morley[,3])
[1] 100
> mean(morley[,3])
[1] 852.4
> sd(morley[,3])
[1] 79.01055
> par(mfrow=c(1,2))
> hist(morley[,3])
> qqnorm(morley[,3])
```
*The histogram has the characteristic bell shape of the normal density. We can obtain a clearer picture of the closeness of the data to a normal distribution by drawing a* Q-Q plot*. (In the case of the normal distribution, the Q-Q plot is often called the* normal probability plot*.) One method of making this plot begins by ordering the measurements from smallest to largest:*

$$
x_{(1)}, x_{(2)}, \ldots, x_{(n)}
$$

*Now. give the standardized versions of these values. Let*  $\bar{x}$  *be the sample mean and*  $s_x$  *be the sample standard deviation for these data. Then the standardized versions of the ordered measurements are*

$$
z_{(i)} = \frac{x_{(i)} - \bar{x}}{s_x}.
$$
\n(8.11)

*If these are independent measurements from a standard normal distribution, then these values should be close to the quantiles of the evenly space values*

$$
\frac{1}{n+1}, \frac{2}{n+1}, \dots, \frac{n}{n+1}
$$

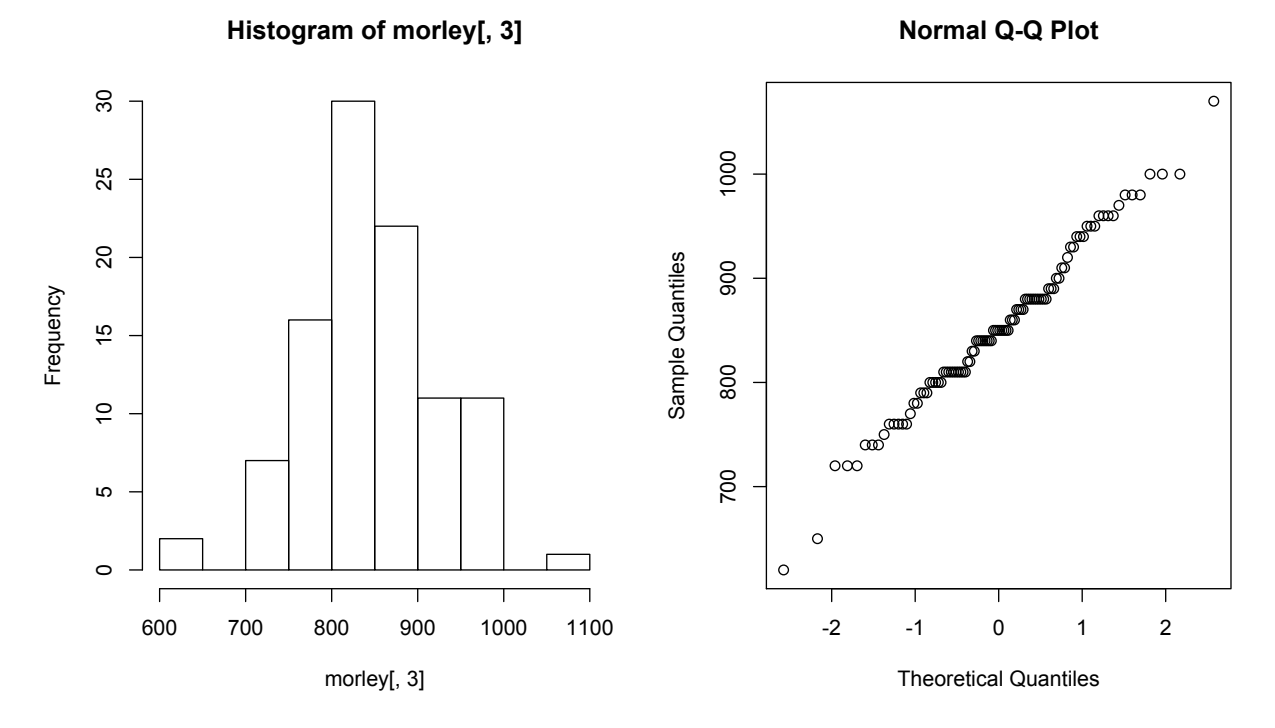

Figure 8.5: Histogram and normal probability plot of Morley's measurements of the speed of light.

*(For the Morley data,*  $n = 100$ ). Thus, the next step is to find the values in the standard normal distribution that have these quantiles. We can find these values by applying  $\Phi^{-1}$ , the inverse distribution function for the standard normal *(*qnorm *in* R*), applied to the* n *values listed in (8.11).*

$$
\frac{x_{(i)} - \bar{x}}{s_x} = z_{(i)} \approx \Phi^{-1}\left(\frac{i}{n+1}\right).
$$

$$
x_{(i)} \approx s_x \Phi^{-1}\left(\frac{i}{n+1}\right) + \bar{x}.
$$

*or*

The 
$$
Q
$$
- $Q$  plot is the scatterplot of the pairs

$$
\left(\Phi^{-1}\left(\frac{1}{n+1}\right), x_{(1)},\right), \left(\Phi^{-1}\left(\frac{2}{n+1}\right), x_{(2)}\right), \ldots, \Phi^{-1}\left(\frac{n}{n+1}\right), \left(x_{(n)}\right)
$$

*Then a good fit of the data and a normal distribution can be seen in how well the plot follows a straight line with slope*  $s_x$  *and vertical intercept*  $\bar{x}$ *. Such a plot can be seen in Figure 8.4.* 

Exercise 8.27. *Describe the normal probability plot in the case in which the data* X *are skewed right.*

### 8.10 Answers to Selected Exercises

8.2. For the fair die

$$
EX^{2} = 1^{2} \cdot \frac{1}{6} + 2^{2} \cdot \frac{1}{6} + 3^{2} \cdot \frac{1}{6} + 4^{2} \cdot \frac{1}{6} + 5^{2} \cdot \frac{1}{6} + 6^{2} \cdot \frac{1}{6} = (1 + 4 + 9 + 16 + 25 + 36) \cdot \frac{1}{6} = \frac{91}{6}.
$$

For the unfair dice

$$
EX^2 = 1^2 \cdot \frac{1}{4} + 2^2 \cdot \frac{1}{4} + 3^2 \cdot \frac{1}{4} + 4^2 \cdot \frac{1}{12} + 5^2 \cdot \frac{1}{12} + 6^2 \cdot \frac{1}{12} = (1+4+9) \cdot \frac{1}{4} + (16+25+36) \cdot \frac{1}{12} = \frac{119}{12}.
$$

8.5. The random variable X can take on the values 0, 1, 2, 3, 4, and 5. Thus,

$$
EX = \sum_{x=0}^{5} x f_X(x)
$$
 and  $EX^2 = \sum_{x=0}^{5} x^2 f_X(x)$ .

The R commands and output follow.

```
> hearts <-c(0:5)> f<-choose(13,hearts)*choose(39,5-hearts)/choose(52,5)
> sum (f)[1] 1
> prod<-hearts*f
> prod2<-heartsˆ2*f
> data.frame(hearts,f,prod,prod2)
 hearts f prod prod2
1 0 0.2215336134 0.00000000 0.00000000
2 1 0.4114195678 0.41141957 0.41141957
3 2 0.2742797119 0.54855942 1.09711885
4 3 0.0815426170 0.24462785 0.73388355
5 4 0.0107292917 0.04291717 0.17166867
6 5 0.0004951981 0.00247599 0.01237995
> sum(prod);sum(prod2)
[1] 1.25
[1] 2.426471
```
Look in the text for an alternative method to find  $EX$ .

8.8. If X is a non-negative random variable, then  $P\{X > 0\} = 1$ . Taking complements, we find that

$$
F_X(0) = P\{X \le 0\} = 1 - P\{X > 0\} = 1 - 1 = 0.
$$

8.9. The convergence can be seen by the following argument.

$$
0 \le b(1 - F_X(b)) = b \int_b^{\infty} f_X(x) \, dx = \int_b^{\infty} b f_X(x) \, dx \le \int_b^{\infty} x f_X(x) \, dx
$$

Use the fact that  $x \geq b$  in the range of integration to obtain the inequality in the line above. Because,  $\int_0^\infty x f_X(x) dx$  $\infty$  (The improper Riemann integral converges.) we have that  $\int_b^{\infty} x f_X(x) dx \to 0$  as  $b \to \infty$ . Consequently,  $0 \le$  $b(1 - F_X(b)) \to 0$  as  $b \to \infty$  by the squeeze theorem.

8.11. The expectation is the integral

$$
Eg(X) = \int_0^\infty g(x) f_X(x) \, dx.
$$

It will be a little easier to look at  $h(x) = g(x) - g(0)$ . Then, by the linearity of expectation,

$$
Eg(X) = g(0) + Eh(X).
$$

For integration by parts, we have

$$
u(x) = h(x)
$$
  
\n
$$
u'(x) = h'(x) = g'(x)
$$
  
\n
$$
v'(x) = -(1 - F_X(x)) = -\overline{F}_X(x)
$$
  
\n
$$
v'(x) = f_X(x) = -\overline{F}_X'(x).
$$

Again, because  $F_X(0) = 0$ ,  $\bar{F}_X(0) = 1$  and

$$
Eh(X) = \int_0^b h(x)f_X(x) dx = -h(x)\bar{F}_X(x)\Big|_0^b + \int_0^b h'(x)(1 - F_X(x)) dx
$$
  
=  $-h(b)\bar{F}_X(b) + \int_0^b g'(x)\bar{F}_X(x) dx$ 

To see that the product term in the integration by parts formula converges to 0 as  $b \to \infty$ , note that, similar to Exercise 8.9,

$$
0 \le h(b)(1 - F_X(b)) = h(b) \int_b^{\infty} f_X(x) dx = \int_b^{\infty} h(b) f_X(x) dx \le \int_b^{\infty} h(x) f_X(x) dx
$$

The first inequality uses the assumption that  $h(b) \geq 0$ . The second uses the fact that h is non-decreaasing. Thus,  $h(x) \ge h(b)$  if  $x \ge b$ . Now, because  $\int_0^\infty h(x) f_X(x) dx < \infty$ , we have that  $\int_b^\infty h(x) f_X(x) dx \to 0$  as  $b \to \infty$ . Consequently,  $h(b)(1 - F_X(b)) \to 0$  as  $b \to \infty$  by the squeeze theorem.

8.12. For the density function  $\phi$ , the derivative

$$
\phi'(z) = \frac{1}{\sqrt{2\pi}}(-z) \exp(-\frac{z^2}{2}).
$$

Thus, the sign of  $\phi'(z)$  is opposite to the sign of z, i.e.,

 $\phi'(z) > 0$  when  $z < 0$  and  $\phi'(z) < 0$  when  $z > 0$ .

Consequently,  $\phi$  is increasing when z is negative and  $\phi$  is decreasing when z is positive. For the second derivative,

$$
\phi''(z) = \frac{1}{\sqrt{2\pi}} \left( (-z)^2 \exp(-\frac{z^2}{2}) - 1 \exp(-\frac{z^2}{2}) \right) = \frac{1}{\sqrt{2\pi}} (z^2 - 1) \exp(-\frac{z^2}{2}).
$$

Thus,

$$
\phi
$$
 is concave down if and only if  $\phi''(z) < 0$  if and only if  $z^2 - 1 < 0$ .

This occurs if and only if z is between  $-1$  and 1.

8.14. As argued above,

$$
EZ^{3} = \frac{1}{\sqrt{2\pi}} \int_{-\infty}^{\infty} z^{3} \exp(-\frac{z^{2}}{2}) dz = 0
$$

because the integrand is an odd function. For  $EZ^4$ , we again use integration by parts,

$$
u(z) = z3 \t v(z) = -\exp(-\frac{z^{2}}{2})
$$
  
 
$$
u'(z) = 3z^{2} \t v'(z) = z \exp(-\frac{z^{2}}{2})
$$

Thus,

$$
EZ^{4} = \frac{1}{\sqrt{2\pi}} \left( -z^{3} \exp\left(-\frac{z^{2}}{2}\right) \Big|_{-\infty}^{\infty} + 3 \int_{-\infty}^{\infty} z^{2} \exp\left(-\frac{z^{2}}{2}\right) dz \right) = 3EZ^{2} = 3.
$$

Use l'Hôpital's rule several times to see that the first term is 0. The integral is  $EZ^2$  which we have previously found to be equal to 1.

8.15 For a single Bernoulli trial with success probability p,  $EX = EX^2 = p$ . Thus,  $Var(X) = p - p^2 = p(1 - p)$ . 8.16. For the fair die, the mean  $\mu = EX = 7/2$  and the second moment  $EX^2 = 91/6$ . Thus,

$$
\text{Var}(X) = EX^2 - \mu^2 = \frac{91}{6} - \left(\frac{7}{2}\right)^2 = \frac{182 - 147}{12} = \frac{35}{12}.
$$

For the unfair die, the mean  $\mu = EX = 11/4$  and the second moment  $EX^2 = 119/12$ . Thus,

$$
\text{Var}(X) = EX^2 - \mu^2 = \frac{119}{12} - \left(\frac{11}{4}\right)^2 = \frac{476 - 363}{48} = \frac{113}{48}.
$$

8.17. For the dart, we have that the mean  $\mu = EX = 2/3$ .

$$
EX^{2} = \int_{0}^{1} x^{2} \cdot 2x \, dx = \int_{0}^{1} 2x^{3} \, dx = \frac{2}{4}x^{4} \Big|_{0}^{1} = \frac{1}{2}.
$$

Thus,

$$
\text{Var}(X) = EX^2 - \mu^2 = \frac{1}{2} - \left(\frac{2}{3}\right)^2 = \frac{1}{18}.
$$

#### 8.18. The third central moment

$$
E[(X-p)^3] = (-p)^3 P\{X=0\} + (1-p)^3 P\{X=1\} = -p^3 (1-p) + (1-p)^3 p
$$
  
=  $p(1-p)(-p^2 + (1-p)^2) = p(1-p)(-p^2 + 1 - 2p + p^2) = p(1-p)(1-2p).$ 

Now,  $\sigma^2 = \text{Var}(X) = p(1 - p)$ . Thus, the skewness,

$$
E\left[\left(\frac{X-\mu}{\sigma}\right)^3\right] = E\left[\left(\frac{X-p}{\sqrt{p(1-p)}}\right)^3\right] = \frac{p(1-p)(1-2p)}{(p(1-p))^{3/2}} = \frac{1-2p}{\sqrt{p(1-p)}}.
$$

8.19. If  $t < \lambda$ , we have that  $e^{(t-\lambda)x} \to 0$  as  $x \to \infty$  and so

$$
M_X(t) = E e^{tX} = \lambda \int_0^\infty e^{tx} e^{-\lambda x} dx = \lambda \int_0^\infty e^{(t-\lambda)x} dx = \frac{\lambda}{t-\lambda} e^{(t-\lambda)x} \Big|_0^\infty = \frac{\lambda}{\lambda - t}
$$

Thus,

$$
M'(t) = \frac{\lambda}{(\lambda - t)^2}, \quad EX = M'(0) = \frac{1}{\lambda},
$$

and

$$
M''(t) = \frac{2\lambda}{(\lambda - t)^3}
$$
,  $EX = M''(0) = \frac{2}{\lambda^2}$ .

Thus,

$$
\text{Var}(X) = EX^2 - (EX)^2 = \frac{2}{\lambda^2} - \frac{1}{\lambda^2} = \frac{1}{\lambda^2}.
$$

8.20.  $\rho_X(z) = Ez^X = \sum_{x=0}^{\infty} P\{X = x\} z^x$  The k-th derivative of  $z^x$  with respect to z is

$$
\frac{d^k}{dz^k}z^x = (x)_k z^{x-k}.
$$

Evaluating at  $z = 1$ , we find that

$$
\frac{d^k}{dz^k} z^x \Big|_{z=1} = (x)_k.
$$

Thus the k-th derivative of  $\rho$ ,

$$
\rho_X^{(k)}(z) = \sum_{x=0}^{\infty} (x)_k P\{X = x\} z^{x-k} \text{ and, thus,}
$$

$$
\rho_X^{(k)}(1) = \sum_{x=0}^{\infty} (x)_k P\{X = x\} = E(X)_k.
$$

8.21. Let  $EX = \mu$ . Then the expected value  $E[a + bX] = a + b\mu$  and the variance

$$
Var(a + bX) = E[((a + bX) - (a + b\mu))^2] = E[(b(X - \mu))^2] = b^2E[(X - \mu)^2] = b^2Var(X).
$$

8.22. Use the notation  $\mu_1 = EX_1$ ,  $\mu_2 = EX_2$  and the linearity of expectation to see that

$$
Cov(X_1, X_2) = E[(X_1 - \mu_1)(X_2 - \mu_2)] = EX_1X_2 - \mu_2EX_1 - \mu_1EX_2 + \mu_1\mu_2
$$
  
= EX\_1X\_2 - \mu\_2\mu\_1 - \mu\_1\mu\_2 + \mu\_1\mu\_2 = E[X\_1X\_2] - \mu\_1\mu\_2

8.23. By the linearity property of the mean

$$
EY = \rho_0 EX + \sqrt{1 - \rho_0^2} EZ = 0.
$$

By the Pythorean identity and then the quadratic identity for the variance,

$$
\text{Var}(Y) = \text{Var}(\rho_0 X) + \text{Var}(\sqrt{1 - \rho_0^2} Z) = \rho_0^2 \text{Var}(X) + (1 - \rho_0^2) \text{Var}(Z) = \rho_0^2 + (1 - \rho_0^2) = 1.
$$

Because  $X$  and  $Y$  both have variance 1, their correlation is equal to their covariance. Now use the linearity property of covariance

$$
\rho(X,Y) = \text{Cov}(X,Y) = \text{Cov}\left(X, \rho_0 X + \sqrt{1-\rho_0^2} Z\right) = \rho_0 \text{Cov}(X,X) + \sqrt{1-\rho_0^2} \text{Cov}(X,Z)
$$

$$
= \rho_0 \cdot 1 + \sqrt{1-\rho_0^2} \cdot 0 = \rho_0
$$

8.24. This binomial random variable is the sum of  $n$  independent Bernoulli random variable. Each of these random variables has variance  $p(1 - p)$ . Thus, the binomial random variable has variance  $np(1 - p)$ .

8.27. For the larger order statistics,  $z_{(k)}$  for the standardized version of the observations, the values are larger than what one would expect when compared to observations of a standard normal random variable. Thus, the probability plot will have a concave upward shape. As an example, we let  $X$  have the density shown below. Beside this is the probability plot for X based on 100 samples. (X is a gamma  $\Gamma(2,3)$  random variable. We will encounter these random variables soon.)

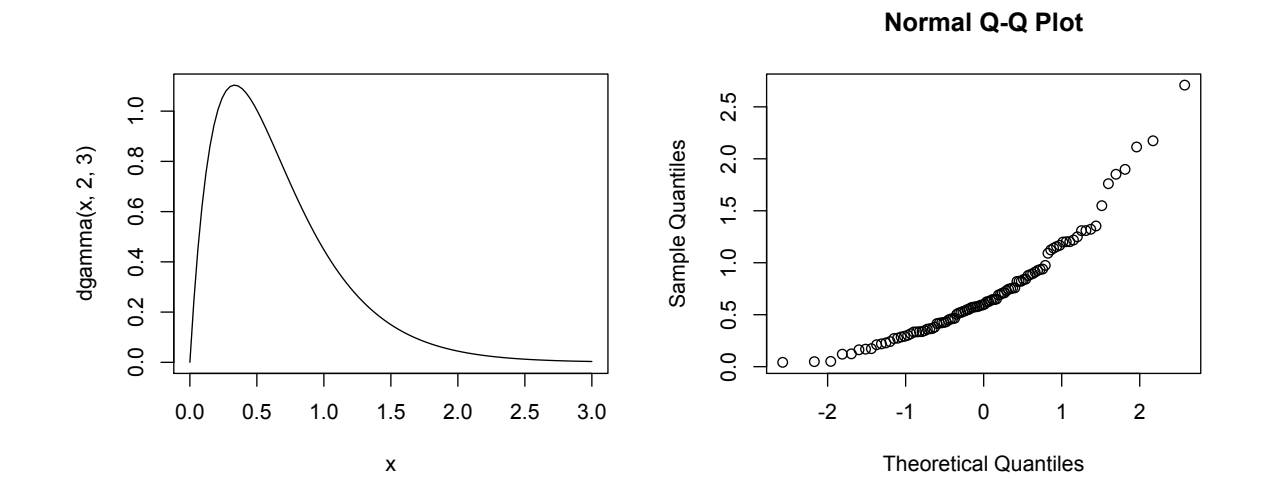

## Topic 9

# Examples of Mass Functions and Densities

For a given state space, S, we will describe several of the most frequently encountered parameterized families of both discrete and continuous random variables

 $X:\Omega\to S.$ 

indexed by some parameter  $\theta$ . We will add the subscript  $\theta$  to the notation  $P_{\theta}$  and  $E_{\theta}$  to indicate the parameter value used to compute, respectively, probabilities and expectations. This section is meant to serve as an introduction to these families of random variables and not as a comprehensive development. The section should be considered as a reference to future topics that rely on this information.

We shall use the notation

 $f_X(x|\theta)$ 

both for a family of mass functions for discrete random variables and the density functions for continuous random variables that depend on the parameter  $\theta$ . After naming the family of random variables, we will use the expression  $Family(\theta)$  as shorthand for this family followed by the R command and state space S. A table of R commands, parameters, means, and variances is given at the end of this section.

#### 9.1 Examples of Discrete Random Variables

Incorporating the notation introduced above, we write

$$
f_X(x|\theta) = P_\theta\{X = x\}
$$

for the mass function of the given family of discrete random variables.

1. (Bernoulli)  $Ber(p), S = \{0, 1\}$ 

$$
f_X(x|p) = \begin{cases} 0 & \text{with probability } (1-p), \\ 1 & \text{with probability } p, \end{cases} = p^x (1-p)^{1-x}.
$$

This is the simplest random variable, taking on only two values, namely, 0 and 1. Think of it as the outcome of a Bernoulli trial, i.e., a single toss of an unfair coin that turns up heads with probability  $p$ .

2. (binomial)  $Bin(n, p)$  (R command binom)  $S = \{0, 1, \ldots, n\}$ 

$$
f_X(x|p) = \binom{n}{x} p^x (1-p)^{n-x}.
$$

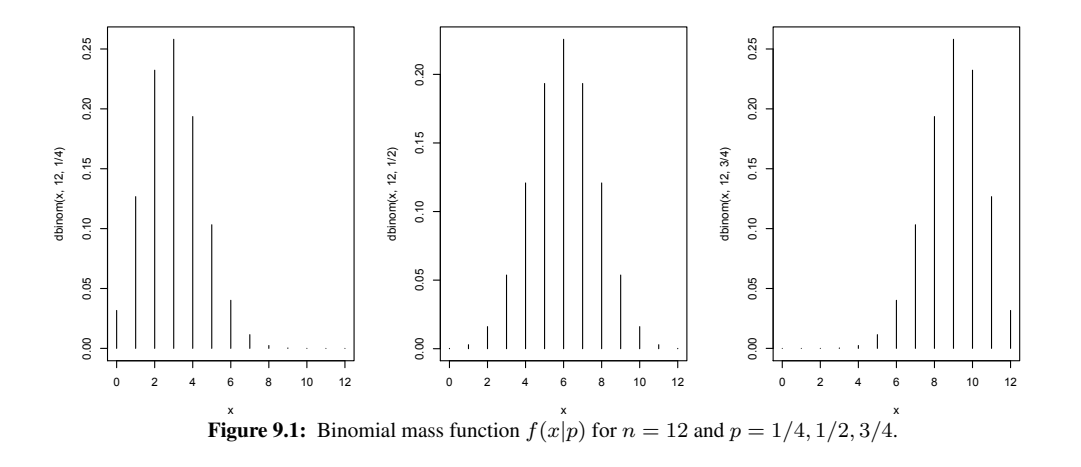

We gave a more extensive introduction to Bernoulli trials and the binomial distribution in the discussion on *The Expected Value*. Here we found that the binomial distribution arises from computing the probability of x successes in *n* Bernoulli trials. Considered in this way, the family  $Ber(p)$  is also  $Bin(1, p)$ .

Notice that by its definition if  $X_i$  is  $Bin(n_i, p)$ ,  $i = 1, 2$  and are independent, then  $X_1 + X_2$  is  $Bin(n_1 + n_2, p)$ 

3. (geometric)  $Geo(p)$  (R command geom)  $S = \mathbb{N} = \{0, 1, 2, \ldots\}.$ 

$$
f_X(x|p) = p(1-p)^x.
$$

We previously described this random variable as the number of failed Bernoulli trials before the first success. The name geometric random variable is also applied to the number of Bernoulli trials Y until the first success. Thus,  $Y = X + 1$ . As a consequence of these two choices for a geometric random variable, care should be taken to be certain which definition is under considertion.

Exercise 9.1. *Give the mass function for* Y *.*

4. (negative binomial)  $Negbin(n, p)$  (R command nbinom)  $S = \mathbb{N}$ 

$$
f_X(x|p) = \binom{n+x-1}{x} p^n (1-p)^x.
$$

This random variable is the number of failed Bernoulli trials before the  $n$ -th success. Thus, the family of geometric random variable  $Geo(p)$  can also be denoted  $Neabin(1, p)$ . As we observe in our consideration

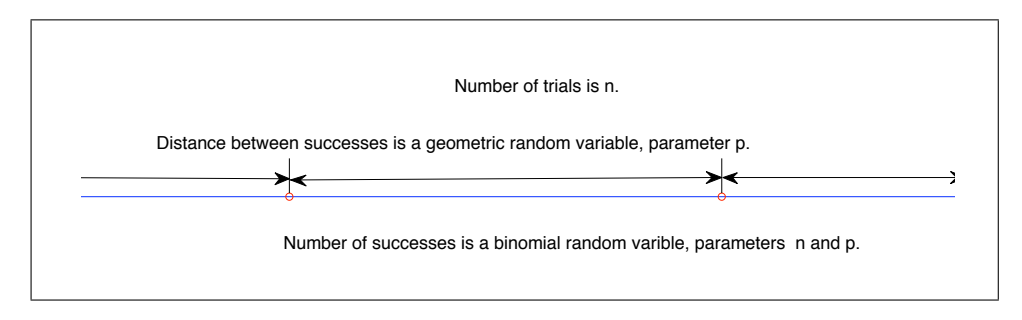

Figure 9.2: The relationship between the binomial and geometric random variable in Bernoulli trials.

of Bernoulli trials, we see that the number of failures between consecutive successes is a geometric random variable. In addition, the number of failures between any two pairs of successes (say, for example, the 2nd and 3rd success and the 6th and 7th success) are independent. In this way, we see that  $Negbin(n, p)$  is the sum of n independent  $Geo(p)$  random variables.

To determine the mass function, note that in order for X to take on a given value x, then the n-th success must occur on the  $n + x$ -th trial. In other words, we must have  $n - 1$  successes and x failures in first  $n + x - 1$ Bernoulli trials followed by success on the last trial. The first  $n + x - 1$  trials and the last trial are independent and so their probabilities multiply.

$$
P_p\{X = x\} = P_p\{n-1 \text{ successes in } n+x-1 \text{ trials, success in the } n-x\text{-th trial}\}
$$

$$
= P_p\{n-1 \text{ successes in } n+x-1 \text{ trials}\} P_p\{\text{successes in the } n-x\text{-th trial}\}
$$

$$
= {n+x-1 \choose n-1} p^{n-1} (1-p)^x \cdot p = {n+x-1 \choose x} p^n (1-p)^x
$$

The first factor is computed from the binomial distribution, the second from the Bernoulli distribution. Note the use of the identity

$$
\binom{m}{k}=\binom{m}{m-k}
$$

in giving the final formula.

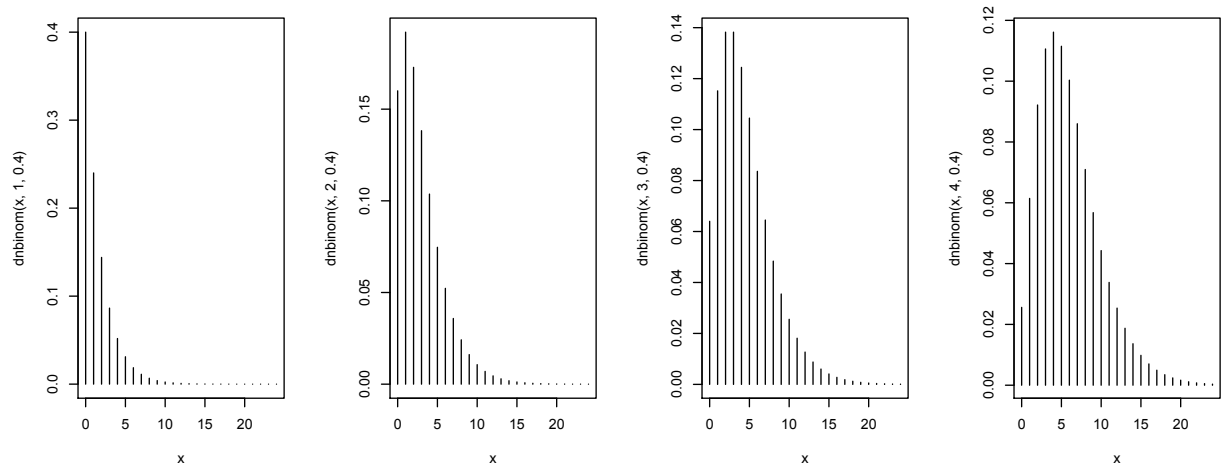

**Figure 9.3:** Probability mass function for negative binomial random variables for  $n = 1, 2, 3, 4$  and  $p = 2/5$ .

Exercise 9.2. *Use the fact that a negative binomial random variable* Negbin(r, p) *is the sum of independent geometric random variable* Geo(p) *to find its mean and variance. Use the fact that a geometric random variable has mean*  $(1-p)/p$  *and variance*  $(1-p)/p^2$ *.* 

5. (Poisson)  $Pois(\lambda)$  (R command pois)  $S = N$ ,

$$
f_X(x|\lambda) = \frac{\lambda^x}{x!} e^{-\lambda}.
$$

The Poisson distribution approximates of the binomial distribution when  $n$  is large,  $p$  is small, but the product  $\lambda = np$  is moderate in size. One example for this can be seen in bacterial colonies. Here, n is the number of bacteria and p is the probability of a mutation and  $\lambda$ , the mean number of mutations is moderate. A second is the

number of recombination events occurring during meiosis. In this circumstance,  $n$  is the number of nucleotides on a chromosome and  $p$  is the probability of a recombination event occurring at a particular nucleotide.

The approximation is based on the limit

$$
\lim_{n \to \infty} \left( 1 - \frac{\lambda}{n} \right)^n = e^{-\lambda} \tag{9.1}
$$

We now compute binomial probabilities, replace p by  $\lambda/n$  and take a limit as  $n \to \infty$ . In this computation, we use the fact that for a fixed value of  $x$ ,

$$
\frac{(n)_x}{n^x} \to 1 \quad \text{and} \quad \left(1 - \frac{\lambda}{n}\right)^{-x} \to 1 \quad \text{as } n \to \infty
$$

$$
P\{X=0\} = {n \choose 0} p^0 (1-p)^n = \left(1 - \frac{\lambda}{n}\right)^n \approx e^{-\lambda}
$$
  
\n
$$
P\{X=1\} = {n \choose 1} p^1 (1-p)^{n-1} = n \frac{\lambda}{n} \left(1 - \frac{\lambda}{n}\right)^{n-1} \approx \lambda e^{-\lambda}
$$
  
\n
$$
P\{X=2\} = {n \choose 2} p^2 (1-p)^{n-2} = \frac{n(n-1)}{2} \left(\frac{\lambda}{n}\right)^2 \left(1 - \frac{\lambda}{n}\right)^{n-2} = \frac{n(n-1)}{n^2} \frac{\lambda^2}{2} \left(1 - \frac{\lambda}{n}\right)^{n-2} \approx \frac{\lambda^2}{2} e^{-\lambda}
$$
  
\n
$$
\vdots \qquad \vdots \qquad \vdots
$$
  
\n
$$
P\{X=x\} = {n \choose x} p^x (1-p)^{n-x} = \frac{(n)_x}{x!} \left(\frac{\lambda}{n}\right)^x \left(1 - \frac{\lambda}{n}\right)^{n-x} = \frac{(n)_x}{n^x} \frac{\lambda^x}{x!} \left(1 - \frac{\lambda}{n}\right)^{n-x} \approx \frac{\lambda^x}{x!} e^{-\lambda}.
$$

The Taylor series for the exponential function

$$
\exp \lambda = \sum_{x=0}^{\infty} \frac{\lambda^x}{x!}
$$

.

shows that

$$
\sum_{x=0}^{\infty} f_X(x) = \sum_{x=0}^{\infty} \frac{\lambda^x}{x!} e^{-\lambda} = e^{-\lambda} e^{-\lambda} = 1.
$$

**Exercise 9.3.** *Take logarithms and use l'Hôpital's rule to establish the limit (9.1) above.* 

Exercise 9.4. *We saw that the sum of independent binomial random variables with a common value for* p*, the success probability, is itself a binomial random variable. Show that the sum of independent Poisson random variables is itself a Poisson random variable. In particular, if*  $X_i$  *are*  $Pois(\lambda_i)$ ,  $i = 1, 2$ , *then*  $X_1 + X_2$  *is*  $Pois(\lambda_1 + \lambda_2)$ .

6. (uniform)  $U(a, b)$  (R command sample)  $S = \{a, a+1, \ldots, b\},\$ 

$$
f_X(x|a,b) = \frac{1}{b-a+1}.
$$

Thus each value in the designated range has the same probability.. To produce a sample of  $n U(a, b)$  random variables, use the command sample (a:b, n, replace=TRUE).

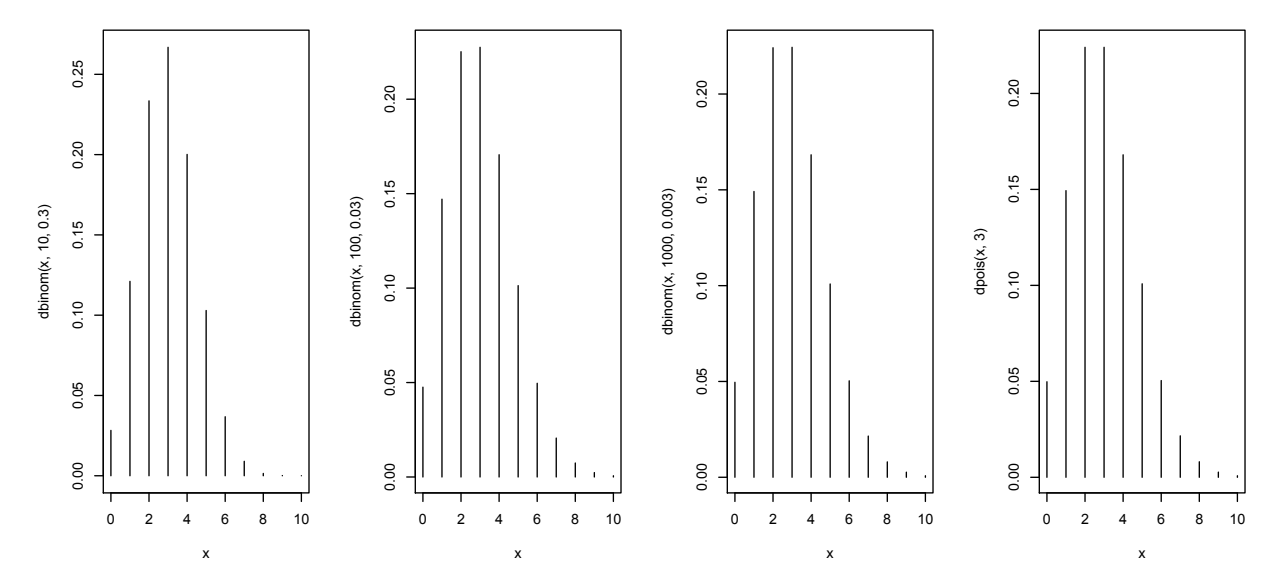

**Figure 9.4:** Probability mass function for binomial random variables for (a)  $n = 10$ ,  $p = 0.3$ , (b)  $n = 100$ ,  $p = 0.03$ , (c)  $n = 1000$ ,  $p = 0.003$ and for (d) the Poisson random varialble with  $\lambda = np = 3$ . This displays how the Poisson random variable approximates the binomial random variable with *n* large, *p* small, and their product  $\lambda = np$  moderate.

7. (hypergeometric)  $Hyper(m, n, k)$  (R command hyper). The hypergeometric distribution will be used in computing probabilities under circumstances that are associated with sampling without replacement. We will use the analogy of an urn containing balls having one of two possible colors.

Begin with an urn holding  $m$  white balls and  $n$  black balls. Remove  $k$  and let the random variable  $X$  denote the number of white balls. The value of  $X$  has several restrictions.  $X$  cannot be greater than either the number of white balls, m, or the number chosen k. In addition, if  $k > n$ , then we must consider the possibility that all of the black balls were chosen. If  $X = x$ , then the number of black balls,  $k - x$ , cannot be greater than the number of black balls, *n*, and thus,  $k - x \le n$  or  $x \ge k - n$ .

If we are considering equally likely outcomes, then we first compute the total number of possible outcomes,  $\#(\Omega)$ , namely, the number of ways to choose k balls out of an urn containing  $m + n$  balls. This is the number of combinations

$$
\binom{m+n}{k}.
$$

This will be the denominator for the probability. For the numerator of  $P\{X = x\}$ , we consider the outcomes that result in x white balls from the total number m in the urn. We must also choose  $k - x$  black balls from the total number n in the urn. By the multiplication property, the number of ways  $\#(A_x)$  to accomplish this is product of the number of outcomes for these two combinations,

$$
\binom{m}{x}\binom{n}{k-x}.
$$

The mass function for  $X$  is the ratio of these two numbers.

$$
f_X(x|m, n, k) = \frac{\#(A_x)}{\#(\Omega)} = \frac{\binom{m}{x}\binom{n}{k-x}}{\binom{m+n}{k}}, \quad x = \max\{0, k-n\}, \ldots, \min\{m, k\}.
$$

Exercise 9.5. *Show that we can rewrite this probability as*

$$
f_X(x|m,n,k) = \frac{k!}{x!(k-x)!} \frac{(m)_x(n)_{k-x}}{(m+n)_k} = {k \choose x} \frac{(m)_x(n)_{k-x}}{(m+n)_k}.
$$
 (9.2)

This gives probabilities using sampling **without replacement**. If we were to choose the balls one-by-one returning the balls to the urn after each choice, then we would be sampling with replacement. This returns us to the case of k Bernoulli trials with success parameter  $p = m/(m + n)$ , the probability for choosing a white ball. In the case the mass function for  $Y$ , the number of white balls, is

$$
f_Y(x|m, n, k) = {k \choose x} p^x (1-p)^{k-x} = {k \choose x} \left(\frac{m}{m+n}\right)^x \left(\frac{n}{m+n}\right)^{k-x} = {k \choose x} \frac{m^x n^{k-x}}{(m+n)^k}.
$$
(9.3)

Note that the difference in the formulas between sampling with replacement in (9.3) and without replacement in (9.2) is that the powers are replaced by the falling function, e.g.,  $m^x$  is replaced by  $(m)_x$ .

Let  $X_i$  be a Bernoulli random variable indicating whether or not the color of the *i*-th ball is white. Thus, its mean

$$
EX_i = \frac{m}{m+n}.
$$

The random variable for the total number of white balls  $X = X_1 + X_2 + \cdots + X_k$  and thus its mean

$$
EX = EX_1 + EX_2 + \dots + EX_k = k \frac{m}{m+n}.
$$

Because the selection of white for one of the marbles decreases the chance for black for another selection, the trials are not independent. One way to see this is by noting the variance (not derived here) of the sum  $X = X_1 + X_2 + \cdots + X_k$ 

$$
Var(X) = k \frac{m}{m+n} \frac{n}{m+n} \cdot \frac{m+n-k}{m+n-1}
$$

is not the sum of the variances.

If we write  $N = m + n$  for the total number of balls in the urn and  $p = m/(m + n)$  as above, then

$$
\text{Var}(X) = kp(1-p)\frac{N-k}{N-1}
$$

Thus the variance of the hypergeometric random variable is reduced by a factor of  $(N - k)/(N - 1)$  from the case of the corresponding binomial random variable. In the cases for which  $k$  is much smaller than  $N$ , then sampling with and without replacement are nearly the same process - any given ball is unlikely to be chosen more than once under sampling with replacement. We see this situation, for example, in a opinion poll with  $k$  at 1 or 2 thousand and N, the population of a country, typically many millions.

On the the other hand, if k is a significant fraction of  $N$ , then the variance is significantly reduced under sampling without replacement. We are much less uncertain about the fraction of white and black balls. In the extreme case of  $k = N$ , we have chosen every ball and know that  $X = m$  with probability 1. In the case, the variance formula gives  $Var(X) = 0$ , as expected.

Exercise 9.6. *Draw two balls without replacement from the urn described above. Let* X1, X<sup>2</sup> *be the Bernoulli random variable indicating whether or not the ball is white. Find*  $Cov(X_1, X_2)$ *.* 

**Exercise 9.7.** *Check that*  $\sum_{x \in S} f_X(x|\theta) = 1$  *in the examples above.* 

#### 9.2 Examples of Continuous Random Variables

For continuous random variables, we have for the density

$$
f_X(x|\theta) \approx \frac{P_\theta\{x < X \leq x + \Delta x\}}{\Delta x}.
$$

1. (uniform)  $U(a, b)$  (R command unif) on  $S = [a, b]$ ,

$$
f_X(x|a,b) = \frac{1}{b-a}
$$

.

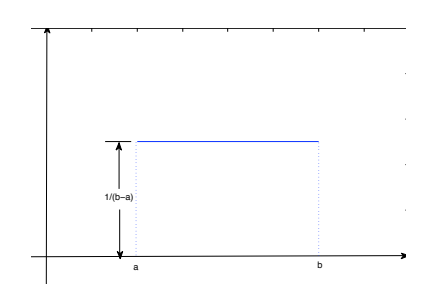

Figure 9.5: Uniform density

Independent  $U(0, 1)$  are the most common choice for generating random numbers. Use the R command runif(n) to simulate n independent random numbers.

**Exercise 9.8.** Find the mean and the variance of a  $U(a, b)$  random variable.

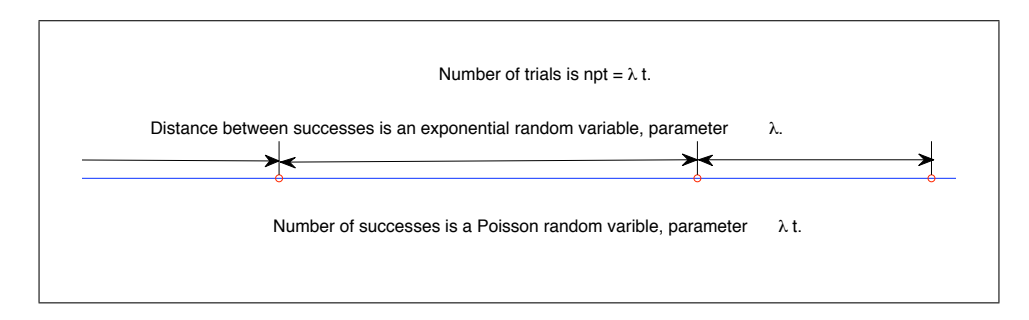

product  $\lambda = np$ . Notice the analogies from Figure 9.2. Imagine a bacterial colony with individual bacterium produced at a constant rate n per Figure 9.6: The relationship between the Poission and exponential random variable in Bernoulli trials with large  $n$ , small  $p$  and moderate size unit time. Then, the times between mutations can be approximated by independent exponential random variables and the number of mutations is approximately a Poisson random variable.

2. (exponential)  $Exp(\lambda)$  (R command exp) on  $S = [0, \infty)$ ,

$$
f_X(x|\lambda) = \lambda e^{-\lambda x}.
$$

To see how an exponential random variable arises, consider Bernoulli trials arriving at a rate of  $n$  trials per time unit and take the approximation seen in the Poisson random variable. Again, the probability of success  $p$  is small, ns the number of trials up to a given time s is large, and  $\lambda = np$ . Let T be the time of the first success. This random time exceeds a given time  $s$  if we begin with ns consecutive failures. Thus, the survival function

$$
\bar{F}_T(s) = P\{T > s\} = (1 - p)^{ns} = \left(1 - \frac{\lambda}{n}\right)^{ns} \approx e^{-\lambda s}.
$$

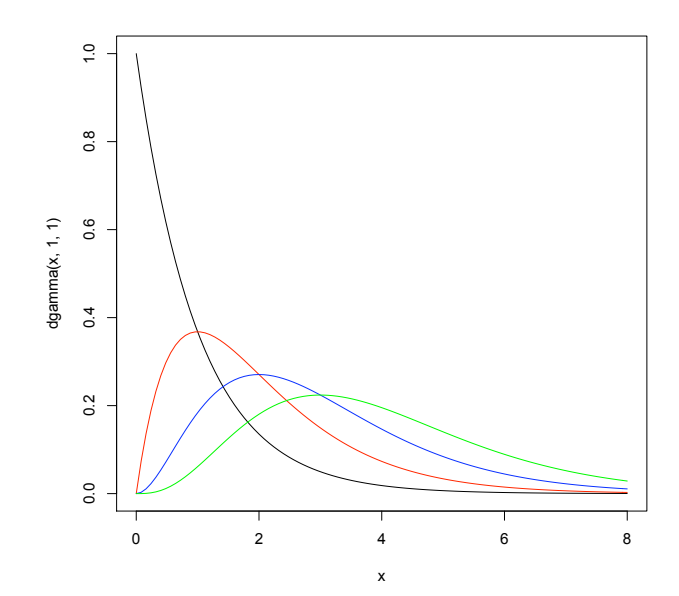

Figure 9.7: Density for a gamma random variable. Here,  $\beta = 1$ ,  $\alpha = 1$  (black), 2 (red), 3 (blue) and 4 (green)

The cumulative distribution function

$$
F_T(s) = P\{T \le s\} = 1 - P\{T > s\} \approx 1 - e^{-\lambda s}.
$$

The density above can be found by taking a derivative of  $F_T(s)$ .

Exercise 9.9. *Shoe that the exponential distribution also has the* memorylessness property*, namely*

$$
P{T > t + s|T > t} = P{T > s}.
$$

*In words, given that the wait for an event has taken* t *time units, then the probability of waiting an additional* s *time units is the same as the probability of waiting* s *time units from the beginning.*

3. (gamma)  $\Gamma(\alpha, \beta)$  (R command gamma) on  $S = [0, \infty)$ ,

$$
f(x|\alpha, \beta) = \frac{\beta^{\alpha}}{\Gamma(\alpha)} x^{\alpha - 1} e^{-\beta x}
$$

.

Observe that  $Exp(\lambda)$  is  $\Gamma(1, \lambda)$ . A  $\Gamma(n, \lambda)$  can be seen as an approximation to the negative binomial random variable using the ideas that leads from the geometric random variable to the exponential. Alternatively, for a natural number n,  $\Gamma(n, \lambda)$  is the sum of n independent  $Exp(\lambda)$  random variables. This special case of the gamma distribution is sometimes called the Erlang distribution and was originally used in models for telephone traffic.

The **gamma function**  $\Gamma$  appears in the definition of the gamma density

$$
\Gamma(s) = \int_0^\infty x^s e^{-x} \, \frac{dx}{x}
$$

This is computed in R using gamma $(s)$ .

For the graphs of the densities in Figure 9.7,

```
> curve (dqamma(x, 1, 1), 0, 8)
> curve(dgamma(x, 2, 1), 0, 8, add=TRUE, col="red")
> curve(dgamma(x, 3, 1), 0, 8, add=TRUE, col="blue")
> curve(dgamma(x, 4, 1), 0, 8, add=TRUE, col="green")
```
*.*

Exercise 9.10. *Use integration by parts to show that*

$$
\Gamma(t+1) = t\Gamma(t). \tag{9.4}
$$

*If* n *is a non-negative integer, show that*

$$
\Gamma(n) = (n-1)!\tag{9.5}
$$

4. (beta)  $Beta(\alpha, \beta)$  (R command beta) on  $S = [0, 1]$ ,

$$
f_X(x|\alpha, \beta) = \frac{\Gamma(\alpha + \beta)}{\Gamma(\alpha)\Gamma(\beta)} x^{\alpha - 1} (1 - x)^{\beta - 1}.
$$

Beta random variables appear in a variety of circumstances. One common example is the order statistics. Beginning with n observations,  $X_1, X_2, \cdots, X_n$ , of independent uniform random variables on the interval [0, 1] and rank them

$$
X_{(1)}, X_{(2)}, \ldots, X_{(n)}
$$

from smallest to largest. Then, the k-th order statistic  $X_{(k)}$  is  $Beta(k, n - k + 1)$ .

In the definition of the density, we can also use the beta function

$$
B(\alpha, \beta) = \int_0^1 x^{\alpha - 1} (1 - x)^{\beta - 1} dx.
$$

As we can see ,using the fact that the integral of a density function equals to 1, that

$$
B(\alpha, \beta) = \frac{\Gamma(\alpha)\Gamma(\beta)}{\Gamma(\alpha + \beta)}.
$$

The R command for the beta function is beta.

 $Beta(1/2, 1/2)$  is also called the **arcsine distribution**. The distribution function is

$$
F(x|1/2, 1/2) = \frac{2}{\pi} \arcsin(\sqrt{x}).
$$

**Exercise 9.11.** Differential  $F(x|1/2, 1/2)$  to show that it is the Beta(1/2, 1/2) density.

Exercise 9.12. *Use the identity (9.4) for the gamma function to find the mean and variance of the beta distribution.*

5. (normal)  $N(\mu, \sigma)$  (R command norm) on  $S = \mathbb{R}$ ,

$$
f_X(x|\mu,\sigma) = \frac{1}{\sigma\sqrt{2\pi}} \exp\left(-\frac{(x-\mu)^2}{2\sigma^2}\right).
$$

Thus, a standard normal random variable is  $N(0, 1)$ . Other normal random variables are linear transformations of Z, the standard normal. In particular,  $X = \sigma Z + \mu$  has a  $N(\mu, \sigma)$  distribution. To simulate 200 normal random variables with mean 1 and standard deviation 1/2, use the R command  $x < -r$  norm (200, 1, 0.5). Histograms of three simulations are given in the Figure 9.8.

We often move from a random variable X to a function g of the random variable. Thus,  $Y = g(X)$ . The following exercise give the density  $f_Y$  in terms of the density  $f_X$  for X in the case that g is a monotone function.

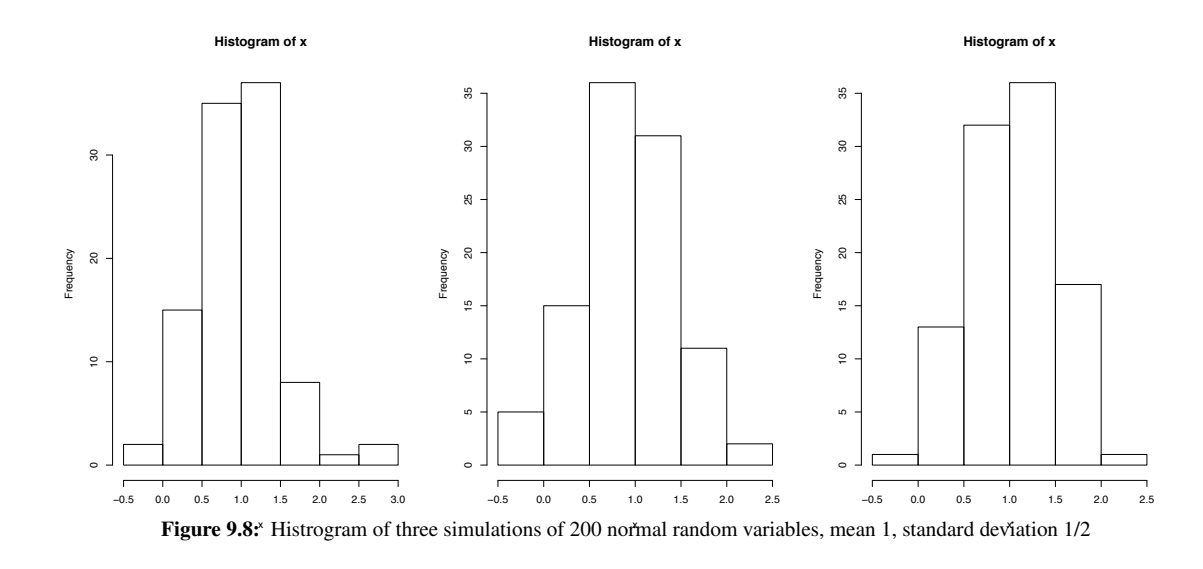

Exercise 9.13. *Show that for* g *differentiable and monotone then* g *has a differentiable inverse* g <sup>−</sup><sup>1</sup> *and the density*

$$
f_Y(y) = f_X(g^{-1}(y)) \left| \frac{d}{dy} g^{-1}(y) \right|.
$$
 (9.6)

We can find this density geometrically by noting that for  $g$  increasing,

Y is between y and  $y + \Delta y$  if and only if X is between  $g^{-1}(y)$  and  $g^{-1}(y + \Delta y) \approx g^{-1}(y) + \frac{d}{dy}g^{-1}(y)\Delta y$ .

Thus,

$$
f_Y(y)\Delta y = P\{y < Y \le y + \Delta y\} \approx P\{g^{-1}(y) < X \le g^{-1}(y) + \frac{d}{dy}g^{-1}(y)\Delta y\}
$$
  
 
$$
\approx f_X(g^{-1}(y))\frac{d}{dy}g^{-1}(y)\Delta y.
$$

Dropping the factors  $\Delta y$  gives (9.6). (See Figure 9.9.)

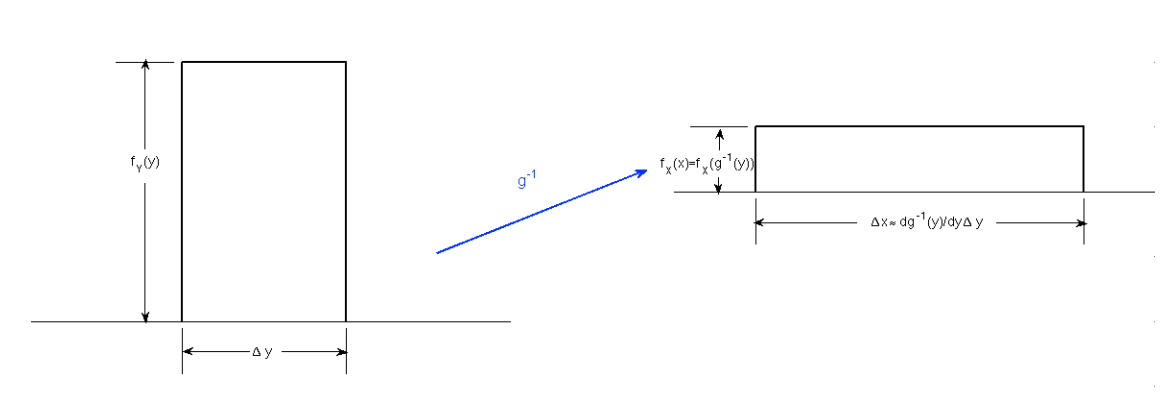

Figure 9.9: Finding the density of  $Y = g(X)$  from the density of X. The areas of the two rectangles should be the same. Consequently,  $f_Y(y) \Delta y$  $\approx f_X(g^{-1}(y))\frac{d}{dy}g^{-1}(y)\Delta y.$ 

6. (log-normal) ln  $N(\mu, \sigma)$  (R command lnorm) on  $S = (0, \infty)$ . A log-normal random variable is the exponential of a normal random variable. Thus, the logarithm of a log-normal random variable is normal. The density of this family is

$$
f_X(x|\mu,\sigma) = \frac{1}{x\sigma\sqrt{2\pi}} \exp\left(-\frac{(\ln x - \mu)^2}{2\sigma^2}\right).
$$

Exercise 9.14. *Use the exercise above to find the density of a log-normal random variable.*

7. (Pareto)  $Pareto(\alpha, \beta)$  (R command pareto) on  $S = (\alpha, \infty)$ . The Pareto distribution is used as a **power law** distribution used by a variety of disciplines. The density of this family is

$$
f_X(x|\alpha, \beta) = \frac{\beta \alpha^{\beta}}{x^{\beta+1}}.
$$

The pareto command is not a part of the main R package, but can be used after downloading, for example, the actuar package.

**Exercise 9.15.** Let X be  $Exp(\lambda)$ . Use the exercise above to show that  $exp(X)$  has a  $Pareto(1, \lambda)$  distribution.

As we stated previously, the normal family of random variables will be the most important collection of distributions we will use. Indeed, the final three examples of families of random variables are functions of normal random variables. They are seen as the densities of statistics used in hypothesis testing. Even though their densities are given explicitly, in practice, these formulas are rarely explicitly used directly. Rather, probabilities are generally computed using statistical software.

8. (chi-square)  $\chi^2_{\nu}$  (R command chisq) on  $S = [0, \infty)$ 

$$
f_X(x|\nu) = \frac{x^{\nu/2 - 1}}{2^{\nu/2} \Gamma(\nu/2)} e^{-x/2}
$$

.

The value  $\nu$  is called the number of **degrees of freedom**. For  $\nu$  a positive integer, let  $Z_1, Z_2, \ldots, Z_{\nu}$  be independent standard normal random variables. Then,

$$
Z_1^2 + Z_2^2 + \cdots + Z_{\nu}^2
$$

has a  $\chi^2_{\nu}$  distribution.
**Exercise 9.16.** Modify the solution to the exercise above to find the density of a  $\chi^2_1$  random variable. (Hint: For  $Y = X^2, P\{Y \le y\} = P\{-\sqrt{y} \le X \le \sqrt{y}\}.$ 

Exercise 9.17. *Maxwell-Boltzmann distribution models the distribution of particle speeds in an ideal gas in thermal equilibrium. The density function is*

$$
f_S(s) = \sqrt{\left(\frac{m}{2\pi kT}\right)^3} 4\pi s^2 e^{-ms^2/(2kT)}, \quad s > 0,
$$

*where* m *is the particle mass and* k *is Boltzmann's constant and* T *the absolute temperature in kelvins.*

(a) Let  $Y = S\sqrt{m/kT}$ , Then, Y has density

$$
f_Y(y) = \sqrt{\frac{2}{\pi}} y^2 e^{-y^2/2},
$$

(b) Show that  $X = Y^2$  is  $\chi^2$ , a chi-square random variable with three degrees of freedom.

*Therefore, the particle speed*

$$
S=\sqrt{\frac{kT}{m}}Y=\sqrt{\frac{kTX}{m}}
$$

*where*  $X$  *is*  $\chi^2_{3}$ *.* 

9. (Student's t)  $t_{\nu}(\mu, \sigma)$  (R command t) on  $S = \mathbb{R}$ ,

$$
f_X(x|\nu, \mu. \sigma) = \frac{\Gamma((\nu + 1)/2)}{\sqrt{\nu \pi} \Gamma(\nu/2) \sigma} \left( 1 + \frac{(x - \mu)^2}{\nu \sigma^2} \right)^{-(\nu + 1)/2}
$$

The value  $\nu$  is also called the number of **degrees of freedom**. If  $\bar{Z}$  is the sample mean of n standard normal random variables and

$$
S^2 = \frac{1}{n-1} \sum_{i=1}^{n} (Z_i - \bar{Z})^2
$$

is the sample variance, then

$$
T = \frac{\sqrt{n}\bar{Z} + a}{S}.
$$

has a  $t_{n-1}(a, 1)$  distribution. In this case, a is called the **noncentrality parameter**. We shall see this distribution when we consider alternatives to hypotheses whose tests are based on the t distribution. The case  $a = 0$ 

$$
T = \frac{\sqrt{n}\bar{Z}}{S} = \frac{\bar{Z}}{S/\sqrt{n}}.
$$

is the **classical**  $t$  distribution.

10. (Fisher's F)  $F_{\nu_1,\nu_2}$  (R command f) on  $S = [0,\infty)$ ,

$$
f_X(x|\nu_1,\nu_2) = \frac{\Gamma((\nu_1+\nu_2)/2)\nu_1^{\nu_1/2}\nu_2^{\nu_2/2}}{\Gamma(\nu_1/2)\Gamma(\nu_2/2)}x^{\nu_1/2-1}(\nu_2+\nu_1x)^{-(\nu_1+\nu_2)/2}.
$$

The F distribution will make an appearance when we see the analysis of variance test. It arises as the ratio of independent chi-square random variables. The chi-square random variable in the numerator has  $\nu_1$  degrees of freedom; the chi-square random variable in the denominator has  $\nu_2$  degrees of freedom

.

## 9.3 More on Mixtures

Previously we introduced mixtures. The ingredient are a probability, i.e., non-negative numbers  $\pi_1, \ldots, \pi_n$  that sum to 1 and n probability density functions  $f_1(x), \ldots, f_n(x)$  from either discrete or continuous random variables. The mixture density

$$
f(x) = \pi_1 f_1(x) + \dots + \pi_n f_n(x) = \sum_{i=1}^n f_i(x) \pi_i.
$$

One common version of mixtures is the case that where the density functions are taken from a particular family of densities  $f_X(x|\theta)$ . In other words, for the choice of *n* parameter values,  $\theta_1, \ldots, \theta_n$ , take densities

$$
f_i(x) = f_X(x|\theta_i)
$$

Next, if  $\Theta$  is a random variable with mass function  $f_{\Theta}(\theta_i) = \pi_i$  then, we can write the mixture as

$$
f(x) = \sum_{i=1}^{n} f_i(x|\theta_i) f_{\Theta}(\theta_i).
$$

This last sum is an expectation,

$$
f(x) = Ef(x|\Theta).
$$

More frequently, we see the case of a **continuous mixture**, Here the random variable  $\Theta$  is continuous with density function  $f_{\Theta}(\theta)$  and

$$
f(x) = Ef(x|\Theta) = \int f(x|\theta) f_{\Theta}(\theta) d\theta.
$$

Remark 9.18. *We have noted that several families of random variables, for example, the gamma random variables, were motivated by having one of its parameters taking on integral values. However, the density function makes sense for a range of real numbers. One additional case where this holds is the* negative binomial *family. Like the gamma family, we use the fact that the gamma function is a generalization of the factorial function to all non-negative numbers. (See identity (9.5).) Recall that* Negbin(n, p) *has mass function*

$$
f_X(x|n, p) = {n+x-1 \choose x} p^n (1-p)^x = \frac{(n+x-1)!}{(n-1)!x!} p^n (1-p)^x = \frac{\Gamma(n+x)}{\Gamma(n)x!} p^n (1-p)^x.
$$

*Now, replace n with*  $\alpha$  *and write the density with two parameters,*  $\alpha$  *and*  $p$ *. Then,*  $Negbin(\alpha, p)$  *has density* 

$$
f_X(x|\alpha, p) = \frac{\Gamma(\alpha + x)}{\Gamma(\alpha)x!} p^{\alpha} (1-p)^x, \qquad x = 0, 1, 2, \dots.
$$

Exercise 9.19. *A*  $\Gamma(\alpha, \beta)$  *mixture of Poisson random variables is a negative binomial random variable with parameters*

$$
\alpha \qquad \text{and} \qquad \frac{\beta}{1+\beta}
$$

We will see how continuous mixtures play a central role when we introduces the **Bayesian** approach to **estimation**.

.

## 9.4 R Commands

R has built in commands so that computation a variety of values for many families of distributions is straightforwrd.

• dfamily(x, parameters) is the mass function (for discrete random variables) or probability density (for continuous random variables) of  $f$ amily evaluated at x.

- qfamily(p, parameters) returns x satisfying  $P\{X \leq x\} = p$ , the p-th quantile where X has the given distribution,
- pfamily(x, parameters) returns  $P\{X \leq x\}$  where X has the given distribution.
- $r$  family(n, parameters) generates  $n$  random variables having the given distribution.

## 9.5 Summary of Properties of Random Variables

For the tables below, the parameters are presented in the order required by R.

#### 9.5.1 Discrete Random Variables

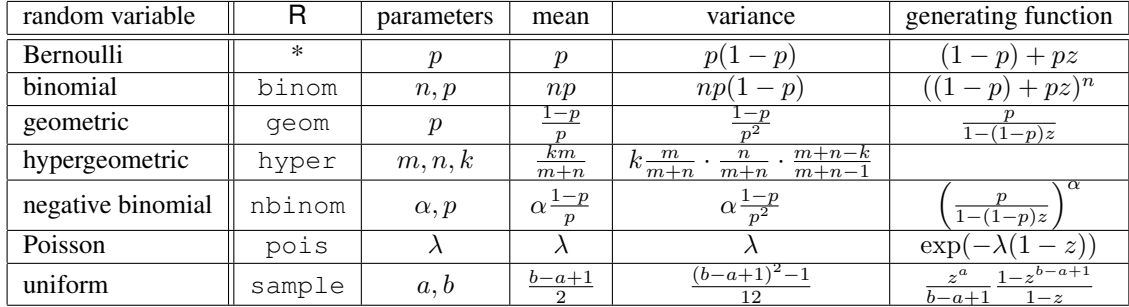

<sup>∗</sup>For a Bernoulli random variable, use the binomial commands with n=1 trial.

Example 9.20. *We give several short examples that use the* R *commands for discrete random variables.*

• To find the values of the mass function  $f_X(x|4, 0.7)$  for a binomial random variable 4 trials with probability of *success*  $p = 0.7$ *.* 

```
> x < -0:4> binomprob<-dbinom(x,4,0.7)
> data.frame(x,binomprob)
 x binomprob
1 0 0.0081
2 1 0.0756
3 2 0.2646
4 3 0.4116
5 4 0.2401
```
• *We can compare this to simulations of 10,000 independent* Binom(4, 0.7) *random variables.*

```
> x < -rbinom(10000, 4, 0.7)> table(x)/10000
x
    0 1 2 3 4
0.0092 0.0809 0.2562 0.4115 0.2422
> x < -rbinom(10000, 4, 0.7)> table(x)/10000
x
    0 1 2 3 4
0.0072 0.0704 0.2720 0.4116 0.2388
```
- To find the probability  $P{X \leq 3}$  for X, a geometric random variable with probability of success  $p = 0.3$  enter pgeom(3,0.3)*.* R *returns the answer 0.7599.*
- *To give independent observations uniformly on a set* S*, use the* sample *command using* replace=TRUE*. Here is an example using 50 repeated rolls of a die*

```
> S < -1:6> (x<-sample(S,50,replace=TRUE))
[1] 4 2 2 5 4 5 2 3 2 6 3 6 4 4 6 5 6 4 6 4 4 6 1 1 1 5 3 5 3 1 3 4 6 3 5 6 2 4 4 4
[41] 4 4 3 2 4 5 1 3 2 1
> table(x)
x
1 2 3 4 5 6
6 7 8 14 7 8
> (x<-sample(S,50,replace=TRUE))
[1] 2 1 5 6 2 5 1 4 1 6 3 3 2 1 5 5 3 1 2 5 4 2 5 6 4 6 6 5 6 5 1 3 5 1 1 6 3 5 3 6
[41] 3 1 1 1 5 4 5 3 6 3
> table(x)
x
1 2 3 4 5 6
11 5 9 4 12 9
```
#### 9.5.2 Continuous Random Variables

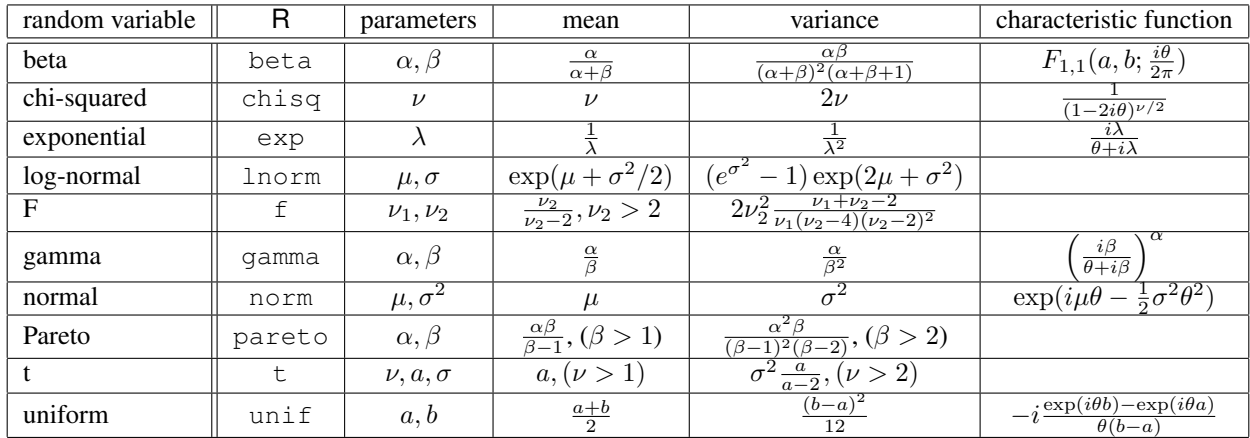

Example 9.21. *We continue with examples that use the* R *commands for continuous random variables.*

• *The standard normal random variable has mean 0 and standard deviation. The value of the distribution function for three standard deviations below and blow the mean.*

```
> z < -3:3> data.frame(z,pnorm(z))
  z pnorm.z.
1 -3 0.001349898
2 -2 0.022750132
3 -1 0.158655254
4 0 0.500000000
5 1 0.841344746
6 2 0.977249868
7 3 0.998650102
```
• *To find the deciles of a gamma random variable with*  $\alpha = 4$  *and*  $\beta = 5$ 

```
> decile<-seq(0,0.9,0.1)
> value<-qgamma(decile,4,5)
> data.frame(decile,value)
  decile value
1 0.0 0.0000000
2 0.1 0.3489539
3 0.2 0.4593574
4 0.3 0.5527422
5 0.4 0.6422646
6 0.5 0.7344121
7 0.6 0.8350525
8 0.7 0.9524458
9 0.8 1.1030091
10 0.9 1.3361566
```
- *The command* rnorm(200,1,0.5) *was used to create the histograms in Figure 9.8.*
- *Use the* curve *command to plot density and distribution functions. Thus was accomplished in Figure 9.7 using* dgamma *for the density of a gamma random variable. For cumulative distribution functions use* pdist *and substitute for* dist *the appropriate command from the table above.*

*To add points for the deciles on the plot of the* Γ(4, 5) *density, we use the following* R *commands.*

 $>$  curve (dgamma  $(x, 4, 5)$ , 0, 2.0) > points(value,dgamma(value,4,5), pch=19,col="blue")

Exercise 9.22. *Add point on the graph of the distribution function for the standard normal corresponding to the standard deviations in the example above.*

## 9.6 Answers to Selected Exercises

9.1. For  $y = 1, 2, \ldots$ ,

$$
f_Y(y) = P\{Y = y\} = P\{X + 1 = y\} = P\{X = y - 1\} = p(1 - p)^{y - 1}.
$$

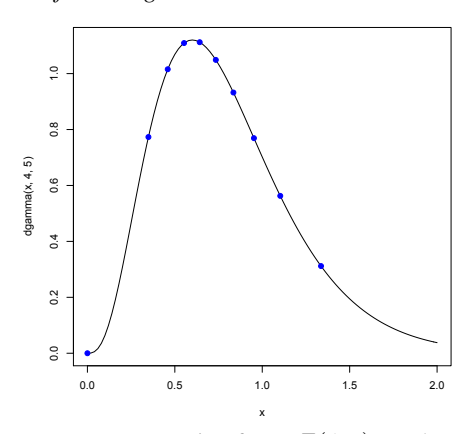

Figure 9.10: Density for a  $\Gamma(4, 5)$  random variable. The plots contain the values Indicated in blue) on the density plot matching the deciles.

9.2. Write X a  $Negbin(n, p)$  random variable as  $X = Y_1 + \cdots + Y_n$ where the  $Y_i$  are independent random variable. Then,

$$
EX = EY_1 + \dots + EY_n = \frac{1-p}{p} + \dots + \frac{1-p}{p} = \frac{n(1-p)}{p}
$$

and because the  $Y_i$  are independent

$$
Var(X) = Var(Y_1) + \dots + Var(Y_n) = \frac{1-p}{p^2} + \dots + \frac{1-p}{p^2} = \frac{n(1-p)}{p^2}
$$

9.3. By taking the logarithm, the limit above is equivalent to

$$
\lim_{n \to \infty} n \ln \left( 1 - \frac{\lambda}{n} \right) = -\lambda.
$$

Now change variables letting  $\epsilon = 1/n$ , then the limit becomes

$$
\lim_{\epsilon \to 0} \frac{\ln(1 - \epsilon \lambda)}{\epsilon} = -\lambda.
$$

The limit has the indeterminant form 0/0. Thus, by l'Hôpital's rule, we can take the derivative of the numerator and denominator to obtain the equivalent problem

$$
\lim_{\epsilon \to 0} \frac{-\lambda}{1 - \epsilon \lambda} = -\lambda.
$$

9.4. We have mass functions

$$
f_{X_1}(x_1) = \frac{\lambda_1^{x_1}}{x_1!} e^{-\lambda_1} \quad f_{X_2}(x_2) = \frac{\lambda_2^{x_2}}{x_2!} e^{-\lambda_2}
$$

Thus,

$$
f_{X_1+X_2}(x) = P\{X_1 + X_2 = x\} = \sum_{x_1=0}^x P\{X_1 = x_1, X_2 = x - x_1\} = \sum_{x_1=0}^x P\{X_1 = x_1\} P\{X_2 = x - x_1\}
$$

$$
= \sum_{x_1=0}^x \frac{\lambda_1^{x_1}}{x_1!} e^{-\lambda_1} \frac{\lambda_2^{x-x_1}}{(x-x_1)!} e^{-\lambda_2} = \left(\sum_{x_1=0}^x \frac{1}{x_1!(x-x_1)!} \lambda_1^{x_1} \lambda_2^{x-x_1}\right) e^{-(\lambda_1+\lambda_2)}
$$

$$
= \left(\sum_{x_1=0}^x \frac{x!}{x_1!(x-x_1)!} \lambda_1^{x_1} \lambda_2^{x-x_1}\right) \frac{1}{x!} e^{-(\lambda_1+\lambda_2)} = \frac{(\lambda_1+\lambda_2)^x}{x!} e^{-(\lambda_1+\lambda_2)}.
$$

This is the probability mass function for a  $Pois(\lambda_1 + \lambda_2)$  random variable. The last equality uses the binomial theorem.

#### 9.5. Using the definition of the choose function

$$
f_X(x|m,n,k) = \frac{\binom{b}{x}\binom{n}{k-x}}{\binom{m+n}{k}} = \frac{\frac{(m)_x}{x!}\frac{(n)_{k-x}}{(k-x)!}}{\frac{(m+n)_k}{k!}} = \frac{k!}{x!(k-x)!}\frac{(m)_x(n)_{k-x}}{(m+n)_k} = \binom{k}{x}\frac{(m)_x(n)_{k-x}}{(m+n)_k}.
$$

9.6.  $Cov(X_1, X_2) = EX_1X_2 - EX_1EX_2$ . Now,

$$
EX_1 = EX_2 = \frac{m}{m+n} = p
$$

and

$$
EX_1X_2 = P\{X_1X_2 = 1\} = P\{X_2 = 1, X_1 = 1\} = P\{X_2 = 1 | X_1 = 1\} = P\{X_1 = 1\} = \frac{m-1}{m+n-1} \cdot \frac{m}{m+n}.
$$

Thus,

$$
Cov(X_1, X_2) = \frac{m-1}{m+n-1} \cdot \frac{m}{m+n} - \left(\frac{m}{m+n}\right)^2 = \frac{m}{m+n} \left(\frac{m-1}{m+n-1} - \frac{m}{m+n}\right)
$$
  
= 
$$
\frac{m}{m+n} \left(\frac{(m+n)(m-1) - m(m+n-1)}{(m+n)(m+n-1)}\right) = \frac{m}{m+n} \left(\frac{-n}{(m+n)(m+n-1)}\right) = -\frac{np}{N(N-1)}
$$

.

,

where, as above,  $N = m + n$ .

9.8. For the mean

$$
E_{(a,b)}X = \int_a^b x f_X(x|a,b) \, dx = \frac{1}{b-a} \int_a^b x \, dx = \frac{1}{2(b-a)} x^2 \Big|_a^b = \frac{b^2 - a^2}{2(b-a)} = \frac{(b-a)(b+a)}{2(b-a)} = \frac{b+a}{2}
$$

the average of endpoints  $a$  and  $b$ . For the variance, we first find the second moment

$$
E_{(a,b)}X^2 = \int_a^b x^2 f_X(x|a,b) dx = \frac{1}{b-a} \int_a^b x^2 dx = \frac{1}{3(b-a)} x^3 \Big|_a^b = \frac{b^3 - a^3}{3(b-a)} \frac{(b-a)(a^2 + ab + b^2)}{3(b-a)} = \frac{a^2 + ab + b^2}{3}.
$$

Thus,

$$
\text{Var}_{(a,b)}(X) = \frac{a^2 + ab + b^2}{3} - \left(\frac{b+a}{2}\right)^2 = \frac{4b^2 + 4ab + 4b^2}{12} - \frac{3a^2 + 6ab + 3a^2}{12} = \frac{a^2 - 2ab + b^2}{12} = \frac{(a-b)^2}{12}.
$$

9.9. Because  ${T > t + s}$  ⊂  ${T > t}$ , we have for  $T \sim Exp(\lambda)$ ,

$$
P\{T > t + s | T > t\} = \frac{P\{T > t + s, T > t\}}{P\{T > t\}} = \frac{P\{T > t + s\}}{P\{T > t\}} = \frac{\exp(-\lambda(t + s))}{\exp(-\lambda t)} = \exp(-\lambda s) = P\{T > s\}.
$$

9.10. Using integration by parts

$$
u(x) = xt \n u'(z) = txt-1 \n v'(x) = e-x
$$

To obtain the gamma function recursion formula

$$
\Gamma(t+1) = \int_0^\infty x^t e^{-x} dx = -x^t e^{-x} \Big|_0^\infty + t \int_0^\infty x^{t-1} e^{-x} dx = t \Gamma(t). \tag{9.7}
$$

The first term is 0 because  $x^t e^{-x} \to 0$  as  $x \to \infty$ .

For the case  $n = 1$ ,  $\Gamma(1) = \int_0^\infty e^{-s} ds = 1 = (1 - 1)!$ . the verifies the identity  $\Gamma(n) = (n - 1)!$  for the case  $n = 1$ . Next, using (9.7),

$$
\Gamma(n+1) = n\Gamma(n) = n \cdot (n-1)! = n!.
$$

Thus, by induction we have the formula for all integer values.

9.11. Recall that the derivative of  $arcsin(t)$ 

$$
\frac{d}{dt}\arcsin(t) = \frac{1}{\sqrt{1 - t^2}}.
$$

Thus, by the chain rule,

$$
F'(x|1/2, 1/2) = \frac{2}{\pi} \frac{d}{dx} \arcsin(\sqrt{x}) = \frac{2}{\pi} \frac{1}{\sqrt{1-x}} \frac{d}{dx} \sqrt{x}
$$

$$
= \frac{1}{\pi} \frac{1}{\sqrt{1-x}} \frac{1}{\sqrt{x}} = \frac{1}{\pi} \frac{1}{\sqrt{x(1-x)}} = \frac{1}{\pi} x^{1/2-1} (1-x)^{1/2-1}
$$

Now, use the fact that  $\Gamma(1/2)^2 = \pi$  and  $\Gamma(1) = 1$ .

9.12. In order to be a probability density, we have that

$$
\frac{\Gamma(a)\Gamma(b)}{\Gamma(a+b)} = \int_0^1 x^{a-1}(1-x)^{b-1} dx.
$$

We use this identity and (9.4) to compute the first two moments

$$
E_{(\alpha,\beta)}X = \int_0^1 x f_X(x|\alpha,\beta) dx = \frac{\Gamma(\alpha+\beta)}{\Gamma(\alpha)\Gamma(\beta)} \int_0^1 x^{\alpha}(1-x)^{\beta-1} dx = \frac{\Gamma(\alpha+\beta)}{\Gamma(\alpha)\Gamma(\beta)} \cdot \frac{\Gamma(\alpha+1)\Gamma(\beta)}{\Gamma(\alpha+\beta+1)}
$$
  
= 
$$
\frac{\Gamma(\alpha+\beta)\Gamma(\alpha+1)}{\Gamma(\alpha+\beta+1)\Gamma(\alpha)} = \frac{\Gamma(\alpha+\beta)\alpha\Gamma(\alpha)}{(\alpha+\beta)\Gamma(\alpha+\beta)\Gamma(\alpha)} = \frac{\alpha}{\alpha+\beta}.
$$

and

$$
E_{(\alpha,\beta)}X^2 = \int_0^1 x^2 f_X(x|\alpha,\beta) dx = \frac{\Gamma(\alpha+\beta)}{\Gamma(\alpha)\Gamma(\beta)} \int_0^1 x^{\alpha+1} (1-x)^{\beta-1} dx = \frac{\Gamma(\alpha+\beta)}{\Gamma(\alpha)\Gamma(\beta)} \cdot \frac{\Gamma(\alpha+2)\Gamma(\beta)}{\Gamma(\alpha+\beta+2)}
$$
  
= 
$$
\frac{\Gamma(\alpha+\beta)\Gamma(\alpha+2)}{\Gamma(\alpha+\beta+2)\Gamma(\alpha)} = \frac{\Gamma(\alpha+\beta)(\alpha+1)\alpha\Gamma(\alpha)}{(\alpha+\beta+1)(\alpha+\beta)\Gamma(\alpha+\beta)\Gamma(\alpha)} = \frac{(\alpha+1)\alpha}{(\alpha+\beta+1)(\alpha+\beta)}.
$$

Thus,

$$
\begin{aligned} \text{Var}_{(\alpha,\beta)}(X) &= E_{(\alpha,\beta)}X^2 - (E_{(\alpha,\beta)}X)^2 = \frac{(\alpha+1)\alpha}{(\alpha+\beta+1)(\alpha+\beta)} - \left(\frac{\alpha}{\alpha+\beta}\right)^2 \\ &= \frac{(\alpha+1)\alpha(\alpha+\beta) - \alpha^2(\alpha+\beta+1)}{(\alpha+\beta+1)(\alpha+\beta)^2} = \frac{\alpha\beta}{(\alpha+\beta+1)(\alpha+\beta)^2} \end{aligned}
$$

9.13. We first consider the case of g increasing on the range of the random variable X. In this case,  $g^{-1}$  is also an increasing function.

To compute the cumulative distribution of  $Y = g(X)$  in terms of the cumulative distribution of X, note that

$$
F_Y(y) = P\{Y \le y\} = P\{g(X) \le y\} = P\{X \le g^{-1}(y)\} = F_X(g^{-1}(y)).
$$

Now use the chain rule to compute the density of Y

$$
f_Y(y) = F'_Y(y) = \frac{d}{dy} F_X(g^{-1}(y)) = f_X(g^{-1}(y)) \frac{d}{dy} g^{-1}(y).
$$

For  $g$  decreasing on the range of  $X$ ,

$$
F_Y(y) = P\{Y \le y\} = P\{g(X) \le y\} = P\{X \ge g^{-1}(y)\} = 1 - F_X(g^{-1}(y)),
$$

and the density

$$
f_Y(y) = F'_Y(y) = -\frac{d}{dy} F_X(g^{-1}(y)) = -f_X(g^{-1}(y)) \frac{d}{dy} g^{-1}(y).
$$

For g decreasing, we also have  $g^{-1}$  decreasing and consequently the density of Y is indeed positive,

We can combine these two cases to obtain

$$
f_Y(y) = f_X(g^{-1}(y)) \left| \frac{d}{dy} g^{-1}(y) \right|.
$$

9.14. Let X be a normal random variable, then  $Y = \exp X$  is log-normal. Thus  $y = g(x) = e^x$ ,  $g^{-1}(y) = \ln y$ , and  $\frac{d}{dy}g^{-1}(y) = \frac{1}{y}$ . Note that y must be positive. Thus,

$$
f_Y(y|\mu, \sigma) = f_X(g^{-1}(y)) \left| \frac{d}{dy} g^{-1}(y) \right| = \frac{1}{\sigma \sqrt{2\pi}} \exp \left( -\frac{(\ln y - \mu)^2}{2\sigma^2} \right) \frac{1}{y}.
$$

9.15. Let X be  $Exp(\lambda)$  and  $y = g(x) = e^x$ . As in the previous exercise,

$$
f_Y(y|\lambda) = f_X(g^{-1}(y)) \left| \frac{d}{dy} g^{-1}(y) \right| = \exp(-\lambda \ln(y)) \frac{1}{y} = \lambda \exp(\ln(y^{-\lambda})) \frac{1}{y} = \lambda y^{-\lambda} \frac{1}{y} = \frac{\lambda}{y^{\lambda+1}}
$$

which is the density of a  $Pareto(1, \lambda)$  random variable.

9.16. Let X be a standard normal random variable, then  $Y = X^2$  is  $\chi_1^2$ . From the hint, the distribution function of Y,

$$
F_Y(y) = P\{Y \le y\} = P\{-\sqrt{y} \le X \le \sqrt{y}\} = F_X(\sqrt{y}) - F_X(-\sqrt{y})
$$

Now take a derivative with respect to  $y$ .

$$
f_Y(y) = P\{Y \le y\} = f_X(\sqrt{y}) \left(\frac{1}{2\sqrt{y}}\right) - f_X(-\sqrt{y}) \left(-\frac{1}{2\sqrt{y}}\right)
$$

$$
= (f_X(\sqrt{y}) + f_X(-\sqrt{y})) \frac{1}{2\sqrt{y}}
$$

$$
= \left(\frac{1}{\sqrt{2\pi}} \exp\left(-\frac{y}{2}\right) + \frac{1}{\sqrt{2\pi}} \exp\left(-\frac{y}{2}\right)\right) \frac{1}{2\sqrt{y}}
$$

$$
= \frac{1}{\sqrt{2\pi}} \exp\left(-\frac{y}{2}\right) \frac{1}{\sqrt{y}}
$$

Finally,  $\Gamma(1/2) = \sqrt{\pi}$ .

9.17. For both parts, we use the identity in Exercise 9.11.

(a) Let  $y = g(s) = s\sqrt{m/kT}$ , then  $g^{-1}(y) = y\sqrt{kT/m}$  and

$$
f_Y(y) = f_S(y\sqrt{kT/m})\sqrt{kT/m} = \frac{1}{\sqrt{(2\pi)^3}} 4\pi y^2 e^{-y^2/2} = \sqrt{\frac{2}{\pi}} y^2 e^{-y^2/2}.
$$

(b) Let  $x = g(y) = y^2$ , then  $g^{-1}(x) = \sqrt{x}$  and

$$
f_X(x) = \sqrt{\frac{2}{\pi}} x e^{-x/2} \frac{1}{2\sqrt{x}} = \frac{1}{\sqrt{2\pi}} x^{1/2} e^{-x/2}.
$$

This is the  $\chi^2$  density function. Notice that  $\Gamma(3/2) = \sqrt{\pi}/2$ .

9.19. The two families of densities are

$$
Pois(\lambda) \ f_X(x|\lambda) = \frac{\lambda^x}{x!} e^{-\lambda}, \ x = 0, 1, \dots
$$

$$
\Gamma(\alpha, \beta) \ f_{\Lambda}(\lambda|\alpha, \beta) = \frac{\beta^{\alpha}}{\Gamma(\alpha)} \lambda^{\alpha - 1} e^{-\beta \lambda} \ \lambda > 0
$$

The mixture has mass function

$$
f(x) = \int_0^\infty f_X(x|\lambda) f_\Lambda(\lambda|\alpha, \beta) d\lambda
$$
  
\n
$$
= \frac{\beta^{\alpha}}{x!\Gamma(\alpha)} \int_0^\infty \lambda^x e^{-\lambda} \lambda^{\alpha-1} e^{-\beta \lambda} d\lambda = \frac{\beta^{\alpha}}{x!\Gamma(\alpha)} \int_0^\infty \lambda^{x+\alpha-1} e^{-\lambda(1+\beta)} d\lambda
$$
  
\n
$$
= \frac{\beta^{\alpha}}{x!\Gamma(\alpha)} \int_0^\infty \left(\frac{u}{1+\beta}\right)^{x+\alpha-1} e^{-u} \frac{du}{1+\beta} \qquad u = \lambda(1+\beta)
$$
  
\n
$$
= \frac{\beta^{\alpha}}{x!\Gamma(\alpha)(1+\beta)^{x+\alpha}} \int_0^\infty u^{x+\alpha-1} e^{-u} du
$$
  
\n
$$
= \frac{\Gamma(x+\alpha)}{x!\Gamma(\alpha)} \frac{\beta^{\alpha}}{(1+\beta)^{x+\alpha}} = \frac{\Gamma(x+\alpha)}{x!\Gamma(\alpha)} \left(\frac{\beta}{1+\beta}\right)^{\alpha} \left(\frac{1}{1+\beta}\right)^x,
$$

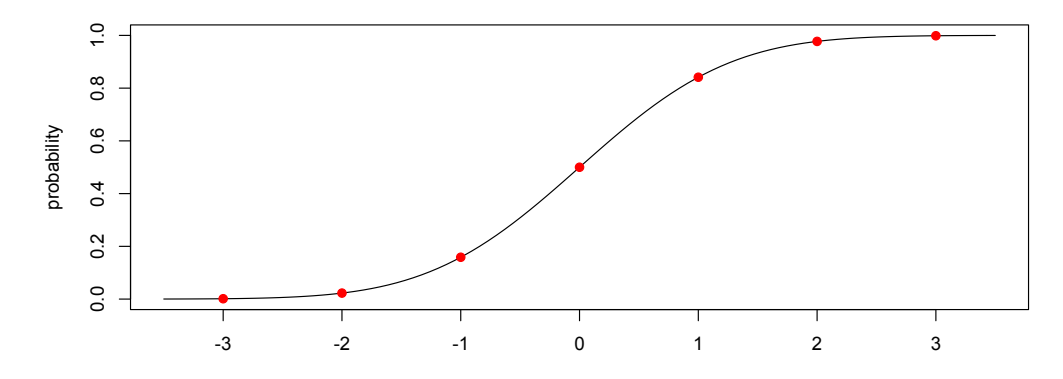

**Figure 9.11:** Distiribution function to the standard normal Z. Values for  $P\{Z \leq z\}$  for  $z = -3, -2, -1, 0, 1, 2, 3$  indicated in red.

the mass function of a  $Negbin(\alpha, \beta/(1+\beta))$  random variable.

9.22. First we plot the distribution function for the normal, then we add the points.

- > curve(pnorm(x),-3.5,3.5,xlab=c("z"),ylab=c("probability"))
- $> z < -3:3$

.

> points(z,pnorm(z),pch=19,col="red")

# Topic 10 The Law of Large Numbers

*Individuals vary, but percentages remain constant. So says the statistician* – Sir Arthur Conan Doyle

### 10.1 Introduction

A public health official want to ascertain the mean weight of healthy newborn babies in a given region under study. If we randomly choose babies and weigh them, keeping a running average, then, because individual weights vary, at the beginning we might see some larger fluctuations in our average. However, as we continue to make measurements, we expect to see this running average settle and converge to the true mean weight of newborn babies. This phenomena is informally known as the law of averages. In probability theory, we call this the law of large numbers.

Example 10.1. *We can simulate babies' weights with independent normal random variables, mean 3 kg and standard deviation 0.5 kg. The following* R *commands perform this simulation and computes a running average of the heights. The results are displayed in Figure 10.1.*

- $> n < -1:100$
- $> x < -rnorm(100, 3, 0.5)$
- $> s$  < cumsum  $(x)$
- $>$  plot(s/n, xlab="n", ylim=c(2,4), type="l")

Here, we begin with a sequence  $X_1, X_2, \ldots$  of random variables having a common distribution. Their average, the sample mean,

$$
\bar{X} = \frac{1}{n}S_n = \frac{1}{n}(X_1 + X_2 + \dots + X_n),
$$

is itself a random variable.

If the common mean for the  $X_i$ 's is  $\mu$ , then by the linearity property of expectation, the mean of the average,

$$
E\left[\frac{1}{n}S_n\right] = \frac{1}{n}ES_n = \frac{1}{n}(EX_1 + EX_2 + \dots + EX_n) = \frac{1}{n}(\mu + \mu + \dots + \mu) = \frac{1}{n}n\mu = \mu.
$$
 (10.1)

is also  $\mu$ .

If, in addition, the  $X_i$ 's are independent with common variance  $\sigma^2$ , then first by the quadratic identity and then the Pythagorean identity for the variance of independent random variables, we find that the variance of  $\bar{X}$ ,

$$
\sigma_{\bar{X}}^2 = \text{Var}\left(\frac{1}{n}S_n\right) = \frac{1}{n^2} \left(\text{Var}(X_1) + \text{Var}(X_2) + \dots + \text{Var}(X_n)\right) = \frac{1}{n^2} (\sigma^2 + \sigma^2 + \dots + \sigma^2) = \frac{1}{n^2} n\sigma^2 = \frac{1}{n} \sigma^2. \tag{10.2}
$$

So the mean of these running averages remains at  $\mu$  but the variance is decreasing to 0 at a rate inversely proportional to the number of terms in the sum. For example, the mean of the average weight of 100 newborn babies is 3

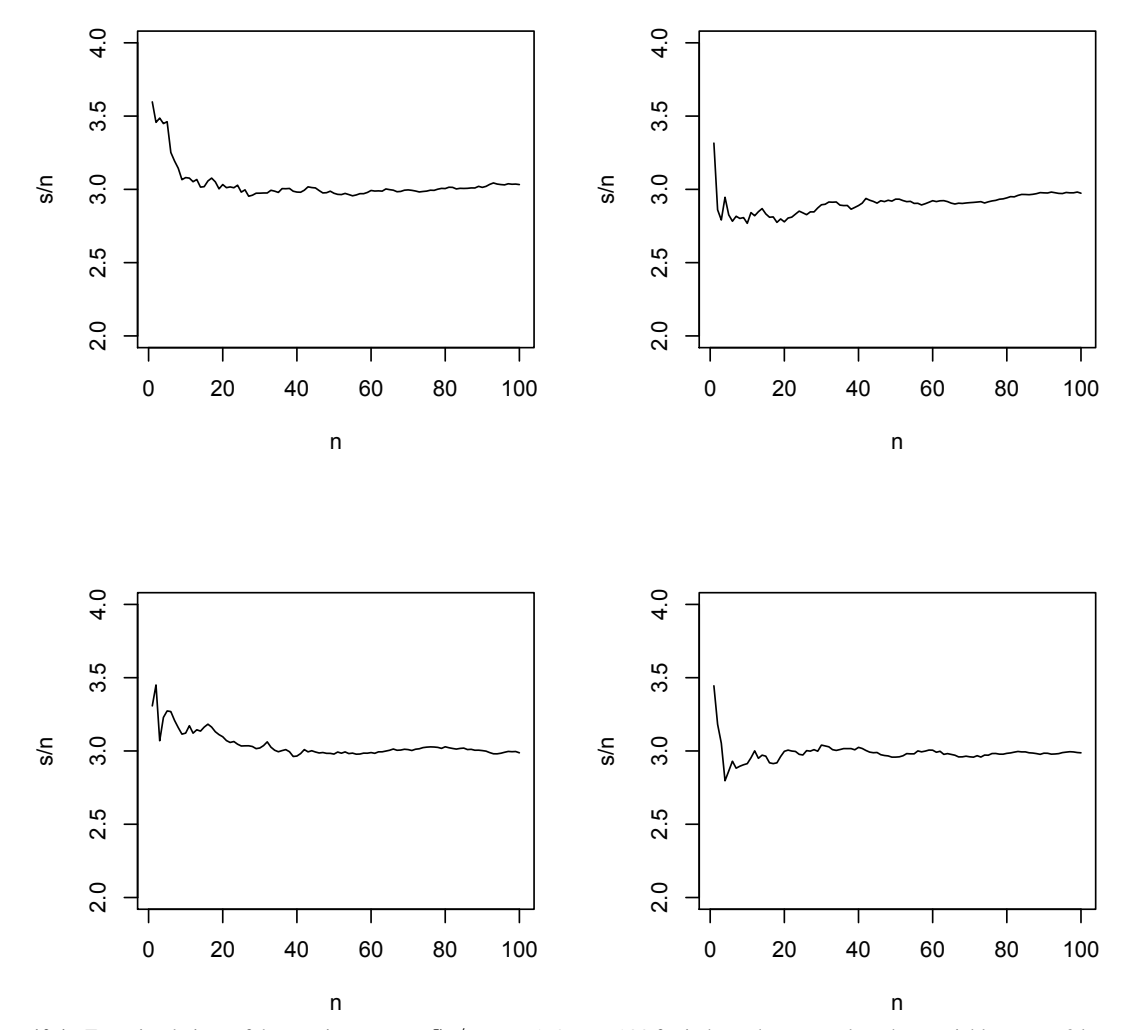

**Figure 10.1:** Four simulations of the running average  $S_n/n$ ,  $n = 1, 2, \ldots, 100$  for independent normal random variables, mean 3 kg and standard deviation 0.5 kg. Notice that the running averages have large fluctuations for small values of n but settle down converging to the mean value  $\mu$  = 3 kilograms for newborn birth weight. This behavior could have been predicted using the law of large numbers. The size of the fluctuations, as measured by the standard deviation of  $S_n/n$ , is  $\sigma/\sqrt{n}$  where  $\sigma$  is the standard deviation of newborn birthweight.

kilograms, the standard deviation is  $\sigma_{\bar{X}} = \sigma/\sqrt{n} = 0.5/\sqrt{100} = 0.05$  kilograms = 50 grams. For 10,000 males, the mean remains 3 kilograms, the standard deviation is  $\sigma_{\bar{X}} = \sigma/\sqrt{n} = 0.5/\sqrt{10000} = 0.005$  kilograms = 5 Notice that

- as we increase  $n$  by a factor of 100,
- we decrease  $\sigma_{\bar{X}}$  by a factor of 10.

The mathematical result, the law of large numbers, tells us that the results of these simulation could have been anticipated.

**Theorem 10.2.** For a sequence of independent random variables  $X_1, X_2, \ldots$  having a common distribution, their

*running average*

$$
\frac{1}{n}S_n = \frac{1}{n}(X_1 + \dots + X_n)
$$

*has a limit as*  $n \to \infty$  *if and only if this sequence of random variables has a common mean*  $\mu$ *. In this case the limit is* µ*.*

The theorem also states that if the random variables do not have a mean, then as the next example shows, the limit will fail to exist. We shall show with the following example. When we look at methods for estimation, one approach, the method of moments, will be based on using the law of large numbers to estimate the mean  $\mu$  or a function of  $\mu$ .

Care needs to be taken to ensure that the simulated random variables indeed have a mean. For example, use the runif command to simulate uniform transform variables, and choose a transformation  $Y = g(U)$  that results in an integral

$$
\int_0^1 g(u) \ du
$$

that does not converge. Then, if we simulate independent uniform random variables, the running average

$$
\frac{1}{n}(g(U_1)+\cdots+g(U_n))
$$

will not converge. This issue is the topic of the next exercise and example.

Exercise 10.3. *Let* U *be a uniform random variable on the interval* [0, 1]*. Give the value for* p *for which the mean is finite and the values for which it is infinite. Simulate the situation for a value of* p *for which the integral converges and a second value of p for which the integral does not converge and cheek has in Example 10.1 a plot of*  $S_n/n$  *versus* n.

Example 10.4. *The standard Cauchy random variable* X *has density function*

$$
f_X(x) = \frac{1}{\pi} \frac{1}{1 + x^2} \quad x \in \mathbb{R}.
$$

Let  $Y = |X|$ *. In an attempt to compute the improper integral for*  $EY = E|X|$ *, note that* 

$$
\int_{-b}^{b} |x| f_X(x) dx = 2 \int_{0}^{b} \frac{1}{\pi} \frac{x}{1+x^2} dx = \frac{1}{\pi} \ln(1+x^2) \Big|_{0}^{b} = \frac{1}{\pi} \ln(1+b^2) \to \infty
$$

 $as\ b \to \infty$ *. Thus, Y has infinite mean. We now simulate 1000 independent Cauchy random variables.* 

 $> n < -c(1:1000)$ > y<-abs(rcauchy(1000))  $> s < -cumsum(y)$ > plot(s/n,xlab="n",ylim=c(-6,6),type="l")

These random variables do not have a finite mean. As you can see in Figure 10.2 that their running averages do not seem to be converging. Thus, if we are using a simulation strategy that depends on the law of large numbers, we need to check that the random variables have a mean.

Exercise 10.5. *Using simulations, check the failure of the law of large numbers of Cauchy random variables. In the plot of running averages, note that the shocks can jump either up or down.*

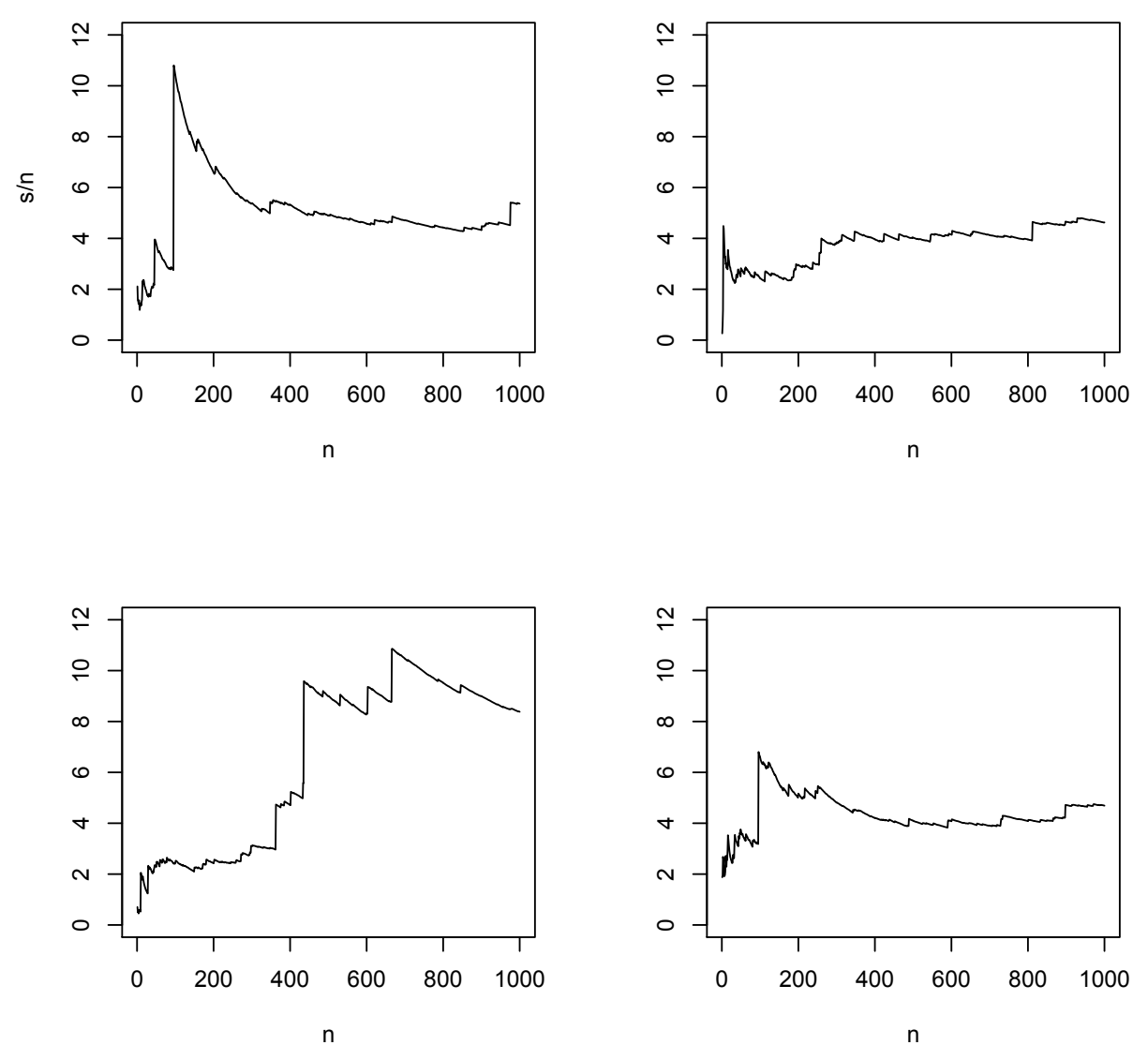

**Figure 10.2:** Four simulations of the running average  $S_n/n$ ,  $n = 1, 2, \ldots, 1000$  for the absolute value of independent Cauchy random variables. Note that the running average does not seem to be settling down and is subject to "shocks". Because Cauchy random variables do not have a mean, we know, from the law of large numbers, that the running averages do not converge.

## 10.2 Monte Carlo Integration

Monte Carlo methods use stochastic simulations to approximate solutions to questions that are very difficult to solve analytically. This approach has seen widespread use in fields as diverse as statistical physics, astronomy, population genetics, protein chemistry, and finance. Our introduction will focus on examples having relatively rapid computations. However, many research groups routinely use Monte Carlo simulations that can take weeks of computer time to perform.

For example, let  $X_1, X_2, \ldots$  be independent random variables uniformly distributed on the interval  $[a, b]$  and write

 $f_X$  for their common density..

Then, by the law of large numbers, for  $n$  large we have that

$$
\overline{g(X)}_n = \frac{1}{n} \sum_{i=1}^n g(X_i) \approx Eg(X_1) = \int_a^b g(x) f_X(x) \, dx = \frac{1}{b-a} \int_a^b g(x) \, dx.
$$

Thus,

$$
\int_{a}^{b} g(x) dx. \approx (b-a)\overline{g(X)}_{n}.
$$

Recall that in calculus, we defined the average of  $g$  to be

$$
\frac{1}{b-a} \int_{a}^{b} g(x) \, dx.
$$

We can also interpret this integral as the expected value of  $g(X_1)$ .

Thus, Monte Carlo integration leads to a procedure for estimating integrals.

- Simulate uniform random variables  $X_1, X_2, \ldots, X_n$  on the interval  $[a, b]$ .
- Evaluate  $g(X_1), g(X_2), \ldots, g(X_n)$ .
- Average this values and multiply by  $b a$  to estimate the integral.

**Example 10.6.** Let  $g(x) = \sqrt{1 + \cos^3(x)}$  for  $x \in [0, \pi]$ , to find  $\int_0^{\pi} g(x) dx$ . The three steps above become the *following* R *code.*

 $> x < -r$ unif(1000,0,pi) > g<-sqrt(1+cos(x)ˆ3) > pi\*mean(g) [1] 2.991057

**Example 10.7.** To find the integral of  $g(x) = cos^2(\sqrt{x^3 + 1})$  on the interval  $[-1, 2]$ , we simulate n random variables *uniformly using* runif(n,-1,2) *and then compute* mean(cos(sqrt(x<sup> $\hat{3}+1$ )) $\hat{2}$ )*. The choices*  $n = 25$  *and*</sup>  $n = 250$  are shown in Figure 10.3

The variation in estimates for the integral can be described by the variance as given in equation (10.2).

$$
\text{Var}(\overline{g(X)}_n) = \frac{1}{n} \text{Var}(g(X_1)).
$$

where  $\sigma^2$  = Var( $g(X_1)$ ) =  $E(g(X_1) - \mu_{g(X_1)})^2 = \int_a^b (g(x) - \mu_{g(X_1)})^2 f_X(x) dx$ . Typically this integral is more difficult to estimate than  $\int_a^b g(x) dx$ , our original integral of interest. However, we can see that the variance of the estimator is inversely proportional to  $n$ , the number of random numbers in the simulation. Thus, the standard deviation is inversely proportional to  $\sqrt{n}$ .

Monte Carlo techniques are rarely the best strategy for estimating one or even very low dimensional integrals. R does integration numerically using the function and the integrate commands. For example,

```
> g<-function(x){sqrt(1+cos(x)ˆ3)}
```

```
> integrate(g,0,pi)
```

```
2.949644 with absolute error < 3.8e-06
```
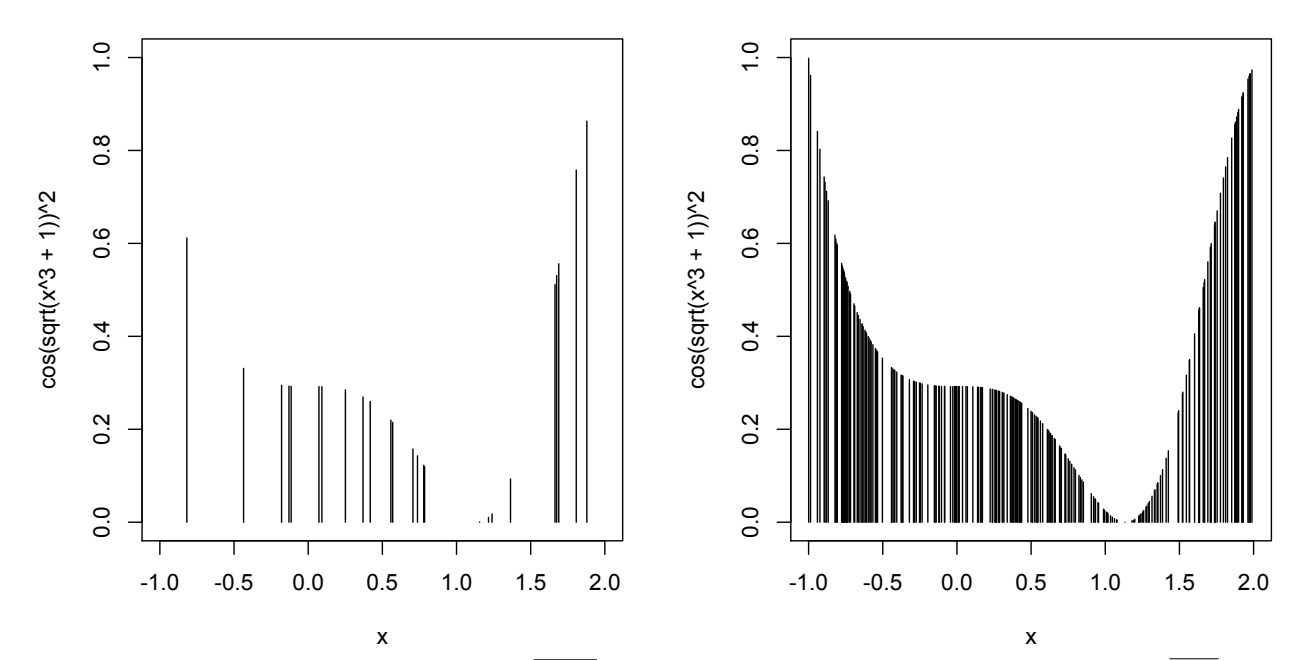

Figure 10.3: Monte Carlo integration of  $g(x) = \cos^2(\sqrt{x^3 + 1})$  on the interval  $[-1, 2]$ , with (left)  $n = 25$  and (right)  $n = 250$ .  $\overline{g(X)}_n$  is the average heights of the  $n$  lines whose  $x$  values are uniformly chosen on the interval. By the law of large numbers, this estimates the average value of g. This estimate is multiplied by 3, the length of the interval to give  $\int_{-1}^{2} g(x) dx$ . In this example, the estimate os the integral is 0.905 for  $n = 25$ and 1.028 for  $n = 250$ . Using the integrate command, a more precise numerical estimate of the integral gives the value 1.000194.

With only a small change in the algorithm, we can also use this to evaluate high dimensional multivariate integrals. For example, in three dimensions, the integral

$$
I(g) = \int_{a_1}^{b_1} \int_{a_2}^{b_2} \int_{a_3}^{b_3} g(x, y, z) \, dz \, dy \, dx
$$

can be estimated using Monte Carlo integration by generating three sequences of uniform random variables,

$$
X_1, X_2, \ldots, X_n, Y_1, Y_2, \ldots, Y_n, \text{ and } Z_1, Z_2, \ldots Z_n
$$

Then,

$$
I(g) \approx (b_1 - a_1)(b_2 - a_2)(b_3 - a_3) \frac{1}{n} \sum_{i=1}^{n} g(X_i, Y_i, Z_i).
$$
 (10.3)

Example 10.8. *Consider the function*

$$
g(x, y, z) = \frac{32x^3}{3(y + z^4 + 1)}
$$

*with* x, y *and* z *all between 0 and 1.*

*To obtain a sense of the distribution of the approximations to the integral* I(g)*, we perform 1000 simulations using 100 uniform random variable for each of the three coordinates to perform the Monte Carlo integration. The command* Ig<-numeric(1000) *creates a space for a vector of length 1000. This is added so that* R *creates a place ahead of the simulations to store the results.*

```
> Ig<-numeric(1000)
> for(i in 1:1000){x<-runif(100);y<-runif(100);z<-runif(100);
  g<-32*xˆ3/(3*(y+zˆ4+1)); Ig[i]<-mean(g)}
> hist(Ig)
```
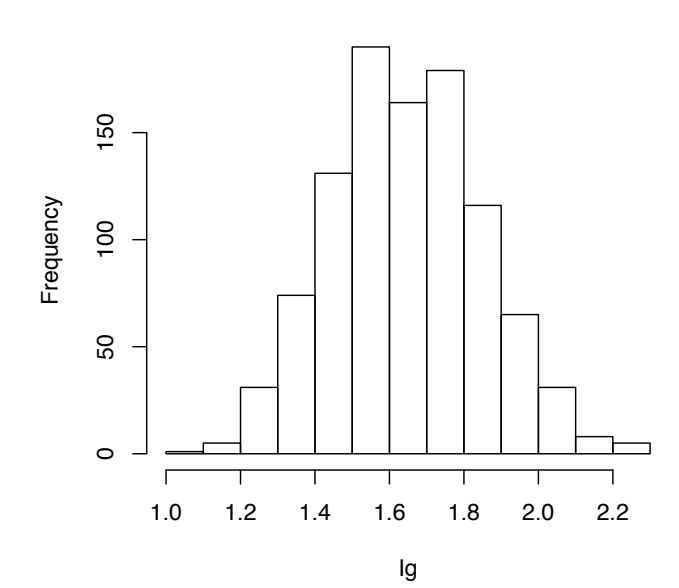

#### **Histogram of Ig**

**Figure 10.4:** Histogram of 1000 Monte Carlo estimates for the integral  $\int_0^1 \int_0^1 \int_0^1 32x^3/(y+z^4+1) dx dy dz$ . The sample standard deviation is 0.188.

```
> summary(Ig)
  Min. 1st Qu. Median Mean 3rd Qu. Max.
 1.045 1.507 1.644 1.650 1.788 2.284
> var(Ig)
[1] 0.03524665
> sd(Ig)[1] 0.1877409
```
*Thus, our Monte Carlo estimate the standard deviation of the estimated integral is 0.188.*

*Alternatively, this can be accomplished with the* replicate *command*

> g<-function(x,y,z) 32\*xˆ3/(3\*(y+zˆ4+1)) > Ig<-replicate(1000,mean(g(runif(100),runif(100),runif(100))))

Exercise 10.9. *Estimate the variance and standard deviation of the Monte Carlo estimator for the integral in the example above based on*  $n = 500$  *and* 1000 *random numbers.* 

Exercise 10.10. *How many observations are needed in estimating the integral in the example above so that the standard deviation of the average is 0.05?*

To modify this technique for a region  $[a_1, b_1] \times [a_2, b_2] \times [a_3, b_3]$  use indepenent uniform random variables  $X_i, Y_i,$ and  $Z_i$  on the respective intervals, then

$$
\frac{1}{n}\sum_{i=1}^n g(X_i, Y_i, Z_i) \approx Eg(X_1, Y_1, Z_1) = \frac{1}{b_1 - a_1} \frac{1}{b_2 - a_2} \frac{1}{b_3 - a_3} \int_{a_1}^{b_1} \int_{a_2}^{b_2} \int_{a_3}^{b_3} g(x, y, z) dz dy dx.
$$

Thus, the estimate for the integral is

$$
\frac{(b_1-a_1)(b_2-a_2)(b_3-a_3)}{n}\sum_{i=1}^n g(X_i,Y_i,Z_i).
$$

Exercise 10.11. *Use Monte Carlo integration to estimate*

$$
\int_0^3 \int_{-2}^2 \frac{\cos(\pi(x+y))}{\sqrt[4]{1+xy^2}} dy dx.
$$

### 10.3 Importance Sampling

In many of the large simulations, the dimension of the integral can be in the hundreds and the function  $g$  can be very close to zero for large regions in the domain of g. Simple Monte Carlo simulation will then frequently choose values for g that are close to zero. These values contribute very little to the average. Due to this inefficiency, a more sophisticated strategy is employed. In addition, in regions where  $q$  is rapidly changing, the answer can be sensitive to the choice of points in the simulation. Importance sampling methods begin with the observation that a better sampling strategy may be to concentrate the random points in those regions.

For example, for the integral

$$
\int_0^1 \frac{e^{-x/2}}{\sqrt{x(1-x)}} dx,
$$
\n(10.4)

the integrand rapidly changing for values near  $x = 0$  or  $x = 1$ . (See Figure 10.4) Thus, we can hope to have a more accurate estimate by concentrating our sample points in these places.

With this in mind, we perform the Monte Carlo integration beginning with  $Y_1, Y_2, \ldots$  independent random variables with common density  $f_Y$ . The goal is to find a density  $f_Y$  that tracks the changes in g. The density  $f_Y$  is called the importance sampling function or the proposal density. With this choice of density, we define the importance sampling weights so that

$$
g(y) = w(y)f_Y(y). \tag{10.5}
$$

To justify this choice, note that, the sample mean

$$
\overline{w(Y)}_n = \frac{1}{n} \sum_{i=1}^n w(Y_i) \approx \int_{-\infty}^{\infty} w(y) f_Y(y) dy = \int_{-\infty}^{\infty} g(y) dy = I(g).
$$

Thus, the average of the importance sampling weights, by the strong law of large numbers, still approximates the integral of g. This is an improvement over simple Monte Carlo integration if the variance decreases, i.e.,

$$
\text{Var}(w(Y_1)) = \int_{-\infty}^{\infty} (w(y) - I(g))^2 f_Y(y) \, dy = \sigma_f^2 < \sigma^2.
$$

As the formula shows, this can be best achieved by having the weight  $w(y)$  be close to the integral  $I(q)$ . Referring to equation (10.5), we can now see that we should endeavor to have  $f<sub>Y</sub>$  proportional to g.

Importance leads to the following procedure for estimating integrals.

- Write the integrand  $g(x) = w(x) f_Y(x)$ . Here  $f_Y$  is the density function for a random variable Y that is chosen to capture the changes in g.
- Simulate variables  $Y_1, Y_2, \ldots, Y_n$  with density  $f_Y$ . This will sometimes require integrating the density function to obtain the distribution function  $F_Y(x)$ , and then finding its inverse function  $F_Y^{-1}(u)$ , the quantile function. This sets up the use of the probability transform to obtain  $Y_i = F_Y^{-1}(U_i)$  where  $U_1, U_2, \ldots, U_n$ , independent random variables uniformly distributed on the interval [0, 1].
- Compute the average of  $w(Y_1), w(Y_2), \ldots, w(Y_n)$  to estimate the integral of g.

Note that the use of the probability transform removes the need to multiply  $b - a$ , the length of the interval.

Example 10.12. *For the integral (10.4) we can use Monte Carlo simulation based on uniform random variables.*

> Ig<-numeric(1000) > for(i in 1:1000){x<-runif(100);g<-exp(-x/2)\*1/sqrt(x\*(1-x));Ig[i]<-mean(g)} > summary(Ig) Min. 1st Qu. Median Mean 3rd Qu. Max. 1.970 2.277 2.425 2.484 2.583 8.586  $> sd(Ig)$ [1] 0.3938047

*Based on a 1000 simulations, we find a sample mean value of 2.484 and a sample standard deviation of 0.394. Because the integrand is changes rapidly near both*  $x = 0$  *and*  $x = 1$ *, we choose look for a density*  $f_Y$  *to concentrate the random samples near the ends of the intervals.*

*Our choice for the proposal density is a* Beta(1/2, 1/2)*, then*

$$
f_Y(y) = \frac{1}{\pi} y^{1/2 - 1} (1 - y)^{1/2 - 1}
$$

*on the interval* [0, 1]*. Thus the weight*

$$
w(y) = \pi e^{-y/2}
$$

*is the ratio*  $g(x)/f_Y(x)$ 

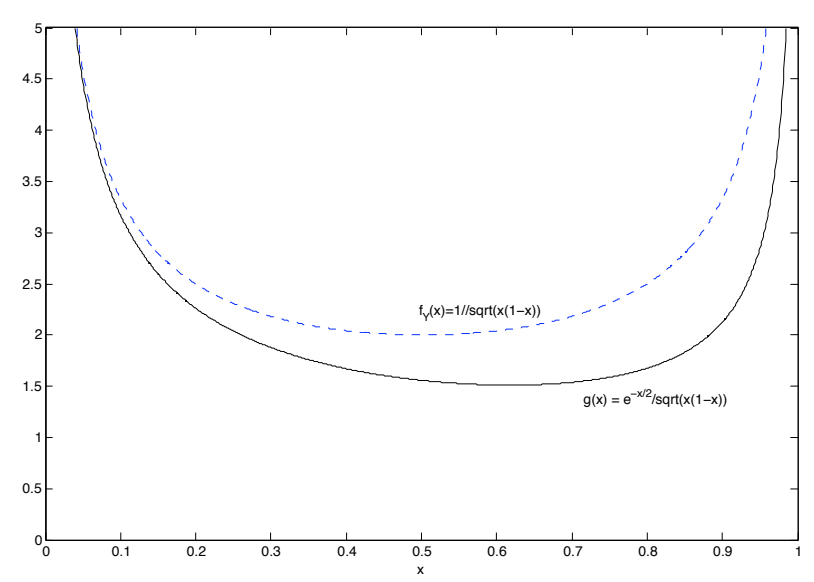

Figure 10.5: The function g to be integrated (in black) and the  $Beta(1/2, 1/2)$  proposal density  $f_X$  (in blue). Note how the proposal density follows the the integrand.

*Again, we perform the simulation multiple times.*

```
> IS<-numeric(1000)
> for(i in 1:1000){y < - r beta(100, 1/2, 1/2); w < - pi * exp(-y/2); IS[i] < - mean(w)}
> summary(IS)
  Min. 1st Qu. Median Mean 3rd Qu. Max.
  2.321 2.455 2.483 2.484 2.515 2.609
> var(IS)
[1] 0.0002105915
> sd(IS)[1] 0.04377021
```
*Based on 1000 simulations, we find a sample mean value again of 2.484 and a sample standard deviation of 0.044, about 1/9th the size of the Monte Carlo sample standard deviation. Part of the gain is illusory. Beta random variables take longer to simulate. If they require a factor more than 81 times longer to simulate, then the extra work needed to create a good importance sample is not helpful in producing a more accurate estimate for the integral. Numerical integration gives*

> g<-function(x){exp(-x/2)\*1/sqrt(x\*(1-x))} > integrate(g,0,1) 2.485054 with absolute error < 2e-06

Exercise 10.13. *Evaluate the integral*

$$
\int_0^1 \frac{e^{-x}}{\sqrt[3]{x}} dx
$$

*1000 times using* n = 200 *sample points using directly Monte Carlo integration and using importance sampling with random variables having density*

$$
f_X(x) = \frac{2}{3\sqrt[3]{x}}
$$

*on the interval* [0, 1]*. For the second part, you will need to use the probability transform. Compare the means and standard deviations of the 1000 estimates for the integral. The integral is approximately 1.04969.*

## 10.4 Answers to Selected Exercises

10.3. For  $p \neq 1$ , the expected value

$$
EU^{-p} = \int_0^1 u^{-p} dp = \frac{1}{1-p} u^{1-p} \Big|_0^1 = \frac{1}{1-p} < \infty
$$

provided that  $1 - p > 0$  or  $p < 1$ . For  $p > 1$ , we evaluate the integral in the interval [b, 1] and take a limit as  $b \to 0$ ,

$$
\int_b^1 u^{-p} dp = \frac{1}{1-p} u^{1-p} \Big|_b^1 = \frac{1}{1-p} (1 - b^{1-p}) \to \infty.
$$

For  $p=1$ ,

$$
\int_b^1 u^{-1} \, dp = \ln u \Big|_b^1 = -\ln b \to \infty.
$$

We use the case  $p = 1/2$  for which the integral converges. and  $p = 2$  in which the integral does not. Indeed,

$$
\int_0^1 u^{1/2} \, du = 2u^{3/2} \big|_0^1 = 2
$$

 $>$  par (mfrow=c(1,2))

> u<-runif(1000)

 $> x < -1/u^2(1/2)$ 

 $> s$  < - cumsum  $(x)$ 

- $>$  plot(s/n, n, type="l")
- $> x < -1/u^2$
- $> s$  < cumsum  $(x)$

> plot(n,s/n,type="l")

10.5. Here are the R commands:

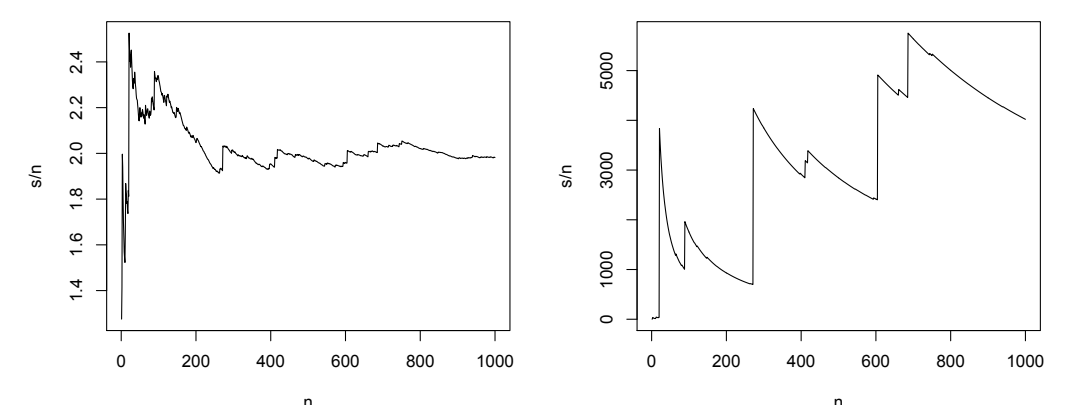

Figure 10.6: Importance sampling using the density function  $f_Y$  to estimate  $\int_0^1 g(x) dx$ . The weight  $w(x) = \pi e^{-x/2}$ .

 $>$  par(mfrow=c(2,2)) > x<-rcauchy(1000)  $> s$  <-cumsum  $(x)$ > plot (n,s/n,type="l") > x<-rcauchy(1000) > s<-cumsum(x) > plot (n,s/n,type="l") > x<-rcauchy(1000) > s<-cumsum(x) > plot (n,s/n,type="l") > x<-rcauchy(1000) > s<-cumsum(x) > plot (n,s/n,type="l")

This produces in Figure 10.5. Notice the differences for the values on the  $x$ -axis

10.9. The standard deviation for the average of n observations is  $\sigma/\sqrt{n}$  where  $\sigma$  is the standard deviation for a single observation. From the output

 $> sd(Iq)$ [1] 0.1877409

We have that  $0.1877409 \approx \sigma/\sqrt{100} = \sigma/10$ . Thus,  $\sigma \approx 1.877409$ . Consequently, for 500 observations,  $\sigma/\sqrt{500} \approx$ 0.08396028. For 1000 observations  $\sigma/\sqrt{1000} \approx 0.05936889$ 

10.10. For  $\sigma/\sqrt{n} = 0.05$ , we have that  $n = (\sigma/0.05)^2 \approx 1409.866$ . So we need approximately 1410 observations.

10.11. To view the surface for  $\frac{\cos(\pi(x+y))}{\sqrt[4]{1+xy^2}}$ ,  $0 \le x \le 3, -2 \le y \le 2$ , we type

```
> x < - seq(0,3, len=30)
> y \leftarrow \text{seq}(-2, 2, \text{ len}=30)> f \leftarrow outer(x, y, function(x, y)
(cos(pi*(x+y)))/(1+x*y^2)^(1/4))> persp(x,y,f,col="orange",phi=45,theta=30)
```
Using 1000 random numbers uniformly distributed for both  $x$  and  $y$ , we have

```
> x < -runif(1000,0,3)
> y < - runif (1000, -2, 2)
> g < - (cos(pi*(x+y))) / (1+x*y^2)^(1/4)
> 3*4*mean(q)[1] 0.2452035
```
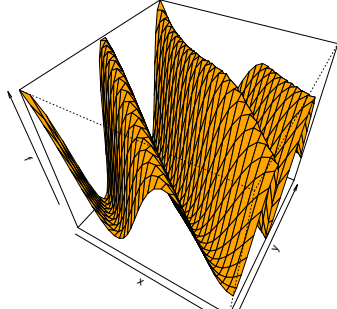

Figure 10.8: Surface plot of function used in Exercise 10.11.

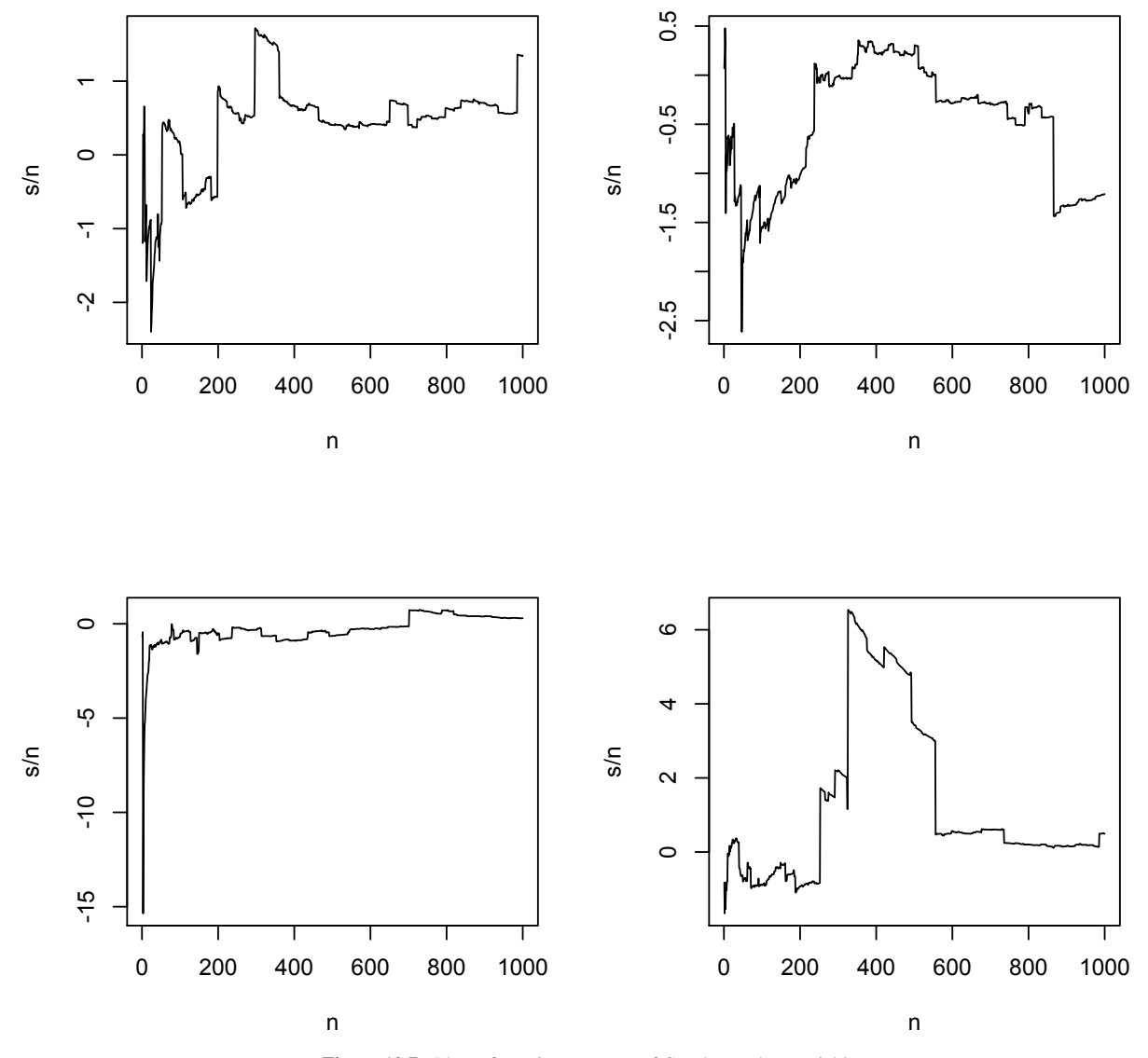

Figure 10.7: Plots of running averages of Cauchy random variables.

To finish, we need to multiply the average of  $g$  as estimated by mean(g) by the area associated to the integral  $(3-0) \times (2-(-2)) = 12.$ 

10.13. For the direct Monte Carlo simulation, we have

```
> Ig<-numeric(1000)
> for (i in 1:1000){x<-runif(200);g<-exp(-x)/xˆ(1/3);Ig[i]<-mean(g)}
> mean(Ig)
[1] 1.048734
> sd(Ig)
[1] 0.07062628
```
For the importance sampler, the integral is

$$
\frac{3}{2} \int_0^1 e^{-x} f_X(x) \, dx.
$$

To simulate independent random variables with density  $f_X$ , we first need the cumulative distribution function for X,

$$
F_X(x) = \int_0^x \frac{2}{3\sqrt[3]{t}} dt = t^{2/3} \Big|_0^x = x^{2/3}.
$$

Then, to find the probability transform, note that

$$
u = F_X(x) = x^{2/3}
$$
 and  $x = F_X^{-1}(u) = u^{3/2}$ .

Thus, to simulate X, we simulate a uniform random variable U on the interval [0, 1] and evaluate  $U^{3/2}$ . This leads to the following R commands for the importance sample simulation:

```
> ISg<-numeric(1000)
> for (i in 1:1000){u<-runif(200);x<-uˆ(3/2); w<-3*exp(-x)/2;ISg[i]<-mean(w)}
> mean(ISg)
[1] 1.048415
> sd(ISg)
[1] 0.02010032
```
Thus, the standard deviation using importance sampling is about 2/7-ths the standard deviation using simple Monte Carlo simulation. Consequently, we can decrease the number of samples using importance sampling by a factor of  $(2/7)^2 \approx 0.08$ .

# Topic 11 The Central Limit Theorem

The occurrence of the Gaussian probability density  $1 = e^{-x^2}$  in repeated experiments, in errors of *measurements, which result in the combination of very many and very small elementary errors, in diffusion processes etc., can be explained, as is well-known, by the very same limit theorem, which plays a central role in the calculus of probability.* - George Polya

## 11.1 Introduction

In the discussion leading to the law of large numbers, we saw visually that the sample means from a sequence of independent random variables converge to their common distributional mean as the number of random variables increases. In symbols,

$$
\frac{1}{n}S_n = \bar{X}_n \to \mu \text{ as } n \to \infty.
$$

Using the Pythagorean identity for independent random variables, we obtained the more precise statement that the standard deviation of of the sample mean,  $\bar{X}_n$ , is inversely proportional to  $\sqrt{n}$ , the square root of the number of observations. For example, for simulations based on observations of independent random variables, uniformly distributed on the interval  $[0, 1]$ , we see, as anticipated, the running averages converging to

$$
\mu = \int_0^1 x f_X(x) \, dx = \int_0^1 x \, dx = \frac{x^2}{2} \Big|_0^1 = \frac{1}{2},
$$

the distributional mean.

Now, we zoom around the mean value of  $\mu = 1/2$ . Because the standard deviation  $\sigma_{\bar{X}_n} \propto 1/\sqrt{n}$ , we magnify the difference between the running average and the mean by a factor of  $\sqrt{n}$  and investigate the graph of

$$
\sqrt{n}\left(\frac{1}{n}S_n - \mu\right) = \frac{S_n - n\mu}{\sqrt{n}}\tag{11.1}
$$

versus n. The results of a simulation are displayed in Figure 11.1.

As we see in Figure 11.2, even if we extend this simulation for larger values of  $n$ , we continue to see fluctuations about the center of roughly the same size and the size of the fluctuations for a single realization of a simulation cannot be predicted in advance.

Thus, we focus on addressing a broader question: *Does the distribution of the size of these fluctuations have any regular and predictable structure?* This question and the investigation that led to led to its answer, the central limit theorem, constitute one of the most important episodes in mathematics.

Exercise 11.1. *Repeat the exercise above times. looking at the centered and magnified running averages, (11.1) for 2000 steps for* U(0, 1) *random variables. Give 1000 simulations of the final value for the simulations in (11.1), and describe the histogram.*

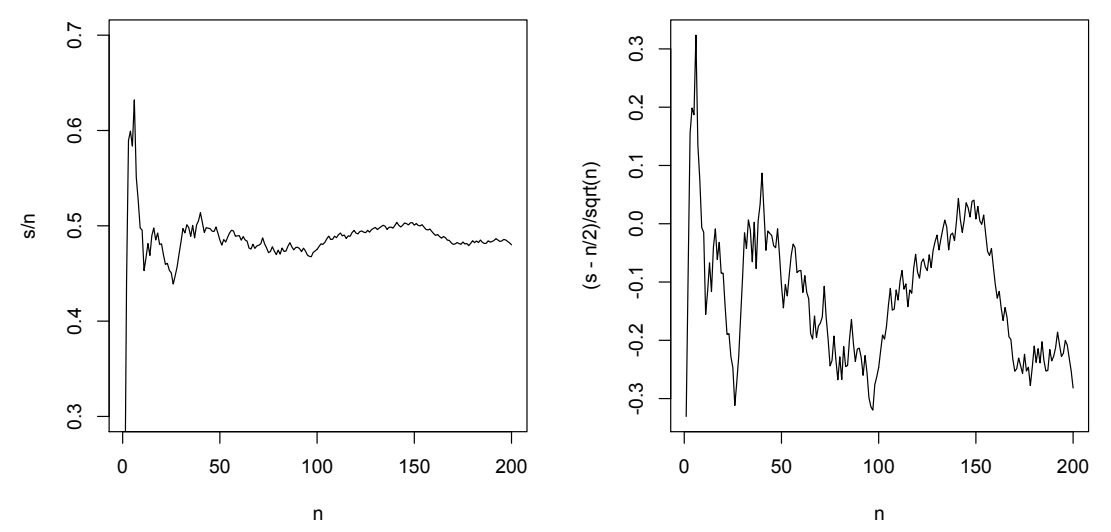

Figure 11.1: a. Running average of independent random variables, uniform on [0, 1]. b. Running average centered at the mean value of 1/2 and magnified by  $\sqrt{n}$ .

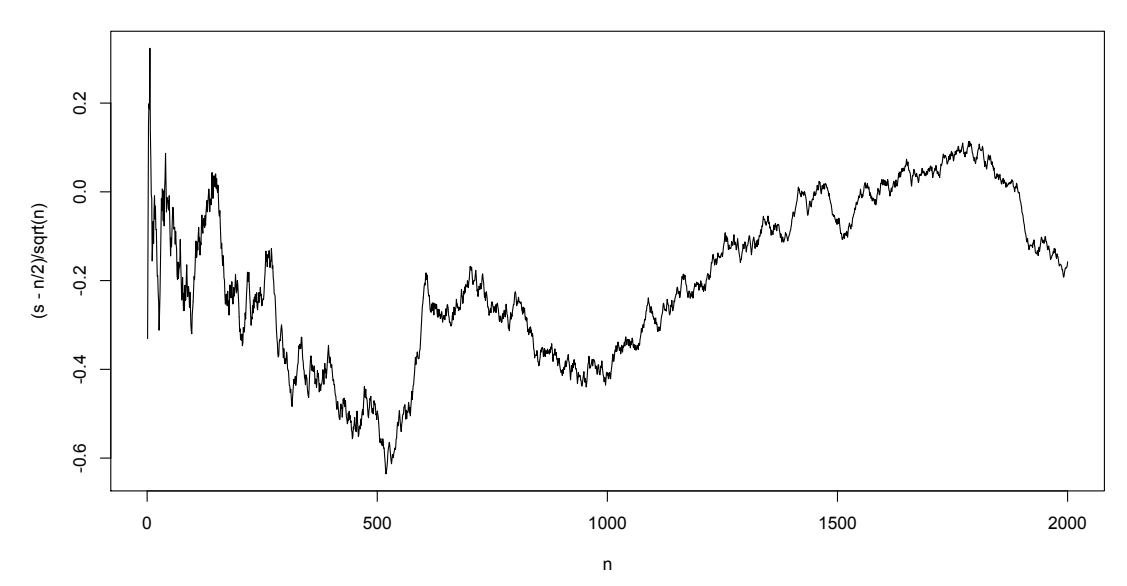

Figure 11.2: Plot of (11.1, the running average centered at the mean value of 1/2, and magnified by  $\sqrt{n}$  extended to 2000 steps.

## 11.2 The Classical Central Limit Theorem

Let's begin by examining the distribution for the sum of  $X_1, X_2...X_n$ , independent and identically distributed random variables

$$
S_n = X_1 + X_2 + \cdots + X_n,
$$

what distribution do we see? Let's look first to the simplest case,  $X_i$  Bernoulli random variables. In this case, the sum  $S_n$  is a binomial random variable. We examine two cases - in the first we keep the number of trials the same at  $n = 100$  and vary the success probability p. In the second case, we keep the success probability the same at  $p = 1/2$ , but vary the number of trials.

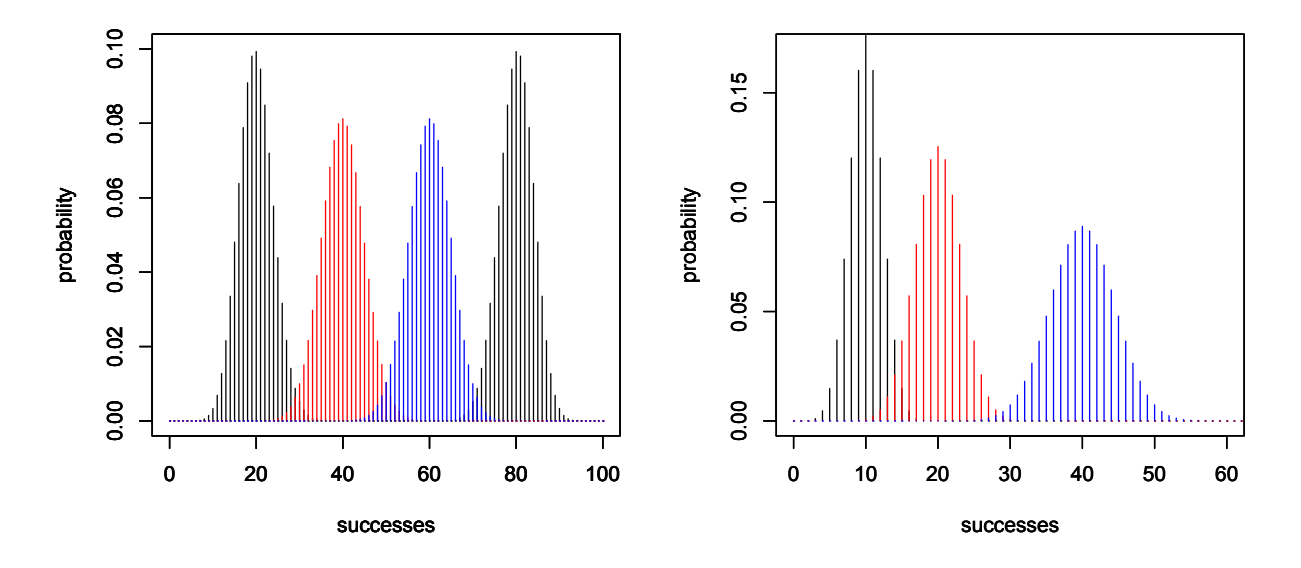

Figure 11.3: a. Successes in 100 Bernoulli trials with  $p = 0.2, 0.4, 0.6$  and 0.8. b. Successes in Bernoulli trials with  $p = 1/2$  and  $n = 20, 40$ and 80.

The curves in Figure 11.3 look like bell curves. Their center and spread vary in ways that are predictable. The binomial random variable  $S_n$  has

mean *np* and standard deviation  $\sqrt{np(1 - p)}$ .

Thus, if we take the standardized version of these sums of Bernoulli random variables

$$
Z_n = \frac{S_n - np}{\sqrt{np(1-p)}},
$$

then these bell curve graphs would lie on top of each other.

For our next example, we look at the density of the sum of standardized exponential random variables. The exponential density is strongly skewed and so we have have to wait for larger values of  $n$  before we see the bell curve emerge. In order to make comparisons, we examine standardized versions of the random variables with mean  $\mu$  and variance  $\sigma^2$ .

To accomplish this,

- we can either standardize using the sum  $S_n$  having mean  $n\mu$  and standard deviation  $\sigma\sqrt{n}$ , or
- we can standardize using the **sample mean**  $\bar{X}_n$  having mean  $\mu$  and standard deviation  $\sigma/\sqrt{n}$ .

This yields two equivalent versions of the z-score.

$$
Z_n = \frac{S_n - n\mu}{\sigma\sqrt{n}} = \frac{\bar{X}_n - \mu}{\sigma/\sqrt{n}} = \frac{\sqrt{n}}{\sigma}(\bar{X}_n - \mu).
$$
 (11.2)

In Figure 11.4, we see the densities approaching that of the bell curve for a standard normal random variables. Even for the case of  $n = 32$ , we see a small amount of skewness that is a remnant of the skewness in the exponential density.

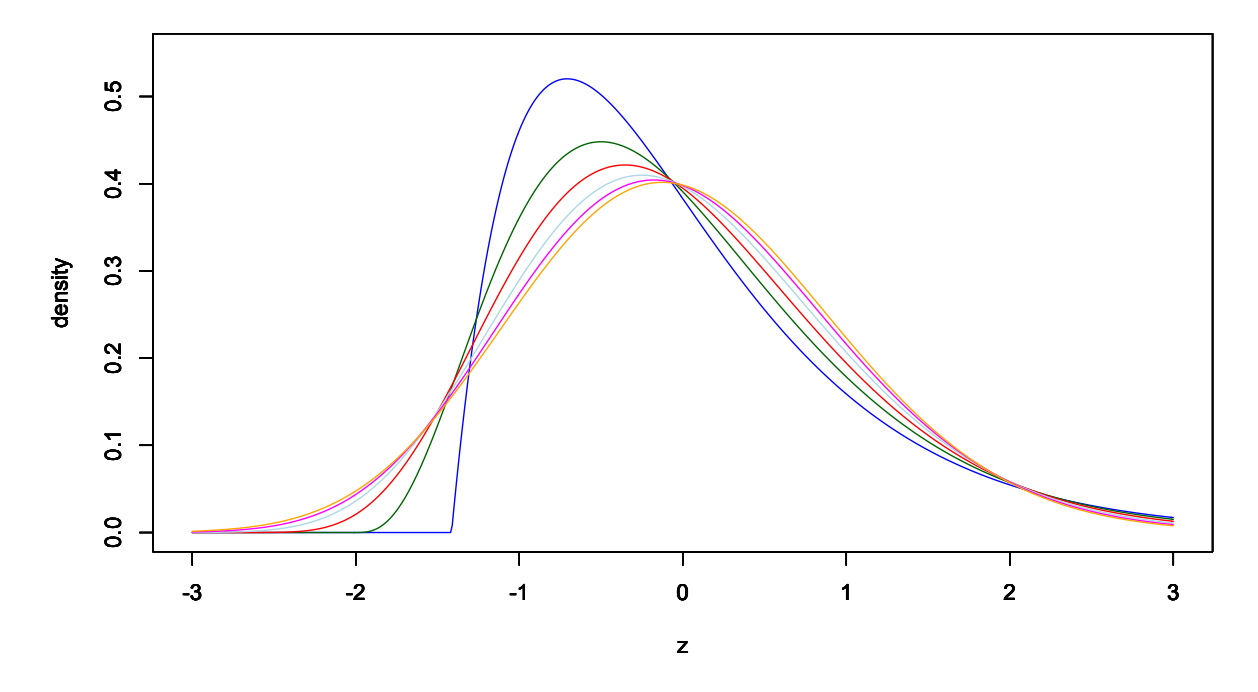

Figure 11.4: Displaying the central limit theorem graphically. Density of the standardized version of the sum of  $n$  independent exponential random variables for  $n = 2$  (dark blue), 4 (green), 8 (red), 16 (light blue), 32 (magenta), and 64 (orange). Note how the skewness of the exponential distribution slowly gives way to the bell curve shape of the normal distribution.

**Exercise 11.2.** Show that the skewness for the sum of n independent  $Exp(\lambda)$  random variables is  $2/\sqrt{n}$ . Thus the *skewness of the normalized sums converges to 0 as*  $n \to \infty$ . Hint: The sum  $S_n$  *is a*  $\Gamma(n, \lambda)$  *random variable.* 

Exercise 11.3. *More generally, show the skewness for the sum of* n *independent random variables having a common* distribution is  $\gamma_1/\sqrt{n}$  where  $\gamma_1$  is the skewness of any one of the random variables in the sum. Consequently, the *skewness of*  $S_n$  *a*  $Bin(n, p)$  *random variable is*  $(1 - 2p) / \sqrt{np(1 - p)}$ *.* 

The theoretical result behind these numerical explorations is called the classical central limit theorem:

**Theorem 11.4.** Let  $\{X_i; i \geq 1\}$  be independent random variables having a common distribution. Let  $\mu$  be their mean and  $\sigma^2$  be their variance. Then  $Z_n$ , the standardized scores defined by equation (11.2), converges **in distribution** to  $Z$ *a standard normal random variable. This statement is shorthand for the more precise statement that the distribution* function  $F_{Z_n}$  converges to  $\Phi$ , the distribution function of the standard normal.

$$
\lim_{n \to \infty} F_{Z_n}(z) = \lim_{n \to \infty} P\{Z_n \le z\} = \frac{1}{\sqrt{2\pi}} \int_{-\infty}^z e^{-x^2/2} dx = \Phi(z).
$$

In practical terms the central limit theorem states that  $P\{a < Z_n \leq b\} \approx P\{a < Z \leq b\} = \Phi(b) - \Phi(a)$ .

This theorem is an enormously useful tool in providing good estimates for probabilities of events depending on either  $S_n$  or  $\bar{X}_n$ . We shall begin to show this in the following examples.

One recent rule of thumb for  $n$  the number of observations necessary to use the central limit theorem is to recognize that the more skewed the distribution, the more observations are need to obtain the bell curve shape. We saw this above in the normalized sums of independent exponential distributions. Based on skewness, Sugden et al. (2000) provide an extension of a method introduced by Cochran for  $n^*$ , the minimum sample size needed. Here is their formula for observations from a simple random sample.

$$
n^* = 28 + 25\gamma_1^2\tag{11.3}
$$

where  $\gamma_1$  is the skewness.

**Example 11.5.** *For exponential random variables, the mean,*  $\mu = 1/\lambda$  *and the standard deviation,*  $\sigma = 1/\lambda$  *and therefore*

$$
Z_n = \frac{S_n - n/\lambda}{\sqrt{n}/\lambda} = \frac{\lambda S_n - n}{\sqrt{n}}.
$$

*The skewness*  $\gamma_1 = 2$  *and so the Sugden recommendation for the minimum sample size,* 

$$
n^* = 28 + 25 \times 2^2 = 128.
$$

*Let*  $T_{144}$  *be the sum of 144 independent with parameter*  $\lambda = 1$ *. Thus,*  $\mu = 1$  *and*  $\sigma = 1$ *. Note that*  $n = 144$  *is sufficiently large for the use of a normal approximation.*

$$
P\{T_{144} < 150\} = P\left\{\frac{T_{144} - 150}{12} < \frac{144 - 150}{12}\right\} = P\left\{\frac{T_{144} - 150}{12} < -\frac{1}{2}\right\} = P\{Z_{144} < -0.5\} \approx 0.309.
$$

Example 11.6. *Pictures on your smartphone have a mean size of 400 kilobytes (KB) and a standard deviation of 50 KB. You want to store 100 pictures on your cell phone. If we assume that the size of the pictures*  $X_1, X_2, \cdots, X_{100}$ *are independent, then*  $\bar{X}$  *has mean*  $\mu_{\bar{X}} = 400$  *KB and standard deviation*  $\sigma_{\bar{X}} = 50/\sqrt{100} = 5$  *KB. So, the probability that the average picture size is between 394 and 406 kilobytes is*

$$
P\{394 \le \bar{X} \le 406\} = P\left\{\frac{394 - 400}{5} \le \frac{\bar{X} - 400}{5} \le \frac{406 - 400}{5}\right\} = P\{-1.2 \le Z_{100} \le 1.2\} \approx 0.230.
$$

 $S_{100}$  *be the total storage space needed for the 100 pictures has mean*  $100 \times 400 = 40,000$  KB and standard  $d$ eviation  $\sigma_{S_{100}} = 50\sqrt{100} = 500$  KB. To estimate the space required to be 99% certain that the pictures will have *storage space on the phone, note that*

> qnorm(0.99) [1] 2.326348

*Thus,*

$$
Z_{100} = \frac{S_{100} - 40000}{500} \ge 2.326348, \quad S_{100} - 40000 \ge 1163.174, \quad S_{100} \ge 41163.174
$$

*kilobyres.*

Exercise 11.7. *If your smartphone has 42000 KB of storage space for pictures, Use the central limit theorem to estimate the number of pictures you can have necessary to have a 1% chance of running out of space.*

**Exercise 11.8.** Simulate 1000 times,  $\bar{x}$ , the sample mean of 100 random variables, uniformly distributed on [0, 1]. *Show a histogram for these simulations to see the approximation to a normal distribution. Find the mean and standard deviations for the simulations and compare them to their distributional values. Use both the simulation and the central limit theorem to estimate the 35th percentile of*  $\bar{X}$ *.* 

#### 11.2.1 Bernoulli Trials and the Continuity Correction

**Example 11.9.** For Bernoulli random variables,  $\mu = p$  and  $\sigma = \sqrt{p(1-p)}$ .  $S_n$  is the number of successes in n *Bernoulli trials. In this situation, the sample mean is the fraction of trials that result in a success. This is generally denoted by*  $\hat{p}$  *to indicate the fact that it is a* **sample proportion**.

*The normalized versions of*  $S_n$  *and*  $\hat{p}$  *are equal to* 

$$
Z_n = \frac{S_n - np}{\sqrt{np(1-p)}} = \frac{\hat{p}_n - p}{\sqrt{p(1-p)/n}},
$$

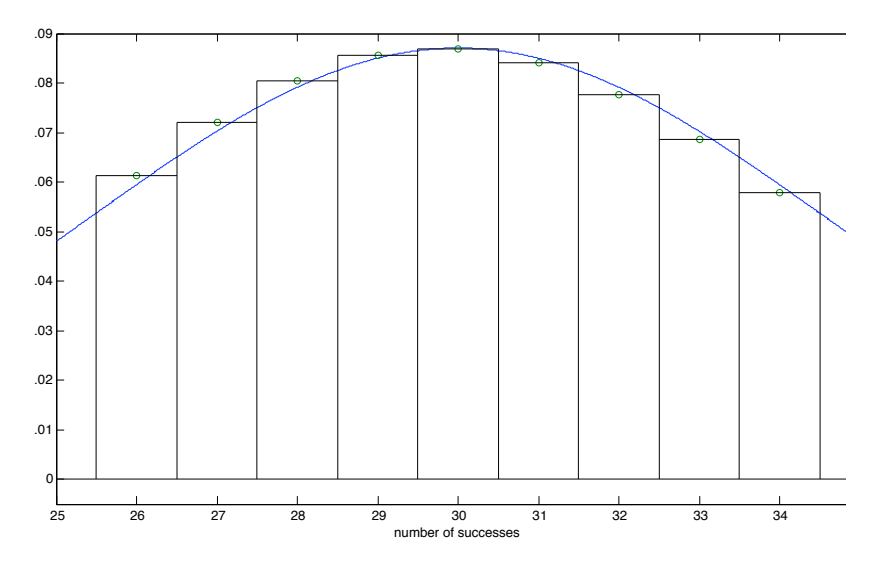

**Figure 11.5:** Mass function for a  $Bin(100, 0.3)$  random variable (black) and approximating normal density  $N(100 \cdot 0.3, \sqrt{100 \cdot 0.3 \cdot 0.7})$ .

*For example, in 100 tosses of a fair coin,*  $\mu = 1/2$  *and*  $\sigma = \sqrt{1/2(1 - 1/2)} = 1/2$ *. Thus,* 

$$
Z_{100} = \frac{S_{100} - 50}{5}.
$$

*To find*  $P\{S_{100} > 65\}$ *, convert the event*  $\{S_{100} > 65\}$  *to an event concerning*  $Z_{100}$ *.* 

$$
P{S_{100} > 65} = P{S_{100} - 50 > 15} = P\left{\frac{S_{100} - 50}{5} > 3\right} = P{Z_{100} > 3} \approx P{Z > 3} = 0.0013.
$$

> 1-pnorm(3) [1] 0.001349898

*We could also write,*

$$
Z_{100} = \frac{\hat{p} - 1/2}{1/20} = 20(\hat{p} - 1/2).
$$

*and*

 $P{\hat{p} \le 0.40} = P{\hat{p}-1/2 \le 0.40-1/2} = P{20(\hat{p}-1/2) \le 20(0.4-1/2)} = P{Z_{100} \le -2} \approx P{Z \le -2} = 0.023.$  $>$  pnorm  $(-2)$ [1] 0.02275013

Remark 11.10. *We can improve the normal approximation to the binomial random variable by employing the* continuity correction*. For a binomial random variable* X*, the distribution function*

$$
P\{X \le x\} = P\{X < x+1\} = \sum_{y=0}^{x} P\{X = y\}
$$

*can be realized as the area of*  $x + 1$  *rectangles, height*  $P\{X = y\}$ ,  $y = 0, 1, ..., x$  *and width* 1. These rectangles look *like a Riemann sum for the integral up to the value*  $x + 1/2$ *. For the example in Figure 11.5,*  $P\{X \leq 32\} = P\{X \leq 32\}$ 33} *is the area of 33 rectangles. This right side of rectangles is at the value 32.5. Thus, for the approximating normal random variable* Y, this suggests computing  $P\{Y \leq 32.5\}$ . In this example the exact value

> pbinom(32,100,0.3) [1] 0.7107186

*Comparing this to possible choices for the normal approximations*

```
> n < -100> p < -0.3> mu<-n*p> sigma<-sqrt(p*(1-p))
> prob<-pnorm((x-mu)/(sigma*sqrt(n)))
> x < -c(32, 32.5, 33)> data.frame(x,prob)
     x prob
1 32.0 0.6687397
2 32.5 0.7073105
3 33.0 0.7436546
```
*This shows a difference of 0.0034 for the choice*  $x = 32.5$  *and larger differences for the choices*  $x = 32$  *or*  $x = 33$ *.* 

Example 11.11. *Opinion polls are generally designed to be modeled as Bernoulli trials. The number of trials* n *is set to give a prescribed value* m *of two times the standard deviation of*  $\hat{p}$ . This value *of* m *is an example of a* **margin of** error*. The standard deviation*

$$
\sqrt{p(1-p)/n}
$$

*takes on its maximum value for*  $p = 1/2$ *. For this case,* 

$$
m = 2\sqrt{\frac{1}{2}\left(1 - \frac{1}{2}\right) / n} = \frac{1}{\sqrt{n}}
$$

*Thus,*

$$
n=\frac{1}{m^2}
$$

*We display the results in* R *for typical values of* m*.*

```
> m < -seq(0.01, 0.05, 0.01)> n < -1/m^2> data.frame(m,n)
    m n
1 0.01 10000.000
2 0.02 2500.000
3 0.03 1111.111
4 0.04 625.000
5 0.05 400.000
```
So, a 5% margin of error can be achieved with a modest sample size of  $n = 400$ , whereas a 1% margin of error requires 10,000 samples.

Exercise 11.12. *We have two approximation methods for a large number* n *of Bernoulli trials - Poisson, which applies then* p *is small and their product*  $\lambda = np$  *is moderate and normal when the mean number of successes* np *or the mean number of failures* n(1−p) *is sufficiently large. Investigate the approximation of the distribution,* X*, a Poisson random variable, by the distribution of a normal random variable, Y, for the case*  $\lambda = 16$ *. Use the continuity correction to compare*

$$
P\{X \le x\} \quad \text{to} \quad P\{Y \le x + \frac{1}{2}\}.
$$

## 11.3 Propagation of Error

Propagation of error or propagation of uncertainty is a strategy to estimate the impact on the standard deviation of the consequences of a nonlinear transformation of a measured quantity whose measurement is subject to some uncertainty.

For any random variable Y with mean  $\mu_Y$  and standard deviation  $\sigma_Y$ , we will be looking at linear functions  $aY + b$ for Y. Using the linearity of expectation and the quadratic identity for variance, we have that

$$
E[a + bY] = a + b\mu_Y, \qquad \text{Var}(a + bY) = b^2 \text{Var}(Y). \tag{11.4}
$$

Exercise 11.13. *Show that*

$$
E[a + b(Y - \mu_Y)] = a
$$
,  $Var(a + b(Y - \mu_Y)) = b^2 Var(Y)$ .

We will apply this to the linear approximation of  $g(Y)$  about the point  $\mu_Y$ .

$$
g(Y) \approx g(\mu_Y) + g'(\mu_Y)(Y - \mu_Y). \tag{11.5}
$$

If we take expected values, then

$$
Eg(Y) \approx E[g(\mu_Y) + g'(\mu_Y)(Y - \mu_Y)] = g(\mu_Y).
$$

The variance

$$
\text{Var}(g(Y)) \approx \text{Var}(g(\mu_Y) + g'(\mu_Y)(Y - \mu_Y)) = g'(\mu_Y)^2 \sigma_Y^2
$$

Thus, the standard deviation

$$
\sigma_{g(Y)} \approx |g'(\mu_Y)| \sigma_Y \tag{11.6}
$$

.

gives what is known as the propagation of error.

If  $Y$  is meant to be some measurement of a quantity  $q$  with a measurement subject to error, then saying that

$$
q = \mu_Y = EY
$$

is stating that Y is an **unbiased estimator** of  $q$ . In other words, Y does not systematically overestimate or underestimate q. The standard deviation  $\sigma_Y$  gives a sense of the variability in the measurement apparatus. However, if we measure Y but want to give not an estimate for q, but an estimate for a function of q, namely  $g(q)$ , its standard deviation is approximation by formula (11.6).

**Example 11.14.** Let Y be the measurement of a side of a cube with length  $\ell$ . Then  $Y^3$  is an estimate of the volume *of the cube. If the measurement error has standard deviation*  $\sigma_Y$ *, then, taking*  $g(y) = y^3$ *, we see that the standard deviation of the error in the measurement of the volume*

$$
\sigma_{Y^3} \approx 3q^2 \sigma_Y.
$$

*If we estimate* q *with* Y *, then*

$$
\sigma_{Y^3} \approx 3Y^2 \sigma_Y.
$$

*To estimate the coefficient volume expansion*  $\alpha_3$  *of a material, we begin with a material of known length*  $\ell_0$  *at temperature*  $T_0$  *and measure the length*  $\ell_1$  *at temperature*  $T_1$ *. Then, the coefficient of linear expansion* 

$$
\alpha_1 = \frac{\ell_1 - \ell_0}{\ell_0 (T_1 - T_0)}.
$$

*If the measure length of*  $\ell_1$  *is*  $Y$ *. We estimate this by* 

$$
\hat{\alpha}_1 = \frac{Y - \ell_0}{\ell_0 (T_1 - T_0)}.
$$

Then, if a measurement  $Y$  of  $\ell_1$  has variance  $\sigma_Y^2$ , then

$$
Var(\hat{\alpha}_1) = \frac{\sigma_Y^2}{\ell_0^2 (T_1 - T_0)^2} \quad \sigma_{\hat{\alpha}_1} = \frac{\sigma_Y}{\ell_0 |T_1 - T_0|}
$$

.

*Now, we estimate*

$$
\alpha_3 = \frac{\ell_1^3 - \ell_0^3}{\ell_0^3 (T_1 - T_0)} \quad \text{by} \quad \hat{\alpha}_3 = \frac{Y^3 - \ell_0^3}{\ell_0^3 (T_1 - T_0)}
$$

*and*

$$
\sigma_{\hat{\alpha}_3} \approx \frac{3Y^2 \sigma_Y}{\ell_0^3 |T_1 - T_0|}.
$$

 $01/2$ 

Exercise 11.15. *In a effort to estimate the angle* θ *of the sun, the length* ` *of a shadow from a 10 meter flag pole is measured. If*  $\sigma_{\hat{\ell}}$  *is the standard deviation for the length measurement, use propagation of error to estimate*  $\sigma_{\hat{\theta}}$ *, the standard deviation in the estimate of the angle.*

Often, the function g is a function of several variables. We will show the multivariate propagation of error in the two dimensional case noting that extension to the higher dimensional case is straightforward. Now, for random variables  $Y_1$  and  $Y_2$  with means  $\mu_1$  and  $\mu_2$  and variances  $\sigma_1^2$  and  $\sigma_2^2$ , the linear approximation about the point  $(\mu_1, \mu_2)$ is

$$
g(Y_1, Y_2) \approx g(\mu_1, \mu_2) + \frac{\partial g}{\partial y_1}(\mu_1, \mu_2)(Y_1 - \mu_1) + \frac{\partial g}{\partial y_2}(\mu_1, \mu_2)(Y_2 - \mu_2).
$$

As before,

$$
Eg(Y_1, Y_2) \approx g(\mu_1, \mu_2).
$$

For  $Y_1$  and  $Y_2$  independent, we also have that the random variables

$$
\frac{\partial g}{\partial y_1}(\mu_1,\mu_2)(Y_1-\mu_1) \quad \text{and} \quad \frac{\partial g}{\partial y_2}(\mu_1,\mu_2)(Y_2-\mu_2)
$$

are independent. Because the variance of the sum of independent random variables is the sum of their variances, we have the approximation

$$
\sigma_{g(Y_1, Y_2)}^2 = \text{Var}(g(Y_1, Y_2)) \approx \text{Var}(\frac{\partial g}{\partial y_1}(\mu_1, \mu_2)(Y_1 - \mu_1)) + \text{Var}(\frac{\partial g}{\partial y_2}(\mu_1, \mu_2)(Y_2 - \mu_2))
$$
  
=  $\left(\frac{\partial g}{\partial y_1}(\mu_1, \mu_2)\right)^2 \sigma_1^2 + \left(\frac{\partial g}{\partial y_2}(\mu_1, \mu_2)\right)^2 \sigma_2^2.$  (11.7)

and consequently, the standard deviation,

$$
\sigma_{g(Y_1, Y_2)} \approx \sqrt{\left(\frac{\partial g}{\partial y_1}(\mu_1, \mu_2)\right)^2 \sigma_1^2 + \left(\frac{\partial g}{\partial y_2}(\mu_1, \mu_2)\right)^2 \sigma_2^2}.
$$

Exercise 11.16. *Repeat the exercise in the case that the height* h *if the flag poll is also unknown and is measured independently of the shadow length with standard deviation*  $\sigma_{\hat{b}}$ *. Comment on the case in which the two standard deviations are equal.*

**Exercise 11.17.** *Generalize the formula for the variance to the case of*  $g(Y_1, Y_2, \ldots, Y_d)$  *for independent random variables*  $Y_1, Y_2, \ldots, Y_d$ .

**Example 11.18.** In the previous example, we now estimate the volume of an  $\ell_0 \times w_0 \times h_0$  rectangular solid with *the measurements*  $Y_1$ ,  $Y_2$ , and  $Y_3$  *for, respectively, the length*  $\ell_0$ , width  $w_0$ , and height  $h_0$  with respective standard *deviations*  $\sigma_{\ell}$ ,  $\sigma_{w}$ , and  $\sigma_{h}$ . Here, we take  $g(\ell, w, h) = \ell wh$ , then

$$
\frac{\partial g}{\partial \ell}(\ell, w, h) = wh, \quad \frac{\partial g}{\partial w}(\ell, w, h) = \ell h, \quad \frac{\partial g}{\partial h}(\ell, w, h) = \ell w,
$$

$$
\begin{aligned}\n\text{and} \quad & \sigma_{g(Y_1, Y_2, Y_3)} \\
& \approx \sqrt{\left(\frac{\partial g}{\partial \ell}(\ell_0, w_0, h_0)\right)^2 \sigma_{\ell}^2 + \left(\frac{\partial g}{\partial w}(\ell_0, w_0, h_0)\right)^2 \sigma_w^2 + \left(\frac{\partial g}{\partial h}(\ell_0, w_0, h_0)\right)^2 \sigma_h^2} \\
& = \sqrt{(wh)^2 \sigma_{\ell}^2 + (\ell h)^2 \sigma_w^2 + (\ell w)^2 \sigma_h^2}.\n\end{aligned}
$$

## 11.4 Delta Method

Let's use repeated independent measurements,  $Y_1, Y_2, \ldots, Y_n$  to estimate a quantity q by its sample mean  $\overline{Y}$ . If each measurement has mean  $\mu_Y$  and variance  $\sigma_Y^2$ , then  $\bar{Y}$  has mean  $q = \mu_Y$  and variance  $\sigma_Y^2/n$ . By the central limit theorem,

$$
Z_n = \frac{\bar{Y} - \mu_Y}{\sigma_Y / \sqrt{n}}\tag{11.8}
$$

has a distribution that can be approximated by a standard normal. We can apply the propagation of error analysis based on a linear approximation of  $g(Y)$  to obtain

$$
g(\bar{Y}) \approx g(\mu_Y)
$$
, and  $Var(g(\bar{Y})) \approx g'(\mu_Y)^2 \frac{\sigma_Y^2}{n}$ .

Thus, the reduction in the variance in the estimate of  $q$  "propagates" to a reduction in variance in the estimate of  $q(q)$ .

However, the central limit theorem gives us some additional information. Returning to the linear approximation (11.5)

$$
g(\bar{Y}) \approx g(\mu_Y) + g'(\mu_Y)(\bar{Y} - \mu_Y). \tag{11.9}
$$

The central limit theorem tells us that  $\overline{Y}$  has a nearly normal distribution. Thus, the linear approximation to  $g(\bar{Y})$  also has nearly a normal distribution. Moreover, with repeated measurements, the variance of  $\overline{Y}$  is the variance of a single measurement divided by  $n$ . As a consequence, the linear approximation under repeated measurements yields a better approximation because the reduction in variance implies that the difference  $Y - \mu_Y$  is more likely to be small.

The delta method combines the central limit theorem and the propagation of error. To see use (11.9) to write,

$$
\frac{g(\bar{Y}) - g(\mu_y)}{\sigma_{g(\bar{Y})}} \approx \frac{g'(\mu_Y)(\bar{Y} - \mu_Y)}{|g'(\mu_Y)| \sigma_Y / \sqrt{n}} = \pm Z_n.
$$

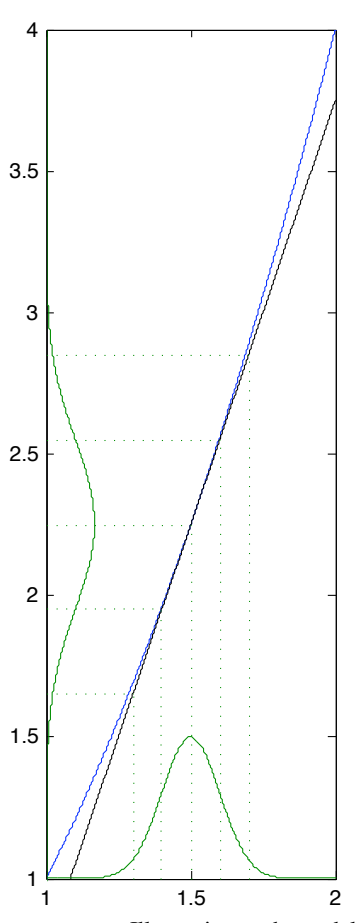

Figure 11.6: Illustrating the delta method. Here  $\mu = 1.5$  and the blue curve  $g(x) = x^2$ . Thus,  $g(\bar{X})$  is approximately normal with approximate mean 2.25 and  $\sigma_{g(\bar{X})} \approx 3\sigma_{\bar{X}}$ . The bell curve on the  $y$ -axis is the reflection of the bell curve on the  $x$ -axis about the (black) tangent line  $y = g(\mu) + g'(\mu)(x - \mu)$ .

The last equality uses (11.8). The  $\pm$  sign depends on the sign of the derivative  $g'(\mu_Y)$ . Because the negative of a standard normal is also a standard normal, we have the desired approximation to the standard normal.

Then,  $Z_n$  converges in distribution to a standard normal random variable. In this way, the delta method greatly extends the applicability of the central limit theorem.

Let's return to our previous example on thermal expansion.

**Example 11.19.** Let  $Y_1, Y_2, \ldots, Y_n$  be repeated unbiased measurement of a side of a cube with length  $\ell_1$  and temper*ature*  $T_1$ . We use the sample mean  $\overline{Y}$  of these measurements to estimate the length at temperature  $T_1$  for the coefficient *of linear expansion.*

$$
\hat{\alpha}_1 = \frac{\bar{Y} - \ell_0}{\ell_0 (T_1 - T_0)}.
$$

Then, if each measurement  $Y_i$  has variance  $\sigma_Y^2$ ,

$$
\text{Var}(\hat{\alpha}_1) = \frac{\sigma_Y^2}{\ell_0^2 (T_1 - T_0)^2 n} \quad \sigma_{\hat{\alpha}_1} = \frac{\sigma_Y}{\ell_0 |T_1 - T_0| \sqrt{n}}.
$$

*Now, we estimate the coefficient of volume expansion by*

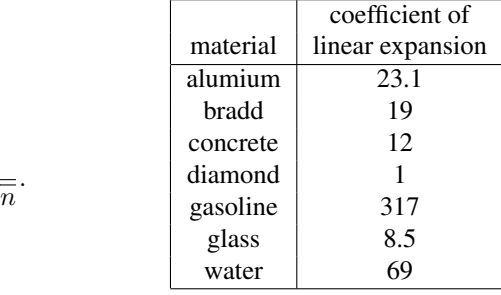

*and*

*variable.*

$$
\sigma_{\hat{\alpha}_3} \approx \frac{3Y^2 \sigma_Y}{\ell_0^3 |T_1 - T_0| \sqrt{n}}
$$

 $\hat{\alpha}_3 = \frac{\bar{Y}^3 - \ell_0^3}{\ell_0^3 / T - T}$ 

 $\ell_0^3(T_1-T_0)$ 

 $\overline{272}$ 

*By the delta method,*

$$
Z_n = \frac{\hat{\alpha}_3 - \alpha_3}{\sigma_{\hat{\alpha}_3}}
$$

Table I: Coefficient of linear expansion at 20 $\rm{^{\circ}C}$  in units 10<sup>-6</sup>/ $\rm{^{\circ}C}$ .

The next natural step is to take the approach used for the propagation of error in a multidimensional setting and extend the delta method. Focusing on the three dimensional case, we have three **independent** sequences  $(Y_{1,1}, \ldots, Y_{1,n_1}),$  $(Y_{2,1},..., Y_{2,n_2})$  and  $(Y_{3,1},..., Y_{3,n_3})$  of independent random variables. The observations in the *i*-th sequence have mean  $\mu_i$  and variance  $\sigma_i^2$  for  $i = 1, 2$  and 3. We shall use  $\bar{Y}_1$ ,  $\bar{Y}_2$  and  $\bar{Y}_3$  to denote the sample means for the three sets

of observations. Then,  $\overline{Y}_i$  has

mean 
$$
\mu_i
$$
 and variance  $\frac{\sigma_i^2}{n_i}$  for  $i = 1, 2, 3$ .

From the propagation of error linear approximation, we obtain

*has a distribution that can be well approximated by a standard normal random*

$$
Eg(\bar{Y}_1, \bar{Y}_2, \bar{Y}_3) \approx g(\mu_1, \mu_2, \mu_3).
$$

For the variance, look to the multidimensional propagation of error variance formula (11.7) replacing the measurements  $Y_i$  by the sample mean  $\bar{Y}_i$ .

$$
\sigma_{g(\bar{Y}_1, \bar{Y}_2, \bar{Y}_3)}^2 = \text{Var}(g(\bar{Y}_1, \bar{Y}_2, \bar{Y}_3))
$$
\n
$$
\approx \frac{\partial g}{\partial y_1} (\mu_1, \mu_2, \mu_3)^2 \frac{\sigma_1^2}{n_1} + \frac{\partial g}{\partial y_2} (\mu_1, \mu_2, \mu_3)^2 \frac{\sigma_2^2}{n_2} + \frac{\partial g}{\partial y_3} (\mu_1, \mu_2, \mu_3)^2 \frac{\sigma_3^2}{n_3}.
$$
\n(11.10)

To obtain the normal approximation associated with the delta method, we need to have the additional fact that the sum of independent normal random variables is also a normal random variable. Thus, we have that, for  $n$  large,

$$
Z_n = \frac{g(\bar{Y}_1, \bar{Y}_2, \bar{Y}_3) - g(\mu_1, \mu_2, \mu_3)}{\sigma_{g(\bar{Y}_1, \bar{Y}_2, \bar{Y}_3)}}
$$

is approximately a standard normal random variable.

Example 11.20. Fecundity *is the reproductive rate of a community or of a population. Fecundity can change over time due to both genetic and environmental circumstances. In avian biology, the fecundity* B *is defined as the number of female fledglings per female per year.* B > 1 *indicates a growing population and* B < 1*, a declining population.* B *is a product of three quantities,*

$$
B = F \cdot p \cdot N,
$$

*where*

<sup>•</sup> F *equals the mean number of female fledglings per successful nest,*
- p *equals nest survival probability, and*
- N *equals the mean number of nests built per female per year.*

*Let's*

- *collect measurement*  $F_1, \ldots, F_{n_F}$  *on*  $n_F$  *nests to count female fledglings in a successful nest, and determine the sample mean*  $F$ *,*
- *check*  $n_p$  *nests for survival probability, and determine the sample proportion*  $\hat{p}$ *, and*
- *follow*  $n_N$  *females to count the number*  $N_1, \ldots, N_{n_N}$  *of successful nests per year and determine the sample mean*  $\overline{N}$ *.*

*Our experimental design is structured so that measurements are independent. Then, taking the appropriate partial derivatives in (11.10) to*  $B = q(F, p, N) = F \cdot p \cdot N$ *, we obtain an estimate for the variance of*  $\hat{B} = q(\overline{F}, \hat{p}, \overline{N})$ *,* 

$$
\sigma_{\hat{B}}^2 \approx \left(\frac{\partial B}{\partial F}(\mu_F, p, \mu_N)\right)^2 \frac{\sigma_F^2}{n_F} + \left(\frac{\partial B}{\partial p}(\mu_F, p, \mu_N)\right)^2 \frac{\sigma_p^2}{n_p} + \left(\frac{\partial B}{\partial N}(\mu_F, p, \mu_N)\right)^2 \frac{\sigma_N^2}{n_N}.
$$
\n
$$
= (\mu_p \mu_N)^2 \frac{\sigma_F^2}{n_F} + (\mu_F \mu_N)^2 \frac{\sigma_p^2}{n_p} + (\mu_p \mu_F)^2 \frac{\sigma_N^2}{n_N}.
$$
\n(11.11)

*The checks of nest survival form a sequence of Bernoulli trials. Thus,*  $\mu_p = p$  and  $\sigma_p^2 = p(1-p)$  *for a Bernoulli random variable, we can write the expression above upon dividing by*  $B^2$  *as* 

$$
\left(\frac{\sigma_{\hat{B}}}{B}\right)^2 \approx \frac{1}{n_F} \left(\frac{\sigma_F}{\mu_F}\right)^2 + \frac{1}{n_p} \left(\frac{\sigma_p}{\mu_p}\right)^2 + \frac{1}{n_N} \left(\frac{\sigma_N}{\mu_N}\right)^2
$$

$$
= \frac{1}{n_F} \left(\frac{\sigma_F}{\mu_F}\right)^2 + \frac{1}{n_p} \left(\frac{1-p}{p}\right) + \frac{1}{n_N} \left(\frac{\sigma_N}{\mu_N}\right)^2.
$$

*This gives the individual contributions to the variance of* B *from each of the three data collecting activities - female fledglings, nest survivability, nest building. The values of*  $n_F$ ,  $n_p$ , and  $n_N$  can be adjusted in the collection of data to *adjust the variance of*  $\hat{B}$  *under a variety of experimental designs.* 

Estimates for  $\sigma^2_{\hat B}$  can be found from the field data. Compute sample means

$$
\bar{F}, \quad \hat{p}, \quad \text{and} \quad \bar{N},
$$

*and sample variance*

$$
s_F^2, \quad \hat{p}(1-\hat{p}) \quad \text{and} \quad s_N^2.
$$

*Using (11.11), we estimate the variance in fecundity*

$$
s_{\hat{B}}^2 \approx \frac{1}{n_F} (\hat{p}\bar{N}s_F)^2 + \frac{1}{n_p} (\bar{F}\bar{N})^2 \hat{p}(1-\hat{p}) + \frac{1}{n_N} (\hat{p}\bar{F}s_N)^2
$$

If we make multiple measurements on the collection of female adult birds. The three observations (female offspring, net survivability, and number of nests) may be correlated, but the observations made on different female adults are independent. This leads to the following extension of the delta method.

**Exercise 11.21.** In the case in which the *n* observations  $Y_i = (Y_{i,1}, Y_{i,2}, \ldots, Y_{i,n})$  are independent vector, but the *entries in this vector may not be independent, show that the formula for the delta method is*

$$
\text{Var}(g(\bar{Y}_1, \bar{Y}_2, \dots, \bar{Y}_n)) \approx \frac{1}{n} \sum_{i=1}^n \sum_{j=1}^n \frac{\partial}{\partial y_i} g(\mu_1, \mu_2, \dots, \mu_n) \frac{\partial}{\partial y_j} g(\mu_1, \mu_2, \dots, \mu_n) \rho_{i,j} \sigma_i \sigma_j. \tag{11.12}
$$

Here the distributional means  $\mu_i$ , sample means  $\bar{Y}_i$ , and distributional standard deviations  $\sigma_i$  for the *i*-th set of obser*vations are as above and where*  $\rho_{i,j}$  *is the correlation of i-th and j-th set of observations.* 

 $R$ **Exercise 11.22.** Use this formula for  $\sigma^2_{B,n}$  in the case that measurements for F, p, and N for a given female adult are *not independent.*

We will now move to a fundamental issue in statistics - estimation. The analysis of the properties an estimator, namely, its accuracy and its precision, are based to a large extent on the tools in probability theory that we have developed here - the law of large numbers, the central limit theorem and their extensions.

We finish the discussion on the central limit theorem with a summary of some of its applications.

## 11.5 Summary of Normal Approximations

The standardized score or z-score of some random quantity is

$$
Z = \frac{\text{random quantity} - \text{mean}}{\text{standard deviation}}.
$$

The central limit theorem and extensions like the delta method tell us when the z-score has an approximately standard normal distribution. Thus, using R, we can find good approximations by computing the probabilities of  $P{Z < z}$ , pnorm(z) and  $P{Z > z}$  using 1-pnorm(z) or  $P\{z_1$  <  $Z \, < \, z_2$  using the difference pnorm(z2) - pnorm(z1).

#### 11.5.1 Sample Sum

If we have a sum  $S_n$  of  $n$ independent random variables,  $X_1, X_2, \ldots X_n$  whose common distribution has mean  $\mu$  and variance  $\sigma^2$ , then

- the mean  $ES_n = n\mu$ ,
- the variance  $Var(S_n) = n\sigma^2$ ,
- the standard deviation is  $\sigma \sqrt{n}$ .

Thus,  $S_n$  is approximately normal with mean  $n\mu$  and variance  $n\sigma^2$ . The z-score in this case is

$$
Z_n = \frac{S_n - n\mu}{\sigma\sqrt{n}}.
$$

We can approximate  $P\{S_n < x\}$  by noting that this is the same as computing the probability

$$
Z_n = \frac{S_n - n\mu}{\sigma\sqrt{n}} < \frac{x - n\mu}{\sigma\sqrt{n}} = z
$$

and finding  $P\{Z_n < z\}$  using the standard normal distribution.

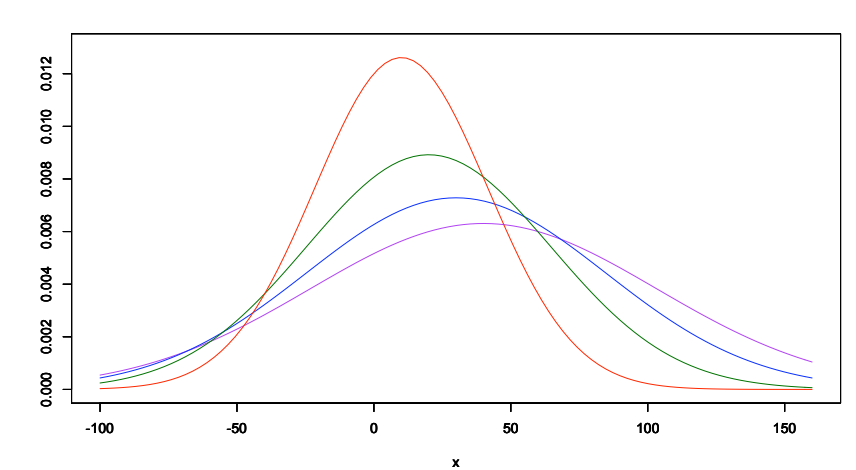

Figure 11.7: The density function for  $S_n$  for a random sample of size  $n = 10$  (red), 20 (green), 30 (blue), and 40 (purple). In this example, the observations are normally distributed with mean  $\mu = 1$  and standard deviation  $\sigma = 10$ .

For a sample mean

$$
\bar{X}=(X_1+X_2+\cdots+X_n)/n,
$$

- the mean  $E\overline{X} = \mu$ ,
- the variance  $\text{Var}(\bar{X}) = \sigma^2/n$ ,
- the standard deviation is  $\sigma/\sqrt{n}$ .

Thus,  $\bar{X}$  is approximately normal with mean  $\mu$  and variance  $\sigma^2/n$ . The *z*-score in this case is

$$
Z_n = \frac{\bar{X} - \mu}{\sigma / \sqrt{n}}.
$$

Thus,

$$
\bar{X} < x
$$
 is equivalent to  $Z_n = \frac{\bar{X} - \mu}{\sigma / \sqrt{n}} < \frac{x - \mu}{\sigma / \sqrt{n}}$ 

### 11.5.3 Sample Proportion

For Bernoulli trials  $X_1, X_2, \ldots, X_n$  with success probability p, let  $\hat{p} = (X_1 + X_2 + \cdots + X_n)/n$  be the sample proportion. Then

- the mean  $E\hat{p} = p$ ,
- the variance  $\text{Var}(\hat{p}) = p(1-p)/n$ ,
- the standard deviation is  $\sqrt{p(1-p)/n}$ .

Thus,  $\hat{p}$  is approximately normal with mean p and variance  $p(1-p)/n$ . The z-score in this case is

$$
Z_n = \frac{\hat{p} - p}{\sqrt{p(1-p)/n}}.
$$

For the special case of Bernoulli trials, normal approximations often use a continuity correction.

#### 11.5.4 Delta Method

For the delta method in one variable using  $\bar{X}$  and a function g, for a sample mean  $\bar{X} = (X_1 + X_2 + \cdots + X_n)/n$ , we have

- the mean  $E g(\bar{X}) \approx g(\mu)$ ,
- the variance  $\text{Var}(g(\bar{X})) \approx g'(\mu)^2 \sigma^2/n$ ,
- the standard deviation is  $|g'(\mu)|\sigma/\sqrt{n}$ .

Thus,  $g(\bar{X})$  is approximately normal with mean  $g(\mu)$  and variance  $g'(\mu)^2 \sigma^2/n$ . The z-score is

$$
Z_n = \frac{g(\bar{X}) - g(\mu)}{|g'(\mu)| \sigma / \sqrt{n}}.
$$

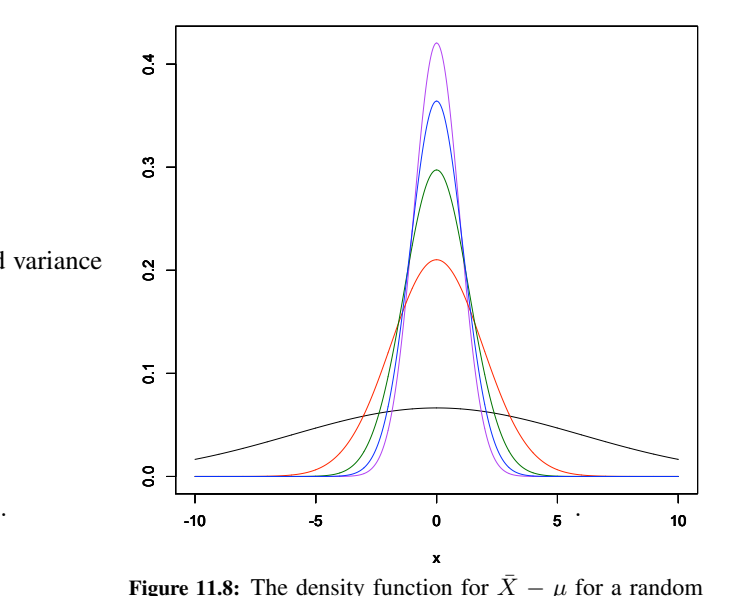

sample of size  $n = 1$  (black), 10 (red), 20 (green), 30 (blue), and 40 (purple). In this example, the observations are nor-

mally distributed with standard deviation  $\sigma = 10$ .

For the two variable delta method, we now have two independent sequences of independent random variables,  $X_{1,1}, X_{1,2}, \ldots X_{1,n_1}$  whose common distribution has mean  $\mu_1$  and variance  $\sigma_1^2$ and  $X_{2,1}, X_{2,2}, \ldots X_{2,n_2}$  whose common distribution has mean  $\mu_2$  and variance  $\sigma_2^2$ . For a function g of the sample means, we have that

- the mean  $E g(\bar{X}_1, \bar{X}_2) \approx g(\mu_1, \mu_2)$ ,
- the variance

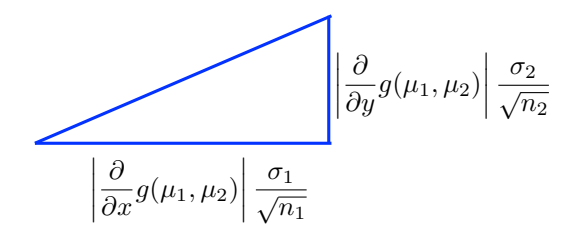

Figure 11.9: Two variable delta method.  $\sigma_g$ , the standard deviation of  $g(\bar{X}_1, \bar{X}_2)$ , is approximated by the length of the hypotenuse in the triangle shown above.

$$
\text{Var}(g(\bar{X}_1, \bar{X}_2)) = \sigma_g^2 \approx \left(\frac{\partial}{\partial x}g(\mu_1, \mu_2)\right)^2 \frac{\sigma_1^2}{n_1} + \left(\frac{\partial}{\partial y}g(\mu_1, \mu_2)\right)^2 \frac{\sigma_2^2}{n_2},
$$

• the standard deviation is  $\sigma_g$ .

Thus,  $g(\bar{X}_1, \bar{X}_2)$  is approximately normal with mean  $g(\mu_1, \mu_2)$  and variance  $\sigma_{g,n}^2$ . The z-score is

$$
Z_n = \frac{g(\bar{X}_1, \bar{X}_2) - g(\mu_1, \mu_2)}{\sigma_{g,n}}.
$$

The generalization of the delta method to higher dimensional data will add terms to the variance formula. Fuse or multiple observations on  $n$  individuals,  $(?)$  to determine the standard deviation in the  $z$ -score.

## 11.6 Answers to Selected Exercises

11.1 Here is the code for one of the plots of of  $(S_n - n/2) / \sqrt{n}$  in Figure 11.9.

```
> n < -1:2000> x<-runif(2000)
> s <-cumsum (x)> plot(n,(s-n/2)/sqrt(n),type="l",
```

```
ylim=c(-0.5,0.5),col="orange")
```
For the 1000 simulations of  $(S_{2000} - 1000) / \sqrt{2000}$  with a summary and a histogram, we have

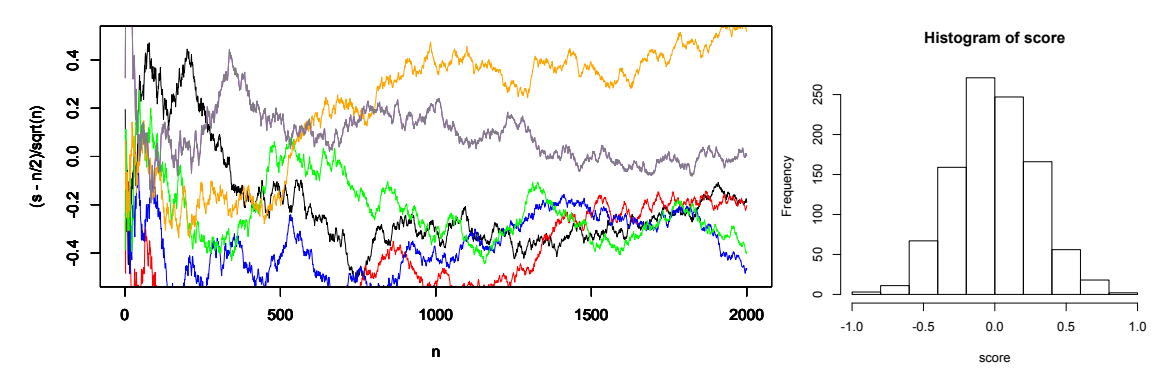

**Figure 11.10:** Left.Six plots of of  $(S_n - n/2) / \sqrt{n}$  for  $U(0, 1)$  random variables. Right Histogram of z-scores for one simulation.

```
> score<-numeric(1000)
> for (i in 1:1000){x<-runif(2000);
  s<-sum(x);score[i]<-(s-1000)/sqrt(2000)}
> mean(score)
[1] -0.001879942
> sd(score)
[1] 0.28578
> hist(score)
```
This histogram has a bell shape with the mean at 0 and a standard deviation of 0.2858.

11.2. The sum  $S_n$  of exponential random variables is  $\Gamma(n, \lambda)$  and thus has mean  $n/\lambda$  and standard deviation  $\sqrt{n}/\lambda$ . The skewness is the third moment of the standardized sum,

$$
\frac{S_n - n/\lambda}{\sqrt{n}\lambda} = \frac{\lambda S_n - n}{\sqrt{n}} = \frac{T_n - n}{\sqrt{n}}
$$

where  $T_n = \lambda S_n$  is  $\Gamma(n, 1)$ . (Check this!) Thus, the skewness

$$
E\left[\left(\frac{T_n - n}{\sqrt{n}}\right)^3\right] = \frac{1}{n^{3/2}}(ET_n^3 - 3nET_n^2 + 3n^2ET_n - n^3).
$$

Here we use the linearity properties of expectation. Now, the first moment,  $ET_n = n$ . For the second moment,

$$
ET_n^2 = \int_0^\infty \frac{1}{\Gamma(n)} x^2 x^{n-1} e^{-x} dx = \frac{\Gamma(n+2)}{\Gamma(n)} \int_0^\infty \frac{1}{\Gamma(n+2)} x^{(n+2)-1} e^{-x} dx = (n+1)n.
$$

Notice that we are integrating the density function of a  $\Gamma(n+2, 1)$  random variable. Similarly,

$$
ET_n^3 = \int_0^\infty \frac{1}{\Gamma(n)} x^3 x^{n-1} e^{-x} dx = \frac{\Gamma(n+3)}{\Gamma(n)} \int_0^\infty \frac{1}{\Gamma(n+3)} x^{(n+3)-1} e^{-x} dx = (n+2)(n+1)n.
$$

Returning to the skewness, we substitute for each of the first three moments of  $T_n$ 

$$
E\left[\left(\frac{T_n - n}{\sqrt{n}}\right)^3\right] = \frac{1}{n^{3/2}}((n+2)(n+1)n - 3n(n+1)n + 3n^2n - n^3)
$$
  
=  $\frac{1}{\sqrt{n}}((n+2)(n+1) - 3(n+1)n + 2n^3)$   
=  $\frac{1}{\sqrt{n}}(n^2 + 3n + 2 - 3n^2 - 3n + 2n^2) = \frac{2}{\sqrt{n}}.$ 

11.3. Let  $\mu$  and  $\sigma$  denote the common mean and standard deviation the standardized random variable

$$
\left(\frac{S_n - n\mu}{\sigma\sqrt{n}}\right)^3 = \frac{1}{n^{3/2}} \left(\frac{S_n - n\mu}{\sigma}\right)^3 = \frac{1}{n^{3/2}} \left(\sum_{i=1}^n \frac{X_i - \mu}{\sigma}\right)^3 = \frac{1}{n^{3/2}} \left(\sum_{i=1}^n X_i^*\right)^3, \tag{11.13}
$$

where  $X_i^* = (X_i - \mu)/\sigma$  is the standardized version of  $X_i$ . In particular,  $EX_i^* = 0$ .

We expand the cube of the sum in (11.13) and use the property of the expectation of the product of independent random variables. In so doing, we see that the expected value of the cube of a sum involves terms  $\gamma_1 = EX_i^{*3}$ , the skewness of a single random variable in the sum, terms  $EX_i^{*2}X_j^* = EX_i^{*2}EX_j^*$  with  $i \neq j$ , and terms  $EX_i^*X_j^*X_k^* =$ 

 $EX_i^* EX_j^* EX_k^*$  where i, j, and k all differ. Each of the last two types of terms equals 0 and consequently does not contribute to the expected value. Thus,

$$
E\left[\left(\frac{S_n - n\mu}{\sigma\sqrt{n}}\right)^3\right] = \frac{1}{n^{3/2}}\sum_{i=1}^n E[X_i^{*3}] = \frac{1}{n^{3/2}}n\gamma_1 = \frac{1}{\sqrt{n}}\gamma_1.
$$

The binomial random variable  $S_n$  can be realized as the sum of n independent Bernoulli random variables with skewness  $\gamma_1 = (1 - 2p) / \sqrt{p(1 - p)}$ .

11.7. For Z a standard normal random variable to determine  $z^*$  that satisfies  $P\{Z < z^*\} = 0.01$ , we use the R command

> qnorm(0.01) [1] -2.326348

Thus, we look for the value *n* that gives a standardized score of  $z^*$ .

$$
-2.326348 = z^* = \frac{400n - 42000}{50\sqrt{n}} = \frac{8n - 840}{\sqrt{n}}
$$

$$
-2.326348\sqrt{n} = 8n - 840 = 8(n - 105)
$$

$$
-0.2907935\sqrt{n} = n - 105
$$

$$
0 = n + 0.2907935\sqrt{n} - 105
$$

By the quadratic formula, we solve for  $\sqrt{n}$ , keeping only the positve root.

$$
\sqrt{n} = \frac{0.2907935 + \sqrt{(0.2907935)^2 - 4 \cdot 1 \cdot 105}}{2 \cdot 1} = 10.10259
$$

and  $n = 102.0622$ . So, take  $n = 102$ .

11.8. The R code for the simulations is

```
> xbar<-numeric(1000)
> for (i in 1:1000)
   {x<-runit(100);xbar[i]<-mean(x)}> hist(xbar)
> mean(xbar)
[1] 0.498483
> sd(xbar)
[1] 0.02901234
> quantile(xbar,0.35)
     35%
0.488918
> qnorm(0.35)
[1] -0.3853205
```
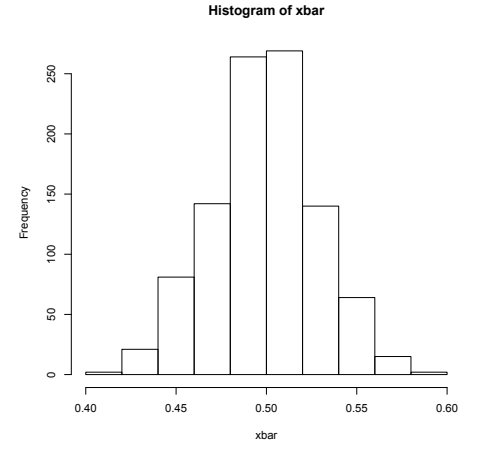

The mean of a  $U[0, 1]$  random variable is  $\mu = 1/2$  and its variance is  $\sigma^2 = 1/12$ . Thus the mean of  $\bar{X}$  is 1/2, its standard deviation is  $\sqrt{1/(12 \cdot 100)} = 0.0289$ . close to the simulated values.  $\sqrt{1/(12 \cdot 100)} = 0.0289$ , close to the simulated values.

Figure 11.11: Histogram of the sample means of 100 random variables, uniformly distributed on [0, 1].

Use qnorm (0.35) to see that the 35th percentile corresponds to a z-score of -0.3853205. Thus, the 35th percentile for  $X$  is approximately

$$
\mu + z_{0.35} \frac{\sigma}{\sqrt{n}} = 0.5 - 0.3853205 \frac{1}{\sqrt{1200}} = 0.4888768,
$$

agreeing to four decimal places the value given by the simulations of xbar.

Alternatively, we can use the qnorm command with the appropriate mean and standard deviation.

> qnorm(0.35,0.5,sqrt(1/1200)) [1] 0.4888768

11.12. A Poisson random variable with parameter  $\lambda = 16$  has mean 16 and standard deviation  $4 = \sqrt{16}$ . Thus, we first look at the maximum difference in the distribution function of a  $Pois(4)$  random variable, X, and a  $N(16, 4)$ random variable, Y, by comparing  $P\{X \le x\}$  to  $P\{Y \le x + \frac{1}{2}\}\$ in a range around the mean value of 16.

```
> x < -4:28> max(abs(pnorm(x+0.5,16,4)-ppois(x,16)))
[1] 0.01648312
```
The maximum difference between the distribution function is approximately 1.6%. To compare the density functions, we have the R commands. (See Figure 11.11.)

```
> poismass<-dpois(x,16)
> plot(x,poismass,ylim=c(0,0.1),
   ylab="probability")
> par(new=TRUE)
> x < -seq(4, 28, 0.01)> normd<-dnorm(x, 16, 4)> plot(x, normd, ylim=c(0,0.1),
   ylab="probability",type="l",col="red")
```
11.13. Using (11.4)

$$
E[a + b(Y - \mu_Y)] = E[a - b\mu_y + bY] = a - b\mu_Y + b\mu_Y = b.
$$

and

$$
Var(a + b(Y - \mu_Y)) = Var(a - b\mu_y + bY) = b^2 Var(Y).
$$

11.15. Using right triangle trigonometry, we have that

$$
\theta = g(\ell) = \tan^{-1}\left(\frac{\ell}{10}\right)
$$
. Thus,  $g'(\ell) = \frac{1/10}{1 + (\ell/10)^2} = \frac{10}{100 + \ell^2}$ .

So,  $\sigma_{\hat{\theta}} \approx 10/(100 + \ell^2) \cdot \sigma_{\ell}$ . For example, set  $\sigma_{\ell} = 0.1$  meter and  $\ell = 5$ . Then,  $\sigma_{\hat{\theta}} \approx 10/125 \cdot 0.1 = 1/125$  radians  $= 0.49^{\circ}$ .

11.16. In this case,

$$
\theta = g(\ell, h) = \tan^1\left(\frac{\ell}{h}\right).
$$

For the partial derivatives, we use the chain rule

$$
\frac{\partial g}{\partial \ell}(\ell, h) = \frac{1}{1 + (\ell/h)^2} \left(\frac{1}{h}\right) = \frac{h}{h^2 + \ell^2} \quad \frac{\partial g}{\partial h}(\ell, h) = \frac{1}{1 + (\ell/h)^2} \left(\frac{-\ell}{h^2}\right) = -\frac{\ell}{h^2 + \ell^2}
$$

Thus,

$$
\sigma_{\hat{\theta}} \approx \sqrt{\left(\frac{h}{h^2 + \ell^2}\right)^2 \sigma_{\ell}^2 + \left(\frac{\ell}{h^2 + \ell^2}\right)^2 \sigma_h^2} = \frac{1}{h^2 + \ell^2} \sqrt{h^2 \sigma_{\ell}^2 + \ell^2 \sigma_h^2}.
$$

If  $\sigma_h = \sigma_\ell$ , let  $\sigma$  denote their common value. Then

$$
\sigma_{\hat{\theta}} \approx \frac{1}{h^2 + \ell^2} \sqrt{h^2 \sigma^2 + \ell^2 \sigma^2} = \frac{\sigma}{\sqrt{h^2 + \ell^2}}.
$$

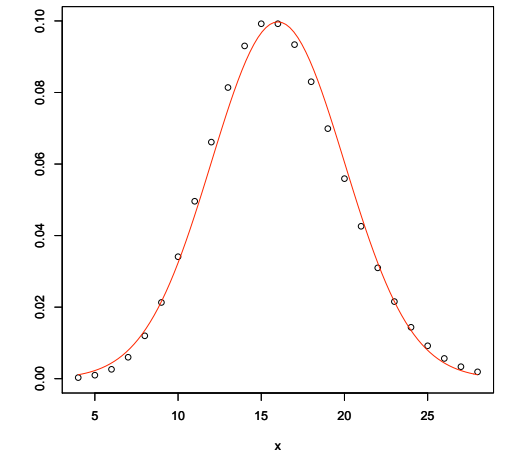

Figure 11.12: Circles indicate the mass function for a  $Pois(16)$  random variable. The red curve is the density function of a  $N(16, 4)$  random variable. The plots show that the Poisson random variable is slightly more skewed to the right that the normal.

.

In other words,  $\sigma_{\hat{\theta}}$  is inversely proportional to the length of the hypotenuse.

11.17. Let  $\mu_i$  be the mean of the *i*-th measurement. Then

$$
\sigma_{g(Y_1, Y_2, \cdot, Y_d t)} \approx \sqrt{\left(\frac{\partial g}{\partial y_1}(\mu_1, \dots, \mu_d)\right)^2 \sigma_1^2 + \left(\frac{\partial g}{\partial y_2}(\mu_1, \dots, \mu_d)\right)^2 \sigma_2^2 + \dots + \left(\frac{\partial g}{\partial y_d}(\mu_1, \dots, \mu_d)\right)^2 \sigma_d^2}
$$

11.21. Recall that for random variables  $X_1, X_2, \ldots X_n$  and constants  $c_1, c_2, \ldots c_n$ ,

$$
\text{Var}(c_0 + c_1 X_1 + c_2 X_2 + \dots + c_n X_n) = \sum_{i=1}^n \sum_{j=1}^n c_i c_j \text{Cov}(X_i, X_j) = \sum_{i=1}^n \sum_{j=1}^n c_i c_j \rho_{i,j} \sigma_{X_i} \sigma_{X_j}.
$$

where  $\rho_{i,j}$  is the correlation of  $X_i$  and  $X_j$ . Note that the correlation of a random variable with itself,  $\rho_{i,i} = 1$ . For the delta method,

$$
c_i = \frac{\partial}{\partial y_i} g(\mu_1, \mu_2 \dots, \mu_n), \quad X_i = \overline{Y}_i, \text{ and } \sigma_{X_i} = \frac{\sigma_i}{\sqrt{n_i}}.
$$

. Then

$$
\text{Var}(g(\bar{Y}_1, \bar{Y}_2, \dots, Y_n)) \approx \frac{1}{n} \sum_{i=1}^n \sum_{j=1}^n \frac{\partial}{\partial y_i} g(\mu_1, \mu_2, \dots, \mu_n) \frac{\partial}{\partial y_j} g(\mu_1, \mu_2, \dots, \mu_n) \rho_{i,j} \sigma_i \sigma_j.
$$

11.22. Let  $\mu_F, p, \mu_N$  be the means of the variables under consideration. Then we have the linear approximation,

$$
g(\overline{F}, \hat{p}, \overline{N}) \approx g(F, p, N) + \frac{\partial g}{\partial F}(F, p, N)(\overline{F} - F) + \frac{\partial g}{\partial p}(F, p, N)(\hat{p} - p) + \frac{\partial g}{\partial N}(F, p, N)(\overline{N} - \mu_N).
$$
  
=  $g(F, p, N) + pN(\overline{F} - F) + FN(\hat{p} - p) + Fp(\overline{N} - \mu_N)$ 

Matching this to the covariance formula, we have

$$
c_0 = g(F, p, N),
$$
  $c_1 = pN,$   $c_2 = FN,$   $c_3 = Fp,$   
 $X_1 = \overline{F},$   $X_2 = \hat{p},$   $X_3 = \overline{N}.$ 

Thus,

$$
\begin{split} \sigma_{B,n}^2 = \frac{1}{n_F} (p N \sigma_F)^2 + \frac{1}{n_p} (FN \sigma_p)^2 + \frac{1}{n_N} (p F \sigma_N)^2 \\ + 2 F p N^2 \rho_{F,p} \frac{\sigma_F \sigma_p}{\sqrt{n_F n_p}} + 2 F p^2 N \rho_{F,N} \frac{\sigma_F \sigma_N}{\sqrt{n_F n_N}} + 2 F^2 p N \rho_{p,N} \frac{\sigma_p \sigma_N}{\sqrt{n_F n_N}}. \end{split}
$$

The subscripts on the correlation coefficients  $\rho$  have the obvious meaning.

# Part III

# Estimation

## Topic 12

## Overview of Estimation

*Inference is the problem of turning data into knowledge, where knowledge often is expressed in terms of entities that are not present in the data per se but are present in models that one uses to interpret the data. Statistical rigor is necessary to justify the inferential leap from data to knowledge, and many difficulties arise in attempting to bring statistical principles to bear on massive data. Overlooking this foundation may yield results that are, at best, not useful, or harmful at worst. In any discussion of massive data and inference, it is essential to be aware that it is quite possible to turn data into something resembling knowledge when actually it is not. Moreover, it can be quite difficult to know that this has happened.* page 2, Frontiers in Massive Data Analysis by the National Research Council, 2013.

The balance of this book is devoted to developing formal procedures of statistical inference. In this introduction to inference, we will be basing our analysis on the premise that the data have been collected according to carefully planned procedures informed by the appropriate probability models. We will focus our presentation on parametric estimation and hypothesis testing based on a given family of probability models chosen in line with the science under investigation and with the data collection procedures.

## 12.1 Introduction

In the simplest possible terms, the goal of estimation theory is to answer the question:

#### *What is that number?*

What is the length, the reaction rate, the fraction displaying a particular behavior, the temperature, the kinetic energy, the Michaelis constant, the speed of light, mutation rate, the melting point, the probability that the dominant allele is expressed, the elasticity, the force, the mass, the free energy, the mean number of offspring, the focal length, mean lifetime, the slope and intercept of a line?

The next step is to perform an experiment that is well designed to estimate one (or more) numbers. However, before we can embark on such a design, we must be informed by the principles of estimation in order to have an understanding of the properties of a good estimator and to present our uncertainties concerning the estimate. Statistics has provided two distinct approaches - typically called classical or frequentist and Bayesian. We shall give an overview of both approaches. However, this text will emphasize the classical approach.

Let's begin with a definition:

Definition 12.1. *A* statistic *is a function of the data that does not depend on any unknown parameter.*

Example 12.2. *We have to this point, seen a variety of statistics.*

• *sample mean*,  $\bar{x}$ 

- *sample variance*,  $s^2$
- *sample standard deviation,* s
- *sample median, sample quartiles* Q1, Q3*, percentiles and other quantiles*
- *standardized scores*  $(x_i \bar{x})/s$
- *order statistics*  $x_{(1)}, x_{(2)}, \ldots x_{(n)}$ , including sample maximum and minimum
- *sample moments*

$$
\overline{x^m} = \frac{1}{n} \sum_{k=1}^n x_k^m, \quad m = 1, 2, 3, \dots.
$$

Here, we will look at a particular type of **parameter estimation**, in which we consider  $X = (X_1, \ldots, X_n)$ , independent random variables chosen according to one of a family of probabilities  $P_\theta$  where  $\theta$  is element from the **param**eter space Θ. Based on our analysis, we choose an estimator  $\theta(X)$ . If the data x takes on the values  $x_1, x_2, \ldots, x_n$ , then

$$
\hat{\theta}(x_1, x_2, \ldots, x_n)
$$

is called the **estimate** of  $\theta$ . Thus we have three closely related objects,

- 1.  $\theta$  the parameter, an element of the parameter space  $\Theta$ . This is a number or a vector.
- 2.  $\hat{\theta}(x_1, x_2, \ldots, x_n)$  the estimate. This again is a number or a vector obtained by evaluating the estimator on the data  ${\bf x} = (x_1, x_2, \ldots, x_n).$
- 3.  $\hat{\theta}(X_1,\ldots,X_n)$  the estimator. This is a random variable. We will analyze the distribution of this random variable to decide how well it performs in estimating  $\theta$ .

The first of these three objects is a number. The second is a statistic. The third can be analyzed and its properties described using the theory of probability. Keeping the relationship among these three objects in mind is essential in understanding the fundamental issues in statistical estimation.

**Example 12.3.** For Bernoulli trials  $X = (X_1, \ldots, X_n)$ , each  $X_i$ ,  $i = 1, \ldots, n$  can take only two values 0 and 1. We *have*

- *1.* p*, a single parameter, the probability of success, with parameter space* [0, 1]*. This is the probability that a single Bernoulli takes on the value 1.*
- 2.  $\hat{p}(x_1, \ldots, x_n)$  *is the* **sample proportion** *of successes in the data set.*
- *3.*  $\hat{p}(X_1, \ldots, X_n)$ , the sample mean of the random variables

$$
\hat{p}(X_1, ..., X_n) = \frac{1}{n}(X_1 + ... + X_n) = \frac{1}{n}S_n
$$

*is an estimator of* p*. In this case the* X<sup>i</sup> *are Bernoulli trials. Consequently, we can give the distribution of this estimator because*  $S_n$  *is a binomial random variable.* 

**Example 12.4.** *Given pairs of observations*  $(x, y) = ((x_1, y_1), (x_2, y_2), \ldots, (x_n, y_n))$  *that display a general linear pattern, we use* ordinary least squares regressn *for*

1. parameters - the slope  $\beta$  and intercept  $\alpha$  of the regression line. So, the parameter space is  $\mathbb{R}^2$ , pairs of real *numbers.*

*2. They are estimated using the statistics*  $\hat{\beta}$  *and*  $\hat{\alpha}$  *in the equations* 

$$
\hat{\beta}(\mathbf{x}, \mathbf{y}) = \frac{\text{cov}(\mathbf{x}, \mathbf{y})}{\text{var}(\mathbf{x})}, \quad \bar{y} = \hat{\alpha}(\mathbf{x}, \mathbf{y}) + \hat{\beta}(\mathbf{x}, \mathbf{y})\bar{x}.
$$

*3. Later, when we consider statistical inference for linear regression, we will analyze the distribution of the estimators.*

**Exercise 12.5.** Let  $X = (X_1, \ldots, X_n)$  be independent uniform random variables on the interval  $[0, \theta]$  with  $\theta$  un*known. Give some estimators of* θ *from the statistics above.*

## 12.2 Classical Statistics

In classical statistics, the **state of nature** is assumed to be fixed, but unknown to us. Thus, one goal of estimation is to determine which of the  $P_{\theta}$  is the source of the data. The **estimate** is a statistic

$$
\hat{\theta} : \text{data} \to \Theta.
$$

Introduction to estimation in the classical approach to statistics is based on two fundamental questions:

- How do we determine estimators?
- How do we evaluate estimators?

We can ask if this estimator in any way systematically under or over estimate the parameter, if it has large or small variance, and how does it compare to a notion of best possible estimator. How easy is it to determine and to compute and how does the procedure improve with increased sample size?

The raw material for our analysis of any estimator is the **distribution of the random variables** that underlie the data under any possible value  $\theta$  of the parameter. To simplify language, we shall use the term **density function** to refer to both continuous and discrete random variables. Thus, to each parameter value  $\theta \in \Theta$ , there exists a density function which we denote

 $f_X(x|\theta)$ .

We focus on experimental designs based on a **simple random sample**. To be more precise, the data are assumed to be a sample from a sequence of random variables

$$
X_1(\omega),\ldots,X_n(\omega),
$$

drawn from a family of distributions having common density  $f_X(x|\theta)$  where the parameter value  $\theta$  is unknown and must be estimated. Because the random variables are independent, the **joint density** is the product of the **marginal** densities.

$$
\mathbf{f}_X(\mathbf{x}|\theta) = \prod_{k=i}^n f_X(x_k|\theta) = f_X(x_1|\theta) f_X(x_2|\theta) \cdots f_X(x_n|\theta).
$$

In this circumstance, the data x are known and the parameter  $\theta$  is unknown. Thus, we write the density function as

$$
L(\theta|\mathbf{x}) = \mathbf{f}_X(\mathbf{x}|\theta)
$$

and call L the likelihood function.

Because the algebra and calculus of the likelihood function are a bit unfamiliar, we will look at several examples.

Example 12.6 (Parametric families of densities).

*1. For Bernoulli trials with a known number of trials* n *but unknown success probability parameter* p *has joint density*

$$
\mathbf{f}_X(\mathbf{x}|p) = p^{x_1}(1-p)^{1-x_1}p^{x_2}(1-p)^{1-x_2}\cdots p^{x_n}(1-p)^{1-x_n} = p^{\sum_{k=1}^n x_k}(1-p)^{\sum_{k=1}^n (1-x_k)}
$$
  
=  $p^{\sum_{k=1}^n x_k}(1-p)^{n-\sum_{k=1}^n x_k} = p^{n\bar{x}}(1-p)^{n(1-\bar{x})}$ 

*2. Normal random variables with known variance*  $\sigma_0$  *but unknown mean*  $\mu$  *has joint density* 

$$
\mathbf{f}_{X}(\mathbf{x}|\mu) = \frac{1}{\sigma_{0}\sqrt{2\pi}} \exp\left(-\frac{(x_{1} - \mu)^{2}}{2\sigma_{0}^{2}}\right) \cdot \frac{1}{\sigma_{0}\sqrt{2\pi}} \exp\left(-\frac{(x_{2} - \mu)^{2}}{2\sigma_{0}^{2}}\right) \cdots \frac{1}{\sigma_{0}\sqrt{2\pi}} \exp\left(-\frac{(x_{n} - \mu)^{2}}{2\sigma_{0}^{2}}\right)
$$

$$
= \frac{1}{(\sigma_{0}\sqrt{2\pi})^{n}} \exp\left(-\frac{1}{2\sigma_{0}^{2}} \sum_{k=1}^{n} (x_{k} - \mu)^{2}\right)
$$

*3. Normal random variables with unknown mean* µ *and variance* σ *has density*

$$
\mathbf{f}_X(\mathbf{x}|\mu,\sigma) = \frac{1}{(\sigma\sqrt{2\pi})^n} \exp\left(-\frac{1}{2\sigma^2} \sum_{k=1}^n (x_k - \mu)^2\right).
$$

*4. Beta random variables with parameters* α *and* β *has joint desity*

$$
\mathbf{f}_X(x|\alpha,\beta) = \left(\frac{\Gamma(\alpha+\beta)}{\Gamma(\alpha)\Gamma(\beta)}\right)^n (x_1 \cdot x_2 \cdots x_n)^{\alpha-1} ((1-x_1) \cdot (1-x_2) \cdots (1-x_n))^{\beta-1}
$$

$$
= \left(\frac{\Gamma(\alpha+\beta)}{\Gamma(\alpha)\Gamma(\beta)}\right)^n \left(\prod_{i=1}^n x_i\right)^{\alpha-1} \left(\prod_{i=1}^n (1-x_i)\right)^{\beta-1}
$$

**Exercise 12.7.** *Give the likelihood function for n observations of independent*  $\Gamma(\alpha, \beta)$  *random variables.* 

The choice of a **point estimator**  $\hat{\theta}$  is often the first step. For the next three topics, we consider two approaches for determining estimators - method of moments and maximum likelihood. In between the introduction of these two estimation procedures, we will develop analyses of the quality of the estimator. With this in view, we will provide methods for approximating the bias and the variance of the estimators. Typically, this information is, in part, summarized though what is know as an interval estimator. This is a procedure that determines a subset of the parameter space with high probability that it contains the real state of nature. We see this most frequently in the use of confidence intervals.

### 12.3 Bayesian Statistics

For a few tosses of a coin always that always turn up tails, the estimate  $\hat{p} = 0$  for the probability of heads did not seem reasonable to Thomas Bayes. He wanted a way to place our uncertainly of the value for  $p$  into the procedure for estimation.

Today, the Bayesian approach to statistics takes into account not only the density

$$
\mathbf{f}_{X|\Theta}(\mathbf{x}|\psi)
$$

for the data collected for any given experiment but also external information to determine a **prior density**  $\pi$  on the parameter space Θ. Thus, in this approach, both the parameter and the data are modeled as random. Estimation is based on Bayes formula. We now want to take Bayes theorem, previously derived for a finite partition and obtain a formula useful for Bayesian estimation. The first step will yield a formula based on a discrete mixture. We will then need to introduce the notion of a continuous mixture to give us the final formula, (12.4).

r

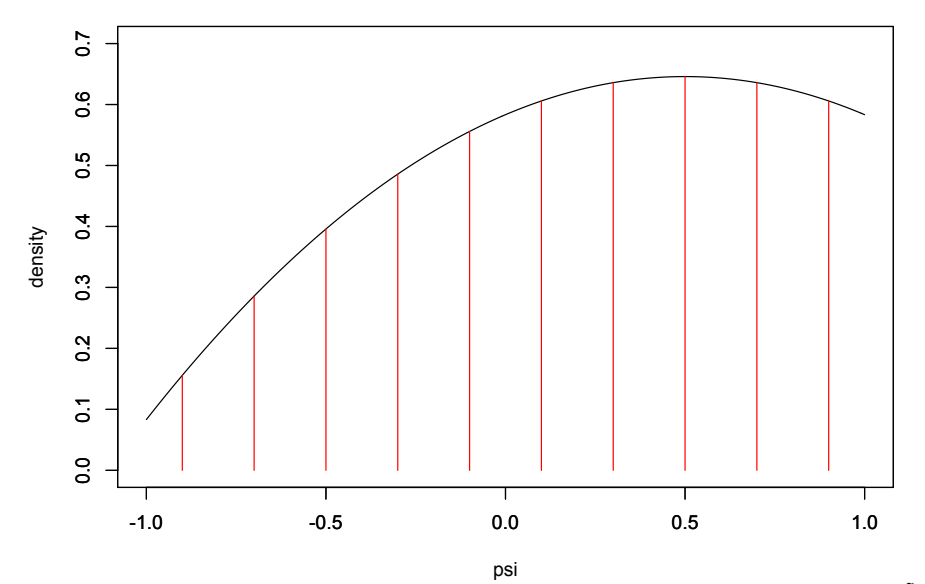

**Figure 12.1:** Plot of density  $\pi(\psi)$  in black for continuous mixture and the approximating discrete mixture with weights  $\tilde{\pi}(\tilde{\psi})$  proportional to the heights of the red vertical lines.

Let  $\tilde{\Theta}$  be a random variable having the given prior density  $\pi$ . In the case in which both  $\tilde{\Theta}$  and the data take on only a finite set of values,  $\tilde{\Theta}$  is a discrete random variable and  $\pi$  is a mass function

$$
\pi\{\psi\} = P\{\tilde{\Theta} = \psi\}.
$$

Let  $C_{\psi} = \{\tilde{\Theta} = \psi\}$  be the event that  $\tilde{\Theta}$  takes on the value  $\psi$  and  $A = \{X = \mathbf{x}\}\$  be the values taken on by the data. Then  $\{C_{\psi}, \psi \in \Theta\}$  form a partition of the probability space. Bayes formula is

$$
P(C_{\theta}|A) = \frac{P(A|C_{\theta})P(C_{\theta})}{\sum_{\psi} P(A|C_{\psi})P(C_{\psi})} \quad \text{or} \quad (12.1)
$$
  

$$
f_{\Theta|X}(\theta|\mathbf{x}) = P\{\tilde{\Theta} = \theta | X = \mathbf{x}\} = \frac{P\{X = \mathbf{x} | \tilde{\Theta} = \theta\} P\{\tilde{\Theta} = \theta\}}{\sum_{\psi} P\{X = \mathbf{x} | \tilde{\Theta} = \psi\} P\{\tilde{\Theta} = \psi\}} = \frac{\mathbf{f}_{X|\Theta}(\mathbf{x}|\theta)\pi\{\theta\}}{\sum_{\psi} \mathbf{f}_{X|\Theta}(\mathbf{x}|\psi)\pi\{\psi\}}.
$$

Given data x, the function of  $\theta$ ,  $f_{\Theta|X}(\theta|\mathbf{x}) = P\{\tilde{\Theta} = \theta|X = \mathbf{x}\}$  is called the **posterior density**.

Remark 12.8. *As we learned in tte section on Random Variables and Distribution functions, the expression*

$$
\sum_{\psi} \mathbf{f}_{X|\Theta}(\mathbf{x}|\psi)\pi\{\psi\}
$$

*is the* **mixture** *of the densities*  $f_{X|\Theta}(\mathbf{x}|\psi)$  *for*  $\psi$  *in the finite set with weights*  $\pi(\psi)$ *. Typically the parameter space*  $\Theta$ *is continuous and so we want to use the density* π *of a continuous random variable. To determine an expression for a continuous mixture, we will be guided by the ideas used deriving the formula for the expected value for a continuous random variable based on the formula for a discrete random variable. Beginning with the property*

$$
\int_{\theta} \pi(\psi) d\psi = 1 \quad \text{we have, for a Riemann sum,} \quad \sum_{\tilde{\psi}} \pi(\tilde{\psi}) \Delta \psi \approx 1.
$$

*Now, write*

$$
\tilde{\pi}\{\tilde{\psi}\} = \pi(\tilde{\psi})\Delta\psi.
$$
\n(12.2)

*Then*  $\tilde{\pi}$  *is (approximately) the density function for a discrete random variable. If we take a mixture of*  $f_{X|\Theta}(\mathbf{x}|\psi)$ *with weights*  $\tilde{\pi}(\tilde{\psi})$ *, we have the mixture density* 

$$
\sum_{\tilde{\psi}}\mathbf{f}_{X|\Theta}(\mathbf{x}|\psi)\tilde{\pi}\{\tilde{\psi}\}=\sum_{\tilde{\psi}}\mathbf{f}_{X|\Theta}(\mathbf{x}|\psi)\pi(\tilde{\psi})\Delta\psi.
$$

*This last sum is a Riemann sum and so taking limits as* ∆ψ → 0*, we have that the Riemann sum converges to the definite integral. This gives us the continuous mixture*

$$
\mathbf{f}_X(\mathbf{x}) = \int_{\Theta} \mathbf{f}_{X|\Theta}(\mathbf{x}|\psi)\pi(\psi) \, d\psi.
$$
 (12.3)

**Exercise 12.9.** *Show that the expression (12.3) for*  $f_X(x)$  *is a valid density function* 

Returning to the expression (12.1), substituting (12.2), we have in the interval from  $\theta$  to  $\theta + \Delta\theta$ ,

$$
f_{\Theta|X}(\theta|\mathbf{x})\Delta\theta = \frac{\mathbf{f}_{X|\Theta}(\mathbf{x}|\theta)\pi(\theta)\Delta\theta}{\sum_{\psi} \mathbf{f}_{X|\Theta}(\mathbf{x}|\psi)\pi(\psi)\Delta\psi}.
$$

After dividing by  $\Delta\theta$  and taking a limit as  $\Delta\psi \to 0$ , we have, for  $\pi$ , a density for a continuous random variable, that the sum in Bayes formula becomes an integral for a continuous mixture,

$$
f_{\Theta|X}(\theta|\mathbf{x}) = \frac{\mathbf{f}_{X|\Theta}(\mathbf{x}|\theta)\pi(\theta)}{\int \mathbf{f}_{X|\Theta}(\mathbf{x}|\psi)\pi(\psi) d\psi}
$$
(12.4)

Sometimes we shall write (12.4) as

$$
f_{\Theta|X}(\theta|\mathbf{x}) = c(\mathbf{x}) \mathbf{f}_{X|\Theta}(\mathbf{x}|\theta) \pi(\theta)
$$

where  $c(\mathbf{x})$ , the reciprocal of continuous mixture (12.3) in the denominator of (12.4), is the value necessary so that the integral of the posterior density  $f_{\Theta|X}(\theta|\mathbf{x})$  with respect to  $\theta$  equals 1. We might also write

$$
f_{\Theta|X}(\theta|\mathbf{x}) \propto \mathbf{f}_{X|\Theta}(\mathbf{x}|\theta)\pi(\theta)
$$
 (12.5)

where  $c(\mathbf{x})$  is the constant of proportionality.

Estimation, e.g., point and interval estimates, in the Bayesian approach is based on the data and an analysis using the posterior density. For example, one way to estimate  $\theta$  is to use the mean of the posterior distribution, or more briefly, the posterior mean,

$$
\hat{\theta}(\mathbf{x}) = E[\theta|\mathbf{x}] = \int \theta f_{\Theta|X}(\theta|\mathbf{x}) \, d\theta.
$$

Example 12.10. *As suggested in the original question of Thomas Bayes, we will make independent flips of a biased coin and use a Bayesian approach to make some inference for the probability of heads. We first need to set a prior distribution for* P. The beta family  $Beta(\alpha, \beta)$  of distributions takes values in the interval [0,1] and provides a *convenient prior density* π*. Thus,*

$$
\pi(p) = c_{\alpha,\beta} p^{(\alpha-1)} (1-p)^{(\beta-1)}, \quad 0 < p < 1.
$$

*Any density on the interval* [0, 1] *that can be written a a power of* p *times a power of* 1 − p *times a constant chosen so that*

$$
1 = \int_0^1 \pi(p) \, dp
$$

*is a member of the beta family. This distribution has*

mean 
$$
\frac{\alpha}{\alpha + \beta}
$$
 and variance  $\frac{\alpha\beta}{(\alpha + \beta)^2(\alpha + \beta + 1)}$ . (12.6)

*Thus, the mean is the ratio of*  $\alpha$  *and*  $\alpha + \beta$ *. If the two parameters are each multiplied by a factor of k, then the mean does not change. However, the variance is reduced by a factor close to* k*. The prior gives a sense of our prior knowledge of the mean through the ratio of*  $\alpha$  *to*  $\alpha + \beta$  *and our uncertainly through the size of*  $\alpha$  *and*  $\beta$ 

*If we perform n Bernoulli trials,*  $\mathbf{x} = (x_1, \ldots, x_n)$ *, then the joint density* 

$$
\mathbf{f}_X(\mathbf{x}|p) = p^{\sum_{k=1}^n x_k} (1-p)^{n-\sum_{k=1}^n x_k}.
$$

*Thus the posterior distribution of the parameter*  $\tilde{P}$  *given the data* x, *using* (12.5), we have.

$$
f_{\tilde{P}|X}(p|\mathbf{x}) \propto \mathbf{f}_{X|\tilde{P}}(\mathbf{x}|p)\pi(p) = p^{\sum_{k=1}^{n} x_k} (1-p)^{n-\sum_{k=1}^{n} x_k} \cdot c_{\alpha,\beta} p^{(\alpha-1)} (1-p)^{(\beta-1)}.
$$
  
=  $c_{\alpha,\beta} p^{\alpha+\sum_{k=1}^{n} x_k-1} (1-p)^{\beta+n-\sum_{k=1}^{n} x_k-1}.$ 

*Consequently, the posterior distribution is also from the beta family with parameters*

$$
\alpha + \sum_{k=1}^{n} x_k
$$
 and  $\beta + n - \sum_{k=1}^{n} x_k = \beta + \sum_{k=1}^{n} (1 - x_k)$ .

 $\alpha + \text{\# successes}$  and  $\beta + \text{\# failures.}$ 

*Notice that the posterior mean can be written as*

$$
\frac{\alpha + \sum_{k=1}^{n} x_k}{\alpha + \beta + n} = \frac{\alpha}{\alpha + \beta + n} + \frac{\sum_{k=1}^{n} x_k}{\alpha + \beta + n}
$$

$$
= \frac{\alpha}{\alpha + \beta} \cdot \frac{\alpha + \beta}{\alpha + \beta + n} + \frac{1}{n} \sum_{k=1}^{n} x_k \cdot \frac{n}{\alpha + \beta + n}
$$

$$
= \frac{\alpha}{\alpha + \beta} \cdot \frac{\alpha + \beta}{\alpha + \beta + n} + \bar{x} \cdot \frac{n}{\alpha + \beta + n}.
$$

*This expression allow us to see that the posterior mean can be expresses as a weighted average*  $\alpha/(\alpha + \beta)$  *from the prior mean and*  $\bar{x}$ *, the sample mean from the data. The relative weights are* 

 $\alpha + \beta$  *from the prior and n, the number of observations.* 

*Thus, if the number of observations* n *is small compared to*  $\alpha + \beta$ *, then most of the weight is placed on the prior mean*  $\alpha/(\alpha + \beta)$ *. As the number of observations n increase, then* 

$$
\frac{n}{\alpha+\beta+n}
$$

*increases towards 1. The weight result in a shift the posterior mean away from the prior mean and towards the sample mean*  $\bar{x}$ *.* 

*This brings forward two central issues in the use of the Bayesian approach to estimation.*

- *If the number of observations is small, then the estimate relies heavily on the quality of the choice of the prior distribution* π*. Thus, an unreliable choice for* π *leads to an unreliable estimate.*
- *As the number of observations increases, the estimate relies less and less on the prior distribution. In this circumstance, the prior may simply be playing the roll of a catalyst that allows the machinery of the Bayesian methodology to proceed.*

Exercise 12.11. *Show that this answer is equivalent to having* α *heads and* β *tails in the data set before actually flipping coins.*

**Example 12.12.** *If we flip a coin*  $n = 14$  *times with 8 heads, then the classical estimate of the success probability*  $p$ *is 8/14=4/7. For a Bayesian analysis with a beta prior distribution, using (12.6) we have a beta posterior distribution with the following parameters.*

| prior    |  |      |                  | data  |       | posterior |    |                     |                  |  |  |
|----------|--|------|------------------|-------|-------|-----------|----|---------------------|------------------|--|--|
| $\alpha$ |  | mean | variance         | heads | tails | $\alpha$  |    | mean                | variance         |  |  |
|          |  | 1/2  | $1/52=0.0192$    | 8     | 6     | 14        | 12 | $14/(12+14)=7/13$   | 168/18542=0.0092 |  |  |
|          |  | 3/4  | $3/208 = 0.0144$ | 8     | h.    |           |    | $17/(17+9) = 17/26$ | 153/18252=0.0083 |  |  |
|          |  | 1/4  | $3/208 = 0.0144$ | 8     | b.    |           |    | $11/(15+11)=11/26$  | 165/18542=0.0090 |  |  |

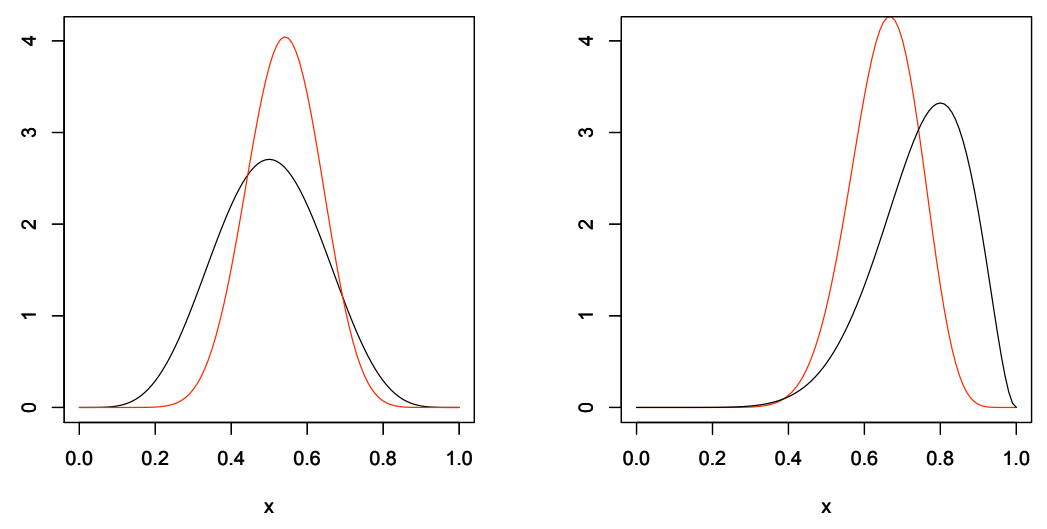

Figure 12.2: Example of prior (black) and posterior (red) densities based on 14 coin flips, 8 heads and 6 tails. Left panel: Prior is  $Beta(6, 6)$ , Right panel: Prior is  $Beta(9, 3)$ . Note how the peak is narrowed. This shows that the posterior variance is smaller than the prior variance. In addition, the peal moves from the prior towards  $\hat{p} = 4/7$ , the sample proportion of the number of heads.

*In his original example, Bayes chose was the uniform distribution (*α = β = 1*) for his prior. In this case the posterior mean is*

$$
\frac{1}{2+n}\left(1+\sum_{k=1}^n x_k\right).
$$

*For the example above*

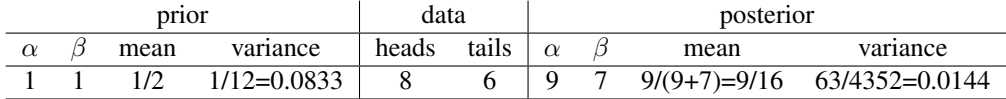

The Bayesian approach is amenable to **sequential updating**. For example, if we collect **independent** data in three batches, say  $\mathbf{x} = (\mathbf{x}_1, \mathbf{x}_2, \mathbf{x}_3)$ , then the density for the entire data set x can be written

$$
f_{X|\Theta}(\theta|\mathbf{x}) = f_{X_3|\Theta}(\mathbf{x}_3|\theta) \cdot f_{X_2|\Theta}(\mathbf{x}_2|\theta) \cdot f_{X_1|\Theta}(\mathbf{x}_1|\theta).
$$

To set the notation, write

- $X = (X_1, X_2, X_3)$  for the the sequential sets of random variables associated to the observations,
- $f_{\Theta|X_1}(\theta|\mathbf{x}_1)$  for the posterior density based on the data  $\mathbf{x}_1$ , and

•  $f_{\Theta|X_1, X_2}(\theta|\mathbf{x}_1, \mathbf{x}_2)$  for the posterior density based on the data  $(\mathbf{x}_1, \mathbf{x}_2)$ ,

Then, the posterior density

$$
f_{\Theta|X}(\theta|\mathbf{x}) \propto f_{X|\Theta}(\mathbf{x}_1, \mathbf{x}_2, \mathbf{x}_3|\theta) \pi(\theta) = f_{X_3|\Theta}(\mathbf{x}_3|\theta) \cdot f_{X_2|\Theta}(\mathbf{x}_2|\theta) \cdot f_{X_1|\Theta}(\mathbf{x}_1|\theta) \pi(\theta)
$$
  
=  $f_{X_3|\Theta}(\mathbf{x}_3|\theta) \cdot f_{X_2|\Theta}(\mathbf{x}_2|\theta) \cdot f_{\Theta|X_1}(\theta|\mathbf{x}_1)$   
=  $f_{X_3|\Theta}(\mathbf{x}_3|\theta) \cdot f_{\Theta|X_1, X_2}(\theta|\mathbf{x}_1, \mathbf{x}_2)$ 

Thus,

- The posterior density  $f_{\Theta|X_1}(\theta|\mathbf{x}_1) \propto f_{X_1|\Theta}(\mathbf{x}_1|\theta) \pi(\theta)$  serves are the prior density for  $(\mathbf{x}_2, \mathbf{x}_3)$ .
- The posterior density  $f_{\Theta|X_1,X_2}(\theta|\mathbf{x}_1,\mathbf{x}_2) \propto f_{X_2|\Theta}(\mathbf{x}_2|\theta) \cdot f_{\Theta|X_1}(\theta|\mathbf{x}_1)$  serves are the prior density for  $\mathbf{x}_3$ .

Of course, this strategy can be used for any number of sequential updates.

**Example 12.13.** *Extending the example on the original use of Bayes estimation, the observations*  $x_1$  *consist of 8 heads* and 6 tails,  $\mathbf{x}_2$  *consist of 8 heads and 4 tails, and*  $\mathbf{x}_3$  *consist of 9 heads and 4 tails, We start with a Beta* $(1,1)$  *prior* and so all of the subsequent posteriors will have a  $Beta(\alpha, \beta)$  distribution. The data and the parameter values are *shown in the table below.*

| prior                                      |          |                | data  | posterior |                                            |          |  |
|--------------------------------------------|----------|----------------|-------|-----------|--------------------------------------------|----------|--|
|                                            | $\alpha$ | observations   | heads | tails     |                                            | $\alpha$ |  |
| $(\mathbf{x}_1,\mathbf{x}_2,\mathbf{x}_3)$ |          | $\mathbf{x}_1$ |       |           | $\mathbf{x}_1$                             |          |  |
| $(\mathbf{x}_2,\mathbf{x}_3)$              |          | $\mathbf{x}_2$ |       |           | $(\mathbf{x}_1,\mathbf{x}_2)$              |          |  |
| $\mathbf{x}_3$                             |          | $\mathbf{x}_3$ |       |           | $(\mathbf{x}_1,\mathbf{x}_2,\mathbf{x}_3)$ |          |  |

*Notice that the posterior for one stage serves as the prior for the next.*

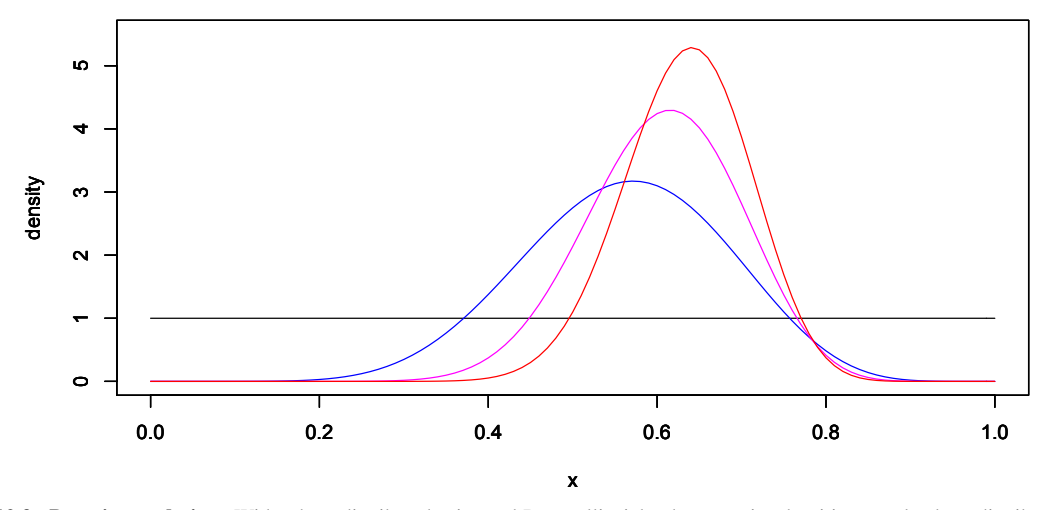

Figure 12.3: Bayesian updating. With a beta distributed prior and Bernoulli trials, the posterior densities are also beta distributed. Successive updates are shown in blue, magenta, and red.

Example 12.14. Reliability engineering *emphasizes dependability of a product by assessing the ability of a system or component to function. We introduce the Bayesian perspective to reliability through a the consideration of the reliability of simple devise. Our analysis is based on an extension the ideas of Bernoulli trials example above.*

*A devise consists of two independent units. Let* A<sup>i</sup> *,* i = 1, 2 *be the event that the* i*-th unit is operating appropriately and define the probability*  $p_i = P(A_i)$ *. Then, the devise works with probability*  $p_1p_2 = P(A_1 \cap A_2)$ *. For each unit, we* 

 $p$ lace independent  $Beta(\alpha_i,\beta_i)$  prior distributions. Next we test  $n_i$  units of type  $i.$  Repeating the steps in a previous *exercise, we find that* y<sup>i</sup> *units are functioning, then the posterior distribution are also in the beta family,*

$$
Beta(\alpha_1 + y_1, \beta_1 + n_1 - y_1) \quad and \quad Beta(\alpha_2 + y_2, \beta_2 + n_2 - y_2),
$$

*respectively. This results in a joint posterior density*

$$
f_{P_1,P_2|Y_1,Y_2}(p_1,p_2|y_1,y_2)=c(\alpha_1,\beta_1,n_1)c(\alpha_2,\beta_2,n_2) p_1^{\alpha_1+x_1}(1-p_1)^{\beta_1+n_1-y_1} \cdot p_2^{\alpha_2+x_2}(1-p_2)^{\beta_1+n_2-y_2}.
$$

*To find the posterior distribution of*  $p = p_1p_2$  *that the devise functions, we integrate to find the cumulative distribution function.*

$$
F_{P|Y_1,Y_2}(p|y_1,y_2)=\int\int_{\{p_1p_2\leq p\}}f_{P_1,P_2|Y_1,Y_2}(p_1,p_2|y_1,y_2)\,dp_2dp_1.
$$

*We can also simulate using the* rbeta *command to estimate values for this distribution functions.*

*To provide a concrete example, assume a uniform prior*  $(\alpha_1 = \beta_1 = \alpha_2 = \beta_2 = 1)$  *and test twenty units of each type* ( $n_1 = n_2 = 20$ ). If 15 and 17 of the devises work ( $y_1 = 15$ ,  $y_2 = 17$ ), then the posteriors distributions are

Beta(16, 6) *and* Beta(18, 4),

*We simulate this in* **R** *to find the distribution of the posterior probability of*  $p = p_1p_2$ *.* 

> p1<-rbeta(10000,16,6);p2<-rbeta(10000,18,4)  $> p < -p1*p2$ 

*We then give a table of deciles for the posterior distribution function and present a histogram.*

```
> data.frame(quantile(p,d))
   quantile.p..d.
0% 0.2825593
10% 0.4660896
20% 0.5094321
30% 0.5422747
40% 0.5712765
50% 0.5968341
60% 0.6209610
70% 0.6477835
80% 0.6776208
90% 0.7187307
100% 0.9234834
> hist(p)
```
The posterior density  $f_{P|Y_1,Y_2}(p|y_1,y_2)$  is non-negative throughout the interval from 0 to 1, but is very small for *values near 0 and 1. Indeed, none of the 10,000 simulations give a posterior probability below 0.282 or above 0.923. We could take the mean of the simulated sample as a point estimate*  $\hat{p}$  *for*  $p$ *.* 

 $>$  mean(p); sd(p) [1] 0.5935356 [1] 0.09661065

*This is very close to the means from the beta distributions.*

$$
E\hat{p} = E p_1 p_2 = E p_1 E p_2 = \frac{16}{22} \cdot \frac{18}{22} = \frac{72}{121} = 0.595.
$$

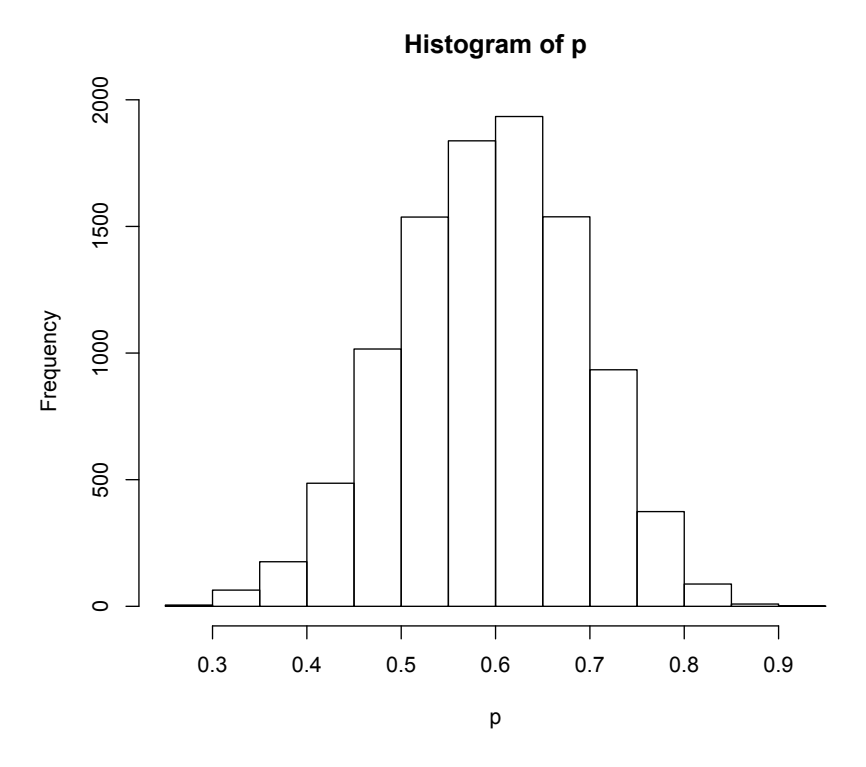

**Figure 12.4:** Histogram of simulated posterior distribution of the reliability  $p = p_1p_2$  where  $p_1$  and  $p_2$  have independent beta distributions based on the prior distributions and the data.

Exercise 12.15. *The simulation variance is also indicated. Compare this answer with the answer given by the delta method.*

**Example 12.16.** *Suppose that the prior density is a normal random variable with mean*  $\theta_0$  *and variance*  $1/\lambda$ *. This way of giving the variance may seem unusual, but we will see that* λ *is a measure of* information*. Thus, low variance means high information. Our data* x *are a realization of independent normal random variables with unknown mean* θ*. We shall choose the variance to be 1 to set a scale for the size of the variation in the measurements that yield the data* x*. We will present this example omitting some of the algebraic steps to focus on the central ideas.*

*The prior density is*

$$
\pi(\theta) = \sqrt{\frac{\lambda}{2\pi}} \exp\left(-\frac{\lambda}{2}(\theta - \theta_0)^2\right).
$$

*We rewrite the density for the data to empathize the difference between the parameter*  $\theta$  *for the mean and the*  $\bar{x}$ *, the sample mean.*

$$
f_{X|\Theta}(\mathbf{x}|\theta) = \frac{1}{(2\pi)^{n/2}} \exp\left(-\frac{1}{2} \sum_{i=1}^{n} (x_i - \theta)^2\right)
$$

$$
= \frac{1}{(2\pi)^{n/2}} \exp\left(-\frac{n}{2}(\theta - \bar{x})^2 - \frac{1}{2} \sum_{i=1}^{n} (x_i - \bar{x})^2\right)
$$

*The posterior density is proportional to the product*  $f_{X|\Theta}(\mathbf{x}|\theta)\pi(\theta)$ *, Because the posterior is a function of*  $\theta$ *, we* 

.

*need only keep track of the terms which involve* θ*. Consequently, we write the posterior density as*

$$
f_{\Theta|X}(\theta|\mathbf{x}) = c(\mathbf{x}) \exp\left(-\frac{1}{2}(n(\theta - \bar{x})^2 + \lambda(\theta - \theta_0)^2)\right)
$$

$$
= \tilde{c}(\mathbf{x}) \exp(-\frac{n+\lambda}{2}(\theta - \theta_1(\mathbf{x}))^2).
$$

*where*

$$
\theta_1(\mathbf{x}) = \frac{\lambda}{\lambda + n} \theta_0 + \frac{n}{\lambda + n} \bar{x}.\tag{12.7}
$$

*Notice that the posterior distribution is normal with mean*  $\theta_1(\mathbf{x})$  *that results from the weighted average with relative weights*

λ *from the information from the prior and* n *from the data.*

*The variance in inversely proportional to the total information*  $\lambda + n$ . Thus, if n is small compared to  $\lambda$ , then  $\theta_1(\mathbf{x})$  is *near*  $\theta_0$ *. If n is large compared to*  $\lambda$ *,*  $\theta_1(\mathbf{x})$  *is near*  $\bar{x}$ *.* 

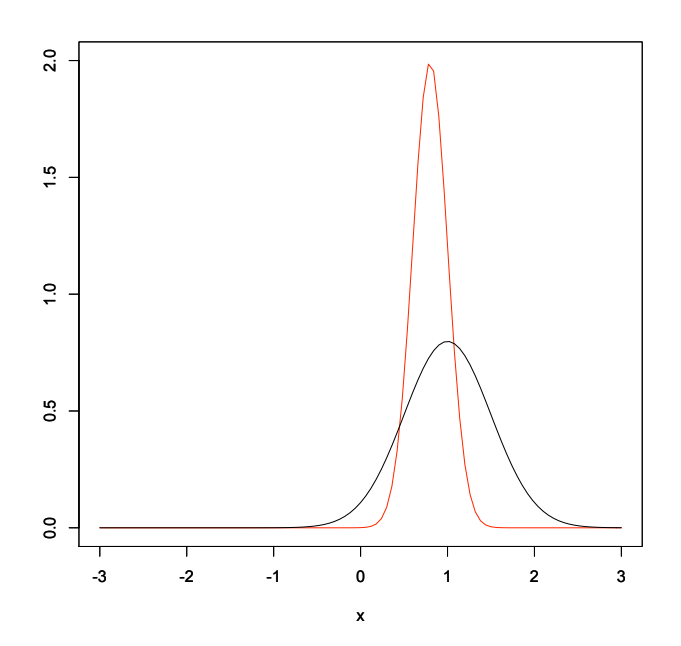

Figure 12.5: Example of prior (black) and posterior (red) densities for a normal prior distribution and normally distributed data. In this figure the prior density is  $N(1, 1/2)$ . Thus,  $\theta_0 = 1$  and  $\lambda = 2$ . Here the data consist of 3 observations having sample mean  $\bar{x} = 2/3$ . Thus, the posterior mean from equation (12.7) is  $\theta_1(\mathbf{x}) = 4/5$  and the variance is  $1/(2+3) = 1/5$ .

Exercise 12.17. *Fill in the steps in the derivation of the posterior density in the example above.*

Exercise 12.18. *Use sequential updating for the normal family of distribution in the example above. The prior and the summary statistics are below.*

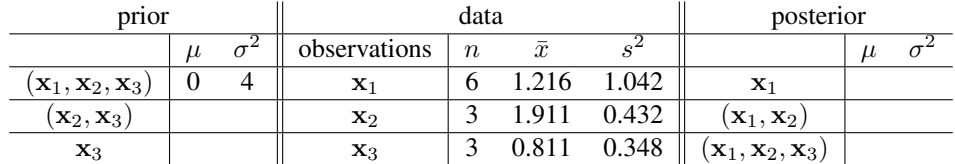

*Show that the answer is the same if we aggregate the data first.*

For these two examples, we see that the prior distribution and the posterior distribution are members of the same parameterized family of distributions, namely the beta family and the normal family. In these two cases, we say that the prior density and the density of the data form a **conjugate pair**. In the case of coin tosses, we find that the beta and the Bernoulli families form a conjugate pair. In Example 12.11, we learn that the normal density is conjugate to itself.

Typically, the computation of the posterior density is much more computationally intensive that what was shown in the two examples above. The choice of conjugate pairs is enticing because the posterior density is a determined from a simple algebraic computation.

Bayesian statistics is seeing increasing use in the sciences, including the life sciences, as we see the explosive increase in the amount of data. For example, using a classical approach, mutation rates estimated from genetic sequence data are, due to the paucity of mutation events, often not very precise. However, we now have many data sets that can be synthesized to create a prior distribution for mutation rates and will lead to estimates for this and other parameters of interest that will have much smaller variance than under the classical approach.

Exercise 12.19. *Show that the gamma family of distributions is a conjugate prior for the Poisson family of distributions. Give the posterior mean based on* n *observations.*

## 12.4 Answers to Selected Exercises

12.5. Double the average,  $2\overline{X}$ . Take the maximum value of the data, max<sub>1≤i≤n</sub> x<sub>i</sub>. Double the difference of the maximum and the minimum,  $2(\max_{1 \leq i \leq n} x_i - \min_{1 \leq i \leq n} x_i)$ .

12.7. The density of a gamma random variable

$$
f(x|\alpha, \beta) = \frac{\beta^{\alpha}}{\Gamma(\alpha)} x^{\alpha - 1} e^{-\beta x}
$$

.

Thus, for  $n$  observations

$$
L(\theta|\mathbf{x}) = f(x_1|\alpha, \beta) f(x_2|\alpha, \beta) \cdots f(x_n|\alpha, \beta)
$$
  
= 
$$
\frac{\beta^{\alpha}}{\Gamma(\alpha)} x_1^{\alpha-1} e^{-\beta x_1} \frac{\beta^{\alpha}}{\Gamma(\alpha)} x_2^{\alpha-1} e^{-\beta x_2} \cdots \frac{\beta^{\alpha}}{\Gamma(\alpha)} x_n^{\alpha-1} e^{-\beta x_n}
$$
  
= 
$$
\frac{\beta^{n\alpha}}{\Gamma(\alpha)^n} (x_1 x_2 \cdots x_n)^{\alpha-1} e^{-\beta (x_1 + x_2 + \cdots + x_n)}
$$

12.9. We need to verify that the density f is a non-negative function and that the integral over the sample space is 1. Note that both  $f_{X|\Theta}(\mathbf{x}|\psi)$  and  $\pi(\psi)$  and thus their product is positive. Consequently,

$$
\mathbf{f}_X(x) = \int_{\Theta} \mathbf{f}_{X|\Theta}(\mathbf{x}|\psi)\pi(\psi) \, d\psi \ge 0 \quad \text{for all } x.
$$

Next, we reverse the order of the double integral,

$$
\int_{\mathbb{R}^n} \mathbf{f}_X(\mathbf{x}) d\mathbf{x} = \int_{\mathbb{R}^n} \left( \int_{\Theta} \mathbf{f}_{X|\Theta}(\mathbf{x}|\psi) \pi(\psi) d\psi \right) dx = \int_{\Theta} \left( \int_{\mathbb{R}^n} \mathbf{f}_{X|\Theta}(\mathbf{x}|\psi) dx \right) \pi(\psi) d\psi.
$$

Because  $f_{X|\Theta}(\mathbf{x}|\psi)$ , is a density function, the integral inside the parentheses is 1. Now use the fact that  $\pi$  is a probability density,

$$
\int_{\mathbb{R}^n} \mathbf{f}_X(\mathbf{x}) d\mathbf{x} = \int_{\Theta} \pi(\psi) d\psi = 1.
$$

12.10. In this case the total number of observations is  $\alpha + \beta + n$  and the total number of successes is  $\alpha + \sum_{i=1}^{n} x_i$ . Their ratio is the posterior mean.

12.15. Our goal is to estimate the variance of  $p = g(p_1, p_2) = p_1 p_2$  using the delta method. Let  $\mu_i, \sigma_i^2$ , be the posterior mean and variance for unit  $i = 1, 2$ , respectively. For this we write

$$
\sigma_{g(\mu_1,\mu_2)}^2 \approx \frac{\partial g}{\partial p_1}(\mu_1,\mu_2)\sigma_1^2 + \frac{\partial g}{\partial p_2}(\mu_1,\mu_2)\sigma_2^2 = \mu_2\sigma_1^2 + \mu_1\sigma_2^2
$$
  
=  $\frac{16}{22} \cdot \frac{18 \cdot 4}{22^2 \cdot 23} + \frac{18}{22} \cdot \frac{16 \cdot 6}{22^2 \cdot 23} = \frac{16 \cdot 18}{22^3 \cdot 23} (4+6) = \frac{8 \cdot 9 \cdot 5}{11^3 \cdot 23} = 0.01176.$ 

The estimated standard deviation  $\sigma_{g(\mu_1,\mu_2)}^2 \approx 0.1084$  is about 12% higher than the estimate from the simulation.

12.17. To include some of the details in the computation, we first add and subtract  $\bar{x}$  in the sum for the joint density,

$$
f_{X|\Theta}(\mathbf{x}|\theta) = \frac{1}{(2\pi)^{n/2}} \exp\left(-\frac{1}{2}\sum_{i=1}^n (x_i - \theta)^2\right) = \frac{1}{(2\pi)^{n/2}} \exp\left(-\frac{1}{2}\sum_{i=1}^n ((x_i - \bar{x}) + (\bar{x} - \theta))^2\right)
$$

Then we expand the square in the sum to obtain

$$
\sum_{i=1}^{n} ((x_i - \bar{x}) + (\bar{x} - \theta))^2 = \sum_{i=1}^{n} (x_i - \bar{x})^2 + 2\left(\sum_{i=1}^{n} (x_i - \bar{x})\right)(\bar{x} - \theta) + \sum_{i=1}^{n} (\bar{x} - \theta)^2
$$

$$
= \sum_{i=1}^{n} (x_i - \bar{x})^2 + 0 + n(\bar{x} - \theta)^2
$$

This gives the joint density

$$
f_{X|\Theta}(\mathbf{x}|\theta) = \frac{1}{(2\pi)^{n/2}} \exp\left(-\frac{n}{2}(\theta - \bar{x})^2 - \frac{1}{2}\sum_{i=1}^n (x_i - \bar{x})^2\right).
$$

The posterior density is

$$
f_{\Theta|X}(\theta|\mathbf{x}) = c(\mathbf{x}) f_{X|\Theta}(\mathbf{x}|\theta) \cdot f_{\Theta}(\theta)
$$
  
\n
$$
= c(\mathbf{x}) \frac{1}{(2\pi)^{n/2}} \exp\left(-\frac{n}{2}(\theta - \bar{x})^2 - \frac{1}{2} \sum_{i=1}^n (x_i - \bar{x})^2\right) \cdot \sqrt{\frac{\lambda}{2\pi}} \exp\left(-\frac{\lambda}{2}(\theta - \theta_0)^2\right)
$$
  
\n
$$
= \left(c(\mathbf{x}) \frac{1}{(2\pi)^{n/2}} \sqrt{\frac{\lambda}{2\pi}} \exp\left(-\frac{1}{2} \sum_{i=1}^n (x_i - \bar{x})^2\right)\right) \exp\left(-\frac{1}{2}(n(\theta - \bar{x})^2 + \lambda(\theta - \theta_0)^2)\right)
$$
  
\n
$$
= c_1(\mathbf{x}) \exp\left(-\frac{1}{2}(n(\theta - \bar{x})^2 + \lambda(\theta - \theta_0)^2)\right).
$$

Here  $c_1(\mathbf{x})$  is the function of x in parenthesis. We now expand the expressions in the exponent,

$$
n(\theta - \bar{x})^2 + \lambda(\theta - \theta_0)^2 = (n\theta^2 - 2n\bar{x}\theta + n\bar{x}^2) + (\lambda\theta^2 - 2\lambda\theta_0\theta + \lambda\theta_0^2)
$$
  
\n
$$
= (n + \lambda)\theta^2 - 2(n\bar{x} + \lambda\theta_0)\theta + (n\bar{x}^2 + \lambda\theta_0^2)
$$
  
\n
$$
= (n + \lambda)\left(\theta^2 - 2\frac{n\bar{x} + \lambda\theta_0}{n + \lambda}\theta\right) + (n\bar{x}^2 + \lambda\theta_0^2)
$$
  
\n
$$
= (n + \lambda)\left(\theta^2 - 2\theta_1(\mathbf{x})\theta + \theta_1(\mathbf{x})^2\right) - (n + \lambda)\theta_1(\mathbf{x})^2 + (n\bar{x}^2 + \lambda\theta_0^2)
$$
  
\n
$$
= (n + \lambda)(\theta - \theta_1(\mathbf{x}))^2 - (n + \lambda)\theta_1(\mathbf{x})^2 + (n\bar{x}^2 + \lambda\theta_0^2)
$$

using the definition of  $\theta_1(\mathbf{x})$  in (12.7) and completing the square.

$$
f_{\Theta|X}(\theta|\mathbf{x}) = c_1(\mathbf{x}) \exp\left(-\frac{1}{2}((n\bar{x}^2 + \lambda\theta_0^2) - (n+\lambda)\theta_1(\mathbf{x})^2 + (n+\lambda)(\theta - \theta_1(\mathbf{x}))^2)\right)
$$
  
= 
$$
\left(c_1(\mathbf{x}) \exp\left(-\frac{1}{2}((n\bar{x}^2 + \lambda\theta_0^2) - (n+\lambda)\theta(\mathbf{x})^2)\right)\right) \exp(-\frac{n+\lambda}{2}(\theta - \theta_1(\mathbf{x}))^2)
$$
  
= 
$$
c_2(\mathbf{x}) \exp(-\frac{n+\lambda}{2}(\theta - \theta_1(\mathbf{x}))^2)
$$

where  $c_2(\mathbf{x})$  is the function of x in parenthesis. This give a posterior density that is normal, mean  $\theta_1(\mathbf{x})$  and variance  $n + \lambda$ .

12.18. Using the formula in (12.7) for the mean. For the information, we have the transformation  $\lambda \mapsto n + \lambda$  for n observations. With these two idesa, we compute the sequential updates.

prior statistics posterior  $\overline{\lambda} = 1/4, \quad \sigma^2 = 4, \qquad \mu = 0, \qquad n = 6, \quad \bar{x} = 1.216, \quad \overline{\lambda} = 25/4, \quad \mu = 24/25 \cdot 1.216 = 1.16736$  $\lambda = 25/4, \, \sigma^2 = 4/25, \, \mu = 1.16736 \quad \quad n = 3, \quad \bar{x} = 1.911, \, \; \lambda = 37/4, \, \mu = 25/37 \cdot 1.16736 + 12/37 \cdot 1.911 = 1.408541$  $\lambda = 37/4, \sigma^2 = 4/37, \mu = 1.408541, \eta = 3, \bar{x} = 0.811, \lambda = 49/4, \mu = 37/49 \cdot 1.408541 + 12/49 \cdot 0.811 = 1.262204$ 

To accomplish this in one step, note that

$$
n = 6 + 3 = 3 = 12,
$$
  $\bar{x} = \frac{1}{12}(6 \cdot 1.216 + 3 \cdot 1.911 + 3 \cdot 0.811) = 1.2885.$ 

$$
\frac{\text{prior}}{\lambda = 1/4, \sigma^2 = 4, \mu = 0,} \qquad \frac{\text{statistics}}{n = 12, \bar{x}} = 1.2885, \qquad \frac{\text{posterior}}{\lambda = 49/4, \mu = 48/49 \cdot 1.2885 = 1.262204}
$$

Under either method, the posterior mean is 1.262204 and the posterior variance is 4/49. Notice that the sample variance played no role in the computation. Thus, the complete table is:

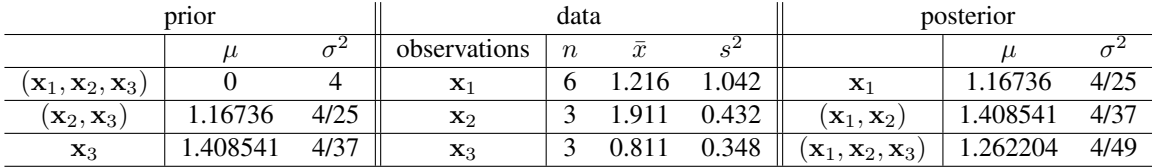

12.19. For n observations  $x_1, x_2, \ldots, x_n$  of independent Poisson random variables having parameter  $\lambda$ , the joint density is the product of the  $n$  marginal densities.

$$
\mathbf{f}_X(\mathbf{x}|\lambda) = \frac{\lambda^{x_1}}{x_1!}e^{-\lambda} \cdot \frac{\lambda^{x_2}}{x_2!}e^{-\lambda} \cdots \frac{\lambda^{x_n}}{x_n!}e^{-\lambda} = \frac{1}{x_1!x_2! \cdots x_n!} \lambda^{x_1 + x_2 + \cdots + x_n}e^{-n\lambda} = \frac{1}{x_1!x_2! \cdots x_n!} \lambda^{n\bar{x}}e^{-n\lambda}.
$$

The prior density on  $\lambda$  has a  $\Gamma(\alpha, \beta)$  density

$$
\pi(\lambda) = \frac{\beta^{\alpha}}{\Gamma(\alpha)} \lambda^{\alpha - 1} e^{-\beta \lambda}.
$$

Thus, the posterior density

$$
f_{\Lambda|X}(\lambda|\mathbf{x}) = c(\mathbf{x})\lambda^{\alpha-1}e^{-\beta\lambda}\cdot\lambda^{n\bar{x}}e^{-n\lambda} = c(\mathbf{x})\lambda^{\alpha+n\bar{x}-1}e^{-(\beta+n)\lambda}
$$

is the density of a  $\Gamma(\alpha + n\bar{x}, \beta + n)$  random variable. Its mean can be written as the weighted average

$$
\frac{\alpha + n\bar{x}}{\beta + n} = \frac{\alpha}{\beta} \cdot \frac{\beta}{\beta + n} + \bar{x} \cdot \frac{n}{\beta + n}
$$

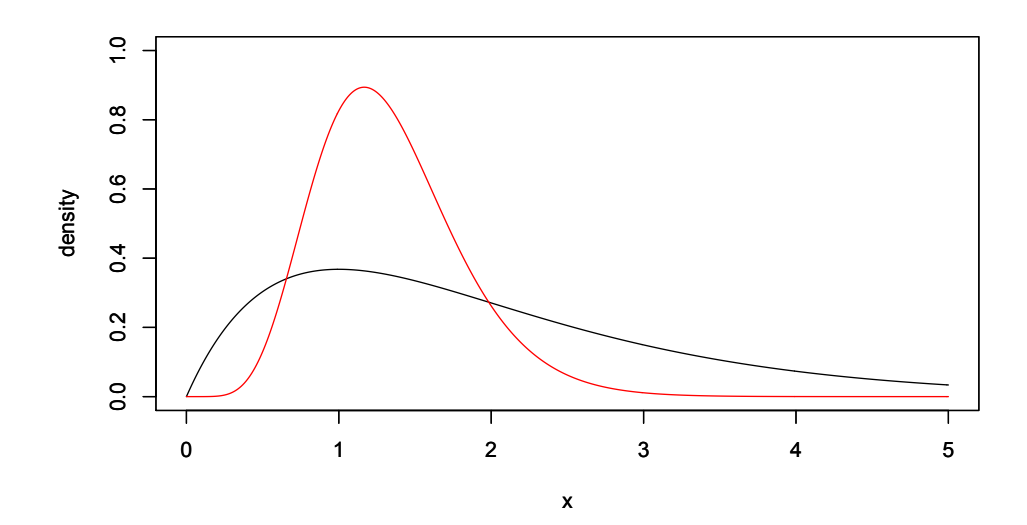

of the prior mean  $\alpha/\beta$  and the sample mean  $\bar{x}$ . The weights are, respectively, proportional to  $\beta$  and the number of observations n.

The figure above demonstrate the case with a  $\Gamma(2, 1)$  prior density on  $\lambda$  and a sum  $x_1+x_2+x_3+x_4+x_5 = 6$  for 5 values for independent observations of a Poisson random random variable. Thus the posterior has a  $\Gamma(2+6, 1+5)$  =  $\Gamma(8,6)$  distribution.

## Topic 13

## Method of Moments

## 13.1 Introduction

Method of moments estimation is based solely on the law of large numbers, which we repeat here:

Let  $M_1, M_2, \ldots$  be independent random variables having a common distribution possessing a mean  $\mu_M$ . Then the sample means converge to the distributional mean as the number of observations increase.

$$
\bar{M}_n = \frac{1}{n} \sum_{i=1}^n M_i \to \mu_M \quad \text{as } n \to \infty.
$$

To show how the method of moments determines an estimator, we first consider the case of one parameter. We start with independent random variables  $X_1, X_2, \ldots$  chosen according to the probability density  $f_X(x|\theta)$  associated to an unknown parameter value  $\theta$ . The common mean of the  $X_i$ ,  $\mu_X$ , is a function  $k(\theta)$  of  $\theta$ . For example, if the  $X_i$ are continuous random variables, then

$$
\mu_X = \int_{-\infty}^{\infty} x f_X(x|\theta) \, dx = k(\theta).
$$

The law of large numbers states that

$$
\bar{X}_n = \frac{1}{n} \sum_{i=1}^n X_i \to \mu_X \quad \text{as } n \to \infty.
$$

Thus, if the number of observations n is large, the distributional mean,  $\mu = k(\theta)$ , should be well approximated by the sample mean, i.e.,

$$
\bar{X} \approx k(\theta).
$$

This can be turned into an estimator  $\hat{\theta}$  by setting

$$
\bar{X}=k(\hat{\theta}).
$$

and solving for  $\hat{\theta}$ .

We shall next describe the procedure in the case of a vector of parameters and then give several examples. We shall see that the delta method can be used to estimate the variance of method of moment estimators.

## 13.2 The Procedure

More generally, for independent random variables  $X_1, X_2, \ldots$  chosen according to the probability distribution derived from the parameter value  $\theta$  and m a real valued function, if  $k(\theta) = E_{\theta}m(X_1)$ , then

$$
\frac{1}{n}\sum_{i=1}^n m(X_i) \to k(\theta) \quad \text{as } n \to \infty.
$$

The **method of moments** results from the choices  $m(x) = x^m$ . Write

$$
\mu_m = EX^m = k_m(\theta). \tag{13.1}
$$

for the m-th moment.

Our estimation procedure follows from these 4 steps to link the sample moments to parameter estimates.

• Step 1. If the model has d parameters, we compute the functions  $k_m$  in equation (13.1) for the first d moments,

$$
\mu_1 = k_1(\theta_1, \theta_2 \dots, \theta_d), \quad \mu_2 = k_2(\theta_1, \theta_2 \dots, \theta_d), \quad \dots, \quad \mu_d = k_d(\theta_1, \theta_2 \dots, \theta_d),
$$

obtaining  $d$  equations in  $d$  unknowns.

• Step 2. We then solve for the  $d$  parameters as a function of the moments.

$$
\theta_1 = g_1(\mu_1, \mu_2, \cdots, \mu_d), \quad \theta_2 = g_2(\mu_1, \mu_2, \cdots, \mu_d), \quad \ldots, \quad \theta_d = g_d(\mu_1, \mu_2, \cdots, \mu_d). \tag{13.2}
$$

• Step 3. Now, based on the data  $\mathbf{x} = (x_1, x_2, \dots, x_n)$ , we compute the first d sample moments,

$$
\overline{x} = \frac{1}{n} \sum_{i=1}^{n} x_i
$$
,  $\overline{x^2} = \frac{1}{n} \sum_{i=1}^{n} x_i^2$ , ...,  $\overline{x^d} = \frac{1}{n} \sum_{i=1}^{n} x_i^d$ .

Using the law of large numbers, we have, for each moment,  $m = 1, \ldots, d$ , that  $\mu_m \approx \overline{x^m}$ . **NB** Sometimes, the *central moments* are more convenient. For the case of  $d = 2$ , the entails using

$$
m_1 \qquad \text{and} \qquad \sigma^2 = m_2 - m_1^2
$$

in place of  $m_1$  and  $m_2$ .

• Step 4. We replace the distributional moments  $\mu_m$  by the sample moments  $\overline{x^m}$ , then the solutions in (13.2) give us formulas for the **method of moment estimators**  $(\hat{\theta}_1, \hat{\theta}_2, \dots, \hat{\theta}_d)$ . For the data x, these estimates are

$$
\hat{\theta}_1(\mathbf{x}) = g_1(\bar{x}, \overline{x^2}, \cdots, \overline{x^d}), \quad \hat{\theta}_2(\mathbf{x}) = g_2(\bar{x}, \overline{x^2}, \cdots, \overline{x^d}), \quad \ldots, \quad \hat{\theta}_d(\mathbf{x}) = g_d(\bar{x}, \overline{x^2}, \cdots, \overline{x^d}).
$$

How this abstract description works in practice can be best seen through examples.

### 13.3 Examples

**Example 13.1.** Let  $X_1, X_2, \ldots, X_n$  be a simple random sample of Pareto random variables with density

$$
f_X(x|\beta) = \frac{\beta}{x^{\beta+1}}, \quad x > 1.
$$

*The cumulative distribution function is*

$$
F_X(x) = 1 - x^{-\beta}, \quad x > 1.
$$

*The mean and the variance are, respectively,*

$$
\mu = \frac{\beta}{\beta - 1}, \qquad \sigma^2 = \frac{\beta}{(\beta - 1)^2(\beta - 2)}.
$$

*In this situation, we have one parameter, namely* β*. Thus, in step 1, we will only need to determine the first moment*

$$
\mu_1 = \mu = k_1(\beta) = \frac{\beta}{\beta - 1}
$$

*to find the method of moments estimator*  $\hat{\beta}$  *for*  $\beta$ *.* 

*For step 2, we solve for*  $\beta$  *as a function of the mean*  $\mu$ *.* 

$$
\beta = g_1(\mu) = \frac{\mu}{\mu - 1}.
$$

*Consequently, a method of moments estimator for* β *is obtained by replacing the distributional mean* µ *by the sample*  $mean X$ .

$$
\hat{\beta} = \frac{\bar{X}}{\bar{X} - 1}.
$$

*A good estimator should have a small variance . To use the delta method to estimate the variance of*  $\hat{\beta}$ ,

$$
\sigma_{\hat{\beta}}^2 \approx g_1'(\mu)^2 \frac{\sigma^2}{n}.
$$

*we compute*

$$
g_1'(\mu) = -\frac{1}{(\mu - 1)^2}, \quad \text{giving in terms of } \beta,
$$

$$
g_1' \left(\frac{\beta}{\beta - 1}\right) = -\frac{1}{(\frac{\beta}{\beta - 1} - 1)^2} = -\frac{(\beta - 1)^2}{(\beta - (\beta - 1))^2} = -(\beta - 1)^2.
$$

*Thus,*  $\hat{\beta}$  *has mean approximately equal to*  $\beta$  *and variance* 

$$
\sigma_{\hat{\beta}}^2 \approx g_1'(\mu)^2 \frac{\sigma^2}{n} = (\beta - 1)^4 \frac{\beta}{n(\beta - 1)^2(\beta - 2)} = \frac{\beta(\beta - 1)^2}{n(\beta - 2)}
$$

*As a example, let's consider the case with*  $\beta = 3$  *and*  $n = 100$ *. Then,* 

$$
\sigma_{\hat{\beta}}^2 \approx \frac{3 \cdot 2^2}{100 \cdot 1} = \frac{12}{100} = \frac{3}{25}
$$
, and  $\sigma_{\hat{\beta}} \approx \frac{\sqrt{3}}{5} = 0.346$ .

*To simulate this, we first need to simulate Pareto random variables. Recall that the probability transform states that if the*  $X_i$  *are independent Pareto random variables, then*  $U_i = F_X(X_i)$  *are independent uniform random variables on the interval*  $[0,1]$ *. Thus, we can simulate*  $X_i$  *with*  $F_X^{-1}(U_i)$ *. If* 

$$
u = F_X(x) = 1 - x^{-3}
$$
, then  $x = (1 - u)^{-1/3} = v^{-1/3}$ , where  $v = 1 - u$ .

Note that if  $U_i$  are uniform random variables on the interval  $[0,1]$  then so are  $V_i=1-U_i$ . Consequently,  $1/\sqrt[\ell]{V_1}, 1/\sqrt[\ell]{V_2}, \cdots$ *have the appropriate Pareto distribution. ..*

```
> paretobar<-numeric(1000)
> for (i in 1:1000) {v < - runif(100); pareto < -1/v^ (1/3); paretobar[i] < - mean (pareto) }
> hist(paretobar)
> betahat<-paretobar/(paretobar-1)
> hist(betahat)
> mean(betahat)
[1] 3.053254
> sd(betahat)
[1] 0.3200865
```
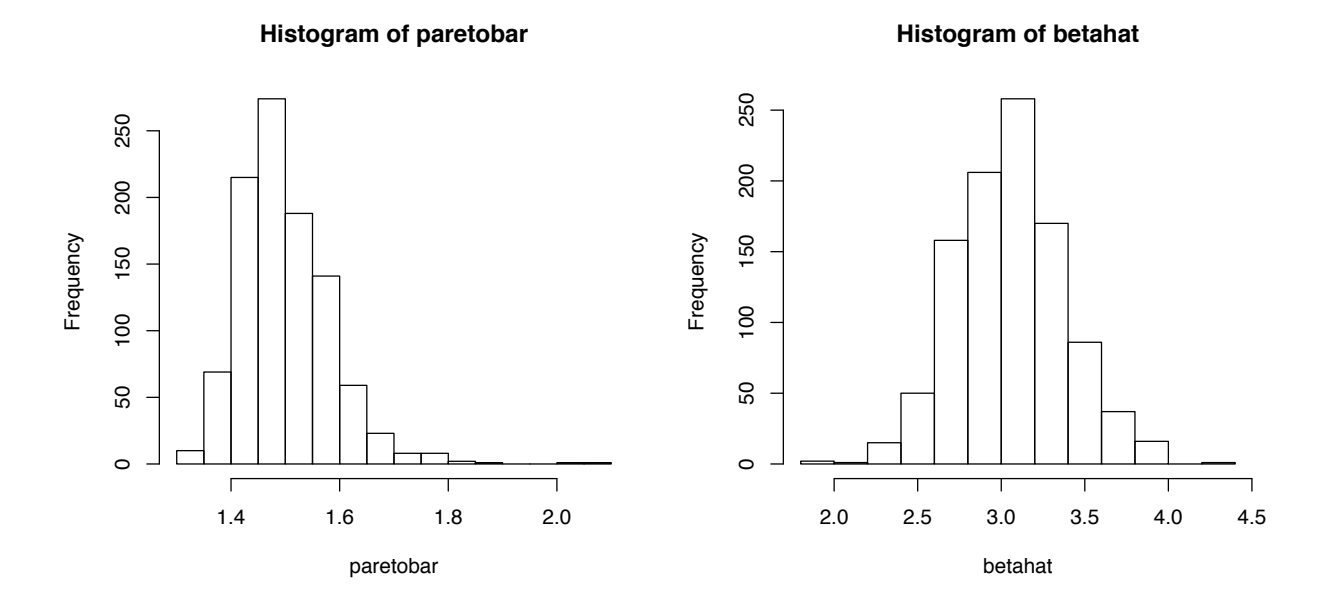

*The sample mean for the estimate for* β *at 3.053 is close to the simulated value of 3. In this example, the estimator*  $β$  *is* **biased upward**, In other words, on average the estimate is greater than the parameter, i.e.,  $E_{ββ}$  > β. The *sample standard deviation value of 0.320 is close to the value 0.346 estimated by the delta method. When we examine unbiased estimators, we will learn that this bias could have been anticipated.*

Exercise 13.2. *The* muon *is an elementary particle with an electric charge of* −1 *and a* spin *(an intrinsic angular momentum) of 1/2. It is an unstable subatomic particle with a mean lifetime of 2.2* µ*s. Muons have a mass of about 200 times the mass of an electron. Since the muon's charge and spin are the same as the electron, a muon can be viewed as a much heavier version of the electron. The collision of an accelerated proton (*p*) beam having energy 600 MeV (million electron volts) with the nuclei of a production target produces positive pions (*π <sup>+</sup>*) under one of two possible reactions.*

$$
p + p \to p + n + \pi^+ \quad or \quad p + n \to n + n + \pi^+
$$

*From the subsequent decay of the pions (mean lifetime 26.03 ns), positive muons*  $(\mu^+)$ *, are formed via the two body decay*

$$
\pi^+ \to \mu^+ + \nu_\mu
$$

*where*  $\nu_\mu$  *is the symbol of a* **muon neutrino**. The decay of a muon into a **positron** (e<sup>+</sup>), an **electron neutrino** ( $\nu_e$ ), *and a* **muon antineutrino**  $(\bar{\nu}_{\mu})$ 

$$
\mu^+ \to e^+ + \nu_e + \bar{\nu}_\mu
$$

*has a distribution angle* t *with density given by*

$$
f(t|\alpha) = \frac{1}{2\pi}(1 + \alpha \cos t), \quad 0 \le t \le 2\pi,
$$

with t the angle between the positron trajectory and the  $\mu^+$ -spin and **anisometry parameter**  $\alpha \in [-1/3, 1/3]$  *depends the polarization of the muon beam and positron energy. Based on the measurement*  $t_1, \ldots, t_n$ *, give the method of moments estimate* αˆ *for* α*. (*Note: *In this case the mean is 0 for all values of* α*, so we will have to compute the second moment to obtain an estimator.)*

Example 13.3 (Lincoln-Peterson method of mark and recapture). *The size of an animal population in a habitat of interest is an important question in conservation biology. However, because individuals are often too difficult to find,*

*a census is not feasible. One estimation technique is to capture some of the animals, mark them and release them back into the wild to mix randomly with the population.*

*Some time later, a second capture from the population is made. In this case, some of the animals were not in the first capture and some, which are tagged, are recaptured. Let*

- t *be the number captured and tagged,*
- k *be the number in the second capture,*
- r *be the number in the second capture that are tagged, and let*
- N *be the total population size.*

*Thus, both* t *and* k *are under the control of the experimenter. The value of* r *is random and the populations size* N *is the parameter to be estimated. We will use a method of moments strategy to estimate* N*. First, note that we can guess the the estimate of* N *by considering two proportions.*

the proportion of the tagged fish in the second capture  $\approx$  the proportion of tagged fish in the population

$$
\frac{r}{k} \approx \frac{t}{N}
$$

*This can be solved for* N *to find*  $N \approx kt/r$ . *The advantage of obtaining this as a method of moments estimator is that we evaluate the precision of this estimator by determining, for example, its variance. To begin, let*

> $X_i =$  $\int 1$  if the *i*-th individual in the second capture has a tag.

0 if the  $i$ -th individual in the second capture does not have a tag.

*The*  $X_i$  *are Bernoulli random variables with success probability* 

$$
P\{X_i=1\}=\frac{t}{N}.
$$

*They are not Bernoulli trials because the outcomes are not independent. We are sampling* without replacement*. For example,*

> P{the second individual is tagged|first individual is tagged} =  $\frac{t-1}{N-1}$  $\frac{1}{N-1}$ .

*In words, we are saying that the probability model behind mark and recapture is one where the number recaptured is random and follows a* **hypergeometric distribution**. The number of tagged individuals is  $X = X_1 + X_2 + \cdots + X_k$ *and the expected number of tagged individuals is*

$$
\mu = EX = EX_1 + EX_2 + \dots + EX_k = \frac{t}{N} + \frac{t}{N} + \dots + \frac{t}{N} = \frac{kt}{N}.
$$

*The proportion of tagged individuals,*  $\bar{X} = (X_1 + \cdots + X_k)/k$ *, has expected value* 

$$
E\bar{X} = \frac{\mu}{k} = \frac{t}{N}.
$$

*Thus,*

$$
N=\frac{kt}{\mu}.
$$

*Now in this case, we are estimating* µ*, the mean number recaptured with* r*, the actual number recaptured. So, to obtain the estimate*  $\tilde{N}$ *. we replace*  $\mu$  *with the previous equation by r.* 

$$
\hat{N}=\frac{kt}{r}
$$

*To simulate mark and capture, consider a population of 2000 fish, tag 200, and capture 400. We perform 1000 simulations of this experimental design. (The* R *command* replicate *repeats a chosen number of times (here 1000) the stated expression and stores, in this case, in the vector* r*).*

```
> t<-200;k<-400;N<-2000
> fish < -c (rep(1,t),rep(0,N-t))
> r<-replicate(1000,sum(sample(fish,k)))
> Nhat<-k*t/r
```
*The command* sample(fish,400) *creates a vector of length 400 of zeros and ones for, respectively, untagged and tagged fish. Thus, the* sum *command gives the number of tagged fish in the simulation. This is repeated 1000 times and stored in the vector*  $r$ *. Let's look a summaries of*  $r$  *and the estimates*  $N$  *of the population.* 

```
> mean(r)
[1] 40.09
> sd(r)[1] 5.245705
> mean(Nhat)
[1] 2031.031
> sd(Nhat)
[1] 276.6233
```
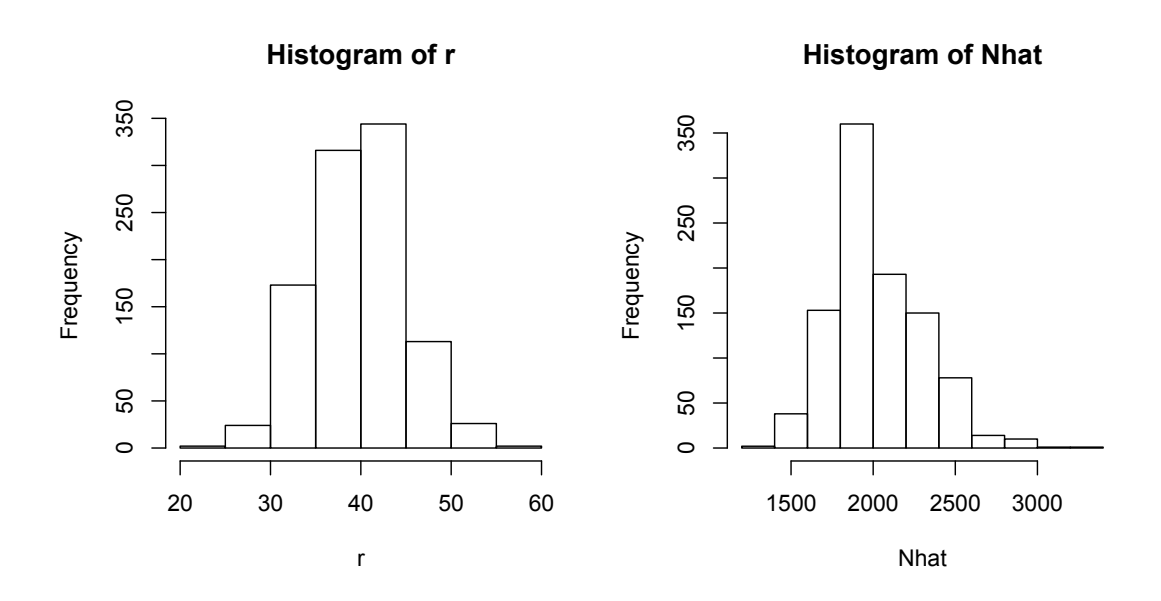

*To estimate the population of pink salmon in Deep Cove Creek in southeastern Alaska, 1709 fish were tagged. Of the 6375 carcasses that were examined, 138 were tagged. The estimate for the population size*

$$
\hat{N} = \frac{6375 \times 1709}{138} \approx 78948.
$$

**Exercise 13.4.** *Use the delta method to estimate Var*( $\hat{N}$ ) *and*  $\sigma_{\hat{N}}$ *. Apply this to the simulated sample and to the Deep Cove Creek data.*

Example 13.5. *Fitness is a central concept in the theory of evolution. Relative fitness is quantified as the average number of surviving progeny of a particular genotype compared with average number of surviving progeny of competing genotypes after a single generation. Consequently, the distribution of fitness effects, that is, the distribution of fitness for newly arising mutations is a basic question in evolution. A basic understanding of the distribution of fitness effects is still in its early stages. Eyre-Walker (2006) examined one particular distribution of fitness effects, namely, deleterious amino acid changing mutations in humans. His approach used a gamma-family of random variables and gave the estimate of*  $\hat{\alpha} = 0.23$  *and*  $\hat{\beta} = 5.35$ *.* 

*A*  $\Gamma(\alpha, \beta)$  *random variable has mean*  $\alpha/\beta$  *and variance*  $\alpha/\beta^2$ . Because we have two parameters, the method of *moments methodology requires us, in step 1, to determine the first two moments.*

$$
E_{(\alpha,\beta)}X_1 = \frac{\alpha}{\beta} \quad \text{and} \quad E_{(\alpha,\beta)}X_1^2 = \text{Var}_{(\alpha,\beta)}(X_1) + E_{(\alpha,\beta)}[X_1]^2 = \frac{\alpha}{\beta^2} + \left(\frac{\alpha}{\beta}\right)^2 = \frac{\alpha(1+\alpha)}{\beta^2} = \frac{\alpha}{\beta^2} + \frac{\alpha^2}{\beta^2}.
$$

*Thus, for step 1, we find that*

$$
\mu_1 = k_1(\alpha, \beta) = \frac{\alpha}{\beta}, \quad \mu_2 = k_2(\alpha, \beta) = \frac{\alpha}{\beta^2} + \frac{\alpha^2}{\beta^2}.
$$

*For step 2, we solve for* α *and* β*. Note that*

$$
\mu_2 - \mu_1^2 = \frac{\alpha}{\beta^2},
$$

$$
\frac{\mu_1}{\mu_2 - \mu_1^2} = \frac{\alpha/\beta}{\alpha/\beta^2} = \beta,
$$

*and*

$$
\mu_1 \cdot \frac{\mu_1}{\mu_2 - \mu_1^2} = \frac{\alpha}{\beta} \cdot \beta = \alpha, \text{ or } \alpha = \frac{\mu_1^2}{\mu_2 - \mu_1^2}
$$

.

*So set*

$$
\bar{X} = \frac{1}{n} \sum_{i=1}^{n} X_i \quad \text{and} \quad \overline{X^2} = \frac{1}{n} \sum_{i=1}^{n} X_i^2
$$

*to obtain estimators*

$$
\hat{\beta} = \frac{\bar{X}}{\overline{X^2} - (\bar{X})^2} = \frac{\bar{X}}{S^2}
$$
 and  $\hat{\alpha} = \hat{\beta}\bar{X} = \frac{(\bar{X})^2}{\overline{X^2} - (\bar{X})^2} = \frac{(\bar{X})^2}{S^2}.$ 

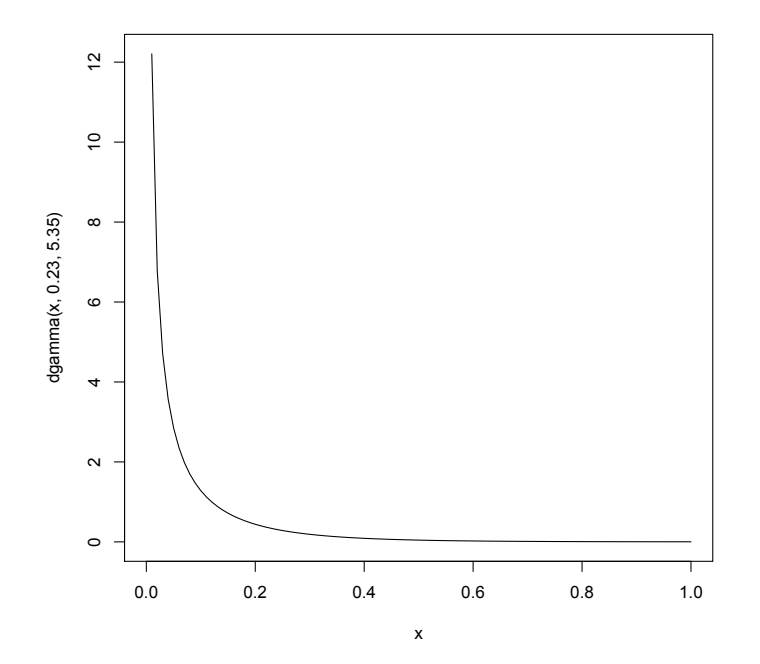

Figure 13.1: The density of a  $\Gamma$ (0.23, 5.35) random variable.

*The result shows how using the sample variance can simplify the algebra in finding the method of moments estimator.*

*To investigate the method of moments on simulated data using* R*, we consider 1000 repetitions of 100 independent observations of a*  $\Gamma$ (0.23, 5.35) *random variable.* 

```
> xbar <- numeric(1000)
> x2bar <- numeric(1000)
> for (i in 1:1000){x<-rgamma(100,0.23,5.35);xbar[i]<-mean(x);x2bar[i]<-mean(xˆ2)}
> betahat <- xbar/(x2bar-(xbar)ˆ2)
> alphahat <- betahat*xbar
> mean(alphahat)
[1] 0.2599894
> sd(alphahat)
[1] 0.06672909
> mean(betahat)
[1] 6.315644
> sd(betahat)
[1] 2.203887
```
*To obtain a sense of the distribution of the estimators*  $\hat{\alpha}$  *and*  $\hat{\beta}$ *, we give histograms.* 

- > hist(alphahat,probability=TRUE)
- > hist(betahat,probability=TRUE)

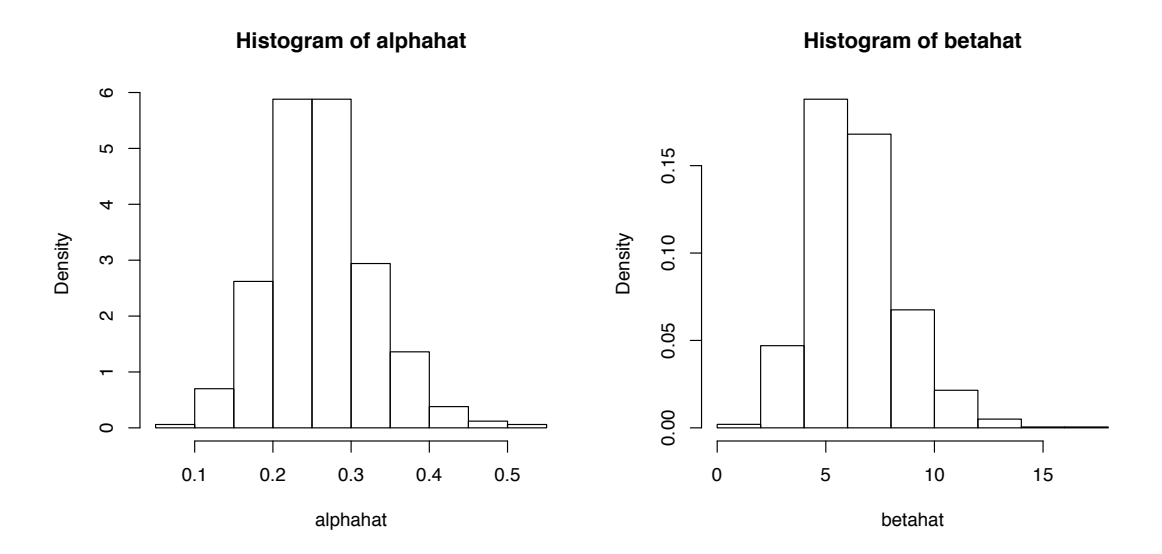

*As we see, the variance in the estimate of* β *is quite large. We will revisit this example using maximum likelihood estimation in the hopes of reducing this variance. The use of the delta method is more difficult in this case because it must take into account the correlation between*  $\bar{X}$  *and*  $\overline{X^2}$  *for independent gamma random variables. Indeed, from the simulation, we have an estimate..*

> cor(xbar,x2bar) [1] 0.8120864

*Moreover, the two estimators*  $\hat{\alpha}$  *and*  $\hat{\beta}$  *are fairly strongly positively correlated. Again, we can estimate this from the simulation.*

> cor(alphahat, betahat) [1] 0.7606326

*In particular, an estimate of*  $\hat{\alpha}$  *and*  $\hat{\beta}$  *are likely to be overestimates or underestimates in tandem.* 

## 13.4 Answers to Selected Exercises

--<br>10.3 ts 13.2. Let  $T$  be the random variable that is the angle between the positron trajectory and the  $\mu^+$ -spin. Then integrate by parts twice to obtain

$$
\mu_2 = E_{\alpha} T^2 = \frac{1}{2\pi} \int_{-\pi}^{\pi} t^2 (1 + \alpha \cos t) dt = \frac{\pi^2}{3} - 2\alpha
$$

Thus,  $\alpha = (\mu_2 - \pi^2/3)/2$ . This leads to the method of moments estimate

$$
\hat{\alpha}=\frac{1}{2}\left(\overline{t^2}-\frac{\pi^2}{3}\right)
$$

where  $t^2$  is the sample second moment.

Figure 13.2: Densities  $f(t|\alpha)$  for the values of  $\alpha = -1$ (yellow). −1/3 (red), 0 (black), 1/3 (blue), 1 (light blue).

13.4. Let X be the random variable for the number of tagged fish. Then, X is a hypergeometric random variable with

mean 
$$
\mu_X = \frac{kt}{N}
$$
 and variance  $\sigma_X^2 = k \frac{t}{N} \frac{N - t}{N} \frac{N - k}{N - 1}$   

$$
N = g(\mu_X) = \frac{kt}{\mu_X}.
$$
 Thus,  $g'(\mu_X) = -\frac{kt}{\mu_X^2}$ .

The variance of  $\hat{N}$ 

$$
\begin{split} \text{Var}(\hat{N}) &\approx g'(\mu)^2 \sigma_X^2 = \left(\frac{kt}{\mu_X^2}\right)^2 k \frac{t}{N} \frac{N-t}{N} \frac{N-k}{N-1} = \left(\frac{kt}{\mu_X^2}\right)^2 k \frac{t}{kt/\mu_X} \frac{kt/\mu_X - t}{kt/\mu_X} \frac{kt/\mu_X - k}{kt/\mu_X - 1} \\ &= \left(\frac{kt}{\mu_X^2}\right)^2 k \frac{\mu_X t}{kt} \frac{kt - \mu_X t}{kt} \frac{kt - k\mu_X}{kt - \mu_X} = \left(\frac{kt}{\mu_X^2}\right)^2 k \frac{\mu_X}{k} \frac{k - \mu_X}{k} \frac{k(t - \mu_X)}{kt - \mu_X} \\ &= \frac{k^2 t^2}{\mu_X^3} \frac{(k - \mu_X)(t - \mu_X)}{kt - \mu_X} \end{split}
$$

Now if we replace  $\mu_X$  by its estimate r we obtain

$$
\sigma_{\hat{N}}^2 \approx \frac{k^2 t^2}{r^3} \frac{(k-r)(t-r)}{kt-r}.
$$

For  $t = 200$ ,  $k = 400$  and  $r = 40$ , we have the estimate  $\sigma_{\hat{N}} = 268.4$ . This compares to the estimate of 276.6 from simulation.

For  $t = 1709$ ,  $k = 6375$  and  $r = 138$ , we have the estimate  $\sigma_{\hat{N}} = 6373.4$ .

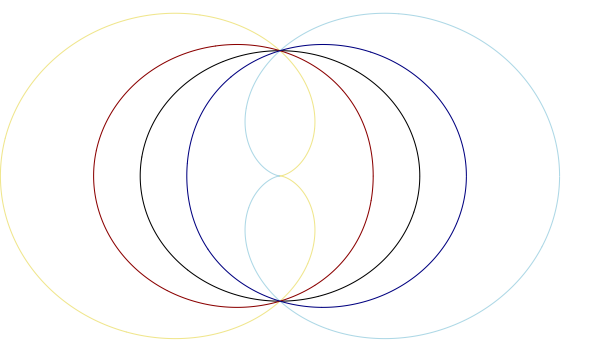
# Topic 14

# Unbiased Estimation

### 14.1 Introduction

In creating a parameter estimator, a fundamental question is whether or not the estimator differs from the parameter in a systematic manner. Let's examine this by looking a the computation of the mean and the variance of 16 flips of a fair coin.

Give this task to 10 individuals and ask them report the number of heads. We can simulate this in R as follows.

> (x<-rbinom(10,16,0.5)) [1] 8 5 9 7 7 9 7 8 8 10

Our estimate is obtained by taking these 10 answers and averaging them. Intuitively we anticipate an answer around 8. For these 10 observations, we find, in this case, that

 $>$  sum (x) /10 [1] 7.8

The result is a bit below 8. Is this systematic? To assess this, we appeal to the ideas behind Monte Carlo to twice perform a 1000 simulations of the example above.

```
> meanx<-replicate(1000,mean(rbinom(10,16,0.5)))
> mean(meanx)
[1] 7.9799
> meanx<-replicate(1000,mean(rbinom(10,16,0.5)))
> mean(meanx)
[1] 8.0049
```
From this, we surmise that we the estimate of the sample mean  $\bar{x}$  neither systematically overestimates or underestimates the distributional mean. From our knowledge of the binomial distribution, we know that the mean  $\mu = np = 16 \cdot 0.5 = 8$ . In addition, the sample mean  $\bar{X}$  also has mean

$$
E\bar{X} = \frac{1}{10}(8+8+8+8+8+8+8+8+8+8) = \frac{80}{10} = 8
$$

verifying that we have no systematic error.

The phrase that we use is that the sample mean  $\bar{X}$  is an **unbiased** estimator of the distributional mean  $\mu$ . Here is the precise definition.

**Definition 14.1.** *For observations*  $X = (X_1, X_2, \ldots, X_n)$  *based on a distribution having parameter value*  $\theta$ *, and for*  $d(X)$  *an estimator for*  $k(\theta)$ *, the bias is the mean of the difference*  $d(X) - k(\theta)$ *, i.e.,* 

$$
b_d(\theta) = E_{\theta}d(X) - k(\theta). \tag{14.1}
$$

*If*  $b_d(\theta) = 0$  *for all values of the parameter, then*  $d(X)$  *is called an* **unbiased estimator**. Any *estimator that is not unbiased is called* biased*.*

**Example 14.2.** Let  $X_1, X_2, \ldots, X_n$  be Bernoulli trials with success parameter p and set the estimator for p to be  $d(X) = \overline{X}$ *, the sample mean. Then,* 

$$
E_p \bar{X} = \frac{1}{n} (EX_1 + EX_2 + \dots + EX_n) = \frac{1}{n} (p + p + \dots + p) = p
$$

*Thus,*  $\bar{X}$  *is an unbiased estimator for* p. In this circumstance, we generally write  $\hat{p}$  instead of  $\bar{X}$ . In addition, we can *use the fact that for independent random variables, the variance of the sum is the sum of the variances to see that*

$$
\begin{aligned} \text{Var}(\hat{p}) &= \frac{1}{n^2} (\text{Var}(X_1) + \text{Var}(X_2) + \dots + \text{Var}(X_n)) \\ &= \frac{1}{n^2} (p(1-p) + p(1-p) + \dots + p(1-p)) = \frac{1}{n} p(1-p). \end{aligned}
$$

**Example 14.3.** If  $X_1, \ldots, X_n$  form a simple random sample with unknown finite mean  $\mu$ , then  $\bar{X}$  is an unbiased *estimator of*  $\mu$ *. If the*  $X_i$  *have variance*  $\sigma^2$ *, then* 

$$
\text{Var}(\bar{X}) = \frac{\sigma^2}{n}.\tag{14.2}
$$

We can assess the quality of an estimator by computing its **mean square error**, defined by

$$
E_{\theta}[(d(X) - k(\theta))^2].
$$
\n(14.3)

Estimators with smaller mean square error are generally preferred to those with larger. Next we derive a simple relationship between mean square error and variance. If we write  $Y = d(X) - k(\theta)$  in (14.3) and recall that the variance  $Var_{\theta}(Y) = E_{\theta}Y^2 - (E_{\theta}Y)^2$ .

Then

$$
E_{\theta}Y = E_{\theta}(d(X) - k(\theta)) = E_{\theta}d(X) - k(\theta) = b_d(\theta) \text{ and } \text{Var}_{\theta}(Y) = \text{Var}_{\theta}(d(X))
$$

and the mean square error

$$
E_{\theta}[(d(X) - k(\theta))^2] = E_{\theta}Y^2 = \text{Var}(Y) + (EY)^2 = \text{Var}_{\theta}(d(X)) + b_d(\theta)^2
$$
\n(14.4)

Thus, the representation of the mean square error as equal to the variance of the estimator plus the square of the bias is called the **bias-variance decomposition**. Mean square error can be considered as a measure of the **accuracy** of an estimator. If the variance is small, then we can say that the estimator is precise. It may still not be very accurate if the bias is large, but will be accurate only if the estimator is both precise and has low bias. In addition:

- The mean square error for an unbiased estimator is its variance.
- Bias always increases the mean square error.

#### 14.2 Computing Bias

For the variance  $\sigma^2$ , we have been presented with two choices:

$$
\frac{1}{n}\sum_{i=1}^{n}(x_i - \bar{x})^2 \quad \text{and} \quad \frac{1}{n-1}\sum_{i=1}^{n}(x_i - \bar{x})^2. \tag{14.5}
$$

Using bias as our criterion, we can now resolve between the two choices for the estimators for the variance  $\sigma^2$ . Again, we use simulations to make a conjecture, we then follow up with a computation to verify our guess. For 16 tosses of a fair coin, we know that the variance is  $np(1 - p) = 16 \cdot 1/2 \cdot 1/2 = 4$ 

For the example above, we begin by simulating the coin tosses and compute the sum of squares  $\sum_{i=1}^{10} (x_i - \bar{x})^2$ ,

> ssx<-numeric(1000) > for (i in 1:1000){x<-rbinom(10,16,0.5);ssx[i]<-sum((x-mean(x))ˆ2)} > mean(ssx) [1] 35.8511

The choice is to divide either by 10, for the first choice, or 9, for the second.

```
> mean(ssx)/10; mean(ssx)/9
[1] 3.58511
[1] 3.983456
```
Exercise 14.4. *Repeat the simulation above, compute* the sum of squares  $\sum_{i=1}^{10} (x_i - 8)^2$ . Show that these sim*ulations support dividing by 10 rather than 9.*

*Nore generally, show that*  $\sum_{i=1}^{n} (X_i - \mu)^2/n$  *is an unbiased estimator for* σ 2 *for independent random variable*  $X_1, \ldots, X_n$  *whose common distribution has mean*  $\mu$  and variance  $\sigma^2$ .

In this case, because we know all the aspects of the simulation, and thus we know that the answer ought to be near 4. Consequently, division by 9 appears to be the appropriate choice. Let's check this out, beginning with what seems to be the *inappropriate choice* to see what goes wrong..

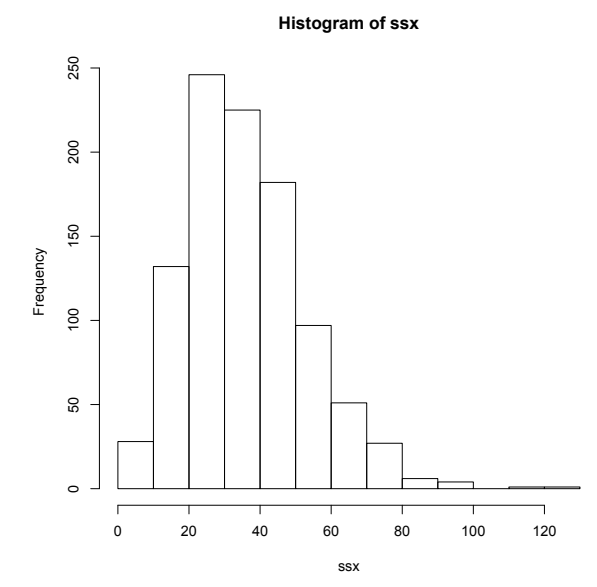

Figure 14.1: Sum of squares about  $\bar{x}$  for 1000 simulations.

**Example 14.5.** If a simple random sample  $X_1, X_2, \ldots$ , has unknown finite variance  $\sigma^2$ , then, we can consider the *sample variance*

$$
S^{2} = \frac{1}{n} \sum_{i=1}^{n} (X_{i} - \bar{X})^{2}.
$$

To find the mean of  $S^2$ , we divide the difference between an observation  $X_i$  and the distributional mean into two steps  $-$  the first from  $X_i$  to the sample mean  $\tilde{X}$  and and then from the sample mean to the distributional mean, i.e.,

$$
X_i - \mu = (X_i - \bar{X}) + (\bar{X} - \mu).
$$

We shall soon see that the lack of knowledge of  $\mu$  is the source of the bias. Make this substitution and expand the *square to obtain*

$$
\sum_{i=1}^{n} (X_i - \mu)^2 = \sum_{i=1}^{n} ((X_i - \bar{X}) + (\bar{X} - \mu))^2
$$
  
= 
$$
\sum_{i=1}^{n} (X_i - \bar{X})^2 + 2 \sum_{i=1}^{n} (X_i - \bar{X})(\bar{X} - \mu) + \sum_{i=1}^{n} (\bar{X} - \mu)^2
$$
  
= 
$$
\sum_{i=1}^{n} (X_i - \bar{X})^2 + 2(\bar{X} - \mu) \sum_{i=1}^{n} (X_i - \bar{X}) + n(\bar{X} - \mu)^2
$$
  
= 
$$
\sum_{i=1}^{n} (X_i - \bar{X})^2 + n(\bar{X} - \mu)^2
$$

*(Check for yourself that the middle term in the third line equals 0.) Subtract the term*  $n(\bar{X}-\mu)^2$  *from both sides and divide by* n *to obtain the identity*

$$
\frac{1}{n}\sum_{i=1}^{n}(X_i - \bar{X})^2 = \frac{1}{n}\sum_{i=1}^{n}(X_i - \mu)^2 - (\bar{X} - \mu)^2.
$$

*Using the identity above and the linearity property of expectation we find that*

$$
ES^{2} = E\left[\frac{1}{n}\sum_{i=1}^{n}(X_{i} - \bar{X})^{2}\right]
$$
  
=  $E\left[\frac{1}{n}\sum_{i=1}^{n}(X_{i} - \mu)^{2} - (\bar{X} - \mu)^{2}\right]$   
=  $\frac{1}{n}\sum_{i=1}^{n}E[(X_{i} - \mu)^{2}] - E[(\bar{X} - \mu)^{2}]$   
=  $\frac{1}{n}\sum_{i=1}^{n}\text{Var}(X_{i}) - \text{Var}(\bar{X})$   
=  $\frac{1}{n}n\sigma^{2} - \frac{1}{n}\sigma^{2} = \frac{n-1}{n}\sigma^{2} \neq \sigma^{2}.$ 

The last line uses (14.2). This shows that  $S^2$  is a biased estimator for  $\sigma^2$ . Using the definition in (14.1), we can *see that it is biased downwards.*

$$
b(\sigma^2) = \frac{n-1}{n}\sigma^2 - \sigma^2 = -\frac{1}{n}\sigma^2.
$$

*Note that the bias is equal to*  $-\text{Var}(\bar{X})$ *. In addition, because* 

$$
E\left[\frac{n}{n-1}S^2\right] = \frac{n}{n-1}E\left[S^2\right] = \frac{n}{n-1}\left(\frac{n-1}{n}\sigma^2\right) = \sigma^2
$$

*and*

$$
S_u^2 = \frac{n}{n-1}S^2 = \frac{1}{n-1}\sum_{i=1}^n (X_i - \bar{X})^2
$$

*is an unbiased estimator for*  $\sigma^2$ . As we shall learn in the next section, because the square root is concave downward,  $S_u = \sqrt{S_u^2}$  as an estimator for  $\sigma$  is **downwardly biased**.

**Example 14.6.** We have seen, in the case of n Bernoulli trials having x successes, that  $\hat{p} = x/n$  is an unbiased *estimator for the parameter* p*. This is the case, for example, in taking a simple random sample of genetic markers at a particular biallelic locus. (A locus with exactly two alleles.) Let one allele denote the wildtype (the typical alleles as it occurs in nature) and the second a variant. If the circumstances in which variant is recessive, then an individual expresses the variant phenotype only in the case that both chromosomes contain this marker. In the case of independent* alleles from each parent, the probability of the variant phenotype is  $p^2$ . Naïvely, we could use the estimator  $\hat{p}^2$ . (Later, *we will see that this is the maximum likelihood estimator.) To determine the bias of this estimator, note that*

$$
E\hat{p}^2 = (E\hat{p})^2 + \text{Var}(\hat{p}) = p^2 + \frac{1}{n}p(1-p).
$$
 (14.6)

*Thus, the bias*  $b(p) = p(1-p)/n$  *and the estimator*  $\hat{p}^2$  *is biased upward.* 

**Exercise 14.7.** *For Bernoulli trials*  $X_1, \ldots, X_n$ *,* 

$$
\frac{1}{n}\sum_{i=1}^{n}(X_i - \hat{p})^2 = \hat{p}(1 - \hat{p}).
$$

$$
E\left[\frac{1}{n-1}\hat{p}(1-\hat{p})\right] = \frac{1}{n}E\left[\frac{1}{n-1}\sum_{i=1}^{n}(X_i-\hat{p})^2\right] = \frac{1}{n}E[S_u^2] = \frac{1}{n}Var(X_1) = \frac{1}{n}p(1-p).
$$

*In other words,*

$$
\frac{1}{n-1}\hat{p}(1-\hat{p})
$$

*is an unbiased estimator of*  $p(1-p)/n$ *. Returning to (14.6),* 

$$
E\left[\hat{p}^2 - \frac{1}{n-1}\hat{p}(1-\hat{p})\right] = \left(p^2 + \frac{1}{n}p(1-p)\right) - \frac{1}{n}p(1-p) = p^2.
$$

*Thus,*

$$
\hat{p}^2 u = \hat{p}^2 - \frac{1}{n-1}\hat{p}(1-\hat{p}) = \hat{p}\frac{(n-1)\hat{p}-1+\hat{p}}{n-1} = \hat{p}\frac{n\hat{p}-1}{n-1} = \frac{x(x-1)}{n(n-1)}.
$$

is an unbiased estimator of  $p^2$ .

To compare the two estimators for  $p^2$ , assume that we find 13 variant alleles in a sample of 30, then  $\hat{p} = 13/30 =$ 0.4333*,*

$$
\hat{p}^2 = \left(\frac{13}{30}\right)^2 = 0.1878
$$
, and  $\hat{p}^2{}_u = \frac{13 \cdot 12}{30 \cdot 29} = 0.1793$ .

The bias for the estimate  $\hat{p}^2$ , in this case 0.0085, is subtracted to give the unbiased estimate  $\hat{p}^2_{u}$ .

*The* **heterozygosity** *of a biallelic locus is*  $h = 2p(1-p)$ *. From the discussion above, we see that* h *has the unbiased estimator*

$$
\hat{h} = \frac{2n}{n-1}\hat{p}(1-\hat{p}) = \frac{2n}{n-1}\left(\frac{x}{n}\right)\left(\frac{n-x}{n}\right) = \frac{2x(n-x)}{n(n-1)}.
$$

### 14.3 Compensating for Bias

In the methods of moments estimation, we have used  $g(\bar{X})$  as an estimator for  $g(\mu)$ . If g is a **convex function**, we can say something about the bias of this estimator. In Figure 14.2, we see the method of moments estimator for the estimator  $q(\overline{X})$  for a parameter  $\beta$  in the Pareto distribution. The choice of  $\beta = 3$  corresponds to a mean of  $\mu = 3/2$  for the Pareto random variables. The central limit theorem states that the sample mean  $\bar{X}$  is nearly normally distributed with mean  $3/2$ . Thus, the distribution of X is nearly symmetric around  $3/2$ . From the figure, we can see that the interval from 1.4 to 1.5 under the function g maps into a longer interval above  $\beta = 3$  than the interval from 1.5 to 1.6 maps below  $\beta = 3$ . Thus, the function g spreads the values of  $\bar{X}$  above  $\beta = 3$  more than below. Consequently, we anticipate that the estimator  $\hat{\beta}$  will be **upwardly biased**.

To address this phenomena in more general terms, we use the characterization of a convex function as a differentiable function whose graph lies above any tangent line. If we look at the value  $\mu$  for the convex function g, then this statement becomes

$$
g(x) - g(\mu) \ge g'(\mu)(x - \mu).
$$

Now replace x with the random variable  $\bar{X}$  and take expectations.

$$
E_{\mu}[g(\bar{X}) - g(\mu)] \ge E_{\mu}[g'(\mu)(\bar{X} - \mu)] = g'(\mu)E_{\mu}[\bar{X} - \mu] = 0.
$$

Consequently,

$$
E_{\mu}g(\bar{X}) \ge g(\mu) \tag{14.7}
$$

and  $g(X)$  is **biased upwards**. The expression in (14.7) is known as **Jensen's inequality**.

**Exercise 14.8.** *Show that the estimator*  $S_u$  *is a downwardly biased estimator for*  $\sigma$ *.* 

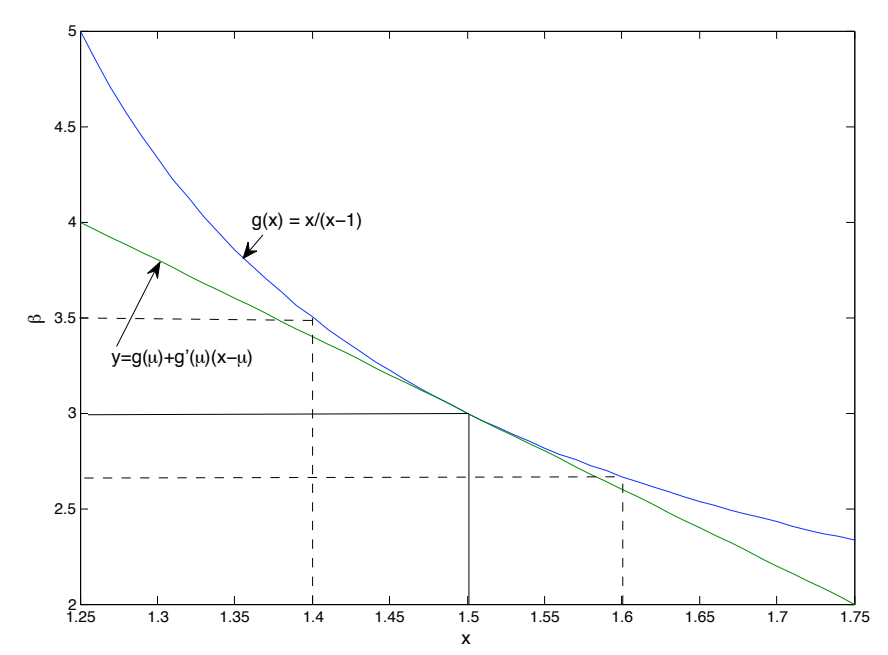

Figure 14.2: Graph of a convex function. Note that the tangent line is below the graph of g. Here we show the case in which  $\mu = 1.5$  and  $\beta = g(\mu) = 3$ . Notice that the interval from  $x = 1.4$  to  $x = 1.5$  has a longer range than the interval from  $x = 1.5$  to  $x = 1.6$  Because g spreads the values of  $\bar{X}$  above  $\beta = 3$  more than below, the estimator  $\hat{\beta}$  for  $\beta$  is biased upward. We can use a second order Taylor series expansion to correct most of this bias.

To estimate the size of the bias, we look at a quadratic approximation for g centered at the value  $\mu$ 

$$
g(x) - g(\mu) \approx g'(\mu)(x - \mu) + \frac{1}{2}g''(\mu)(x - \mu)^2.
$$

Again, replace x in this expression with the random variable  $\bar{X}$  and then take expectations. Then, the bias

$$
b_g(\mu) = E_{\mu}[g(\bar{X})] - g(\mu) \approx E_{\mu}[g'(\mu)(\bar{X} - \mu)] + \frac{1}{2}E[g''(\mu)(\bar{X} - \mu)^2] = \frac{1}{2}g''(\mu)\text{Var}(\bar{X}) = \frac{1}{2}g''(\mu)\frac{\sigma^2}{n}.
$$
 (14.8)

(Remember that  $E_{\mu}[g'(\mu)(\bar{X}-\mu)]=0.$ )

Thus, the bias has the intuitive properties of being

- large for strongly convex functions, i.e., ones with a large value for the second derivative evaluated at the mean  $\mu$ ,
- large for observations having high variance  $\sigma^2$ , and
- small when the number of observations  $n$  is large.

In addition, this provides an estimate of the **mean square error** for a method of moment estimator  $\hat{\theta}(X)$  =  $g(\bar{X})$  based on the relationship  $\theta = g(\mu)$ . Based on the variance-bias identity in (14.3), we use the delta method to approximate Var $_{\theta}(g(\bar{X}))$  and (14.8) to approximate the bias. Consequently,

$$
E_{\theta}[(\hat{\theta}(X) - \theta)^{2}] = E_{\theta}[(g(\bar{X}) - g(\mu))^{2}] = \text{Var}_{\theta}(g(\bar{X})) + b_{g}(\mu)^{2} \approx g'(\mu)^{2} \frac{\sigma^{2}}{n} + \frac{1}{4} \left(g''(\mu) \frac{\sigma^{2}}{n}\right)^{2}.
$$

Finally, we make the substitution  $\mu = k(\theta)$  to give an expression for the approximation of the mean square error for  $\hat{\theta}$  as a function of  $\theta$ . Notice that the contribution to mean square error from the variance of the estimator is inversely **Exercise 14.9.** *If a method of moments estimator*  $\hat{\theta}$  *is a linear function of the sample mean*  $\bar{x}$ *, then it is unbiased,* 

**Exercise 14.10.** Use (14.8) to estimate the bias in using  $\hat{p}^2$  as an estimate of  $p^2$  is a sequence of  $n$  Bernoulli trials and *note that it matches the value (14.6).*

Example 14.11. *For the method of moments estimator for the Pareto random variable, we determined that*

$$
g(\mu) = \frac{\mu}{\mu - 1}.
$$

*and that*  $\bar{X}$  *has* 

*mean* 
$$
\mu = \frac{\beta}{\beta - 1}
$$
 *and variance*  $\frac{\sigma^2}{n} = \frac{\beta}{n(\beta - 1)^2(\beta - 2)}$ 

*By taking derivatives, we see that*  $g'(\mu) = -1/(\mu - 1)^2$  *and*  $g''(\mu) = 2(\mu - 1)^{-3} > 0$  *and, because*  $\mu > 1$ *, g is a convex function. Next, we have*

$$
g'\left(\frac{\beta}{\beta-1}\right)=\frac{-1}{\left(\frac{\beta}{\beta-1}-1\right)^2}=-(\beta-1)^2 \quad \text{and} \quad g''\left(\frac{\beta}{\beta-1}\right)=\frac{2}{\left(\frac{\beta}{\beta-1}-1\right)^3}=2(\beta-1)^3.
$$

*Thus, the bias*

$$
b_g(\beta) \approx \frac{1}{2}g''(\mu)\frac{\sigma^2}{n} = \frac{1}{2}2(\beta - 1)^3 \frac{\beta}{n(\beta - 1)^2(\beta - 2)} = \frac{\beta(\beta - 1)}{n(\beta - 2)}.
$$

*So, for*  $\beta = 3$  *and*  $n = 100$ *, the bias is approximately 0.06. Compare this to the estimated value of 0.053 from the simulation in the previous section. The mean square error,*

$$
E_{\theta}[(g(\bar{X}) - g(\mu))^2] \approx g'(\mu)^2 \frac{\sigma^2}{n} + b_g(\beta)^2 = \frac{\beta(\beta - 1)^2}{n(\beta - 2)} + \frac{\beta^2(\beta - 1)^2}{n^2(\beta - 2)^2} = \frac{\beta(\beta - 1)^2}{n(\beta - 2)} \left(1 + \frac{\beta}{n(\beta - 2)}\right).
$$

Example 14.12. *For estimating the population in mark and recapture, we used the estimate*

$$
N = g(\mu) = \frac{kt}{\mu}
$$

*for the total population. Here* µ *is the mean number recaptured,* k *is the number captured in the second capture event and* t *is the number tagged. The second derivative*

$$
g''(\mu)=\frac{2kt}{\mu^3}>0
$$

and hence the method of moments estimate is biased upwards. In this siutation,  $n = 1$  and the number recaptured is a *hypergeometric random variable. Hence its variance*

$$
\sigma^2 = \frac{kt}{N} \frac{(N-t)(N-k)}{N(N-1)}.
$$

*Thus, the bias*

$$
b_g(N) = \frac{1}{2} \frac{2kt}{\mu^3} \frac{kt}{N} \frac{(N-t)(N-k)}{N(N-1)} = \frac{(N-t)(N-k)}{\mu(N-1)} = \frac{(kt/\mu - t)(kt/\mu - k)}{\mu(kt/\mu - 1)} = \frac{kt(k-\mu)(t-\mu)}{\mu^2(kt-\mu)}.
$$

*In the simulation example,*  $N = 2000, t = 200, k = 400$  *and*  $\mu = 40$ *. This gives an estimate for the bias of 36.02. We can compare this to the bias of 2031.03-2000 = 31.03 based on the simulation in Example 13.2.*

*This suggests a new estimator by taking the method of moments estimator and subtracting the approximation of the bias.*

$$
\hat{N} = \frac{kt}{r} - \frac{kt(k-r)(t-r)}{r^2(kt-r)} = \frac{kt}{r} \left( 1 - \frac{(k-r)(t-r)}{r(kt-r)} \right).
$$

$$
\frac{g''(\mu)\sigma^2/(2n)}{|g'(\mu)|\sigma/\sqrt{n}} = \frac{1}{2} \frac{g''(\mu)}{|g'(\mu)|} \frac{\sigma}{\sqrt{n}}.
$$

If this ratio is  $\ll 1$ , then the bias correction is not very important. In the case of the example above, this ratio is

$$
\frac{36.02}{268.40} = 0.134
$$

and its usefulness in correcting bias is small.

**Example 14.13.** As noted earlier, because  $S^2$  is an unbiased estimator of  $\sigma^2$  and the square root function is concave  $d$ ownward. Thus,  $S$  is biased downwards as an estimator of  $\sigma$ . To illustrate this, we first simulate both  $ES_n$  and  $ES_n^2$ *for values* n *from* 2 to 25 using normal random variables with mean  $\mu = 0$  *and standard deviation*  $\sigma = 1$ *.* 

- > s<-numeric(24); s2<-numeric(24)
- > for (i in 1:24){s[i]<-mean(replicate(10000,sd(rnorm(i+1))))}
- > for (i in 1:24){s2[i]<-mean(replicate(10000,var(rnorm(i+1))))}

We can also find an analytical expression for  $ES_n$ .

**Exercise 14.14.** *Note that for*  $Z_1, Z_2, \ldots, Z_n$  *independent standard normal variables, then* 

$$
V_n = \sum_{i=1}^{n} (Z_i - \bar{Z})^2
$$

 $i$ *s*  $\chi^2_{n-1}$ *. Let* 

$$
S_n^2 = \frac{1}{n-1} \sum_{i=1}^n (Z_i - \bar{Z})^2.
$$
 Show that  $ES_n = \sqrt{\frac{2}{n-1}} \frac{\Gamma(n/2)}{\Gamma((n-1)/2)}.$  (14.9)

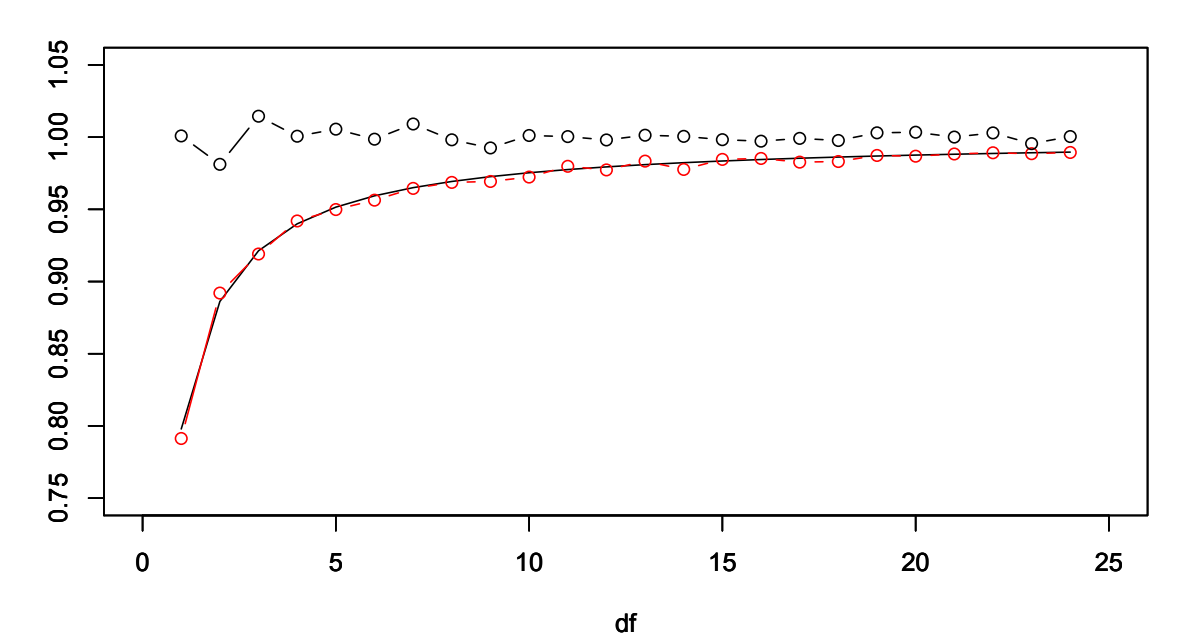

**Figure 14.3:** Simulated values  $ES_n$  (red) and  $ES_n^2$  (black) versus degrees of freedom  $df = n - 1$ . The values of  $ES_n$  (solid black) from (14.9).

*Then, we add the values of* ES *to form a table that has* ES *along with the simulated values of* ES *and* ES<sup>2</sup> *.*

```
> df < -1:24> means<-sqrt(2/df) *qamma((df+1)/2)/qamma(df/2)
> head(data.frame(df,means,s,s2))
 df means s s2
1 1 0.7978846 0.7913008 1.0008486
2 2 0.8862269 0.8920162 0.9811749
3 3 0.9213177 0.9190756 1.0145019
4 4 0.9399856 0.9419472 1.0006425
5 5 0.9515329 0.9498657 1.0055365
6 6 0.9593688 0.9563602 0.9985865
```
*As we can see from both the analytical expression and the simulations,* ES < σ = 1 *and approaches 1 as the degrees of freedom*  $df = n - 1$  *increase. Notice that the simulated values for the variance is close to*  $1 = ES^2$ .

Exercise 14.15. *The Stirling approximation states that*

$$
\Gamma(t) \approx \sqrt{2\pi(t-1)} \left(\frac{t-1}{e}\right)^{t-1}, \quad t = 1.2...
$$

*Use this in (14.9) to show that*

$$
\lim_{n \to \infty} ES_n = 1.
$$

### 14.4 Consistency

Despite the desirability of using unbiased estimation, sometimes such an estimator is hard to find and at other times impossible. However, note that in the examples above both the size of the bias and the variance in the estimator decrease inversely proportional to n, the number of observations. Thus, these estimators improve, under both of these criteria, with more observations. A concept that describes properties such as these is called consistency.

**Definition 14.16.** Given data  $X_1, X_2, \ldots$  and a real valued function h of the parameter space, a sequence of estima*tors* dn*, based on the first* n *observations, is called* consistent *if for every choice of* θ

$$
\lim_{n \to \infty} d_n(X_1, X_2, \dots, X_n) = k(\theta)
$$

*whenever*  $\theta$  *is the true state of nature.* 

Thus, the bias of the estimator disappears in the limit of a large number of observations. In addition, the distribution of the estimators  $d_n(X_1, X_2, \ldots, X_n)$  become more and more concentrated near  $k(\theta)$ .

For the next example, we need to recall the sequence definition of continuity: A function  $g$  is continuous at a real number x provided that for every sequence  $\{x_n; n \geq 1\}$  with

 $x_n \to x$ , then, we have that  $g(x_n) \to g(x)$ .

A function is called continuous if it is continuous at every value of x in the domain of  $g$ . Thus, we can write the expression above more succinctly by saying that for every convergent sequence  $\{x_n; n \geq 1\}$ ,

$$
\lim_{n \to \infty} g(x_n) = g(\lim_{n \to \infty} x_n).
$$

Example 14.17. *For a method of moment estimator, let's focus on the case of a single parameter (*d = 1*). For independent observations,*  $X_1, X_2, \ldots$ , *having mean*  $\mu = k(\theta)$ *, we have that* 

$$
E\bar{X}_n = \mu,
$$

i. e.  $\bar{X}_n$ , the sample mean for the first  $n$  observations, is an unbiased estimator for  $\mu=k(\theta)$ . Also, by the law of large *numbers, we have that*

$$
\lim_{n \to \infty} \bar{X}_n = \mu.
$$

Assume that *k* has a continuous inverse  $g = k^{-1}$ . In particular, because  $\mu = k(\theta)$ , we have that  $g(\mu) = \theta$ . Next, *using the methods of moments procedure, define, for* n *observations, the estimators*

$$
\hat{\theta}_n(X_1, X_2, ..., X_n) = g\left(\frac{1}{n}(X_1 + \dots + X_n)\right) = g(\bar{X}_n).
$$

*for the parameter* θ*. Using the continuity of* g*, we find that*

$$
\lim_{n \to \infty} \hat{\theta}_n(X_1, X_2, \dots, X_n) = \lim_{n \to \infty} g(\bar{X}_n) = g(\lim_{n \to \infty} \bar{X}_n) = g(\mu) = \theta
$$

and so we have that  $g(\bar{X}_n)$  is a consistent sequence of estimators for  $\theta$ .

### 14.5 Cramér-Rao Bound

This topic is somewhat more advanced and can be skipped for the first reading. This section gives us an introduction to the log-likelihood and its derivative, the score functions. We shall encounter these functions again when we introduce maximum likelihood estimation. In addition, the Cramer Rao bound, which is based on the variance of the score ´ function, known as the Fisher information, gives a lower bound for the variance of an unbiased estimator. These concepts will be necessary to describe the variance for maximum likelihood estimators.

Among unbiased estimators, one important goal is to find an estimator that has as small a variance as possible, A more precise goal would be to find an unbiased estimator  $d$  that has **uniform minimum variance**. In other words,  $d(X)$  has has a smaller variance than for any other unbiased estimator  $\tilde{d}$  for every value  $\theta$  of the parameter.

$$
\text{Var}_{\theta}d(X) \leq \text{Var}_{\theta}\tilde{d}(X) \quad \text{for all } \theta \in \Theta.
$$

The **efficiency**  $e(\tilde{d})$  of unbiased estimator  $\tilde{d}$  is the minimum value of the ratio

$$
\frac{\text{Var}_{\theta}d(X)}{\text{Var}_{\theta}\tilde{d}(X)}
$$

over all values of  $θ$ . Thus, the efficiency is between 0 and 1 with a goal of finding estimators with efficiency as near to one as possible.

For unbiased estimators, the Cramér-Rao bound tells us how small a variance is ever possible. The formula is a bit mysterious at first. However, we shall soon learn that this bound is a consequence of the bound on correlation that we have previously learned

Recall that for two random variables  $Y$  and  $Z$ , the correlation

$$
\rho(Y, Z) = \frac{\text{Cov}(Y, Z)}{\sqrt{\text{Var}(Y)\text{Var}(Z)}}.
$$
\n(14.10)

takes values between -1 and 1. Thus,  $\rho(Y, Z)^2 \leq 1$  and so

$$
Cov(Y, Z)^2 \le Var(Y)Var(Z). \tag{14.11}
$$

**Exercise 14.18.** *If*  $EZ = 0$ *, the*  $Cov(Y, Z) = EYZ$ 

We begin with data  $X = (X_1, \ldots, X_n)$  drawn from an unknown probability  $P_\theta$ . The parameter space  $\Theta \subset \mathbb{R}$ . Denote the joint density of these random variables

$$
f(\mathbf{x}|\theta)
$$
, where  $\mathbf{x} = (x_1 \dots, x_n)$ .

In the case that the data come from a simple random sample then the joint density is the product of the marginal densities.

$$
\mathbf{f}(\mathbf{x}|\theta) = f(x_1|\theta) \cdots f(x_n|\theta)
$$
 (14.12)

For continuous random variables, the two basic properties of the density are that  $f(x|\theta) \ge 0$  for all x and that

$$
1 = \int_{\mathbb{R}^n} \mathbf{f}(\mathbf{x}|\theta) \, d\mathbf{x}.\tag{14.13}
$$

Now, let d be the unbiased estimator of  $k(\theta)$ , then by the basic formula for computing expectation, we have for continuous random variables

$$
k(\theta) = E_{\theta}d(X) = \int_{\mathbb{R}^n} d(\mathbf{x}) \mathbf{f}(\mathbf{x}|\theta) d\mathbf{x}.
$$
 (14.14)

If the functions in (14.13) and (14.14) are differentiable with respect to the parameter  $\theta$  and we can pass the derivative through the integral, then we first differentiate both sides of equation (14.13), and then use the logarithm function to write this derivate as the expectation of a random variable,

$$
0 = \int_{\mathbb{R}^n} \frac{\partial \mathbf{f}(\mathbf{x}|\theta)}{\partial \theta} \, d\mathbf{x} = \int_{\mathbb{R}^n} \frac{\partial \mathbf{f}(\mathbf{x}|\theta)/\partial \theta}{\mathbf{f}(\mathbf{x}|\theta)} \mathbf{f}(\mathbf{x}|\theta) \, d\mathbf{x} = \int_{\mathbb{R}^n} \frac{\partial \ln \mathbf{f}(\mathbf{x}|\theta)}{\partial \theta} \mathbf{f}(\mathbf{x}|\theta) \, d\mathbf{x} = E_\theta \left[ \frac{\partial \ln \mathbf{f}(X|\theta)}{\partial \theta} \right]. \tag{14.15}
$$

From a similar calculation using (14.14),

$$
k'(\theta) = E_{\theta} \left[ d(X) \frac{\partial \ln f(X|\theta)}{\partial \theta} \right].
$$
 (14.16)

Now, return to the review on correlation with  $Y = d(X)$ , the unbiased estimator for  $k(\theta)$  and the **score function**  $Z = \partial \ln f(X|\theta) / \partial \theta$ . From equations (14.16) and then (14.11), we find that

$$
k'(\theta)^2 = E_{\theta} \left[ d(X) \frac{\partial \ln f(X|\theta)}{\partial \theta} \right]^2 = \text{Cov}_{\theta} \left( d(X), \frac{\partial \ln f(X|\theta)}{\partial \theta} \right) \leq \text{Var}_{\theta} (d(X)) \text{Var}_{\theta} \left( \frac{\partial \ln f(X|\theta)}{\partial \theta} \right),
$$
  

$$
\text{Var}_{\theta} (d(X)) \geq \frac{k'(\theta)^2}{I(\theta)}.
$$
 (14.17)

 $I(\theta)$ 

where

or,

$$
I(\theta) = \text{Var}_{\theta} \left( \frac{\partial \ln f(X|\theta)}{\partial \theta} \right) = E_{\theta} \left[ \left( \frac{\partial \ln f(X|\theta)}{\partial \theta} \right)^2 \right]
$$

is called the **Fisher information**. For the equality, recall that the variance  $\text{Var}(Z) = EZ^2 - (EZ)^2$  and recall from equation (14.15) that the random variable  $Z = \partial \ln f(X|\theta) / \partial \theta$  has mean  $EZ = 0$ .

Equation (14.17), called the Cramér-Rao lower bound or the information inequality, states that the lower bound for the variance of an unbiased estimator is the reciprocal of the Fisher information. In other words, the *higher* the information, the *lower* is the possible value of the variance of an unbiased estimator.

**Exercise 14.19.** Let *X* be uniform on the interval  $[0, \theta]$ ,  $\theta > 0$ . Show that

$$
\int_0^\theta \frac{\partial f(x|\theta)}{\partial \theta} dx \neq 0
$$

*Thus, in the case, we cannot pass the derivative through the integral,*

If we return to the case of a simple random sample, then take the logarithm of both sides of equation (14.12)

$$
\ln \mathbf{f}(\mathbf{x}|\theta) = \ln f(x_1|\theta) + \cdots + \ln f(x_n|\theta)
$$

and then differentiate with respect to the parameter  $\theta$ ,

$$
\frac{\partial \ln f(\mathbf{x}|\theta)}{\partial \theta} = \frac{\partial \ln f(x_1|\theta)}{\partial \theta} + \cdots + \frac{\partial \ln f(x_n|\theta)}{\partial \theta}.
$$

The random variables  $\{\partial \ln f(X_k|\theta)/\partial \theta; 1 \leq k \leq n\}$  are independent and have the same distribution. Using the fact that the variance of the sum is the sum of the variances for independent random variables, we see that  $I_n$ , the Fisher information for *n* observations is *n* times the Fisher information of a single observation.

$$
I_n(\theta) = \text{Var}\left(\frac{\partial \ln f(X_1|\theta)}{\partial \theta} + \dots + \frac{\partial \ln f(X_n|\theta)}{\partial \theta}\right) = n\text{Var}(\frac{\partial \ln f(X_1|\theta)}{\partial \theta}) = nE[(\frac{\partial \ln f(X_1|\theta)}{\partial \theta})^2].
$$

Notice the correspondence. *Information* is *linearly* proportional to the number of observations. If our estimator is a sample mean or a function of the sample mean, then the *variance* is *inversely* proportional to the number of observations.

Example 14.20. *For independent Bernoulli random variables with unknown success probability* θ*, the density is*

$$
f(x|\theta) = \theta^x (1 - \theta)^{(1 - x)}.
$$

*The mean is*  $\theta$  *and the variance is*  $\theta(1 - \theta)$ *. Taking logarithms, we find that* 

$$
\ln f(x|\theta) = x \ln \theta + (1 - x) \ln(1 - \theta),
$$
  

$$
\frac{\partial}{\partial \theta} \ln f(x|\theta) = \frac{x}{\theta} - \frac{1 - x}{1 - \theta} = \frac{x - \theta}{\theta(1 - \theta)}.
$$

*The Fisher information associated to a single observation*

$$
I(\theta) = E\left[\left(\frac{\partial}{\partial \theta} \ln f(X|\theta)\right)^2\right] = \frac{1}{\theta^2 (1-\theta)^2} E[(X-\theta)^2] = \frac{1}{\theta^2 (1-\theta)^2} \text{Var}(X)
$$

$$
= \frac{1}{\theta^2 (1-\theta)^2} \theta(1-\theta) = \frac{1}{\theta(1-\theta)}.
$$

*The information for n observations*  $I_n(\theta) = n/(\theta(1-\theta))$ *. Thus, by the Cramér-Rao lower bound, any unbiased estimator of*  $\theta$  *based on* n *observations must have variance al least*  $\theta(1-\theta)/n$ *. Now, notice that if we take*  $d(\mathbf{x}) = \bar{x}$ *, then*

$$
E_{\theta}\bar{X} = \theta
$$
, and  $Var_{\theta}d(X) = Var(\bar{X}) = \frac{\theta(1-\theta)}{n}$ .

*These two equations show that*  $\bar{X}$  *is a unbiased estimator having uniformly minimum variance.* 

**Exercise 14.21.** For independent normal random variables with known variance  $\sigma_0^2$  and unknown mean  $\mu$ ,  $\bar{X}$  is a *uniformly minimum variance unbiased estimator.*

**Exercise 14.22.** *If we have that the parameter*  $\theta$  *appears in the density as a function*  $\eta = \eta(\theta)$ *, then we have two forms for the Fisher information,*  $I_{\theta}$  *and*  $I_n$  *for each parameterization. Show that* 

$$
I_{\theta}(\theta) = I_{\eta}(\eta(\theta)) \left(\frac{d\eta(\theta)}{d\theta}\right)^2
$$
\n(14.18)

**Exercise 14.23.** *Take two derivatives of*  $\ln f(x|\theta)$  *to show that* 

$$
I(\theta) = E_{\theta} \left[ \left( \frac{\partial \ln f(X|\theta)}{\partial \theta} \right)^2 \right] = -E_{\theta} \left[ \frac{\partial^2 \ln f(X|\theta)}{\partial \theta^2} \right].
$$
 (14.19)

This identity is often a useful alternative to compute the Fisher Information.

Example 14.24. *For an exponential random variable,*

$$
\ln f(x|\lambda) = \ln \lambda - \lambda x, \quad \frac{\partial^2 f(x|\lambda)}{\partial \lambda^2} = -\frac{1}{\lambda^2}.
$$

*Thus, by (14.19),*

$$
I(\lambda) = \frac{1}{\lambda^2}.
$$

*Now,*  $\bar{X}$  *is an unbiased estimator for*  $h(\lambda) = 1/\lambda$  *with variance* 

$$
\frac{1}{n\lambda^2}.
$$

*By the Cramer-Rao lower bound, we have that ´*

$$
\frac{g'(\lambda)^2}{nI(\lambda)} = \frac{1/\lambda^4}{n\lambda^2} = \frac{1}{n\lambda^2}.
$$

*Because*  $\bar{X}$  *has this variance, it is a uniformly minimum variance unbiased estimator.* 

**Example 14.25.** *To give an estimator that does not achieve the Cramér-Rao bound, let*  $X_1, X_2, \ldots, X_n$  *be a simple random sample of Pareto random variables with density*

$$
f_X(x|\beta) = \frac{\beta}{x^{\beta+1}}, \quad x > 1.
$$

*The mean and the variance*

$$
\mu = \frac{\beta}{\beta - 1}, \qquad \sigma^2 = \frac{\beta}{(\beta - 1)^2(\beta - 2)}.
$$

*Thus,*  $\bar{X}$  *is an unbiased estimator of*  $\mu = \beta/(\beta - 1)$ 

$$
\text{Var}(\bar{X}) = \frac{\beta}{n(\beta - 1)^2(\beta - 2)}.
$$

*To compute the Fisher information, note that*

$$
\ln f(x|\beta) = \ln \beta - (\beta + 1) \ln x \quad \text{and thus} \quad \frac{\partial^2 \ln f(x|\beta)}{\partial \beta^2} = -\frac{1}{\beta^2}.
$$

*Using (14.19), we have that*

$$
I(\beta) = \frac{1}{\beta^2}.
$$

*Next, for*

$$
\mu = g(\beta) = \frac{\beta}{\beta - 1}
$$
,  $g'(\beta) = -\frac{1}{(\beta - 1)^2}$ , and  $g'(\beta)^2 = \frac{1}{(\beta - 1)^4}$ .

*Thus, the Cramer-Rao bound for the estimator is ´*

$$
\frac{g'(\beta)^2}{I_n(\beta)} = \frac{\beta^2}{n(\beta - 1)^4}.
$$

*and the efficiency compared to the Cramer-Rao bound is ´*

$$
\frac{g'(\beta)^2/I_n(\beta)}{\text{Var}(\bar{X})} = \frac{\beta^2}{n(\beta-1)^4} \cdot \frac{n(\beta-1)^2(\beta-2)}{\beta} = \frac{\beta(\beta-2)}{(\beta-1)^2} = 1 - \frac{1}{(\beta-1)^2}
$$

.

*The Pareto distribution does not have a variance unless* β > 2*. For* β *just above 2, the efficiency compared to its Cramér-Rao bound is low but improves with larger*  $β$ *.* 

## 14.6 A Note on Exponential Families and Estimators

For an efficient estimator, we need find the cases that lead to equality in the correlation inequality (14.10). Recall that equality occurs precisely when the correlation is  $\pm 1$ . This occurs when the estimator  $d(X)$  and the score function  $\partial \ln f_X(X|\theta) / \partial \theta$  are linearly related with probability 1.

$$
\frac{\partial}{\partial \theta} \ln f_X(X|\theta) = a(\theta)d(X) + b(\theta). \tag{14.20}
$$

After integrating, we obtain,

$$
\ln f_X(X|\theta) = \int a(\theta) d\theta \, d(X) + \int b(\theta) d\theta + j(X) = \eta(\theta) d(X) + B(\theta) + j(X)
$$

Note that the constant of integration of integration is a function of  $X$ . Now exponentiate both sides of this equation

$$
f_X(X|\theta) = c(\theta)h(X)\exp(\eta(\theta)d(X)).
$$
\n(14.21)

Here  $c(\theta) = \exp B(\theta)$  and  $h(X) = \exp i(X)$ .

Definition 14.26. *Density functions satisfying equation (14.21) form an* exponential family *with* natural parameter  $\eta(\theta)$  *and* sufficient statistic  $d(x)$ .

Thus, if we have independent random variables  $X_1, X_2, \ldots, X_n$ , then the joint density is the product of the densities, namely,

$$
\mathbf{f}(X|\theta) = c(\theta)^n h(X_1) \cdots h(X_n) \exp(\eta(\theta) (d(X_1) + \cdots + d(X_n)).
$$
\n(14.22)

In addition, as a consequence of this linear relation in (14.20), the mean of he sufficient statistic

$$
\overline{d(X)} = \frac{1}{n}(d(X_1) + \dots + d(X_n))
$$

is an efficient estimator for  $k(\theta)$ .

Example 14.27 (Poisson random variables).

$$
f(x|\lambda) = \frac{\lambda^x}{x!} e^{-\lambda} = e^{-\lambda} \frac{1}{x!} \exp(x \ln \lambda).
$$

*Thus, Poisson random variables are an exponential family with*  $c(\lambda) = \exp(-\lambda)$ ,  $h(x) = 1/x!$ *, and natural parameter*  $\eta(\lambda) = \ln \lambda$ *. Because* 

$$
\lambda = E_{\lambda} \bar{X},
$$

 $\overline{X}$  *is an unbiased estimator of the parameter*  $\lambda$ *.* 

*The score function*

$$
\frac{\partial}{\partial \lambda} \ln f(x|\lambda) = \frac{\partial}{\partial \lambda} (x \ln \lambda - \ln x! - \lambda) = \frac{x}{\lambda} - 1.
$$

*The Fisher information for one observation is*

$$
I(\lambda) = E_{\lambda} \left[ \left( \frac{X}{\lambda} - 1 \right)^2 \right] = \frac{1}{\lambda^2} E_{\lambda} [(X - \lambda)^2] = \frac{1}{\lambda}.
$$

*Thus,*  $I_n(\lambda) = n/\lambda$  *is the Fisher information for n observations. In addition,* 

$$
Var_{\lambda}(\bar{X}) = \frac{\lambda}{n}
$$

*and*  $d(x) = \bar{x}$  *has efficiency* 

$$
\frac{Var(\bar{X})}{1/I_n(\lambda)} = 1.
$$

*This could have been predicted. The density of* n *independent observations is*

$$
\mathbf{f}(\mathbf{x}|\lambda) = \frac{e^{-\lambda}}{x_1!} \lambda^{x_1} \cdots \frac{e^{-\lambda}}{x_n!} \lambda^{x_n} = \frac{e^{-n\lambda} \lambda^{x_1 \cdots + x_n}}{x_1! \cdots x_n!} = \frac{e^{-n\lambda} \lambda^{n\bar{x}}}{x_1! \cdots x_n!}
$$

*and so the score function*

$$
\frac{\partial}{\partial \lambda} \ln \mathbf{f}(\mathbf{x}|\lambda) = \frac{\partial}{\partial \lambda} (-n\lambda + n\bar{x} \ln \lambda) = -n + \frac{n\bar{x}}{\lambda}
$$

*showing that the estimate*  $\bar{x}$  *and the score function are linearly related.* 

**Exercise 14.28.** *Show that a Bernoulli random variable with parameter* p *is an exponential family with*  $c(p)$  =  $1-p, h(x) = 1$  and the natural parameter  $\eta(p) = \ln\left(\frac{p}{1-p}\right)$ *, the* log-odds*, and sufficient statistic* x*.*

 $E$ xercise 14.29. *Show that a normal random variable with known variance*  $\sigma_0^2$  *and unknown mean*  $\mu$  *is an exponential family.*

If we parameterize using the natural parameter  $\eta$ , then

$$
f_X(x|\eta) = c(\eta)h(x) \exp(\eta d(x))
$$
  
\n
$$
\ln f_X(x|\eta) = \ln c(\eta) + \ln h(x) + \eta d(x)
$$
  
\n
$$
\frac{\partial}{\partial \eta} \ln f_X(x|\eta) = \frac{\partial}{\partial \eta} \ln c(\eta) + d(x)
$$

Recall that the mean of the score function is 0. Thus,

$$
0 = E_{\eta} \left[ \frac{\partial}{\partial \eta} \ln f_X(X|\eta) \right] = \frac{\partial}{\partial \eta} \ln c(\eta) + E_{\eta} d(x)
$$

$$
E_{\eta} d(x) = -\frac{\partial}{\partial \eta} \ln c(\eta)
$$
(14.23)

Exercise 14.30. *For a Bernoulli random variable, show that*

$$
c(\eta) = \frac{1}{1 + e^{\eta}}
$$

**Exercise 14.31.** *For a Bernoulli random variable, use (14.23) to show that*  $E_pX = p$ .

Now differentiate the score function and take expectation

$$
\frac{\partial^2}{\partial \eta^2} \ln f_X(x|\eta) = \frac{\partial^2}{\partial \eta^2} \ln c(\eta)
$$

$$
E_{\eta} \left[ \frac{\partial^2}{\partial \eta^2} \ln f_X(X|\eta) \right] = \frac{\partial^2}{\partial \eta^2} \ln c(\eta)
$$

$$
I_{\eta}(\eta) = -\frac{\partial^2}{\partial \eta^2} \ln c(\eta), \qquad (14.24)
$$

the Fisher information with respect to the natural parameter  $\eta$ .

Exercise 14.32. *For a Bernoulli random variable, use (14.24) to show that.*

$$
I_{\eta}(\eta) = \frac{e^{\eta}}{(1 + e^{\eta})^2}
$$

*and check that (14.18) holds.*

### 14.7 Answers to Selected Exercises

14.4. Repeat the simulation, replacing mean  $(x)$  by 8.

> ssx<-numeric(1000) > for (i in 1:1000){x<-rbinom(10,16,0.5);ssx[i]<-sum((x-8)ˆ2)} > mean(ssx)/10;mean(ssx)/9 [1] 3.9918 [1] 4.435333

Note that division by 10 gives an answer very close to the correct value of 4. To verify that the estimator is unbiased, we write

$$
E\left[\frac{1}{n}\sum_{i=1}^{n}(X_i-\mu)^2\right] = \frac{1}{n}\sum_{i=1}^{n}E[(X_i-\mu)^2] = \frac{1}{n}\sum_{i=1}^{n}\text{Var}(X_i) = \frac{1}{n}\sum_{i=1}^{n}\sigma^2 = \sigma^2.
$$

14.7. For a Bernoulli trial note that  $X_i^2 = X_i$ . Expand the square to obtain

$$
\sum_{i=1}^{n} (X_i - \hat{p})^2 = \sum_{i=1}^{n} X_i^2 - \hat{p} \sum_{i=1}^{n} X_i + n\hat{p}^2 = n\hat{p} - 2n\hat{p}^2 + n\hat{p}^2 = n(\hat{p} - \hat{p}^2) = n\hat{p}(1 - \hat{p}).
$$

Divide by  $n$  to obtain the result.

14.8. Recall that  $ES_u^2 = \sigma^2$ . Check the second derivative to see that  $g(t) = \sqrt{t}$  is concave down for all t. For concave down functions, the direction of the inequality in Jensen's inequality is reversed. Setting  $t = S_u^2$ , we have that

$$
ES_u = Eg(S_u^2) \le g(ES_u^2) = g(\sigma^2) = \sigma
$$

and  $S_u$  is a downwardly biased estimator of  $\sigma$ .

14.9. In oder to have a linear method of moments estimator

 $\hat{\theta} = a + b\bar{x},$ 

we must have, for mean  $\mu$ ,

 $\theta = a + b\mu.$ 

Thus,

$$
E_{\theta}\hat{\theta} = E[a + b\bar{X}] = a + bE\bar{X} = a + b\mu = \theta
$$

and  $\hat{\theta}$  is unbiased.

14.10. Set  $g(p) = p^2$ . Then,  $g''(p) = 2$ . Recall that the variance of a Bernoulli random variable  $\sigma^2 = p(1 - p)$  and the bias

$$
b_g(p) \approx \frac{1}{2}g''(p)\frac{\sigma^2}{n} = \frac{1}{2}2\frac{p(1-p)}{n} = \frac{p(1-p)}{n}.
$$

14.14. 
$$
V_n
$$
 is  $\chi^2_{n-1}$ ,

$$
E\sqrt{V_n} = \int_0^\infty \sqrt{v} f(v|n-1) dv = \frac{1}{2^{(n-1)/2} \Gamma((n-1)/2)} \int_0^\infty \sqrt{v} v^{(n-1)/2-1} e^{-v/2} dv
$$
  
= 
$$
\frac{\sqrt{2}\Gamma(n/2)}{\Gamma((n-1)/2)} \frac{1}{2^{n/2} \Gamma(n/2)} \int_0^\infty v^{n/2-1} e^{-v/2} dv = \frac{\sqrt{2}\Gamma(n/2)}{\Gamma((n-1)/2)} \int_0^\infty f(v|n) dv
$$
  
= 
$$
\frac{\sqrt{2}\Gamma(n/2)}{\Gamma((n-1)/2)}
$$

Now,  $S_n^2 = \frac{1}{n-1}V$ . Thus

$$
ES_n = \frac{1}{\sqrt{n-1}} E \sqrt{V_n} = \sqrt{\frac{2}{n-1}} \frac{\Gamma(n/2)}{\Gamma((n-1)/2)}.
$$

14.15. Recalling that

$$
\lim_{x \to \infty} \left( 1 - \frac{\alpha}{x} \right)^x = e^{-\alpha},
$$

we substitute Stirling's approximation and drop terms from the expression that have limit 1.

$$
\lim_{n \to \infty} ES_n = \lim_{n \to \infty} \sqrt{\frac{2}{n-1}} \frac{\Gamma(n/2)}{\Gamma((n-1)/2)}
$$
\n
$$
= \lim_{n \to \infty} \sqrt{\frac{2}{n-1}} \sqrt{2\pi (n/2-1)} \left(\frac{n/2-1}{e}\right)^{n/2-1} \frac{1}{\sqrt{2\pi ((n-1)/2-1)}} \left(\frac{e}{(n-1)/2-1}\right)^{(n-1)/2-1}
$$
\n
$$
= \lim_{n \to \infty} \sqrt{\frac{2}{n-1}} \sqrt{\frac{n/2-1}{(n-1)/2-1}} \left(\frac{n/2-1}{e}\right)^{n/2-1} \left(\frac{e}{(n-1)/2-1}\right)^{(n-1)/2-1}
$$
\n
$$
= \lim_{n \to \infty} \sqrt{\frac{2}{e(n-1)}} \frac{(n/2-1)^{n/2-1/2}}{((n-1)/2-1)^{(n-1)/2-1/2}} = \lim_{n \to \infty} \sqrt{\frac{2}{e}} \frac{(n/2-1)^{n/2-1/2}}{(n-1)/2} \frac{(n/2-1)^{n/2-1/2}}{((n-1)/2-1)^{n/2-1/2}}
$$
\n
$$
= \lim_{n \to \infty} \frac{1}{\sqrt{e}} \left(\frac{n/2-1}{(n-1)/2-1}\right)^{n/2-1/2} = \lim_{n \to \infty} \frac{1}{\sqrt{e}} \left(\frac{n-2}{n-3}\right)^{n/2} \left(\frac{n-2}{n-3}\right)^{-1/2}
$$
\n
$$
= \lim_{n \to \infty} \frac{1}{\sqrt{e}} \frac{(1-2/n)^{n/2}}{(1-3/n)^{n/2}} = \frac{1}{e^{1/2}} \frac{e^{-1}}{e^{-3/2}} = 1,
$$

14.18.  $Cov(Y, Z) = EYZ - EY \cdot EZ = EYZ$  whenever  $EZ = 0$ . 14.19. The density  $f(x|\theta) = 1/\theta$ . Thus,

$$
\int_0^\theta \frac{\partial f(x|\theta)}{\partial \theta} dx = \int_0^\theta \frac{\partial}{\partial \theta} \left(\frac{1}{\theta}\right) dx = \int_0^\theta -\frac{1}{\theta^2} dx = -\frac{\theta}{\theta^2} = -\frac{1}{\theta} \neq 0.
$$

Note that by the Leibnitz integral rule,

$$
\frac{\partial}{\partial \theta} \int_0^{\theta} f(x|\theta) dx = \int_0^{\theta} \frac{\partial f(x|\theta)}{\partial \theta} dx + f(\theta|\theta) \frac{d\theta}{d\theta} = -\frac{1}{\theta} + \frac{1}{\theta} = 0.
$$

14.21. For independent normal random variables with known variance  $\sigma_0^2$  and unknown mean  $\mu$ , the density

$$
f(x|\mu) = \frac{1}{\sigma_0 \sqrt{2\pi}} \exp{-\frac{(x-\mu)^2}{2\sigma_0^2}},
$$
  

$$
\ln f(x|\mu) = -\ln(\sigma_0 \sqrt{2\pi}) - \frac{(x-\mu)^2}{2\sigma_0^2}.
$$

Thus, the score function

$$
\frac{\partial}{\partial \mu} \ln f(x|\mu) = \frac{1}{\sigma_0^2} (x - \mu).
$$

and the Fisher information associated to a single observation

$$
I(\mu) = E\left[\left(\frac{\partial}{\partial \mu} \ln f(X|\mu)\right)^2\right] = \frac{1}{\sigma_0^4} E[(X-\mu)^2] = \frac{1}{\sigma_0^4} \text{Var}(X) = \frac{1}{\sigma_0^2}.
$$

Again, the information is the reciprocal of the variance. Thus, by the Cramér-Rao lower bound, any unbiased estimator based on *n* observations must have variance al least  $\sigma_0^2/n$ . However, if we take  $d(\mathbf{x}) = \bar{x}$ , then

$$
\text{Var}_{\mu}d(X) = \frac{\sigma_0^2}{n}.
$$

and  $\bar{x}$  is a uniformly minimum variance unbiased estimator.

14.22. The information with respect to  $\theta$ ,

$$
I_{\theta}(\theta) = E_{\theta} \left[ \left( \frac{\partial}{\partial \theta} \ln \mathbf{f}(X|\theta) \right)^{2} \right] = E_{\eta(\theta)} \left[ \left( \frac{\partial}{\partial \theta} \ln \mathbf{f}(X|\eta(\theta)) \right)^{2} \right]
$$
  
=  $E_{\eta(\theta)} \left[ \left( \frac{\partial}{\partial \eta} \ln \mathbf{f}(X|\eta(\theta)) \cdot \frac{d\eta(\theta)}{d\theta} \right)^{2} \right] = I_{\eta}(\eta(\theta)) \left( \frac{d\eta(\theta)}{d\theta} \right)^{2}.$ 

The second equality uses the chain rule.

14.23. First, we take two derivatives of  $\ln f(x|\theta)$ .

$$
\frac{\partial \ln \mathbf{f}(x|\theta)}{\partial \theta} = \frac{\partial \mathbf{f}(x|\theta)/\partial \theta}{\mathbf{f}(x|\theta)}
$$
(14.25)

and

$$
\frac{\partial^2 \ln \mathbf{f}(x|\theta)}{\partial \theta^2} = \frac{\partial^2 \mathbf{f}(x|\theta)/\partial \theta^2}{\mathbf{f}(x|\theta)} - \frac{(\partial \mathbf{f}(x|\theta)/\partial \theta)^2}{\mathbf{f}(x|\theta)^2} = \frac{\partial^2 \mathbf{f}(x|\theta)/\partial \theta^2}{\mathbf{f}(x|\theta)} - \left(\frac{\partial \mathbf{f}(x|\theta)/\partial \theta}{\mathbf{f}(x|\theta)}\right)^2
$$

$$
= \frac{\partial^2 \mathbf{f}(x|\theta)/\partial \theta^2}{\mathbf{f}(x|\theta)} - \left(\frac{\partial \ln \mathbf{f}(x|\theta)}{\partial \theta}\right)^2
$$

upon substitution from identity (14.25). Thus, the expected values satisfy

$$
E_{\theta}\left[\frac{\partial^2 \ln f(X|\theta)}{\partial \theta^2}\right] = E_{\theta}\left[\frac{\partial^2 f(X|\theta)/\partial \theta^2}{f(X|\theta)}\right] - E_{\theta}\left[\left(\frac{\partial \ln f(X|\theta)}{\partial \theta}\right)^2\right].
$$

Consquently, the exercise is complete if we show that  $E_{\theta} \left[ \frac{\partial^2 \mathbf{f}(X|\theta)/\partial \theta^2}{\mathbf{f}(X|\theta)} \right]$  $\overline{\mathbf{f}(X|\theta)}$  $\vert = 0$ . However, for a continuous random variable,

$$
E_{\theta}\left[\frac{\partial^2 \mathbf{f}(X|\theta)/\partial \theta^2}{\mathbf{f}(X|\theta)}\right] = \int_{\mathbb{R}^n} \frac{\partial^2 \mathbf{f}(x|\theta)/\partial \theta^2}{\mathbf{f}(x|\theta)} \mathbf{f}(x|\theta) dx = \int_{\mathbb{R}^n} \frac{\partial^2 \mathbf{f}(x|\theta)}{\partial \theta^2} dx = \frac{\partial^2}{\partial \theta^2} \int_{\mathbb{R}^n} \mathbf{f}(x|\theta) dx = \frac{\partial^2}{\partial \theta^2} 1 = 0.
$$

Note that the computation require that we be able to pass two derivatives with respect to  $\theta$  through the integral sign. 14.28. The Bernoulli density

$$
f(x|p) = p^{x}(1-p)^{1-x} = (1-p)\left(\frac{p}{1-p}\right)^{x} = (1-p)\exp\left(x\ln\left(\frac{p}{1-p}\right)\right).
$$

Thus,  $c(p) = 1 - p$ ,  $h(x) = 1$ , the natural parameter  $\pi(p) = \ln\left(\frac{p}{1-p}\right)$ ), and the sufficient statistic  $d(x) = x$ . 14.29. The normal density

$$
f(x|\mu) = \frac{1}{\sigma_0 \sqrt{2\pi}} \exp{-\frac{(x-\mu)^2}{2\sigma_0^2}} = \frac{1}{\sigma_0 \sqrt{2\pi}} e^{-\mu^2/2\sigma_0} e^{-x^2/2\sigma_0} \exp{\frac{x\mu}{\sigma_0^2}}
$$

Thus,  $c(\mu) = \frac{1}{\sigma_0 \sqrt{2\pi}} e^{-\mu^2/2\sigma_0}$ ,  $h(x) = e^{-x^2/2\sigma_0}$  and the natural parameter  $\pi(\mu) = \mu/\sigma_0^2$ . 14.30.. For a Bernoulli density,

$$
\eta = \ln\left(\frac{p}{1-p}\right)
$$

$$
e^{\eta} = \frac{p}{1-p}
$$

$$
e^{\eta} - e^{\eta}p = p
$$

$$
e^{\eta} = (1+e^{\eta})p
$$

$$
p = \frac{e^{\eta}}{1+e^{\eta}}
$$

Thus,

$$
c(\eta) = 1 - p = \frac{1}{1 + e^{\eta}}.
$$

14.31. The sufficient statistic  $d(x) = x$ , then

$$
EX = \ln c(\eta) = -\ln(1 + e^{\eta})
$$

$$
-\frac{\partial}{\partial \eta} \ln c(\eta) = \frac{e^{\eta}}{1 + e^{\eta}} = p
$$

14.32. Take a second derivative so see that the formula for  $I_{\eta}$  holds. Now, check that

$$
I_{\eta}(\eta(p)) = \frac{e^{\eta(p)}}{1 + e^{\eta(p)}} \frac{1}{1 + e^{\eta(p)}} = p(1 - p)
$$
 and  $\frac{d\eta}{dp} = \frac{1}{p} + \frac{1}{1 - p} = \frac{1}{p(1 - p)}$ .

Now substitute into (14.18).

# Topic 15

# Maximum Likelihood Estimation

*The solution of the problems of calculating from a sample the parameters of the hypothetical population, which we have put forward in the method of maximum likelihood, consists, then, simply of choosing such values of these parameters as have the maximum likelihood.* - R. A. Fisher, *Phil. Trans. Royal Soc. Ser.* A. 222, (1922),

### 15.1 Introduction

The **principle of maximum likelihood** is relatively straightforward to state. As before, we begin with observations  $X = (X_1, \ldots, X_n)$  of random variables chosen according to one of a family of probabilities  $P_\theta$ . In addition,  $f(x|\theta)$ ,  $\mathbf{x} = (x_1, \dots, x_n)$  will be used to denote the density function for the data when  $\theta$  is the true state of nature.

Then, the principle of maximum likelihood yields a choice of the estimator  $\hat{\theta}$  as the value for the parameter that makes the observed data most probable.

Definition 15.1. *The* likelihood function *is the density function regarded as a function of* θ*.*

$$
\mathbf{L}(\theta|\mathbf{x}) = \mathbf{f}(\mathbf{x}|\theta), \ \theta \in \Theta. \tag{15.1}
$$

*The* maximum likelihood estimate (MLE)*,*

$$
\hat{\theta}(\mathbf{x}) = \arg \max_{\theta} \mathbf{L}(\theta|\mathbf{x}).
$$
\n(15.2)

Thus, we are presuming that a unique global maximum exists.

We will learn that especially for large samples, the maximum likelihood estimators have many desirable properties. However, especially for high dimensional data, the likelihood can have many local maxima. Thus, finding the *global maximum* can be a major computational challenge.

This class of estimators has an important **invariance property**. If  $\hat{\theta}(\mathbf{x})$  is a maximum likelihood estimate for θ, then  $g(\hat{\theta}(\mathbf{x}))$  is a maximum likelihood estimate for  $g(\theta)$ . For example, if  $\theta$  is a parameter for the variance and  $\hat{\theta}$ is the maximum likelihood estimate for the variance, then  $\sqrt{\hat{\theta}}$  is the maximum likelihood estimate for the standard deviation. This flexibility in estimation criterion seen here is not available in the case of unbiased estimators.

For independent observations, the likelihood is the product of density functions. Because the logarithm of a product is the sum of the logarithms, finding zeroes of the **score function**,  $\partial \ln L(\theta|\mathbf{x})/\partial \theta$ , the derivative of the logarithm of the likelihood, will be easier. Having the parameter values be the variable of interest is somewhat unusual, so we will next look at several examples of the likelihood function.

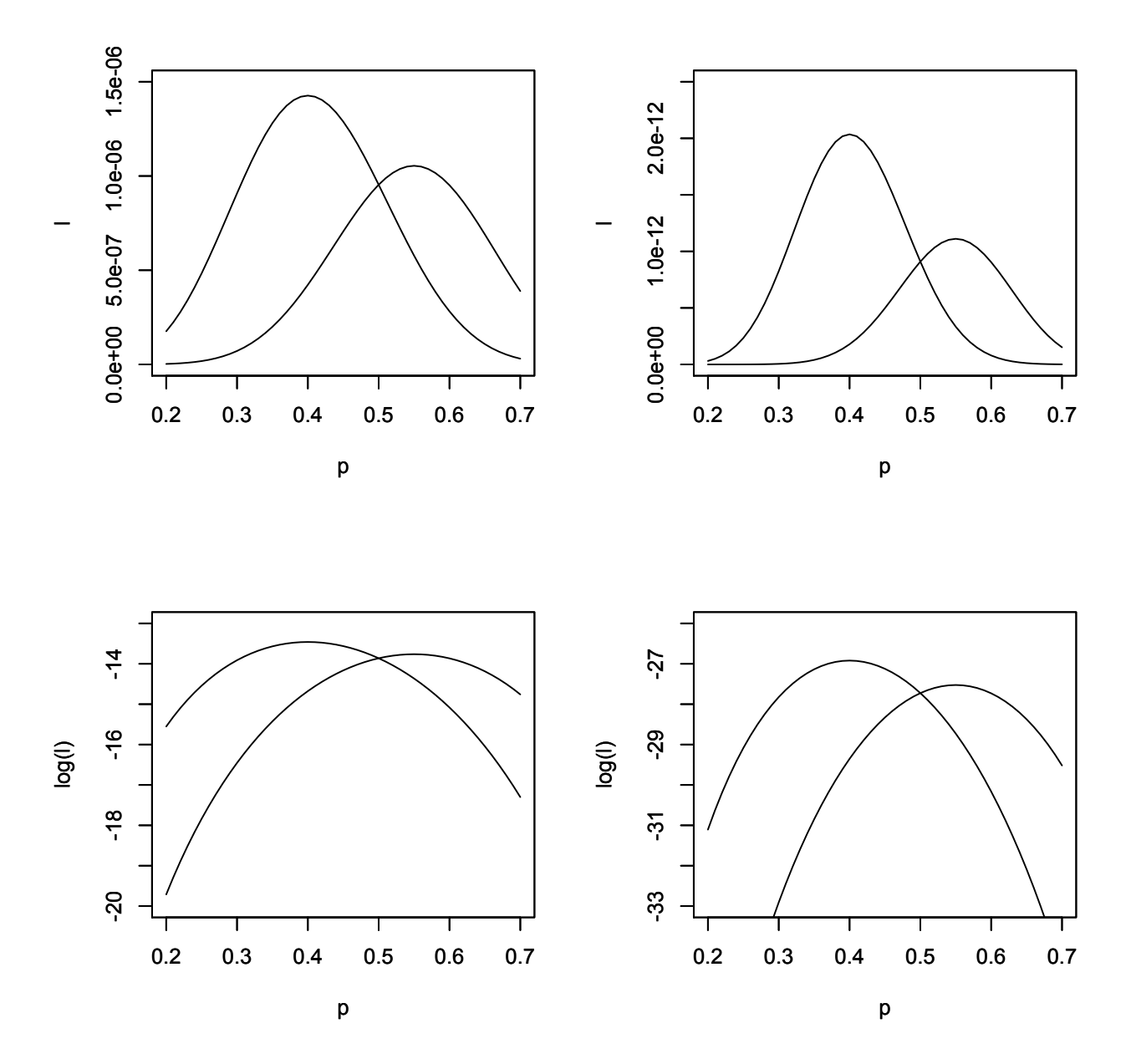

Figure 15.1: Likelihood function (top row) and its logarithm (bottom row) for Bernoulli trials. The left column is based on 20 trials having 8 and 11 successes. The right column is based on 40 trials having 16 and 22 successes. Notice that the maximum likelihood is approximately  $10^{-6}$  for 20 trials and  $10^{-12}$  for 40. In addition, note that the peaks are more narrow for 40 trials rather than 20. We shall later be able to associate this property to the variance of the maximum likelihood estimator.

.

### 15.2 Examples

Example 15.2 (Bernoulli trials). *If the experiment consists of* n *Bernoulli trials with success probability* p*, then*

$$
\mathbf{L}(p|\mathbf{x}) = p^{x_1}(1-p)^{(1-x_1)} \cdots p^{x_n}(1-p)^{(1-x_n)} = p^{(x_1 + \cdots + x_n)}(1-p)^{n-(x_1 + \cdots + x_n)}
$$
  
\n
$$
\ln \mathbf{L}(p|\mathbf{x}) = \ln p(\sum_{i=1}^n x_i) + \ln(1-p)(n-\sum_{i=1}^n x_i) = n(\bar{x}\ln p + (1-\bar{x})\ln(1-p)).
$$
  
\n
$$
\frac{\partial}{\partial p}\ln \mathbf{L}(p|\mathbf{x}) = n(\frac{\bar{x}}{p} - \frac{1-\bar{x}}{1-p}) = n\frac{\bar{x}-p}{p(1-p)}
$$

*This equals zero when*  $p = \bar{x}$ *.* 

Exercise 15.3. *Check that this is a maximum.*

*Thus,*

$$
\hat{p}(\mathbf{x}) = \bar{x}
$$

*In this case the maximum likelihood estimator is also unbiased.*

Example 15.4 (Normal data). *Maximum likelihood estimation can be applied to a vector valued parameter. For a simple random sample of* n *normal random variables, we can use the properties of the exponential function to simplify the likelihood function.*

$$
\mathbf{L}(\mu, \sigma^2 | \mathbf{x}) = \left(\frac{1}{\sqrt{2\pi\sigma^2}} \exp \frac{-(x_1 - \mu)^2}{2\sigma^2}\right) \cdots \left(\frac{1}{\sqrt{2\pi\sigma^2}} \exp \frac{-(x_n - \mu)^2}{2\sigma^2}\right) = \frac{1}{\sqrt{(2\pi\sigma^2)^n}} \exp -\frac{1}{2\sigma^2} \sum_{i=1}^n (x_i - \mu)^2.
$$

*The log-likelihood*

$$
\ln \mathbf{L}(\mu, \sigma^2 | \mathbf{x}) = -\frac{n}{2} (\ln 2\pi + \ln \sigma^2) - \frac{1}{2\sigma^2} \sum_{i=1}^n (x_i - \mu)^2.
$$

The score function is now a vector.  $\left(\frac{\partial}{\partial\mu}\ln\mathbf{L}(\mu,\sigma^2|\mathbf{x}),\frac{\partial}{\partial\sigma^2}\ln\mathbf{L}(\mu,\sigma^2|\mathbf{x})\right)$ . Next we find the zeros to determine the maximum likelihood estimators  $\hat{\mu}$  and  $\hat{\sigma}^2$ 

$$
\frac{\partial}{\partial \mu} \ln \mathbf{L}(\hat{\mu}, \hat{\sigma}^2 | \mathbf{x}) = \frac{1}{\hat{\sigma}^2} \sum_{i=1}^n (x_i - \hat{\mu}) = \frac{1}{\hat{\sigma}^2} n(\bar{x} - \hat{\mu}) = 0
$$

*Because the second partial derivative with respect to*  $\mu$  *is negative,* 

$$
\hat{\mu}(\mathbf{x}) = \bar{x}
$$

is the maximum likelihood estimator. For the derivative of the log-likelihood with respect to the parameter  $\sigma^2$ ,

$$
\frac{\partial}{\partial \sigma^2} \ln \mathbf{L}(\mu, \sigma^2 | \mathbf{x}) = -\frac{n}{2\sigma^2} + \frac{1}{2(\sigma^2)^2} \sum_{i=1}^n (x_i - \mu)^2 = -\frac{n}{2(\sigma^2)^2} \left( \sigma^2 - \frac{1}{n} \sum_{i=1}^n (x_i - \mu)^2 \right) = 0.
$$

*Recalling that*  $\hat{\mu}(\mathbf{x}) = \bar{x}$ *, we obtain* 

$$
\hat{\sigma}^2(\mathbf{x}) = \frac{1}{n} \sum_{i=1}^n (x_i - \bar{x})^2.
$$

*Note that the maximum likelihood estimator is a biased estimator.*

Example 15.5 (Lincoln-Peterson method of mark and recapture). *Let's recall the variables in mark and recapture:*

- t *be the number captured and tagged,*
- k *be the number in the second capture,*
- r *the the number in the second capture that are tagged, and let*
- N *be the total population.*

*Here* t *and* k *is set by the experimental design;* r *is an observation that may vary. The total population* N *is unknown. The likelihood function for* N *is the hypergeometric distribution.*

$$
L(N|r) = \frac{\binom{t}{r}\binom{N-t}{k-r}}{\binom{N}{k}}
$$

Exercise 15.6. *Show that the maximum likelihood estimator*

$$
\hat{N} = \left[\frac{tk}{r}\right].
$$

*where* [·] *mean* the greater integer less than*.*

*Thus, the maximum likelihood estimator is, in this case, obtained from the method of moments estimator by rounding down to the next integer.*

*Let look at the example of mark and capture from the previous topic. There*  $N = 2000$ *, the number of fish in the population, is unknown to us. We tag*  $t = 200$  *fish in the first capture event, and obtain*  $k = 400$  *fish in the second capture.*

 $> N < -2000$  $> t < -200$  $> fish < -c$  (rep(1,t),rep(0,N-t))

*This creates a vector of length* N *with* t *ones representing tagged fish and and* N − t *zeroes representing the untagged fish.*

```
> k < -400> r<-sum(sample(fish,k))
> r
[1] 42
```
*This samples* k for the recaptured and adds up the ones to obtained, in this simulation, the number  $r = 42$  of recaptured *fish. For the likelihood function, we look at a range of values for* N *that is symmetric about 2000. Here, the maximum likelihood estimate*  $\hat{N} = [200 \cdot 400/42] = 1904$ ...

 $> N < -c(1800:2200)$ > L<-dhyper(r,t,N-t,k) > plot(N,L,type="l",ylab="L(N|42)",col="green")

*The likelihood function for this example is shown in Figure 15.2.*

Example 15.7 (Linear regression). *Our data are* n *observations with one explanatory variable and one response* variable. The model is that the responses  $y_i$  are linearly related to the explanatory variable  $x_i$  with an "error"  $\epsilon_i$ , i.e.,

$$
y_i = \alpha + \beta x_i + \epsilon_i
$$

Here we take the  $\epsilon_i$  to be independent mean 0 normal random variables. The (unknown) variance is  $\sigma^2$ . Consequently, *our model has three parameters, the intercept*  $\alpha$ *, the slope*  $\beta$ *, and the variance of the error,*  $\sigma^2$ *.* 

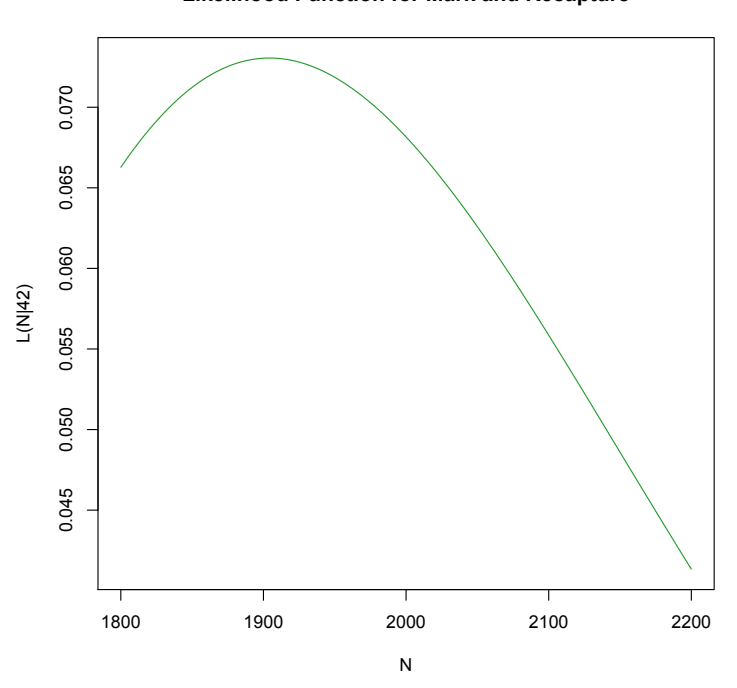

**Likelihood Function for Mark and Recapture**

**Figure 15.2:** Likelihood function  $L(N|42)$  for mark and recapture with  $t = 200$  tagged fish,  $k = 400$  in the second capture with  $r = 42$  having tags and thus recapture. Note that the maximum likelihood estimator for the total fish population is  $\hat{N} = 1904$ .

*Thus, the joint density for the*  $\epsilon_i$  *is* 

$$
\frac{1}{\sqrt{2\pi\sigma^2}}\exp{-\frac{\epsilon_1^2}{2\sigma^2}}\cdot\frac{1}{\sqrt{2\pi\sigma^2}}\exp{-\frac{\epsilon_2^2}{2\sigma^2}}\cdot\cdot\cdot\frac{1}{\sqrt{2\pi\sigma^2}}\exp{-\frac{\epsilon_n^2}{2\sigma^2}}=\frac{1}{\sqrt{(2\pi\sigma^2)^n}}\exp{-\frac{1}{2\sigma^2}\sum_{i=1}^n\epsilon_i^2}
$$

*Since*  $\epsilon_i = y_i - (\alpha + \beta x_i)$ *, the likelihood function* 

$$
L(\alpha, \beta, \sigma^2 | \mathbf{y}, \mathbf{x}) = \frac{1}{\sqrt{(2\pi\sigma^2)^n}} \exp{-\frac{1}{2\sigma^2} \sum_{i=1}^n (y_i - (\alpha + \beta x_i))^2}.
$$

*The logarithm*

$$
\ln L(\alpha, \beta, \sigma^2 | \mathbf{y}, \mathbf{x}) = -\frac{n}{2} (\ln 2\pi + \ln \sigma^2) - \frac{1}{2\sigma^2} \sum_{i=1}^n (y_i - (\alpha + \beta x_i))^2.
$$
 (15.3)

*Consequently, maximizing the likelihood function for the parameters* α *and* β *is equivalent to minimizing*

$$
SS(\alpha.\beta) = \sum_{i=1}^{n} (y_i - (\alpha + \beta x_i))^2.
$$

*Thus, the principle of maximum likelihood is equivalent to the* least squares criterion *for ordinary linear regression. The maximum likelihood estimators* α *and* β *give the regression line*

$$
\hat{y}_i = \hat{\alpha} + \hat{\beta} x_i.
$$

*with*

$$
\hat{\beta} = \frac{\text{cov}(x, y)}{\text{var}(x)}, \quad \text{and } \hat{\alpha} \text{ determined by solving} \quad \bar{y} = \hat{\alpha} + \hat{\beta}\bar{x}.
$$

**Exercise 15.8.** *Show that the* **maximum likelihood estimator** for  $\sigma^2$  is

$$
\hat{\sigma}_{MLE}^2 = \frac{1}{n} \sum_{k=1}^{n} (y_i - \hat{y}_i)^2.
$$
\n(15.4)

Frequently, software will report the **unbiased estimator**. For ordinary least square procedures, this is

$$
\hat{\sigma}_U^2 = \frac{1}{n-2} \sum_{k=1}^n (y_i - \hat{y}_i)^2.
$$

For the measurements on the lengths in centimeters of the femur and humerus for the five specimens of *Archeopteryx*, we have the following R output for linear regression. ..

```
> femur<-c(38,56,59,64,74)
> humerus <- c (41, 63, 70, 72, 84)
> summary(lm(humerus˜femur))
Call:
lm(formula = humerus ˜ femur)
Residuals:
    1 2 3 4 5
-0.8226 -0.3668 3.0425 -0.9420 -0.9110Coefficients:
           Estimate Std. Error t value Pr(>|t|)
(Intercept) -3.65959 4.45896 -0.821 0.471944
femur 1.19690 0.07509 15.941 0.000537 ***
---Signif. codes: 0 \leftrightarrow * \theta.001 ** 0.01 * 0.05 . 0.1 1
Residual standard error: 1.982 on 3 degrees of freedom
Multiple R-squared: 0.9883,Adjusted R-squared: 0.9844
F-statistic: 254.1 on 1 and 3 DF, p-value: 0.0005368
```
The residual standard error of 1.982 centimeters is obtained by squaring the 5 residuals, dividing by  $3 = 5 - 2$  and taking a square root.

**Example 15.9** (weighted least squares). If we know the relative size of the variances of the  $\epsilon_i$ , then we have the model

$$
y_i = \alpha + \beta x_i + \gamma(x_i)\epsilon_i
$$

where the  $\epsilon_i$  are, again, independent mean 0 normal random variable with unknown variance  $\sigma^2$ . In this case,

$$
\epsilon_i = \frac{1}{\gamma(x_i)}(y_i - \alpha + \beta x_i)
$$

*are independent normal random variables, mean 0 and (unknown) variance* σ 2 *. the likelihood function*

$$
\mathbf{L}(\alpha, \beta, \sigma^2 | \mathbf{y}, \mathbf{x}) = \frac{1}{\sqrt{(2\pi\sigma^2)^n}} \exp{-\frac{1}{2\sigma^2} \sum_{i=1}^n w(x_i)(y_i - (\alpha + \beta x_i))^2}
$$

where  $w(x) = 1/\gamma(x)^2$ . In other words, the weights are inversely proportional to the variances. The log-likelihood is

$$
\ln \mathbf{L}(\alpha, \beta, \sigma^2 | \mathbf{y}, \mathbf{x}) = -\frac{n}{2} \ln 2\pi \sigma^2 - \frac{1}{2\sigma^2} \sum_{i=1}^n w(x_i) (y_i - (\alpha + \beta x_i))^2.
$$

**Exercise 15.10.** *Show that the maximum likelihood estimators*  $\hat{\alpha}_w$  *and*  $\hat{\beta}_w$  *have formulas* 

$$
\hat{\beta}_w = \frac{\mathrm{cov}_w(x,y)}{\mathrm{var}_w(x)}, \quad \bar{y}_w = \hat{\alpha}_w + \hat{\beta}_w \bar{x}_w
$$

*where*  $\bar{x}_w$  *and*  $\bar{y}_w$  *are the weighted means* 

$$
\bar{x}_w = \frac{\sum_{i=1}^n w(x_i)x_i}{\sum_{i=1}^n w(x_i)}, \quad \bar{y}_w = \frac{\sum_{i=1}^n w(x_i)y_i}{\sum_{i=1}^n w(x_i)}.
$$

*The weighted covariance and variance are, respectively,*

$$
cov_w(x,y) = \frac{\sum_{i=1}^n w(x_i)(x_i - \bar{x}_w)(y_i - \bar{y}_w)}{\sum_{i=1}^n w(x_i)}, \quad \text{var}_w(x) = \frac{\sum_{i=1}^n w(x_i)(x_i - \bar{x}_w)^2}{\sum_{i=1}^n w(x_i)},
$$

The maximum likelihood estimator for  $\sigma^2$  is

$$
\hat{\sigma}_{MLE}^2 = \frac{\sum_{k=1}^n w(x_i)(y_i - \hat{y}_i)^2}{\sum_{i=1}^n w(x_i)}.
$$

*In the case of weighted least squares, the predicted value for the response variable is*

$$
\hat{y}_i = \hat{\alpha}_w + \hat{\beta}_w x_i.
$$

**Exercise 15.11.** *Show that*  $\hat{\alpha}_w$  *and*  $\hat{\beta}_w$  *are unbiased estimators of*  $\alpha$  *and*  $\beta$ *. In particular, ordinary (unweighted) least square estimators are unbiased.*

In computing the optimal values using introductory differential calculus, the maximum can occur at either critical points or at the endpoints. The next example show that the maximum value for the likelihood can occur at the end point of an interval.

**Example 15.12** (Uniform random variables). *If our data*  $X = (X_1, \ldots, X_n)$  *are a simple random sample drawn from uniformly distributed random variable whose maximum value* θ *is unknown, then each random variable has density*

$$
f(x|\theta) = \begin{cases} 1/\theta & \text{if } 0 \le x \le \theta, \\ 0 & \text{otherwise.} \end{cases}
$$

*Therefore, the joint density or the likelihood*

$$
\mathbf{f}(x|\theta) = \mathbf{L}(\theta|\mathbf{x}) = \begin{cases} 1/\theta^n & \text{if } 0 \le x_i \le \theta \text{ for all } i, \\ 0 & \text{otherwise.} \end{cases}
$$

*Consequently, the joint density is 0 whenever* any *of the* x<sup>i</sup> > θ*. Restating this in terms of likelihood, no value of* θ *is possible that is less than any of the* x<sup>i</sup> *. Conseuently, any value of* θ *less than any of the* x<sup>i</sup> *has likelihood 0. Symbolically,*

$$
\mathbf{L}(\theta|\mathbf{x}) = \begin{cases} 0 & \text{for } \theta < \max_i x_i = x_{(n)}, \\ 1/\theta^n & \text{for } \theta \ge \max_i x_i = x_{(n)}.\end{cases}
$$

*Recall the notation*  $x_{(n)}$  *for the top* **order statistic** *based on n observations.* 

*The likelihood is 0 on the interval*  $(0, x_{(n)})$  *and is positive and decreasing on the interval*  $[x_{(n)}, \infty)$ *. Thus, to maximize*  $\mathbf{L}(\theta|\mathbf{x})$ *, we should take the minimum value of*  $\theta$  *on this interval. In other words,* 

$$
\hat{\theta}(\mathbf{x}) = x_{(n)}.
$$

*Because the estimator is always less than the parameter value it is meant to estimate, the estimator*

$$
\hat{\theta}(X) = X_{(n)} < \theta,
$$

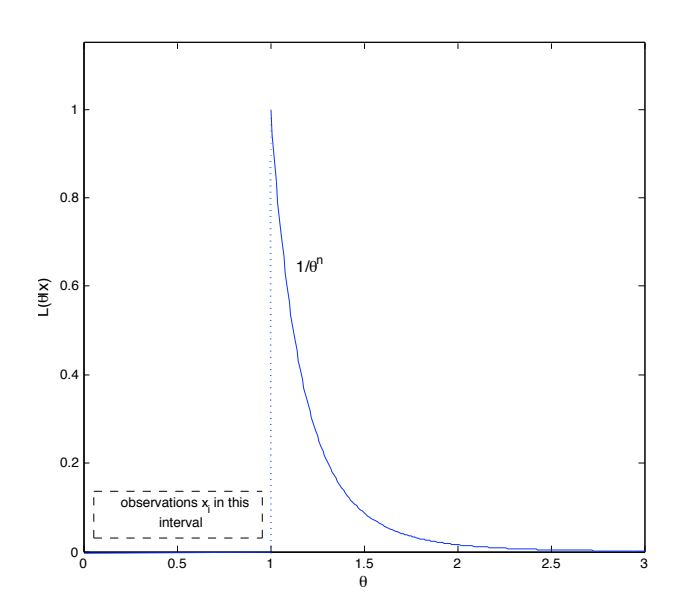

**Figure 15.3:** Likelihood function for uniform random variables on the interval [0,  $\theta$ ]. The likelihood is 0 up to  $\max_{1 \leq i \leq n} x_i$  and  $1/\theta^n$  afterwards.

*Thus, we suspect it is biased downwards, i. e..*

$$
E_{\theta}X_{(n)} < \theta. \tag{15.5}
$$

*In order to compute the expected value in (15.5), note that*  $X_{(n)} = \max_{1 \leq i \leq n} X_i \leq x$  *if and only if each of the*  $X_i \leq x$ *. Thus, for*  $0 \leq x \leq \theta$ *, the distribution function for*  $X_{(n)}$  *is* 

$$
F_{X_{(n)}}(x|\theta) = P_{\theta}\{\max_{1 \le i \le n} X_i \le x\} = P_{\theta}\{X_1 \le x, X_2 \le x, \dots, X_n \le x\}
$$

$$
= P_{\theta}\{X_1 \le x\}P_{\theta}\{X_2 \le x\} \cdots P_{\theta}\{X_n < x\}
$$

*each of these random variables have the same distribution function*

$$
F_{X_i}(x|\theta) = P_{\theta}\{X_i \le x\} = \begin{cases} 0 & \text{for } x \le 0, \\ \frac{x}{\theta} & \text{for } 0 < x \le \theta, \\ 1 & \text{for } \theta < x. \end{cases}
$$

*Thus, the distribution function for*  $X_{(n)}$  *is the product*  $F_{X_1}(x|\theta)F_{X_2}(x|\theta)\cdots F_{X_n}(x|\theta)$ *, i.e.,* 

$$
F_{X_{(n)}}(x|\theta) = \begin{cases} 0 & \text{for } x \leq 0, \\ \left(\frac{x}{\theta}\right)^n & \text{for } 0 < x \leq \theta, \\ 1 & \text{for } \theta < x. \end{cases}
$$

*Take the derivative to find the density,*

$$
f_{X_{(n)}}(x|\theta)=\begin{cases}0\quad&\text{for }x\leq0,\\\frac{nx^{n-1}}{\theta^n}\quad&\text{for }0< x\leq\theta,\\0\quad&\text{for }\theta< x.\end{cases}
$$

*The mean*

$$
E_{\theta}X_{(n)} = \int_{0}^{\theta} x f_{X_{(n)}}(x|\theta) dx = \int_{0}^{\theta} x \frac{n x^{n-1}}{\theta^n} dx
$$
  
=  $\frac{n}{\theta^n} \int_{0}^{\theta} x^n dx = \frac{n}{(n+1)\theta^n} x^{n+1} \Big|_{0}^{\theta} = \frac{n}{n+1}\theta.$ 

*This confirms the bias of the estimator*  $X_{(n)}$  *and gives us a strategy to find an unbiased estimator. Note that the choice* 

$$
d(X) = \frac{n+1}{n}X_{(n)}
$$

*yields an unbiased estimator of* θ*.*

### 15.3 Summary of Estimators

Look to the text above for the definition of variables.

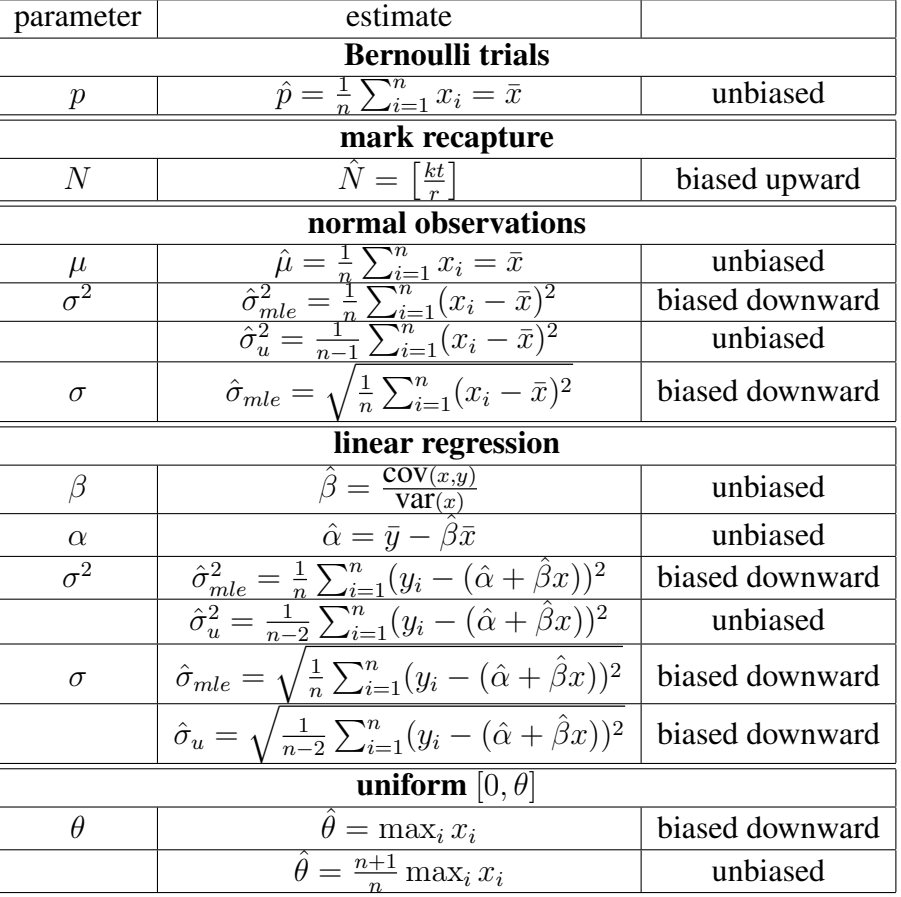

### 15.4 Asymptotic Properties

Much of the attraction of maximum likelihood estimators is based on their properties for large sample sizes. We summarizes some the important properties below, saving a more technical discussion of these properties for later.

1. Consistency. If  $\theta_0$  is the state of nature and  $\hat{\theta}_n(X)$  is the maximum likelihood estimator based on n observations from a simple random sample, then

$$
\hat{\theta}_n(X) \to \theta_0
$$
 as  $n \to \infty$ .

In words, as the number of observations increase, the distribution of the maximum likelihood estimator becomes more and more concentrated about the true state of nature.

2. Asymptotic normality and efficiency. Under some assumptions that allows, among several analytical properties, the use of a central limit theorem, we have that

$$
\sqrt{n}(\hat{\theta}_n(X)-\theta_0)
$$

converges in distribution as  $n \to \infty$  to a normal random variable with mean 0 and variance  $1/I(\theta_0)$ , the Fisher information for one observation. Thus,

$$
\text{Var}_{\theta_0}(\hat{\theta}_n(X)) \approx \frac{1}{nI(\theta_0)}
$$

,

.

the lowest variance possible under the Crámer-Rao lower bound. This property is called **asymptotic efficiency**. We can write this in terms of the z-score. Let

$$
Z_n = \frac{\hat{\theta}_n(X) - \theta_0}{1/\sqrt{nI(\theta_0)}}
$$

Then, as with the central limit theorem,  $Z_n$  converges in distribution to a standard normal random variable.

3. Properties of the log likelihood surface. For large sample sizes, the variance of a maximum likelihood estimator of a single parameter is approximately the reciprocal of the the Fisher information

$$
I(\theta) = -E \left[ \frac{\partial^2}{\partial \theta^2} \ln L(\theta|X) \right].
$$

The Fisher information can be approximated by the **observed information** based on the data x,

$$
J(\hat{\theta}((\mathbf{x})) = -\frac{\partial^2}{\partial \theta^2} \ln L(\theta)|\mathbf{x})\Big|_{\theta=\hat{\theta}(\mathbf{x})},
$$

the second derivative with respect to  $\theta$  evaluated at  $\hat{\theta}(\mathbf{x})$ , This is the negative of the curvature of the loglikelihood at the maximum likelihood estimate  $\hat{\theta}(\mathbf{x})$ . If the curvature is small near the maximum likelihood estimator, then the likelihood surface is nearty flat and the variance is large. If the curvature is large, the likelihood decreases quickly at the maximum and the variance is small.

## 15.5 Comparison of Estimation Procedures

For n independent observations,  $x_1, x_2, \ldots x_n$  from a distribution having mean  $\mu$  and standard deviation  $\sigma$ , and a single parameter  $\theta$ . Let  $\theta_0$  denote the true parameter value:

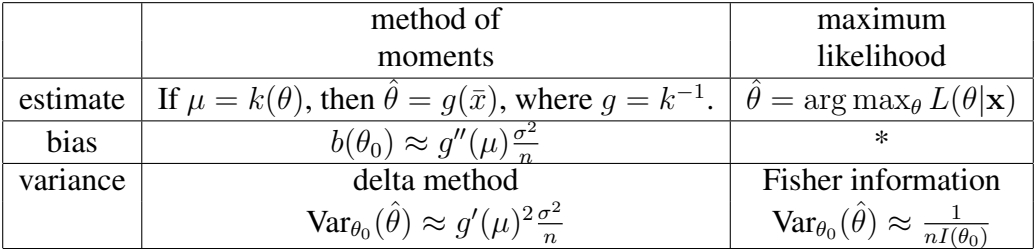

 $*$  If g is continuous at  $\mu$ , then both estimators are consistent. For a vector of parameters, we will need to perform a higher dimenstional delta method or invert the Fisher information matrix to estimate variance.

**maximum likelihood**

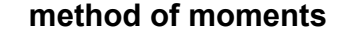

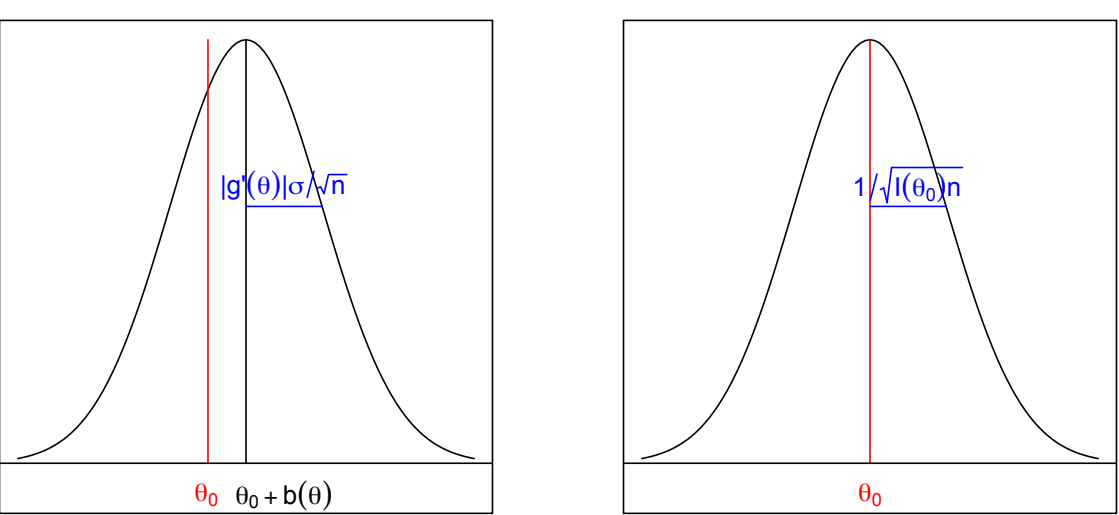

**Figure 15.4: Distribution of estimators.** For sufficiently large number of observations n, the estimator  $\hat{\theta}$  is normally distributed as indicated by the bell curves in the figure. (left) The method of moments estimator has mean  $\theta_0 + b(\theta_0)$  that is shifted by the bias  $b(\theta_0) \approx g''(\mu)\sigma^2/n$ . The standard deviation  $|g'(\theta_0)\sigma/\sqrt{n}|$  is determined using the delta method. (right) The maximum likelihood estimator is consistent. So the mean of the estimator converges to  $\theta_0$ . The standard deviation is $1/\sqrt{I(\theta_0)n}$ . Here  $I(\theta_0)$  is the Fisher information evaluated at the true parameter value  $\theta_0$ .

We now look at these properties in some detail by revisiting the example of the distribution of fitness effects. For this example, we have two parameters -  $\alpha$  and  $\beta$  for the gamma distribution and so, we will want to extend the properties above to circumstances in which we are looking to estimate more than one parameter.

## 15.6 Multidimensional Estimation

For a multidimensional parameter space  $\theta = (\theta_1, \theta_2, \dots, \theta_n)$ , the Fisher information  $I(\theta)$  is now a matrix. As with one-dimensional case, the  $ij$ -th entry has two alternative expressions, namely,

$$
I(\theta)_{ij} = E_{\theta} \left[ \frac{\partial}{\partial \theta_i} \ln L(\theta|X) \frac{\partial}{\partial \theta_j} \ln L(\theta|X) \right] = -E_{\theta} \left[ \frac{\partial^2}{\partial \theta_i \partial \theta_j} \ln L(\theta|X) \right].
$$

Rather than taking reciprocals to obtain an estimate of the variance, we find the matrix inverse  $I(\theta)^{-1}$ . This inverse will provide estimates of both variances and covariances. To be precise, for n observations, let  $\hat{\theta}_{i,n}(X)$  be the maximum likelihood estimator of the  $i$ -th parameter. Then

$$
\text{Var}_{\theta}(\hat{\theta}_{i,n}(X)) \approx \frac{1}{n} I(\theta)_{ii}^{-1} \qquad \text{Cov}_{\theta}(\hat{\theta}_{i,n}(X), \hat{\theta}_{j,n}(X)) \approx \frac{1}{n} I(\theta)_{ij}^{-1}.
$$

When the *i*-th parameter is  $\theta_i$ , the asymptotic normality and efficiency can be expressed by noting that the *z*-score

$$
Z_{i,n} = \frac{\hat{\theta}_i(X) - \theta_i}{I(\theta)_{ii}^{-1}/\sqrt{n}}.
$$

is approximately a standard normal. As we saw in one dimension, we can replace the information matrix with the observed information matrix,

$$
J(\hat{\theta})_{ij} = -\frac{\partial^2}{\partial \theta_i \partial \theta_j} \ln L(\hat{\theta}(\mathbf{x})|\mathbf{x}).
$$

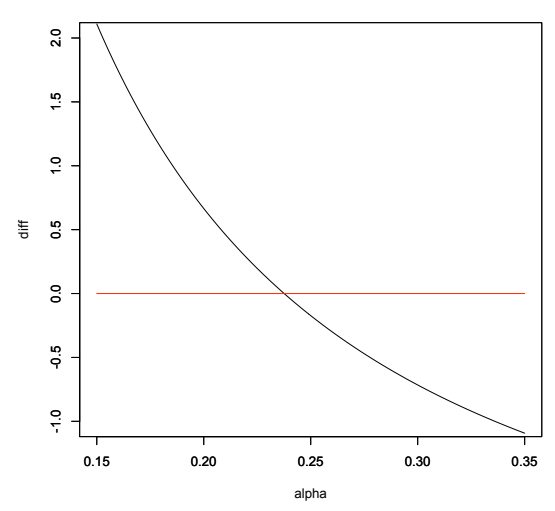

**Figure 15.5:** The graph of  $n(\ln \hat{\alpha} - \ln \bar{x} - \frac{d}{d\alpha} \ln \Gamma(\hat{\alpha})) + \sum_{i=1}^{n} \ln x_i$  crosses the horizontal axis at  $\hat{\alpha} = 0.2376$ . The fact that the graph of the derivative is decreasing states that the score function moves

Example 15.13. *To obtain the maximum likelihood estimate for the gamma family of random variables, write the likelihood*

$$
\mathbf{L}(\alpha,\beta|\mathbf{x}) = \left(\frac{\beta^{\alpha}}{\Gamma(\alpha)}x_1^{\alpha-1}e^{-\beta x_1}\right)\cdots\left(\frac{\beta^{\alpha}}{\Gamma(\alpha)}x_n^{\alpha-1}e^{-\beta x_n}\right) = \left(\frac{\beta^{\alpha}}{\Gamma(\alpha)}\right)^n(x_1x_2\cdots x_n)^{\alpha-1}e^{-\beta(x_1+x_2+\cdots+x_n)}.
$$

*and its logarithm*

$$
\ln \mathbf{L}(\alpha, \beta | \mathbf{x}) = n(\alpha \ln \beta - \ln \Gamma(\alpha)) + (\alpha - 1) \sum_{i=1}^{n} \ln x_i - \beta \sum_{i=1}^{n} x_i.
$$

*To determine the parameters that maximize the likelihood, we solve the equations*

$$
\frac{\partial}{\partial \alpha} \ln \mathbf{L}(\hat{\alpha}, \hat{\beta} | \mathbf{x}) = n(\ln \hat{\beta} - \frac{d}{d \alpha} \ln \Gamma(\hat{\alpha})) + \sum_{i=1}^{n} \ln x_i = 0
$$

*and*

$$
\frac{\partial}{\partial \beta} \ln \mathbf{L}(\hat{\alpha}, \hat{\beta} | \mathbf{x}) = n \frac{\hat{\alpha}}{\hat{\beta}} - \sum_{i=1}^{n} x_i = 0, \quad or \quad \bar{x} = \frac{\hat{\alpha}}{\hat{\beta}}.
$$

*Recall that the mean* µ *of a gamma distribution is* α/β*. Thus. by the invariance property of maximum likelihood estimators*

$$
\hat{\mu} = \frac{\hat{\alpha}}{\hat{\beta}} = \bar{x},
$$

*and the sample mean is the maximum likelihood estimate for the distributional mean.*

*Substituting*  $\hat{\beta} = \hat{\alpha}/\bar{x}$  *into the first equation results the following relationship for*  $\hat{\alpha}$ 

$$
n(\ln \hat{\alpha} - \ln \bar{x} - \frac{d}{d\alpha} \ln \Gamma(\hat{\alpha})) + \sum_{i=1}^{n} \ln x_i = 0
$$

*which can be solved numerically. The derivative of the logarithm of the gamma function*

$$
\psi(\alpha) = \frac{d}{d\alpha} \ln \Gamma(\alpha)
$$

*is know as the* digamma function *and is called in* R *with* digamma*..*

*For the example for the distribution of fitness effects*  $\alpha = 0.23$  *and*  $\beta = 5.35$  *with*  $n = 100$ *, a simulated data set yields*  $\hat{\alpha} = 0.2376$  *and*  $\hat{\beta} = 5.690$  *for maximum likelihood estimator.* (See Figure 15.4.)

*To determine the variance of these estimators, we first compute the Fisher information matrix. Taking the appropriate derivatives, we find that each of the second order derivatives are constant and thus the expected values used to determine the entries for Fisher information matrix are the negative of these constants.*

$$
I(\alpha,\beta)_{11} = -\frac{\partial^2}{\partial \alpha^2} \ln \mathbf{L}(\alpha,\beta|\mathbf{x}) = n\frac{d^2}{d\alpha^2} \ln \Gamma(\alpha), \quad I(\alpha,\beta)_{22} = -\frac{\partial^2}{\partial \beta^2} \ln \mathbf{L}(\alpha,\beta|\mathbf{x}) = n\frac{\alpha}{\beta^2},
$$

$$
I(\alpha, \beta)_{12} = -\frac{\partial^2}{\partial \alpha \partial \beta} \ln \mathbf{L}(\alpha, \beta | \mathbf{x}) = -n \frac{1}{\beta}.
$$

*This give a Fisher information matrix*

$$
I(\alpha, \beta) = n \left( \frac{\frac{d^2}{d\alpha^2} \ln \Gamma(\alpha) - \frac{1}{\beta}}{-\frac{1}{\beta} \frac{\alpha}{\beta^2}} \right).
$$

*The second derivative of the logarithm of the gamma function*

$$
\psi_1(\alpha) = \frac{d^2}{d\alpha^2} \ln \Gamma(\alpha)
$$

*is known as the* trigamma function *and is called in* R *with* trigamma*.*

*The inverse*

$$
I(\alpha, \beta)^{-1} = \frac{1}{n\alpha(\frac{d^2}{d\alpha^2} \ln \Gamma(\alpha) - 1)} \begin{pmatrix} \alpha & \beta \\ \beta & \beta^2 \frac{d^2}{d\alpha^2} \ln \Gamma(\alpha) \end{pmatrix}.
$$

*For the example for the distribution of fitness effects*  $\alpha = 0.23$  *and*  $\beta = 5.35$  *and*  $n = 100$ *, and* 

$$
I(0.23, 5.35)^{-1} = \frac{1}{100(0.23)(19.12804)} \begin{pmatrix} 0.23 & 5.35 \\ 5.35 & 5.35^2(20.12804) \end{pmatrix} = \begin{pmatrix} 0.0001202 & 0.01216 \\ 0.01216 & 1.3095 \end{pmatrix}.
$$

$$
\text{Var}_{(0.23,5.35)}(\hat{\alpha}) \approx 0.0001202, \quad \text{Var}_{(0.23,5.35)}(\hat{\beta}) \approx 1.3095.
$$

$$
\sigma_{(0.23,5.35)}(\hat{\alpha}) \approx 0.0110, \quad \sigma_{(0.23,5.35)}(\hat{\beta}) \approx 1.1443.
$$

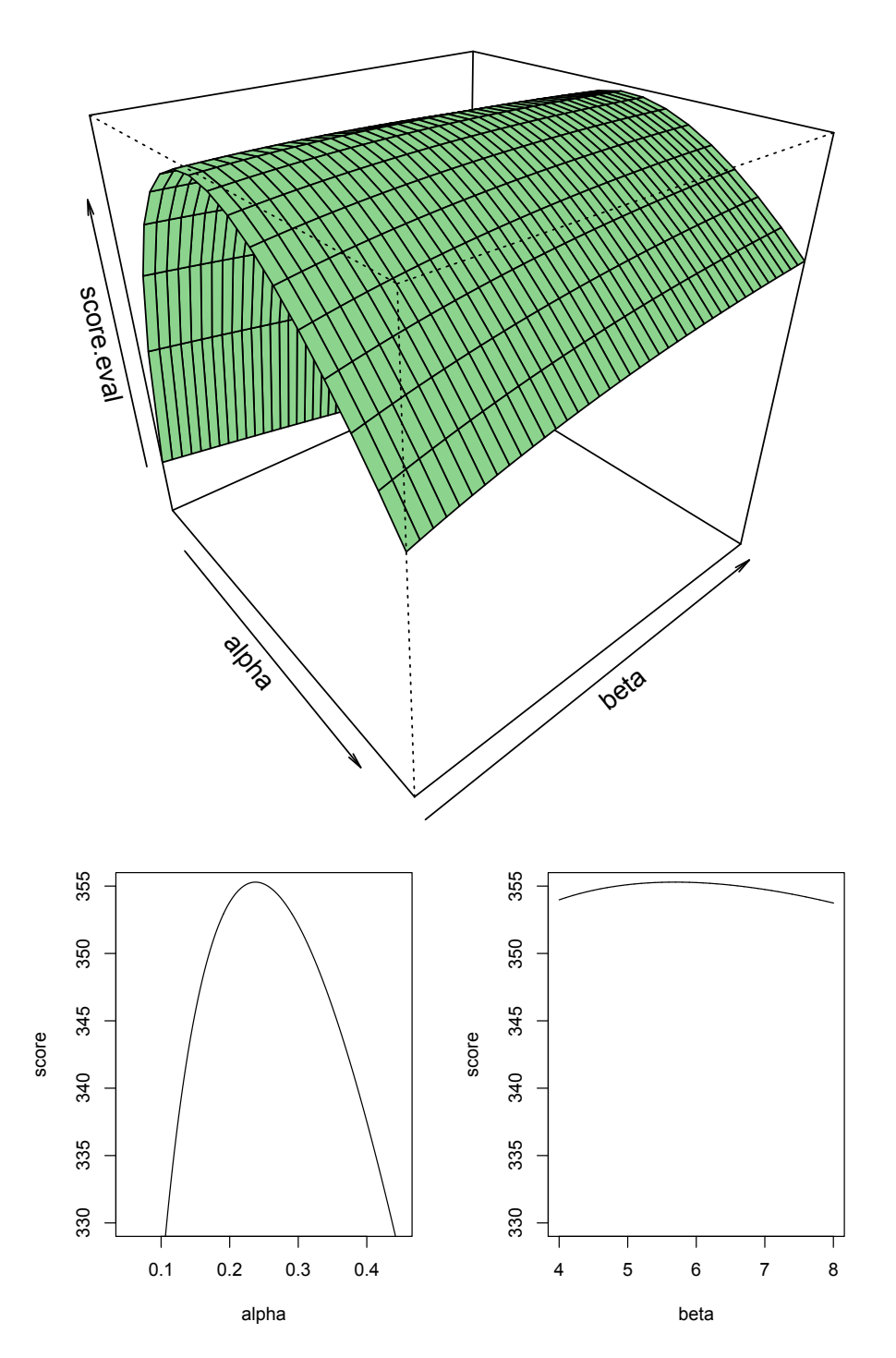

variance of the estimator is approximately the negative reciprocal of the second derivative of the log-likelihood function at the maximum likelihood variance of the estimator is approximately the negative reciprocal of the second derivative of the log-likelihood function at the maximum likelihood<br>estimators (known as the observed information). Note that the log-likeli variance of the estimator is a proximate of the estimate of the second derivative reciprocal of the second derivative of the maximum likelihood function at the maximum likelihood function at the maximum likelihood functio a range of values for  $\beta$  are nearly equally likely and that the variance for the estimator for  $\hat{\beta}$  will be high. On the other hand, the log-likelihood function has a much greater curvature for the  $\alpha$  parameter and the estimator  $\hat{\alpha}$  will have a much smaller variance than  $\hat{\beta}$ **Figure 15.6:** (top) The log-likelihood near the maximum likelihood estimators. The domain is  $0.1 \le \alpha \le 0.4$  and  $4 \le \beta \le 8$ . (bottom) Graphs of vertical slices through the log-likelihood function surface. (left)  $\hat{\alpha} = 0.2376$  and  $4 \le \beta \le 8$  varies. (right)  $\hat{\beta} = 5.690$  and  $0.1 \le \alpha \le 0.4$ . The

*Compare this to the empirical values of* 0.0662 *and* 2.046 *for the method of moments. This gives the following table of standard deviations for* n = 100 *observation*

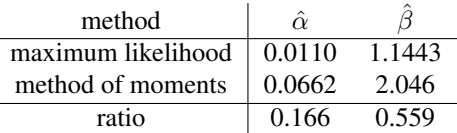

*Thus, the standard deviation for the maximum likelihood estimator is respectively 17% and 56% that of method of moments estimator. We will look at the impact as we move on to our next topic - interval estimation and the confidence intervals.*

Exercise 15.14. *If the data are a simple random sample of 100 observations of a* Γ(0.23, 5.35) *random variable. Use the approximate normality of maximum likelihood estimators to estimate*

 $P\{\hat{\alpha} \ge 0.2376\}$   $P\{\hat{\beta} \ge 5.690\}.$ 

### 15.7 The Case of Exponential Families

As with the Cramer-Rao bound for unbiased estimator, the case of exponential families forms an elegant example, in this case, for maximum likelihood estimation. Let first write the density function for this family by

$$
f_X(x|\eta) = c(\eta)h(x)\exp(\eta T(x)).
$$
\n(15.6)

using the **natural parameter**  $\eta$ ., Recall that the Fisher information

$$
I(\eta) = -\frac{\partial^2}{\partial \eta^2} \ln c(\eta).
$$

Exercise 15.15. *The maximum likelihood estimate based on independent observations from a member of an exponential family is a function of*  $T(x)$ *, the mean of the sufficient statistic.* 

Writing  $\hat{\eta}(\mathbf{x}) = g(\overline{T(x)})$ . Recall from the discussion of the Cramér-Rao bound, that the estimator  $\hat{\eta}$  is efficient. In other, words, if we have n independent observations from the density  $f_X(x|\eta)$ , then  $\hat{\eta}$  is an unbiased estimator of  $\eta$ with

$$
\text{Var}_{\eta}(\hat{\eta}(X)) = \frac{1}{nI(\eta)}
$$

Returning to the parameter space with  $\theta \in \Theta$  and the form of the exponential family with

$$
f_X(x|\theta) = c(\eta(\theta))h(x) \exp(\eta(\theta)T(x)),
$$

we can use the invariance property of the the maximum likelihood estimate to say that

$$
\hat{\theta}(\mathbf{x}) = \eta^{-1}(g(\overline{T(x)}))
$$

provided that  $\eta$  is a one-to-one function and thus has an inverse function  $\eta^{-1}$ .

Exercise 15.16. *Use the delta method to show that*

$$
I_{\theta}(\theta) \approx I_{\eta}(\eta(\theta)) \left(\frac{d\eta(\theta)}{d\theta}\right)^2
$$

In the discussion of exponential families and the Cramer-Rao bound, we learned that the approximation above is an equality.
## 15.8 Choice of Estimators

With all of the desirable properties of the maximum likelihood estimator, the question arises as to why would one choose a method of moments estimator?

One answer is that the use maximum likelihood techniques relies on knowing the density function explicitly. Moreover, the form of the density must be amenable to the analysis necessary to maximize the likelihood and find the Fisher information.

However, much less about the experiment is need in order to compute moments. Thus far, we have computed moments using the density

$$
E_{\theta}X^{m} = \int_{-\infty}^{\infty} x^{m} f_{X}(x|\theta) dx.
$$

However, consider the case of determining parameters in the distribution in the number of proteins in a tissue. If the tissue has several cell types, then we would need

- the distribution of cell types, and
- a density function for the number of proteins in each cell type.

These two pieces of information can be used to calculate the mean and variance for the number of cells with some ease. However, giving an explicit expression for the density and hence the likelihood function is more difficult to obtain. This leads to quite intricate computations to carry out the desired analysis of the likelihood function.

## 15.9 Technical Aspects

We can use concepts previously introduced to obtain the properties for the maximum likelihood estimator. For example,  $\theta_0$  is more likely that a another parameter value  $\theta$ 

$$
\mathbf{L}(\theta_0|X)>\mathbf{L}(\theta|X)\quad\text{if and only if}\quad \frac{1}{n}\sum_{i=1}^n\ln\frac{f(X_i|\theta_0)}{f(X_i|\theta)}>0.
$$

By the strong law of large numbers, this sum converges to

$$
E_{\theta_0} \left[ \ln \frac{f(X_1 | \theta_0)}{f(X_1 | \theta)} \right].
$$

which is greater than 0. thus, for a large number of observations and a given value of  $\theta$ , then with a probability nearly one,  $\mathbf{L}(\theta_0|X) > \mathbf{L}(\theta|X)$  and so the maximum likelihood estimator has a high probability of being very near  $\theta_0$ . This is a statement of the consistency of the estimator.

For the asymptotic normality and efficiency, we write the linear approximation of the score function

$$
\frac{d}{d\theta}\ln L(\theta|X) \approx \frac{d}{d\theta}\ln L(\theta_0|X) + (\theta - \theta_0)\frac{d^2}{d\theta^2}\ln L(\theta_0|X).
$$

Now substitute  $\theta = \hat{\theta}$  and note that  $\frac{d}{d\theta} \ln L(\hat{\theta}|X) = 0$ . Then

$$
\sqrt{n}(\hat{\theta}_n(X) - \theta_0) \approx -\sqrt{n} \frac{\frac{d}{d\theta} \ln L(\theta_0|X)}{\frac{d^2}{d\theta^2} \ln L(\theta_0|X)} = \frac{\frac{1}{\sqrt{n}} \frac{d}{d\theta} \ln L(\theta_0|X)}{-\frac{1}{n} \frac{d^2}{d\theta^2} \ln L(\theta_0|X)}
$$

Now assume that  $\theta_0$  is the true state of nature. Then, the random variables  $d\ln f(X_i|\theta_0)/d\theta$  are independent with mean 0 and variance  $I(\theta_0)$ . Thus, the distribution of numerator

$$
\frac{1}{\sqrt{n}} \frac{d}{d\theta} \ln L(\theta_0|X) = \frac{1}{\sqrt{n}} \sum_{i=1}^n \frac{d}{d\theta} \ln f(X_i|\theta_0)
$$

.

converges, by the central limit theorem, to a normal random variable with mean 0 and variance  $I(\theta_0)$ . For the denominator,  $-d^2 \ln f(X_i|\theta_0)/d\theta^2$  are independent with mean  $I(\theta_0)$ . Thus,

$$
-\frac{1}{n}\frac{d^2}{d\theta^2}\ln L(\theta_0|X) = -\frac{1}{n}\sum_{i=1}^n\frac{d^2}{d\theta^2}\ln f(X_i|\theta_0)
$$

converges, by the law of large numbers, to  $I(\theta_0)$ . Thus, the distribution of the ratio,  $\sqrt{n}(\hat{\theta}_n(X) - \theta_0)$ , converges to a normal random variable with variance  $I(\theta_0)/I(\theta_0)^2 = 1/I(\theta_0)$ .

### 15.10 Answers to Selected Exercises

15.3. We have found that the score function

$$
\frac{\partial}{\partial p} \ln \mathbf{L}(p|\mathbf{x}) = n \frac{\bar{x} - p}{p(1 - p)}
$$

Thus

$$
\frac{\partial}{\partial p} \ln \mathbf{L}(p|\mathbf{x}) > 0 \quad \text{if} \ p < \bar{x}, \quad \text{and} \quad \frac{\partial}{\partial p} \ln \mathbf{L}(p|\mathbf{x}) < 0 \quad \text{if} \ p > \bar{x}
$$

In words,  $\ln L(p|\mathbf{x})$  is increasing for  $p < \bar{x}$  and decreasing for  $p > \bar{x}$ . Thus,  $\hat{p}(\mathbf{x}) = \bar{x}$  is a maximum.

15.6. We would like to maximize the likelihood given the number of recaptured individuals  $r$ . Because the domain for N is the nonnegative integers, we cannot use calculus. However, we can look at the ratio of the likelihood values for successive value of the total population.

$$
\frac{L(N|r)}{L(N-1|r)}
$$

N is more likely that  $N - 1$  precisely when this ratio is larger than one. The computation below will show that this ratio is greater than 1 for small values of N and less than one for large values. Thus, there is a place in the middle which has the maximum. We expand the binomial coefficients in the expression for  $L(N|r)$  and simplify.

$$
\frac{L(N|r)}{L(N-1|r)} = \frac{\binom{t}{r}\binom{N-t}{k-r}/\binom{N}{k}}{\binom{N-t-1}{k-r}/\binom{N-1}{k}} = \frac{\binom{N-t}{k-r}\binom{N-1}{k}}{\binom{N-t-1}{k-r}\binom{N}{k}} = \frac{\frac{(N-t)!}{(k-r)!(N-t-k+r)!}\frac{(N-1)!}{k!(N-k-1)!}}{\binom{N-t-1}{k-r}\binom{N}{k}} = \frac{\frac{(N-t)!}{(N-t-1)!}\frac{(N-1)!}{N!(N-k)!}}{\binom{N-t-1}{k-r}\binom{N-t-k+r-1}{k} \frac{N!}{k!(N-k)!}} = \frac{(N-t)!(N-t)!(N-t-k+r-1)!}{(N-t-k+r)!} = \frac{(N-t)(N-k)}{N(N-t-k+r)}
$$

Thus, the ratio

$$
\frac{L(N|r)}{L(N-1|r)} = \frac{(N-t)(N-k)}{N(N-t-k+r)}
$$

exceeds 1if and only if

$$
(N-t)(N-k) > N(N-t-k+r)
$$
  

$$
N^{2}-tN-kN+tk > N^{2}-tN-kN+rN
$$
  

$$
tk > rN
$$
  

$$
\frac{tk}{r} > N
$$

Writing [x] for the integer part of x, we see that  $L(N|r) > L(N-1|r)$  for  $N < [tk/r]$  and  $L(N|r) \le L(N-1|r)$ for  $N \geq [tk/r]$ . This give the maximum likelihood estimator

$$
\hat{N} = \left[\frac{tk}{r}\right].
$$

15.7. The log-likelihood function

$$
\ln L(\alpha, \beta, \sigma^2 | \mathbf{y}, \mathbf{x}) = -\frac{n}{2} (\ln(2\pi) + \ln \sigma^2) - \frac{1}{2\sigma^2} \sum_{i=1}^n (y_i - (\alpha + \beta x_i))^2
$$

leads to the ordinary least squares equations for the maximum likelihood estimates  $\hat{\alpha}$  and  $\hat{\beta}$ . Take the partial derivative with respect to  $\sigma^2$ ,

$$
\frac{\partial}{\partial \sigma^2} L(\alpha, \beta, \sigma^2 | \mathbf{y}, \mathbf{x}) = -\frac{n}{2\sigma^2} + \frac{1}{2(\sigma^2)^2} \sum_{i=1}^n (y_i - (\alpha + \beta x_i))^2.
$$

This partial derivative is 0 at the maximum likelihood estimates  $\hat{\sigma}^2$ ,  $\hat{\alpha}$  and  $\hat{\beta}$ .

$$
0 = -\frac{n}{2\hat{\sigma}^2} + \frac{1}{2(\hat{\sigma}^2)^2} \sum_{i=1}^n (y_i - (\hat{\alpha} + \hat{\beta}x_i))^2
$$

or

$$
\hat{\sigma}^2 = \frac{1}{n} \sum_{i=1}^n (y_i - (\hat{\alpha} + \hat{\beta}x_i))^2.
$$

15.8. Take the derivative with respect to  $\sigma^2$  in (15.3)

$$
\frac{\partial}{\partial \sigma^2} \ln L(\alpha, \beta, \sigma^2 | \mathbf{y}, \mathbf{x}) = -\frac{n}{2\sigma^2} + \frac{1}{2(\sigma^2)^2} \sum_{i=1}^n (y_i - (\alpha + \beta x_i))^2.
$$

Now set this equal to zero, substitute  $\hat{\alpha}$  for  $\alpha$ ,  $\hat{\beta}$  for  $\beta$  and solve for  $\sigma^2$  to obtain (15.4).

15.9. The maximum likelihood principle leads to a minimization problem for

$$
SS_w(\alpha, \beta) = \sum_{i=1}^n \epsilon_i^2 = \sum_{i=1}^n w(x_i)(y_i - (\alpha + \beta x_i))^2.
$$

Following the steps to derive the equations for ordinary least squares, take partial derivatives to find that

$$
\frac{\partial}{\partial \beta} SS_w(\alpha, \beta) = -2 \sum_{i=1}^n w(x_i) x_i (y_i - \alpha - \beta x_i) \quad \frac{\partial}{\partial \alpha} SS_w(\alpha, \beta) = -2 \sum_{i=1}^n w(x_i) (y_i - \alpha - \beta x_i).
$$

Set these two equations equal to 0 and call the solutions  $\hat{\alpha}_w$  and  $\hat{\beta}_w$ .

$$
0 = \sum_{i=1}^{n} w(x_i)x_i(y_i - \hat{\alpha}_w - \hat{\beta}_w x_i) = \sum_{i=1}^{n} w(x_i)x_i y_i - \hat{\alpha}_w \sum_{i=1}^{n} w(x_i)x_i - \hat{\beta}_w \sum_{i=1}^{n} w(x_i)x_i^2
$$
 (15.7)

$$
0 = \sum_{i=1}^{n} w(x_i)(y_i - \hat{\alpha}_w - \hat{\beta}_w x_i) = \sum_{i=1}^{n} w(x_i)y_i - \hat{\alpha}_w \sum_{i=1}^{n} w(x_i) - \hat{\beta}_w \sum_{i=1}^{n} w(x_i)x_i
$$
 (15.8)

Multiply these equations by the appropriate factors to obtain

$$
0 = \left(\sum_{i=1}^{n} w(x_i)\right) \left(\sum_{i=1}^{n} w(x_i)x_i y_i\right) - \hat{\alpha}_w \left(\sum_{i=1}^{n} w(x_i)\right) \left(\sum_{i=1}^{n} w(x_i)x_i\right)
$$

$$
-\hat{\beta}_w \left(\sum_{i=1}^{n} w(x_i)\right) \left(\sum_{i=1}^{n} w(x_i)x_i^2\right)
$$
(15.9)

$$
0 = \left(\sum_{i=1}^{n} w(x_i) x_i\right) \left(\sum_{i=1}^{n} w(x_i) y_i\right) - \hat{\alpha}_w \left(\sum_{i=1}^{n} w(x_i)\right) \left(\sum_{i=1}^{n} w(x_i) x_i\right) - \hat{\beta}_w \left(\sum_{i=1}^{n} w(x_i) x_i\right)^2 \tag{15.10}
$$

Now subtract the equation (15.10) from equation (15.9) and solve for  $\hat{\beta}$ .

$$
\hat{\beta} = \frac{\left(\sum_{i=1}^{n} w(x_i)\right) \left(\sum_{i=1}^{n} w(x_i)x_i y_i\right) - \left(\sum_{i=1}^{n} w(x_i)x_i\right) \left(\sum_{i=1}^{n} w(x_i)y_i\right)}{n \sum_{i=1}^{n} w(x_i)x_i^2 - \left(\sum_{i=1}^{n} w(x_i)x_i\right)^2}
$$
\n
$$
= \frac{\sum_{i=1}^{n} w(x_i)(x_i - \bar{x}_w)(y_i - \bar{y}_w)}{\sum_{i=1}^{n} w(x_i)(x_i - \bar{x}_w)^2} = \frac{\text{cov}_w(x, y)}{\text{var}_w(x)}.
$$

Next, divide equation (15.10) by  $\sum_{i=1}^{n} w(x_i)$  to obtain

$$
\bar{y}_w = \hat{\alpha}_w + \hat{\beta}_w \bar{x}_w. \tag{15.11}
$$

15.10. Because the  $\epsilon_i$  have mean zero,

$$
E_{(\alpha,\beta)}y_i = E_{(\alpha,\beta)}[\alpha + \beta x_i + \gamma(x_i)\epsilon_i] = \alpha + \beta x_i + \gamma(x_i)E_{(\alpha,\beta)}[\epsilon_i] = \alpha + \beta x_i.
$$

Next, use the linearity property of expectation to find the mean of  $\bar{y}_w$ .

$$
E_{(\alpha,\beta)}\bar{y}_w = \frac{\sum_{i=1}^n w(x_i)E_{(\alpha,\beta)}y_i}{\sum_{i=1}^n w(x_i)} = \frac{\sum_{i=1}^n w(x_i)(\alpha + \beta x_i)}{\sum_{i=1}^n w(x_i)} = \alpha + \beta \bar{x}_w.
$$
\n(15.12)

Taken together, we have that  $E_{(\alpha,\beta)}[y_i - \bar{y}_w] = (\alpha + \beta x_i) - (\alpha + \beta x_i) = \beta(x_i - \bar{x}_w)$ . To show that  $\hat{\beta}_w$  is an unbiased estimator, we see that

$$
E_{(\alpha,\beta)}\hat{\beta}_w = E_{(\alpha,\beta)}\left[\frac{\text{cov}_w(x,y)}{\text{var}_w(x)}\right] = \frac{E_{(\alpha,\beta)}[\text{cov}_w(x,y)]}{\text{var}_w(x)} = \frac{1}{\text{var}_w(x)}E_{(\alpha,\beta)}\left[\frac{\sum_{i=1}^n w(x_i)(x_i - \bar{x}_w)(y_i - \bar{y}_w)}{\sum_{i=1}^n w(x_i)}\right]
$$
  

$$
= \frac{1}{\text{var}_w(x)}\frac{\sum_{i=1}^n w(x_i)(x_i - \bar{x}_w)E_{(\alpha,\beta)}[y_i - \bar{y}_w]}{\sum_{i=1}^n w(x_i)} = \frac{\beta}{\text{var}_w(x)}\frac{\sum_{i=1}^n w(x_i)(x_i - \bar{x}_w)(x_i - \bar{x}_w)}{\sum_{i=1}^n w(x_i)} = \beta.
$$

To show that  $\hat\alpha_w$  is an unbiased estimator, recall that  $\bar y_w=\hat\alpha_w+\hat\beta_w\bar x_w.$  Thus

$$
E_{(\alpha,\beta)}\hat{\alpha}_w = E_{(\alpha,\beta)}[\bar{y}_w - \hat{\beta}_w \bar{x}_w] = E_{(\alpha,\beta)}\bar{y}_w - E_{(\alpha,\beta)}[\hat{\beta}_w]\bar{x}_w = \alpha + \beta \bar{x}_w - \beta \bar{x}_w = \alpha,
$$

using (15.12) and the fact that  $\hat{\beta}_w$  is an unbiased estimator of  $\beta$ 15.14. For  $\hat{\alpha}$ , we have the *z*-score

$$
z_{\hat{\alpha}} = \frac{\hat{\alpha} - 0.23}{\sqrt{0.0001202}} \ge \frac{0.2376 - 0.23}{\sqrt{0.0001202}} = 0.6841.
$$

Thus, using the normal approximation,

$$
P\{\hat{\alpha} \ge 0.2367\} = P\{z_{\hat{\alpha}} \ge 0.6841\} = 0.2470.
$$

For  $\hat{\beta}$ , we have the *z*-score

$$
z_{\hat{\beta}} = \frac{\hat{\beta} - 5.35}{\sqrt{1.3095}} \ge \frac{5.690 - 5.35}{\sqrt{1.3095}} = 0.2971.
$$

Here, the normal approximation gives

$$
P\{\hat{\beta} \ge 5.690\} = P\{z_{\hat{\beta}} \ge 0.2971\} = 0.3832.
$$

15.15. For  $n$  independent observations, the likelihood function

$$
L(\pi|\mathbf{x}) = c(\pi)^n \prod_{i=1}^n h(x_i) \exp\left(\pi \sum_{i=1}^n T(x_i)\right)
$$

$$
\ln L(\pi|\mathbf{x}) = n \ln c(\pi) + \sum_{i=1}^n \ln h(x_i) + \left(\pi \sum_{i=1}^n T(x_i)\right)
$$

$$
\frac{\partial}{\partial \pi} \ln L(\pi|\mathbf{x}) = n \frac{c'(\pi)}{c(\pi)} + \sum_{i=1}^n T(x_i)
$$

$$
= n \left(\frac{c'(\pi)}{c(\pi)} + \overline{T(x)}\right)
$$

Set this equal to 0 to give  $\hat{\pi}$  as a function of  $\overline{T(x)}$ .

15.16. By the delta method and the fact that  $\hat{\theta}(X)$  is a maximum likelihood estimator,

$$
\operatorname{Var}_{\theta}(\eta(\hat{\theta}(X))) \approx \left(\frac{d\eta(\theta)}{d\theta}\right)^2 \operatorname{Var}_{\theta}(\hat{\theta}(X))
$$

$$
\frac{1}{nI_{\eta}(\eta)} \approx \left(\frac{d\eta(\theta)}{d\theta}\right)^2 \frac{1}{nI_{\theta}(\theta)}
$$

$$
I_{\theta}(\theta) \approx I_{\eta}(\eta(\theta)) \left(\frac{d\eta(\theta)}{d\theta}\right)^2.
$$

## Topic 16

## Interval Estimation

*The form of this solution consists in determining certain intervals, which I propose to call the confidence intervals..., in which we may assume are contained the values of the estimated characters of the population, the probability of an error is a statement of this sort being equal to or less than*  $1 - \epsilon$ *, where*  $\epsilon$ *is any number*  $0 < \epsilon < 1$ *, chosen in advance. The number*  $\epsilon I$  *call the confidence coefficient.* - Jerzy Neyman, 1934, On the Two Different Aspects of the Representative Method, *Journal of the Royal Statistical Society*

Our strategy to estimation thus far has been to use a method to find an estimator, e.g., method of moments, or maximum likelihood, and evaluate the quality of the estimator by evaluating its bias and the variance. Often, we know more about the distribution of the estimator and this allows us to take a more comprehensive statement about the estimation procedure.

Interval estimation is an exteneion to the variety of techniques we have examined. Given data x, we replace the point estimate  $\hat{\theta}(\mathbf{x})$  for the parameter  $\theta$  by a statistic that is subset  $\hat{C}(\mathbf{x})$  of the parameter space. We will consider both the classical and Bayesian approaches to choosing  $\hat{C}(\mathbf{x})$ . As we shall learn, the two approaches have very different interpretations.

### 16.1 Classical Statistics

In this case, the random set  $\hat{C}(X)$  is chosen to have a prescribed high probability,  $\gamma$ , of containing the true parameter value  $\theta$ . In symbols,

$$
P_{\theta}\{\theta \in \hat{C}(X)\} = \gamma.
$$

In this case, the set  $\hat{C}(\mathbf{x})$  is called a  $\gamma$ -level confidence set. In the case of a one dimensional parameter set, the typical choice of confidence set is a confidence interval

$$
\hat{C}(\mathbf{x}) = (\hat{\theta}_{\ell}(\mathbf{x}), \hat{\theta}_{u}(\mathbf{x})).
$$

Often this interval takes the form

$$
\hat{C}(\mathbf{x}) = (\hat{\theta}(\mathbf{x}) - m(\mathbf{x}), \hat{\theta}(\mathbf{x}) + m(\mathbf{x})) = \hat{\theta}(\mathbf{x}) \pm m(\mathbf{x})
$$

where the two statistics,

- $\hat{\theta}(\mathbf{x})$  is a **point estimate**, and
- $m(\mathbf{x})$  is the **margin of error**.

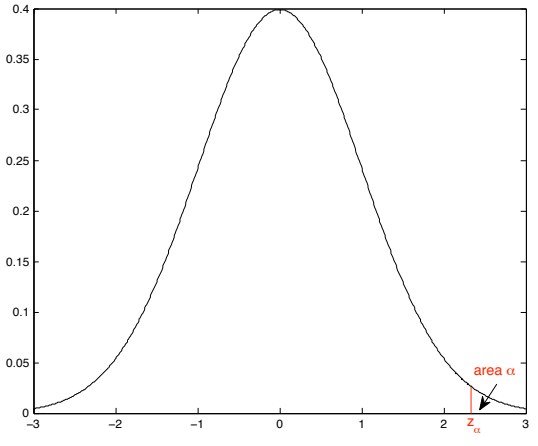

Figure 16.1: Upper tail critical values.  $\alpha$  is the area under the standard normal density and to the right of the vertical line at critical value  $z_\alpha$ 

#### 16.1.1 Means

**Example 16.1** (1-sample z interval). *If*  $X_1, X_2, \ldots, X_n$  *are normal random variables with unknown mean*  $\mu$  *but known variance*  $\sigma_0^2$ *. Then,* 

$$
Z=\frac{\bar{X}-\mu}{\sigma_0/\sqrt{n}}
$$

*is a standard normal random variable. For any*  $\alpha$  *between* 0 and 1, choose  $z_{\alpha}$  so that

$$
P{Z > z_\alpha} = \alpha
$$
 or equivalently  $P{Z \le z_\alpha} = 1 - \alpha$ .

*The value is known as the upper tail probability with critical value*  $z_\alpha$ *. We can compute this in R using, for example* 

> qnorm(0.975) [1] 1.959964

*for*  $\alpha = 0.025$ *. If*  $\gamma = 1 - 2\alpha$ *, then*  $\alpha = (1 - \gamma)/2$ *. In this case, we have that* 

 $P\{-z_{\alpha} < Z < z_{\alpha}\} = \gamma$ .

*Let*  $\mu_0$  *is the state of nature. Taking in turn each the two inequalities in the line above and isolating*  $\mu_0$ *, we find that* 

$$
\frac{\bar{X} - \mu_0}{\sigma_0 / \sqrt{n}} = Z < z_\alpha
$$

$$
\bar{X} - \mu_0 < z_\alpha \frac{\sigma_0}{\sqrt{n}}
$$

$$
\bar{X} - z_\alpha \frac{\sigma_0}{\sqrt{n}} < \mu_0
$$

*Similarly,*

$$
\frac{\bar{X} - \mu_0}{\sigma_0 / \sqrt{n}} = Z > -z_\alpha
$$

*implies*

$$
\mu_0<\bar{X}+z_\alpha\frac{\sigma_0}{\sqrt{n}}
$$

*Thus*

$$
\bar{X}-z_\alpha\frac{\sigma_0}{\sqrt{n}}<\mu_0<\bar{X}+z_\alpha\frac{\sigma_0}{\sqrt{n}}.
$$

*has probability* γ*. Thus, for data* x*,*

$$
\bar{x} \pm z_{(1-\gamma)/2} \frac{\sigma_0}{\sqrt{n}}
$$

*is a confidence interval with confidence level* γ*. In this case,*

 $\hat{\mu}(\mathbf{x}) = \bar{x}$  is the estimate for the mean and  $m(\mathbf{x}) = z_{(1-\gamma)/2} \sigma_0/\sqrt{n}$  is the margin of error.

We can use the  $z$ -interval *above for the confidence interval for*  $\mu$  *for data that is not necessarily normally distributed as long as the central limit theorem applies. For one population intervals for means,* n > 30 *and data not strongly skewed is a good rule of thumb.*

Generally, the standard deviation is not known and must be estimated. So, let  $X_1, X_2, \cdots, X_n$  be normal random variables with unknown mean and unknown standard deviation. Let  $S<sup>2</sup>$  be the **unbiased** sample variance. If we are forced to replace the unknown variance  $\sigma^2$  with its unbiased estimate  $s^2$ , then the statistic is known as t:

$$
t = \frac{\bar{x} - \mu}{s / \sqrt{n}}.
$$

The term  $s/\sqrt{n}$  which estimates the standard deviation of the sample mean is called the **standard error**. The remarkable discovery by William Gossett is that the distribution of the  $t$  statistic can be determined exactly. Write

$$
T_{n-1} = \frac{\sqrt{n}(\bar{X} - \mu)}{S} = \frac{\sqrt{n}(\bar{X} - \mu)/\sigma}{S/\sigma}
$$

Then, Gossett was able to establish the following three facts about the last expression.

- The numerator is a standard normal random variable.
- The denominator is the square root of

$$
\frac{S^2}{\sigma^2} = \frac{1}{n-1} \sum_{i=1}^{n} (Z_i - \bar{Z})^2 \quad \text{where} \quad Z_i = \frac{X_i - \mu}{\sigma}
$$

is a standard normal. This sum has chi-square distribution with  $n - 1$  degrees of freedom.

• The numerator and denominator are independent.

With this, Gossett was able to compute the density of the t **distribution** with  $n - 1$  degrees of freedom. Gossett, who worked for the the brewery of Arthur Guinness in Dublin, was permitted to publish his results only if it appeared under a pseudonym. Gosset chose the name *Student*, thus the distribution is sometimes known as Student's t.

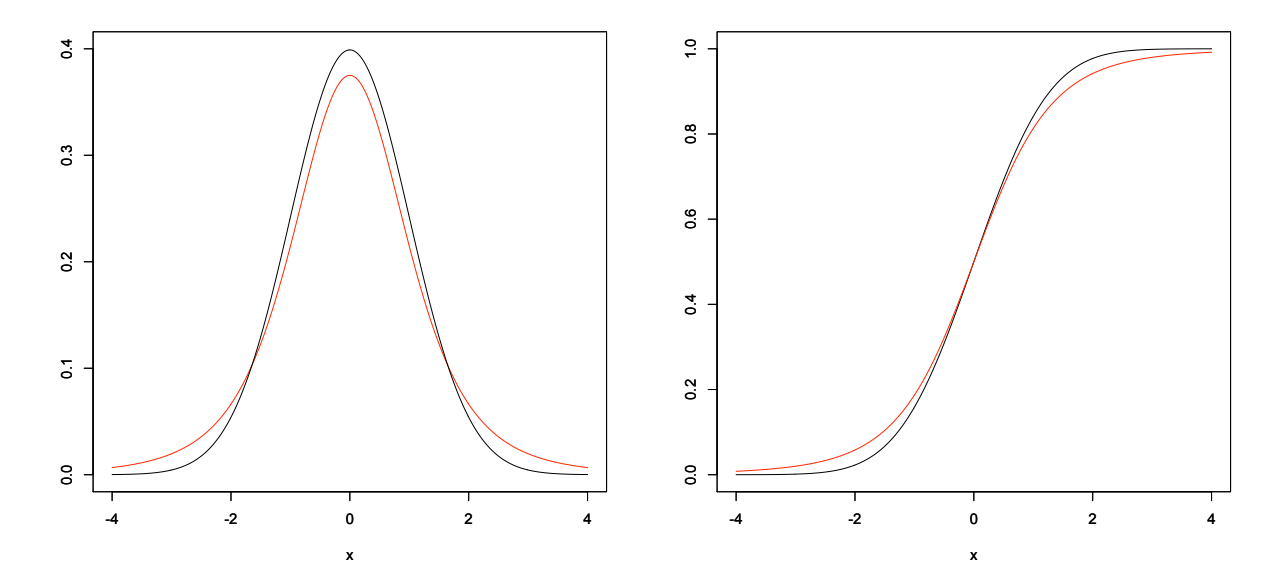

**Figure 16.2:** The density and distribution function for a standard normal random variable (black) and a t random variable with 4 degrees of freedom (red). The variance of the t distribution is  $df/(df - 2) = 4/(4 - 2) = 2$  is higher than the variance of a standard normal. This can be seen in the broader shoulders of the  $t$  density function or in the smaller increases in the  $t$  distribution function away from the mean of 0.

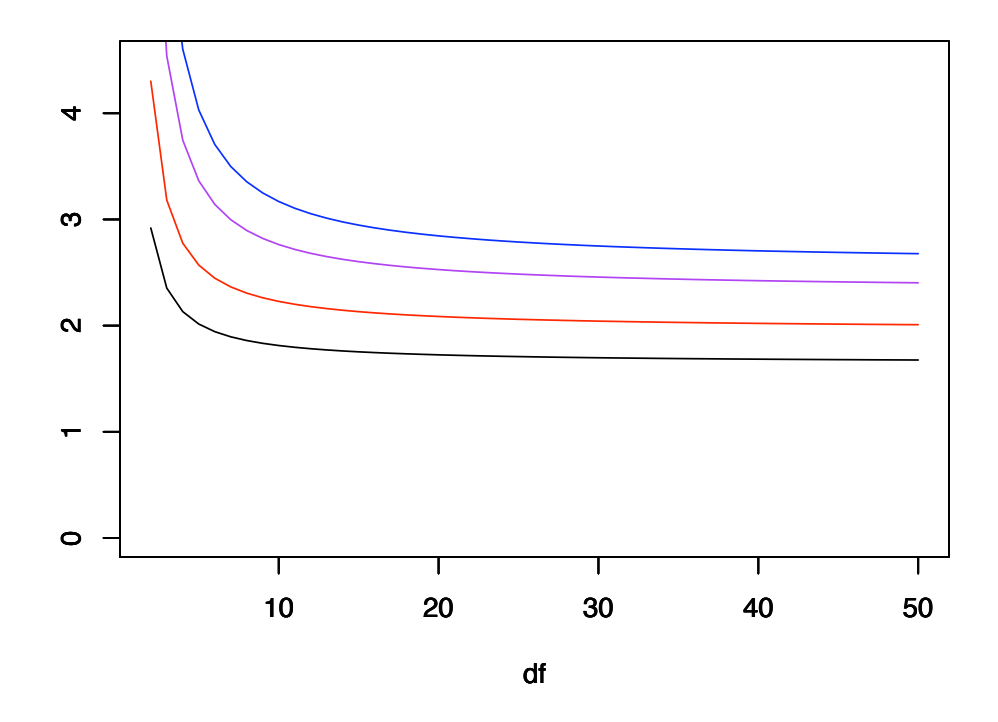

Figure 16.3: Upper critical values for the t confidence interval with  $\gamma = 0.90$  (black), 0.95 (red), 0.98 (magenta) and 0.99 (blue) as a function of  $df$ , the number of degrees of freedom. Note that these critical values decrease to the critical value for the  $z$  confidence interval and increases with  $γ$ .

Again, for any  $\alpha$  between 0 and 1, let **upper tail probability**  $t_{n-1,\alpha}$  satisfy

$$
P\{T_{n-1} > t_{n-1,\alpha}\} = \alpha \quad \text{or equivalently} \quad P\{T_{n-1} \le t_{n-1,\alpha}\} = 1 - \alpha.
$$

We can compute this in R using, for example

> qt(0.975,12) [1] 2.178813

for  $\alpha = 0.025$  and  $n - 1 = 12$ .

**Example 16.2.** For the data on the lengths of 200 Bacillus subtilis, we had a mean  $\bar{x} = 2.49$  and standard deviation  $s = 0.674$ *. For a 96% confidence interval*  $\alpha = 0.02$  *and we type in* R,

> qt(0.98,199) [1] 2.067298

*Thus, the interval is*

$$
2.490 \pm 2.0674 \frac{0.674}{\sqrt{200}} = 2.490 \pm 0.099 \quad or \quad (2.391, 2.589)
$$

Example 16.3. *We can obtain the data for the Michaelson-Morley experiment using* R *by typing*

> data(morley)

*The data have 100 rows - 5 experiments (column 1) of 20 runs (column 2). The* Speed *is in column 3. The values for speed are the amounts over 299,000 km/sec. Thus, a* t*-confidence interval will have 99 degrees of freedom. We can see a histogram by writing* hist(morley\$Speed)*. To determine a 95% confidence interval, we find*

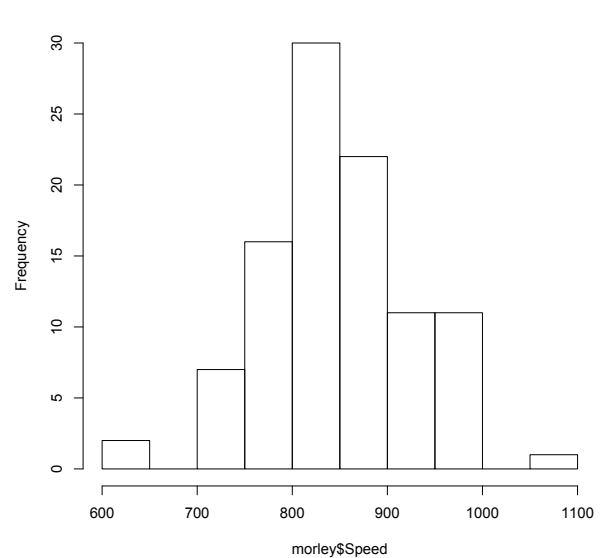

**Histogram of morley\$Speed**

Figure 16.4: Measurements of the speed of light. Actual values are 299,000 kilometers per second plus the value shown.

```
> mean(morley$Speed)
[1] 852.4
> sd(morley$Speed)
[1] 79.01055
> qt(0.975,99)
[1] 1.984217
```
*Thus, our confidence interval for the speed of light is*

299, 852.4 
$$
\pm
$$
 1.9842  $\frac{79.0}{\sqrt{100}} = 299,852.4 \pm 15.7$  or the interval (299836.7, 299868.1)

*This confidence interval does* not *include the presently determined values of 299,792.458 km/sec for the speed of light. The confidence interval can also be found by tying* t.test(morley\$Speed)*. We will study this command in more detail when we describe the* t*-test.*

Exercise 16.4. *Give a 90% and a 98% confidence interval for the example above.*

We often wish to determine a sample size that will guarantee a desired margin of error. For a  $\gamma$ -level t-interval, this is

$$
m = t_{n-1,(1-\gamma)/2} \frac{s}{\sqrt{n}}.
$$

Solving this for  $n$  yields

$$
n = \left(\frac{t_{n-1,(1-\gamma)/2} s}{m}\right)^2.
$$

Because the number of degrees of freedom,  $n - 1$ , for the t distribution is unknown, the quantity n appears on both sides of the equation and the value of  $s$  is unknown. We search for a **conservative** value for  $n$ , i.e., a margin of error that will be no greater that the desired length. This can be achieved by overestimating  $t_{n-1,(1-\gamma)/2}$  and s. For the speed of light example above, if we desire a margin of error of  $m = 10$  km/sec for a 95% confidence interval, then we set  $t_{n-1,(1-\gamma)/2} = 2$  and  $s = 80$  to obtain

$$
n \approx \left(\frac{2 \cdot 80}{10}\right)^2 = 256
$$

measurements are necessary to obtain the desired margin of error..

The next set of confidence intervals are determined, in those case in which the distributional variance in known, by finding the standardized score and using the normal approximation as given via the central limit theorem. In the cases in which the variance is unknown, we replace the distribution variance with a variance that is estimated from the observations. In this case, the procedure that is analogous to the standardized score is called the studentized score.

Example 16.5 (matched pair t interval). *We begin with two quantitative measurements*

$$
(X_{1,1},\ldots,X_{1,n})
$$
 and  $(X_{2,1},\ldots,X_{2,n}),$ 

*on the same n individuals. Assume that the first set of measurements has mean*  $\mu_1$  *and the second set has mean*  $\mu_2$ *.* 

*If we want to determine a confidence interval for the difference*  $\mu_1 - \mu_2$ *, we can apply the t-procedure to the differences*

$$
(X_{1,1}-X_{2,1},\ldots,X_{1,n}-X_{2,n})
$$

*to obtain the confidence interval*

$$
(\bar{X}_1 - \bar{X}_2) \pm t_{n-1,(1-\gamma)/2} \frac{S_d}{\sqrt{n}}
$$

*where*  $S_d$  *is the standard deviation of the difference.* 

Example 16.6 (2-sample z interval). *If we have two* independent *samples of normal random variables*

$$
(X_{1,1},\ldots,X_{1,n_1})
$$
 and  $(X_{2,1},\ldots,X_{2,n_2}),$ 

the first having mean  $\mu_1$  and variance  $\sigma_1^2$  and the second having mean  $\mu_2$  and variance  $\sigma_2^2$ , then the difference in their *sample means*

$$
\bar{X}_2 - \bar{X}_1
$$

*is also a normal random variable with*

mean 
$$
\mu_1 - \mu_2
$$
 and variance  $\frac{\sigma_1^2}{n_1} + \frac{\sigma_2^2}{n_2}$ .

*Therefore,*

$$
Z = \frac{(\bar{X}_1 - \bar{X}_2) - (\mu_1 - \mu_2)}{\sqrt{\frac{\sigma_1^2}{n_1} + \frac{\sigma_2^2}{n_2}}}
$$

is a standard normal random variable. In the case in which the variances  $\sigma_1^2$  and  $\sigma_2^2$  are known, this gives us a  $\gamma$ -level *confidence interval for the difference in parameters*  $\mu_1 - \mu_2$ *.* 

$$
(\bar{X}_1 - \bar{X}_2) \pm z_{(1-\gamma)/2} \sqrt{\frac{\sigma_1^2}{n_1} + \frac{\sigma_2^2}{n_2}}.
$$

**Example 16.7** (2-sample t interval). If we know that  $\sigma_1^2 = \sigma_2^2$ , then we can pool the data to compute the standard deviation. Let  $S_1^2$  and  $S_2^2$  be the sample variances from the two samples. Then the **pooled sample variance**  $S_p$  is the *weighted average of the sample variances with weights equal to their respective degrees of freedom.*

$$
S_p^2 = \frac{(n_1 - 1)S_1^2 + (n_2 - 1)S_2^2}{n_1 + n_2 - 2}.
$$

*This gives a statistic*

$$
T_{n_1+n_2-2} = \frac{(\bar{X}_1 - \bar{X}_2) - (\mu_1 - \mu_2)}{S_p \sqrt{\frac{1}{n_1} + \frac{1}{n_2}}}
$$

*that has a t distribution with*  $n_1 + n_2 - 2$  *degrees of freedom. Thus we have the*  $\gamma$  *level confidence interval* 

$$
(\bar{X}_1 - \bar{X}_2) \pm t_{n_1 + n_2 - 2, (1 - \gamma)/2} S_p \sqrt{\frac{1}{n_1} + \frac{1}{n_2}}
$$

*for*  $\mu_1 - \mu_2$ *.* 

*If we do not know that*  $\sigma_1^2 = \sigma_2^2$ , then the corresponding studentized random variable

$$
T = \frac{(\bar{X}_1 - \bar{X}_2) - (\mu_1 - \mu_2)}{\sqrt{\frac{S_1^2}{n_1} + \frac{S_2^2}{n_2}}}
$$

*no longer has a* t*-distribution.*

Welch and Satterthwaite have provided an approximation to the t distribution with effective degrees of freedom *given by the Welch-Satterthwaite equation*

$$
\nu = \frac{\left(\frac{s_1^2}{n_1} + \frac{s_2^2}{n_2}\right)^2}{\frac{s_1^4}{n_1^2 \cdot (n_1 - 1)} + \frac{s_2^4}{n_2^2 \cdot (n_2 - 1)}}.
$$
\n(16.1)

*This give a* γ*-level confidence interval*

$$
\bar{x}_1 - \bar{x}_2 \pm t_{\nu,(1-\gamma/2)} \sqrt{\frac{s_1^2}{n_1} + \frac{s_2^2}{n_2}}.
$$

*For two sample intervals, the number of observations per group may need to be at least 40 for a good approximation to the normal distribution.*

Exercise 16.8. *Show that the effective degrees of freedom is between the worst case of the minimum choice from a one sample* t*-interval and the best case of equal variances.*

$$
\min\{n_1, n_2\} - 1 \le \nu \le n_1 + n_2 - 2
$$

For data on the life span in days of 88 wildtype and 99 transgenic mosquitoes, we have the summary

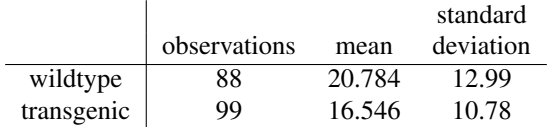

Using the conservative 95% confidence interval based on  $\min\{n_1, n_2\} - 1 = 87$  degrees of freedom, we use

> qt(0.975,87) [1] 1.987608

to obtain the interval

$$
(20.78 - 16.55) \pm 1.9876 \sqrt{\frac{12.99^2}{88} + \frac{10.78^2}{99}} = (0.744, 7.733)
$$

Using the the Welch-Satterthwaite equation, we obtain  $\nu = 169.665$ . The increase in the number of degrees of freedom gives a slightly narrower interval (0.768, 7.710).

#### 16.1.2 Linear Regression

For ordinary linear regression, we have given least squares estimates for the slope  $\beta$  and the intercept  $\alpha$ . For data  $(x_1, y_1), (x_2, y_2) \dots, (x_n, y_n)$ , our model is

$$
y_i = \alpha + \beta x_i + \epsilon_i
$$

where  $\epsilon_i$  are independent  $N(0, \sigma)$  random variables. Recall that the estimator for the slope

$$
\hat{\beta}(x,y) = \frac{\text{cov}(x,y)}{\text{var}(x)}
$$

is unbiased.

Exercise 16.9. *Show that*

$$
\text{Var}_{(\alpha,\beta)}(\hat{\beta}) = \frac{\sigma^2}{(n-1)\text{var}(x)}.
$$

$$
\text{Var}_{(\alpha,\beta)}(\hat{\alpha}) = \sigma^2 \left(\frac{1}{n} + \frac{\bar{x}^2}{(n-1)\text{var}(x)}\right) = \sigma^2 \left(\frac{(n-1)\text{var}(x) + n\bar{x}^2}{n(n-1)\text{var}(x)}\right) = \frac{\sigma^2 \bar{x}^2}{(n-1)\text{var}(x)},
$$

 $\alpha$ 

*and*

 $\text{Cov}_{(\alpha,\beta)}(\hat{\alpha},\hat{\beta}) = -\bar{x}\text{Var}_{(\alpha,\beta)}(\hat{\beta})$ 

*The last equality for*  $\text{Var}_{(\alpha,\beta)}(\hat{\alpha})$  *uses formula (2.2) for the sample variance.* 

Notice that  $Var_{(\alpha,\beta)}(\hat{\alpha})$  increases with the distance that the mean of the x values is from 0. The correlation

$$
\rho_{(\alpha,\beta)}(\hat{\alpha},\hat{\beta}) = \frac{\text{Cov}_{(\alpha,\beta)}(\hat{\alpha},\hat{\beta})}{\sqrt{\text{Var}_{(\alpha,\beta)}(\hat{\alpha})\text{Var}_{(\alpha,\beta)}(\hat{\beta})}} = -\bar{x}\sqrt{\frac{\text{Var}_{(\alpha,\beta)}(\hat{\beta})}{\text{Var}_{(\alpha,\beta)}(\hat{\alpha})}} = -\frac{\bar{x}}{\sqrt{\bar{x}^2}},
$$

which does not depend on the data. If the mean of the explanatory variable  $\bar{x} > 0$ , then  $\hat{\alpha}$  and  $\hat{\beta}$  are negatively correlated. For example, if we underestimate  $\hat{\beta}$  for  $\beta > 0$ , then the line is more shallow and we will likely overestimate  $\hat{\alpha}$ .

**Exercise 16.10.** *Explore the fact that the correlation between*  $\hat{\alpha}$  *and*  $\hat{\beta}$  *does not depend on the data.* 

If  $\sigma$  is known, this suggests a *z*-interval for a  $\gamma$ -level confidence interval

$$
\hat{\beta} \pm z_{(1-\gamma)/2} \frac{\sigma}{s_x \sqrt{n-1}}.
$$

Generally,  $\sigma$  is unknown. However, the variance of the residuals,

$$
s_u^2 = \frac{1}{n-2} \sum_{i=1}^n (y_i - (\hat{\alpha} - \hat{\beta}x_i))^2
$$
 (16.2)

is an unbiased estimator of  $\sigma^2$  and  $s_u/\sigma$  has a t distribution with  $n-2$  degrees of freedom. This gives the t-interval

$$
\hat{\beta} \pm t_{n-2,(1-\gamma)/2} \frac{s_u}{s_x \sqrt{n-1}}.
$$

As the formula shows, the margin of error is proportional to the standard deviation of the residuals. It is inversely proportional to the standard deviation of the x measurement. Thus, we can reduce the margin of error by taking a broader set of values for the explanatory variables.

For the data on the humerus and femur of the five specimens of *Archeopteryx*, we have  $\hat{\beta} = 1.197$ .  $s_u = 1.982$ ,  $s_x = 13.2$ , and  $t_{3,0.025} = 3.1824$ , Thus, the 95% confidence interval is  $1.197 \pm 0.239$  or  $(0.958, 1.436)$ .

#### 16.1.3 Sample Proportions

**Example 16.11** (proportions). For *n Bernoulli trials with success parameter p, the sample proportion*  $\hat{p}$  *has* 

*mean* p *and variance* 
$$
\frac{p(1-p)}{n}
$$
.

*The parameter* p *appears in both the mean and in the variance. Thus, we need to make a choice*  $\tilde{p}$  *to replace* p *in the confidence interval*

$$
\hat{p} \pm z_{(1-\gamma)/2} \sqrt{\frac{\tilde{p}(1-\tilde{p})}{n}}.\tag{16.3}
$$

*One simple choice for*  $\tilde{p}$  *is simply to take the sample proportion*  $\hat{p}$ *. Based on extensive numerical experimentation, one more recent popular choice is*

$$
\tilde{p}=\frac{x+2}{n+4}
$$

*where* x *is the number of successes.*

*For population proportions, we ask that the* mean number of successes np *and the* mean number of failures n(1 − p) *each be at least 10. We have this requirement so that a normal random variable is a good approximation to the appropriate binomial random variable.*

**Example 16.12.** *For Mendel's data the*  $F_2$  *generation consisted 428 for the dominant allele green pods and 152 for the recessive allele yellow pods. Thus, the sample proportion of green pod alleles is*

$$
\hat{p} = \frac{428}{428 + 152} = 0.7379.
$$

*The confidence interval, using*

$$
\tilde{p} = \frac{428 + 2}{428 + 152 + 4} = 0.7363
$$

*is*

$$
0.7379 \pm z_{(1-\gamma)/2} \sqrt{\frac{0.7363 \cdot 0.2637}{580}} = 0.7379 \pm 0.0183 z_{(1-\gamma)/2}
$$

*For*  $\gamma = 0.98$ *,*  $z_{0.01} = 2.326$  *and the confidence interval is*  $0.7379 \pm 0.0426 = (0.6953, 0.7805)$ *. Note that this interval contains the predicted value of*  $p = 3/4$ *.* 

A comparable formula gives confidence intervals based on more than two independent samples

**Example 16.13.** *For the difference in two proportions*  $p_1$  *and*  $p_2$  *based on*  $n_1$  *and*  $n_2$  *independent trials. We have, for the difference*  $p_1 - p_2$ *, the confidence interval* 

$$
\hat{p}_1 - \hat{p}_2 \pm z_{(1-\gamma)/2} \sqrt{\frac{\hat{p}_1(1-\hat{p}_1)}{n_1} + \frac{\hat{p}_2(1-\hat{p}_2)}{n_2}}.
$$

Example 16.14 (transformation of a single parameter). *If*

 $(\hat{\theta}_\ell, \hat{\theta}_u)$ 

*is a level* γ *confidence interval for* θ *and* g *is an increasing function, then*

 $(g(\hat{\theta}_\ell), g(\hat{\theta}_u))$ 

*is a level*  $\gamma$  *confidence interval for*  $q(\theta)$ 

Exercise 16.15. *For the example above, find the confidence interval for the yellow pod genotype.*

#### 16.1.4 Summary of Standard Confidence Intervals

The confidence interval is an extension of the idea of a point estimation of the parameter to an interval that is likely to contain the true parameter value. A level  $\gamma$  confidence interval for a population parameter  $\theta$  is an interval computed from the sample data having probability  $\gamma$  of producing an interval containing  $\theta$ .

For an estimate of a population mean or proportion, a level  $\gamma$  confidence interval often has the form

estimate  $\pm t^* \times$  standard error

where  $t^*$  is the upper  $\frac{1-\gamma}{2}$  critical value for the t distribution with the appropriate number of degrees of freedom. If the number of degrees of freedom is **infinite**, we use the **standard normal** distribution to determine the critical value, usually denoted by  $z^*$ .

The margin of error  $m = t^* \times$  standard error decreases if

- $\gamma$ , the confidence level, decreases
- the standard deviation decreases
- $\bullet$  *n*, the number of observations, increases

The procedures for finding the confidence interval are summarized in the table below.

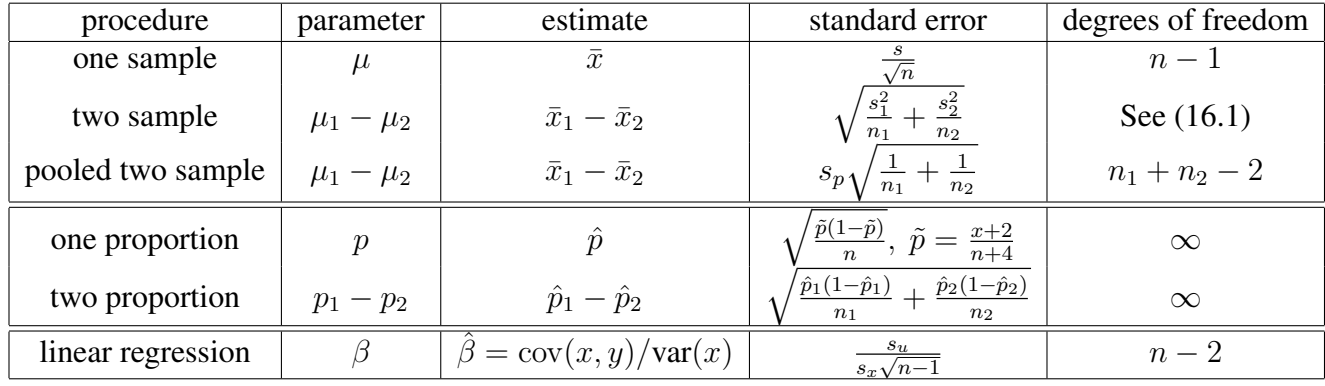

The first confidence interval for  $\mu_1 - \mu_2$  is the two-sample t procedure. If we can assume that the two samples have a common standard deviation, then we pool the data to compute  $s_p$ , the pooled standard deviation. Matched pair procedures use a one sample procedure on the difference in the observed values.

For these intervals, we need a sample size large enough so that the central limit theorem is a sufficiently good approximation. For one population tests for means,  $n > 30$  and data not strongly skewed is a good rule of thumb. For two population tests, 40 observations for each group may be necessary. For population proportions, we ask that the mean number of successes  $np$  and the mean number of failures  $n(1 - p)$  each be at least 10.

For the standard error for  $\hat{\beta}$  in linear regression,  $s_u$  is defined in (16.2) and  $s_x$  is the standard deviation of the values of the explanatory variable.

#### 16.1.5 Interpretation of the Confidence Interval

The confidence interval for a parameter  $\theta$  is based on two statistics -  $\hat{\theta}_{\ell}(\mathbf{x})$ , the lower end of the confidence interval and  $\hat{\theta}_u(\mathbf{x})$ , the upper end of the confidence interval. As with all statistics, these two statistics cannot be based on the value of the parameter. In addition, the formulas for these two statistics are determined in advance of having the actual data. The term confidence can be related to the production of confidence intervals. We can think of the situation in

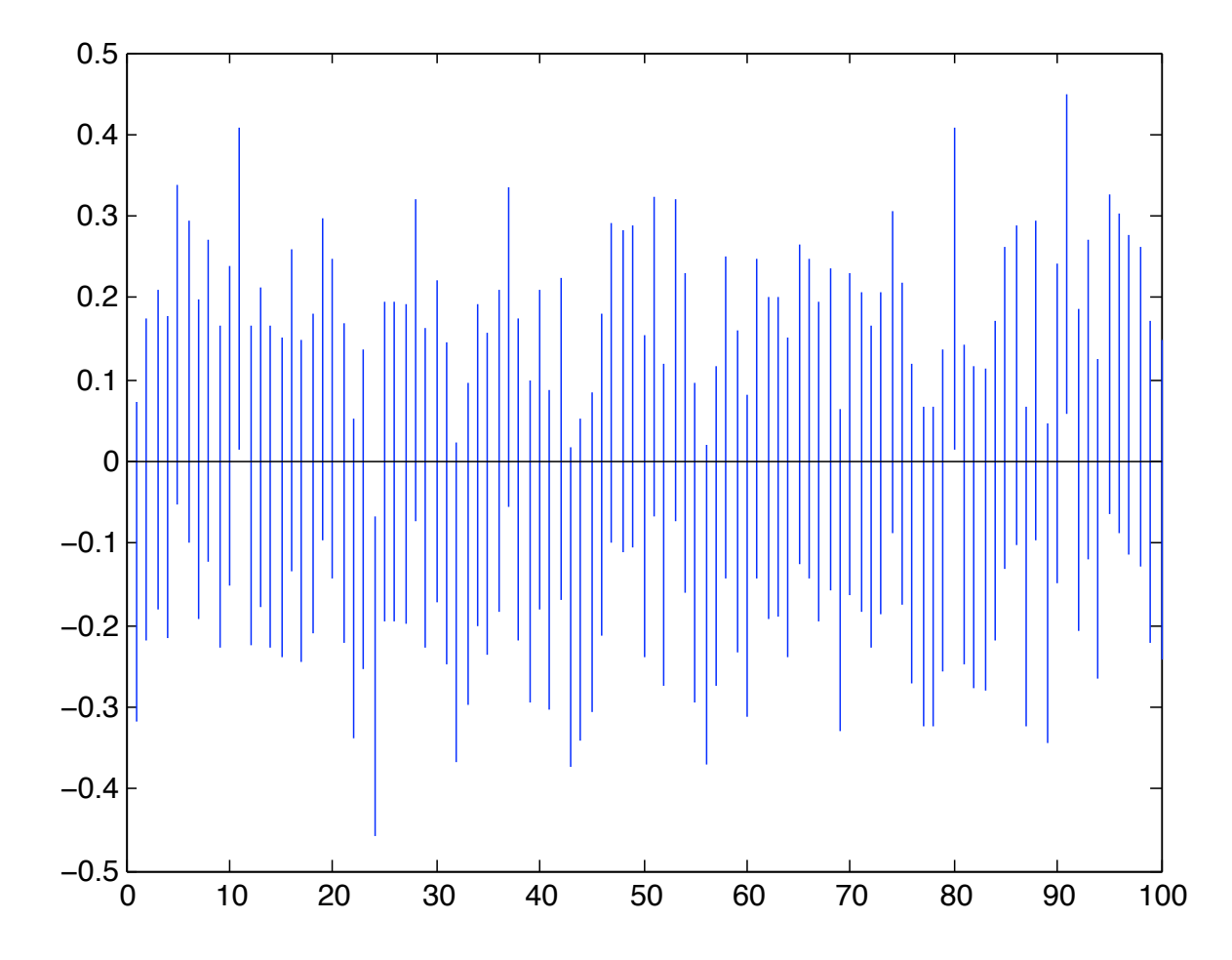

Figure 16.5: One hundred confidence build from repeatedly simulating 100 standard normal random variables and constructing 95% confidence intervals for the mean value - 0. Note that the 24th interval is entirely below 0 and so does not contain the actual parameter. The 11th, 80th and 91st intervals are entirely above 0 and again do not contain the parameter.

which we produce independent confidence intervals repeatedly. Each time, we may either succeed or fail to include the true parameter in the confidence interval. In other words, the inclusion of the parameter value in the confidence interval is a Bernoulli trial with success probability  $\gamma$ .

For example, after having seen these 100 intervals in Figure 16.5, we can conclude that the lowest and highest intervals are much less likely than 95% of containing the true parameter value. This phenomena can be seen in the presidential polls for the 2012 election. Three days before the election we see the following spread between Mr. Obama and Mr. Romney

$$
0\% \quad 1\% \quad 0\% \quad 1\% \quad 5\% \quad 0\% \quad -5\% \quad -1\% \quad 1\% \quad 1\%
$$

with the 95% confidence interval having a margin of error  $\sim$  3% based on a sample of size  $\sim$  1000. Because these values are highly dependent, the values of  $\pm 5\%$  is less likely to contain the true spread.

The following example, although never likely to be used in an actual problem, may shed some insight into the difference between confidence and probability.

**Example 16.16.** *Let*  $X_1$  *and*  $X_2$  *be two independent observations from a uniform distribution on the interval* [ $\theta$  –

1, θ + 1] *where* θ *is an unknown parameter. In this case, an observation is greater than* θ *with probability 1/2, and less than* θ *with probability 1/2. Thus,*

- *with probability 1/4, both observations are above* θ*,*
- *with probability 1/4, both observations are below* θ*, and*
- *with probability 1/2, one observation is below* θ *and the other is above.*

*In the third case alone, the confidence interval contains the parameter value. As a consequence of these considerations, the interval*

 $(\hat{\theta}_{\ell}(X_1, X_2), \hat{\theta}_{u}(X_1, X_2)) = (\min\{X_1, X_2\}, \max\{X_1, X_2\})$ 

*is a 50% confidence interval for the parameter.*

*Sometimes,*  $\max\{X_1, X_2\} - \min\{X_1, X_2\} > 1$ *. Because any subinterval of the interval*  $[\theta - 1, \theta + 1]$  *that has length at least 1 must contain* θ*, the midpoint of the interval, this confidence interval must contain the parameter value. In other words, sometimes the 50% confidence interval is certain to contain the parameter.*

Exercise 16.17. *For the example above, show that*

 $P$ {confidence interval has length  $> 1$ } = 1/4.

*Hint: Draw the square*  $[\theta - 1, \theta + 1] \times [\theta - 1, \theta + 1]$  *and shade the region in which the confidence interval has length greater than 1.*

#### 16.1.6 Extensions on the Use of Confidence Intervals

**Example 16.18** (delta method). *For estimating the distribution*  $\mu$  *by the sample mean*  $\bar{X}$ *, the delta method provides an alternative for the example above. In this case, the standard deviation of*  $g(\overline{X})$  *is approximately* 

$$
\frac{|g'(\mu)|\sigma}{\sqrt{n}}.\tag{16.4}
$$

*We replace*  $\mu$  *with*  $\bar{X}$  *to obtain the confidence interval for*  $q(\mu)$ 

$$
g(\bar{X}) \pm z_{\alpha/2} \frac{|g'(\bar{X})|\sigma}{\sqrt{n}}.
$$

*Using the notation from Example 11.19, estimating*  $\alpha_3$ , the coefficient of volume expansion based on independent *length measurements,*  $Y_1, Y_2, \ldots, Y_n$  *measured at temperature*  $T_1$  *of an object having length*  $\ell_0$  *at temperature*  $T_0$ *.* 

$$
\frac{\bar{Y}^3 - \ell_0^3}{\ell_0^3 |T_1 - T_0|} \pm z_{(1-\gamma)/2} \frac{3\bar{Y}^2 \sigma_Y}{\ell_0^3 |T_1 - T_0|\sqrt{n}}
$$

*s*

Exercise 16.19. *Recall that the* odds *of an event having probability* p *is*

$$
\psi = \frac{p}{1 - p}.\tag{16.5}
$$

*Use the delta method to show that*

$$
\sigma_{\hat{\psi}}^2 \approx \frac{\psi(\psi+1)^2}{n}.
$$

.

*In the example above on green peas,*

$$
\hat{\psi} = \frac{\hat{p}}{1 - \hat{p}} = \frac{0.7379}{1 - 0.7379} = 2.8153.
$$

*Using (16.4), we obtain a 98% confidence interval*

$$
\hat{\psi} \pm z_{0.01} \sqrt{\sigma_{\hat{\psi}}^2} \approx 2.8153 \pm 2.326 \sqrt{\frac{2.8153(1 + 2.8153)^2}{580}} = (2.1970, 3.4337)
$$

*which includes the predicted value*  $\psi = 3$ *.* 

*If we transform the 98% confidence interval* (0.6953, 0.7805) *for* p *to a confidence interval for the odds* ψ *using the transformation (16.5), we obtain an interval* (2.2819, 3.5558) *that is slightly shifted upward from the confidence interval obtained by the delta method.*

For multiple independent samples, the simple idea using the transformation in the Example 12 no longer works. For example, to determine the confidence interval using  $\bar{X}_1$  and  $\bar{X}_2$  above, the confidence interval for  $g(\mu_1, \mu_2)$ , the delta method gives the confidence interval

$$
g(\bar X_1,\bar X_2)\pm z_{(1-\gamma)/2}\sqrt{\left(\frac{\partial}{\partial x}g(\bar X_1,\bar X_2)\right)^2\frac{\sigma_1^2}{n_1}+\left(\frac{\partial}{\partial y}g(\bar X_1,\bar X_2)\right)^2\frac{\sigma_2^2}{n_2}}
$$

**Example 16.20.** Let's return to the example of  $n_\ell$  and  $n_h$  measurements x and y of, respectively, the length  $\ell$  and the *height* h *of a right triangle with the goal of giving the angle*

$$
\theta = g(\ell, h) = \tan^{-1}\left(\frac{h}{\ell}\right)
$$

*between these two sides. Here are the measurements:*

```
> x
 [1] 10.224484 10.061800 9.945213 9.982061 9.961353 10.173944 9.952279 9.855147
 [9] 9.737811 9.956345
> y
[1] 4.989871 5.090002 5.021615 4.864633 5.024388 5.123419 5.033074 4.750892 4.985719
[10] 4.912719 5.027048 5.055755
> mean(x); sd(x)
[1] 9.985044
[1] 0.1417969
> mean(y); sd(y)
[1] 4.989928
[1] 0.1028745
```
*The angle*  $\theta$  *is the arctangent, here estimated using the mean and given in radians* 

>(thetahat<-atan(mean(y)/mean(x))) [1] 0.4634398

*Using the delta method, we have estimated the standard deviation of these measurements.*

$$
\sigma_{\hat{\theta}} \approx \frac{1}{h^2 + \ell^2} \sqrt{h^2 \frac{\sigma_\ell^2}{n_\ell} + \ell^2 \frac{\sigma_h^2}{n_h}}.
$$

*We estimate this with the sample means and standard deviations*

$$
s_{\hat{\theta}} \approx \frac{1}{\bar{y}^2 + \bar{x}^2} \sqrt{\bar{y}^2 \frac{s_x^2}{n_\ell} + \bar{x}^2 \frac{s_y^2}{n_h}} = 0.0030.
$$

*This gives a* γ *level* z*- confidence interval*

$$
\hat{\theta} \pm z_{(1-\gamma)/2} s_{\hat{\theta}}.
$$

*For a 95% confidence interval, this is*  $0.4634 \pm 0.0059 = (0.4575, 0.4693)$  *radians or*  $(26.22°, 26.89°)$ .

*We can extend the Welch and Satterthwaite method to include the delta method to create a* t*-interval with effective degrees of freedom*

$$
\nu = \frac{\left(\frac{\partial g(\bar{x},\bar{y})^2}{\partial x} \frac{s_1^2}{n_1} + \frac{\partial g(\bar{x},\bar{y})^2}{\partial y} \frac{s_2^2}{n_2}\right)^2}{\frac{\partial g(\bar{x},\bar{y})^4}{\partial x} \frac{s_1^4}{n_1^2 \cdot (n_1 - 1)} + \frac{\partial g(\bar{x},\bar{y})^4}{\partial y} \frac{s_2^4}{n_2^2 \cdot (n_2 - 1)} }
$$

.

*We compute to find that*  $\nu = 19.4$  *and then use the t-interval* 

$$
\hat{\theta} \pm t_{\nu,(1-\gamma)/2} s_{\hat{\theta}}.
$$

*For a 95% confidence, this is sightly larger interval*  $0.4634 \pm 0.0063 = (0.4571, 0.4697)$  *radians or*  $(26.19°, 26.91°)$ .

Example 16.21 (maximum likelihood estimation). *The Fisher information is the main tool used to set an confidence interval for a maximum likelihood estimation .Two choices are typical. Let*  $\hat{\theta}$  *be the maximum likelihood estimate for the parameter* θ*.*

*First, we can use the Fisher information*  $I(\theta)$  *and recall that*  $\hat{\theta}$  *is approximately normally distributed, mean*  $\theta$ *, standard deviation*  $1/\sqrt{nI(\theta)}$ . Replacing  $\theta$  by its estimate gives a confidence interval

$$
\hat{\theta} \pm z_{\alpha/2} \frac{1}{\sqrt{n I(\hat{\theta})}}.
$$

*More recently, the more popular method is to use the* **observed information** *based on the observations*  $x =$  $(x_1, x_2, \ldots, x_n)$ .

$$
J(\theta) = -\frac{\partial^2}{\partial \theta^2} \log L(\theta | \mathbf{x}) = -\sum_{i=1}^n \frac{\partial^2}{\partial \theta^2} \log f_X(x_i | \theta).
$$

*This is the second derivative of the score function evaluated at the maximum likelihood estimator. Then, the confidence interval is*

$$
\hat{\theta} \pm z_{\alpha/2} \frac{1}{\sqrt{J(\hat{\theta})}}.
$$

*To compare the two approaches, first note that*  $E_{\theta}J(\theta) = nI(\theta)$ *, the Fisher information for n observations. Thus, by the law of large numbers,*

$$
\frac{1}{n}J(\theta) \to I(\theta) \quad \text{as } n \to \infty.
$$

*If the estimator is consistent and* I *is continuous at* θ*, then*

$$
\frac{1}{n}J(\hat{\theta}) \to I(\theta) \quad \text{as } n \to \infty.
$$

## 16.2 The Bootstrap

The confidence regions have been determined using aspects of the distribution of the data. In particular, these regions have often been specified by appealing to the central limit theorem and normal approximations. The notion behind bootstrap techniques begins with the concession that the information about the source of the data is insufficient to perform the analysis to produce the necessary description of the distribution of the estimator. This is particularly true for small data sets or highly skewed data.

The strategy is to take the data and treat it as if it were the distribution underlaying the data and to use a resampling protocol to describe the estimator. For the example above, we estimated the angle in a right triangle by estimating  $\ell$ 

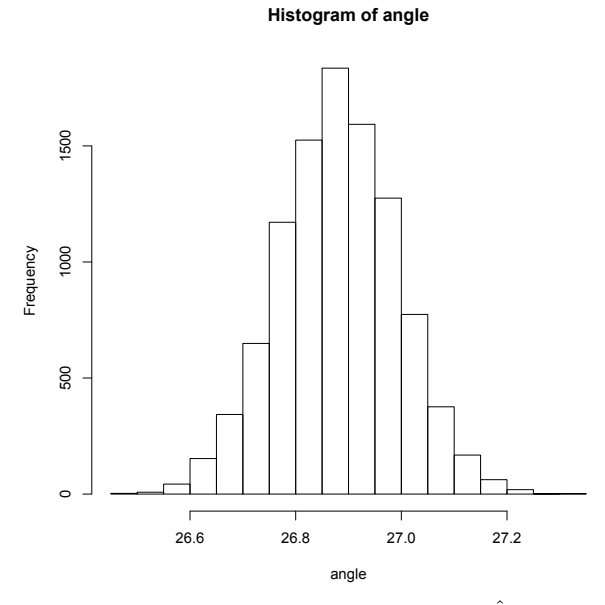

**Figure 16.6:** Bootstrap distribution of  $\hat{\theta}$ .

and  $h$ , the lengths of two adjacent sides by taking the mean of our measurements and then computing the arctangent of the ratio of these means. Using the delta method, our confidence interval was based on a normal approximation of the estimator.

The bootstrap takes another approach. We take the data

$$
x_1, x_2, \ldots, x_{n_1}, y_1, y_2, \ldots, y_{n_2},
$$

the **empirical distribution** of the measurements of  $\ell$  and h and act as if it were the **actual distribution**. The next step is the use the data and randomly create the results of the experiment many times over. In the example, we choose, *with replacement*  $n_1$  measurements from the x data and  $n_2$  measurements from the y data. We then compute the bootstrap means

$$
\bar{x}_b \quad \text{and} \quad \bar{y}_b
$$

and the estimate

$$
\hat{\theta}(\bar{x}_b, \bar{y}_b) = \tan^{-1}\left(\frac{\bar{y}_b}{\bar{x}_b}\right).
$$

Repeating this many times gives an empirical distribution for the estimator  $\hat{\theta}$ . This can be accomplish in just a couple lines of R code.

```
> angle<-numeric{10000)
> for (i in 1:10000){xb<-sample(x,length(x),replace=TRUE);
  yb<-sample(y,length(y),replace=TRUE);angle[i]<-atan(mean(yb)/mean(xb))*180/pi}
> hist(angle)
```
We can use this bootstrap distribution of  $\hat{\theta}$  to construct a confidence interval.

```
> q < -c(0.005, 0.01, 0.025, 0.5, 0.975, 0.99, 0.995)> quantile(angle,q)
   0.5% 1% 2.5% 50% 97.5% 99% 99.5%
26.09837 26.14807 26.21860 26.55387 26.86203 26.91486 26.95065
```
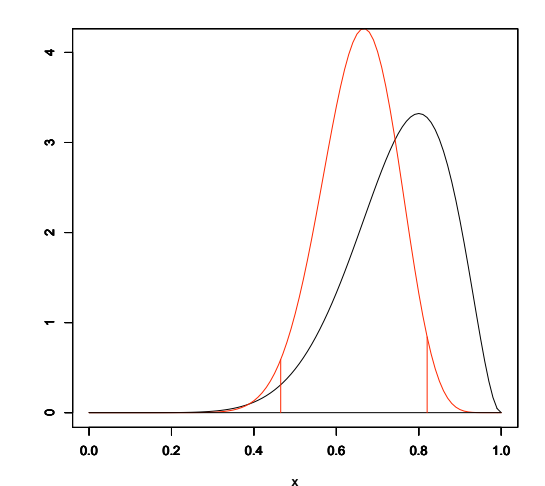

**Figure 16.7: Bayesian credible interval**. The 95% credible interval based on a  $Beta(9, 3)$  prior distribution and data consisting of 8 heads and 6 tails. This interval has probability 0.025 both above and below the end of the interval. Because the density is higher for the upper value, an narrow credible interval can be obtained by shifting the values upward so that the densities are equal at the endpoints of the interval and (16.6) is satisfied.

A 95% confidence interval  $(26.21^\circ, 26.86^\circ)$  can be accomplished using the 2.5th percentile as the lower end point and the 97.5th percentile as the upper end point. This confidence interval is very similar to the one obtained using the delta method.

Exercise 16.22. *Give the 98% bootstrap confidence interval for the angle in the example above.*

Exercise 16.23. *Bootstrap confidences are based on a simulation. So, the answer will vary with each simulation. Repeat the bootstrap above and compare.*

#### 16.3 Bayesian Statistics

A Bayesian interval estimate is called a credible interval. Recall that for the Bayesian approach to statistics, both the data and the parameter are random. Thus, the interval estimate is a statement about the posterior probability of the parameter  $\theta$ .

$$
P\{\tilde{\Theta} \in C(X)|X=x\} = \gamma. \tag{16.6}
$$

Here Θ is the random variable having a distribution equal to the prior probability π. We have choices in defining this interval. For example, we can

- choose the narrowest interval, which involves choosing those values of highest posterior density.
- choosing the interval in which the probability of being below the interval is as likely as being above it.

We can look at this by examining the two examples given in the Introduction to Estimation.

Example 16.24 (coin tosses). *In this example, we began with a beta prior distribution. Consequently, the posterior distribution will also be a member of the beta family of distributions. We then flipped a coin*  $n = 14$  *times with* 8 *heads. Here, again, is the summary.*

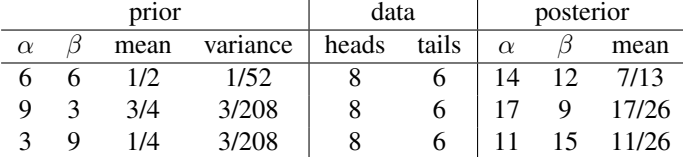

We use the R command  $q$ beta to find the credible interval. For the second case in the table above and with  $\gamma = 0.95$ , we find values that give the lower and upper 2.5% of the posterior distribution.

```
> qbeta(0.025,17,9)
[1] 0.4649993
> qbeta(0.975,17,9)
[1] 0.8202832
```
This gives a 95% credible interval of (0.4650, 0.8203). This is indicated in the figure above by the two vertical lines. Thus, the area under the density function from the vertical lines outward totals 5%.

The narrowest credible interval is (0.4737, 0.8276). At these values, the density equals 0.695. The density is lower for more extreme values and higher between these values. The beta distribution has a probability 0.0306 below the lower value for the credible interval and 0.0194 above the upper value satisfying the criterion (16.6) with  $\gamma = 0.95$ .

Example 16.25. *For the example having both a normal prior distribution and normal data, we find that we also have a normal posterior distribution. In particular, if the prior is normal, mean*  $\theta_0$ *, variance*  $1/\lambda$  *and our data has sample mean*  $\bar{x}$  *and each observation has variance 1.* 

*The classical statistics confidence interval*

$$
\bar{x} \pm z_{\alpha/2} \frac{1}{\sqrt{n}}.
$$

*For the Bayesian credible interval, note that the posterior distribution in normal with mean*

$$
\theta_1(\mathbf{x}) = \frac{\lambda}{\lambda + n} \theta_0 + \frac{n}{\lambda + n} \bar{x}.
$$

*and variance*  $1/(n + \lambda)$ *. Thus the credible interval is* 

$$
\theta_1(\mathbf{x}) \pm z_{\alpha/2} \frac{1}{\sqrt{\lambda + n}}.
$$

*Thus, the center of the interval is influenced by the prior mean. The prior variance results in a narrower interval.*

## 16.4 Answers to Selected Exercises

16.4. Using R to find upper tail probabilities, we find that

> qt(0.95,99) [1] 1.660391 > qt(0.99,99) [1] 2.364606

For the 90% confidence interval

299, 852.4 ± 1.6604 
$$
\frac{79.0}{\sqrt{100}}
$$
 = 299852.4 ± 13.1 or the interval (299839.3, 299865.5).

For the 98% confidence interval

299, 852.4 
$$
\pm
$$
 2.3646  $\frac{79.0}{\sqrt{100}}$  = 299852.4  $\pm$  18.7 or the interval (299833.7, 299871.1).

16.8. Let

$$
c = \frac{s_2^2/n_2}{s_1^2/n_1}
$$
. Then,  $\frac{s_2^2}{n_2} = c \frac{s_1^2}{n_1}$ .

Then, substitute for  $s_2^2/n_2$  and divide by  $s_1^2/n_1$  to obtain

$$
\nu = \frac{\left(\frac{s_1^2}{n_1} + \frac{s_2^2}{n_2}\right)^2}{\frac{s_1^4}{n_1^2 \cdot (n_1 - 1)} + \frac{s_2^4}{n_2^2 \cdot (n_2 - 1)}} = \frac{\left(\frac{s_1^2}{n_1} + \frac{cs_1^2}{n_1}\right)^2}{\frac{s_1^4}{n_1^2 \cdot (n_1 - 1)} + \frac{c^2 s_1^4}{n_1^2 \cdot (n_2 - 1)}} = \frac{\left(1 + c\right)^2}{\frac{1}{n_1 - 1} + \frac{c^2}{n_2 - 1}} = \frac{(n_1 - 1)(n_2 - 1)(1 + c)^2}{(n_2 - 1) + (n_1 - 1)c^2}.
$$

Take a derivative to see that

$$
\frac{d\nu}{dc} = (n_1 - 1)(n_2 - 1) \frac{((n_2 - 1) + (n_1 - 1)c^2) \cdot 2(1 + c) - (1 + c)^2 \cdot 2(n_1 - 1)c}{((n_2 - 1) + (n_1 - 1)c^2)^2}
$$
\n
$$
= 2(n_1 - 1)(n_2 - 1)(1 + c) \frac{((n_2 - 1) + (n_1 - 1)c^2) - (1 + c)(n_1 - 1)c}{((n_2 - 1) + (n_1 - 1)c^2)^2}
$$
\n
$$
= 2(n_1 - 1)(n_2 - 1)(1 + c) \frac{(n_2 - 1) - (n_1 - 1)c}{((n_2 - 1) + (n_1 - 1)c^2)^2}
$$

So the maximum takes place at  $c = (n_2 - 1)/(n_1 - 1)$  with value of  $\nu$ .

$$
\nu = \frac{(n_1 - 1)(n_2 - 1)(1 + (n_2 - 1)/(n_1 - 1))^2}{(n_2 - 1) + (n_1 - 1)((n_2 - 1)/(n_1 - 1))^2}
$$
  
= 
$$
\frac{(n_1 - 1)(n_2 - 1)((n_1 - 1) + (n_2 - 1))^2}{(n_1 - 1)^2(n_2 - 1) + (n_1 - 1)(n_2 - 1)^2}
$$
  
= 
$$
\frac{((n_1 - 1) + (n_2 - 1))^2}{(n_1 - 1) + (n_2 - 1)} = n_1 + n_2 - 2.
$$

Note that for this value

$$
\frac{s_2^2}{s_1^2} = \frac{n_2}{n_1}c = \frac{n_1/(n_1 - 1)}{n_2/(n_2 - 1)}
$$

and the variances are nearly equal. Notice that this is a global maximum with

 $\nu \to n_1 - 1$  as  $c \to 0$  and  $s_1 \ll s_2$  and  $\nu \to n_2 - 1$  as  $c \to \infty$  and  $s_2 \ll s_1$ .

The smaller of these two limits is the global minimum.

16.9. Recall that  $\hat{\beta}$  is an unbiased estimator for  $\beta$ , thus  $E_{(\alpha,\beta)}\hat{\beta} = \beta$ , and  $E_{(\alpha,\beta)}[(\hat{\beta} - \beta)^2]$  is the variance of  $\hat{\beta}$ .

$$
\hat{\beta}(x, y) - \beta = \frac{1}{(n-1)\text{var}(x)} \left( \sum_{i=1}^{n} (x_i - \bar{x})(y_i - \bar{y}) - \beta \sum_{i=1}^{n} (x_i - \bar{x})(x_i - \bar{x}) \right)
$$

$$
= \frac{1}{(n-1)\text{var}(x)} \left( \sum_{i=1}^{n} (x_i - \bar{x})(y_i - \bar{y} - \beta(x_i - \bar{x})) \right)
$$

$$
= \frac{1}{(n-1)\text{var}(x)} \left( \sum_{i=1}^{n} (x_i - \bar{x})((y_i - \beta x_i) - (\bar{y} - \beta \bar{x})) \right)
$$

$$
= \frac{1}{(n-1)\text{var}(x)} \left( \sum_{i=1}^{n} (x_i - \bar{x})(y_i - \beta x_i) - \sum_{i=1}^{n} (x_i - \bar{x})(\bar{y} - \beta \bar{x}) \right)
$$

The second sum is 0. For the first, we use the fact that  $y_i - \beta x_i = \alpha + \epsilon_i$ . Thus,

$$
\operatorname{Var}_{(\alpha,\beta)}(\hat{\beta}) = \operatorname{Var}_{(\alpha,\beta)}\left(\frac{1}{(n-1)\operatorname{var}(x)}\sum_{i=1}^{n}(x_i - \bar{x})(\alpha + \epsilon_i)\right) = \frac{1}{(n-1)^2\operatorname{var}(x)^2}\sum_{i=1}^{n}(x_i - \bar{x})^2\operatorname{Var}_{(\alpha,\beta)}(\alpha + \epsilon_i)
$$

$$
= \frac{1}{(n-1)^2\operatorname{var}(x)^2}\sum_{i=1}^{n}(x_i - \bar{x})^2\sigma^2 = \frac{\sigma^2}{(n-1)\operatorname{var}(x)}
$$

Because the  $\epsilon_i$  are independent, we can use the Pythagorean identity that the variance of the sum is the sum of the variances.

Similarly,  $\hat{\alpha}$  is an unbiased estimator for  $\alpha$ . Because  $\hat{\alpha} = \bar{y} - \hat{\beta}\bar{x}$ , we have by the law of cosines,

$$
\begin{aligned} \text{Var}_{(\alpha,\beta)}(\hat{\alpha}) &= \text{Var}_{(\alpha,\beta)}(\bar{y}) + \text{Var}_{(\alpha,\beta)}(\hat{\beta}\bar{x}) - 2\text{Cov}_{(\alpha,\beta)}(\bar{y}, \hat{\beta}\bar{x}) \\ &= \text{Var}_{(\alpha,\beta)}(\bar{y}) + \bar{x}^2 \text{Var}_{(\alpha,\beta)}(\hat{\beta}) - 2\bar{x}\text{Cov}_{(\alpha,\beta)}(\bar{y}, \hat{\beta}) \end{aligned}
$$

For the first term, note that  $Var(y_i) = Var(\epsilon_n)$ .

$$
\text{Var}_{(\alpha,\beta)}(\bar{y}) = \text{Var}_{(\alpha,\beta)}\left(\frac{1}{n}\sum_{i=1}^n y_i\right) = \frac{1}{n^2}\text{Var}_{(\alpha,\beta)}\left(\sum_{i=1}^n \epsilon_i\right) = \frac{1}{n^2}n\sigma^2 = \frac{\sigma^2}{n}.
$$

For the third term, note that

$$
Cov_{(\alpha,\beta)}(y_i, y_j) = \begin{cases} 0 & \text{if } i \neq j, \\ \sigma^2 & \text{if } i = j. \end{cases}
$$

and thus  $Cov_{(\alpha,\beta)}(y_i,\bar{y}) = \sum_{j=1}^n Cov_{(\alpha,\beta)}(y_i,y_j)/n = \sigma^2/n$ . Using the binlinear properties of covariance, we find that

$$
Cov_{(\alpha,\beta)}(\bar{y},\hat{\beta}) = \frac{1}{nvar(x)} \sum_{i=1}^{n} Cov_{(\alpha,\beta)}(y_i, cov(x,y))
$$
  
\n
$$
= \frac{1}{nvar(x)} \sum_{i=1}^{n} \sum_{j=1}^{n} Cov_{(\alpha,\beta)}(y_i, (x_j - \bar{x})(y_j - \bar{y}))
$$
  
\n
$$
= \frac{1}{nvar(x)} \sum_{i=1}^{n} \sum_{j=1}^{n} (x_j - \bar{x})(Cov_{(\alpha,\beta)}(y_i, y_j) - Cov_{(\alpha,\beta)}(y_i, \bar{y}))
$$
  
\n
$$
= \frac{1}{nvar(x)} \sum_{j=1}^{n} (x_j - \bar{x}) \sum_{i=1}^{n} \sigma^2 \left(1 - \frac{1}{n}\right) = 0
$$
 (16.7)

because  $\sum_{j=1}^{n} (x_j - \bar{x}) = 0$ . Combining the results, we obtain

$$
\text{Var}_{(\alpha,\beta)}(\hat{\alpha}) = \sigma^2 \left( \frac{1}{n} + \frac{\bar{x}^2}{(n-1)\text{var}(x)} \right).
$$

Finally, we use  $\hat{\alpha} = \bar{y} - \hat{\beta}\bar{x}$  and (16.7) again.

$$
\text{Cov}_{(\alpha,\beta)}(\hat{\alpha},\hat{\beta}) = \text{Cov}_{(\alpha,\beta)}(\bar{y},\hat{\beta}) - \bar{x} \text{Cov}_{(\alpha,\beta)}(\hat{\beta},\hat{\beta}) = 0 - \bar{x} \text{Var}_{(\alpha,\beta)}(\hat{\beta}).
$$

16.10. We take  $x = 1, 2, ..., 10$ . Then, the correlation of  $\hat{\alpha}$  and  $\hat{\beta}$  is -0.8864053.

We make 100 different choices of intercept  $a$  and slope  $b$  uniformly between −2 and 2. The noise term has standard deviation 0.2.

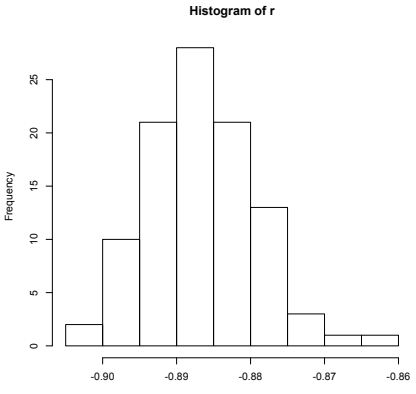

r

 $> x < -1:10$ > -mean(x)/sqrt(mean(xˆ2)) [1] -0.8864053

```
> a < - runif(100, -2, 2); b < - runif(100, -2, 2)
> ahat<-numeric(1000); bhat<-numeric(1000)
> r<-numeric(100)
> for (i in 1:100){for (j in 1:1000){y < - a [i] + b [i] \star x + rnorm (10,0,0.2);
  c < -\ln(y^x x)$coef;ahat[j]< -c[1];bhat[j]< -c[2]};r[i] < -\cot(\text{ahat},\text{bhat})}
> mean(r)
[1] -0.8865578> sd(r)[1] 0.007148639
> hist(r)
```
So, the simulated correlations are all very close to the distributional values.

16.15. The confidence interval for the proportion yellow pod genes  $1-p$  is  $(0.2195, 0.3047)$ . The proportion of yellow pod phenotype is  $(1-p)^2$  and a 95% confidence interval has as its endpoints the square of these numbers  $- (0.0482, 0.0928).$ 

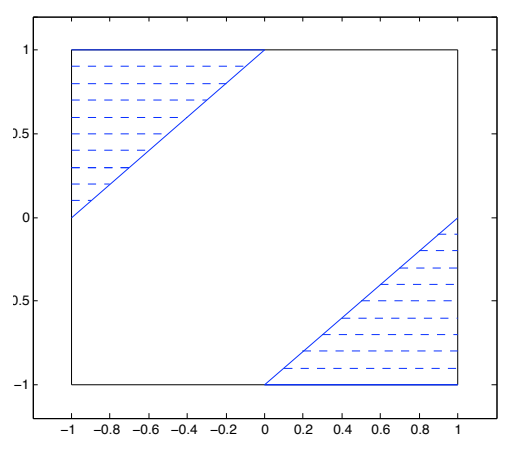

16.18. On the left is the square  $[\theta - 1, \theta + 1] \times [\theta - 1, \theta + 1]$ . For the random variables  $X_1, X_2$ , because they are independent and uniformly distributed over a square of area 4, their joint density is 1/4 on this square. The two diagonal line segments are the graph of  $|x_1$  $x_2$  = 1. In the shaded area, the region  $|x_1-x_2| > 1$ , is precisely the region in which  $\max\{x_1, x_2\} - \min\{x_1, x_2\} > 1$ . Thus, for these values of the random variables, the confidence interval has length greater than 1. The area of each of the shaded triangles is  $1/2 \cdot 1 \cdot$  $1 = 1/2$ . Thus, the total area of the two triangles, 1, represents a probability of 1/4.

16.19. For

$$
\psi = g(p) = \frac{p}{1-p}
$$
 we have that  $p = \frac{\psi}{\psi+1}$  and  $g'(p) = \frac{1}{(1-p)^2}$ .

By the delta method,

$$
\sigma_{\hat{\psi}}^2 \approx g'(p)^2 \frac{\sigma_p^2}{n} = \frac{1}{(1-p)^4} \frac{p(1-p)}{n} = \frac{p}{n(1-p)^3} = \frac{\psi(\psi+1)^2}{n}.
$$

16.22. A 98% confidence interval (26.14°, 26.91°) can be accomplished using the 1st percentile as the lower end point and the 99th percentile as the upper end point.

16.23. Here is the output of a second simulation.

```
> q < -c(0.005, 0.01, 0.025, 0.5, 0.975, 0.99, 0.995)> quantile(angle,q)
   0.5% 1% 2.5% 50% 97.5% 99% 99.5%
26.12021 26.16463 26.22423 26.55800 26.85488 26.90665 26.94847
```
All of the values of within 0.04 of those from the first bootstrap.

# Part IV

# Hypothesis Testing

# Topic 17 Simple Hypotheses

*I can point to the particular moment when I understood how to formulate the undogmatic problem of the most powerful test of a simple statistical hypothesis against a fixed simple alternative. At the present time, the problem appears entirely trivial and within reach of a beginning undergraduate. But, with a degree of embarrassment, I must confess that it took something like half a decade of combined effort of E.S.P. and myself to put things straight.* - Jerzy Neymann in the Festschrift in honor of Herman Wold, 1970, E.S.P is Egon Sharpe Pearson

## 17.1 Overview and Terminology

Statistical hypothesis testing is designed to address the question: *Do the data provide sufficient evidence to conclude that we must depart from our original assumption concerning the state of nature?*

The logic of hypothesis testing is similar to the one a juror faces in a criminal trial: *Is the evidence provided by the prosecutor sufficient for the jury to depart from its original assumption that the defendant is not guilty of the charges brought before the court?*

Two of the jury's possible actions are

- Find the defendant guilty.
- Find the defendant not guilty.

The weight of evidence that is necessary to find the defendant guilty depends on the type of trial. In a criminal trial the stated standard is that the prosecution must prove that *the defendant is guilty beyond any reasonable doubt*. In civil trials, the burden of proof may be the intermediate level of *clear and convincing evidence* or the lower level of the *preponderance of evidence*.

Given the level of evidence needed, a prosecutors task is to present the evidence in the most powerful and convincing manner possible. We shall see these notions reflected in the nature of hypothesis testing.

The simplest set-up for understanding the issues of **statistical hypothesis**, is the case of two values  $\theta_0$ , and  $\theta_1$  in the parameter space. We write the test, known as a simple hypothesis as

$$
H_0: \theta = \theta_0 \quad \text{versus} \quad H_1: \theta = \theta_1.
$$

 $H_0$  is called the null hypothesis.  $H_1$  is called the alternative hypothesis.

We now frame the issue of hypothesis testing using the classical approach. In this approach, the possible actions are:

• Reject the hypothesis. Rejecting the hypothesis when it is true is called a type I error or a false positive. Its probability  $\alpha$  is called the size of the test or the significance level. Sometimes,  $1 - \alpha$ , the true negative is called the specificity. In symbols, we write

$$
\alpha = P_{\theta_0} \{ \text{reject } H_0 \}.
$$

• Fail to reject the hypothesis. Failing to reject the hypothesis when it is false is called a type II error or a false negative, has probability  $\beta$ . The power of the test,  $1 - \beta$ , the probability of rejecting the test when it is indeed false, is also called the true positive fraction or the the sensitivity. In symbols, we write

$$
\beta = P_{\theta_1}
$$
{fail to reject  $H_0$ } and  $1 - \beta = P_{\theta_1}$ {reject  $H_0$ }.

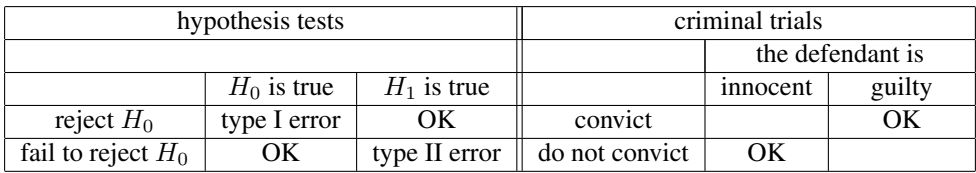

Thus, the *higher* level necessary to secure conviction in a criminal trial corresponds to having *lower* significance levels. This analogy should not be taken too far. The nature of the data and the decision making process is quite dissimilar. For example, the prosecutor and the defense attorney are not always out to find the most honest manner to present information. In statistical inference for hypothesis testing, the goal is something that all participants in this endeavor ought to share.

In addition, care should be taken not to be overly invested in a fixed value  $\alpha$  for the significance level. As we continue to investigate the logic and methodology behind hypothesis testing, we will broaden our strategy so that we can consider a range of values  $\alpha$  simultaneously.

The decision for the test is often based on first determining a **critical region** C. Data  $x$  in this region is determined to be too unlikely to have occurred when the null hypothesis is true. Thus, the decision is

reject 
$$
H_0
$$
 if and only if  $\mathbf{x} \in C$ .

Given a choice  $\alpha$  for the size of the test, the choice of a critical region C is called **best** or **most powerful** if for any other choice of critical region  $C^*$  for a size  $\alpha$  test, i.e., both critical region lead to the same type I error probability,

$$
\alpha = P_{\theta_0} \{ X \in C \} = P_{\theta_0} \{ X \in C^* \},
$$

but perhaps different type II error probabiities

$$
\beta = P_{\theta_1}\{X \notin C\}, \quad \beta^* = P_{\theta_1}\{X \notin C^*\},
$$

we have the lowest probability of a type II error,  $(\beta \le \beta^*)$  associated to the critical region C.

The two approaches to hypothesis testing, classical and Bayesian, begin with distinct starting points and end with different interpretations for implications of the data. Interestingly, both approaches result in a decision that is based on the values of a likelihood ratio. In the classical approach, we shall learn, based on the Neyman-Pearson lemma, that the decision is based on a level for this ratio based on setting the type I error probabilities. In the Bayesian approach, the decision on minimizing risk, a concept that we will soon define precisely.

## 17.2 The Neyman-Pearson Lemma

Many critical regions are either determined by the consequences of the **Neyman-Pearson lemma** or by using analogies of this fundamental lemma. Rather than presenting a proof of this lemma, we will provide some intuition for the choice of critical region through the following "game".

We will conduct a single observation X that can take values from  $-11$  to 11 and based on that observation, decide whether or not to reject the null hypothesis. Basing a decision on a single observation, of course, is not the usual circumstance for hypothesis testing. We will first continue on this line of reasoning to articulate the logic behind the Neyman-Pearson lemma before examining more typical and reasonable data collection protocols.

To begin the game, corresponding to values for x running from  $-11$  to 11, write a row of the number from 0 up to 10 and back down to 0 and add an additional 0 at each end. These numbers add to give 100. Now, scramble the numbers and write them under the first row. This can be created and displayed quickly in R using the commands:

```
> x < -11:11> L1 < -c(0, 0:10, 9:0, 0)> L0<-sample(L0) #This provides a random perturbation of the values in L1.
> data.frame(x, L1, L0)
```
The top row, giving the values of  $L_1$ , represents the likelihood for one observation under the alternative hypothesis. The bottom row, giving the values of  $L_0$ , represents the likelihood under the null hypothesis. Note that the values for  $L_0$  is a rearrangement of the values for  $L_1$ . Here is the output.

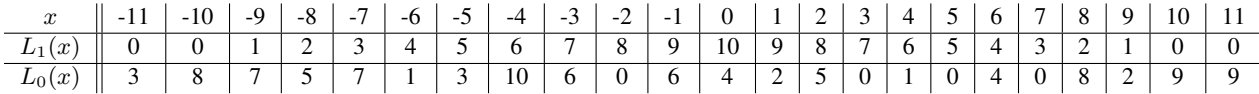

The goal is to pick values x so that the accumulated points (*the benefit*) increase as quickly as possible from the likelihood  $L_1$  keeping points (*the cost*) from  $L_0$  as low as possible. The natural start is to pick values of x so that  $L_0(x) = 0$ . Then, the benefit begins to add up without any cost. We find four such values for x and record their values along with running totals for  $L_1$  and  $L_0$ .

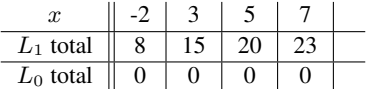

Being ahead by a score of 23 to 0 can be translated into a best critical region  $C$  in the following way. If we take  $C = \{-2, 3, 5, 7\}$ , then, because the  $L_1$ -total is 23 points out of a possible 100, we find the power of the test

$$
1 - \beta = P_1\{X \in C\} = 0.23
$$

and the type II error  $\beta = P_1\{X \notin C\} = 0.77$ . Because the L<sub>0</sub>-total is 0 points, the size of the test,

$$
\alpha = P_0\{X \in C\} = 0
$$

and there is *no* chance of type I error with this critical region.

Understanding the next choice is crucial. Candidates are

$$
x = 4
$$
, with  $L_1(4) = 6$  against  $L_0(4) = 1$  and  $x = 1$ , with  $L_1(1) = 9$  against  $L_0(1) = 2$ .

The choice 6 against 1 is better than 9 against 2. One way to see this is to note that choosing 6 against 1 twice will put us in a better place than the single choice of 9 against 2. Indeed, after choosing 6 against 1, a choice of 3 against 1 puts us in at least as good a position than the single choice of 9 against 2. The central point is that the best choice comes to picking the remaining value for x that has the *highest benefit-to-cost ratio* of  $L_1(x)$  to  $L_0(x)$ 

Now we can pick the next few candidates, keeping track of both the type I and type II error of the test with the choice of critical region being the chosen values of  $x$ .

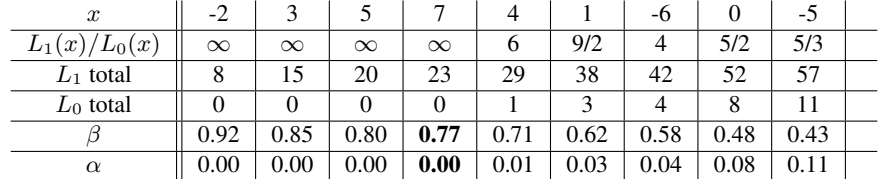

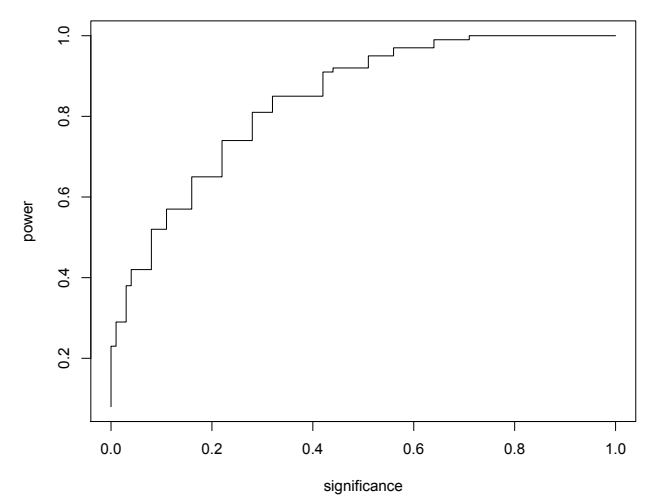

**Figure 17.1: Receiver Operating Characteristic.** The graph of  $\alpha = P\{X \in C | H_0 \text{ is true}\}\$  (significance) versus  $1 - \beta = P\{X \in C | H_0 \text{ is true}\}\$  $C|H_1$  is true} (power) in the example. The horizontal axis  $\alpha$  is also called the **false positive fraction (FPF)**. The vertical axis  $1 - \beta$  is also called the true positive fraction (TPF).

From this exercise we see how the likelihood ratio test is the choice for a most powerful test. For example, for these likelihoods, the last column states that for a  $\alpha = 0.11$  level test, the best region consists of those values of x so that

$$
\frac{L_1(x)}{L_0(x)} \ge \frac{5}{3}.
$$

The type II error probability is  $\beta = 0.43$  and thus the power is  $1 - \beta = 0.57$ . In genuine examples, we will typically look for type II error probability much below 0.43 and we will make many observations. We now summarize carefully the insights from this game before examining more genuine examples. A proof of this theorem is provided in Section 17.4.

**Theorem 17.1** (Neyman-Pearson Lemma). Let  $L(\theta|\mathbf{x})$  denote the likelihood function for the random variable X *corresponding to the probability*  $P_\theta$ *. If there exists a critical region* C *of size*  $\alpha$  *and* a nonnegative constant  $k_\alpha$  *such that*

 $\frac{E(\sigma_1|\mathbf{x})}{L(\theta_0|\mathbf{x})} \geq k_\alpha$  *for*  $\mathbf{x} \in C$ 

*and*

$$
\frac{L(\theta_1|\mathbf{x})}{L(\theta_0|\mathbf{x})} < k_\alpha \quad \text{for } \mathbf{x} \notin C,\tag{17.1}
$$

*then*  $C$  *is the most powerful critical region of size*  $\alpha$ *.* 

We, thus, reject the null hypothesis if and only if the likelihood ratio exceeds a value  $k_{\alpha}$  with

 $L(\theta_1|\mathbf{x})$ 

$$
\alpha = P_{\theta_0} \left\{ \frac{L(\theta_1|X)}{L(\theta_0|X)} \ge k_\alpha \right\}.
$$

We shall learn that many of the standard tests use critical values for the  $t$ -statistic, the chi-square statistic, or the  $F$ statistic. These critical values are related to the critical value  $k_{\alpha}$  in extensions of the ideas of likelihood ratios. In a few pages, we will take a glance at the Bayesian approach to hypothesis testing.

#### 17.2.1 The Receiver Operating Characteristic

Using R, we can complete the table for  $L_0$  total and  $L_1$  total.

- > o<-order(L1/L0,decreasing=TRUE)
- > sumL1<-cumsum(L1[o])
- > sumL0<-cumsum(L0[o])
- > significance<-sumL0/100
- > power<-sumL1/100
- > plot(significance,power,type="s")
- > data.frame(x[o],L1[o],L0[o],sumL1,sumL0,power,significance)

Completing the curve, known as the **receiver operating characteristic (ROC)**, is shown in the figure above. The ROC shows the inevitable trade-offs between Type I and Type II errors. For example, by the mere fact that the graph is increasing, we can see that by setting a more rigorous test achieved by lowering  $\alpha$ , the level of significance, (decreasing the value on the horizontal axis) necessarily reduces  $1 - \beta$ , the power (decreasing the value on the vertical axis.). The unusual and slightly mystifying name is due to the fact that the ROC was first developed during World War II for detecting enemy objects in battlefields, Following the surprise military attack on Pearl Harbor in 1941, the United States saw the need to improve the prediction of the movement of aircraft from their radar signals.

Exercise 17.2. *Consider the following (ignorant) example. Flip a coin that gives heads with probability* α*. Ignore whatever data you have collected and reject if the coin turns up heads. This test has significance level* α*. Show that the receiver operating characteristic curve is the line through the origin having slope 1.*

This shows what a minimum acceptable ROC curve looks like - any hypothesis test ought be better than a coin toss that ignores the data. The ROC can be used as a test diagnostic. One commonly used is the area under the ROC, (AUC). For the example above, the AUC is 1/2. So any test should be improve on that value. The "nearly perfect test" would have have the power near to 1 for even very low significance level. In this case the AUC is very nearly equal to 1.

#### 17.3 Examples

Example 17.3. *Mimicry is the similarity of one species to another in a manner that enhances the survivability of one or both species - the* model *and* mimic *. This similarity can be, for example, in appearance, behavior, sound, or scent. One method for producing a mimic species is* hybridization*. This results in the transferring of adaptations from the model species to the mimic. The genetic signature of this has recently been discovered in* Heliconius *butterflies. Padro-Diaz et al sequenced chromosomal regions*

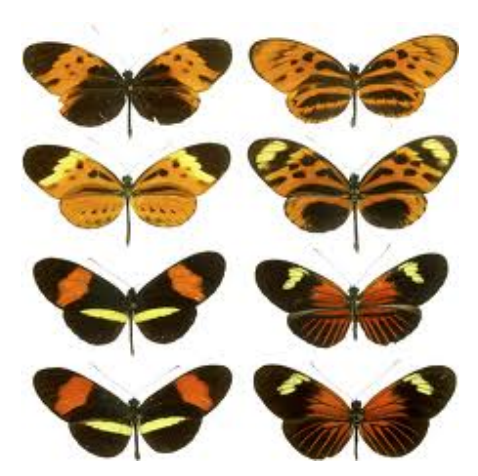

Figure 17.2: Heliconius butterflies

*both linked and unlinked to the red color locus and found a region that displays an almost perfect genotype by phenotype association across four species in the genus* Heliconius

Let's consider a model butterfly species with mean wingspan  $\mu_0 = 10$  cm and a mimic species with mean wingspan  $\mu_1 = 7$  *cm. For both species, the wingspans have standard deviation*  $\sigma_0 = 3$  *cm. Collect 16 specimen to decide if the mimic species has migrated into a given region. If we assume, for the null hypothesis, that the habitat under study is populated by the model species, then*

- *a type I error is falsely concluding that the species is the mimic when indeed the model species is resident and*
- *a type II error is falsely concluding that the species is the model when indeed the mimic species has invaded.*

*If our action is to begin an eradication program if the mimic has invaded, then a type I error would result in the eradication of the resident model species and a type II error would result in the letting the invasion by the mimic take its course.*

*To begin, we set a significance level. The choice of an*  $\alpha = 0.05$  *test means that we are accepting a 5% chance of having this error. If the goal is to design a test that has the lowest type II error probability, then the Neyman-Pearson lemma tells us that the critical region is determined by a threshold level*  $k_{\alpha}$  *for the likelihood ratio.* 

$$
C = \left\{ \mathbf{x}; \frac{L(\mu_1|\mathbf{x})}{L(\mu_0|\mathbf{x})} \ge k_\alpha \right\}.
$$

*We next move to see how this critical region is determined.*

**Example 17.4.** *Let*  $X = (X_1, \ldots, X_n)$  *be independent normal observations with unknown mean and known variance* σ 2 0 *. The hypothesis is*

$$
H_0: \mu = \mu_0 \quad versus \quad H_1: \mu = \mu_1. \tag{17.2}
$$

*For the moment consider the case in which*  $\mu_1 < \mu_0$ *. We look to determine the critical region.* 

$$
\frac{L(\mu_1|\mathbf{x})}{L(\mu_0|\mathbf{x})} = \frac{\frac{1}{\sqrt{2\pi\sigma_0^2}} \exp\left(-\frac{(x_1-\mu_1)^2}{2\sigma_0^2}\right) \cdots \frac{1}{\sqrt{2\pi\sigma_0^2}} \exp\left(-\frac{(x_n-\mu_1)^2}{2\sigma_0^2}\right)}{\frac{1}{\sqrt{2\pi\sigma_0^2}} \exp\left(-\frac{(x_1-\mu_0)^2}{2\sigma_0^2}\right) \cdots \frac{1}{\sqrt{2\pi\sigma_0^2}} \exp\left(-\frac{(x_n-\mu_1)^2}{2\sigma_0^2}\right)} \\
= \frac{\exp\left(-\frac{1}{2\sigma_0^2}\sum_{i=1}^n (x_i-\mu_1)^2\right)}{\exp\left(-\frac{1}{2\sigma_0^2}\sum_{i=1}^n (x_i-\mu_0)^2\right)} \\
= \exp\left(-\frac{1}{2\sigma_0^2}\sum_{i=1}^n \left((x_i-\mu_1)^2 - (x_i-\mu_0)^2\right)\right) \\
= \exp\left(-\frac{\mu_0-\mu_1}{2\sigma_0^2}\sum_{i=1}^n (2x_i-\mu_1-\mu_0)\right)
$$

*Because the exponential function is increasing, the likelihood ratio test (17.1) is equivalent to*

$$
\frac{\mu_1 - \mu_0}{2\sigma_0^2} \sum_{i=1}^n (2x_i - \mu_1 - \mu_0),\tag{17.3}
$$

 $e$ *xceeding some critical value. Continuing to simplify, this is equivalent to*  $\bar{x}$  *bounded by some critical value,* 

where 
$$
\tilde{k}_{\alpha}
$$
 is chosen to satisfy

*.*

$$
P_{\mu_0}\{\bar{X}\leq \tilde{k}_{\alpha}\}=\alpha.
$$

 $\bar{x}\leq \tilde{k}_{\alpha},$ 

*(Note that division by the negative number*  $\mu_1 - \mu_0$  *reverses the direction of the inequality.) Pay particular attention to the fact that the probability is computed under the null hypothesis specifying the mean to be*  $\mu_0$ *. In this case, X is*  $N(\mu_0, \sigma_0/\sqrt{n})$  and consequently the standardized version of  $\overline{X}$ ,

$$
Z = \frac{\bar{X} - \mu_0}{\sigma_0 / \sqrt{n}},\tag{17.4}
$$

*is a standard normal. Set*  $z_\alpha$  *so that*  $P\{Z \leq -z_\alpha\} = \alpha$ . (This can be determined in R *using the* qnorm *command.) Then, by rearranging (17.4), we can determine*  $k_{\alpha}$ *.* 

$$
\bar{X} \le \mu_0 - z_\alpha \frac{\sigma_0}{\sqrt{n}} = \tilde{k}_\alpha.
$$

*Equivalently, we can use the standardized score* Z as our test statistic and  $-z_\alpha$  as the critical value. Note that the *only role played by*  $\mu_1$ , the value of the mean under the alternative, is that is less than  $\mu_0$ . However, it will play a role *in determining the power of the test.*

**Exercise 17.5.** In the example above, give the value of  $\tilde{k}_\alpha$  explicitly in terms of  $k_\alpha, \mu_0, \mu_1, \sigma_0^2$  and n.

Returning to the example of the model and mimic bird species, we now see, by the Neyman-Person lemma that the critical region can be defined as

$$
C = \left\{ \mathbf{x}; \bar{x} \leq \tilde{k}_{\alpha} \right\} = \left\{ \mathbf{x}; \frac{\bar{x} - \mu_0}{\sigma/\sqrt{n}} \leq -z_{\alpha} \right\}.
$$

Under the null hypothesis,  $\bar{X}$  has a normal distribution with mean  $\mu_0 = 10$  and standard deviation  $\sigma/\sqrt{n} = 3/4$ . This using the distribution function of the normal we can find either  $k_{\alpha}$ 

```
> qnorm(0.05, 10, 3/4)
[1] 8.76636
or -z_\alpha,
> qnorm(0.05)
[1] -1.644854
```
Thus, the critical value is  $\tilde{k}_{\alpha} = 8.767$  for the test statistic  $\bar{x}$  and  $-z_{\alpha} = -1.645$  for the test statistic z. Now let's look at data.

```
> x
[1] 8.9 2.4 12.1 10.0 9.2 3.7 13.9 9.1 8.8 6.3 12.1 11.0 12.5 4.5 8.2 10.2
> mean(x)
[1] 8.93125
```
Then

$$
\bar{x} = 8.931
$$
  $z = \frac{8.93124 - 10}{3/\sqrt{16}} = -1.425.$ 

 $k_{\alpha} = 8.766 < 8.931$  or  $-z_{\alpha} = -1.645 < -1.425$  and we fail to reject the null hypothesis.

**Exercise 17.6.** *Modify the calculations in the example above to show that for the case*  $\mu_0 < \mu_1$ *, using the same value of* z<sup>α</sup> *as above, then we reject the null hypothesis precisely when*

$$
\bar{X} \ge \mu_0 + z_\alpha \frac{\sigma_0}{\sqrt{n}}.
$$
 or  $Z \ge z_\alpha$ 

Exercise 17.7. *Give an intuitive explanation why the power should*

- increase *as a function of*  $|\mu_1 \mu_0|$ ,
- decrease *as a function of*  $\sigma_0^2$ *, and*
- increase *as a function of* n*.*

Next we determine the type II error probability for the situation given by the previous exercise. We will be guided by the fact that

$$
\frac{\bar{X}-\mu_1}{\sigma_0/\sqrt{n}}
$$

is a *standard normal random variable* for the case that the *alternative hypothesis*,  $H_1$ :  $\mu = \mu_1$ , is true.

For  $\mu_1 > \mu_0$ , we find that the type II error probability

$$
\beta = P_{\mu_1} \{ X \notin C \} = P_{\mu_1} \{ \bar{X} < \mu_0 + z_\alpha \frac{\sigma_0}{\sqrt{n}} \}
$$
\n
$$
= P_{\mu_1} \left\{ \frac{\bar{X} - \mu_1}{\sigma_0 / \sqrt{n}} < z_\alpha - \frac{|\mu_1 - \mu_0|}{\sigma_0 / \sqrt{n}} \right\} = \Phi \left( z_\alpha - \frac{|\mu_1 - \mu_0|}{\sigma_0 / \sqrt{n}} \right)
$$

and the power

$$
1 - \beta = 1 - \Phi\left(z_{\alpha} + \frac{|\mu_1 - \mu_0|}{\sigma_0/\sqrt{n}}\right)
$$
\n(17.5)

Exercise 17.8. For sample size determination for the simple hypothesis (17.2) show that  $n^*$ , the number of observa*tions to obtain type I error probability*  $\alpha$  *and type II error probability*  $\beta$  *must satisfy* 

$$
n^* \ge \frac{\sigma_0^2}{(\mu_1 - \mu_0)^2} (z_\alpha + z_\beta)^2.
$$

Notice that  $n^*$ 

- *decreases* as a function of  $|\mu_1 \mu_0|$ ,
- *increases* as a function of  $\sigma_0^2$ , and
- *decreases* as a function of  $\alpha$  and  $\beta$ . In other words,  $n^*$ *increases* as we decrease either type I or type II error.

Exercise 17.9. *Modify the calculations of power in (17.5) above to show that for the case*  $\mu_1 < \mu_0$  *to show that* 

$$
1 - \beta = \Phi\left(-z_{\alpha} - \frac{\mu_1 - \mu_0}{\sigma_0/\sqrt{n}}\right). \tag{17.6}
$$

A type II error is falsely failing to conclude that the mimic species have inhabited the study area when indeed they have. To compute the probability of a type II error, note that for  $\alpha =$ 0.05, we substitute into (17.6),

$$
-z_{\alpha} + \frac{\mu_0 - \mu_1}{\sigma_0 / \sqrt{n}} = -1.645 + \frac{3}{3 / \sqrt{16}} = 2.355
$$

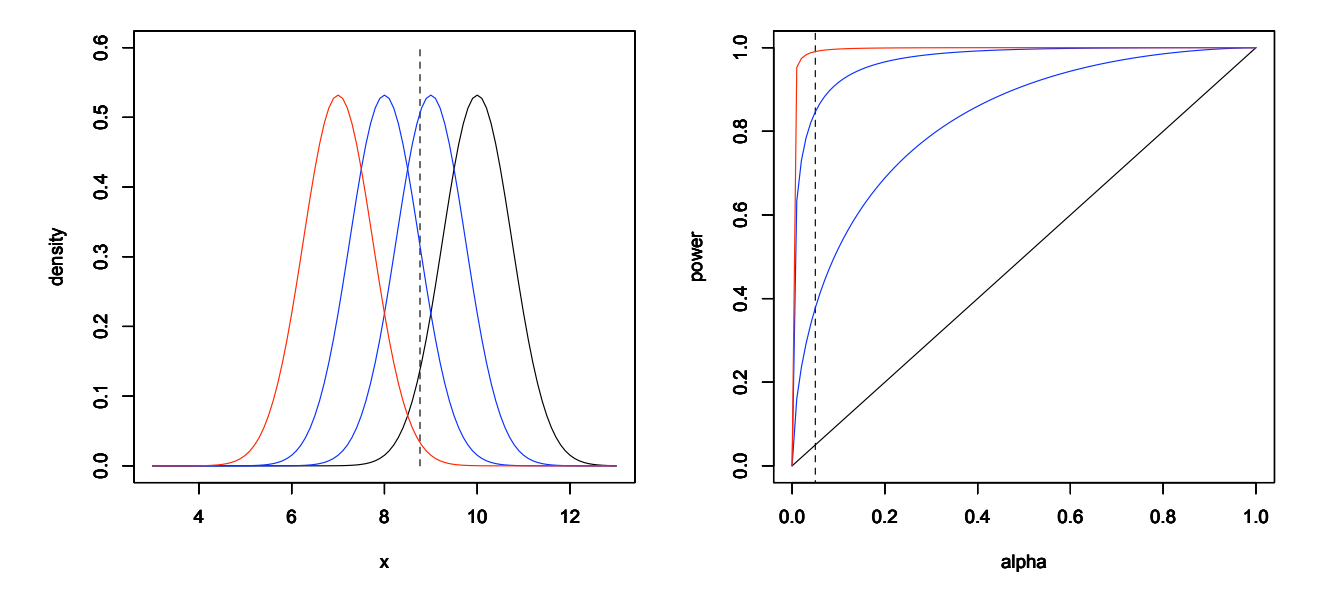

**Figure 17.4:** Left: (black) Density of  $\bar{X}$  for normal data under the null hypothesis -  $\mu_0 = 10$  and  $\sigma_0/\sqrt{n} = 3/\sqrt{16} = 3/4$ . With an  $\alpha = 0.05$ level test, the critical value  $\tilde{k}_{\alpha} = \mu_0 - z_{\alpha} \sigma_0 / \sqrt{n} = 8.766$ . Thus, the area to the left of the vertical dashed line and below the black density function is the significance level  $\alpha = P_{\mu_0} \{ \bar{X} \le k_\alpha \}$ . The alternatives shown are  $\mu_1 = 9$  and 8 (in blue) and  $\mu_1 = 7$  (in red). The areas below these curves and to the left of the dashed line is the power  $1 - \beta = P_{\mu_1} \{\bar{X} \le k_\alpha\}$ . These values are 0.3777, 0.8466, and 0.9907 for respective alternatives  $\mu_1 = 9, 8$  and 7. Right: The corresponding receiver operating characteristics curves of the power  $1 - \beta$  versus the significance  $\alpha$  using equation (17.6). The power for an  $\alpha = 0.05$  test are indicated by the intersection of vertical dashed line and the receiver operating characteristics curves.

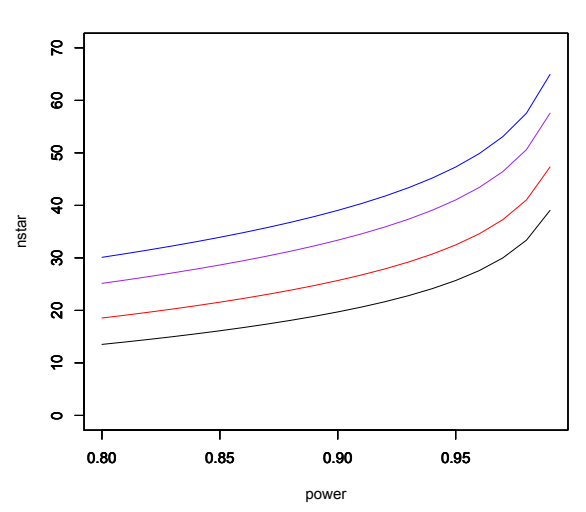

Figure 17.3: Sample size determination for the simple hypothesis (17.2) . Minimum sample sample size versus power for significance level  $\alpha = 0.10$  (black), 0.05 (red), 0.02 (purple), and 0.01 (blue).

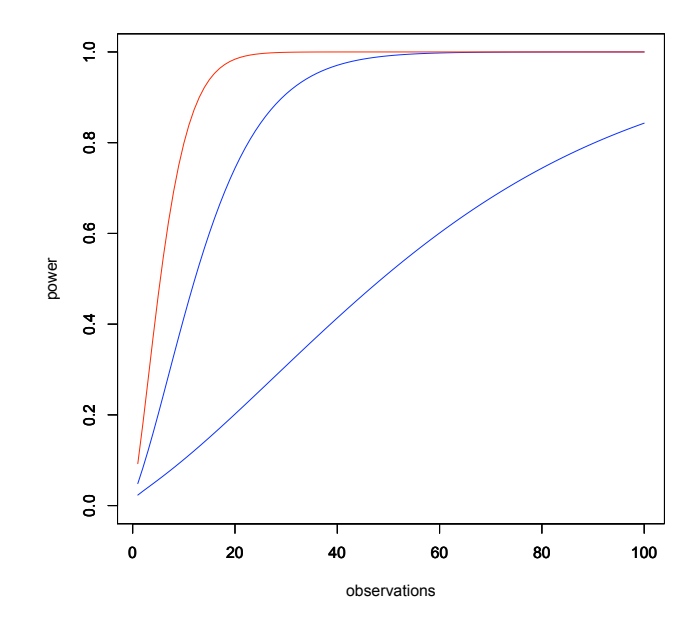

**Figure 17.5:** Power as a function of the number of observations for an  $\alpha = 0.01$  level test. The null hypothesis -  $\mu_0 = 10$ . The alternatives shown are  $\mu_1 = 9$  and 8 (in blue) and  $\mu_1 = 7$  (in red). Here  $\sigma_0 = 3$ . The low level for  $\alpha$  is chosen to reflect the desire to have a stringent criterion for rejecting the null hypothesis that the resident species is the model species.

> pnorm(2.355) [1] 0.9907386

and the type II error probability is  $\beta = 1 - 0.9907 = 0.0093$ , a bit under 1%.

Let's expand the examination of equation (17.6). As we move the alternative value  $\mu_1$  downward, the density of X moves leftward. The values for  $\mu_1 = 9, 8$ , and 7 are displayed on the left in Figure 17.4. This shift in the values is a way of saying that the alternative is becoming more and more distinct as  $\mu_1$  decreases. The mimic species becomes easier and easier to detect. We express this by showing that the test is more and more powerful with decreasing values of  $\mu_1$ . This is displayed by the increasing area under the density curve to the left of the dashed line from 0.377 for the alternative  $\mu_1 = 9$  to 0.9907 for  $\mu_1 = 7$ . We can also see this relationship in the receiver operating characteristic graphed, the graph of the power  $1 - \beta$  versus the significance  $\alpha$ . This is displayed for the significance level  $\alpha = 0.05$ by the dashed line.

**Exercise 17.10.** Determine the power of the test for  $\mu_0 = 10$  cm and  $\mu_1 = 9, 8,$  and 7 cm with the significance level α = 0.01*. Does the power increase or decrease from its value when* α = 0.05*? Explain your answer. How would the graphs in Figure 17.4 be altered to show this case?*

Often, we wish to know in advance the number of observations  $n$  needed to obtain a given power. In this case, we use (17.5) with a fixed value of  $\alpha$ , the size of the test, and determine the power of the test as a function of n. We display this in Figure 17.5 with the value of  $\alpha = 0.01$ . Notice how the number of observations needed to achieve a desired power is high when the wingspan of the mimic species is close to that of the model species.

The example above is called the z-test. If  $n$  is sufficiently large, then even if the data are not normally distributed,  $\bar{X}$  is well approximated by a normal distribution and, as long as the variance  $\sigma_0^2$  is known, the z-test is used in this case. In addition, the z-test can be used when  $g(\bar{X}_1,\ldots,\bar{X}_n)$  can be approximated by a normal distribution using the delta method.

**Example 17.11** (Bernoulli trials). *Here*  $X = (X_1, \ldots, X_n)$  *is a sequence of Bernoulli trials with unknown success*
*probability* p*, the likelihood*

$$
L(p|\mathbf{x}) = p^{x_1}(1-p)^{1-x_1} \cdots p^{x_n}(1-p)^{1-x_n} = p^{x_1 + \cdots + x_n}(1-p)^{n-(x_1 + \cdots + x_n)}
$$
  
=  $(1-p)^n \left(\frac{p}{1-p}\right)^{x_1 + \cdots + x_n}$ 

*For the test*

$$
H_0: p = p_0 \quad versus \quad H_1: p = p_1
$$

*the likelihood ratio*

$$
\frac{L(p_1|\mathbf{x})}{L(p_0|\mathbf{x})} = \left(\frac{1-p_1}{1-p_0}\right)^n \left(\left(\frac{p_1}{1-p_1}\right) / \left(\frac{p_0}{1-p_0}\right)\right)^{x_1 + \dots + x_n}.\tag{17.7}
$$

**Exercise 17.12.** *Show that the likelihood ratio (17.7) results in a test to reject*  $H_0$  *whenever* 

$$
\sum_{i=1}^{n} x_i \ge \tilde{k}_{\alpha} \text{ when } p_0 < p_1 \quad \text{or} \quad \sum_{i=1}^{n} x_i \le \tilde{k}_{\alpha} \text{ when } p_0 > p_1. \tag{17.8}
$$

In words, if the alternative is a higher proportion than the null hypothesis, we reject  $H_0$  when the data have too *many successes. If the alternative is lower than the null, we eject*  $H_0$  *when the data do not have enough successes.* 

In either situation, the number of successes  $N=\sum_{i=1}^n X_i$  has a  $Bin(n,p_0)$  distribution under the null hypothesis. *Thus, in the case*  $p_0 < p_1$ *, we choose*  $\tilde{k}_{\alpha}$  *so that* 

$$
P_{p_0}\left\{\sum_{i=1}^n X_i \ge \tilde{k}_\alpha\right\} \le \alpha. \tag{17.9}
$$

*In general, we cannot choose*  $k_\alpha$  *to obtain exactly the value*  $\alpha$ *. Thus, we take the minimum value of*  $k_\alpha$  *to achieve the inequality in (17.9).*

*To give a concrete example take*  $p_0 = 0.6$  *and*  $n = 20$  *and look at a part of the cumulative distribution function.* 

| $x$                      | ... | 13     | 14     | 15     | 16     | 17     | 18     | 19      | 20 |
|--------------------------|-----|--------|--------|--------|--------|--------|--------|---------|----|
| $F_N(x) = P\{N \leq x\}$ | ... | 0.7500 | 0.8744 | 0.9491 | 0.9840 | 0.9964 | 0.9994 | 0.99996 | 1  |

*If we take*  $\alpha = 0.05$ *, then* 

$$
P{N \ge 16} = 1 - P{N \le 15} = 1 - 0.9491 = 0.0509 > 0.05
$$
  

$$
P{N \ge 17} = 1 - P{N \le 16} = 1 - 0.9840 = 0.0160 < 0.05
$$

*Consequently, we need to have at least 17 successes in order to reject*  $H_0$ *.* 

**Exercise 17.13.** *Find the critical region in the example above for*  $\alpha = 0.10$  *and*  $\alpha = 0.01$ *. For what values of*  $\alpha$  *is*  $C = \{16, 17, 18, 19, 20\}$  *a critical region for the likelihood ratio test.* 

**Example 17.14.** If  $np_0$  and  $n(1 - p_0)$  are sufficiently large, then, by the central limit theorem,  $\sum_{i=1}^n X_i$  has approxi*mately a normal distribution. If we write the sample proportion*

$$
\hat{p} = \frac{1}{n} \sum_{i=1}^{n} X_i,
$$

*then, under the null hypothesis, we can apply the central limit theorem to see that*

$$
Z = \frac{\hat{p} - p_0}{\sqrt{p_0(1 - p_0)/n}}
$$

*is approximately a standard normal random variable and we perform the* z*-test as in the previous exercise.*

*For example, if we take*  $p_0 = 1/2$  *and*  $p_1 = 3/5$  *and*  $\alpha = 0.05$ *, then with 110 heads in 200 coin tosses* 

$$
Z = \frac{0.55 - 0.50}{0.05/\sqrt{2}} = \sqrt{2}.
$$

> qnorm(0.95) [1] 1.644854

*Thus,*  $\sqrt{2}$  < 1.645 =  $z_{0.05}$  *and we fail to reject the null hypothesis.* 

Example 17.15. *Honey bees store honey for the winter. This honey serves both as nourishment and insulation from the cold. Typically for a given region, the probability of survival of a feral bee hive over the winter is*  $p_0 = 0.7$ *. We* are checking to see if, for a particularly mild winter, this probability moved up to  $p_1 = 0.8$ . This leads us to consider *the hypotheses*

$$
H_0: p = p_0 \quad versus \quad H_1: p = p_1.
$$

*for a test of the probability that a feral bee hive survives a winter. If we use the central limit theorem, then, under the null hypothesis,*

$$
z = \frac{\hat{p} - p_0}{\sqrt{p_0(1 - p_0)/n}}
$$

*has a distribution approximately that of a standard normal random variable. For an* α *level test, the critical value is*  $z_\alpha$  where  $\alpha$  is the probability that a standard normal is at least  $z_\alpha$ . If the significance level is  $\alpha = 0.05$ , then we will *reject*  $H_0$  *for any value of*  $z > z_\alpha = 1.645$ 

*For this study, 112 colonies have been chosen and 88 survive. Thus*  $\hat{p} = 0.7875$  *and* 

$$
z = \frac{0.7875 - 0.7}{\sqrt{0.7(1 - 0.7)/112}} = 1.979.
$$

*Consequently, reject*  $H_0$ *.* 

For both of these previous examples, the usual method is to compute the z-score with the continuity correction. We shall soon see this with the use of prop.test in R.

#### 17.4 Summary

For a simple hypothesis

$$
H_0: \theta = \theta_0 \quad \text{versus} \quad H_1: \theta = \theta_1.
$$

we have two possible action, reject  $H_0$  and fail to reject  $H_0$ , this leads to two possible types of errors

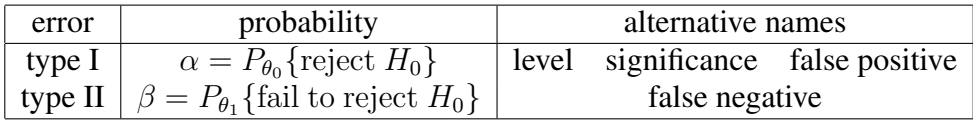

The probability  $1 - \beta = P_{\theta_1}$  {reject  $H_0$ } is called the true positive probability or **power** or **sensitivity**. The probability  $1 - \alpha = P_{\theta_0}$  {fail to reject  $H_0$ } is called the **specificity**.

The procedure is to set a **significance level**  $\alpha$  and find a critical region C so that the type II error probability is as small as possible. The Neyman-Pearson lemma lets us know that in many cases the critical region is determined by setting a level  $k_{\alpha}$  for the likelihood ratio.

$$
C = \left\{ \mathbf{x}; \frac{L(\theta_1|\mathbf{x})}{L(\theta_0|\mathbf{x})} \ge k_\alpha \right\}
$$

We continue, showing the procedure in the examples above.

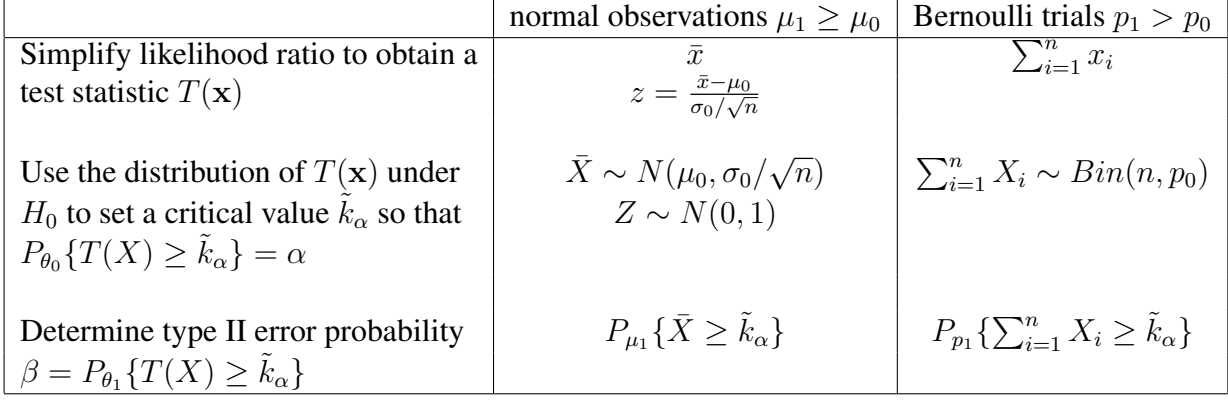

# 17.5 Proof of the Neyman-Pearson Lemma

For completeness in exposition, we include a proof of the Neyman-Pearson lemma.

Let C be the  $\alpha$  critical region determined by the likelihood ratio test. In addition, let  $C^*$  be a critical region for a second test of size  $\alpha$ . In symbols,

$$
P_{\theta_0}\{X \in C^*\} = P_{\theta_0}\{X \in C\} = \alpha\tag{17.10}
$$

As before, we use the symbols  $\beta$  and  $\beta^*$  denote, respectively, the probability of type II error for the critical regions C and  $C^*$  respectively. The Neyman-Pearson lemma is the statement that  $\beta^* \geq \beta$ .

Divide both critical regions C and C<sup>\*</sup> into two disjoint subsets, the subset that the critical regions share  $S = C \cap C^*$ and the subsets  $E = C\setminus C^*$  and  $E^* = C^*\setminus C$  that are exclusive to one region. In symbols, we write this as the disjoint unions

 $C = S \cup E$ , and  $C^* = S \cup E^*$ .

Thus under either parameter value  $\theta_i$ ,  $i = 1, 2$ ,

$$
P_{\theta_i}\{X \in C\} = P_{\theta_i}\{X \in S\} + P_{\theta_i}\{X \in E\} \quad \text{and} \quad P_{\theta_i}\{X \in C^*\} = P_{\theta_i}\{X \in S\} + P_{\theta_i}\{X \in E^*\}.
$$

(See Figure 17.5)

First, we will describe the proof in words.

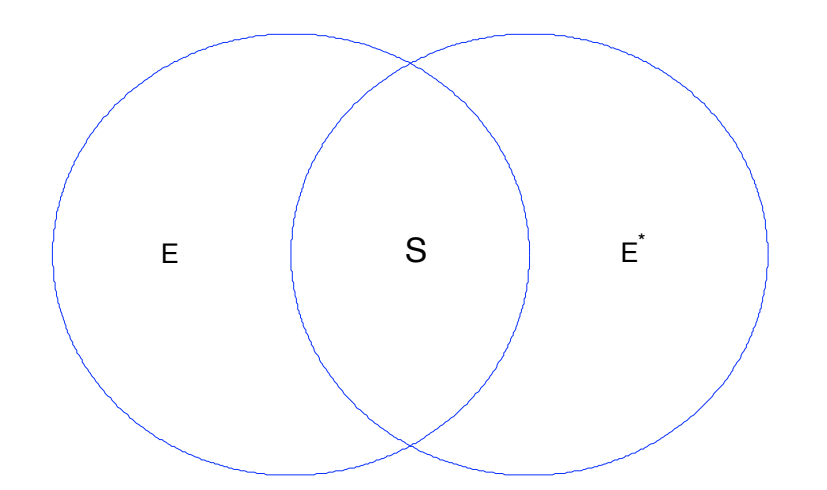

Figure 17.6: Critical region C as determined by the Neyman-Pearson lemma is indicated by the circle on the left. The circle on the right  $C^*$  is the critical region is for a second  $\alpha$  level test. Thus,  $C = S \cup E$  and  $C^* = S \cup E^*$ .

- The contribution to type I errors from data in S and for type II errors from data outside  $E \cup E^*$  are the same for both tests. Consequently, we can focus on differences in types of error by examining the case in which the data land in either  $E$  and  $E^*$ .
- Because both test have level  $\alpha$ , the probability that the data land in E or in  $E^*$  are the same under the null hypothesis.
- Under the likelihood ratio critical region, the null hypothesis is not rejected in  $E^*$ .
- Under the second test, the null hypothesis is not rejected in  $E$ .
- <sup>E</sup><sup>∗</sup> is outside likelihood ratio critical region. So, under the alternative hypothesis, the probability that the data land in  $E^*$  is *at most*  $k_\alpha$  times as large as it is under the null hypothesis. This contributes to the type II error for the likelihood ratio based test.
- $\bullet$  E is in the likelihood ratio critical region. So, under the alternative hypothesis, the probability that the data land in E is *at least*  $k_{\alpha}$  times as large as it is under the null hypothesis. This contributes a larger amount to the type II error for the second test than is added from  $E^*$  to the likelihood ratio based test.
- Thus, the type II error for the likelihood ratio based test is smaller than the type II error for the second test.

To carry out the proof, first consider the parameter value  $\theta_0$  and subtract from both sides in (17.10) the probability  $P_{\theta_0}$  { $X \in S$ } that the data land in the shared critical regions and thus would be rejected by both tests to obtain

$$
P_{\theta_0}\{X \in E^*\} \ge P_{\theta_0}\{X \in E\}
$$

or

$$
P_{\theta_0}\{X \in E^*\} - P_{\theta_0}\{X \in E\} \ge 0. \tag{17.11}
$$

Moving to the parameter value  $\theta_1$ , the difference in the corresponding type II error probabilities is

$$
\beta^* - \beta = P_{\theta_1} \{ X \notin C^* \} - P_{\theta_1} \{ X \notin C \}
$$
  
=  $(1 - P_{\theta_1} \{ X \in C^* \} ) - (1 - P_{\theta_1} \{ X \in C \} ) = P_{\theta_1} \{ X \in C \} - P_{\theta_1} \{ X \in C^* \}.$ 

Now subtract from both of the integrals the quantity  $P_{\theta_1} \{X \in S\}$ , the probability that the hypothesis would be falsely rejected by both tests to obtain

$$
\beta^* - \beta = P_{\theta_1} \{ X \in E \} - P_{\theta_1} \{ X \in E^* \}
$$
\n(17.12)

We can use the likelihood ratio criterion on each of the two integrals above.

• For  $x \in E$ , then x is in the critical region and consequently  $L(\theta_1|x) \geq k_\alpha L(\theta_0|x)$  and

$$
P_{\theta_1}\{X \in E\} = \int_E L(\theta_1|\mathbf{x}) \, d\mathbf{x} \ge k_\alpha \int_E L(\theta_0|\mathbf{x}) \, d\mathbf{x} = k_\alpha P_{\theta_0}\{X \in E\}.
$$

• For  $x \in E^*$ , then x is not in the critical region and consequently  $L(\theta_1|x) \leq k_\alpha L(\theta_0|x)$  and

$$
P_{\theta_1}\{X \in E^*\} = \int_{E*} L(\theta_1|\mathbf{x}) \, d\mathbf{x} \le k_\alpha \int_{E^*} L(\theta_0|\mathbf{x}) \, d\mathbf{x} = k_\alpha P_{\theta_0}\{X \in E^*\}.
$$

Apply these two inequalities to (17.12)

$$
\beta^* - \beta \ge k_\alpha (P_{\theta_0} \{ X \in E^* \} - P_{\theta_0} \{ X \in E \}).
$$

This difference is at least 0 by (17.11) and consequently  $\beta^* \geq \beta$ , i. e., the critical region  $C^*$  has at least as large type II error probability as that given by the likelihood ratio test.

NB. The integral will be placed by sums in the case of discrete random variables. For those who know some measure theory, we can maintain the inequalities above if the integral is taken with respect to some reference measure  $\mu$ .

## 17.6 An Brief Introduction to the Bayesian Approach

As with other aspects of the Bayesian approach to statistics, hypothesis testing is closely aligned with Bayes theorem. For a simple hypothesis, we begin with a **prior probability** for each of the competing hypotheses.

$$
\pi\{\theta_0\} = P\{H_0 \text{ is true}\} \quad \text{and} \quad \pi\{\theta_1\} = P\{H_1 \text{ is true}\}.
$$

Naturally,  $\pi{\theta_0} + \pi{\theta_1} = 1$ . Although this is easy to state, the choice of a prior ought to be grounded in solid scientific reasoning.

As before, we collect data and with it compute the **posterior probabilities** of the two parameter values  $\theta_0$  and  $\theta_1$ . This gives us the posterior probabilities that  $H_0$  is true and  $H_1$  is true.

We can see, in its formulation, the wide difference in perspective between the Bayesian and classical approaches.

- In the Bayesian approach, we begin with a prior probability that  $H_0$  is true. In the classical approach, the assumption is that  $H_0$  is true.
- In the Bayesian approach, we use the data and Bayes formula to compute the posterior probability that  $H_1$  is true. In the classical approach, we use the data and a significance level to make a decision to reject  $H_0$ . The question: *What is the probability that*  $H_1$  *is true?* has *no* meaning in the classical setting.
- The decision to reject  $H_0$  in the Bayesian setting is based on minimizing risk using presumed losses for type I and type II errors. In classical statistics, the choice of type I error probability is used to construct a critical region. This choice is made with a view to making the type II error probability as small as possible. We reject  $H_0$  whenever the data fall in the critical region.

Both approaches use as a basic concept, the likelihood function  $L(\theta|\mathbf{x})$  for the data x. Let  $\tilde{\Theta}$  be a random variable taking on one of the two values  $\theta_0$ ,  $\theta_1$  and having a distribution equal to the prior probability  $\pi$ . Thus,

$$
\pi\{\theta_i\} = P\{\tilde{\Theta} = \theta_i\}, \quad i = 0, 1.
$$

Recall Bayes formula for events A and C,

$$
P(C|A) = \frac{P(A|C)P(C)}{P(A|C)P(C) + P(A|C^c)P(C^c)},
$$
\n(17.13)

we set  $C$  to be the event that the alternative hypothesis is true and  $A$  to be the event that the data take on the value  $x$ . In symbols,

$$
C = {\tilde{\Theta} = \theta_1} = {H_1 \text{ is true}} \quad \text{and} \quad A = {X = \mathbf{x}}.
$$

Focus for the moment on the case in which the data are discrete, we have the conditional probabilities for the alternative hypothesis.

$$
P(A|C) = P_{\theta_1}\{X = \mathbf{x}\} = f_X(\mathbf{x}|\theta_1) = L(\theta_1|\mathbf{x}).
$$

Similarly, for the null hypothesis,

$$
P(A|C^{c}) = P_{\theta_0}\{X = \mathbf{x}\} = f_X(\mathbf{x}|\theta_0) = L(\theta_0|\mathbf{x}).
$$

The posterior probability that  $H_1$  is true can be written symbolically in several ways.

$$
f_{\tilde{\Theta}|X}(\theta_1|\mathbf{x}) = P\{H_1 \text{ is true} | X = \mathbf{x}\} = P\{\tilde{\Theta} = \theta_1 | X = \mathbf{x}\}
$$

Returning to Bayes formula, we make the substitutions in (17.13),

$$
f_{\tilde{\Theta}|X}(\theta_1|\mathbf{x}) = \frac{L(\theta_1|\mathbf{x})\pi\{\theta_1\}}{L(\theta_0|\mathbf{x})\pi\{\theta_0\} + L(\theta_1|\mathbf{x})\pi\{\theta_1\}}.
$$

By making a similar argument involving limits, we can reach the same identity for the density of continuous random variables. The formula for the posterior probability can be more easily understood if we rewrite the expression above in terms of odds, i. e., as the ratio of probabilities.

$$
\frac{f_{\tilde{\Theta}|X}(\theta_1|\mathbf{x})}{f_{\tilde{\Theta}|X}(\theta_0|\mathbf{x})} = \frac{P\{H_1 \text{ is true}|X = \mathbf{x}\}}{P\{H_0 \text{ is true}|X = \mathbf{x}\}} = \frac{P\{\tilde{\Theta} = \theta_1|X = \mathbf{x}\}}{P\{\tilde{\Theta} = \theta_0|X = \mathbf{x}\}} = \frac{L(\theta_1|\mathbf{x})}{L(\theta_0|\mathbf{x})} \cdot \frac{\pi\{\theta_1\}}{\pi\{\theta_0\}}.
$$
\n(17.14)

With this expression we see that the posterior odds are equal to the likelihood ratio times the prior odds. In this case the likelihood ratio is called the **Bayes factor** of  $H_1$  in favor of  $H_0$ .

$$
B = \frac{L(\theta_1|\mathbf{x})}{L(\theta_0|\mathbf{x})}
$$

(This is the reciprocal of the ratio used in the Neyman Pearson lemma. In general, pay particular attention to the choice of numerator and denominator in this ratio.)

The decision whether or not to reject  $H_0$  depends on the values assigned for the loss obtained in making an incorrect conclusion. We begin by setting values for the loss. This can be a serious exercise in which a group of experts weighs the evidence for either adverse outcome. We will take a loss of 0 for making a correct decision, a loss of  $\ell_I$  for a type I error and  $\ell_{II}$  for a type II error. We summarize this in a table.

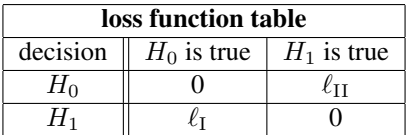

The Bayes procedure is to make the decision that has the smaller posterior expected loss, also known as the risk. If the decision is  $H_0$ , the loss  $\mathcal{L}_0(\mathbf{x})$  takes on two values

$$
\mathcal{L}_0(\mathbf{x}) = \begin{cases} 0 & \text{with probability } P\{H_0 \text{ is true} | X = \mathbf{x}\}, \\ \ell_{\text{II}} & \text{with probability } P\{H_1 \text{ is true} | X = \mathbf{x}\}. \end{cases}
$$

The expected loss

$$
E\mathcal{L}_0(\mathbf{x}) = \ell_{II} P\{H_1 \text{ is true} | X = \mathbf{x}\} = \ell_{II} (1 - P\{H_0 \text{ is true} | X = \mathbf{x}\})
$$
\n(17.15)

is simply the product of the loss and the probability of incorrectly choosing  $H_1$ .

If the decision is  $H_1$ , the loss  $\mathcal{L}_1(\mathbf{x})$  also takes on two values

$$
\mathcal{L}_1(\mathbf{x}) = \begin{cases} \ell_I & \text{with probability } P\{H_0 \text{ is true} | X = \mathbf{x}\}, \\ 0 & \text{with probability } P\{H_1 \text{ is true} | X = \mathbf{x}\}. \end{cases}
$$

In this case, the expected loss

$$
E\mathcal{L}_1(\mathbf{x}) = \ell_1 P\{H_0 \text{ is true} | X = \mathbf{x}\}\tag{17.16}
$$

is a product of the loss and the probability of incorrectly choosing  $H_0$ .

We can now express the Bayesian procedure in symbols using the criterion of smaller posterior expected loss:

decide on 
$$
H_1
$$
 if and only if  $EL_1(\mathbf{x}) \leq EL_0(\mathbf{x})$ .

Now substituting for  $E\mathcal{L}_0(\mathbf{x})$  and  $E\mathcal{L}_1(\mathbf{x})$  in (17.15) and (17.16), we find that we make the decision on  $H_1$  and reject  $H_0$  if and only if

$$
\ell_1 P\{H_0 \text{ is true} | X = \mathbf{x}\} \le \ell_{II} (1 - P\{H_0 \text{ is true} | X = \mathbf{x}\})
$$

$$
(\ell_I + \ell_{II}) P\{H_0 \text{ is true} | X = \mathbf{x}\} \le \ell_{II}
$$

$$
P\{H_0 \text{ is true} | X = \mathbf{x}\} \le \frac{\ell_{II}}{\ell_I + \ell_{II}}
$$

or stated in terms of odds

$$
\frac{P\{H_1 \text{ is true} | X = \mathbf{x}\}}{P\{H_0 \text{ is true} | X = \mathbf{x}\}} \ge \frac{\ell_{\rm I}}{\ell_{\rm II}},\tag{17.17}
$$

we reject  $H_0$  whenever the posterior odds exceeds the ratio of the losses for each type of error.

As we saw in (17.14), this ratio of posterior odds is dependent on the ratio of prior odds. Taking this into account, we see that the criterion for rejecting  $H_0$  is a level test for the likelihood ratio:

Reject  $H_0$  if and only if the Bayes factor

$$
B = \frac{L(\theta_1|\mathbf{x})}{L(\theta_0|\mathbf{x})} \ge \frac{\ell_1/\pi\{\theta_1\}}{\ell_{\Pi}/\pi\{\theta_0\}}.\tag{17.18}
$$

This is exactly the same type of criterion as that used in classical statistics. However, the rationale, thus the value for the ratio necessary to reject, is quite different. For example, the higher the value of the prior odds, the higher the likelihood ratio needed to reject  $H_0$  under the Bayesian framework.

**Example 17.16.** For normal observations with means  $\mu_0$  for the null hypothesis and  $\mu_1$  for the alternative hypothesis. *If the variance has a known value,*  $\sigma_0$ , we have from Example 17.4, the likelihood ratio

$$
\frac{L(\mu_1|\mathbf{x})}{L(\mu_0|\mathbf{x})} = \exp\frac{\mu_1 - \mu_0}{2\sigma_0^2} \sum_{i=1}^n (2x_i - \mu_1 - \mu_0) = \exp\left(\frac{\mu_1 - \mu_0}{2\sigma_0^2} n(2\bar{x} - \mu_1 - \mu_0)\right). \tag{17.19}
$$

*For Example 17.3 on the model and mime butterfly species,*  $\mu_0 = 10$ ,  $\mu_1 = 7$ ,  $\sigma_0 = 3$ , and sample mean  $\bar{x} = 8.931$ *based on*  $n = 16$  *observations, we find the likelihood ratio 0.1004. Thus,* 

$$
\frac{P\{H_1 \text{ is true} | X = \mathbf{x}\}}{P\{H_0 \text{ is true} | X = \mathbf{x}\}} = \frac{P\{\tilde{M} = \mu_1 | X = \mathbf{x}\}}{P\{\tilde{M} = \mu_0 | X = \mathbf{x}\}} = 0.1004 \frac{\pi\{\mu_1\}}{\pi\{\mu_0\}}.
$$

*where* M˜ *is a random variable having a distribution equal to the prior probability* π *for the model and mimic butterfly wingspan. Consequently, the posterior odds for the mimic vs. mime species is approximately ten times the prior odds.*

*Finally, the decision will depend on the ratio of*  $\ell_H/\ell_I$ , *i. e., the ratio of the loss due to eradication of the resident model species versus letting the invasion by the mimic take its course.*

**Exercise 17.17.** Substitute the likelihood ratio in 17.19 into 17.18 and solve in terms of  $\bar{x}$ . Use this to determine *threshold values for barx to reject*  $H_0$  *for prior probabilities*  $\pi\{\mu_0\} = 0.05, 0.10, 0.20$  *and lost ratios*  $\ell_1/\ell_{II} =$  $1/2, 1, 2$ *. What situations give the lowest and highest threshold values for*  $\bar{x}$ *? Explain your answer.* 

**Exercise 17.18.** *Returning to a previous example, give the likelihood ratios for*  $n = 20$  *Bernoulli trials with*  $p_0 = 0.6$ *and*  $p_1 = 0.7$  *for values*  $x = 0, \ldots, 20$  *for the number of successes. Give the values for the number of successes in which the number of successes change the prior odds by a factor of 5 or more as given by the posterior odds.*

### 17.7 Answers to Selected Exercises

17.2 Flip a biased coin in which the probability of heads is  $\alpha$  under both the null and alternative hypotheses and reject whenever heads turns up. Then

$$
\alpha = P_{\theta_0} \{\text{heads}\} = P_{\theta_1} \{\text{heads}\} = 1 - \beta.
$$

Thus, the receiver operating characteristic curve is the line through the origin having slope 1.

17.4. The likelihood ratio

$$
\frac{L(\mu_1|\mathbf{x})}{L(\mu_0|\mathbf{x})} = \exp{-\frac{\mu_0 - \mu_1}{2\sigma_0^2}} \sum_{i=1}^n (2x_i - \mu_1 - \mu_0) \ge k_\alpha.
$$

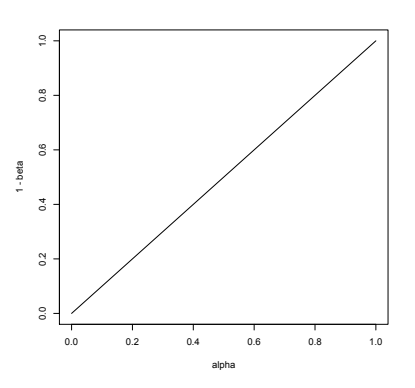

Figure 17.7: Receiver operating Characteristic based on a biased coin toss. Thus, any viable ROC should be above the line the the graph.

Thus,

$$
\frac{\mu_1 - \mu_0}{2\sigma_0^2} \sum_{i=1}^n (2x_i - \mu_1 - \mu_0) \ge \ln k_\alpha
$$
  

$$
\sum_{i=1}^n (2x_i - \mu_1 - \mu_0) \ge \frac{2\sigma_0^2}{\mu_1 - \mu_0} \ln k_\alpha
$$
  

$$
2\bar{x} - \mu_1 - \mu_0 \le \frac{2\sigma_0^2}{n(\mu_1 - \mu_0)} \ln k_\alpha
$$
  

$$
\bar{x} \le \frac{1}{2} \left( \frac{2\sigma_0^2}{n(\mu_1 - \mu_0)} \ln k_\alpha + \mu_1 + \mu_0 \right) = \tilde{k}_\alpha
$$

Notice that since  $\mu_1 < \mu_0$ , division by  $\mu_1 - \mu_0$  changes the direction of the inequality.

17.6. If  $c_{\alpha}$  is the critical value in expression in (17.3) then

$$
\frac{\mu_1 - \mu_0}{2\sigma_0^2} \sum_{i=1}^n (2x_i - \mu_1 - \mu_0) \ge c_\alpha
$$

SInce  $\mu_1 > \mu_0$ , division by  $\mu_1 - \mu_0$  does not change the direction of the inequality. The rest of the argument proceeds as before. we obtain that  $\bar{x} \geq k_{\alpha}$ .

17.7. If power means easier to distinguish using the data, then this is true when the means are farther apart, the measurements are less variable or the number of measurements increases. This can be seen explicitly is the power equation (17.5).

17.8. We shall do the case  $\mu_1 > \mu_0$ , the other case is similar. From equation (17.5),

$$
\beta = \Phi\left(z_{\alpha} - \frac{|\mu_1 - \mu_0|}{\sigma_0/\sqrt{n}}\right)
$$

The goal is to choose n so that the argument argument  $z_{\alpha}$  –  $|\mu_1-\mu_0|$  $\frac{\mu_1 - \mu_0}{\sigma_0 / \sqrt{n}}$  has probability  $\beta$ . However, we have that  $-z_\beta$  has *lower* tail probability  $\beta$ . In other words,  $\beta = \Phi(-z_{\beta})$ . Because Φ, the cumulative distribution function for the standard normal, is one-to-one,

$$
-z_{\beta} = z_{\alpha} - \frac{|\mu_1 - \mu_0|}{\sigma_0/\sqrt{n}}
$$

$$
\sqrt{n} \frac{|\mu_1 - \mu_0|}{\sigma_0} = z_{\alpha} + z_{\beta}
$$

$$
\sqrt{n} = \frac{\sigma_0}{|\mu_1 - \mu_0|} (z_{\alpha} + z_{\beta})
$$

$$
n = \frac{\sigma_0^2}{(\mu_1 - \mu_0)^2} (z_{\alpha} + z_{\beta})^2
$$

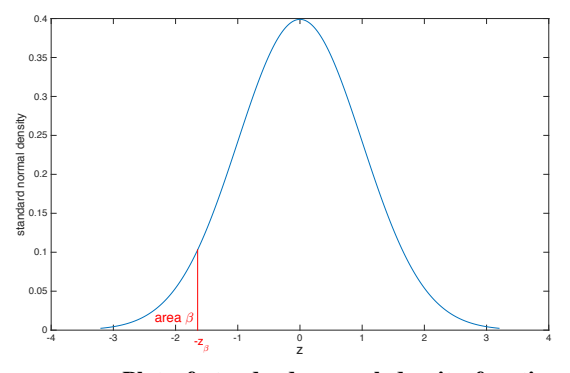

Figure 17.8: Plot of standard normal density function The value  $-z_\beta$  has lower tail probabiility  $\beta$ . ( $\beta = 0.05$ is shown.)

Thus,  $n^*$ , any integer al least as large as n will have the desired type I and type II errors.

17.9. For  $\mu_0 > \mu_1$ ,

$$
\beta = P_{\mu_1} \{ X \notin C \} = P_{\mu_1} \{ \bar{X} > \mu_0 - \frac{\sigma_0}{\sqrt{n}} z_\alpha \}
$$
  
=  $P_{\mu_1} \left\{ \frac{\bar{X} - \mu_1}{\sigma_0 / \sqrt{n}} > -z_\alpha - \frac{\mu_1 - \mu_0}{\sigma_0 / \sqrt{n}} \right\} = 1 - \Phi \left( -z_\alpha - \frac{\mu_1 - \mu_0}{\sigma_0 / \sqrt{n}} \right)$ 

and the power

$$
1 - \beta = \Phi\left(-z_{\alpha} - \frac{\mu_1 - \mu_0}{\sigma_0/\sqrt{n}}\right).
$$

17.10. Interpreting equation (17.5) in R, we find that

```
> mu0<-10;sigma0<-3;n<-16
> zalpha<-qnorm(0.99)
> mu1 < - c (9, 8, 7)
> power<-1-pnorm(zalpha-abs(mu1-mu0)/(sigma0/sqrt(n)))
> data.frame(mu1,power)
 mu1 power
1 9 0.1603514
2 8 0.6331918
3 7 0.9529005
```
Notice that the power has decreased from the case  $\alpha = 0.05$ . This could be anticipated. In reducing the significance level from  $\alpha = 0.05$  to  $\alpha = 0.01$ , we make the criterion for rejecting more stringent by reducing he critical region C. The effect can be seen in FIgure 17.4. On the left side figure, the vertical dashed line is moved left to reduce the area under the black curve to the left of the dashed line. This, in turn, reduces the area under the other curves to the left of the dashed line. On the right figure, the vertical dashed line is moved left to the value  $\alpha = 0.01$  and, because the ROC curve is increasing, the values for the power decreased.

17.12. For the likelihood ratio (17.7), take the logarithm to obtain

$$
\ln\left(\frac{L(p_1|\mathbf{x})}{L(p_0|\mathbf{x})}\right) = n \ln\left(\frac{1-p_1}{1-p_0}\right) + (x_1 + \dots + x_n) \ln\left(\left(\frac{p_1}{1-p_1}\right) / \left(\frac{p_0}{1-p_0}\right)\right) \ge \ln k_\alpha.
$$

If  $p_0 < p_1$  then the ratio in the expression for the logarithm in the second term is greater than 1 and consequently, the logarithm is positive. Thus, we isolate the sum  $\sum_{i=1}^{n} x_i$  to give the test (17.8). For  $p_0 > p_1$ , the logarithm is negative and the direction of the inequality in (17.8) is reversed.

17.13. If we take  $\alpha = 0.10$ , then

$$
P{N \ge 15} = 1 - P{N \le 14} = 1 - 0.8744 = 0.1256 > 0.10
$$
  

$$
P{N \ge 16} = 1 - P{N \le 15} = 1 - 0.9491 = 0.0509 < 0.10
$$

Consequently, we need to have at least 16 successes in order to reject  $H_0$ . If we take  $\alpha = 0.01$ , then

$$
P\{N \ge 17\} = 1 - P\{N \le 16\} = 1 - 0.9840 = 0.0160 > 0.01
$$
  

$$
P\{N \ge 18\} = 1 - P\{N \le 17\} = 1 - 0.9964 = 0.0036 < 0.01
$$

Consequently, we need to have at least 18 successes in order to reject  $H_0$ . For  $C = \{16, 17, 18, 19, 20\}$ ,

$$
P{N \in C} = 1 - P{N \le 15} = 1 - 0.9491 = 0.0509.
$$

Thus,  $\alpha$  must be less that 0.0509 for C to be a critical region. In addition,  $P\{N \ge 17\} = 0.0160$ . Consequently, if we take any value for  $\alpha < 0.0160$ , then the critical region will be smaller than C.

17.17. Making the substitution of 17.19 into 17.18, we have

$$
\exp\left(\frac{\mu_0 - \mu_1}{2\sigma_0^2} n(2\bar{x} - \mu_1 - \mu_0)\right) \le \frac{\ell_{\text{II}}/\pi \{\theta_0\}}{\ell_{\text{I}}/\pi \{\theta_1\}}
$$

$$
\frac{\mu_0 - \mu_1}{2\sigma_0^2} n(2\bar{x} - \mu_1 - \mu_0) \le \ln\left(\frac{\ell_{\text{II}}/\pi \{\theta_0\}}{\ell_{\text{I}}/\pi \{\theta_1\}}\right)
$$

$$
2\bar{x} - \mu_1 - \mu_0 \le \frac{2\sigma_0^2}{n(\mu_0 - \mu_1)} \ln\left(\frac{\ell_{\text{II}}/\pi \{\theta_0\}}{\ell_{\text{I}}/\pi \{\theta_1\}}\right)
$$

$$
\bar{x} \le \frac{1}{2} \left(\frac{2\sigma_0^2}{n(\mu_0 - \mu_1)} \ln\left(\frac{\ell_{\text{II}}/\pi \{\theta_0\}}{\ell_{\text{I}}/\pi \{\theta_1\}}\right) + \mu_1 + \mu_0\right)
$$

```
> mu0<-10;mu1<-7;sigma<-3;n<-16
> pi0 < -c(0.05, 0.10, 0.20)> l r < -1/2> threshold < (2 * sigma^2 / (n * (mul - mu0)) * log(lr * pi0 / (1-pi0)) + mul + mu0) /2
> data.frame(pi0,threshold)
  pi0 threshold
1 0.05 9.182047
2 0.10 9.041945
3 0.20 8.889895
> threshold<-(2*sigmaˆ2/(n*(mu1-mu0))*log(lr*pi0/(1-pi0))+mu1+mu0)/2
> data.frame(pi0,threshold)
  pi0 threshold
1 0.05 9.052082
2 0.10 8.911980
3 0.20 8.759930
> l r < -2> threshold<-(2*sigma^2/(n*(mu1-mu0))*log(lr*pi0/(1-pi0))+mu1+mu0)/2
> data.frame(pi0,threshold)
  pi0 threshold
1 0.05 8.922117
2 0.10 8.782015
3 0.20 8.629965
> l r < -1
```
The lowest threshold value  $\bar{x} = 8.62$  is for the case  $\pi \{\theta_0\} = 0.20$  and  $\ell_1/\ell_1 = 2$ . This is the highest prior probability and the highest relative loss for a type I error. These both require stronger evidence to reject  $H_0$  and thus need a more extreme and thus lower value for  $\bar{x}$  to reject  $H_0$ .

The highest threshold value  $\bar{x} = 9.18$  is for the case  $\pi \{ \theta_0 \} = 0.05$  and  $\ell_1/\ell_{II} = 1/2$ . This is the lowest prior probability and the lowest relative loss for a type I error. These both require less evidence to reject  $H_0$  and thus need a less extreme and thus higher value for  $\bar{x}$  to reject  $H_0$ .

17.19. Using the reciprocal likelihood ratio formula in Example 17.9, we compute the Bayes factor B for

```
> x < -c(0:20)> n < -20> p0 < -0.6
> p1<-0.7> B<-((1-p1)/(1-p0))ˆn*((p1/(1-p1))/(p0/(1-p0)))ˆx
> data.frame(x[1:7],B[1:7],x[8:14],B[8:14],x[15:21],B[15:21])
 x.1.7. B.1.7. x.8.14. B.8.14. x.15.21. B.15.21.
1 0 0.003171212 7 0.06989143 14 1.540361
2 1 0.004932996 8 0.10872001 15 2.396118
3 2 0.007673550 9 0.16912001 16 3.727294
4 3 0.011936633 10 0.26307558 17 5.798013
5 4 0.018568096 11 0.40922867 18 9.019132
6 5 0.028883705 12 0.63657794 19 14.029761
7 6 0.044930208 13 0.99023235 20 21.824072
```
Thus, values  $x \le 9$  increase the posterior odds in favor of  $H_0$  by a factor greater than  $5 (B < 1/5)$ , values  $x \ge 17$ increase the posterior odds in favor of  $H_1$  by a factor greater than 5 ( $B > 5$ ).

# Topic 18

# Composite Hypotheses

Simple hypotheses limit us to a decision between one of two possible states of nature. This limitation does not allow us, under the procedures of hypothesis testing to address the basic question:

*Does the length, the reaction rate, the fraction displaying a particular behavior or having a particular opinion, the temperature, the kinetic energy, the Michaelis constant, the speed of light, mutation rate, the melting point, the probability that the dominant allele is expressed, the elasticity, the force, the mass, the*  $\mu$ arameter value  $\theta_0$  *increase, decrease or change at all under under a different experimental condition?* 

## 18.1 Partitioning the Parameter Space

This leads us to consider composite hypotheses. In this case, the parameter space Θ is divided into two disjoint regions,  $\Theta_0$  and  $\Theta_1$ . The hypothesis test is now written

 $H_0$ :  $\theta \in \Theta_0$  versus  $H_1$ :  $\theta \in \Theta_1$ .

Again,  $H_0$  is called the null hypothesis and  $H_1$  the alternative hypothesis.

For the three alternatives to the question posed above, let  $\theta$  be one of the components in the parameter space, then

- increase would lead to the choices  $\Theta_0 = {\theta; \theta \leq \theta_0}$  and  $\Theta_1 = {\theta; \theta > \theta_0}$ ,
- decrease would lead to the choices  $\Theta_0 = {\theta; \theta \geq \theta_0}$  and  $\Theta_1 = {\theta; \theta < \theta_0}$ , and
- change would lead to the choices  $\Theta_0 = {\theta_0}$  and  $\Theta_1 = {\theta; \theta \neq \theta_0}$

for some choice of parameter value  $\theta_0$ . The effect that we are meant to show, here the nature of the change, is contained in  $\Theta_1$ . The first two options given above are called one-sided tests. The third is called a two-sided test,

Rejection and failure to reject the null hypothesis, critical regions,  $C$ , and type I and type II errors have the same meaning for a composite hypotheses as it does with a simple hypothesis. Significance level and power will necessitate an extension of the ideas for simple hypotheses.

### 18.2 The Power Function

**Power** is now a function of the parameter value  $\theta$ . If our test is to reject  $H_0$  whenever the data fall in a **critical region** C, then the power function is defined as

$$
\pi(\theta) = P_{\theta}\{X \in C\}.
$$

that gives the probability of rejecting the null hypothesis for a given value of the parameter.

The ideal power function has

$$
\pi(\theta) \approx 0
$$
 for all  $\theta \in \Theta_0$  and  $\pi(\theta) \approx 1$  for all  $\theta \in \Theta_1$ 

With this property for the power function, we would rarely reject the null hypothesis when it is true and rarely fail to reject the null hypothesis when it is false.

In reality, incorrect decisions are made. Thus, for  $\theta \in \Theta_0$ ,

 $\pi(\theta)$  is the probability of making a type I error,

i.e., rejecting the null hypothesis when it is indeed true. For  $\theta \in \Theta_1$ ,

 $1 - \pi(\theta)$  is the probability of making a type II error,

i.e., failing to reject the null hypothesis when it is false.

The goal is to make the chance for error small. The traditional method is analogous to that employed in the Neyman-Pearson lemma. Fix a (significance) level  $\alpha$ , now defined to be the largest value of  $\pi(\theta)$  in the region  $\Theta_0$ defined by the null hypothesis. In other words, by focusing on the value of the parameter in  $\Theta_0$  that is most likely to result in an error, we insure that the probability of a type I error is no more that  $\alpha$  irrespective of the value for  $\theta \in \Theta_0$ . Then, we look for a critical region that makes the power function as large as possible for values of the parameter  $\theta \in \Theta_1$ 

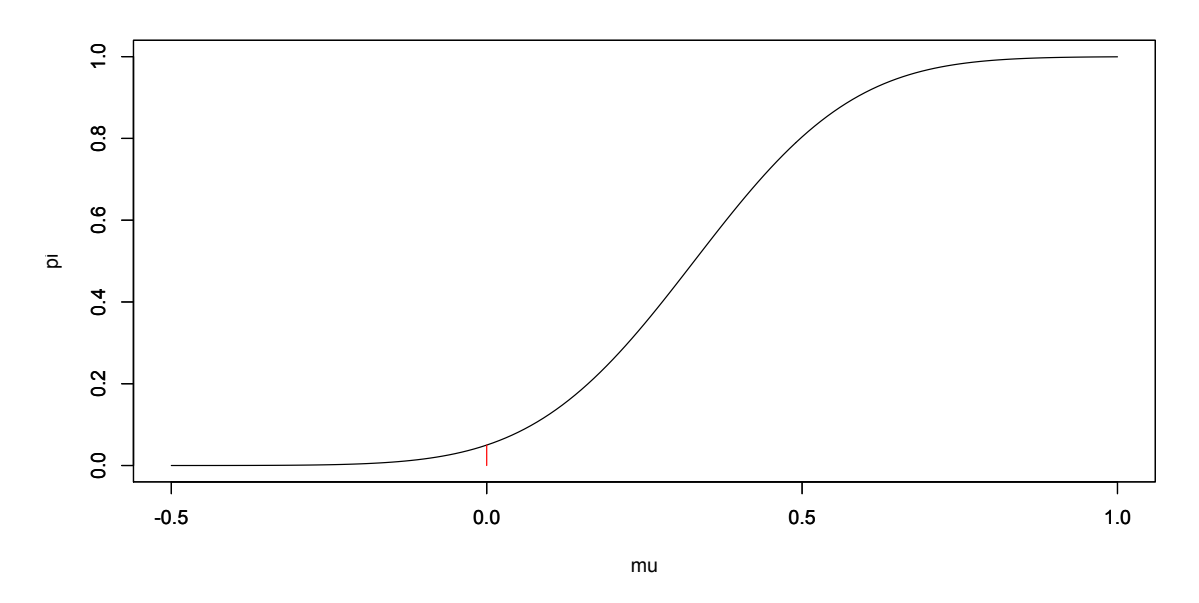

Figure 18.1: Power function for the one-sided test with alternative "greater". The size of the test  $\alpha$  is given by the height of the red segment. Notice that  $\pi(\mu) < \alpha$  for all  $\mu < \mu_0$  and  $\pi(\mu) > \alpha$  for all  $\mu > \mu_0$ 

**Example 18.1.** Let  $X_1, X_2, \ldots, X_n$  be independent  $N(\mu, \sigma_0)$  random variables with  $\sigma_0$  known and  $\mu$  unknown. For *the composite hypothesis for the* one-sided test

$$
H_0: \mu \le \mu_0 \quad \text{versus} \quad H_1: \mu > \mu_0,
$$

*we use the test statistic from the likelihood ratio test and reject*  $H_0$  *if the statistic*  $\bar{x}$  *is too large. Thus, the critical region*

$$
C = \{\mathbf{x}; \bar{x} \ge k(\mu_0)\}.
$$

*If*  $\mu$  *is the* **true mean**, then the power function

$$
\pi(\mu) = P_{\mu}\{X \in C\} = P_{\mu}\{\bar{X} \ge k(\mu_0)\}.
$$

As we shall see soon, the value of  $k(\mu_0)$  depends on the level of the test.

As the actual mean  $\mu$  increases, then the probability that the sample mean  $\bar{X}$  exceeds a particular value  $k(\mu_0)$  also *increases. In other words,*  $\pi$  *is an increasing function. Thus, the maximum value of*  $\pi$  *on the set*  $\Theta_0 = {\mu; \mu \leq \mu_0}$ *takes place for the value*  $\mu_0$ *. Consequently, to obtain level*  $\alpha$  *for the hypothesis test, set* 

$$
\alpha = \pi(\mu_0) = P_{\mu_0} \{ \bar{X} \ge k(\mu_0) \}.
$$

*We now use this to find the value*  $k(\mu_0)$ *. When*  $\mu_0$  *is the value of the mean, we standardize to give a standard normal random variable*

$$
Z=\frac{\bar{X}-\mu_0}{\sigma_0/\sqrt{n}}.
$$

*Choose*  $z_\alpha$  *so that*  $P\{Z \geq z_\alpha\} = \alpha$ *. Thus* 

$$
P_{\mu_0}\{Z \ge z_{\alpha}\} = P_{\mu_0}\{\bar{X} \ge \mu_0 + \frac{\sigma_0}{\sqrt{n}}z_{\alpha}\}\
$$

and  $k(\mu_0) = \mu_0 + (\sigma_0/\sqrt{n})z_\alpha$ .

*If* µ *is the true state of nature, then*

$$
Z = \frac{\bar{X} - \mu}{\sigma_0 / \sqrt{n}}
$$

*is a standard normal random variable. We use this fact to determine the power function for this test.*

$$
\pi(\mu) = P_{\mu} \{ \bar{X} \ge \frac{\sigma_0}{\sqrt{n}} z_{\alpha} + \mu_0 \} = P_{\mu} \{ \bar{X} - \mu \ge \frac{\sigma_0}{\sqrt{n}} z_{\alpha} - (\mu - \mu_0) \}
$$
(18.1)

$$
=P_{\mu}\left\{\frac{\bar{X}-\mu}{\sigma_0/\sqrt{n}}\geq z_{\alpha}-\frac{\mu-\mu_0}{\sigma_0/\sqrt{n}}\right\}=1-\Phi\left(z_{\alpha}-\frac{\mu-\mu_0}{\sigma_0/\sqrt{n}}\right)
$$
(18.2)

*where* Φ *is the distribution function for a standard normal random variable.*

*We have seen the expression above in several contexts.*

- If we fix n, the number of observations and the alternative value  $\mu = \mu_1 > \mu_0$  and determine the power  $1 \beta$ *as a function of the significance level* α*, then we have the receiver operating characteristic as in Figure 17.2.*
- If we fix  $\mu_1$  the alternative value and the significance level  $\alpha$ , then we can determine the power as a function of *the number of observations as in Figure 17.3.*
- *If we fix n* and the significance level  $\alpha$ , then we can determine the power function  $\pi(\mu)$ , the power as a function *of the alternative value* µ*. An example of this function is shown in Figure 18.1.*

Exercise 18.2. *If the alternative is less than, show that*

$$
\pi(\mu) = \Phi\left(-z_{\alpha} - \frac{\mu - \mu_0}{\sigma_0/\sqrt{n}}\right).
$$

*Returning to the example with a model species and its mimic. For the plot of the power function for*  $\mu_0 = 10$ ,  $\sigma_0 = 3$ , and  $n = 16$  *observations*,

```
> zalpha<-qnorm(0.95)
> mu0<-10> sigma0<-3
> mu < - (600:1100)/100
> n < -16> z<--zalpha - (mu-mu0)/(sigma0/sqrt(n))
> pi<-pnorm(z)
> plot(mu,pi,type="l")
```
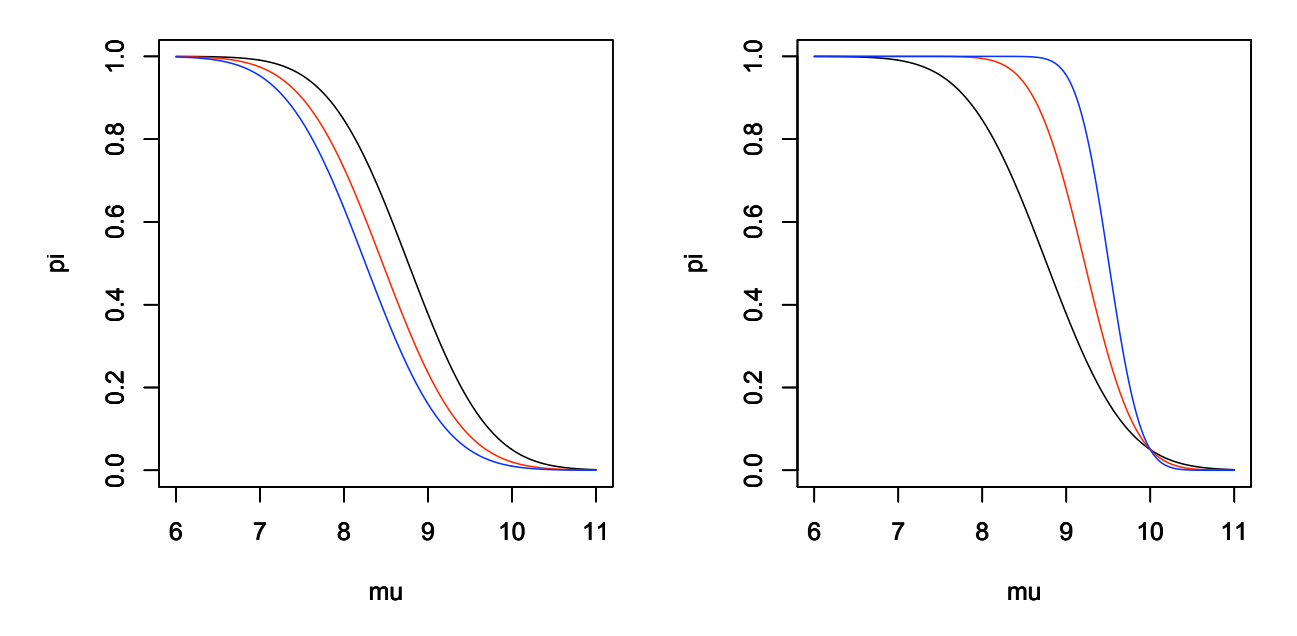

Figure 18.2: Power function for the one-sided test with alternative "less than".  $\mu_0 = 10$ ,  $\sigma_0 = 3$ . Note, as argued in the text that  $\pi$  is a decreasing function. (left)  $n = 16$ ,  $\alpha = 0.05$  (black), 0.02 (red), and 0.01 (blue). Notice that lowering significance level  $\alpha$  reduces power  $\pi(\mu)$  for each value of μ. (right)  $\alpha = 0.05$ ,  $n = 15$  (black), 40 (red), and 100 (blue). Notice that increasing sample size n increases power π(μ) for each value of  $\mu \leq \mu_0$  and decreases type I error probability for each value of  $\mu > \mu_0$ . For all 6 power curves, we have that  $\pi(\mu_0) = \alpha$ .

*In Figure 18.2, we vary the values of the significance level* α *and the values of* n*, the number of observations in the graph of the power function* π

Example 18.3 (mark and recapture). *We may want to use mark and recapture as an experimental procedure to test whether or not a population has reached a dangerously low level. The variables in mark and recapture are*

- t *be the number captured and tagged,*
- k *be the number in the second capture,*
- r *the the number in the second capture that are tagged, and let*
- N *be the total population.*

*If* N<sub>0</sub> is the level that a wildlife biologist say is dangerously low, then the natural hypothesis is one-sided.

$$
H_0: N \ge N_0 \quad \text{versus} \quad H_1: N < N_0.
$$

*The data are used to compute* r*, the number in the second capture that are tagged. The likelihood function for* N *is the hypergeometric distribution,* N−<sup>t</sup>

$$
L(N|r) = \frac{\binom{t}{r}\binom{N-t}{k-r}}{\binom{N}{k}}.
$$

*The maximum likelihood estimate is*  $\hat{N} = [tk/r]$ . *Thus, higher values for r lead us to lower estimates for* N. Let R be *the (random) number in the second capture that are tagged, then, for an* α *level test, we look for the minimum value*  $r_{\alpha}$  *so that* 

$$
\pi(N) = P_N\{R \ge r_\alpha\} \le \alpha \text{ for all } N \ge N_0. \tag{18.3}
$$

*As* N *increases, then recaptures become less likely and the probability in (18.3) decreases. Thus, we should set the value of*  $r_\alpha$  *according to the parameter value*  $N_0$ , the minimum value under the null hypothesis. Let's determine  $r_\alpha$  *for several values of* α *using the example from the topic, Maximum Likelihood Estimation, and consider the case in which the critical population is*  $N_0 = 2000$ *.* 

- > N0<-2000; t<-200; k<-400
- > alpha<-c(0.05,0.02,0.01)
- > ralpha<-qhyper(1-alpha,t,N0-t,k)
- > data.frame(alpha,ralpha)

```
alpha ralpha
1 0.05 49
2 0.02 51
```
3 0.01 53

*For example, we must capture al least 49 that were tagged in order to reject*  $H_0$  *at the*  $\alpha = 0.05$  *level. In this case the estimate for* N *is*  $N = [kt/r_\alpha] = 1632$ . As anticipated,  $r_\alpha$  increases and the critical regions shrinks as the value *of* α *decreases.*

*Using the level*  $r_{\alpha}$  *determined using the value*  $N_0$  *for* N, we see that the power function

$$
\pi(N) = P_N\{R \ge r_\alpha\}.
$$

R *is a hypergeometric random variable with mass function*

$$
f_R(r) = P_N\{R = r\} = \frac{\binom{t}{r}\binom{N-t}{k-r}}{\binom{N}{k}}.
$$

*The plot for the case*  $\alpha = 0.05$  *is given using the* **R** *commands* 

- $> N < -c(1300:2100)$
- > pi<-1-phyper(49,t,N-t,k)
- > plot(N,pi,type="l",ylim=c(0,1))

*We can increase power by increasing the size of* k*, the number the value in the second capture. This increases the value of*  $r_{\alpha}$ *. For*  $\alpha = 0.05$ *, we have the table.* 

```
> k < -c(400, 600, 800)> N0 < -2000> ralpha<-qhyper(0.95,t,N0-t,k)
> data.frame(k,ralpha)
   k ralpha
1 400 49
2 600 70
3 800 91
```
*We show the impact on power*  $\pi(N)$  *of both significance level*  $\alpha$  *and the number in the recapture* k *in Figure 18.3.* 

**Exercise 18.4.** *Determine the type II error rate for*  $N = 1600$  *with* 

- $k = 400$  *and*  $\alpha = 0.05, 0.02,$  *and* 0.01, *and*
- $\alpha = 0.05$  *and*  $k = 400, 600$ *, and* 800.

Example 18.5. *For a* two-sided test

$$
H_0: \mu = \mu_0 \quad \text{versus} \quad H_1: \mu \neq \mu_0.
$$

*In this case, the parameter values for the null hypothesis*  $\Theta_0$  *consist of a single value,*  $\mu_0$ *. We reject*  $H_0$  *if*  $|\bar{X} - \mu_0|$  *is too large. Under the null hypothesis,*

$$
Z = \frac{\bar{X} - \mu_0}{\sigma / \sqrt{n}}
$$

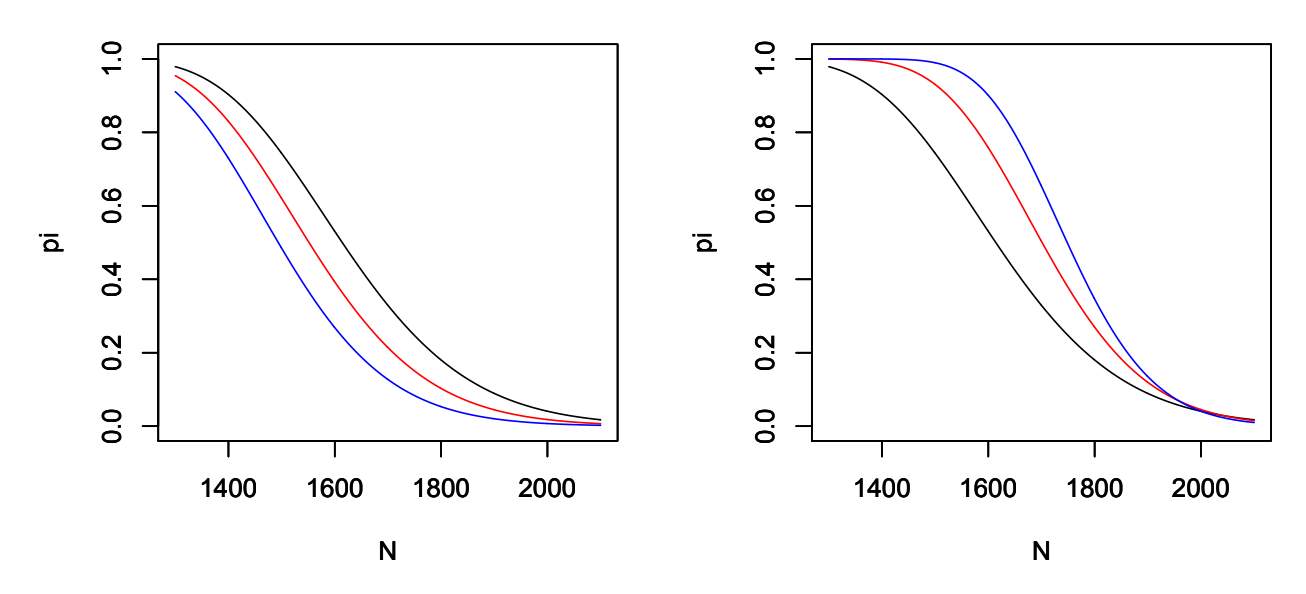

Figure 18.3: Power function for Lincoln-Peterson mark and recapture test for population  $N_0 = 2000$  and  $t = 200$  captured and tagged. (left) k = 400 recaptured  $\alpha$  = 0.05 (black), 0.02 (red), and 0.01 (blue). Notice that lower significance level  $\alpha$  reduces power. (right)  $\alpha$  = 0.05,  $k = 400$  (black), 600 (red), and 800 (blue). As expected, increased recapture size increases power.

*is a standard normal random variable. For a significance level*  $\alpha$ *, choose*  $z_{\alpha/2}$  *so that* 

$$
P\{Z \ge z_{\alpha/2}\} = P\{Z \le -z_{\alpha/2}\} = \frac{\alpha}{2}.
$$

*Thus,*  $P\{|Z| \geq z_{\alpha/2}\} = \alpha$ *. For data*  $\mathbf{x} = (x_1, \dots, x_n)$ *, this leads to a critical region* 

$$
C = \left\{ \mathbf{x}; \left| \frac{\bar{x} - \mu_0}{\sigma / \sqrt{n}} \right| \geq z_{\alpha/2} \right\}.
$$

*If* µ *is the actual mean, then*

$$
\frac{\bar{X}-\mu}{\sigma_0/\sqrt{n}}
$$

*is a standard normal random variable. We use this fact to determine the power function for this test*

$$
\pi(\mu) = P_{\mu}\{X \in C\} = 1 - P_{\mu}\{X \notin C\} = 1 - P_{\mu}\left\{ \left| \frac{\bar{X} - \mu_0}{\sigma_0/\sqrt{n}} \right| < z_{\alpha/2} \right\}
$$
\n
$$
= 1 - P_{\mu}\left\{ -z_{\alpha/2} < \frac{\bar{X} - \mu_0}{\sigma_0/\sqrt{n}} < z_{\alpha/2} \right\} = 1 - P_{\mu}\left\{ -z_{\alpha/2} - \frac{\mu - \mu_0}{\sigma_0/\sqrt{n}} < \frac{\bar{X} - \mu}{\sigma_0/\sqrt{n}} < z_{\alpha/2} - \frac{\mu - \mu_0}{\sigma_0/\sqrt{n}} \right\}
$$
\n
$$
= 1 - \Phi\left(z_{\alpha/2} - \frac{\mu - \mu_0}{\sigma_0/\sqrt{n}}\right) + \Phi\left(-z_{\alpha/2} - \frac{\mu - \mu_0}{\sigma_0/\sqrt{n}}\right)
$$

*If we do not know if the mimic is larger or smaller that the model, then we use a two-sided test. Below is the* R *commands for the power function with*  $\alpha = 0.05$  *and*  $n = 16$  *observations.* 

- > zalpha = qnorm(.975)  $> mu0<-10$
- > sigma0<-3
- $>$  mu < (600:1400) /100

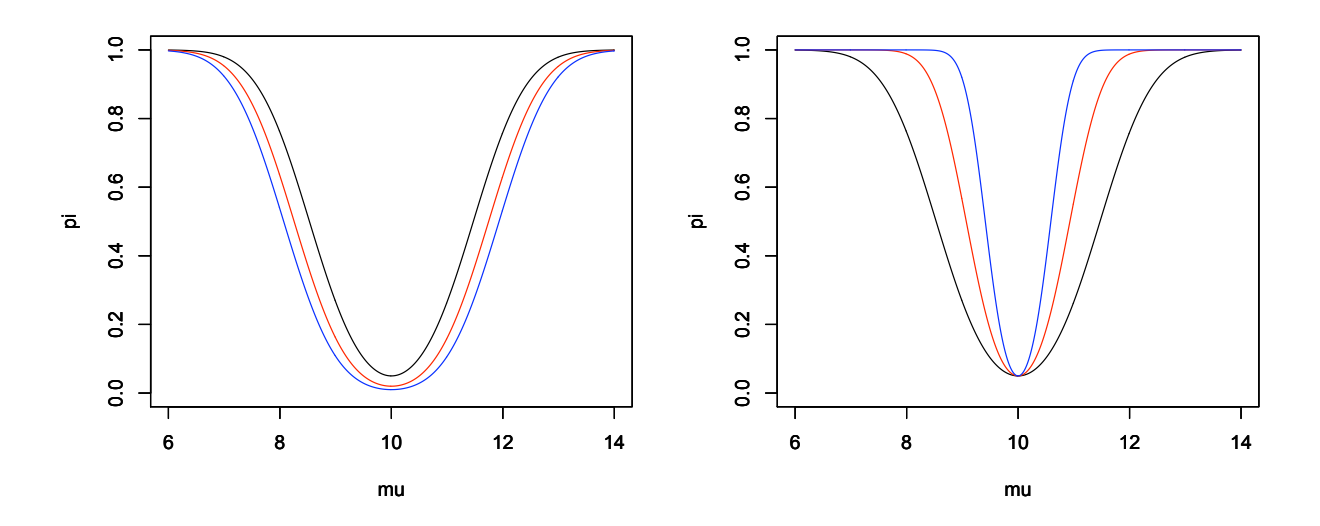

Figure 18.4: Power function for the two-sided test.  $\mu_0 = 10$ ,  $\sigma_0 = 3$ . (left)  $n = 16$ ,  $\alpha = 0.05$  (black), 0.02 (red), and 0.01 (blue). Notice that lower significance level α reduces power. (right)  $\alpha = 0.05$ ,  $n = 15$  (black), 40 (red), and 100 (blue). As before, decreased significance level reduces power and increased sample size n increases power.

```
> n < -16> pi<-1-pnorm(zalpha-(mu-mu0)/(sigma0/sqrt(n)))
  +pnorm(-zalpha-(mu-mu0)/(sigma0/sqrt(n)))
> plot(mu,pi,type="l")
```
We shall see in the the next topic how these tests follow from extensions of the likelihood ratio test for simple hypotheses.

The next example is unlikely to occur in any genuine scientific situation. It is included because it allows us to compute the power function explicitly from the distribution of the test statistic. We begin with an exercise.

**Exercise 18.6.** *For*  $X_1, X_2, \ldots, X_n$  *independent*  $U(0, \theta)$  *random variables,*  $\theta \in \Theta = (0, \infty)$ *. The density* 

$$
f_X(x|\theta) = \begin{cases} \frac{1}{\theta} & \text{if } 0 < x \le \theta, \\ 0 & \text{otherwise.} \end{cases}
$$

Let  $X_{(n)}$  denote the maximum of  $X_1, X_2, \ldots, X_n$ , then  $X_{(n)}$  has distribution function

$$
F_{X_{(n)}}(x) = P_{\theta}\{X_{(n)} \le x\} = \left(\frac{x}{\theta}\right)^n.
$$

**Example 18.7.** *For*  $X_1, X_2, \ldots, X_n$  *independent*  $U(0, \theta)$  *random variables, take the null hypothesis that*  $\theta$  *lands in some normal range of values*  $[\theta_L, \theta_R]$ *. The alternative is that*  $\theta$  *lies outside the normal range.* 

$$
H_0: \theta_L \le \theta \le \theta_R \quad \text{versus} \quad H_1: \theta < \theta_L \text{ or } \theta > \theta_R.
$$

*Because*  $\theta$  *is the highest possible value for an observation, if any of our observations*  $X_i$  *are greater than*  $\theta_R$ *, then we are certain*  $\theta > \theta_R$  *and we should reject*  $H_0$ *. On the other hand, all of the observations could be below*  $\theta_L$  *and the maximum possible value* θ *might still land in the normal range.*

*Consequently, we will try to base a test based on the statistic*  $X_{(n)} = \max_{1 \le i \le n} X_i$  *and reject*  $H_0$  *if*  $X_{(n)} > \theta_R$ *and too much smaller than*  $\theta_L$ , say  $\tilde{\theta}$ . We shall soon see that the choice of  $\tilde{\theta}$  will depend on n the number of observations *and on* α*, the size of the test.*

*The power function*

$$
\pi(\theta) = P_{\theta}\{X_{(n)} \leq \tilde{\theta}\} + P_{\theta}\{X_{(n)} \geq \theta_R\}
$$

*We compute the power function in three cases - low, middle and high values for the parameter* θ*. The second case has the values of* θ *under the null hypothesis. The first and the third cases have the values for* θ *under the alternative hypothesis. An example of the power function is shown in Figure 18.5.*

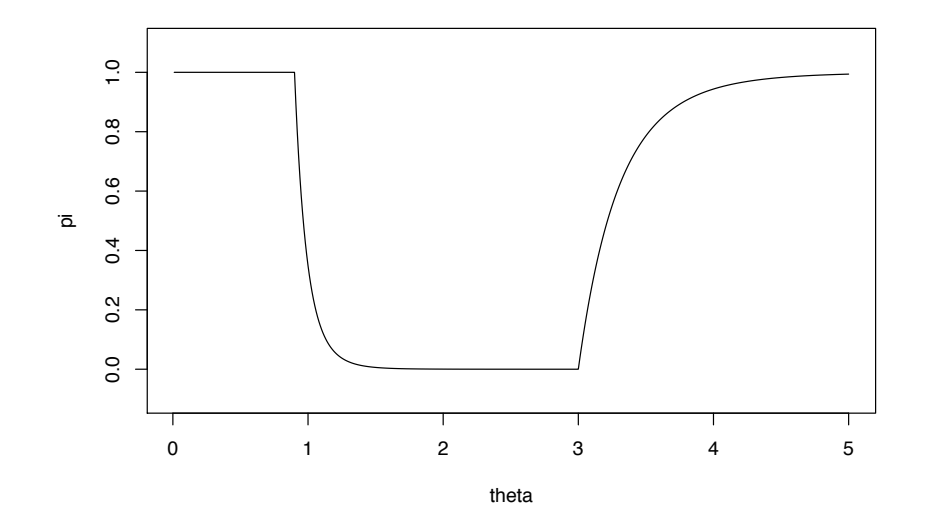

Figure 18.5: Power function for the test above with  $\theta_L = 1$ ,  $\theta_R = 3$ ,  $\tilde{\theta} = 0.9$ , and  $n = 10$ . The size of the test is  $\pi(1) = 0.3487$ .

#### **Case 1.**  $\theta \leq \tilde{\theta}$ .

*In this case all of the observations*  $X_i$  *must be less than*  $\theta$  *which is in turn less than*  $\tilde\theta$ *. Thus,*  $X_{(n)}$  *is certainly less than*  $\tilde{\theta}$  *and* 

$$
P_{\theta}\{X_{(n)} \leq \tilde{\theta}\} = 1 \text{ and } P_{\theta}\{X_{(n)} \geq \theta_R\} = 0
$$

*and therefore*  $\pi(\theta) = 1$ *.* 

**Case 2.**  $\tilde{\theta} < \theta \leq \theta_R$ . *Here*  $X_{(n)}$  *can be less that*  $\tilde{\theta}$  *but never greater than*  $\theta_R$ *.* 

$$
P_{\theta}\{X_{(n)} \leq \tilde{\theta}\} = \left(\frac{\tilde{\theta}}{\theta}\right)^n
$$
 and  $P_{\theta}\{X_{(n)} \geq \theta_R\} = 0$ 

*and therefore*  $\pi(\theta) = (\tilde{\theta}/\theta)^n$ .

Case 3.  $\theta > \theta_R$ . *Repeat the argument in Case 2 to conclude that*

$$
P_{\theta}\lbrace X_{(n)} \leq \tilde{\theta}\rbrace = \left(\frac{\tilde{\theta}}{\theta}\right)^n
$$

*and that*

$$
P_{\theta}\{X_{(n)} \ge \theta_R\} = 1 - P_{\theta}\{X_{(n)} < \theta_R\} = 1 - \left(\frac{\theta_R}{\theta}\right)^n
$$

*and therefore*  $\pi(\theta) = (\tilde{\theta}/\theta)^n + 1 - (\theta_R/\theta)^n$ .

*The size of the test is the maximum value of the power function under the null hypothesis. This is case 2. Here, the power function*

$$
\pi(\theta)=\left(\frac{\tilde{\theta}}{\theta}\right)^n
$$

 $decreases$  *as a function of*  $\theta$ *. Thus, its maximum value takes place at*  $\theta_L$  *and* 

$$
\alpha=\pi(\theta_L)=\left(\frac{\tilde{\theta}}{\theta_L}\right)^n
$$

*To achieve this level, we solve for*  $\tilde{\theta}$ *, obtaining*  $\tilde{\theta} = \theta_L \sqrt[n]{\alpha}$ *. Note that*  $\tilde{\theta}$  *increases with*  $\alpha$ *. Consequently, we must expand the critical region in order to reduce the significance level. Also,* ˜θ *increases with* n *and we can reduce the critical region while maintaining significance if we increase the sample size.*

The assessment of statistical power is an important aspect of experimental design. In practical terms, we can *increase* power by either *increasing effort* or *asking a less stringent question*. For example, we can increase effort

- (mathematics) by applying a more powerful test or a more rigorous design,
- (engineering) by designing a better measuring devise, reducing variance, or
- (exersion) by increasing sample size

We can ask a less stringent question

- by increasing the significance level and thus the ability to reject the null hypothesis or
- by increasing the difference between null value and the alternative value for detection of difference

These practical considerations will be useful in understanding the change in power resulting from a change in the experimental design and hypothesis testing.

#### 18.3 The p-value

The report of*reject* the null hypothesis does not describe the strength of the evidence because it fails to give us the sense of whether or not a small change in the values in the data could have resulted in a different decision. Consequently, one common method is not to choose, in advance, a significance level  $\alpha$  of the test and then report "reject" or "fail to reject", but rather to report the value of the test statistic and to give all the values for  $\alpha$  that would lead to the rejection of  $H_0$ . The p-value is the probability of obtaining a result at least as extreme as the one that was actually observed, assuming that the null hypothesis is true. In this way, we provide an assessment of the strength of evidence against  $H_0$ . Consequently, a very low p-value indicates strong evidence against the null hypothesis.

Example 18.8. *For the one-sided hypothesis test to see if the mimic had invaded,*

$$
H_0: \mu \ge \mu_0 \quad \text{versus} \quad H_1: \mu < \mu_0.
$$

*with*  $\mu_0 = 10$  *cm,*  $\sigma_0 = 3$  *cm and*  $n = 16$  *observations. The test statistics is the sample mean*  $\bar{x}$  *and the critical region is*  $C = {\mathbf{x}}; \bar{x} \leq k$ 

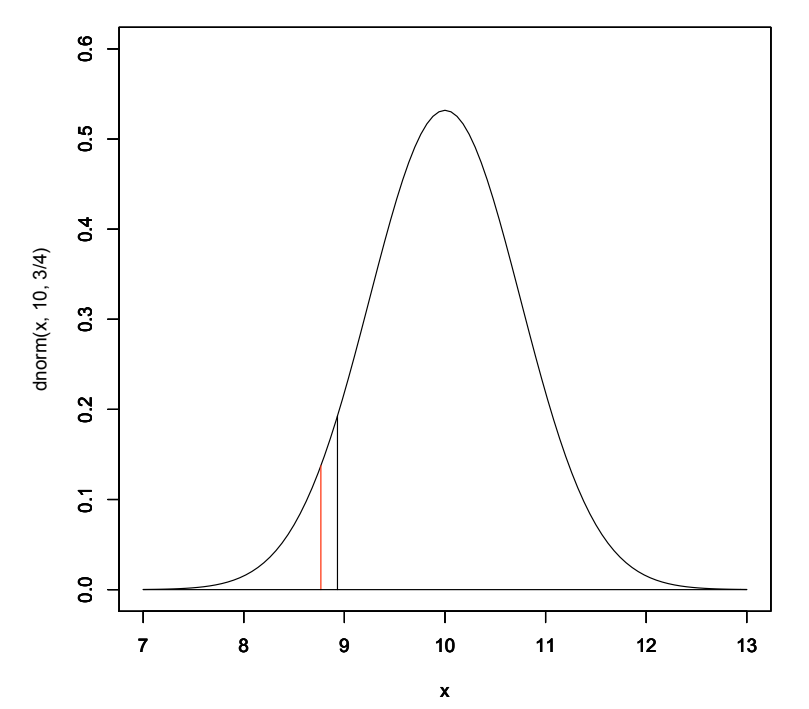

**Figure 18.6:** Under the null hypothesis,  $\bar{X}$  has a normal distribution mean  $\mu_0 = 10$  cm, standard deviation  $3/\sqrt{16} = 3/4$  cm. The *p*-value, 0.077, is the area under the density curve to the left of the observed value of 8.931 for  $\bar{x}$ , The critical value, 8.767, for an  $\alpha = 0.05$  level test is indicated by the red line. Because the p-vlaue is greater than the significance level, we cannot reject  $H_0$ .

*Our data had sample mean*  $\bar{x} = 8.93125$  *cm. The maximum value of the power function*  $\pi(\mu)$  *for*  $\mu$  *in the subset of the parameter space determined by the null hypothesis occurs for*  $\mu = \mu_0$ *. Consequently, the p-value is* 

$$
P_{\mu_0}\{\bar{X} \le 8.93125\}.
$$

With the parameter value  $\mu_0 = 10$  cm,  $\bar{X}$  has mean 10 cm and standard deviation  $3/\sqrt{16} = 3/4$ . We can compute *the* p*-value using* R*.*

> pnorm(8.93125,10,3/4) [1] 0.0770786

If the *p*-value is below a given significance level  $\alpha$ , then we say that the result is **statistically significant** at the level α. For the previous example, we could not have rejected  $H_0$  at the  $\alpha = 0.05$  significance level. Indeed, we could not have rejected  $H_0$  at any level below the p-value, 0.0770786. On the other hand, we would reject  $H_0$  for any significance level above this value.

Many statistical software packages (including R, see the example below) do not need to have the significance level in order to perform a test procedure. This is especially important to note when setting up a hypothesis test for the purpose of deciding whether or not to reject  $H_0$ . In these circumstances, the significance level of a test is a value that should be decided *before* the data are viewed. After the test is performed, a report of the p-value adds information beyond simply saying that the results were or were not significant.

It is tempting to associate the  $p$ -value to a statement about the probability of the null or alternative hypothesis being true. Such a statement would have to be based on knowing which value of the parameter is the true state of nature. Assessing whether of not this parameter value is in  $\Theta_0$  is the reason for the testing procedure and the p-value was computed in knowledge of the data and our choice of  $\Theta_0$ .

In the example above, the test is based on having a test statistic  $S(x)$  (namely  $\bar{x}$ ) fall below a level  $k_{\alpha}$ , i.e., we have decision

reject  $H_0$  if and only if  $S(\mathbf{x}) \leq k_\alpha$ .

This choice of  $k_{\alpha}$  is based on the choice of significance level  $\alpha$  and the choice of  $\theta_0 \in \Theta_0$  so that  $\pi(\theta_0) = P_{\theta_0} \{ S(X) \leq \theta_0 \}$  $k_{\alpha}$  =  $\alpha$ , the lowest value for the power function under the null hypothesis. If the *observed* data x takes the value  $S(\mathbf{x}) = s$ , then the *p*-value equals

$$
P_{\theta_0}\{S(X)\leq s\}.\tag{18.4}
$$

This is the lowest value for the significance level that would result in rejection of the null hypothesis *if we had chosen it in advance of seeing the data*.

Example 18.9. *Returning to the example on the proportion of hives that survive the winter, the appropriate composite hypothesis test to see if more that the usual normal of hives survive is*

 $H_0: p \leq 0.7$  *versus*  $H_1: p > 0.7$ .

*The* R *output shows a* p*-value of 3%.*

```
> prop.test(88,112,0.7,alternative="greater")
1-sample proportions test with continuity correction
data: 88 out of 112, null probability 0.7
X-squared = 3.5208, df = 1, p-value = 0.0303
alternative hypothesis: true p is greater than 0.7
95 percent confidence interval:
0.7107807 1.0000000
sample estimates:
        p
0.7857143
```
Exercise 18.10. *Is the hypothesis test above significant at the 5% level? the 1% level?*

In 2016, the American Statistical Association set for itself a task to make a statement on p-values. They note that it is all too easy to set a test, create a test statistic and compute a p-value. Proper statistical practice is much more than this and includes

- appropriately chosen techniques based on a thorough understanding of the phenomena under study,
- adequate visual and numerical summaries of the data,
- properly conducted analyses whose logic and quantitative approaches are clearly explained,
- correct interpretation of statistical results in context, and
- reproducibility of results via a thorough reporting.

Expressing a p-value is one of many approaches to summarize the results of a statistical investigation. The notion is that the smaller the  $p$ -value, the greater the statistical incompatibility of the data with the null hypothesis. This incompatibility is meant to cast doubt on the null hypothesis.

Under the logic of classical statistics, the *p*-value cannot be turned into a statement about the truth of the null hypothesis but rather is a statement about the data in relation to a specified statistical model stated as a hypothesis test. Moreover, the p-value is not meant to serve as a "bright line" between true and false. Part of this arises from the pedagogy of introducing of hypothesis testing in setting a significance level  $\alpha$  as a part of the test.

These issues are compounded in most scientific considerations where multiple hypothesis testing makes interpretation of p-values difficult and calls on the authors for complete transparency of all statistical procedures including data collection and hypothesis testing. In addition, even strong statistical evidence of the incompatibility of the data with the null hypothesis may have very little practical or scientific meaning.

Many investigators engage in statistical analysis based on limited background and so often need to collaborate to find other appropriate statistical approached to decision making under uncertainty. Some appear in this book, e.g., Bayes factors, likelihood ratios, and false discovery rates, but there are many others.

## 18.4 Distribution of  $p$ -values and the Receiving Operating Characteristic

Let's return to the case of a simple hypotheses.

$$
H_0: \theta = \theta_0 \quad \text{versus} \quad H_1: \theta = \theta_1.
$$

As before, for data x, let  $S(x)$  be a test statistic for this hypothesis, rejecting if the value of test statistic  $S(x)$  is too low. If  $S(\mathbf{x}) = s$ , the p-value is  $F_{S(X)}(s|\theta_0) = P_{\theta_0}{S(X) \leq s}$ . Recalling out introductory example on model and mimic butterflies, the hypothesis on the mean wing span in centimeters, is

$$
H_0: \mu = \mu_0 \quad \text{versus} \quad H_1: \mu = \mu_1.
$$

In this situation, the test statistic  $S(X) = \overline{X}$  is  $N(\mu_0, \sigma/\sqrt{n})$  under the null hypothesis. If the standard deviation is sigma with n observations, using xbar to denote the sample mean, we find the  $p$ -value with the command pnorm(xbar,mu0,sigma/sqrt(n)).

For a significance test at level  $\alpha$ , there exists a critical value  $k_{\alpha}$  so that

$$
\alpha = P_{\theta_0} \{ S(X) \le k_\alpha \} = F_{S(X)}(k_\alpha | \theta_0)
$$

and we reject the null hypothesis at level  $\alpha$  if the value of the test statistic is below the critical value, i. e.,  $s < k_{\alpha}$ . Thus, for significance level alpha, we determine  $k_{\alpha}$  with the command qnorm (alpha, mu0, sigma/sqrt(n)).

For the parameter value  $\theta_1$ , the power

$$
1 - \beta(\alpha) = P_{\theta_1}\{S(X) \le k_\alpha\}.
$$

In other words,  $1 - \beta(\alpha)$  is the probability, under the alternative parameter  $\theta_1$  that the p-value is less than  $\alpha$ .

Define  $F_R(\alpha) = 1 - \beta(\alpha)$ , then  $F_R$  is a non-decreasing function on the interval [0, 1] with  $F_R(0) = 0$  and  $F_R(1) = 1$ . Thus,  $F_R$  is a *cumulative distribution function*. Recall that the **receiving operator characteristic** is the plot of the power as a function of significance. In other words, it is the plot  $F_R(\alpha)$ .

Exercise 18.11. *Show that the receiver operating characteristic gives the distribution function for the* p*-values for the alternative parameter value*  $\theta_1$ *.* 

The area under the receiving operator characteristic, AUC,

$$
\int_0^1 F_R(\alpha) \, d\alpha.
$$

is a general diagnostic for the overall power of a test. If the AUC is nearly 1, then the power has the very desirable property of increasing quickly for low significance levels.

**Exercise 18.12.** Let  $S_i$ ,  $i = 0, 1$  be independent random variables that have the distributions of  $S(X)$  under  $\theta_i$ . The *the area under the curve equals*

$$
\int_{-\infty}^{\infty} F_1(s_0) f_0(s_0) \, ds_0 = P\{S_1 < S_0\}. \tag{18.5}
$$

In words, for two independent samples of the test statistic, one under the null hypothesis and the other under the alternative, the area under the curve is the probability that the value under the alternative is smaller. We will see a similar expression in an alternative approach to  $t$  procedures. This will leads to the Wilcoxon ranked sum test and an interpretation associated to the area under the empirical receiving operator characteristic.

**Exercise 18.13.** *For*  $n = 16$  *observations, standard deviation*  $\sigma = 3$  *and*  $\mu_0 = 10$  *centimeters, determine the values for the area under the receiver operator characteristics in Figure 17.3.*

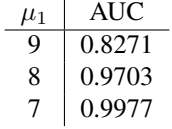

Hint: *Use the* integrate *command for the integral in (18.5)*

Notice that, as expected, as the difference  $\mu_0 - \mu_1$  increases, the mimic and the model butterfly are easier to distinguish and the AUC increases.

**Exercise 18.14.** *Simulate*  $P{S_1 < S_0}$  *in the previous exercise and see how they match the values for the AUC.* 

#### 18.5 Multiple Hypothesis Testing

We now consider testing *multiple* hypotheses. This is common in the world of "big data" with thousands of hypothesis on many issues in subjects including genomics, internet searches, or financial transactions. For  $m$  hypotheses, let  $p_1, \ldots, p_m$  be the *p*-values for *m* hypothesis tests.

#### 18.5.1 Familywise Error Rate

The **familywise error rate** (FWER) is the probability of making even one type I error. If we set  $\alpha_B$  for the significance level for a single test, then the simplest strategy is to employ the Bonferroni correction. This uses the Bonferroni inequality,

$$
P(A_1 \cup \dots \cup A_m) \le P(A_1) + \dots + P(A_m)
$$

for events  $A_1, \ldots, A_m$ .

If  $A_i$  is the event of rejecting the null hypothesis when it is true, then  $A_1 \cup \cdots \cup A_m$  is the event that at least one of the hypotheses is rejected when it is true. For each i,  $P(A_i) = \alpha_B$  and so  $\alpha = P(A_1 \cup \cdots \cup A_m) \leq m\alpha_B$ . Thus, the Bonferroni correction is to reject if

$$
p_i \le \frac{\alpha}{m} \quad \text{for all } i.
$$

**Exercise 18.15.** *For* m *independent*,  $\alpha_I$  *level hypothesis tests, show that the familywise error*  $\alpha = 1 - (1 - \alpha_I)^m$ . *Thus,*  $(1 - \alpha)^{1/m} = 1 - \alpha_I$  and  $\alpha_I = 1 - (1 - \alpha)^{1/m}$  is the level necessary to obtain an  $\alpha$  *familywise error rate.* 

This gives a cautionary take, if we take  $\alpha = 0.05$  and  $m = 20$ , then the probability of one or more false positive tests,  $1 - (1 - 0.05)^{20} \approx 0.64$ , is well above 1/2. The Bonferroni correction,  $\alpha_B = 0.05/20 = 0.0025$  and the independence correction,  $\alpha_I = 1 - (1 - 0.05)^{1/20} = 0.0256$  will guarantee a familywise error rate  $\alpha = 0.05$ 

Note that the second method allows for slightly higher values of  $\alpha$  than the Bonferroni correction. However, it is far less general. For independent test statistics, **Fisher's method** for testing multiple works directly with the  $p$ -values. We begin with the following exercise.

**Exercise 18.16.** Let  $\theta_0$  be the true state of nature. Assume that the distribution function for the text statistic  $S(X)$  is *continuous and strictly increasing for all possible values. Show that the* p*-value is uniformly distributed on the interval* [0, 1]*.*

In this circumstance, if the null hypothesis is true for all  $m$  hypotheses, then

 $p_1, \ldots, p_m$  are independent  $U(0, 1)$  random variables.

Recall from the use of the probability transform that

 $-2 \ln p_1, \ldots, -2 \ln p_m$  are independent  $Exp(1/2)$  random variables.

So their sum

 $-2 \ln p_1 - \cdots - 2 \ln p_m$  is a  $\Gamma(1/2, m)$  random variable.

Thus this Γ random variable can serve as a test statistic for the multiple hypothesis that all the null hypotheses are true, rejecting if the sum above is sufficiency large. Traditionally, we use the fact that  $\Gamma(1/2, m)$  is also a member of the chi-square family, namely,  $\chi^2_{2m}$ .

Example 18.17. *For 10 independent test consider the* p*-values*

```
> p
 [1] 0.0086 0.0164 0.6891 0.7671 0.2967 0.5465 0.0247 0.8235 0.9603 0.0041
```
*The test statistic for Fisher's method*

```
> -2*sum(log(p))[1] 41.5113
```
*gives a* p*-value of 0.3% for the multiple test for all 10 hypotheses.*

```
> 1-pchisq(-2*sum(log(p)), 2*10)[1] 0.003200711
```
#### 18.5.2 False Discovery Rate

When the number of tests becomes very large, then having all hypotheses true is an extremely strict criterion. A more relaxed and often more valuable criterion is the false discovery rate..

Thus, we can model question *Is the null hypothesis hypothesis true?* as a sequence of Bernoulli trials. Let  $\pi_0$  be the success parameter for the trials. Thus, with probability  $\pi_0$ , the null hypothesis is true and the p-values follow  $F_U$ , the uniform distribution on the interval [0, 1]. With probability  $1 - \pi_0$ , the null hypothesis is false and the p-values follow  $F_R$ , the distribution of the receiving operator characteristic. Taken together, we say that the p-values are distributed according to the mixture

$$
F(x) = \pi F_U(x) + (1 - \pi)F_R(x) = \pi_0 x + (1 - \pi_0)F_R(x).
$$
 (18.6)

Thus, if we reject whenever the *p*-value is below a chosen value  $\alpha$ , then the type I error probability is  $\alpha$ . From this we determine the false discovery rate, here defined as

$$
q = P\{H_0 \text{ is true} | \text{reject } H_0\}.
$$

Using Bayes formula

$$
q = \frac{P\{\text{reject } H_0 | H_0 \text{ is true}\} P\{H_0 \text{ is true}\}}{P\{\text{reject } H_0\}} = \frac{\alpha \pi_0}{F(\alpha)}
$$

An estimate of the false discovery rate can be determined from an estimate of  $\pi_0$ . This is determined by looking at the  $p$ -values and estimating the mixture in (18.6).

Example 18.18. *Consider a simple hypothesis*

$$
H_0: \mu = 0 \quad versus \quad H_1: \mu = 1.
$$

*for the mean* µ *based on 16 observations of normal random variable, variance 1. Thus, either the effect is not present* ( $\mu = 0$ ), *or it is* ( $\mu = 1$ ). *If we take the significance level*  $\alpha = 0.01$ *, then based on*  $n = 16$  *observations, the test statistic*  $\overline{X}$  *has standard deviation*  $1/\sqrt{16} = 1/4$ ,

```
> alpha<-0.01
> (kalpha<-qnorm(1-alpha,0,1/4))
[1] 0.581587
```
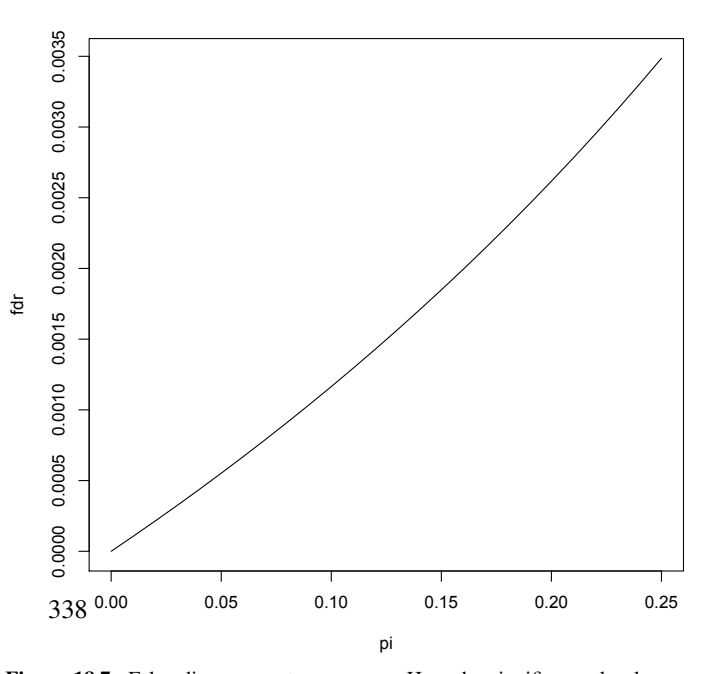

.

**Figure 18.7:** False discovery rate versus  $\pi$ . Here the significance level  $\alpha$  = 0.01, the power,  $\beta = 0.953$ .

*and, thus, we reject*  $H_0$  *if the sample mean*  $\bar{x}$  >  $k_{\alpha} = 0.581587$ . The power, i.e., the probability *that we reject*  $H_0$  *when*  $H_1$  *is true,* 

```
> (p 1<-1-pnorm(xbar, 1, 1/4))
[1] 0.9529005
```
*If we plot the false discovery rate versus*  $\pi_0$ *, the probability*  $H_0$  *is true, then* 

 $> pi < -seq(0, 0.25, 0.01)$ 

- > fdr<-alpha\*pi0/(alpha\*pi0+p\_1\*(1-pi))
- > plot(pi0,fdr,type="l")

*In this case, for* π = 0.10*, we have a false discovery rate* q = 0.00116*, For 10,000 hypothesis, we have a mean of 11.6 false discoveries.*

#### 18.6 Answers to Selected Exercises

18.2. In this case the critical regions is  $C = {\mathbf{x}; \bar{x} \le k(\mu_0)}$  for some value  $k(\mu_0)$ . To find this value, note that

$$
P_{\mu_0}{Z \le -z_\alpha} = P_{\mu_0}{\bar{X} \le -\frac{\sigma_0}{\sqrt{n}}z_\alpha + \mu_0}
$$

and  $k(\mu_0) = -(\sigma_0/\sqrt{n})z_\alpha + \mu_0$ . The power function

$$
\pi(\mu) = P_{\mu}\{\bar{X} \le -\frac{\sigma_0}{\sqrt{n}}z_{\alpha} + \mu_0\} = P_{\mu}\{\bar{X} - \mu \le -\frac{\sigma_0}{\sqrt{n}}z_{\alpha} - (\mu - \mu_0)\}
$$

$$
= P_{\mu}\left\{\frac{\bar{X} - \mu}{\sigma_0/\sqrt{n}} \le -z_{\alpha} - \frac{\mu - \mu_0}{\sigma_0/\sqrt{n}}\right\} = \Phi\left(-z_{\alpha} - \frac{\mu - \mu_0}{\sigma_0/\sqrt{n}}\right).
$$

18.4. The type II error rate  $\beta$  is  $1 - \pi(1600) = P_{1600}$  { $R < r_\alpha$ }. This is the distribution function of a hypergeometric random variable and thus these probabilities can be computed using the phyper command

• For varying significance, we have the R commands:

```
> t < -200; N < -1600> k < -400> alpha<-c(0.05,0.02,0.01)
> ralpha<-c(49,51,53)
> beta<-1-phyper(ralpha-1,t,N-t,k)
> data.frame(alpha,beta)
  alpha beta
1 0.05 0.5993010
2 0.02 0.4609237
3 0.01 0.3281095
```
Notice that the type II error probability is high for  $\alpha = 0.05$  and increases as  $\alpha$  decreases.

• For varying recapture size, we continue with the R commands:

```
> k < -c (400,600,800)
> ralpha < - c (49,70,91)
> beta<-1-phyper(ralpha-1,t,N-t,k)
```
> data.frame(k,beta) k beta 1 400 0.5993010 2 600 0.8043988 3 800 0.9246057

Notice that increasing recapture size has a significant impact on type II error probabilities.

18.6. The  $i$ -th observation satisfies

$$
P\{X_i \le x\} = \int_0^x \frac{1}{\theta} \, d\tilde{x} = \frac{x}{\theta}
$$

Now,  $X_{(n)} \leq x$  occurs precisely when all of the *n*-independent observations  $X_i$  satisfy  $X_i \leq x$ . Because these random variables are independent,

$$
F_{X_{(n)}}(x) = P_{\theta}\{X_{(n)} \le x\} = P_{\theta}\{X_1 \le x, X_1 \le x, \dots, X_n \le x\}
$$

$$
= P_{\theta}\{X_1 \le x\}P\{X_1 \le x\}, \dots P\{X_n \le x\} = \left(\frac{x}{\theta}\right)\left(\frac{x}{\theta}\right)\dots\left(\frac{x}{\theta}\right) = \left(\frac{x}{\theta}\right)^n
$$

18.10. Yes, the *p*-value is below 0.05. No, the *p*-value is above 0.01.

18.11. The p-value is  $F_{S(X)}(s|\theta_0)$ . By the definition of  $k_\alpha$ ,  $F_{S(x)}(k_\alpha|\theta_0) = \alpha$ . The distribution of p-values under  $\theta_1$ ,

$$
P_{\theta_1}\{F_{S(x)}(S(X)|\theta_0) \le \alpha\} = P_{\theta_1}\{F_{S(x)}(S(X)|\theta_0) \le F_{S(x)}(k_\alpha|\theta_0)\}
$$
  
=  $P_{\theta_1}\{S(X) \le k_\alpha\} = 1 - \beta(\alpha),$ 

the power as a function of the significance level  $\alpha$ . This is the receiver operating characteristic.

18.12. To simplify notation denote the distributions functions  $F_{S(X)}(\cdot|\theta_i) = F_i$ ,  $i = 0, 1$  and let  $f_i$  denote their corresponding density functions. Then, for example,  $\alpha = F_0(k_\alpha)$ . So,

$$
F_R(\alpha) = P_{\theta_1} \{ S(X) \le k_\alpha \} = F_1(k_\alpha) = F_1(F_0^{-1}(\alpha))
$$

and

$$
\int_0^1 F_R(\alpha) \, d\alpha = \int_0^1 F_1(F_0^{-1}(\alpha)) \, d\alpha, \qquad \alpha = F_0(s_0),
$$
  
\n
$$
= \int_{-\infty}^{\infty} F_1(s_0) f_0(s_0) \, ds_0, \qquad s_0 = F_0^{-1}(\alpha), \, d\alpha = f_0(s_0) ds_0
$$
  
\n
$$
= \int_{-\infty}^{\infty} \int_{-\infty}^{s_0} f_1(s_1) f_0(s_0) \, ds_1 ds_0
$$
  
\n
$$
= \int \int_{\{s_1 < s_0\}} f_1(s_1) f_0(s_0) \, ds_1 ds_0
$$
  
\n
$$
= P\{S_1 < S_0\}
$$

18.13. We use (18.5) and the integrate command. The interval  $[\mu_0 - 6mu_0 + 6]$  goes 8 stande deviations  $(\sigma/\sqrt{n})$ above and below he mean.

```
> sigma<-3;n<-16;mu0<-10
> mu1 <-9;
  integrand<-function(s) pnorm(s,mul,sigma/sqrt(n))*dnorm(s,mu0,sigma/sqrt(n))
> integrate(integrand,mu0-6,mu0+6)
```

```
0.8271107 with absolute error < 2.9e-06
```

```
> mu1 <-8;
 integrand<-function(s) pnorm(s,mul,sigma/sqrt(n))*dnorm(s,mu0,sigma/sqrt(n))
> integrate(integrand,mu0-6,mu0+6)
0.9703268 with absolute error < 2.9e-05
> mu1 <-7;
 integrand<-function(s) pnorm(s,mu1,sigma/sqrt(n))*dnorm(s,mu0,sigma/sqrt(n))
> integrate(integrand,mu0-6,mu0+6)
```
0.9976611 with absolute error < 1.3e-05

18.14. We use (18.5) for the area under the curve and simulate  $P\{S_0 < S_1\}$ .

```
> mu0<-10;s0<-rnorm(100000,mu0,sigma/sqrt(n))
> mu1<-9;s1<-rnorm(100000,mu1,sigma/sqrt(n))
> length(s1[s1<s0])/length(s1)
[1] 0.82777
> mu1<-8;s1<-rnorm(100000,mu1,sigma/sqrt(n))
> length(s1[s1<s0])/length(s1)
[1] 0.97058
> mu1<-7;s1<-rnorm(100000,mu1,sigma/sqrt(n))
> length(s1[s1<s0])/length(s1)
[1] 0.99786
```
To compare:

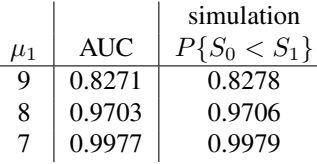

and the simulated probabilities agree with the AUC to 3 decimal places.

18.15. By the complement rule, de Morgan's law, and independence of the  $A_i$ , we have

$$
\alpha = P(A_1 \cup \dots \cup A_m) = 1 - P((A_1 \cup \dots \cup A_m)^c) = 1 - P(A_1^c \cap \dots \cap A_m^c)
$$
  
= 1 - P(A\_1^c) \cdots P(A\_m^c) = 1 - (1 - P(A\_1)) \cdots (1 - P(A\_m)) = 1 - (1 - \alpha\_I)^m.

18.16. Let  $F_{S(x)}(s|\theta_0)$  be the distribution function for  $S(X)$  under  $\theta_0$  and note that the conditions on function  $F_{S(x)}(s|\theta_0)$  insure that it is one to one and thus has an inverse. By 18.4, the p-value is  $F_{S(x)}(S(X)|\theta_0)$ . Choose  $u$  in the interval [0, 1]. Then,

$$
P_{\theta_0}\{F_{S(x)}(S(X)|\theta_0) \le u\} = P_{\theta_0}\{S(X) \le F_{S(x)}^{-1}(u|\theta_0)\}
$$
  
=  $F_{S(x)}(F_{S(x)}^{-1}(u|\theta_0)|\theta_0) = u$ ,

showing that  $F_{S(x)}(S(X)|\theta_0)$  is uniformly distributed on the interval [0, 1].

# Topic 19

# Extensions on the Likelihood Ratio

We begin with a composite hypothesis test

 $H_0$ :  $\theta \in \Theta_0$  versus  $H_1$ :  $\theta \in \Theta_1$ 

with  $\Theta_0$  and  $\Theta_1$  a partition of the parameter space  $\Theta$  ( $\Theta_0 \cap \Theta_1 = \emptyset$  and  $\Theta_0 \cup \Theta_1 = \Theta$ ). Let C be the critical region for an  $\alpha$  level test, i .e, we reject the null hypothesis whenever the data x fall in the critical region. Thus, the power function

$$
\pi(\theta) = P_{\theta}\{X \in C\}
$$

has the property that

 $\pi(\theta) \leq \alpha$  for all  $\theta \in \Theta_0$ 

and that  $\alpha$  is the maximum value of the power function on  $\Theta_0$ , the parameter values associated to the null hypothesis.

We have seen several critical regions that were defined by taking a statistic  $T(x)$  and defining the critical region by have this statistic either be more or less that a critical value. For a one-sided test, we have seen critical regions

$$
\{T(\mathbf{x}) \ge \tilde{k}_{\alpha}\} \quad \text{or} \quad \{T(\mathbf{x}) \le \tilde{k}_{\alpha}\}.
$$

For a two-sided test, we saw

 $\{|T(\mathbf{x})| \geq \tilde{k}_{\alpha}\}.$ 

where  $k_{\alpha}$  is determined by the level  $\alpha$ . We thus use the commands qnorm, qbinom, or qhyper when the test statistic has, respectively, a normal, binomial, or hypergeometric distribution under a appropriated choice of  $\theta \in \Theta_0$ . Here we will examine extensions of the likelihood ratio test for simple hypotheses that have desirable properties for a critical region.

## 19.1 One-Sided Tests

Let's collect a simple random sample of independent normal observations with unknown mean and known variance  $\sigma_0^2$ . We noticed, in the case of a simple hypothesis test

$$
H_0: \mu = \mu_0 \quad \text{versus} \quad H_1: \mu = \mu_1
$$

that the critical region as determined by the Neyman-Pearson lemma depended only on whether or not  $\mu_1$  was greater than  $\mu_0$ . For example, if  $\mu_1 > \mu_0$ , then the critical region  $C = {\mathbf{x}; \bar{x} \ge k_\alpha}$  shows that we reject  $H_0$  whenever the sample mean is higher than some threshold value  $k_\alpha$  *irrespective of the difference between*  $\mu_0$  *and*  $\mu_1$ . An analogous situation occurs in the case that  $\mu_1 < \mu_0$ 

We will examine the idea that if a test is most powerful against each possible alternative in a simple hypothesis test, when we can say that this test is in some sense best overall for a composite hypothesis. Stated in terms of the power function, we are asking if a test has the property that its power function  $\pi$  is greater for every value of  $\theta \in \Theta_1$ than the power function of *any* other test. Such a test is called uniformly most powerful. In general, a hypothesis will not have a uniformly most powerful test. However, we can hope for such a test for procedures involving simple hypotheses in which the test statistic that emerged from the likelihood test did not depend on the specific value of the alternative. This was seen in the example above using independent normal data. In this case, the power function  $\pi(\mu) = P_{\mu} \{ X \ge k_{\alpha} \}$  increases as  $\mu$  increases and so the test has the intuitive property of becoming more powerful with increasing  $\mu$ .

In general, we look for a test statistic  $T(x)$  (like  $\bar{x}$  in the example above). Next, we check that the likelihood ratio,

$$
\frac{L(\theta_2|\mathbf{x})}{L(\theta_1|\mathbf{x})}, \quad \theta_1 < \theta_2. \tag{19.1}
$$

depends on the data x only through the value of statistic  $T(x)$  and, in addition, this ratio is a monotone increasing function of  $T(\mathbf{x})$ . The Karlin-Rubin theorem states:

If these conditions hold, then for an appropriate value of  $\tilde{k}_{\alpha}$ ,  $C = {\mathbf{x}; T(\mathbf{x}) \geq \tilde{k}_{\alpha}}$  is the critical region for a uniformly most powerful  $\alpha$  level test for the one-sided alternative hypothesis

$$
H_0: \theta \le \theta_0 \quad \text{versus} \quad H_1: \theta > \theta_0.
$$

A corresponding criterion holds for the one sided test with the inequalities reversed:

$$
H_0: \theta \ge \theta_0 \quad \text{versus} \quad H_1: \theta < \theta_0.
$$

Exercise 19.1 (mark and recapture). *Use the hypothesis*

$$
H_0: N \ge N_0 \quad \text{versus} \quad H_1: N < N_0
$$

*on the population size* N *and let the data be* r*, the number in the second capture that are tagged. Give the corresponding criterion to (19.1) and verify that it holds for the likelihood function*  $L(N|r)$  *and the test statistic*  $T(r) = r$ *.* 

These conditions are satisfied for the case above as well as the tests for  $p$ , the probability of success in Bernoulli trials.

**Exercise 19.2** (One sample one proportion z-test). For  $X = (X_1, \ldots, X_n)$  is a sequence of Bernoulli trials with *unknown success probability* p*, we can have and the* one-sided tests *with the alternative is greater*

$$
H_0: p \le p_0 \quad versus \quad H_1: p > p_0
$$

*or less*

$$
H_0: p \ge p_0 \quad versus \quad H_1: p < p_0.
$$

*Show that (19.1) holds with*  $T(x) = \bar{x}$  *when the alternative is greater than.* 

Example 19.3. *We return to the example of the survivability of bee hives over a given winter. The probability of survival is*  $p_0 = 0.7$ *. The one-sided alternative for a mild winter is that this survival probability has increased. This leads us to consider the hypotheses*

$$
H_0: p \le 0.7
$$
 versus  $H_1: p > 0.7$ .

*for a test of the probability that a feral bee hive survives a winter. If the expected number of successes,* np*, and failures,* n(1 − p)*, are both above 10, we can employ a test statistic*

$$
z = \frac{\hat{p} - p_0}{\sqrt{p_0(1 - p_0)/n}}
$$

*derived from the central limit theorem. For an*  $\alpha$  *level test, the critical value is*  $z_\alpha$  *where*  $\alpha$  *is the probability that a standard normal is at least*  $z_{\alpha}$ 

*For this study, 112 colonies have been selected with 88 surviving. Thus*  $\hat{p} = 0.7875$  *and*  $z = 1.979$ *. If the significance level is*  $\alpha = 0.05$ *, then we will reject*  $H_0$  *because*  $z = 1.979 > 1.645 = z_\alpha$ *. Previously, we performed this test in* R *and found a* p*-value of 0.0303.*

*A direct appeal to the central limit theorem gives a slightly different* p*-value, namely*

```
> 1-pnorm(1.979)
[1] 0.02390800
```
*This is expressed in the* R *output as a* continuity correction*. In the topic Central Limit Theorem, we learned that we are approximating probability for the outcome*  $P\{X \geq x\}$  *for* X *the number of successes in Bernoulli trials by*  $P{Y \geq x+1/2}$  *where* Y *is a normal random variable. This correction can be seen by looking at the area associated to a histogram for the mass function for* X *and the density function for* Y *. (See Figure 11.5.)*

*Because*  $P\{X \ge x\} = P\{X > x - 1\} = 1 - P\{X \le x - 1\}$ *, the* R *command for*  $P\{X \ge x\}$  *is* 1-pbinom(x-1,n,p)*. The table below compares computing the* P*-value using the binomial directly* binompvalue*, the normal approximation* normpvalue*, and the normal approximation with the continuity correction* normpvaluecc*. The number for the test above are shown on line 9.*

```
> n < -112
```

```
> p < -0.7
```

```
> x < - 80:92
```

```
> binompvalue<-round(1-pbinom(x-1,n,p),4)
```

```
> normpvalue<-round(1-pnorm(x,n*p,sqrt(n*p*(1-p))),4)
```

```
> normpvaluecc<-round(1-pnorm(x-0.5,n*p,sqrt(n*p*(1-p))),4)
```

```
> data.frame(x,binompvalue,normpvalue,normpvaluecc)
```
x binompvalue normpvalue normpvaluecc

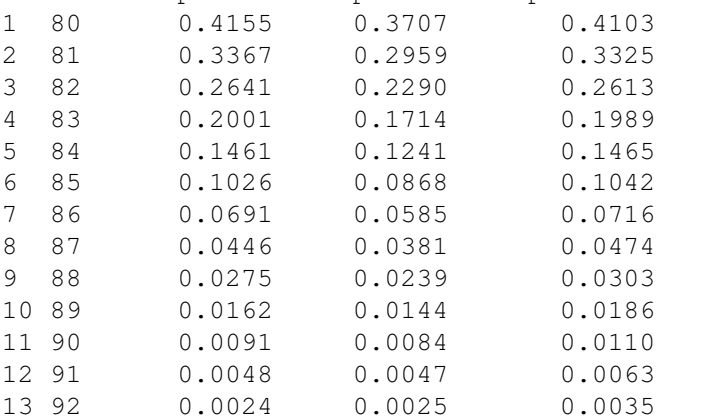

Exercise 19.4. *Use the central limit theorem to show that the power function,* π*, for a one-sided level* α *test with a "greater than" alternative. Using the critical region,*

$$
C = \left\{ \mathbf{x}; \frac{\hat{p} - p_0}{\sqrt{p_0(1 - p_0)/n}} \ge z_\alpha \right\},\,
$$

*show that the power is*

$$
\pi(p) = 1 - \Phi\left(z_{\alpha}\sqrt{\frac{p_0(1-p_0)}{p(1-p)}} + \frac{p_0 - p}{\sqrt{p(1-p)/n}}\right)
$$
\n(19.2)

*where*  $\Phi$  *is the distribution function for a standard normal and*  $z_\alpha$  *is the critical value for an upper critical probability*  $\alpha$  *for the standard normal. Give the corresponding expression for*  $\pi(p)$  *for the "less than" alternative.* 

To explore the properties of the power function in the case of overwintering of bee hives, we first keep the number of hives at  $n = 112$  and considering increasing values  $p = 0.75, 0.80, 0.85, 0.90$  for the alternative to see the power increase from about 30% to nearly 100%.

```
> n < -112> p0 < -0.7> zalpha<-qnorm(0.95)
> p \leftarrow c (0.75, 0.80, 0.85, 0.90)> power<-1-pnorm(zalpha*sqrt(p0*(1-p0)/(p*(1-p))) + (p0-p)/sqrt(p*(1-p)/n))
> data.frame(p,power)
     p power
1 0.75 0.3019748
2 0.80 0.7767714
3 0.85 0.9902226
4 0.90 0.9999972
```
Power increases with increasing sample size. Here we fix the alternative at  $p = 0.8$  and choose n from 40 to 240. The power for these values increases from 38% to more than 97%.

```
> n < -c(1:6) *40> p0 < -0.7
> zalpha<-qnorm(0.95)
> p < -0.8> power<-1-pnorm(zalpha*sqrt(p0*(1-p0)/(p*(1-p))) + (p0-p)/sqrt(p*(1-p)/n))
> data.frame(n,power)
   n power
1 40 0.3808391
2 80 0.6374501
3 120 0.8035019
4 160 0.8993508
5 200 0.9506427
6 240 0.9766255
```
Exercise 19.5. *Repeat the determination of power in the example above using the binomial distribution directly. Notice that the values are closer for larger values of* n*. This is due to the increasing applicability of the central limit theorem and the decreasing importance of the continuity correction.*

Example 19.6. *For a test of hive survivability over a harsh winter, we have*

 $H_0: p \geq 0.7$  *versus*  $H_1: p < 0.7$ .

*If we have 26 observations, then we are reluctant to use the central limit theorem and appeal directly to the binomial distribution. If 16 hives survive, then we use the binomial test as follows.*

```
> binom.test(16,26,0.7,alternative=c("less"))
Exact binomial test
data: 16 and 26
number of successes = 16, number of trials = 26, p-value = 0.2295alternative hypothesis: true probability of success is less than 0.7
95 percent confidence interval:
 0.0000000 0.7743001
```

```
sample estimates:
probability of success
             0.6153846
```
*and we do not reject for any significance level* α *below 0.2295.*

Example 19.7. *The* p*-value for the data above is 0.2295. Let's use the* pbinom *command to see how the* p*-value decreases as the number of surviving hive* x *decreases from 16 to 10. We can use the command* pvalue < alpha *to give the outcome for the test. If the p-value is below*  $\alpha$ *, then we reject*  $H_0$  *and* R *returns true.* 

```
> x < -16:10> pvalue <- round (pbinom (x, 26, 0.7), 4)
> data.frame(x,pvalue,pvalue<0.10,pvalue<0.05,pvalue<0.01)
  x pvalue pvalue...0.1 pvalue...0.05 pvalue...0.01
1 16 0.2295 FALSE FALSE FALSE
2 15 0.1253 FALSE FALSE FALSE
3 14 0.0603 TRUE FALSE FALSE
4 13 0.0255 TRUE TRUE FALSE
5 12 0.0094 TRUE TRUE TRUE
6 11 0.0030 TRUE TRUE TRUE
7 10 0.0009 TRUE TRUE TRUE
```
*Thus, we reject*  $H_0$  *when*  $\alpha = 0.10$  *for 14 or fewer surviving hives,*  $\alpha = 0.05$  *for 13 or fewer surviving hives, and* α = 0.01 *for 12 or fewer surviving hives. Thus, as* α *decreases, the null hypothesis needs more evidence to reject and the critical region becomes smaller.*

**Exercise 19.8.** *Use the* R *command*  $qbinom{m}{q}$  *to compute the critical value for an*  $\alpha = 0.10, 0.05, 0.01$  *test. Does it match the results in the example above.*

#### 19.2 Likelihood Ratio Tests

The likelihood ratio test is a popular choice for composite hypothesis when  $\Theta_0$  is a subspace of the whole parameter space. The rationale for this approach is that the null hypothesis is unlikely to be true if the maximum likelihood on  $\Theta_0$  is sufficiently smaller that the likelihood maximized over  $\Theta$ , the entire parameter space. In symbols, let  $\hat{\theta}_0$  be the parameter value that maximizes the likelihood for  $\theta \in \Theta_0$  and  $\hat{\theta}$  be the parameter value that maximizes the likelihood for  $\theta \in \Theta$ . Then the likelihood ratio

$$
\Lambda(\mathbf{x}) = \frac{L(\hat{\theta}_0|\mathbf{x})}{L(\hat{\theta}|\mathbf{x})}.
$$
\n(19.3)

*Note that this ratio is the reciprocal from the version given by the Neyman-Pearson lemma.* Thus, the critical region consists of those values that are below a critical value.

The critical region for an  $\alpha$ -level likelihood ratio test is

$$
\{\Lambda(\mathbf{x}) \le \lambda_{\alpha}\}\tag{19.4}
$$

As with any  $\alpha$  level test,  $\lambda_{\alpha}$  is chosen so that

$$
P_{\theta}\{\Lambda(X) \leq \lambda_{\alpha}\} \leq \alpha \text{ for all } \theta \in \Theta_0.
$$

This in the end may result in a procedure that many take several steps to develop. First, we must determine the likelihood  $L(\theta|\mathbf{x})$  for the parameter  $\theta$  based on the data x. We have two optimization problems - maximize  $L(\theta|\mathbf{x})$ on the parameter space  $\Theta$  and on the null hypothesis space  $\Theta_0$ . We evaluate the likelihood at these values and form the ratio. This generally give us a complex test statistic which we then simplify. We show this in some detail for a two-sided test for the mean based on normal data.

**Example 19.9.** *Let*  $\Theta = \mathbb{R}$  *and consider the* **two-sided hypothesis** 

$$
H_0: \mu = \mu_0 \quad \text{versus} \quad H_1: \mu \neq \mu_0.
$$

Here the data are  $n$  independent  $N(\mu,\sigma_0)$  random variables  $X_1\ldots,X_n$  with known variance  $\sigma_0^2$ . The parameter  $space \Theta$  *is one dimensional giving the value*  $\mu$  *for the mean. As we have seen before*  $\hat{\mu} = \bar{x}$ *.*  $\Theta_0$  *is the single point*  $\{\mu_0\}$  *and so*  $\hat{\mu}_0 = \mu_0$ . Using the information, we find that

$$
L(\hat{\mu}_0|\mathbf{x}) = \left(\frac{1}{\sqrt{2\pi\sigma_0^2}}\right)^n \exp\left(-\frac{1}{2\sigma_0^2}\sum_{i=1}^n (x_i - \mu_0)^2\right), \quad L(\hat{\mu}|\mathbf{x}) = \left(\frac{1}{\sqrt{2\pi\sigma_0^2}}\right)^n \exp\left(-\frac{1}{2\sigma_0^2}\sum_{i=1}^n (x_i - \bar{x})^2\right)
$$

*and*

$$
\Lambda(\mathbf{x}) = \exp -\frac{1}{2\sigma_0^2} \left( \sum_{i=1}^n ((x_i - \mu_0)^2 - (x_i - \bar{x})^2) \right) = \exp -\frac{n}{2\sigma_0^2} (\bar{x} - \mu_0)^2.
$$

*Now notice that*

$$
-2\ln\Lambda(\mathbf{x}) = \frac{n}{\sigma_0^2}(\bar{x} - \mu_0)^2 = \left(\frac{\bar{x} - \mu_0}{\sigma_0/\sqrt{n}}\right)^2.
$$

*Then, critical region (19.4),*

$$
\{\Lambda(\mathbf{x}) \le \lambda_{\alpha}\} = \left\{ \left(\frac{\bar{x} - \mu_0}{\sigma_0/\sqrt{n}}\right)^2 \ge -2\ln\lambda_{\alpha} \right\}
$$

*Because*  $(\bar{X}-\mu_0)/(\sigma_0/\sqrt{n})$  *is a standard normal random variable,*  $-2\ln\Lambda(X)$  *is the square of a single standard normal. This is the defining property of a* χ*-square random variable with 1 degree of freedom.*

*Naturally we can use both*

$$
\left(\frac{\bar{x} - \mu_0}{\sigma_0/\sqrt{n}}\right)^2 \quad \text{and} \quad \left|\frac{\bar{x} - \mu_0}{\sigma_0/\sqrt{n}}\right|.
$$

*as a test statistic. For the first, the critical value is just the square of the critical value for the second choice. We have seen the second choice in the section on Composite Hypotheses using the example of a possible invasion of a model butterfly by a mimic.*

Exercise 19.10 (Bernoulli trials). *Consider the* two-sided hypothesis

$$
H_0: p = p_0 \quad \text{versus} \quad H_1: p \neq p_0.
$$

*Use the linear approximation of the logarithm to show that*

$$
-\ln \Lambda(\mathbf{x}) \approx \frac{(\hat{p} - p_0)^2}{p_0(1 - p_0)/n}.
$$

Again, this is approximately the square of a standard normal. Thus, we can either use

$$
\frac{(\hat{p} - p_0)^2}{p_0(1 - p_0)/n} \quad \text{or} \quad \left| \frac{\hat{p} - p_0}{\sqrt{p_0(1 - p_0)/n}} \right|
$$

for the test statistic. Under the null hypothesis, this statistic has approximately, respectively, the square and the absolute value of a standard normal distribution.

Returning to the example on the proportion of hives that survive the winter, for a two-sided test and a 98% confidence interval, notice that the output give the  $\chi^2$  statistic.

 $>$  prop.test(88,112,0.7,alternative=c("two.sided"),conf.level = 0.98) 1-sample proportions test with continuity correction data: 88 out of 112, null probability 0.7  $X$ -squared = 3.5208, df = 1, p-value = 0.0606

```
alternative hypothesis: true p is not equal to 0.7
98 percent confidence interval:
 0.6785906 0.8652397
sample estimates:
        p
0.7857143
```
to obtain the interval (0.676, 0.8652).

Exercise 19.11. *Why is 0.0606 the* p*-value for the two-sided test equal to twice the value of the* p*-value for the corresponding one-sided test? Is the test significant at the 10& level? 5% level? Explain.*

Exercise 19.12. *For the two-sided two-sample* α*-level proportion test*

$$
H_0: p_1 = p_2
$$
 versus  $H_1: p_1 \neq p_2$ ,

based on  $n_1$  Bernoulli trials,  $x_{1,1}, x_{i,2}, \ldots, x_{1,n_1}$  from the first population and, independently,  $n_2$  Bernoulli trials,  $x_{2,1}, x_{i,2}, \ldots, x_{2,n_2}$  from the second, the likelihood ratio test is equivalent to the critical region

$$
|z|\geq z_{\alpha/2}
$$

*where*

$$
z = \frac{\hat{p}_1 - \hat{p}_2}{\sqrt{\hat{p}_0(1 - \hat{p}_0)\left(\frac{1}{n_1} + \frac{1}{n_2}\right)}}
$$
(19.5)

 $with \hat{p}_i$ , the sample proportion of successes from the observations from population  $i$  and  $\hat{p}_0$ , the **pooled proportion** 

$$
\hat{p}_0 = \frac{1}{n_1 + n_2} \left( (x_{1,1} + \dots + x_{1,n_1}) + (x_{2,1} + \dots + x_{2,n_2}) \right) = \frac{n_1 \hat{p}_1 + n_2 \hat{p}_2}{n_1 + n_2}.
$$
\n(19.6)

By a variant of the central limit theorem,  $z$  has, under the null hypothesis, approximately a standard normal random variable.

A one-sided two-sample proportion test

$$
H_0: p_1 \leq p_2
$$
 versus  $H_1: p_1 \geq p_2$ , (19.7)

also uses the z-statistic (19.5) provided that the central limit theorem is applicable. One standard rule of thumb is that the both the expected number of success and the expected number of failures in both sets of trails each exceeds 10 for both sets of observations.

Exercise 19.13. *The next winter was consider harsher than the one with 88 out of 112 hive surviving. In this more severe winter, we find that only 64 out of 99 random selecting hives surviving. State an appropriate hypothesis test and carry out the test, stating the evidence against the null hypothesis. Note that the rule of thumb on sample sizes necessary for the* z *test is satisfied.*

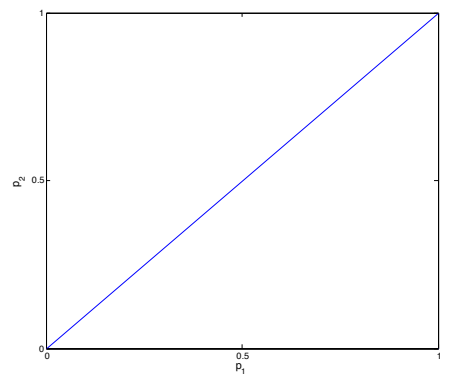

Figure 19.1: For the two-sided two-sample  $\alpha$ level likelihood ratio test for proportions  $p_1$  and  $p_2$ , we maximize the likelihood over  $\Theta_0$  =  $\{(p_1, p_2); p_1 = p_2\}$  (shown as the blue line) and over  $\Theta = [0, 1] \times [0, 1]$ , the entire parameter space, shown as the square, and then take the ratio (19.3).
R handles this easily. Because R employs a continuity correction, the p-value is slightly different from the one in the exercise.

```
> prop.test(c(88,64),c(112,99),alternative="greater")
2-sample test for equality of proportions with continuity correction
data: c(88, 64) out of c(112, 99)
X-squared = 4.3909, df = 1, p-value = 0.01807
alternative hypothesis: greater
95 percent confidence interval:
0.02818133 1.00000000
sample estimates:
  prop 1 prop 2
0.7857143 0.6464646
```
Power analyses for two sample tests for proportions can be executed in R using the power.prop.test command. For example, if we want to be able to detect a difference between two proportions  $p_1 = 0.7$  and  $p_2 = 0.6$  in a one-sided test with a significance level of  $\alpha = 0.05$  and power  $1 - \beta = 0.8$ , then we will need a sample of  $n = 281$ from each group.

```
> power.prop.test(p1=0.70,p2=0.6,sig.level=0.05,power=0.8,
  alternative = c("one.sided"))Two-sample comparison of proportions power calculation
              n = 280.2581p1 = 0.7
             p2 = 0.6sig. level = 0.05power = 0.8alternative = one.sided
NOTE: n is number in *each* group
```
**Exercise 19.14.** *What is the power for 100 observations in a test with significance level*  $\alpha = 0.10$ *.* 

Exercise 19.15. *For the Salk vaccine trial, in the treatment group 56 out of 20000 contracted polio. From the control group, 142 out of 20000 contracted polio. Give an appropriate hypothesis test, find a* p*-value for the test, and assess the evidence against your null hypothesis.*

### 19.3 Chi-square Tests

This exact computation for normal data for a two-sided test of the mean shows that the test statistic has a  $\chi^2$  distribution with 1 degree of freedom. For the two-sided sample proportion test, we used the central limit theorem to assert that our test statistic is approximately the square of a standard normal random variable, and hence is a  $\chi^2$  random variable with one degree of freedom.

These ideas can be extended to the case in which  $\Theta$  is a d-dimensional parameter space and k of these parameters are, under the null hypothesis, assume to have fixed values. Thus,  $\Theta_0$  is  $d - k$ -dimensional.

**Theorem 19.16.** *Whenever the maximum likelihood estimator has an asymptotically normal distribution, let*  $\Lambda(x)$  *be the likelihood ratio (19.3) for an* d*-dimensional parameter space:*

 $H_0: \theta_i = c_i$  for all  $i = 1, \ldots, k$  versus  $H_1: \theta_1 \neq c_1$  for some  $i = 1, \ldots, k$ 

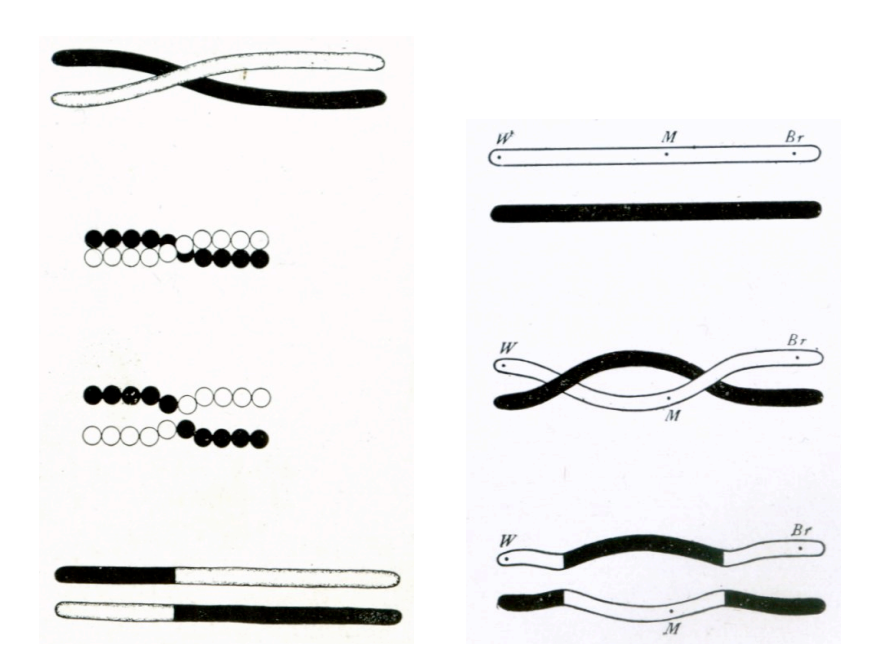

Figure 19.2: Thomas Morgan's 1916 drawings of a (left) single and (right) double crossing over event. The places where homologous nonsister chromatids (newly replicated chromosomes) exchange genetic material during chromosomal crossover during meiosis are called chaismata (singular: chiasma)

*Then under*  $H_0$ *, the distributions of* 

$$
-2\ln\Lambda_n(X)
$$

*converge to a*  $\chi^2_k$  distribution as the sample size  $n \to \infty$ .

More generally, if the test is based on a d-dimensional parameter space and  $\Theta_0$  is defined has by k linear constraints, then the we can obtain the test above by a linear change of variables. Thus,

degrees of freedom = 
$$
\dim(\Theta) - \dim(\Theta_0)
$$
.

Typically we can ascertain the degrees of freedom by counting free parameters in both  $\Theta$  and  $\Theta_0$  and subtracting.

Exercise 19.17. *Use a second order Taylor series for* lnL(θ|x) *and the asymptotic normality of maximum likelihood estimators to outline the argument for the case*  $d = k = 1$ ,

The basic approach taken for this case extends to the general case. If we expand  $\ln L(c|\mathbf{x})$  in a Taylor series about the parameters  $\theta_1 = \hat{\theta}_1, \theta_2 = \hat{\theta}_2, \dots, \theta_k = \hat{\theta}_k$  the maximum likelihood estimators, then the first order terms in the expansion of  $\ln L(c|x)$  vanish. The second order derivatives are the entries of the Fisher information matrix evaluated at the maximum likelihood estimator. These terms converge by the law of large numbers. A multidimensional central limit theorem applies to the vector of terms  $\sqrt{n}(\hat{\theta}_1 - c_1, \dots, \hat{\theta}_k - c_k)$ . The result is the Fisher information matrix and its inverse multiplying to give the identity matrix and resulting the sum of the squares of  $k$  approximately normal random variables. This is the definition of a  $\chi^2_k$  distribution.

Example 19.18. *During meiosis, paired chromosomes experience* crossing over *events in the formation of gametes. During prophase I, the four available chromatids (two from each parent) are in tightly aligned allowing breaks and reattachments of homologous sites (called chiasmata) on two chromatids. (See Figure 19.1.)*

*Recombination can occur with a small probability at any location along chromosome. As described in Topic 9 in the discussion that moved us from Bernoulli trials to a Poisson random variable, the number of crossing over events can be modeled as Poisson random variable. The mean number of cross overs for a given chromosomal segment is* *called its* genetic length *with Morgans as the unit of measurement. This name is in honor of Thomas Morgan who won the Nobel Prize in Physiology or Medicine in 1933 for discoveries relating the role the chromosome plays in heredity.*

*We are now collecting whole genome sequences for trios - an individual along with both parents. Consequently, we can determine on both the father's and the mother's chromosome the number of crossing over events and address the question: Are these processes different in the production of sperm and eggs? One simple question is: Are the number of crossing over events different in sperm and in eggs? Using the subscript* m *for male and* f *for female, this leads to the hypothesis*

$$
H_0: \lambda_m = \lambda_f \quad \text{versus} \quad H_1: \lambda_m \neq \lambda_f
$$

*where*  $\lambda_m$  *and*  $\lambda_f$  *is the parameter in the Poisson random variable that gives the number of crossing over events in the human chromosome across all 22 autosomes. (We will not look at the sex chromosomes X and Y in this circumstance.)*

*The data are*  $n_m$ ,  $n_f$  *the number of crossing over events for each parent's chromosome. Thus, assuming that the recombination sites are independent on the two parents, the likelihood function is*

$$
L(\lambda_m, \lambda_f | n_m, n_f) = \frac{\lambda_m^{n_m}}{n_m!} e^{-\lambda_m} \cdot \frac{\lambda_f^{n_f}}{n_f!} e^{-\lambda_f}.
$$

Exercise 19.19. *Show that the maximum likelihood estimates for the likelihood function above is*

$$
\hat{\lambda}_m = n_m \quad \text{and} \quad \hat{\lambda}_f = n_f.
$$

*Thus,*

$$
L(\hat{\lambda}_m, \hat{\lambda}_f | n_m, n_f) = \frac{n_m^{n_m}}{n_m!} \cdot \frac{n_f^{n_f}}{n_f!} e^{-(n_m + n_f)}.
$$

*Under the null hypothesis,*  $\lambda_m$  *and*  $\lambda_f$  *have a common value. Let's denote this by*  $\lambda_0$ *. Then the likelihood function is* 

$$
L(\lambda_0 | n_m, n_f) = \frac{\lambda_0^{n_m}}{n_m!} e^{-\lambda_0} \cdot \frac{\lambda_0^{n_f}}{n_f!} e^{-\lambda_0} = \frac{\lambda_0^{n_m + n_f}}{n_m! n_f!} e^{-2\lambda_0}
$$

.

.

Exercise 19.20. *Show that the maximum likelihood estimate for the likelihood function above is*

$$
\hat{\lambda}_0 = \frac{n_m + n_f}{2}.
$$

*Thus,*

$$
L(\hat{\lambda}_0 | n_m, n_f) = \frac{((n_m + n_f)/2)^{n_m + n_f}}{n_m! n_f!} e^{-(n_m + n_f)}.
$$

*The likelihood ratio, after canceling the factorial and exponential factors, is*

$$
\Lambda(n_m, n_f) = \frac{L(\hat{\lambda}_0 | n_m, n_f)}{L(\hat{\lambda}_m, \hat{\lambda}_f | n_m + n_f)} = \frac{(n_m + n_f)^{n_m + n_f}}{2^{n_m + n_f} n_m^{n_m} n_f^{n_f}}
$$

*For the parameter space,*  $d = 2$  *and*  $k = 1$ *. Our data for two individuals sharing the same parents are*  $n_m = 56$ *and*  $n_f = 107$ *. Thus,* 

$$
-2\ln\Lambda(n_m, n_f) = -2((n_m + n_f)(\ln(n_m + n_f) - \ln 2) - n_f \ln n_f - n_m \ln n_m) = 16.228.
$$

*To compute the* p*-value*

```
> nm<-56; nf<-107; n<-nm+nf
> 1-pchisq(-2*(n*(log(n)-log(2))-nf*log(nf)-nm*log(nm)),1)[1] 5.615274e-05
```
*This very low* p*-value, 0.0056%, allow us to reject the null hypothesis.*

**Exercise 19.21.** A similar set up for gibbon, a primate species whose habitat is much of southeast Asia, has  $n_m = 51$ and  $n_f = 120$ . Give the *p*-value for a likelihood ratio test. In addition, test if the proportion of recombination events *is the same in humans and gibbons.*

Exercise 19.22. *Consider the two sided hypotheses*

$$
H_0: \lambda = \lambda_0 \quad \text{versus} \quad H_1: \lambda \neq \lambda_0
$$

*based on* n *independent observations from an exponential random variable parameter* λ*. Show that*

$$
-2\ln\Lambda(\mathbf{x}) = -2n(\ln(\lambda_0\bar{x}) - (\lambda_0\bar{x} - 1)).
$$
\n(19.8)

*Simulate* 20 random variables with  $\lambda = 15$  and perform the  $\chi^2$  test with  $\lambda_0 = 10$  and report the p-value.

*For*  $\lambda = 11, 12, 13, 14$ *, and 15, use simulations to estimate the power based on*  $n = 20, 40$  *and 80 observations and a significance level*  $\alpha = 0.05$ *. Use that fact that that*  $S_n$ ,  $\Gamma(n, \lambda)$  *is the sum of n independent*  $Exp(\lambda)$  *random variables to compute power. Comment on what you see.*

For the sample mean of *n* independent  $Exp(\lambda_0)$  random variables,

$$
E_{\lambda_0}\bar{X} = \frac{1}{\lambda_0}
$$
 and  $Var_{\lambda_0}(\bar{X}) = \frac{1}{\lambda_0^2 n}$ .

Thus, by the law of large numbers,

$$
\bar{x} \approx \frac{1}{\lambda_0}
$$
 or  $\lambda_0 \bar{x} \approx 1$ .

A second order Taylor series expansion of the logarithm about the point  $y = 1$  yields

$$
\ln y \approx (y-1) - \frac{1}{2}(y-1)^2
$$
 and  $\ln y - (y-1) \approx -\frac{1}{2}(y-1)^2$ .

Substituting  $y = \lambda_0 \bar{x}$  into this approximation and using (19.8), we find that

$$
-2\ln\Lambda(\mathbf{x}) \approx n(\lambda_0 \bar{x} - 1)^2 = \left(\frac{\bar{x} - 1/\lambda_0}{1/(\lambda_0\sqrt{n})}\right)^2.
$$
 (19.9)

Consequently,  $-2 \ln \Lambda(x)$  is approximately equal to the square of the standardized score. By the central limit theorem, the standardized score is approximately normally distributed. In this way, we also see that  $-2 \ln \Lambda(x)$  is approximately the square of a standard normal random variable, i.e., is approximately  $\chi_1^2$  as promised by Theorem 19.16.

**Exercise 19.23.** Use the normal approximation in (19.9) to compute the power for the values of n and  $\lambda$  and  $\lambda_0$  in the *previous exercise.*

### 19.4 Answers to Selected Exercises

19.1. The critical region takes the form  $C\{r; r \leq r_\alpha\}$  for an appropriate value  $r_\alpha$  for an  $\alpha$ -level test. The likelihood function for the population, N. is the hypergeometric distribution.

$$
L(N|r) = \frac{\binom{t}{r}\binom{N-t}{k-r}}{\binom{N}{k}}
$$

Recall that

- $\bullet$  *t* be the number captured and tagged,
- $k$  be the number in the second capture,

In this case, we show that, for  $N_2 < N_1, \, L(N_2|r)/L(N_1|r)$  increases with  $r.$ 

$$
\frac{L(N_2|r)}{L(N_1|r)} = \frac{\binom{t}{r}\binom{N_2-t}{k-r}/\binom{N_2}{k}}{\binom{N_1-t}{k-r}/\binom{N_1}{k}} = \frac{\binom{N_2-t}{k-r}\binom{N_1}{k}}{\binom{N_1-t}{k-r}\binom{N_2}{k}}
$$

$$
= \frac{(N_2-t)_{k-r}}{(N_1-t)_{k-r}} \cdot \frac{(N_1)_k}{(N_2)_k}
$$

Increase  $r$  by 1 to obtain

$$
\frac{L(N_2|r+1)}{L(N_1|r+1)} = \frac{(N_2-t)_{k-r-1}}{(N_1-t)_{k-r-1}} \cdot \frac{(N_1)_k}{(N_2)_k}
$$

To see if this increases with  $r$ , we look at the ratio of ratios,

$$
\frac{L(N_2|r+1)}{L(N_1|r+1)} / \frac{L(N_2|r)}{L(N_1|r)} = \frac{(N_2-t)_{k-r-1}}{(N_2-t)_{k-r}} / \frac{(N_1-t)_{k-r-1}}{(N_1-t)_{k-r}}
$$

$$
= \frac{N_1-t-k+r-1}{N_2-t-k+r-1} > 1
$$

because the denominator is smaller than the numerator and thus,  $L(N_2|r)/L(N_1|r)$  increases with r showing that, by the Karlin-Rubin theorem, the level test is uniformly most powerful.

19.2. The likelihood

$$
L(p|\mathbf{x}) = p^{x_1 + \dots + x_n} (1 - p)^{n - (x_1 + \dots + x_n)}
$$
  
=  $p^n \left( \frac{p}{1 - p} \right)^{x_1 + \dots + x_n} = p^n \left( \frac{p}{1 - p} \right)^{n\bar{x}}$ 

.

Thus,

$$
\frac{L(p_2|\mathbf{x})}{L(p_1|\mathbf{x})} = \left(\frac{p_2}{p_1}\right)^n \left(\frac{p_2(1-p_1)}{p_1(1-p_2)}\right)^{n\bar{x}}.
$$

If  $p_2 > p_1$ , then

$$
\frac{p_2}{p_1} > 1 \quad \text{and} \quad \frac{1 - p_1}{1 - p_2} > 1.
$$

and so the product is greater than 1. Consequently,  $L(p_2|\mathbf{x})/L(p_1|\mathbf{x})$  is a monotone increasing function of  $\bar{x}$ .

19.4. To find  $\pi(p)$ , we need to rewrite this expression so that we can create an expression

$$
z = \frac{\hat{p} - p}{\sqrt{p(1-p)/n}}
$$

that is approximately a standard normal under the parameter value p. Beginning with the expression defining the critical region, we have that

$$
\frac{\hat{p} - p_0}{\sqrt{p_0(1 - p_0)/n}} \ge z_\alpha
$$

$$
\hat{p} - p_0 \ge z_\alpha \sqrt{p_0(1 - p_0)/n}
$$

$$
\hat{p} - p \ge z_\alpha \sqrt{p_0(1 - p_0)/n} + p_0 - p
$$

$$
\frac{\hat{p} - p}{\sqrt{p(1 - p)/n}} \ge z_\alpha \frac{\sqrt{p_0(1 - p_0)/n}}{\sqrt{p(1 - p)/n}} + \frac{p_0 - p}{\sqrt{p(1 - p)/n}}
$$

$$
z = \frac{\hat{p} - p}{\sqrt{p(1 - p)/n}} \ge z_\alpha \sqrt{\frac{p_0(1 - p_0)}{p(1 - p)}} + \frac{p_0 - p}{\sqrt{p(1 - p)/n}}
$$

Take the probability to see that  $\pi(p)$  has the expression in (19.2).

For the "less than" alternative, the critical regions is

$$
C = \left\{ \mathbf{x}; \frac{\hat{p} - p_0}{\sqrt{p_0(1 - p_0)/n}} \le -z_\alpha \right\},\,
$$

Using similar calculations, we have

$$
\frac{\hat{p} - p_0}{\sqrt{p_0(1 - p_0)/n}} \le -z_\alpha
$$
  

$$
z = \frac{\hat{p} - p}{\sqrt{p(1 - p)/n}} \le -z_\alpha \sqrt{\frac{p_0(1 - p_0)}{p(1 - p)}} + \frac{p_0 - p}{\sqrt{p(1 - p)/n}}
$$

and

$$
\pi(p) = \Phi\left(-z_{\alpha}\sqrt{\frac{p_0(1-p_0)}{p(1-p)}} + \frac{p_0-p}{\sqrt{p(1-p)/n}}\right).
$$

19.6. Here is the R output for the two examples. First with a fixed number of observations  $n$  and varying probability of success p.

```
> n<-112;p0<-0.7;alpha<-0.05
> p \leftarrow c(0.75, 0.80, 0.85, 0.90)> qbinom(1-alpha,n,p0) #This gives the critical value for rejection of the
 null hypothesis.
[1] 86
> power<- 1-pbinom(qbinom(1-alpha,n,p0),n,p)
> data.frame(p,power)
     p power
1 0.75 0.2972519
2 0.80 0.7713371
3 0.85 0.9859646
4 0.90 0.9999641
```
Now with a varying number of observations  $n$  and a fixed probability of success  $p$  for the alternative.

```
> n < -c(1:6) * 40; p < -0.8> power<- 1-pbinom(qbinom(1-alpha,n,p0),n,p)
> data.frame(n,power)
   n power
1 40 0.2858914
2 80 0.5663745
3 120 0.7902112
4 160 0.8986082
5 200 0.9309691
6 240 0.9656983
```
#### 19.7. For the three significance levels,

 $>$  alpha < - c (0.10, 0.05, 0.01)

we have the critical values

```
> data.frame(alpha,qbinom(alpha,26,0.7))
 alpha qbinom.alpha..26..0.7.
1 0.10 15
2 0.05 14
3 0.01 13
```
19.10. The likelihood is

$$
\mathbf{L}(p|\mathbf{x}) = (1-p)^{n-(x_1+\cdots+x_n)} p^{x_1+\cdots+x_n}.
$$

Using the definition of the likelihood ratio, we find that, under the null hypothesis,  $\hat{p}_0 = p_0$  and  $\hat{p}$ , the sample proportion, is the maximum likelihood estimator. Thus,

$$
\Lambda(\mathbf{x}) = \frac{(1 - p_0)^{n(1 - \hat{p})} p_0^{n\hat{p}}}{(1 - \hat{p})^{n(1 - \hat{p})} \hat{p}^{n\hat{p}}}.
$$

Let's repeat the strategy that we used for normal data in the previous example:

$$
-\ln \Lambda(\mathbf{x}) = n((1-\hat{p})(\ln(1-\hat{p}) - \ln(1-p_0)) + \hat{p}(\ln \hat{p} - \ln p_0)).
$$

Next, let's replace the logarithms with their linear approximation:

$$
\ln(1 - \hat{p}) - \ln(1 - p_0) \approx -\frac{\hat{p} - p_0}{1 - p_0} \quad \ln \hat{p} - \ln p_0 \approx \frac{\hat{p} - p_0}{p_0}.
$$

Then,

$$
-\ln \Lambda(\mathbf{x}) = n\left(\left((1-\hat{p})(-\frac{\hat{p}-p_0}{1-p_0}) + \hat{p}(\frac{\hat{p}-p_0}{p_0})\right)\right) = n(\hat{p}-p_0)\left(-\frac{1-\hat{p}}{1-p_0} + \frac{\hat{p}}{p_0}\right)
$$

$$
= n(\hat{p}-p_0)\left(\frac{\hat{p}-p_0}{p_0(1-p_0)}\right) = \frac{(\hat{p}-p_0)^2}{p_0(1-p_0)/n}
$$

19.11. For a one-side test with alternative  $H_1$ :  $p > p_0$ , the *p*-value is the area under the standard normal density above the z-score of the data. For the two-sided test, the p-value is the area under the standard normal density farther from zero than the z-score of the data. This is the sum of the area under the curve above this z-score and the area under the curve below the negative of the z-score. Because the standard normal density is symmetric about 0, these two areas are equal. FIgure 19.2 demonstrates the p-value as the area of the two regions under the density curves outside the black vertical lines.

The test is significant at the  $10\%$  level because the *p*-value is below 0.10. Correspondingly, the test is not significant at the 5% level because the p-value is above 0.05. These values are indicated by the area under the density outside the inner (for10%) or outer (for 5%) red vertical lines.

19.12. For  $n_i$  Bernoulli trials,  $x_i = (x_{i,1}, x_{i,2}, \dots, x_{i,n_i}), i = 1,2$ , we have the likelihood

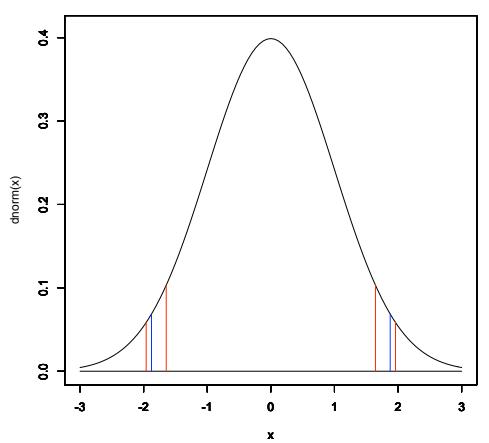

Figure 19.3: The critical values and z-test statistic value used in Exercise 19.9.

$$
L(p_1, p_2 | \mathbf{x}_1, \mathbf{x}_2) = p_1^{x_{1,1}} (1 - p_1)^{1 - x_{1,1}} \cdots p_1^{x_{1,n_1}} (1 - p_1)^{1 - x_{1,n_1}} \cdot p_2^{x_{2,1}} (1 - p_2)^{1 - x_{2,1}} \cdots p_2^{x_{2,n_2}} (1 - p_2)^{1 - x_{2,n_2}}
$$
  
=  $p_1^{(x_{1,1} + \cdots + x_{1,n_1})} (1 - p_1)^{n_1 - (x_{1,1} + \cdots + x_{1,n_1})} p_2^{(x_{2,1} + \cdots + x_{2,n_2})} (1 - p_2)^{n_2 - (x_{2,1} + \cdots + x_{2,n_2})}$ 

To find the maximum likelihood estimator, take logarithms and derivatives with respect to  $p_1$  and  $p_2$  to obtain

$$
\hat{p}_1 = \frac{1}{n_1}(x_{1,1} + \dots + x_{1,n_1})
$$
 and  $\hat{p}_2 = \frac{1}{n_2}(x_{2,1} + \dots + x_{2,n_2}).$ 

Then,

$$
L(\hat{p}_1, \hat{p}_2 | \mathbf{x}_1, \mathbf{x}_2) = \hat{p}_1^{n_1 \hat{p}_1} (1 - \hat{p}_1)^{n_1(1 - \hat{p}_1)} \hat{p}_2^{n_2 \hat{p}_2} (1 - \hat{p}_2)^{n_2(1 - \hat{p}_2)}
$$

Under the null hypothesis,  $p_1 = p_2$ . We set this equal to  $p_0$  to write the likelihood

$$
L(p_0|\mathbf{x}_1, \mathbf{x}_2) = p_0^{(x_{1,1} + \dots + x_{1,n_1})} (1 - p_0)^{n_1 - (x_{1,1} + \dots + x_{1,n_1})}
$$
  
\n
$$
\cdot p_0^{(x_{2,1} + \dots + x_{2,n_2})} (1 - p_0)^{n_2 - (x_{2,1} + \dots + x_{2,n_2})}
$$
  
\n
$$
= p_0^{(x_{1,1} + \dots + x_{1,n_1}) + (x_{2,1} + \dots + x_{2,n_2})}
$$
  
\n
$$
\cdot (1 - p_0)^{n_1 - (x_{1,1} + \dots + x_{1,n_1}) + n_2 - (x_{2,1} + \dots + x_{2,n_2})}
$$
  
\n
$$
= p_0^{n_1 \hat{p}_1 + n_2 \hat{p}_2} (1 - p_0)^{n_1(1 - \hat{p}_1) + n_2 - (1 - \hat{p}_2)}
$$

Again, take logarithms and derivatives with respect to  $p_0$  to obtain  $\hat{p}_0$  in equation (19.6), the proportion obtained by pooling the data. Here,

$$
L(\hat{p}_0|\mathbf{x}_1, \mathbf{x}_2) = \hat{p}_0^{n_1 \hat{p}_1} (1 - \hat{p}_0)^{n_1(1 - \hat{p}_1)} \hat{p}_0^{n_2 \hat{p}_2} (1 - \hat{p}_0)^{n_2(1 - \hat{p}_2)}
$$

Thus, the likelihood ratio,

$$
\Lambda(\mathbf{x}_1,\mathbf{x}_2)=\frac{\hat{p}_0^{n_1\hat{p}_1}(1-\hat{p}_0)^{n_1(1-\hat{p}_1)}\hat{p}_0^{n_2\hat{p}_2}(1-\hat{p}_0)^{n_2(1-\hat{p}_2)}}{\hat{p}_1^{n_1\hat{p}_1}(1-\hat{p}_1)^{n_1(1-\hat{p}_1)}\hat{p}_2^{n_2\hat{p}_2}(1-\hat{p}_2)^{n_2(1-\hat{p}_2)}}.
$$

Again, replace the logarithms with their linear approximation:

$$
\ln(1 - \hat{p}_i) - \ln(1 - \hat{p}_0)) \approx -\frac{\hat{p}_i - \hat{p}_0}{1 - \hat{p}_0} \quad \ln \hat{p}_i - \ln \hat{p}_0 \approx \frac{\hat{p}_i - \hat{p}_0}{\hat{p}_0}.
$$

$$
-\ln \Lambda(\mathbf{x}_1, \mathbf{x}_2) = n_1 \hat{p}_1 (\ln \hat{p}_1 - \ln \hat{p}_0) + n_1 (1 - \hat{p}_1) (\ln(1 - \hat{p}_1) - \ln(1 - \hat{p}_0)) + n_2 \hat{p}_2 (\ln \hat{p}_2 - \ln \hat{p}_0) + n_2 (1 - \hat{p}_2) (\ln(1 - \hat{p}_2) - \ln(1 - \hat{p}_0)) \n\approx n_1 \hat{p}_1 \left(\frac{\hat{p}_1 - \hat{p}_0}{\hat{p}_0}\right) - n_1 (1 - \hat{p}_1) \left(\frac{\hat{p}_1 - \hat{p}_0}{1 - \hat{p}_0}\right) + n_2 \hat{p}_2 \left(\frac{\hat{p}_2 - \hat{p}_0}{\hat{p}_0}\right) - n_2 (1 - \hat{p}_2) \left(\frac{\hat{p}_2 - \hat{p}_0}{1 - \hat{p}_0}\right) = n_1 (\hat{p}_1 - \hat{p}_0) \left(\frac{\hat{p}_1}{\hat{p}_0} - \frac{1 - \hat{p}_1}{1 - \hat{p}_0}\right) + n_1 (\hat{p}_2 - \hat{p}_0) \left(\frac{\hat{p}_2}{\hat{p}_0} - \frac{1 - \hat{p}_2}{1 - \hat{p}_0}\right) = n_1 (\hat{p}_1 - \hat{p}_0) \left(\frac{\hat{p}_1 - \hat{p}_0}{\hat{p}_0 (1 - \hat{p}_0)}\right) + n_2 (\hat{p}_2 - \hat{p}_0) \left(\frac{\hat{p}_2 - \hat{p}_0}{\hat{p}_0 (1 - \hat{p}_0)}\right) = \frac{n_1 (\hat{p}_1 - \hat{p}_0)^2 + n_2 (\hat{p}_2 - \hat{p}_0)^2}{\hat{p}_0 (1 - \hat{p}_0)}
$$

Now note that

$$
n_1(\hat{p}_1 - \hat{p}_0)^2 = n_1 \left( \frac{(n_1 + n_2)\hat{p}_1 - (n_1\hat{p}_1 + n_2\hat{p}_2)}{n_1 + n_2} \right)^2 = n_1 n_2^2 \left( \frac{\hat{p}_1 - \hat{p}_2}{n_1 + n_2} \right)^2.
$$

Perform a similar computation for the second term

$$
-\ln \Lambda(\mathbf{x}_1, \mathbf{x}_2) \approx \frac{(n_1 n_2^2 + n_2 n_1^2)((\hat{p}_1 - \hat{p}_2)/(n_1 + n_2))^2}{\hat{p}_0(1 - \hat{p}_0)} = \frac{n_1 n_2 (\hat{p}_1 - \hat{p}_2)^2/(n_1 + n_2)}{\hat{p}_0(1 - \hat{p}_0)}
$$

$$
= \frac{(\hat{p}_1 - \hat{p}_2)^2}{\hat{p}_0(1 - \hat{p}_0) \left(\frac{1}{n_1} + \frac{1}{n_2}\right)} = \left| \frac{\hat{p}_1 - \hat{p}_2}{\sqrt{\hat{p}_0(1 - \hat{p}_0) \left(\frac{1}{n_1} + \frac{1}{n_2}\right)}} \right|^2
$$

19.13. Beginning with the population parameters,

- $p_1$  is proportion of all hives that would have survived the first, less harsh, winter, and
- $p_2$  is proportion of all hives that would have survived the second, harsher, winter.

Then we can write the hypothesis as (19.7). The sample proportions for each group and the pooled proportion are, respectively,

$$
\hat{p}_1 = \frac{88}{112} = 0.7867
$$
,  $\hat{p}_2 = \frac{64}{99} = 0.6598$ ,  $\hat{p}_0 = \frac{88 + 64}{112 + 99} = 0.7204$ .

Thus,

$$
z = \frac{\hat{p}_1 - \hat{p}_2}{\sqrt{\hat{p}_0(1 - \hat{p}_0)\left(\frac{1}{n_1} + \frac{1}{n_2}\right)}} = \frac{0.7867 - 0.6598}{\sqrt{0.7204(1 - 0.7204)\left(\frac{1}{112} + \frac{1}{99}\right)}} = 2.249
$$

The p-value

> 1-pnorm(2.249) [1] 0.01225625

ia sufficiently law to say that we have moderate evidence against the null hypothesis and say that the harsher winter reduced the proportion of surviving bee hives.

19.14. We see that the power  $1 - \beta = 0.580$ .

```
> power.prop.test(n=100,p1=0.70,p2=0.6,sig.level=0.10,alternative = c("one.sided"))
     Two-sample comparison of proportions power calculation
              n = 100
```

```
p1 = 0.7p2 = 0.6sig.level = 0.1
        power = 0.5800652
   alternative = one.sided
NOTE: n is number in *each* group
```
19.14. If  $p_c$  is the proportion in the population that have the control and contract polio and  $p_t$  is the proportion in the population that have the treatment and contract polio. Then, we have the hypothesis test, We want to show that the vaccine reduces the rate of polio infection. thus,

$$
H_0: p_t \ge p_c \quad \text{versus} \quad H_1: p_t < p_c.
$$

> prop.test(c(56,142),c(200000,200000),alternative=c("less"))

2-sample test for equality of proportions with continuity correction

```
data: c(56, 142) out of c(2e+05, 2e+05)
X-squared = 36.508, df = 1, p-value = 7.602e-10
alternative hypothesis: less
95 percent confidence interval:
-1.0000000000 -0.0003093083
sample estimates:
prop 1 prop 2
0.00028 0.00071
```
With the very low p-value of  $7.6 \times 10^{-10}$ , we can reject  $H_0$  and say that the vaccine reduces the rate of polio,

19.17. For the case in which  $d = k = 1$ . Then, for n observations, and maximum likelihood estimator  $\hat{\theta}$ ,

 $\sqrt{n}(c - \hat{\theta})$ 

converges in distribution to a normal random variable with variance  $1/I(c)$ , the reciprocal of the Fisher information. Thus,

$$
\frac{c - \hat{\theta}}{1/\sqrt{nI(c))}} = \frac{\sqrt{n}(c - \hat{\theta})}{1/\sqrt{I(c))}}
$$

has approximately a standard normal distribution and its square

$$
\frac{n(c-\hat{\theta})^2}{1/I(c)}\tag{19.10}
$$

has approximately a  $\chi_1^2$  distribution.

We next apply Taylor's theorem to obtain the quadratic approximation

$$
-2\ln\Lambda_1(X) = -2\ln L(c|X) + 2\ln L(\hat{\theta}|X) \approx -2(c - \hat{\theta})\frac{d}{d\theta}\ln L(\hat{\theta}_1|X) - (c - \hat{\theta})^2\frac{d^2}{d\theta^2}\ln L(\hat{\theta}|X)
$$

$$
= -n(c - \hat{\theta})^2\frac{d^2}{d\theta^2}\ln L(X|c)
$$

The linear term vanishes because  $d\ln L(\hat{\theta}|X)/d\theta = 0$  at  $\hat{\theta}$ , the maximum likelihood estimator. Recall that the likelihood

$$
L(X|\theta) = f_X(x_1|\theta) \cdots f_X(x_n|\theta)
$$

and using the properties of the logarithm and the derivative, we see that

$$
\frac{d^2}{d\theta^2}\ln L(X|\theta) = \frac{d^2}{d\theta^2}\ln f_X(x_1|\theta) + \cdots + \frac{d^2}{d\theta^2}\ln f_X(x_n|\theta)
$$

We now apply the law of large numbers to see that for large  $n$ 

$$
\frac{1}{n}\frac{d^2}{d\theta^2}\ln L(c|X) = \frac{1}{n}\sum_{i=1}^n\frac{d^2}{d\theta^2}f_X(X_i|c) \approx E_\theta\left[\frac{d^2}{d\theta^2}f_X(X_1|c)\right] = -I(c).
$$

Thus,

$$
-2\ln\Lambda_1(X) \approx -n(c-\hat{\theta})^2 \times (-I(c)) = \frac{n(c-\hat{\theta})^2}{1/I(c)}
$$

which in (19.10) we have noted has approximately a  $\chi_1^2$  distribution.

19.19. Taking logarithms, we find

$$
\ln L(\lambda_m, \lambda_f | n_m, n_f) = n_m \ln \lambda - \ln(n_m!) - \lambda_m + n_f \ln \lambda - \ln(n_f!) - \lambda_f.
$$

The derivative with respect to  $\lambda_m$  is

$$
\frac{\partial}{\partial \lambda_m} \ln L(\lambda | n_m, n_f) = \frac{n_m}{\lambda_m} - 1.
$$

Now set this equal to 0 and solve for  $\lambda_m$ . Because the second derivative with respect to  $\lambda_m$  is negative, this is a maximum. A nearly identical computation can be used to fiind  $\hat{\lambda}_f$ .

19.20. Taking logarithms, we find the score function,

$$
\ln L(\lambda | n_m, n_f) = (n_m + n_f) \ln \lambda - \ln(n_m! n_f!) - 2\lambda
$$

The derivative with respect to  $\lambda$  is

$$
\frac{\partial}{\partial \lambda} \ln L(\lambda | n_m, n_f) = \frac{n_m + n_f}{\lambda} - 2.
$$

Now set this equal to 0 and solve for  $\lambda$ . Because the second derivative with respect to  $\lambda$  is negative, this is a maximum.

19.21. For the hypothesis on the number of crossing over events we have the test statistic and  $p$ -value

```
> nm<-51; nf<-120; n<-nm+nf
> 1-pchisq(-2*(n*(log(n)-log(2))-nf*log(nf)-nm*log(nm)),1)[1] 8.664093e-08
```
This is also a very low *p*-value and we can reject the hypothesis of equal rtes of crossing over events. The second question is a two-sample two-sided proportion test. Here is the R output.

```
> prop.test(c(56,51),c(163,171))
```
2-sample test for equality of proportions with continuity correction

```
data: c(56, 51) out of c(163, 171)
X-squared = 0.5926, df = 1, p-value = 0.4414
alternative hypothesis: two.sided
95 percent confidence interval:
-0.06076261 0.15138795
sample estimates:
  prop 1 prop 2
0.3435583 0.2982456
```
This gives a p-value of  $44\%$ , much too high to reject a hypothesis of equal proportion of crossing over events derived from the females in the two species, human and gibbon.

19.22. The likelihood function for observations  $\mathbf{x} = (x_1, \dots, x_n)$  is

$$
L(\lambda|\mathbf{x}) = \lambda^n \exp(-\lambda \sum_{i=1}^n x_i) = \lambda^n \exp(-\lambda n \bar{x}).
$$

We have seem that the maximum likelihood estimate  $\hat{\lambda} = 1/\bar{x}$ . Thus the likelihood ratio,

$$
\Lambda(\mathbf{x}) = \frac{L(\lambda_0|\mathbf{x})}{L(\hat{\lambda}|\mathbf{x})} = \frac{\lambda_0^n \exp(-\lambda_0 n\bar{x})}{(1/\bar{x}^n) \exp(-(1/\bar{x})n\bar{x})}
$$

$$
= (\lambda_0 \bar{x})^n \frac{\exp(-\lambda_0 n\bar{x})}{\exp(-n)} = (\lambda_0 \bar{x})^n \exp(-n(\lambda_0 \bar{x} - 1)).
$$

and

```
-2 \ln \Lambda(\mathbf{x}) = -2n(\ln \lambda_0 \bar{x} - (\lambda_0 \bar{x} - 1)).
```

```
> x < -r exp(20, 15)> (xbar<-mean(x))
[1] 0.06126583
> -2*20*(\log(10* xbar) - (10* xbar-1))[1] 4.509281
> 1-pchisq(4.509281,1)
[1] 0.03371141
> x < -r exp(20, 15)> (xbar<-mean(x))
[1] 0.07144714
> -2*20*(\log(20* xbar) - (20* xbar-1))[1] 2.880317
> 1-pchisq(2.880317,1)
[1] 0.08966837
```
For the two simulations, the p-values are 0.0337 and 0.0897.

For the simulation, we also take advantage of the fact that  $S_n$ ,  $\Gamma(n, \lambda)$  is the sum of n independent  $Exp(\lambda)$  random variables. So, we simulation  $S_n/n$  10,000 times for each value of  $\lambda$  and n and find the proportion of times that we reject  $\lambda_0 = 10$  using the  $\chi^2$  statistic.

```
> lambda0<-10;N<-10000; lambda<-11:15
> n < -20; power20 < -rep(0, 5)> for (i in 1:5) {xbar < -rqamma(N,n,lambda[i])/n;
  chisqstat<--2*n*(log(lambda0*xbar)-(lambda0*xbar-1));
  pvalue<-1-pchisq(chisqstat,1);power20[i]<-length(pvalue[pvalue<0.05])/N}
> n < -40; power40 < -rep(0, 5)> for (i in 1:5){xbar<-rgamma(N,n,lambda[i])/n;
  chisqstat < -2*n*(log(lambda0*xbar) - (lambda0*xbar-1));pvalue<-1-pchisq(chisqstat,1);power40[i]<-length(pvalue[pvalue<0.05])/N}
> n < -80; power80 < -rep(0, 5)> for (i in 1:5){xbar<-rgamma(N,n,lambda[i])/n;
  chisqstat <--2*n*(log(lambda0*xbar)-(lambda0*xbar-1));
  pvalue<-1-pchisq(chisqstat,1);power80[i]<-length(pvalue[pvalue<0.05])/N}
> data.frame(lambda,power20,power40,power80)
  lambda power20 power40 power80
1 11 0.0692 0.0932 0.1358
2 12 0.1187 0.2017 0.3646
3 13 0.2021 0.3601 0.6385
4 14 0.3100 0.5378 0.8508
5 15 0.4093 0.7187 0.9507
```
We can use the  $\Gamma(n, \lambda)$  distribution as a test statistic to compute power directly.

```
> n < -20; upper< -qgamma(0.975, n,lambda0); lower< -qgamma(0.025, n,lambda0)
```

```
> power20<-1-pgamma(upper,n,lambda)+pgamma(lower,n,lambda)
```

```
> n < -40;upper< -qgamma(0.975, n,lambda0); lower< -qgamma(0.025, n,lambda0)
```

```
> power40<-1-pgamma(upper,n,lambda)+pgamma(lower,n,lambda)
```

```
> n<-80;upper<-qgamma(0.975,n,lambda0); lower<-qgamma(0.025,n,lambda0)
```

```
> power80<-1-pgamma(upper,n,lambda)+pgamma(lower,n,lambda)
> data.frame(lambda,power20,power40,power80)
 lambda power20 power40 power80
1 11 0.06283839 0.0832438 0.1254101
2 12 0.10841061 0.1856479 0.3434286
3 13 0.17993890 0.3413916 0.6217434
4 14 0.27219452 0.5214876 0.8383838
5 15 0.37812771 0.6897081 0.9489048
```
Notice that the power increases with n and with distance  $\lambda - \lambda_0$  from the value under the null hypothesis.

19.23, We first find the upper and lower rejection regions for  $\bar{X}$ , here approximated as a  $N(1/\lambda_0, 1/\sqrt{\lambda_0 n})$  and then determine the probability of rejection when  $\bar{X}$  is  $N(1/\lambda, 1/\sqrt{\lambda n})$ 

```
> n < -20> upper < - qnorm (0.975, 1/lambda0, 1/(lambda0 * sqrt(n)))
> lower<-qnorm(0.025,1/lambda0,1/(lambda0*sqrt(n)))
> power20<-1-pnorm(upper,1/lambda,1/(lambda*sqrt(n)))
  +pnorm(lower,1/lambda,1/(lambda*sqrt(n)))
> n < -40> upper < - qnorm (0.975, 1/lambda0, 1/(lambda0*sqrt(n)))
> lower <- qnorm (0.025, 1/lambda0, 1/(lambda0*sqrt(n)))
> power40<-1-pnorm(upper,1/lambda,1/(lambda*sqrt(n)))
  +pnorm(lower,1/lambda,1/(lambda*sqrt(n)))
> n < -80> upper<-qnorm(0.975,1/lambda0,1/(lambda0*sqrt(n)))
> lower<-qnorm(0.025,1/lambda0,1/(lambda0*sqrt(n)))
> power80 < -1-pnorm (upper, 1/lambda, 1/ (lambda * sqrt(n)))
  +pnorm(lower,1/lambda,1/(lambda*sqrt(n)))
> data.frame(lambda,power20,power40,power80)
  lambda power20 power40 power80
1 11 0.04836719 0.06646455 0.1047011
2 12 0.07306953 0.13865740 0.2866999
3 13 0.11389874 0.25766108 0.5538240
4 14 0.16976769 0.41522390 0.7977917
5 15 0.24075449 0.58797216 0.9372622
```
These values are lower than that found in the simulation. The normal approximation removes the skewness found in the exponential distribution. This results in rejection occurring less frequently using the normal approximation and thus lower power. Notice that as n increases,  $\bar{X}$  becomes less skewed and so power computations more closely agree.

## Topic 20

# t Procedures

*A curve has been found representing the frequency distribution of values of the means of such samples, when these values are measured from the mean of the population in terms of the standard deviation of the sample. . . .* - William Sealy Gosset. 1908, The Probable Error of a Mean, *Biometrika*

The z-score is

$$
z = \frac{\bar{x} - \mu}{\sigma / \sqrt{n}}.
$$

taken under the assumption that the population standard deviation is known.

If we are forced to replace the unknown  $\sigma^2$  with its unbiased estimator  $s^2$ , then the statistic is known as t:

$$
t = \frac{\bar{x} - \mu}{s / \sqrt{n}}.
$$

The term  $s/\sqrt{n}$  which estimates the standard deviation of the sample mean is called the **standard error**.

We have previously noted that for independent normal random variables the distribution of the  $t$  statistic can be determined exactly. Because we approximate  $\sigma$  with s, the t-statistic has a higher level of uncertainty than the corresponding z-statistic. This uncertainty decreases with  $n$ , the number of observations. Thus, when using the  $t$ distribution to construct a confidence interval for the population mean  $\mu$ , we saw that the margin of error decreased as the number of observations increased. Typically, we do not use the number of observations  $n$  to describe this but rather **degrees of freedom**  $n - 1$  to match the division by  $n - 1$  in the computation of the sample variance,  $s^2$ .

We now turn to using the t-statistic as a test statistic for hypothesis tests of the population mean. As with several other procedures we have seen, the two-sided  $t$  test is a likelihood ratio test. We will save showing this result into the last section and instead focus on the applications of this widely used set of procedures.

### 20.1 Guidelines for Using the  $t$  Procedures

- Except in the case of small samples, the assumption that the data are a simple random sample from the population of interest is more important that the population distribution is normal.
- For sample sizes less than 15, use  $t$  procedures if the data are close to normal.
- For sample sizes at least 15 use  $t$  procedures except in the presence of outliers or strong skewness.
- The t procedures can be used even for clearly skewed distributions when the sample size is large, typically over 40 observations.

These criteria are designed to ensure that  $\bar{x}$  is a sample from a nearly normal distribution. When these guidelines fail to be satisfied, then we can turn to alternatives that are not based on the central limit theorem, but rather use the rankings of the data. These alternatives, the Mann-Whitney or Wilcoxon rank sum test and the Wilcoxon signed-ranked test, are discussed at the end of this topic.

### **20.2** One Sample  $t$  Tests

We will later explain that the likelihood ratio test for the two sided hypothesis

$$
H_0: \mu = \mu_0 \quad \text{versus} \quad H_1: \mu \neq \mu_0,
$$

based on independent **normal** observations  $X_1, \ldots, X_n$  with unknown mean  $\mu$  and **unknown** variance  $\sigma^2$  is a t-test.

So, compute the t statistic  $T(\mathbf{x})$  from the data x. Then, the critical region

$$
C = \{ |T(\mathbf{x})| > t_{n-1,\alpha/2} \}.
$$

where  $t_{n-1,\alpha/2}$  is the upper  $\alpha/2$  tail probability of the t distribution with  $n-1$  degrees of freedom.

Example 20.1. *Radon is a radioactive, colorless, odorless, tasteless noble gas, occurring naturally as the decay product of uranium. It is one of the densest substances that remains a gas under normal conditions.*

*Radon is responsible for the majority of the public exposure to ionizing radiation and is the most variable from location to location. Radon gas from natural sources can accumulate in buildings, especially in confined areas such as attics, and basements. Epidemiological evidence shows a clear link between breathing high concentrations of radon and incidence of lung cancer. According to the United States Environmental Protection Agency, radon is the second most frequent cause of lung cancer, after cigarette smoking, causing 21,000 lung cancer deaths per year in the United States.*

*To check the reliability of radon detector, a university placed 12 detectors in a chamber having 105 picocuries of radon.* (1 *picocurie is*  $3.7 \times 10^{-2}$  *decays per second. This is roughly the activity of 1 picogram of the radium* 226.)

*The two-sided hypothesis*

$$
H_0: \mu = 105 \quad versus \quad H_1: \mu \neq 105,
$$

*where* µ *is the actual amount of radon radiation. In other words, we are checking to see if the detector is biased either upward or downward.*

*The detector readings were:*

91.9 97.8 111.4 122.3 105.4 95.0 103.8 99.6 96.6 119.3 104.8 101.7

*Using* **R**, we find for an  $\alpha = 0.05$  *level significance test:* 

 $>$  radon < - c(91.9,97.8,111.4,122.3,105.4,95.0,103.8,99.6,96.6,119.3,104.8,101.7) > hist(radon) > mean(radon) [1] 104.1333 > sd(radon) [1] 9.39742 > length(radon) [1] 12 > (tstar<-qt(0.975,11)) [1] 2.200985

*Thus, the* t*-statistic is*

$$
t = \frac{104.1333 - 105}{9.39742/\sqrt{12}} = -0.3195.
$$

*Thus, for a 5% significance test,*  $|t| < 2.200985$ , the critical value and we fail to reject  $H_0$ . R handles this procedure *easily.*

> t.test(radon,alternative=c("two.sided"),mu=105)

One Sample t-test

data: radon  $t = -0.3195$ , df = 11, p-value = 0.7554 alternative hypothesis: true mean is not equal to 105 95 percent confidence interval: 98.1625 110.1042 sample estimates: mean of x 104.1333

*The output also gives the 95% confidence interval*

$$
\bar{x} \pm \frac{s}{\sqrt{n}} t_{0.025,11}.
$$

The **power** is the probability of rejecting when the parameter value is  $\mu$ 

$$
\pi(\mu) = P_{\mu} \left\{ \left| \frac{\bar{X} - \mu_0}{s / \sqrt{n}} \right| \ge t_{n-1, \alpha/2} \right\}
$$

To determine the power curve, we begin with the following exercise.

**Exercise 20.2.** If the observations  $X_1, \ldots, X_n$  are independent normal random variables with mean  $\mu$  then

$$
\tilde{T} = \frac{\bar{X} - \mu_0}{s / \sqrt{n}}
$$

*has a* t *distribution with* n − 1 *degrees of freedom and* non-centrality parameter

$$
a = \frac{\mu - \mu_0}{\sigma / \sqrt{n}}.
$$

Thus, the power function

$$
\pi(\mu) = P_{\mu} \left\{ |\tilde{T}| \ge t_{n-1, \alpha/2} \right\}
$$

$$
= 1 - P_{\mu} \left\{ |\tilde{T}| < t_{n-1, \alpha/2} \right\}
$$

$$
= 1 - P_{\mu} \left\{ -t_{n-1, \alpha/2} < \tilde{T} < t_{n-1, \alpha/2} \right\}
$$

Thus, we use the qt command to set the critical values  $t_{n-1,\alpha/2}$  and the pt command to find the power using the appropriate non-centrality parameter. This same function can be used to construct the receiver operating characteristic, determine sample size to achieve disired type I and type II errors, and to look at power as a function of the number of samples. In this regards, note that the non-centrality parameter increases with the number of observations and consequently power increases.

Returning to the example of the radon detector, by design,  $\pi(\mu_0) = \alpha$ , the significance level. We estimate a by replacing  $\sigma$  with the sample standard deviation s and, as an example, estimate the power against an alternative of a change in  $\Delta =$  $\mu - \mu_0 = 5$  picocuries is

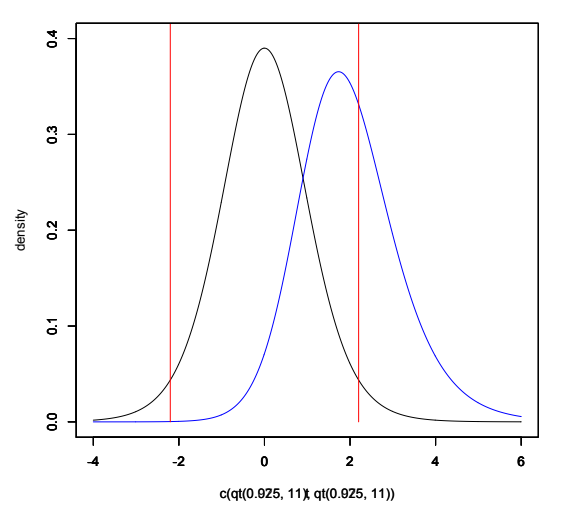

Figure 20.1: I black, t density with 11 degrees of freedom. Red vertical lines at  $t_{n-1,\alpha/2} = 2.2010$  are the critical values for a two-sided test with  $\alpha = 0.05$ , In blue, t density with 11 degrees of freedom and non-centrality parameter  $a = 1.8431$ . The power is the area outside the red lines under the blue density function. The power.t.test command considers only the larger area on the right side.

```
> delta<-5
> (a<-delta/(sd(radon)/sqrt(length(radon))))
[1] 1.843113
> 1-(pt(tstar,11,a)-pt(-tstar,11,a))
[1] 0.390913
```
**Exercise 20.3.** *Draw the power function for this circumstance with significance level*  $\alpha = 0.05$ ,  $\mu_0 = 105$  *and*  $n = 12$ . *Use the standard deviation obtained from the data.*

R makes this computation using the command power.t.test.

```
> power.t.test(n=12,delta=5,sd=sd(radon),type=c("one.sample"))
     One-sample t test power calculation
              n = 12delta = 5sd = 9.39742
      sig. level = 0.05power = 0.3907862
    alternative = two.sided
```
Notice that this command give a different value for the power. This is due to the fact that this R command accounts only for the larger area in FIgure 20.1.

```
> 1-(pt(qt(0.975,11),11,a))[1] 0.3907862
```
The power.t.test command consider both one and two sample  $t$  procedures. It will also handle both onesided and two-sided tests. The command considers five issues - sample size n, the difference between the null and a fixed value of the alternative delta, the standard deviation s, the significance level  $\alpha$ , and the power. We can use power.t.test to drop out any one of these five and use the remaining four to determine the remaining value. For example, if we want to assure an 80% power against an alternative of 110, then we need to make 30 measurements.

```
> power.t.test(power=0.80,delta=5,sd=sd(radon),type=c("one.sample"))
     One-sample t test power calculation
              n = 29.70383
```

```
delta = 5sd = 9.39742
 sig.level = 0.05
     power = 0.8alternative = two.sided
```
In these types of application, we often use the terms **specificity** and **sensitivity**. Recall that setting the significance level  $\alpha$  is the same as setting the false positive rate or type I error probability. The specificity of the test is equal to  $1 - \alpha$ , the probability that the test is not rejected when the null hypothesis is true. The sensitivity is the same as the power, one minus the type II error rate,  $1 - \beta$ .

Exercise 20.4. *Plot the receiver operating characteristic for* n = 6, 12 *and* 24 *observations, using the standard deviation obtained from the data and an alternative*  $\mu = 110$ *.* 

### 20.3 Correspondence between Two-Sided Tests and Confidence Intervals

For a two-sided  $t$ -test, we have the following list of equivalent conditions:

fail to reject with significance level  $\alpha$ .

$$
|t| < t_{n-1,\alpha/2}
$$
\n
$$
\left| \frac{\mu_0 - \bar{x}}{s/\sqrt{n}} \right| < t_{n-1,\alpha/2}
$$
\n
$$
-t_{n-1,\alpha/2} < \frac{\mu_0 - \bar{x}}{s/\sqrt{n}} < t_{n-1,\alpha/2}
$$
\n
$$
-t_{n-1,\alpha/2} \frac{s}{\sqrt{n}} < \mu_0 - \bar{x} < t_{n-1,\alpha/2} \frac{s}{\sqrt{n}}
$$
\n
$$
\bar{x} - t_{n-1,\alpha/2} \frac{s}{\sqrt{n}} < \mu_0 < \bar{x} + t_{n-1,\alpha/2} \frac{s}{\sqrt{n}}
$$

 $\mu_0$  is in the  $\gamma = 1 - \alpha$  confidence interval

This is displayed in Figure 20.1 with the green  $\bar{x}$  and the horizontal green line indicating the  $\gamma$ -level confidence interval containing  $\mu_0$ . In addition, *reject the hypothesis with significance level*  $\alpha$  is equivalent to  $\mu_0$  *is not in the confidence interval.* This is displayed in Figure 1 with the red  $\bar{x}$  and the horizontal line indicating the  $\gamma$ -level confidence interval that fails to contain  $\mu_0$ .

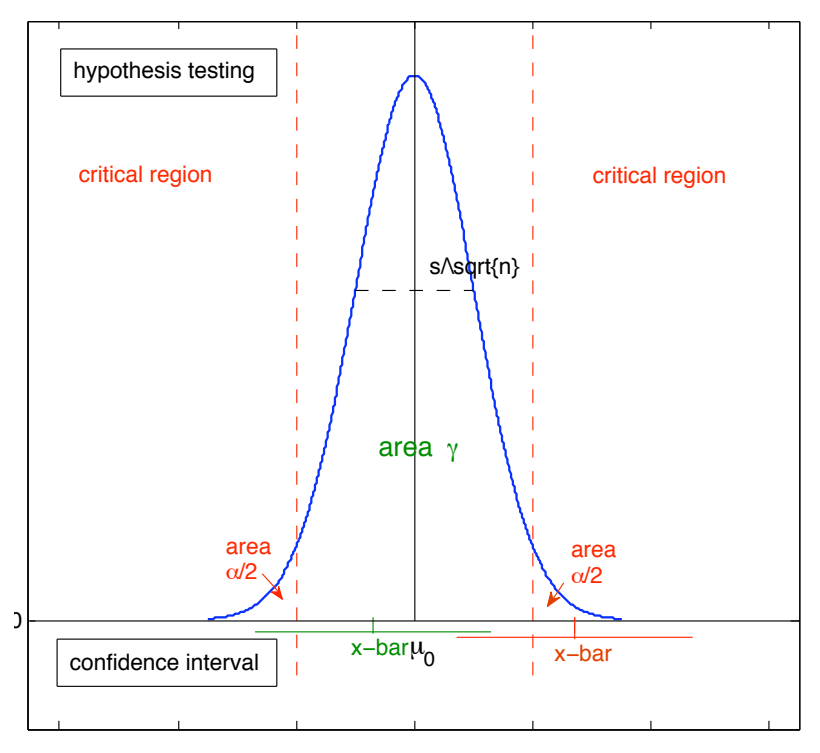

**Figure 20.2:**  $\gamma$ -level confidence intervals and  $\alpha$  level hypothesis tests.  $\gamma = 1 - \alpha$ . The blue density curve is density of the sampling distribution under the null hypothesis. The red vertical dashes show the critical values for a two-sided test.  $\gamma$  is the area under the density curve between the vertical critical value lines.  $\alpha$  is the area under the density curve outside the vertical critical value lines. The green  $\bar{x}$  shows the case of *fails to reject* is equivalent to *the confidence interval contains*  $\mu_0$ . The red  $\bar{x}$  show the case *reject* is equivalent to *the confidence interval fails to contain*  $\mu_0$ .

### 20.4 Matched Pairs Procedures

A matched pair procedure is called for when a pair of quantitative measurements from a simple random sample

$$
X_1, X_2, \ldots, X_n, \quad \text{and} \quad Y_1, Y_2, \ldots, Y_n
$$

are made on the same subjects. The alternative can be either one-sided or two sided. Underlying this assumption is that the populations are the same under the null hypothesis.

Thus, when  $H_0$  holds and if in addition, if the data are normal, then  $\bar{X} - \bar{Y}$  is also normal and so

$$
T = \frac{\bar{X} - \bar{Y}}{S_{X-Y}/\sqrt{n}}
$$

has a t distribution with  $n - 1$  degrees of freedom.

The  $\gamma$ -level confidence interval for the difference in the population means is

$$
\bar{x}-\bar{y}\pm \frac{s_{X-Y}}{n}t_{n-1,(1-\gamma)/2,}.
$$

Example 20.5. *Researchers are concerned about the impact of vitamin C content reduction due to storage and shipment. To test this, researchers randomly chose a collection of bags of wheat soy blend bound for Haiti, marked them, and measured vitamin C from a sample of the contents. Five months later, the bags were opened and a second sample was measured for vitamin C content. The units are milligrams of vitamin C per 100g of wheat soy blend.*

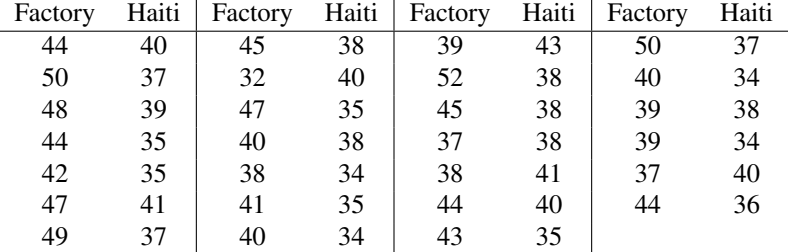

*Here is the* R *output with the 95% confidence interval for*  $\mu_F - \mu_H$  *where* 

- $\mu_F$  *is the mean vitamin C content of the wheat soy blend at the factory and*
- $\mu_H$  *is the mean vitamin C content of the wheat soy blend in Haiti.*

5.333333

```
> factory<-c(44,50,48,44,42,47,49,45,32,47,40,38,41,40,39,52,45,37,38,44,43,
+50,40,39,39,37,44)
> haiti<-c(40,37,39,35,35,41,37,38,40,35,38,34,35,34,43,38,38,38,41,40,35,37,
+34,38,34,40,36)
> boxplot(factory,haiti)
> t.test(factory, haiti, alternative = c("two.sided"),mu = 0, paired = TRUE)
Paired t-test
data: factory and haiti
t = 4.9589, df = 26, p-value = 3.745e-05
alternative hypothesis: true difference in means is not equal to 0
95 percent confidence interval:
3.122616 7.544050
sample estimates:
mean of the differences
```
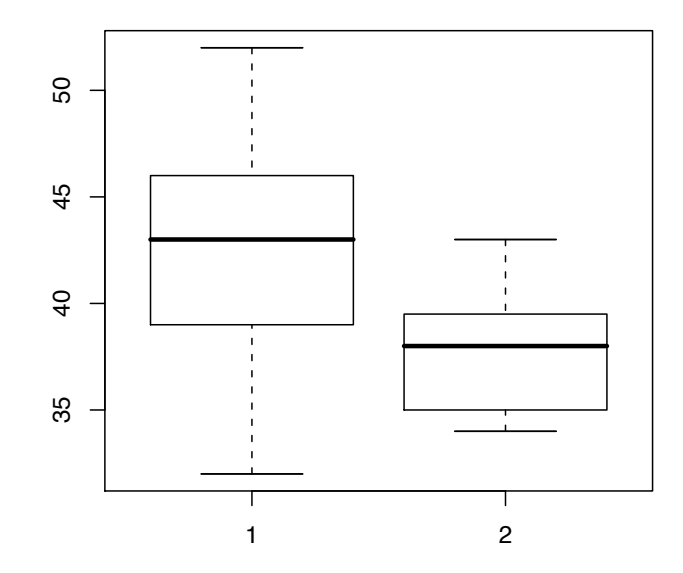

Figure 20.3: Vitamin C content in milligrams per 100 grams, measured at the factory and measured 5 month later in Haiti.

#### *The input*

```
> t.test(factory - haiti, alternative = c("two.sided"), mu = 0)
```

```
gives essentially the same output.
   In addition, the output
```

```
> t.test(haiti, alternative = c("less"), mu = 40)
```
One Sample t-test

```
data: haiti
t = -5.3232, df = 26, p-value = 7.175e-06
alternative hypothesis: true mean is less than 40
95 percent confidence interval:
     -Inf 38.23811
sample estimates:
mean of x
37.40741
```
*shows that we would reject the one sided test*

```
H_0: \mu \ge 40 versus H_1: \mu < 40,
```
*based on a goal of having 40mg/100g vitamin C in the wheat soy blend consumed by the Haitians.*

We have used R primarily to compute a confidence interval. If the goal of the program is to have reduction in vitamin  $C$  be less that a given amount  $c$ , then we have the hypothesis

$$
H_0: \mu_F - \mu_H \ge c \quad \text{versus} \quad H_1: \mu_F - \mu_H < c.
$$

We can test this using  $R$  by replacing  $mu=0$  with  $mu=c$ .

### 20.5 Two Sample Procedures

Now we consider the situation in which the two samples

$$
X_1, X_2, \dots, X_{n_X}, \quad \text{and} \quad Y_1, Y_2, \dots, Y_{n_Y}
$$

are independent but are not paired. In particular, the number of observations  $n<sub>X</sub>$  and  $n<sub>Y</sub>$  in the two samples could be different. If the first sample has common mean  $\mu_X$  and variance  $\sigma_X^2$  and the second sample has common mean  $\mu_Y$ and variance  $\sigma_Y^2$ , then

$$
E[\bar{X} - \bar{Y}] = \mu_X - \mu_Y \quad \text{and} \quad \text{Var}(\bar{X} - \bar{Y}) = \frac{\sigma_X^2}{n_X} + \frac{\sigma_Y^2}{n_Y}.
$$

For the two sided hypothesis test

$$
H_0: \mu_X = \mu_Y \quad \text{versus} \quad H_1: \mu_X \neq \mu_Y,
$$

The corresponding t-statistic is

$$
t = \frac{\bar{x} - \bar{y}}{\sqrt{\frac{s_X^2}{n_X} + \frac{s_Y^2}{n_Y}}}
$$
(20.1)

with  $s_X^2$  and  $s_Y^2$  the unbiased sample variances. Unlike the match pairs procedures, the test statistic (20.1) does not have a t distribution under the null hypothesis. Indeed, the density and the distribution of this statistic are difficult to compute.

In this circumstance, we now make what is commonly known in statistics as a *conservative* approximation. We replace the actual distribution of the  $t$  statistic in (20.1) with one which has slightly bigger tails. Thus, the computed  $p$ -value which are just integrals of the density function will be slightly larger. In this way, a conservative procedures is one that does not decrease the type I error probability.

This goal can be accomplished by approximating an ordinary Student's t distribution with the effective degrees of freedom  $\nu$  calculated using the Welch-Satterthwaite equation:

$$
\nu = \frac{(s_X^2/n_X + s_Y^2/n_Y)^2}{(s_X^2/n_X)^2/(n_X - 1) + (s_Y^2/n_Y)^2/(n_Y - 1)}.
$$
\n(20.2)

As we saw in our discussion on Interval Estimation, this also gives a  $\gamma$ -level confidence interval for the difference in the means  $\mu_x$  and  $\mu_y$ .

$$
\bar{x}-\bar{y}\pm t_{(1-\gamma)/2,\nu}\sqrt{\frac{s_X^2}{n_X}+\frac{s_Y^2}{n_Y}}.
$$

We also learned that the effective degrees of freedom are largest when the two sample variances are nearly equal. In this case the number of degrees of freedom is 2 fewer than the sum of the two sets of observations.

Example 20.6. *To investigate the effect on blood pressure of added calcium in the diet, a researchers conducts a double blind randomized experiment. In the treatment group, each individual receives a calcium supplement. In the control group, the individual takes a placebo. The response variable is the decrease in systolic blood pressure, measured in millimeters of mercury, after 12 weeks. The test subjects are all male.*

```
> calcium < - c(7, - 4, 18, 17, - 3, - 5, 1, 10, 11, -2)
> mean(calcium)
[1] 5
> sd(calcium)
[1] 8.743251
> placebo<-c(-1,12,-1,-3,3,-5,5,2,-11,-1,-3)
> mean(placebo)
```
[1] -0.2727273 > sd(placebo) [1] 5.900693 > boxplot(placebo,calcium)

*The null hypothesis is that the treatment did not reduce*  $\mu_t$  *the mean blood pressure of the treatment any more than it did the mean*  $\mu_c$  *for the control group. The alternative is that it did reduce blood pressure more. Formally the hypothesis test is*

$$
H_0: \mu_c \le \mu_t \quad \text{versus} \quad H_1: \mu_c > \mu_t.
$$

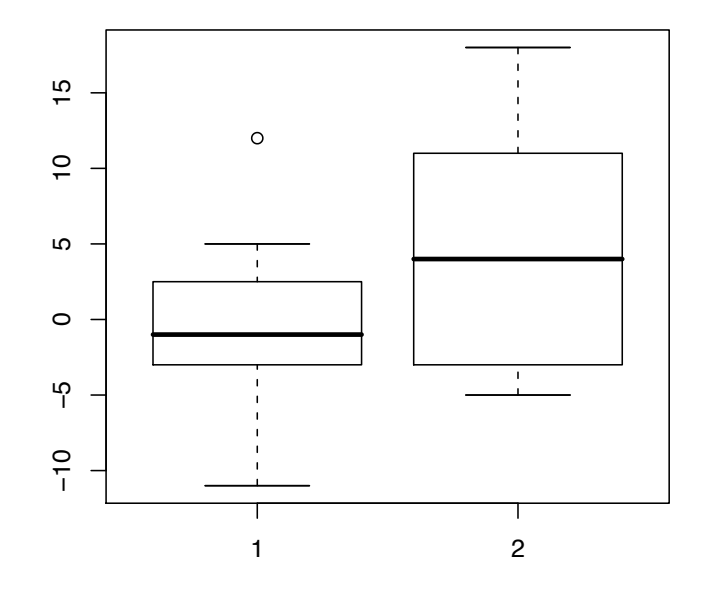

*The* t*-statistic is*

$$
t = \frac{5.000 + 0.273}{\sqrt{\frac{8.743^2}{10} + \frac{5.901^2}{11}}} = 1.604.
$$

> t.test(calcium,placebo,alternative = c("greater"))

Welch Two Sample t-test

data: calcium and placebo  $t = 1.6037$ , df = 15.591, p-value = 0.06442 alternative hypothesis: true difference in means is greater than 0 95 percent confidence interval: -0.476678 Inf sample estimates: mean of x mean of y 5.0000000 -0.2727273

Thus. the evidence against the null hypothesis is modest with a p-value of about 6%. Notice that the effective degrees of freedom is  $\nu = 15.591$ . The maximum possible is value for degrees of freedom is 19.

To see a 90% confidence interval remove the "greater than" alternative" and set the confidence level.

```
> t.test(calcium,placebo,conf.level = 0.9)
Welch Two Sample t-test
data: calcium and placebo
t = 1.6037, df = 15.591, p-value = 0.1288
alternative hypothesis: true difference in means is not equal to 0
90 percent confidence interval:
-0.476678 11.022133
sample estimates:
mean of x mean of y
 5.0000000 -0.2727273
```
Example 20.7. *The life span in days of 88 wildtype and 99 transgenic mosquitoes is given in the following data set.*

```
> mosquitoes<-read.delim("http://math.arizona.edu/˜jwatkins/mosquitoes.txt")
> boxplot(mosquitoes)
```
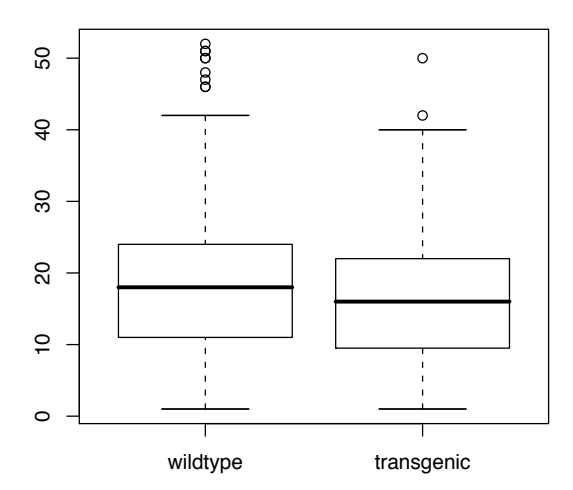

*The goal is to see if overstimulation of the insulin signaling cascade in the mosquito midgut reduces the*  $\mu_t$ *, the mean life span of these transgenic mosquitoes from that of the wild type*  $\mu_{wt}$ *.* 

```
H_0: \mu_{wt} \leq \mu_t versus H_1: \mu_{wt} > \mu_t.
```

```
> wildtype<-mosquitoes[1:88,1]
> transgenic<-mosquitoes[,2]
> t.test(transgenic,wildtype,alternative = c("less"))
Welch Two Sample t-test
```

```
data: transgenic and wildtype
t = -2.4106, df = 169.665, p-value = 0.008497
alternative hypothesis: true difference in means is less than 0
95 percent confidence interval:
      -Inf -1.330591sample estimates:
mean of x mean of y
 16.54545 20.78409
```
*To determine a 98% confidence interval, we again remove the alternative command.*

```
> t.test(transgenic,wildtype,conf.level=0.98)
```
Welch Two Sample t-test

```
data: transgenic and wildtype
t = -2.4106, df = 169.665, p-value = 0.01699
alternative hypothesis: true difference in means is not equal to 0
98 percent confidence interval:
 -8.3680812 -0.1091915sample estimates:
mean of x mean of y
16.54545 20.78409
```
Exercise 20.8. *Notice that the 98% confidence interval,* (−8.3680812, −0.1091915) *does not contain 0. What can be said about a two-sided test at the 2% significance level? What can be said about the* p*-value for a one-sided test?*

The two-sample procedure assumes that the two sets of observations are independent and so it is *not* an appropriate procedure when the the observations are paired. Moreover, the two sample procedure is yields less powerful test when the two sets of observations are positively correlated.

Example 20.9. *Previously we investigated the relationship of age of parents to the* de novo *mutations in the offspring for the 78 Icelandic trios. Now, we address the simpler question: are fathers older than mothers at the time of the child's birth? State as a hypothesis, we have*

 $H_0: \mu_f \leq \mu_m$  versus  $H_1: \mu_f > \mu_m$ .

*where*  $\mu_m$  *is the mean age of Icelandic fathers at the time of birth and*  $\mu_m$  *is the mean age of Icelandic mothers. We anticipate that the two parents' ages are positively correlcate - older fathers with older mothers and younger fathers with younger mothers.*

*The appropriate matched-pair test has* R *commands.*

```
> t.test(father,mother,alternative=c("greater"),paired=TRUE)
```

```
Paired t-test
```

```
data: father and mother
t = 6.6209, df = 77, p-value = 2.151e-09
alternative hypothesis: true difference in means is greater than 0
95 percent confidence interval:
1.838564 Inf
sample estimates:
mean of the differences
               2.456197
```
*Notice that*  $t = 6.6209$ *. If we had performed (inappropriately) the two-sample t test, we find* 

```
> t.test(father,mother,alternative=c("greater"))
Welch Two Sample t-test
data: father and mother
t = 2.7834, df = 153.252, p-value = 0.003028
alternative hypothesis: true difference in means is greater than 0
95 percent confidence interval:
 0.9958999 Inf
sample estimates:
mean of x mean of y
 29.65919 27.20299
```
*and* t *has the much lower value 2.7834.*

*To make the comparison, we rewrite the two* t *statistics as*

$$
t = \frac{\bar{x}_m - \bar{x}_f}{\sqrt{s_{x_m - x_f}^2/n}} \quad and \quad t = \frac{\bar{x}_m - \bar{x}_f}{\sqrt{(s_{x_m}^2 + s_{x_f}^2)/n}}.
$$
 (20.3)

.

*Notice that the numerators are the same. Thus, the change in the values for the t statistics must arise from a difference in the values in the denominator. Recall that the law of cosines for variance requires the variances in the expressions above as well as their correlation* r *to obtain*

$$
s_{x_m-x_f}^2 = s_{x_m}^2 + s_{x_f}^2 - 2 r s_{x_m} s_{x_f} \label{eq:3.1}
$$

*Thus, if*  $r > 0$ *,* 

$$
s_{x_m-x_f}^2 < s_{x_m}^2 + s_{x_f}^2
$$

*and the denominator for the expression (20.3) on the left is smaller than the expression on the right. Consequently, the* t *statistic is larger and the test is more powerful*

Exercise 20.10. *Use the* R *output above and the values*

```
> cor(father,mother)
[1] 0.8252784
> sd(father);sd(mother)
[1] 5.700042
[1] 5.314777
```
*to compute the two* t *statistics in (20.3).*

Example 20.11 (pooled two-sample t-test). *Sometimes, the two-sample procedure is based on the assumption of a common value* σ 2 *for the variance of the two-samples. In this case, we* pool *the data to compute an unbiased estimate for the variance:*

$$
s_p^2 = \frac{1}{n_1 + n_2 - 2} ((n_1 - 1)s_X^2 + (n_2 - 1)s_Y^2).
$$

*Thus, we weight the variance from each of the two samples by the number of degrees of freedom. If we modify the* t*-statistics above to*

$$
t = \frac{\bar{x} - \bar{y}}{\sqrt{\frac{s_p^2}{n_x} + \frac{s_p^2}{n_Y}}} = \frac{\bar{x} - \bar{y}}{s_p \sqrt{\frac{1}{n_x} + \frac{1}{n_Y}}}
$$

*This indeed has the t-distribution with*  $n_X + n_Y - 2$  *degrees of freedom. This is accomplished in* R *by adding* var.equal=TRUE *command.*

```
> t.test(calcium,placebo,alternative = c("greater"),var.equal=TRUE)
Two Sample t-test
data: calcium and placebo
t = 1.6341, df = 19, p-value = 0.05935
alternative hypothesis: true difference in means is greater than 0
95 percent confidence interval:
 -0.3066129 Inf
sample estimates:
mean of x mean of y
 5.0000000 -0.2727273
```
Note that this increases the number of degrees of freedom and lowers the P-value from 6.4% to 5.9%. A natural question to ask at this point is *How do we compare the mean of more that two groups?* As we shall soon learn, this leads us to a test procedure, analysis of variance, that is a generalization of the pooled two-sample procedure?

### 20.6 Summary of Tests of Significance

The procedures we have used to perform hypothesis tests are based on some quantity  $\theta$  generally expressed as a value in a parameter space  $\Theta$ . In setting the hypothesis, we partition the parameter space into two parts  $\Theta_0$  for the null hypothesis,  $H_0$ , and  $\Theta_1$  for the alternative,  $H_1$ . Our strategy is to look for generalizations of the Neyman-Pearson paradigm. For example, the Karlin-Rubin criterion provides a condition for one-sided tests that allows us to say the we have a uniformly most powerful test.

For two-sided tests, we look to the likelihood ratio approach. For this approach, we first maximize the likelihood  $L(\theta|\mathbf{x})$  both over  $\Theta_0$  and over  $\Theta$  and then compute the ratio  $\Lambda(\mathbf{x})$ . If the data, x, lead to a ratio that is sufficiently small, then likelihood for all values of  $\theta \in \Theta_0$  are less likely then some values in  $\Theta_1$ . This leads us to reject the null hypothesis in favor of the alternative. If the number of observations is large, then we can approximate, under the null hypothesis, the distribution of the test-statistic  $-2\ln\Lambda(x)$  with a  $\chi^2$  distribution. This leads to a critical region  $C = \{-2 \ln \Lambda(\mathbf{x}) \geq k_{\alpha}\}\$ for an  $\alpha$ -level test.

In practice, much of our inference is for population proportions and the population means. In these cases, we often reserve the test for those cases in which the central limit theorem applies and thus the estimates, the sample proportions and the sample means, have approximately a normal distribution. We summarize these procedures below.

#### 20.6.1 General Guidelines

- Hypotheses are stated in terms of a *population parameter*.
- The null hypothesis  $H_0$  is a statement that no effect is present.
- The alternative hypothesis  $H_1$  is a statement that a parameter differs from its null value in a specific direction (one-sided alternative) or in either direction (two-sided alternative).
- A test statistic is designed to assess the strength of evidence against  $H_0$ .
- If a decision must be made, specify the significance level  $\alpha$ .
- Assuming  $H_0$  is true, the p-value is the probability that the test statistic would take a value as extreme or more extreme than the value observed.
- If the *p*-value is smaller than the significance level  $\alpha$ , then  $H_0$  is rejected and the data are said to be *statistically significant at level* α.

#### 20.6.2 Test for Population Proportions

The design is based on Bernoulli trials . For this we have

- A fixed number of trials  $n$ .
- The outcome of each trial is independent of the other trials.
- Each trial has one of two outcomes success and failure.
- The probability of success  $p$  is the same for each trial.

This test statistic is the z-score. and thus is based the applicability of the central limit theorem on using the standard normal distribution. This procedure is considered valid is the sample is small  $(< 10\%)$  compared to the total population and both  $np_0$  and  $n(1 - p_0)$  is at least 10. Otherwise, use the binomial distribution directly for the test statistic.

The statistics  $\hat{p}$  for a one-proportion procedure and  $\hat{p}_1$ ,  $\hat{p}_2$  for a two-sample procedure, is the appropriate proportions of success.

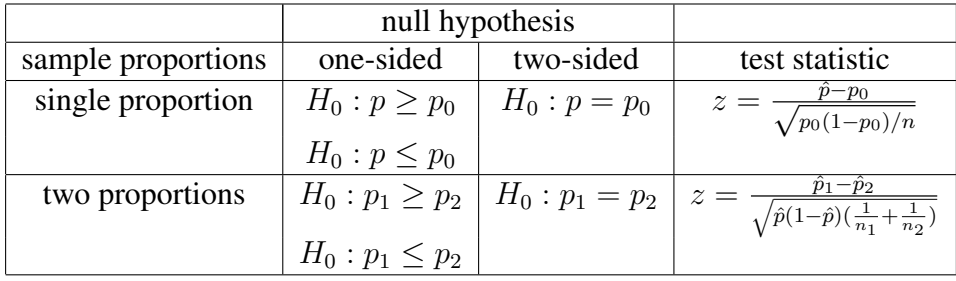

The pooled sample proportion  $\hat{p} = (x_1 + x_2)/(n_1 + n_2)$  where  $x_i$  is the number of successes in the  $n_i$  Bernoulli trials from group i.

#### 20.6.3 Test for Population Means

- Use the *z*-statistic when the standard deviations are known.
- Use the  $t$ -statistic when the standard deviations are computed from the data.

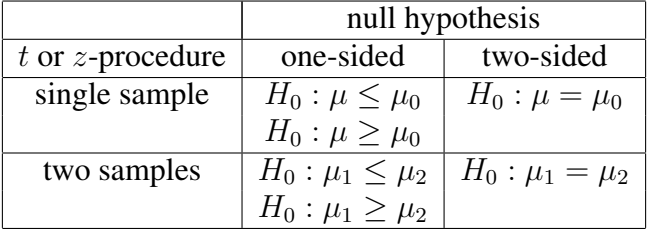

The test statistic

#### $t = \frac{\text{estimate} - \text{parameter}}{t}$ standard error.

The p-value is determined by the distribution of a random variable having a  $t$  distribution with the appropriate number of degrees of freedom. For one-sample and two-sample z procedures, replace the values s with  $\sigma$  and  $s_1$  and  $s_2$  with  $\sigma_1$  and  $\sigma_2$ , respectively. Use the normal distribution for these tests.

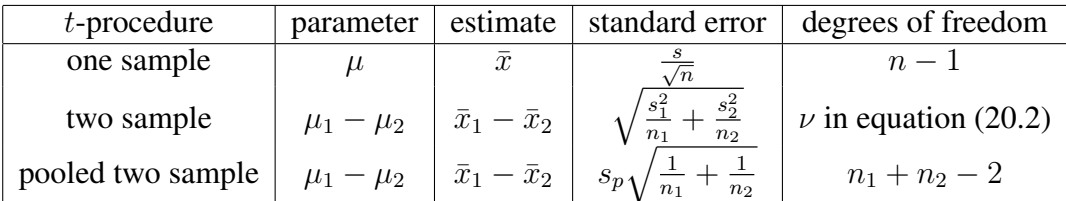

### 20.7 A Note on the Delta Method

For a one sample test hypothesizing a value for  $g(\mu)$ , we use the t statistic

$$
t = \frac{g(\bar{x}) - g(\mu_0)}{|g'(\bar{x})|s/\sqrt{n}}
$$

and base the test on the t distribution with  $n - 1$  degrees of freedom.

For a test that compare a function of the mean of a two samples  $g(\mu_X)$  and  $g(\mu_Y)$  we can use the test statistic

$$
t = \frac{g'(\bar{x}) - g(\bar{y})}{\sqrt{\frac{(g'(\bar{x})s_X)^2}{n_X} + \frac{(g'(\bar{y})s_Y)^2}{n_Y}}}
$$

The degrees of freedom  $\nu$  can be computed from the Welch-Satterthwaite equation specialized to this circumstance.

$$
\nu = \frac{(g(\bar{x})s_X)^2/n_X + (g'(\bar{y})s_Y)^2/n_Y)^2}{((g'(\bar{x})s_X)^2/n_X)^2/(n_X-1) + ((g'(\bar{y})s_Y)^2/n_Y)^2/(n_Y-1)}.
$$

### 20.8 The  $t$  Test as a Likelihood Ratio Test

Again, we begin with independent normal observations  $X_1, \ldots, X_n$  with unknown mean  $\mu$  and unknown variance  $\sigma^2$ . We show that the critical region  $C = {\mathbf{x}; |T(\mathbf{x})| > t_{n-1,\alpha/2}}$  is a consequence of the criterion given by a likelihood ratio test with significance level  $\alpha$ .

The likelihood function

$$
L(\mu, \sigma^2 | \mathbf{x}) = \frac{1}{(2\pi\sigma^2)^{n/2}} \exp{-\frac{1}{2\sigma^2} \sum_{i=1}^n (x_i - \mu)^2}
$$
  

$$
\ln L(\mu, \sigma^2 | \mathbf{x}) = -\frac{n}{2} (\ln 2\pi + \ln \sigma^2) - \frac{1}{2\sigma^2} \sum_{i=1}^n (x_i - \mu)^2
$$
  

$$
\frac{\partial}{\partial \mu} \ln L(\mu, \sigma^2 | \mathbf{x}) = -\frac{1}{\sigma^2} \sum_{i=1}^n (x_i - \mu)
$$

Thus,  $\hat{\mu} = \bar{x}$ .

$$
\frac{\partial}{\partial \sigma^2} \ln L(\mu, \sigma^2 | \mathbf{x}) = -\frac{n}{2\sigma^2} + \frac{1}{2(\sigma^2)^2} \sum_{i=1}^n (x_i - \mu)^2.
$$

Thus,

$$
\hat{\sigma}^2 = \frac{1}{n} \sum_{i=1}^n (x_i - \bar{x})^2.
$$

For the hypothesis

$$
H_0: \mu = \mu_0 \quad \text{versus} \quad H_1: \mu \neq \mu_0,
$$

the likelihood ratio test

$$
\Lambda(x) = \frac{L(\mu_0, \hat{\sigma}_0^2 | \mathbf{x})}{L(\hat{\mu}, \hat{\sigma}^2 | \mathbf{x})}
$$

where the value

$$
\hat{\sigma}_0^2 = \frac{1}{n} \sum_{i=1}^n (x_i - \mu_0)^2
$$

gives the maximum likelihood on the set  $\mu = \mu_0$ .

$$
L(\mu_0, \hat{\sigma}_0^2 | \mathbf{x}) = \frac{1}{(2\pi \hat{\sigma}_0^2)^{n/2}} \exp{-\frac{1}{2\hat{\sigma}_0^2} \sum_{i=1}^n (x_i - \mu_0)^2} = \frac{1}{(2\pi \hat{\sigma}_0^2)^{n/2}} \exp{-2n},
$$
  

$$
L(\hat{\mu}, \hat{\sigma}^2 | \mathbf{x})) = \frac{1}{(2\pi \hat{\sigma}^2)^{n/2}} \exp{-\frac{1}{2\hat{\sigma}^2} \sum_{i=1}^n (x_i - \bar{x})^2} = \frac{1}{(2\pi \hat{\sigma}^2)^{n/2}} \exp{-2n},
$$

and the likelihood ratio is

$$
\Lambda(\mathbf{x}) = \left(\frac{\hat{\sigma}^2}{\hat{\sigma}_0^2}\right)^{n/2} = \left(\frac{\sum_{i=1}^n (x_i - \mu_0)^2}{\sum_{i=1}^n (x_i - \bar{x})^2}\right)^{-n/2}
$$

The critical region  $\lambda(x) \leq \lambda_0$  is equivalent to the fraction in parenthesis above being sufficiently large. In other words for some value  $c$ ,

$$
c \le \frac{\sum_{i=1}^{n} (x_i - \mu_0)^2}{\sum_{i=1}^{n} (x_i - \bar{x})^2} = \frac{\sum_{i=1}^{n} ((x_i - \bar{x}) + (\bar{x} - \mu_0))^2}{\sum_{i=1}^{n} (x_i - \bar{x})^2}
$$
  
= 
$$
\frac{\sum_{i=1}^{n} (x_i - \bar{x})^2 + 2\sum_{i=1}^{n} (x_i - \bar{x})(\bar{x} - \mu_0) + \sum_{i=1}^{n} (\bar{x} - \mu_0)^2}{\sum_{i=1}^{n} (x_i - \bar{x})^2} = 1 + \frac{n(\bar{x} - \mu_0)^2}{\sum_{i=1}^{n} (x_i - \bar{x})^2}
$$

In a now familiar strategy, we have added and subtracted  $\bar{x}$  to decompose the variation. Continuing we find that

$$
(c-1)(n-1) \le \frac{n(\bar{x} - \mu_0)^2}{\sum_{i=1}^n (x_i - \bar{x})^2 / (n-1)} = \frac{(\bar{x} - \mu_0)^2}{s^2 / n}
$$

$$
(c-1)(n-1) \le T(\mathbf{x})^2
$$
(20.4)

where

or

$$
T(\mathbf{x}) = \frac{\bar{x} - \mu_0}{s / \sqrt{n}}
$$

and s is the square root of the *unbiased* estimator of the variance

$$
s^{2} = \frac{1}{n-1} \sum_{i=1}^{n} (x_{i} - \bar{x})^{2}.
$$

Taking square roots in (20.4), we have the critical region

$$
C = \left\{ \mathbf{x}; \sqrt{(c-1)(n-1)} \le |T(\mathbf{x})| \right\}
$$

Now take  $\sqrt{(c-1)(n-1)} = t_{n-1,\alpha/2}$ .

### 20.9 Non-parametric alternatives

The strategy for hypothesis testing is to choose a test statistic with high power and to determine its distribution under the null hypothesis. We then compute the value of the test statistic for our data and make an assessment. For the  $t$  test, thus assessment is based on the  $t$  distribution. This, in turn, relies on the ability to say that the distributions of sample means are nearly normally distributed. This is typically assured upon appeal to the central limit theorem. In some circumstances, we then choose a significance level  $\alpha$  and then the decision to reject the null hypotheses is based on relating the test statistics to this critical value, rejecting if the test statistic is more extreme than this standard. In other circumstances, we compute the  $p$ -value and use that to indicate the strength of the evidence against the null hypothesis. We then follow up by deciding to reject the null hypothesis if the p-value is below the significance level  $\alpha$ .

### 20.9.1 Permutation Test

In the example of a test for the value of added calcium in the diet to lower blood pressure, the boxplot showed an outlier in the blood pressure of one individual in the group that received a calcium supplement. As a consequence, the assumption that the central limit theorem holds for the distribution of the sample means is in doubt. These data have a difference in sample means:

```
> (diffdata<-mean(calcium)-mean(placebo))
[1] 5.272727
```
When the central limit theorem applies, we can assess this difference by dividing by the standard error of the sample means and use the value of a  $t$  statistic with the appropriate number of degrees of freedom.

Permutation tests present an alternative to finding the sampling distribution for any test statistic, here the difference in sample means. The procedures begin by asking, *If the null hypothesis is true, then what shuffles of the data are consistent with this statement?*

In this case, we can think of the null hypothesis as stating that all of the observations for blood pressure are actually derived from a single group and thus the assignment of an individual to a group, either placebo or calcium, should have no effect on the outcome. For the two groups, sizes  $n_1$  and  $n_2$ , we have

$$
\binom{n_1+n_2}{n_1}
$$

ways to divide the entire sample into two groups, retaining the sizes found in the observations that constitute our data. Each of these choices provides an additional value for the difference, under the null hypothesis, of sample means. These can be used to create an empirical sampling distribution. This methodology is feasible if  $n_1$  and  $n_2$  are not too large. For larger sample sizes, we can also use a resampling technique, similar to the bootstrap, to *randomly* create the two groups and compute the difference in the means of these randomly chosen resampled groups.

```
> bp<-c(placebo,calcium)
```

```
> diff<-rep(0,10000)
```

```
> groups<-c(rep(1,length(calcium)),
  rep(2,length(placebo)))
```

```
> for(i in 1:10000){groupperm<-sample(groups);
   diff[i]<-mean(bp[groupperm==1]
```
-mean(bp[groupperm==2]))}

Because the alternative is *greater than*, the p-value (which will vary a bit from one simulation to the next) is the fraction of the simulations greater than what is found in the data. (See Figure 20.3.)

```
> (pvalue<-length(diff[diff>diffdata])/length(diff))
[1] 0.0556
```
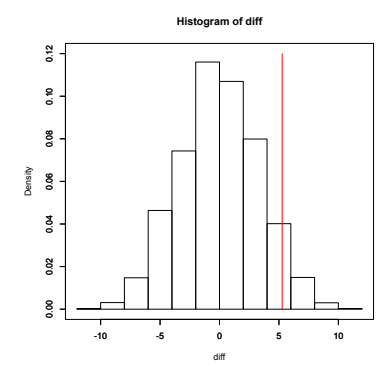

Figure 20.4: Histogram of mean differences for 10,000 simulated samples. The pvalue, 0.0556, is the area to the right of the vertical red line.

This is slightly lower than the p-value 0.06442 found using the two-sample  $t$ -test.

Exercise 20.12. *Create a permutation test for a matched pair procedure and apply it to the data set vitamin C in the wheat soy blend, (*Hint; *Under the null hypothesis the difference in the measurements, in either order have the same distribution that is symmetric about 0. The procedure uses independent Bernoulli random variables to choose the order of subtraction.)*

When the assumption of the normal distribution cannot be said to hold in a two-sample  $t$ -procedure, another option is to use a test that does not depend on the numerical values of the observations but rather on the *ranks* of the data. Because this test is based on the ranks of the data, we cannot base the hypothesis test on the means of the data, but rather on a parameter that uses only the ranks of the data. For these **non-parametric tests** the hypotheses are often stated in terms of medians.

#### 20.9.2 Mann-Whitney or Wilcoxon Rank Sum Test

We will explain this procedure more carefully in the case of the data on the lifetime of wildtype and transgenic mosquitoes. In this case our data are  $x_1, x_2, \ldots, x_{n_x}$  are the lifetimes in days for the wildtype mosquitoes and  $y_1, y_2, \ldots, y_{n_y}$  are the lifetimes in days for the transgenic mosquitoes.

For the Wilcoxon rank sum test, the hypothesis is based a question that can be addressed by the rankings of the data. For this discussion, we will assume that the data are two independent samples from populations having continuous distributions  $F_X$  and  $F_Y$  for random variables X and Y. Because the distributions are continuous, we know that  $P\{X = Y\} = 0$ . (We will discuss the case  $P\{X = Y\} \neq 0$  below.) The **null hypothesis** 

$$
H_0: P\{X > Y\} = P\{Y > X\} = \frac{1}{2}.
$$

In words, independent random observations, one from  $F<sub>X</sub>$  and one from  $F<sub>Y</sub>$  are equally likely to be larger. The alternative hypothesis may be two-sided,

$$
H_1: P\{X > Y\} \neq P\{Y > X\},\
$$

or one-sided,

$$
H_1: P\{X > Y\} > P\{Y > X\} \qquad \text{or} \qquad H_1: P\{X > Y\} < P\{Y > X\} \tag{20.5}
$$

The following identity will be useful in our discussion.

Exercise 20.13. *The sums of the first* m *integers*

$$
\sum_{j=1}^{n} j = 1 + 2 + \dots + n = \frac{n(n+1)}{2}
$$

Let's look at a small pilot data set to get a sense of the procedure. The values are the lifespan in days.

```
> wildtype
[1] 31 36 18 11 33 9 34 47
> transgenic
[1] 3 8 21 24 25 38
```
From these date, we see that the ranks

- wildtype 3 4 5 9 10 11 12 14
- transgenic 1 2 6 7 8 13

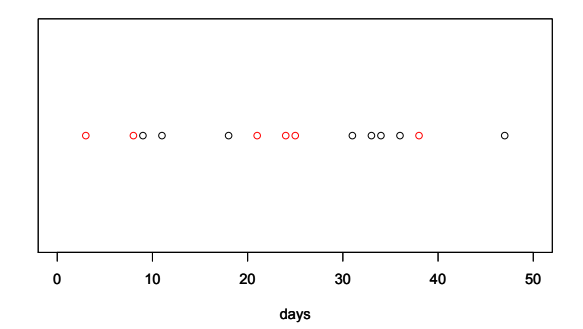

Figure 20.5: Life span in days for 6 transgenic (in red) and 8 wildtype (in black) mosquitoes.

The strategy for the test to see if there is a significant difference in the ranks of the data. The basic statistic is the sum of the ranks of one of the samples. For the transgenic mosquitoes, this sum is

$$
R_y = \sum_{i=1}^{n_y} R_{y,i} = 1 + 2 + 6 + 7 + 8 + 13 = 37
$$

for  $n_y = 6$  observations

We can now compare this sum of ranking to all  $\binom{14}{6} = 3003$  possible rankings of the data. This is accomplished using the wilcox.test command in R.

```
> wilcox.test(transgenic,wildtype,alternative=c("less"))
```

```
Wilcoxon rank sum test
```

```
data: transgenic and wildtype
W = 16, p-value = 0.1725
alternative hypothesis: true location shift is less than 0
```
Thus, the 17.25% of the ranks below the given value of 37 give us the p-value. This small amount of data gives a hint that the transgenic mosquito may have a shorter lifespan. The  $U$  statistic is related to the sum of the ranks by subtracting the minimum possible value as shown in Exercise 20.6.

$$
U_y = \sum_{j=1}^{n_y} (R_{y,j} - j) = R_y - \frac{n_y(n_y + 1)}{2}.
$$

R uses another variant W of the  $R_y$  statistic.

**Exercise 20.14.** *Define*  $R_y$  *to be the sum of the ranks for the*  $n_y$  *observations in the second sample and set*  $U_x$  =  $R_x - \frac{n_x(n_x+1)}{2}$ . *Then,* 

$$
U_x + U_y = n_x n_y \tag{20.6}
$$

We previously saw the expressions for the probabilities  $(20.5)$  in the discussion of the distribution of p-values and the receiving operator characteristic. We will now show how this connection reappears in the ranked sum test by giving a pictorial explanation for the identity (20.6).

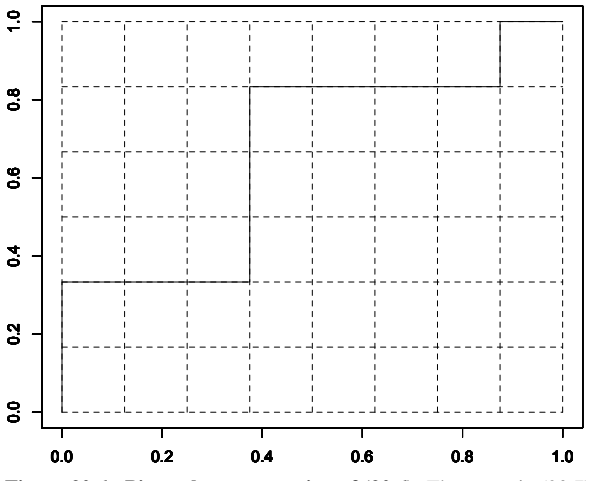

Figure 20.6: Pictoral representation of  $(20.6)$ . The terms in  $(20.7)$ for  $U_x$  are the heights of vertical rectangles in each row, left to right below the solid line. The terms in (20.8) for  $U_y$  are the lengths of horizontal rectangles below in each row, bottom to top right of the solid line. Their total is the total number of boxes -  $n_x n_y$ .

First, write the differences in the rank  $R_{x,j}$  and the minimum possible rank  $j$  for the ordered entries for the wildtype mosquitos.

$$
U_x = \sum_{j=1}^{n_x} (R_{x,j} - j)
$$
  
= (3-1) + (4-2) + (5-3) + (9-4)  
+ (10-5) + (11-6) + (12-7) + (14-8)  
= 2 + 2 + 2 + 5 + 5 + 5 + 5 + 6 (20.7)

and the same differences for the transgenic mosquitos.

$$
U_y = \sum_{j=1}^{n_y} (R_{y,j} - j)
$$
  
= (1 - 1) + (2 - 2) + (6 - 3)  
+ (7 - 4) + (8 - 5) + (13 - 6)  
= 0 + 0 + 3 + 3 + 3 + 7. (20.8)

The terms in the sums can be seen as the areas of boxes that fill a grid of  $n_x \times n_y$  squares as described in the figure caption to the left.

For a second method to draw the solid line in the figure, write x's and  $y$ 's in the order from smallest to largest. In the mosquito example, this is y y x x x y y y x x x y y. Following the letters in order, moving up for each y and right for each x will produce the solid line in Figure 20.6. Because the y transgenic lifespan is shorter, then we will see more movement upwards early and the area under the solid line will be considerably above one-half. In this case, the area is 2/3. The alternative hypotheses can now be stated as the area under the solid line differs from one-half (for a two-sided alternative) or is above or below one-half (for a one-sided alternative).

If the entire data set is used, then we cannot carry out all of the comparisons without a long computational time. However, we have a version of the central limit theorem that gives the mean and standard deviation of the  $R_y$ ,  $U_y$  or W-statistic. Thus, we can use the normal distribution to determine a  $p$ -value. As with the binomial distribution, R uses a continuity correction to deal with the fact that the test statistic  $W$  is a discrete random variable.

```
> wilcox.test(transgenic,wildtype,alternative=c("less"))
Wilcoxon rank sum test with continuity correction
data: transgenic and wildtype
W = 3549.5, p-value = 0.0143
alternative hypothesis: true location shift is less than 0
```
Notice the value  $W = 3549.5$  is not an integer. This is a result of the fact that ties are resolved by giving fractional values to ties. For example, if the third and fourth values are equal, they are both given the rank 3 1/2. If the seventh, eighth, and ninth values are equal. they are all given the rank  $(7+8+9)/3 = 8$ .

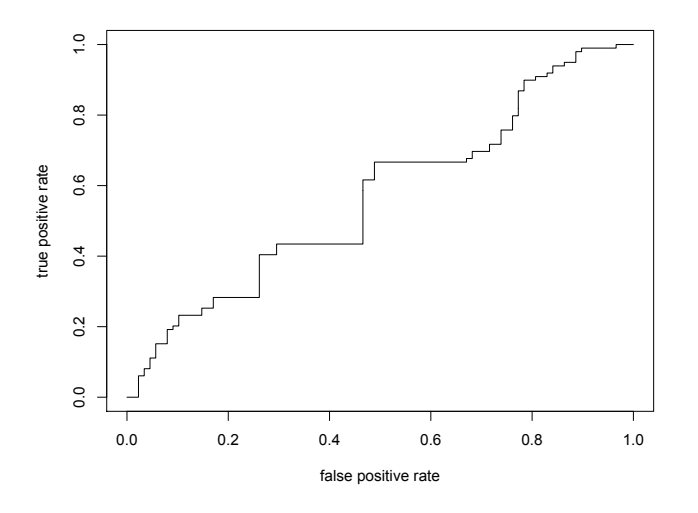

Figure 20.7: Pictorial representation of (20.6). The terms in (20.7) for  $U_x$ are number of vertical rectangles in each row, left to right below the solid line. The terms in (20.8) for  $U_y$  are number of horizontal rectangles below in each row, bottom to top right of the solid line.

receiving operator characteristic. Thus, the desired graph has area under the curve nearly equal to 1. This area is equal to  $U_x/(n_x,n_y)$  and the significance of its difference from one-half is the essence of the Mann-Whitney rank sum test. In this example, the areas is 0.567 and so does not make for a very powerful test.

This circumstance is common in medical testing. A patient is administered a test and based on the outcome of the test, a physician will make a diagnosis and prescribe a treatment. The quality of the test can be obtained by calculating the AUC, or correspondingly, the Mann-Whitney  $U$  statistic. One standard for an improvement is a statistically and medically significant increase in AUC.

We now re-draw the above figure using all of the data with the goal of interpreting the graph as an empirical receiving operator characteristic. The test statistic associated to the graph would be to identify the mosquito genotype solely on its lifespan. Thus we will fix a number of days  $d_0$ . If the mosquito life is shorter, we will classify it as "transgenic" . If it is longer, we will classify it as "wildtype." Any choice of  $d_0$  will result on a point on the curve. Looking to the horizontal axis gives the false positive rate, the probability that a mosquito that has a shorter lifespan has been incorrectly identified as transgenic. Looking to the vertical axis gives the true positive rate, the probability that a mosquito that has a shorter lifespan is correctly classified as transgenic. Ideally, we would like to make choice for  $d_0$  so that the false positive rate is low and the true positive rate is high. So, the desired graph quickly increases for small values of the false positive rate. The metric associated to this is the area under the curve or AUC for the

#### 20.9.3 Wilcoxon Signed-Rank Test

For the Wilcoxon signed-rank test, the hypothesis is based on the median values  $m_x$  and  $m_y$  for an experimental procedure in which pairs are matched. This gives an alternative to the measurement of the amount of vitamin C in wheat soy blend at the factory and 5 months later in Haiti. Our data are

 $x_1, x_2, \ldots, x_n$ 

are the measurements of vitamin C content of the wheat soy blend at the factory and

 $y_1, y_2, \ldots, y_n$ 

are the measurements of vitamin C content of the wheat soy blend in Haiti.

For the hypothesis test to see if vitamin C content decreases due to shipping and shelf time, set

- $m_F$  is the median vitamin C content of the wheat soy blend at the factory and
- $m_H$  is the median vitamin C content of the wheat soy blend in Haiti.

To perform the test

 $H_0: m_F \leq m_H$  versus  $H_1: m_F > m_H$ ,

we use a test statistic based on both the sign of the difference  $y_i - x_i$  in the paired observations and in the ranks of  $|y_i - x_i|$  Here is the R command and output. Note the choice paired=TRUE for the signed-rank test.

```
> wilcox.test(factory, haiti, alternative = c("greater"),paired=TRUE)
```
Wilcoxon signed rank test with continuity correction

```
data: factory and haiti
V = 341, p-value = 0.0001341
alternative hypothesis: true location shift is greater than 0
```

```
Warning message:
In wilcox.test.default(factory, haiti, alternative = c("greater"), :
  cannot compute exact p-value with ties
```
### 20.10 Answers to Selected Exercises

20.2. Recall that for  $Z_1, Z_2, \ldots Z_n$ , independent standard normal random variables with standard deviation  $s_Z$ ,

$$
\tilde{T}=\frac{\sqrt{n}\bar{Z}-a}{s_Z}
$$

has a t distribution with  $n - 1$  degrees of freedom and non-centrality parameter a.

If we reproduce the calculation we made in determining power for a one-sample two-sided z-test, then, in the denominator, we add and subtract the mean  $\mu$  to obtain

$$
\frac{\bar{X} - \mu}{s/\sqrt{n}} = \frac{(\bar{X} - \mu) + (\mu - \mu_0)}{s/\sqrt{n}}
$$

If the  $X_i$  have common standard deviation  $\sigma$ , we standardize the variables, writing

$$
Z_i = \frac{X_i - \mu}{\sigma}.
$$

Thus,  $s_Z = s/\sigma$  is the standard deviation of the  $Z_i$  and upon dividing each term by  $\sigma$ ,

$$
\frac{(\bar{X} - \mu) + (\mu - \mu_0)}{s/\sqrt{n}} = \frac{\sqrt{n}((\bar{X} - \mu)/\sigma + (\mu - \mu_0)/\sigma)}{s/\sigma}
$$

$$
= \frac{\sqrt{n}\bar{Z} - \sqrt{n}(\mu_0 - \mu)/\sigma}{s_Z}
$$

which has t distribution with non-centrality parameter  $a = \sqrt{n}(\mu - \mu_0)/\sigma$ .

20.3. To plot the power function,  $\pi$ , we first enter the data.

```
> radon<-c(91.9,97.8,111.4,122.3,105.4,95.0,
  103.8,99.6,96.6,119.3,104.8,101.7)
> mu0 <-105> mu<-seq(95,115,0.01)
> a<-(mu0-mu)/(sd(radon)/sqrt(length(radon)))
> tstar <- qt (0.975, 11)> pi < -1- (pt (tstar, 11, a) - pt (-tstar, 11, a))> plot(mu,pi,type="l")
```
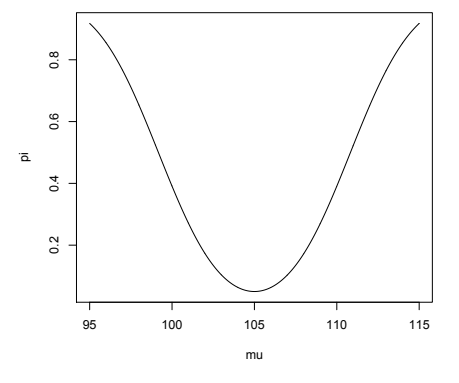

20.4. Recall that the receiver operating characteristic is a plot of  $\alpha$  the significance level versus the power.

Figure 20.8: Power curve for radon detector.

```
> alpha < - seq(0, 1, 0.01) delta < - 5
> n<-6; talpha<-qt(1-alpha/2,n-1); a<-delta/(sd(radon)/sqrt(n-1))
> power6<-1-(pt(talpha, n-1, a)-pt(-talpha, n-1, a))
> plot(alpha,power6,type="l",xlim=c(0,1),ylim=c(0,1),
 xlab=c("significance"),ylab=c("power"))
> par(new=TRUE)
> n<-12; talpha<-qt(1-alpha/2,n-1); a<-delta/(sd(radon)/sqrt(n-1))
> power12 < -1 - (pt (talpha, n -1, a) -pt (-talpha, n -1, a))
> par(new=TRUE)
> plot(alpha,power12,type="l",xlim=c(0,1),ylim=c(0,1),xlab=c(""),ylab=c(""),col="red")
> n < -24; talpha< -qt (1-alpha(2, n-1); a< -del>(s) (sd(radon)/sqrt(n-1))</sub>
> power24 < -1 - (pt (talpha, n-1, a) -pt (-talpha, n-1, a))
> par(new=TRUE)
```

```
> plot(alpha, power24, type="l", xlim=c(0,1), ylim=c(0,1), xlab=c(""), ylab=c(""), col="blue")
```
We compare the ROCs for low significance levels by using the head command. Notice how the power increases with sample size.

```
> head(data.frame(alpha,power6,power12,power24))
 alpha power6 power12 power24
1 0.00 0.00000000 0.0000000 0.0000000
2 0.01 0.04304033 0.1435099 0.4179953
3 0.02 0.07812389 0.2199330 0.5299071
4 0.03 0.10924263 0.2773645 0.5988122
5 0.04 0.13759358 0.3241511 0.6480282
6 0.05 0.16380961 0.3638693 0.6858441
```
20.8. This means that we can reject the null hypothesis that transgenic and wildtype mosquitoes have the seem mean lifetime. For a onesided test, the *p*-value is  $0.01699/2 = 0.008549$ .

20.9. By the correspondence between two-sided hypothesis tests and confidence intervals, the fact that 0 is not in the confidence interval,

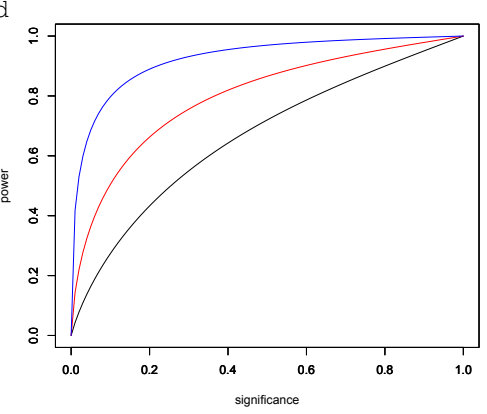

Figure 20.9: Receiver operating characteristic for the radon detector with 6 (black), 12 (red) and 24 (blue) observations and a null  $\mu_0$  = 105 and an alternative  $\mu = 110.$ 

indicates that the test *is* significant at the 2% level and thus the p-value  $< 0.02$ . Notice that the output shows a p-value of 0.01699. For a one-sided test, we know that the p-value is half that of a two-sided test and thus below 0.01. Notice that the  $R$  give a *p*-value of 0.008497 for a one-sided test.

20.11. The numerator in the test statistics

$$
\bar{x}_m - \bar{x}_f = 29.65919 - 27.20299 = 2.4562.
$$

For the unpaired two-sample test.

$$
s_{x_m}^2 + s_{x_f}^2 = 5.700042^2 + 5.314777^2 = 60.73733
$$

and

$$
t = \frac{\bar{x}_m - \bar{x}_f}{\sqrt{s_{x_m - x_f}^2/n}} = \frac{2.4562}{\sqrt{60.73733/78}} = 2.783448,
$$

matching the R output. For the paired two-sample test

 $s_{x_m-x_f}^2 = s_{x_m}^2 + s_{x_f}^2 - 2rs_{x_m}s_{x_f} = 5.700042^2 + 5.314777^2 - 2(0.3571538)(5.700042)(5.314777) = 10.73462.$ and 2.4562

$$
t = \frac{\bar{x}_m - \bar{x}_f}{\sqrt{s_{x_m - x_f}^2/n}} = \frac{2.4562}{\sqrt{10.7346278/78}} = 6.62091,
$$

again matching the output.

20.12. Under the null hypothesis, the two sets of observations,  $X_1, \ldots, X_n$  and  $Y_1, \ldots, Y_n$  have the same distribution. Thus,  $\Delta_k = Y_k - X_k$ ,  $k = 1, \ldots, n$  are independent and their distribution is symmetric about zero. Thus, we can randomly take the sign  $\pm\Delta_k$  as the basis for the permutation test. Here is the R code. We use one million simulations to be able to determine a small p-value

```
> delta<-factory-haiti
> deltamean<-mean(delta)
> deltasim<-numeric(1000000)
> for (i in 1:1000000){deltasim[i]<-mean(rbinom(length(delta),1,0.5)*delta)}
> length(deltasim[deltasim>deltamean])/1000000
[1] 4e-05
```
This yields a permutation test p-value of  $4 \times 10^{-5}$ . The t-test procedure gave a very similar p-value,  $3.745 \times 10^{-5}$ 20.13. We prove this using mathematical induction. For the case  $m = 1$ , we have  $1 = \frac{1(1+1)}{2}$  and the identity holds

true. Now assume that the identity holds for  $m = k$ . We then check that it also holds for  $m = k + 1$  $\lambda$ 

$$
1+2+\cdots+k+(k+1)=\frac{k(k+1)}{2}+(k+1)=\left(\frac{k}{2}+1\right)(k+1)=\frac{k+2}{2}(k+1)=\frac{(k+1)(k+2)}{2}.
$$

So, by the principle of mathematical induction, we have the identity for all non-negative integers.

20.14. By Exercise 20.10, the sum of the ranks

$$
R_x + R_y = \frac{(n_x + n_y)(n_x + n_y + 1)}{2}
$$

Thus,

$$
U_y + U_x = \left(R_y - \frac{n_y(n_y+1)}{2}\right) + \left(R_x - \frac{n_x(n_x+1)}{2}\right)
$$
  
= 
$$
\frac{(n_y + n_x)(n_y + n_x+1)}{2} - \frac{n_y(n_y+1)}{2} - \frac{n_x(n_x+1)}{2}
$$
  
= 
$$
\frac{1}{2}(n_y(n_y+1) + n_yn_x + n_x(n_x+1) + n_yn_x - n_y(n_y+1) - n_x(n_x+1)) = n_yn_x.
$$
# Topic 21 Goodness of Fit

*The object of this paper is to investigate a criterion of the probability on any theory of an observed system of errors, and to apply it to the determination of goodness of fit.* - Karl Pearson. 1900, On the Criterion that a Given System of Deviations from the Probable in the Case of a Correlated System of Variables is such that it can be Reasonably Supposed to have Arisen from Random Sampling, *Philosophical Magazine*

### 21.1 Fit of a Distribution

Goodness of fit tests examine the case of a sequence of independent observations each of which can have 1 of k possible categories. For example, each of us has one of 4 possible of blood types,  $O$ ,  $A$ ,  $B$ , and  $AB$ . The local blood bank has good information from a national database of the fraction of individuals having each blood type,

$$
\pi_O
$$
,  $\pi_A$ ,  $\pi_B$ , and  $\pi_{AB}$ .

The actual fraction  $p_O$ ,  $p_A$ ,  $p_B$ , and  $p_{AB}$  of these blood types in the community for a given blood bank may be different than what is seen in the national database. As a consequence, the local blood bank may choose to alter its distribution of blood supply to more accurately reflect local conditions.

To place this assessment strategy in terms of formal hypothesis testing, let  $\pi = (\pi_1, \dots, \pi_k)$  be postulated values of the probability

 $P_{\pi}$ {individual is a member of *i*-th category} =  $\pi_i$ 

and let  $\mathbf{p} = (p_1, \dots, p_k)$  denote the possible states of nature. Then, the parameter space is

$$
\Theta = \{ \mathbf{p} = (p_1, \dots, p_k); p_i \ge 0 \text{ for all } i = 1, \dots, k, \sum_{i=1}^k p_i = 1 \}.
$$

This parameter space has  $k - 1$  free parameters. Once these are chosen, the remaining parameter value is determined by the requirement that the sum of the  $p_i$  equals 1. Thus,  $\dim(\Theta) = k - 1$ .

The hypothesis is

$$
H_0: p_i = \pi_i, \text{ for all } i = 1, \dots, k \quad \text{versus} \quad H_1: p_i \neq \pi_i, \text{ for some } i = 1, \dots, k. \tag{21.1}
$$

The parameter space for the null hypothesis is a single point  $\pi = (\pi_1, \dots, \pi_k)$ . Thus,  $\dim(\Theta_0) = 0$ . Consequently, the likelihood ratio test will have a chi-square test statistic with  $\dim(\Theta) - \dim(\Theta_0) = k - 1$  degrees of freedom. The data  $\mathbf{x} = (x_1, \dots, x_n)$  are the categories for each of the *n* observations.

Let's use the likelihood ratio criterion to create a test for the distribution of human blood types in a given population. For the data

$$
\mathbf{x} = \{O, B, O, A, A, A, A, A, O, AB\}
$$

for the blood types of tested individuals, then, in the case of independent observations, the likelihood is

$$
L(\mathbf{p}|\mathbf{x}) = p_O \cdot p_B \cdot p_O \cdot p_A \cdot p_A \cdot p_A \cdot p_A \cdot p_A \cdot p_O \cdot p_{AB} = p_O^3 p_A^5 p_B p_{AB}.
$$

Notice that the likelihood has a factor of  $p_i$  whenever an observation take on the value i. In other words, if we summarize the data using

$$
n_i = #{observations from category i}
$$

to create  $\mathbf{n} = (n_1, n_2, \dots, n_k)$ , a vector that records the number of observations in each category, then, the **likelihood** function

$$
L(\mathbf{p}|\mathbf{n}) = p_1^{n_1} \cdots p_k^{n_k}.
$$
\n
$$
(21.2)
$$

The likelihood ratio is the ratio of the maximum value of the likelihood under the null hypothesis and the maximum likelihood for any parameter value. In this case, the numerator is the likelihood evaluated at  $\pi$ .

$$
\Lambda(\mathbf{n}) = \frac{L(\pi|\mathbf{n})}{L(\hat{\mathbf{p}}|\mathbf{n})} = \frac{\pi_1^{n_1} \pi_2^{n_2} \cdots \pi_k^{n_k}}{\hat{p}_1^{n_1} \hat{p}_2^{n_2} \cdots \hat{p}_k^{n_k}} = \left(\frac{\pi_1}{\hat{p}_1}\right)^{n_1} \cdots \left(\frac{\pi_k}{\hat{p}_k}\right)^{n_k}.
$$
\n(21.3)

To find the maximum likelihood estimator  $\hat{p}$ , we, as usual, begin by taking the logarithm in (21.2),

$$
\ln L(\mathbf{p}|\mathbf{n}) = \sum_{i=1}^{k} n_i \ln p_i.
$$

Because not every set of values for  $p_i$  is admissible, we cannot just take derivatives, set them equal to 0 and solve. Indeed, we must find a maximum under the constraint

$$
s(\mathbf{p}) = \sum_{i=1}^{k} p_i = 1.
$$

The maximization problem is now stated in terms of the method of Lagrange multipliers. This method tells us that at the maximum likelihood estimator  $(\hat{p}_1, \ldots, \hat{p}_k)$ , the gradient of ln  $L(\mathbf{p}|\mathbf{n})$  is proportional to the gradient of the constraint  $s(\mathbf{p})$ . To explain this briefly, recall that the gradient of a function is a vector that is perpendicular to a level set of that function. In this case,

$$
\nabla_{\hat{\mathbf{p}}} s(\mathbf{p})
$$
 is perpendicular to the level set {**p**;  $s(\mathbf{p}) = 1$  }.

Now imagine walking along the set of parameter values of p given by the constraint  $s(\mathbf{p}) = 1$ , keeping track of the values of the function  $\ln L(\mathbf{p}|\mathbf{n})$ . If the walk takes us from a value of this function below  $\ell_0$  to values above  $\ell_0$ then (See Figure 21.1.), the level surfaces  $p \times p$  = 13

{**p**; 
$$
s(\mathbf{p}) = 1
$$
}  
and  
{ $\ln L(\mathbf{p}|\mathbf{n} = \ell_0$ }

intersect. Consequently, the gradients

$$
\nabla_{\hat{\mathbf{p}}} s(\mathbf{p}) \quad \text{and} \quad \nabla_{\hat{\mathbf{p}}} \ln L(\mathbf{p}|\mathbf{n})
$$

point in different directions on the intersection of these two surfaces. At a local maximum or minimum of the loglikelihood function, the level surfaces are tangent and the two gradients are parallel. In other words, the these two gradients vectors are related by a constant of proportionality,  $\lambda$ , known as the **Lagrange multiplier**. Consequently, at extreme values,

$$
\nabla_{\mathbf{p}} \ln L(\hat{\mathbf{p}}|\mathbf{n}) = \lambda \nabla_{\hat{\mathbf{p}}} s(\mathbf{p}).
$$

$$
\left(\frac{\partial}{\partial p_1} \ln L(\hat{\mathbf{p}}|\mathbf{n}), \dots, \frac{\partial}{\partial p_k} \ln L(\hat{\mathbf{p}}|\mathbf{n})\right) = \lambda \left(\frac{\partial}{\partial p_1} s(\mathbf{p}), \dots, \frac{\partial}{\partial p_k} s(\mathbf{p})\right)
$$

$$
\left(\frac{n_1}{\hat{p}_1}, \dots, \frac{n_k}{\hat{p}_k}\right) = \lambda(1, \dots, 1)
$$

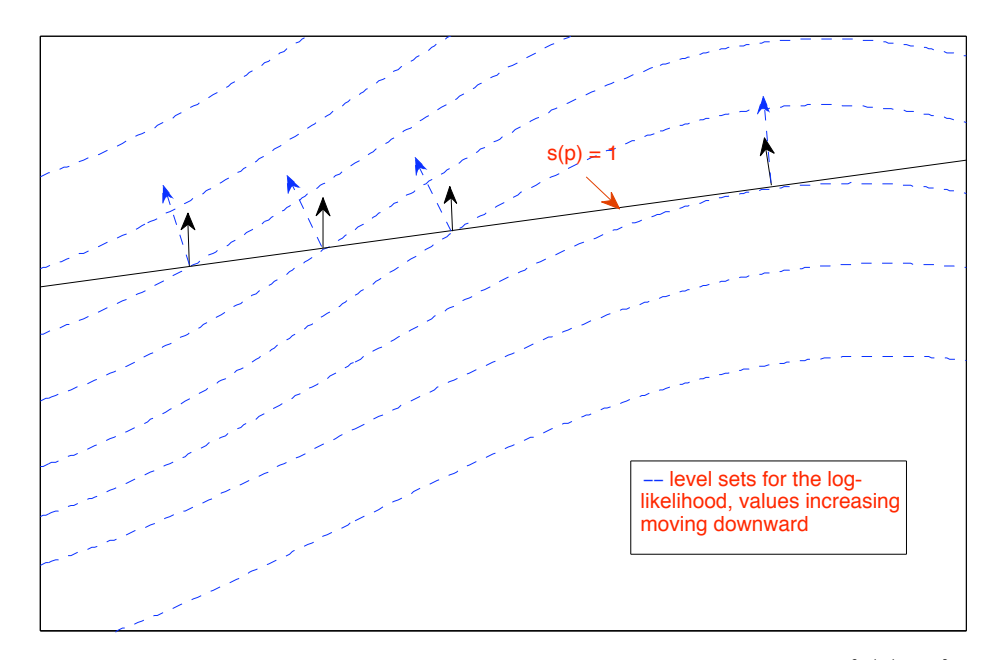

**Figure 21.1:** Lagrange multipliers Level sets of the log-likelihood function.shown in dashed blue. The level set  $\{s(p) = 1\}$  shown in black. The gradients for the log-likelihood function and the constraint are indicated by dashed blue and black arrows, respectively. At the maximum, these two arrows are parallel. Their ratio  $\lambda$  is called the Lagrange multiplier. If we view the blue dashed lines as elevation contour lines and the black line as a trail, crossing contour line indicates walking either up or down hill. When the trail reaches its highest elevation, the trail is tangent to a contour line and the gradient for the hill is perpendicular to the trail.

Each of the components of the two vectors must be equal. In other words,

$$
\frac{n_i}{\hat{p}_i} = \lambda, \quad n_i = \lambda \hat{p}_i \quad \text{for all } i = 1, \dots, k. \tag{21.4}
$$

Now sum this equality for all values of i and use the constraint  $s(\mathbf{p}) = 1$  to obtain

$$
n = \sum_{i=1}^{k} n_i = \lambda \sum_{i=1}^{k} \hat{p}_i = \lambda s(\hat{\mathbf{p}}) = \lambda.
$$
  
  
 $n_1$  and  $\hat{p}$   $n_i$  (21.5)

.

Returning to (21.4), we have that

$$
\frac{n_1}{\hat{p}_i} = n \quad \text{and} \quad \hat{p}_i = \frac{n_i}{n}.
$$
 (21.5)

This is the answer we would guess - the estimate for  $p_i$  is the fraction of observations in category i. Thus, for the introductory example,

$$
\hat{p}_O = \frac{3}{10},
$$
  $\hat{p}_A = \frac{5}{10},$   $\hat{p}_B = \frac{1}{10},$  and  $\hat{p}_O = \frac{1}{10}$ 

Next, we substitute the maximum likelihood estimates  $\hat{p}_i = n_i/n$  into the likelihood ratio (21.3) to obtain

$$
\Lambda(\mathbf{n}) = \frac{L(\pi|\mathbf{n})}{L(\hat{\mathbf{p}}|\mathbf{n})} = \left(\frac{\pi_1}{n_1/n}\right)^{n_1} \cdots \left(\frac{\pi_k}{n_k/n}\right)^{n_k} = \left(\frac{n\pi_1}{n_1}\right)^{n_1} \cdots \left(\frac{n\pi_k}{n_k}\right)^{n_k}.
$$
\n(21.6)

Recall that we reject the null hypothesis if this ratio is too low, i.e, the maximum likelihood under the null hypothesis is sufficiently smaller than the maximum likelihood under the alternative hypothesis.

Let's review the process. the random variables  $X_1, X_2, \ldots, X_n$  are independent, taking values in one of k categories each having distribution  $\pi$ . In the example, we have 4 categories, namely the common blood types O, A, B, and AB. Next, we organize the data into

$$
N_i = \#\{j; X_j = i\},\
$$

the number of observations in category i. Next, create the vector  $N = (N_1, \ldots, N_k)$  to be the vector of observed number of occurrences for each category  $i$ . In the example we have the vector  $(3,5,1,1)$  for the number of occurrences of the 4 blood types.

When the null hypothesis holds true,  $-2\ln\Lambda(N)$  has approximately a  $\chi^2_{k-1}$  distribution. Using (21.6) we obtain the the likelihood ratio test statistic

$$
-2\ln \Lambda(\mathbf{N}) = -2\sum_{i=1}^{k} N_i \ln \frac{n\pi_i}{N_i} = 2\sum_{i=1}^{k} N_i \ln \frac{N_i}{n\pi_i}
$$

The last equality uses the identity  $ln(1/x) = - ln x$  for the logarithm of reciprocals.

The test statistic  $-2 \ln \Lambda_n(n)$  is generally rewritten using the notation  $O_i = n_i$  for the number of **observed** occurrences of i and  $E_i = n\pi_i$  for the number of **expected** occurrences of i as given by  $H_0$ . Then, we can write the test statistic as

$$
-2\ln\Lambda_n(\mathbf{O}) = 2\sum_{i=1}^k O_i \ln \frac{O_i}{E_i}
$$
\n(21.7)

This is called the  $G^2$  test statistic. Thus, we can perform our inference on the hypothesis (21.1) by evaluating  $G^2$ . The *p*-value will be the probability that the a  $\chi^2_{k-1}$  random variable takes a value greater than  $-2\ln\Lambda_n(\mathbf{O})$ 

The traditional method for a test of goodness of fit, we use, instead of the  $G<sup>2</sup>$  statistic, the chi-square statistic

$$
\chi^2 = \sum_{i=1}^k \frac{(E_i - O_i)^2}{E_i}.
$$
\n(21.8)

Thus, large values for  $\chi^2$  result from large differences between the observed values  $O_i$  and the expected values  $E_i$ . Consequently. large values of  $\chi^2$  is evidence against the null hypothesis.

The  $\chi^2$  test statistic was introduced between 1895 and 1900 by Karl Pearson and consequently has been in use for longer that the concept of likelihood ratio tests. Indeed, R output call the test Pearson's Chi-squared test in the case of contingency tables, our next topic.

We establish the relation between (21.7) and (21.8), through the following two exercises.

Exercise 21.1. *Define*

$$
\delta_i = \frac{O_i - E_i}{E_i} = \frac{O_i}{E_i} - 1.
$$

*Show that*

$$
\sum_{i=1}^k E_i \delta_i = 0 \quad and \quad E_i(1+\delta_i) = O_i.
$$

**Exercise 21.2.** Show the relationship between the  $G^2$  and  $\chi^2$  statistics in (21.7) and (21.8) by applying the quadratic *Taylor polynomial approximation for the natural logarithm,*

$$
\ln(1+\delta_i) \approx \delta_i - \frac{1}{2}\delta_i^2
$$

*and keeping terms up to the square of*  $\delta_i$ 

To compute either the  $G^2$  or  $\chi^2$  statistic, we begin by creating a table.

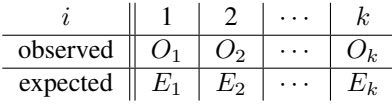

We show this procedure using a larger data set on blood types.

Example 21.3. *The Red Cross recommends that a blood bank maintains 44% blood type O, 42% blood type A, 10% blood type B, 4% blood type AB. You suspect that the distribution of blood types in Tucson is not the same as the recommendation. In this case, the hypothesis is*

 $H_0: p_O = 0.44, p_A = 0.42, p_B = 0.10, p_{AB} = 0.04$  *versus*  $H_1:$  at least one  $p_i$  is unequal to the given values

*Based on 400 observations, we observe 228 for type* O*, 124 for type* A*, 40 for type* B *and 8 for type* AB *by computing*  $400 \times p_i$  *using the values in*  $H_0$ *. This gives the table* 

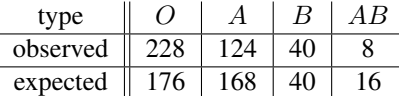

*Using this table, we can compute the value of either (21.7) and (21.8). The* chisq.test *command in* R *uses (21.8). The program computes the expected number of observations.*

 $>$  chisq.test(c(228,124,40,8), p=c(0.44,0.42,0.10,0.04))

Chi-squared test for given probabilities

data: c(228, 124, 40, 8)  $X$ -squared = 30.8874, df = 3, p-value = 8.977e-07

*The number of degrees of freedom is* 4 − 1 = 3*. Note that the* p*-value is very low and so the distribution of blood types in Tucson is very unlikely to be the same as the national distribution. We can also perform the test using the* G<sup>2</sup> *-statistic in (21.7):*

```
> O < - c (228, 124, 40, 8)
> E < -sum(O) *c(0.44, 0.42, 0.10, 0.04)> G2stat < - 2 \star sum (O\star log (O/E))
> G2stat
[1] 31.63731
> 1-pchisq(G2stat,3)
[1] 6.240417e-07
```
*One way to visualize the discrepancies from from the null hypothesis is to display them with a* hanging chi-gram*. This plots category* i *with a bar of height of the* standardized residuals *(also known as* Pearson residuals*).*

$$
\frac{O_i - E_i}{\sqrt{E_i}}.\tag{21.9}
$$

*Note that these values can be either positive or negative.*

```
> resid < - (0-E) / sqrt(E)
> barplot(resid, names.arg=c("O","A","B","AB"),
  xlab="chigram for blood donation data")
```
Example 21.4. *Is sudden infant death syndrome seasonal (SIDS)? Here we are hypothesizing that 1/4 of each of the occurrences of sudden infant death syndrome take place in the spring, summer, fall, and winter. Let*  $p_1, p_2, p_3$ *, and*  $p_4$ *be the respective probabilities for these events. Then the hypothesis takes the form*

$$
H_0: p_1 = p_2 = p_3 = p_4 = \frac{1}{4}, \quad versus \quad H_1: at least one \ p_i \ is \ unequal \ to \ \frac{1}{4}.
$$

*To test this hypothesis, public health officials from King County, Washington, collect data on* n = 322 *cases, finding*

$$
n_1 = 78, \quad n_2 = 71, \quad n_3 = 87, \quad n_4 = 86
$$

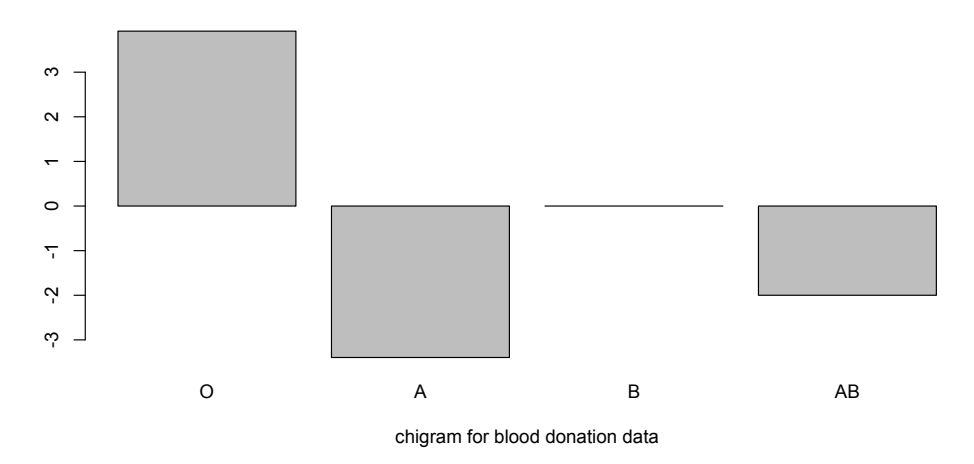

Figure 21.2: The heights of the bars for each category are the standardized residuals (21.9). Thus, blood type O is overrepresented and types A and AB are underrepresented compare to the expectations under the null hypothesis.s

*for deaths in the spring, summer, fall, and winter, respectively. Thus, we find more occurrences of SIDS in the fall and winter. Is this difference statistical significant or are these difference better explained by chance fluctuations?*

*We carry out the chi square test. In this case, each of the 4 categories is equally probable. Because this is the default value in* R*, we need not include this in the command.*

```
> chisq.test(c(78,71,87,86))
Chi-squared test for given probabilities
data: c(78, 71, 87, 86)
X-squared = 2.0994, df = 3, p-value = 0.552
```
*This* p*-value is much to high to reject the null hypothesis.*

Example 21.5 (Hardy-Weinberg equilibrium). *As we saw with Gregor Mendel's pea experiments, the two-allele Hardy-Weinberg principle states that after two generations of random mating the genotypic frequencies can be represented by a binomial distribution. So, if a population is segregating for two alleles* A<sup>1</sup> *and* A<sup>2</sup> *at an autosomal locus with frequencies*  $p_1$  *and*  $p_2$ *, then random mating would give a proportion* 

 $p_{11} = p_1^2$  *for the*  $A_1A_1$  *genotype*,  $p_{12} = 2p_1p_2$  *for the*  $A_1A_2$  *genotype*, and  $p_{22} = p_2^2$  *for the*  $A_2A_2$  *genotype*.

(21.10)

*Then, with both genes in the homozygous genotype and half the genes in the heterozygous genotype, we find that*

$$
p_1 = p_{11} + \frac{1}{2}p_{12} \quad p_2 = p_{22} + \frac{1}{2}p_{12}.
$$
 (21.11)

*Our parameter space*  $\Theta = \{(p_{11}, p_{12}, p_{22}); p_{11} + p_{12} + p_{22} = 1\}$  *is 2 dimensional.*  $\Theta_0$ *, the parameter space for the null hypothesis, are those values*  $p_1, p_2$  *that satisfy (21.11). With the choice of*  $p_1$ *, the value*  $p_2$  *is determined because*  $p_1 + p_2 = 1$ *. Thus,* dim( $\Theta_0$ ) = 1*. Consequently, the chi-square test statistic will have* 2-1=1 degree of *freedom. Another way to see this is the following.*

*McDonald et al. (1996) examined variation at the CVJ5 locus in the American oyster,* Crassostrea virginica*. There were two alleles, L and S, and the genotype frequencies in Panacea, Florida were 14 LL, 21 LS, and 25 SS. So,*

$$
\hat{p}_{11} = \frac{14}{60}, \quad \hat{p}_{12} = \frac{21}{60}, \quad \hat{p}_{22} = \frac{25}{60}.
$$

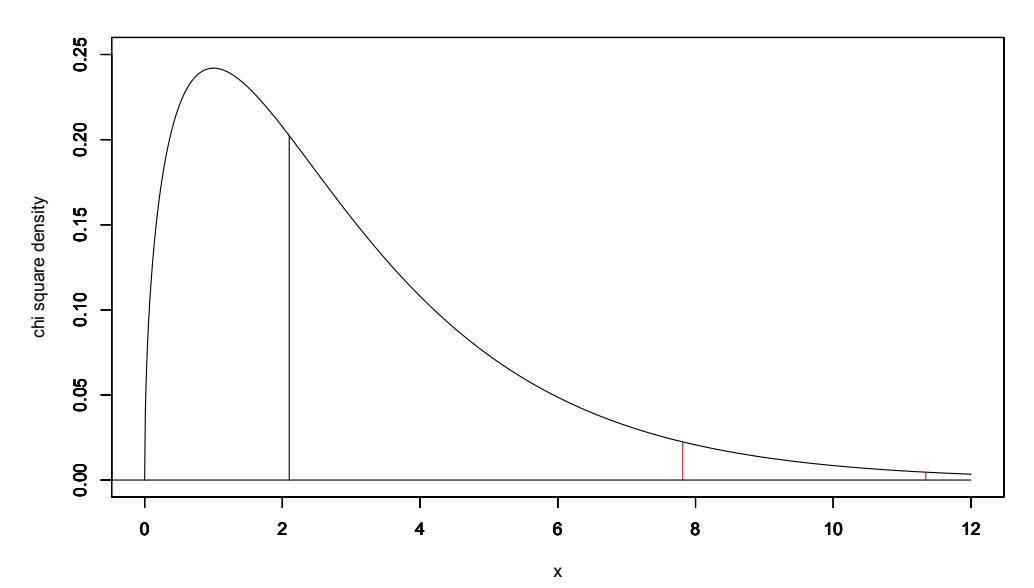

Figure 21.3: Plot of the chi-square density function with 3 degrees of freedom. The black vertical bar indicates the value of the test statistic in Example 21.3. The area 0.552 under the curve to the right of the vertical line is the p-value for this test. This is much to high to reject the null hypothesis. The red vertical lines show the critical values for a test with significance  $\alpha = 0.05$  (to the left) and  $\alpha = 0.01$  (to the right). Thus, the area under the curve to the right of these vertical lines is 0.05 and 0.01, respectively. These values can be found using qchisq(1- $\alpha$ ,3). We can also see that the test statistic value of 30.8874 in Example 21.3 has a very low p-value.

*So, the estimate of*  $p_1$  *and*  $p_2$  *are* 

$$
\hat{p}_1 = \hat{p}_{11} + \frac{1}{2}\hat{p}_{12} = \frac{49}{120}, \quad \hat{p}_2 = \hat{p}_{22} + \frac{1}{2}\hat{p}_{12} = \frac{71}{120}.
$$

*So, the expected number of observations is*

$$
E_{11} = 60\hat{p}_1^2 = 10.00417, \quad E_{12} = 60 \times 2\hat{p}_1 \hat{p}_2 = 28.99167, \quad E_{22} = 60\hat{p}_2^2 = 21.00417.
$$

*The chi-square statistic*

$$
\chi^2 = \frac{(14 - 10)^2}{10} + \frac{(21 - 29)^2}{29} + \frac{(25 - 21)^2}{21} = 1.600 + 2.207 + 0.762 = 4.569
$$

*The* p*-value*

> 1-pchisq(4.569,1) [1] 0.03255556

*Thus, we have moderate evidence against the null hypothesis of a Hardy-Weinberg equilibrium. Many forces may be the cause of this - non-random mating, selection, or migration to name a few possibilities.*

**Exercise 21.6.** Perform the chi-squared test using the  $G<sup>2</sup>$  statistic for the example above.

### 21.2 Contingency tables

Contingency tables, also known as two-way tables or cross tabulations are a convenient way to display the frequency distribution from the observations of two categorical variables. For an  $r \times c$  contingency table, we consider two factors A and B for an experiment. This gives  $r$  categories

$$
A_1, \ldots A_r
$$

for factor  $A$  and  $c$  categories

$$
B_1,\ldots B_c
$$

for factor B.

Here, we write  $O_{ij}$  to denote the number of occurrences for which an individual falls into both category  $A_i$  and category  $B_i$ . The results is then organized into a two-way table.

|  |  | $B_1$ $B_2$ $\cdots$ $B_c$ total                                                                                                    |  |
|--|--|----------------------------------------------------------------------------------------------------|--|
|  |  |                                                                                                    |  |
|  |  | $A_1$ $O_{11}$ $O_{12}$ $\cdots$ $O_{1c}$ $O_1$<br>$A_2$ $O_{21}$ $O_{22}$ $\cdots$ $O_{2c}$ $O_2$ .                                     |  |
|  |  | $\begin{array}{c ccccc} \vdots & \vdots & \vdots & \ddots & \vdots \ \hline A_r & O_{r1} & O_{r2} & \cdots & O_{rc} & O_{r} \end{array}$ |  |
|  |  |                                                                                                    |  |
|  |  | total $\begin{array}{ccc} O_{1} & O_{2} & \cdots & O_{c} \end{array}$ n                                                                  |  |

Example 21.7. *Returning to the study of the smoking habits of 5375 high school children in Tucson in 1967, here is a two-way table summarizing some of the results.*

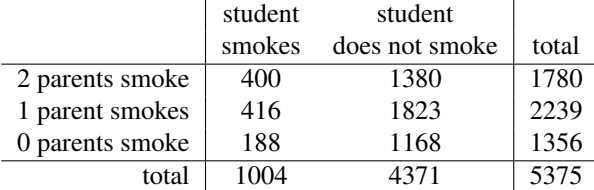

For a contingency table, the null hypothesis we shall consider is that the factors A and B are independent. For the experimental design, we assume that the number of observations  $n$  is fixed but the marginal distributions (row and column totals) are not.

To set the parameters for this model, we define

$$
p_{ij} = P
$$
{an individual is simultaneously a member of category  $A_i$  and category  $B_j$  }.

Then, we have the parameter space

$$
\Theta = \{ \mathbf{p} = (p_{ij}, 1 \le i \le r, 1 \le j \le c); p_{ij} \ge 0 \text{ for all } i, j = 1, \sum_{i=1}^{r} \sum_{j=1}^{c} p_{ij} = 1 \}.
$$

Write the marginal distribution

$$
p_{i.} = \sum_{j=1}^{c} p_{ij} = P\{\text{an individual is a member of category } A_i\}
$$

and

$$
p_{\cdot j} = \sum_{i=1}^{r} p_{ij} = P\{\text{an individual is a member of category } B_j\}.
$$

The null hypothesis of independence of the categories  $A$  and  $B$  can be written

$$
H_0: p_{ij} = p_i \cdot p_{\cdot j}, \text{ for all } i, j \quad \text{versus} \quad H_1: p_{ij} \neq p_i \cdot p_{\cdot j}, \text{ for some } i, j.
$$

Write

$$
\mathbf{n} = \{n_{ij}, 1 \le i \le r, 1 \le j \le c\}
$$

where

 $n_{ij} = #{\text{observations simultaneously in category } A_i \text{ and category } B_j}.$ 

As with 21.2, the likelihood function

$$
L(\mathbf{p}|\mathbf{n}) = \prod_{i=1}^{r} \prod_{j=1}^{c} p_{ij}^{n_{ij}}.
$$
 (21.12)

Follow the procedure as before for the goodness of fit test to end with a  $G^2$  and its corresponding  $\chi^2$  test statistic. The  $G^2$  statistic follows from the likelihood ratio test criterion. The  $\chi^2$  statistics is a second order Taylor series approximation to  $G^2$ .

$$
-2\sum_{i=1}^{r} \sum_{j=1}^{c} O_{ij} \ln \frac{E_{ij}}{O_{ij}} \approx \sum_{i=1}^{r} \sum_{j=1}^{c} \frac{(O_{ij} - E_{ij})^2}{E_{ij}}.
$$
\n(21.13)

The null hypothesis  $p_{ij} = p_i \cdot p_{ij}$  can be written in terms of observed and expected observations as

$$
\frac{E_{ij}}{n} = \frac{O_i}{n} \frac{O_{\cdot j}}{n}.
$$

$$
E_{ij} = \frac{O_i O_{\cdot j}}{n}.
$$

or

The test statistic, under the null hypothesis, has a  $\chi^2$  distribution. To determine the number of degrees of freedom, consider the following. Start with a contingency table with no entries but with the prescribed marginal values.

n

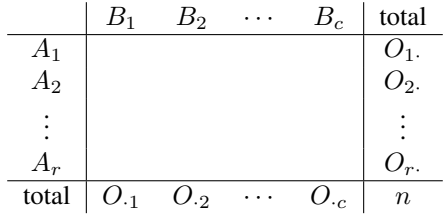

The number of degrees of freedom is the number of values that we can place in the contingency table before all the remaining values are determined. To begin, fill in the first row with values  $E_{11}, E_{12}, \ldots, E_{1,c-1}$ . The final value  $E_{1,c}$ in this determined by the other values in the row and the constraint that the row sum must be  $O_1$ . Continue filling the rows, noting that the value in column  $c$  is determined by the constraint on the row sum. Finally, when the time comes to fill in the bottom row r, notice that all the values are determined by the constraint on the row sums  $O_{i,j}$ . Thus, we can fill  $c-1$  values in each of the  $r-1$  rows before the remaining values are determined. Thus, the number of degrees of freedom is  $(r - 1) \times (c - 1)$ .

**Exercise 21.8.** *Verify that*  $G^2$  *statistic in* (21.13) *is the likelihood ratio test statistic.* 

**Exercise 21.9.** *Give*  $\dim(\Theta)$  *and*  $\dim(\Theta_0)$ , *the dimensions, respectively, of the parameter space and the null hypothesis space. Show that the difference is*  $(r - 1) \times (c - 1)$ *,* 

Example 21.10. *Returning to the data set on smoking habits in Tucson, we find that the expected table is*

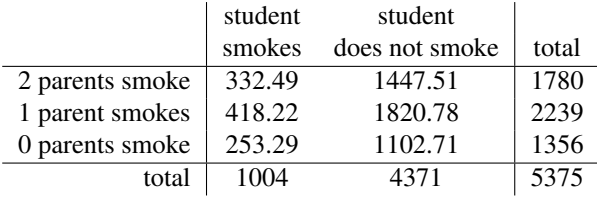

*For example,*

$$
E_{11} = \frac{O_1 \cdot O_{\cdot 1}}{n} = \frac{1780 \cdot 1004}{5375} = 332.49.
$$

*To compute the chi-square statistic*

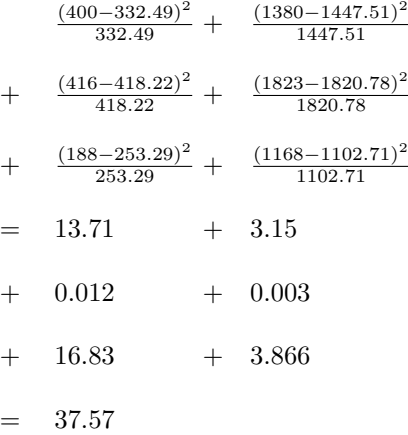

*The number of degrees of freedom is*  $(r - 1) \times (c - 1) = (3 - 1) \times (2 - 1) = 2$ . *This can be seen by noting that one the first two entries in the "student smokes" column is filled, the rest are determined. Thus, the* p*-value*

> 1-pchisq(37.57,2) [1] 6.946694e-09

[2,] -0.1087684 0.05212898 [3,] -4.1022973 1.96609088

*is very small and leads us to reject the null hypothesis. Thus, we conclude that children smoking habits are not independent of their parents smoking habits. An examination of the individual cells shows that the children of parents who do not smoke are less likely to smoke and children who have two parents that smoke are more likely to smoke. Under the null hypothesis, each cell has a mean approximately 1 and so values much greater than 1 show contribution that leads to the rejection of*  $H_0$ *.* 

R *does the computation for us using the* chisq.test *command*

```
> smoking<-matrix(c(400,416,188,1380,1823,1168),nrow=3)
> smoking
     [,1] [,2][1,] 400 1380
[2,] 416 1823
[3,] 188 1168
> chisq.test(smoking)
Pearson's Chi-squared test
data: smoking
X-squared = 37.5663, df = 2, p-value = 6.959e-09
   We can look at the residuals (O_{ij} - E_{ij})/\sqrt{E_{ij}} for the entries in the \chi^2 test as follows.
> smokingtest<-chisq.test(smoking)
> residuals(smokingtest)
            [1] [2][1,] 3.7025160 -1.77448934
```
*Notice that if we square these values, we obtain the entries found in computing the test statistic.*

> residuals(smokingtest)ˆ2  $[1]$   $[2]$ [1,] 13.70862455 3.14881241 [2,] 0.01183057 0.00271743 [3,] 16.82884348 3.86551335

**Exercise 21.11.** Make three horizontally placed chigrams that summarize the residuals for this  $\chi^2$  test in the example *above.*

Exercise 21.12 (two-by-two tables). *Here is the contingency table can be thought of as two sets of Bernoulli trials as shown.*

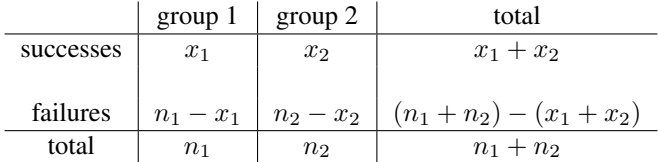

*Show that the chi-square test is equivalent to the two-sided two sample proportion test.*

### 21.3 Applicability and Alternatives to Chi-squared Tests

The chi-square test uses the central limit theorem and so is based on the ability to use a normal approximation. One criterion, the Cochran conditions requires no cell has count zero, and more than 80% of the cells have counts at least 5. If this does not hold, then Fisher's exact test uses the hypergeometric distribution (or its generalization) directly rather than normal approximation.

#### 21.3.1 Fisher's Exact Test

The Fisher's exact test is most commonly used with  $2 \times 2$  tables,

| $B_1$ | $B_2$    | total    |       |
|-------|----------|----------|-------|
| $A_1$ | $O_{11}$ | $O_{12}$ | $O_1$ |
| $A_2$ | $O_{21}$ | $O_{22}$ | $O_2$ |
| total | $O_{.1}$ | $O_{.2}$ | $n$   |

The basic summary statistics for a  $2 \times 2$  table is the **odds ratio**. This can be defined using the **rows** 

$$
\frac{O_{11}/O_{12}}{O_{21}/O_{22}}
$$

or the columns

$$
\frac{O_{11}/O_{21}}{O_{12}/O_{22}}.
$$

Both view points give the same answer. Clear the fraction to see that either expression equals

$$
\frac{O_{11}O_{22}}{O_{12}O_{21}}.
$$

The null hypothesis is that the two terms in either row (or column) have the same ratio. Thus

$$
\frac{O_{11}O_{22}}{O_{12}O_{21}} = 1
$$
 or the determinant of the observation matrix  $O_{11}O_{22} - O_{12}O_{21} = 0$ .

We have learned from the theory of linear algebra that the determinant equals 0 if and only if the two rows (or columns) are linearly related. An odds ratio above 1 states that the ratio for the first row (or column) is larger than for the second. An odds ratio below 1 has the reverse interpretation.

Example 21.13. *Lets return to the example of mark and recapture. Here the row and columns are defined by*

- $\bullet$   $A_1$   *an individual in the first capture and thus tagged.*
- A<sup>2</sup>  *an individual not in the first capture and thus not tagged.*
- $\bullet$   $B_1$   *an individual in the second capture.*
- B<sup>2</sup>  *an individual not in the second capture*

*Generally, the goal for mark and recapture is to find* n*, the total population. Here we examine the typical assumption are that each group of fish are equally likely to be in the first and to be in the second capture and that the two captures are independent. This could be violated, for example, if the tagged fish are not uniformly dispersed in the pond and the second capture focuses on a region where the tagged fish are more (or less) concentrated.*

*As an example, assume twenty-five fish are in the first capture are tagged and returned to the pond. For the second capture of 30 fish, seven are tagged. With this information, given in red in the table below, we can complete the remaining entries.*

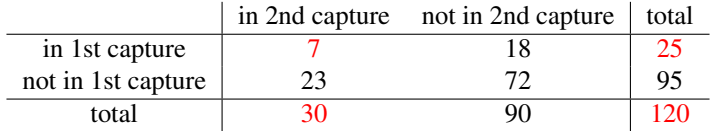

*The odds of begin in the second capture among those fish in the first is*

 $7/18 = 0.389.$ 

*This should be the same as the odds among those fish not the the first capture.*

```
23/72 = 0.319
```

```
Giving an odds ratio of 1.217.
```
*Here is the* R *output.* R *uses a sightly different method to compute the odds ratio.*

```
> fish<-matrix(c(7, 18, 23, 72),ncol=2)
> fisher.test(fish)
```
Fisher's Exact Test for Count Data

```
data: fish
p-value = 0.7958alternative hypothesis: true odds ratio is not equal to 1
95 percent confidence interval:
0.3798574 3.5489546
sample estimates:
odds ratio
  1.215303
```
*Fisher's exact test show a much too high* p*-value to reject the null hypothesis and we cannot assert any dependence between the first and second capture.*

**Exercise 21.14.** Perform the  $\chi^2$  test on the data set above and report the findings.

Computing the *p*-value for the Fisher's exact test is based on the **hypergeometric distribution**. To understand, begin with a table having only the row and column marginals.

| $B_1$ | $B_2$    | total    |     |
|-------|----------|----------|-----|
| $A_1$ | $O_1$    |          |     |
| $A_2$ | $O_2$    |          |     |
| total | $O_{.1}$ | $O_{.2}$ | $n$ |

Then, from the point of view of the A classification:

• We have  $O_1$  from a population n with the  $A_1$  classification (tagged individuals). This can be accomplished in

$$
\binom{n}{O_1}=\frac{n!}{O_1!O_2!}
$$

ways. The remaining  $O_2 = n - O_1$  have the  $A_2$  classification (untagged individuals). Next, we fill in the values for the  $B$  classification

• From the  $O_{1}$  belonging to category  $B_1$  (individuals in the second capture),  $O_{11}$  also belong to  $A_1$  (have a tag). This outcome can be accomplished in

$$
\binom{O_{\cdot 1}}{O_{11}} = \frac{O_{\cdot 1}!}{O_{11}!O_{21}!}
$$

ways.

• From the  $O_{.2}$  belonging to category  $B_2$  (individuals not in the second capture),  $O_{12}$  also belong to  $A_1$  (have a tag). This outcome can be accomplished in

$$
\binom{O_{\cdot 2}}{O_{21}} = \frac{O_{\cdot 2}!}{O_{12}!O_{22}!}
$$

ways.

Under the null hypothesis that every individual is equally likely to be placed in any group, provided we have the given marginal information. In this case, the probability of the table above has the formula from the hypergeometric distribution

$$
\frac{\binom{O_{11}}{O_{21}}\binom{O_{22}}{O_{21}}}{\binom{n}{O_{1}}} = \frac{O_{.1}!/(O_{11}!O_{21}!)\cdot O_{.2}!/(O_{12}!O_{22}!)}{n!/(O_{1}.!O_{2}.!)} = \frac{O_{.1}!O_{.2}!O_{1}.!O_{2}.!}{O_{11}!O_{12}!O_{21}!O_{22}!n!}.
$$
\n(21.14)

Notice that the formula is symmetric in the column and row variables. Thus, if we had derived the hypergeometric formula from the point of view of the B classification we would have obtained exactly the same formula (21.14).

To complete the exact test, we rely on statistical software to do the following:

- compute the hypergeometric probabilities over all possible choices for entries in the cells that result in the given marginal values, and
- rank these probabilities from most likely to least likely.
- Find the ranking of the actual data.
- For a one-sided test of too rare, the *p*-value is the sum of probabilities of the ranking lower than that of the data.

A similar procedure applies to provide the Fisher exact test for  $r \times c$  tables.

Example 21.15. *We now return to a table on hemoglobin genotypes on two Indonesian islands. Recall that heterozygotes are protected against malaria.*

genotype AA AE EE Flores 128 6 0 Sumba 119 78 4

*We noted that heterozygotes are rare on Flores and that it appears that malaria is less prevalent there since the heterozygote does not provide an adaptive advantage. Here are both the chi-square test and the Fisher exact test.*

```
> genotype<-matrix(c(128,119,6,78,0,4),nrow=2)
> genotype
    [1, 1] [2, 2] [3][1,] 128 6 0
[2,] 119 78 4
> chisq.test(genotype)
Pearson's Chi-squared test
data: genotype
X-squared = 54.8356, df = 2, p-value = 1.238e-12
Warning message:
In chisq.test(genotype) : Chi-squared approximation may be incorrect
and
```

```
> fisher.test(genotype)
Fisher's Exact Test for Count Data
data: genotype
p-value = 3.907e-15
alternative hypothesis: two.sided
```
Note that R cautions against the use of the chi-square test with these data.

### 21.4 Answer to Selected Exercise

21.1. For the first identity, using  $\delta_i = (O_i - E_i)/E_i$ .

$$
\sum_{i=1}^{k} E_i \delta_i = \sum_{i=1}^{k} E_i \frac{O_i - E_i}{E_i} = \sum_{i=1}^{k} (O_i - E_i) = n - n = 0
$$

and for the second

$$
E_i(1 + \delta_i) = E_i \left( \frac{E_i}{E_i} + \frac{O_i - E_i}{E_i} \right) = E_i \frac{O_i}{E_i} = O_i.
$$

21.2. We apply the quadratic Taylor polynomial approximation for the natural logarithm,

$$
\ln(1+\delta_i) \approx \delta_i - \frac{1}{2}\delta_i^2,
$$

and use the identities in the previous exercise. Keeping terms up to the square of  $\delta_i$ , we find that

$$
-2\ln\Lambda_n(\mathbf{O}) = 2\sum_{i=1}^k O_i \ln \frac{O_i}{E_i} = 2\sum_{i=1}^k E_i (1 + \delta_i) \ln(1 + \delta_i)
$$
  

$$
\approx 2\sum_{i=1}^k E_i (1 + \delta_i) (\delta_i - \frac{1}{2}\delta_i^2) \approx 2\sum_{i=1}^k E_i (\delta_i + \frac{1}{2}\delta_i^2)
$$
  

$$
= 2\sum_{i=1}^k E_i \delta_i + \sum_{i=1}^k E_i \delta_i^2
$$
  

$$
= 0 + \sum_{i=1}^k \frac{(E_i - O_i)^2}{E_i}.
$$

#### 21.6. Here is the R output.

```
> O < - c (14, 21, 25)
> phat<-c(O[1]+O[2]/2,O[3]+O[2]/2)/sum(O)
> phat
[1] 0.4083333 0.5916667
> E<-sum(0)*c(phat[1]^2,2*phat[1]*phat[2],phat[2]^2)
> E
[1] 10.00417 28.99167 21.00417
> sum (E)[1] 60
> G2stat < -2*sum (O*log(O/E))
> G2stat
[1] 4.572896
> 1-pchisq(G2stat,1)
[1] 0.03248160
```
21.8. First we maximize the likelihood  $L(\mathbf{p}|\mathbf{n})$  in (21.12). As with (21.5), we find that the maximum likelihood estimate

$$
\hat{p}_{ij} = \frac{n_{ij}}{n}
$$

is simply the fraction of observations that are simultaneously in categories  $A_i$  and  $B_j$ . Here n is the total number of observations. Thus,

$$
\log L(\hat{\mathbf{p}}|\mathbf{n}) = \sum_{i=1}^{r} \sum_{j=1}^{c} n_{ij} \log \frac{n_{ij}}{n}.
$$

To maximize under the null hypothesis note that  $p_{0,ij} = p_i \cdot p_{\cdot j}$  and therefore

$$
L(\mathbf{p}_0|\mathbf{n}) = \prod_{i=1}^r \prod_{j=1}^c (p_i \cdot p_{\cdot j})^{n_{ij}} = \prod_{i=1}^r \prod_{j=1}^c p_i^{n_{ij}} p_{\cdot j}^{n_{ij}} = \prod_{i=1}^r p_i^{n_i} \cdot \prod_{j=1}^c p_j^{n_{\cdot j}}.
$$

We now have two maximization problems, for  $p_i$  and  $p_{\cdot j}$ . Again, we return to the strategy to determine the maximum likelihood estimate (21.5) to see that

$$
\hat{p}_i. = \frac{n_i.}{n}
$$
 and  $\hat{p}_{\cdot j} = \frac{n_{\cdot j}}{n}$ .

Thus, the maximum likelihood estimate under the null hypothesis

$$
\hat{p}_{0,ij} = \hat{p}_i \cdot \hat{p}_{\cdot j} = \frac{n_i}{n} \cdot \frac{n_{\cdot j}}{n}
$$

and

$$
\log L(\hat{\mathbf{p}}_0|\mathbf{n}) = \sum_{i=1}^r \sum_{j=1}^c n_{ij} \log \left(\frac{n_{i\cdot}}{n} \cdot \frac{n_{\cdot j}}{n}\right).
$$

Next we subtract to find the logarithm of the likelihood ratio.

$$
\log \Lambda(\mathbf{n}) = \log L(\hat{\mathbf{p}}_0 | \mathbf{n}) - \log L(\hat{\mathbf{p}} | \mathbf{n}) = \sum_{i=1}^r \sum_{j=1}^c n_{ij} \left( \log \left( \frac{n_{i \cdot}}{n} \cdot \frac{n_{\cdot j}}{n} \right) - \log \frac{n_{ij}}{n} \right).
$$

$$
= \sum_{i=1}^r \sum_{j=1}^c n_{ij} \left( \log \frac{n_{i \cdot} n_{\cdot j}}{n} - \log n_{ij} \right) = \sum_{i=1}^r \sum_{j=1}^c O_{ij} \log \frac{E_{ij}}{O_{ij}}
$$

Multiply by  $-2$  to obtain the desired expression for  $G^2$  as the likelihood ratio test statistic.

21.9. For the parameter space  $\Theta$ , we have  $r \times c$  probabilities  $p_{ij}$  with the single constraint that their sum is 1. Thus,  $\dim(\Theta) = rc - 1$ . For the null hypothesis space  $\Theta_0$ , we have r row probabilities  $p_i$ , with the constraint that the sum is 1 and c column probabilities  $p_{i,j}$  with the constraint that the sum is 1. Thus,  $\dim(\Theta_0) = (r-1) + (c-1)$ . Finally,

$$
\dim(\Theta) - \dim(\Theta_0) = rc - 1 - (r - 1) - (c - 1) = rc - r - c + 1 = (r - 1)(c - 1).
$$

#### 21.11. Here is the R output

```
> resid<-residuals(smokingtest)
```
- > colnames(resid)<-c("smokes","does not smoke")
- $>$  par (mfrow=c(1,3))
- > barplot(resid[1,],main="2 parents",ylim=c(-4.5,4.5))
- > barplot(resid[2,],main="1 parent",ylim=c(-4.5,4.5))
- > barplot(resid[3,],main="0 parents",ylim=c(-4.5,4.5))

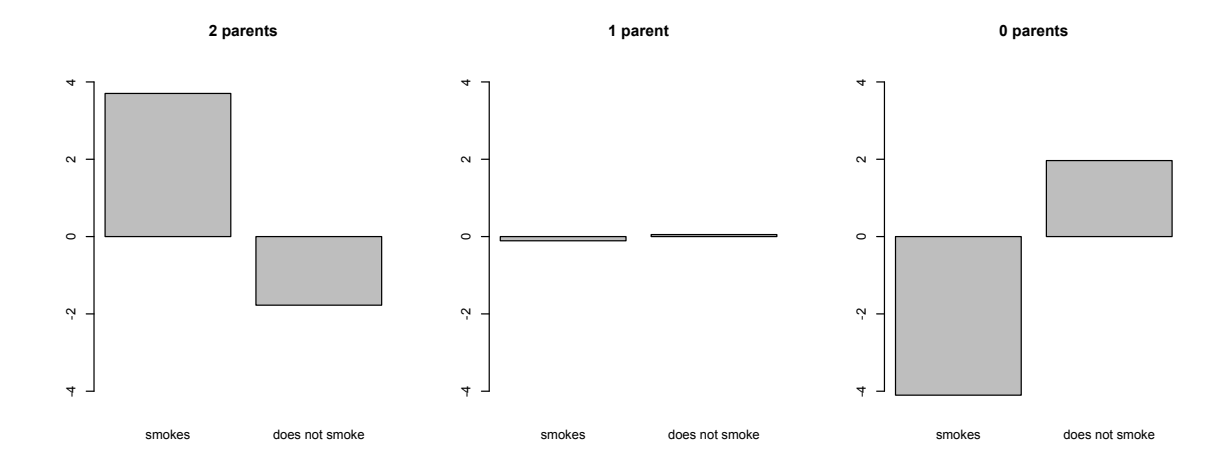

Figure 21.4: Chigram for the data on teen smoking in Tucson, 1967. R commands found in Exercise 21.9.

21.12. The table of expected observations

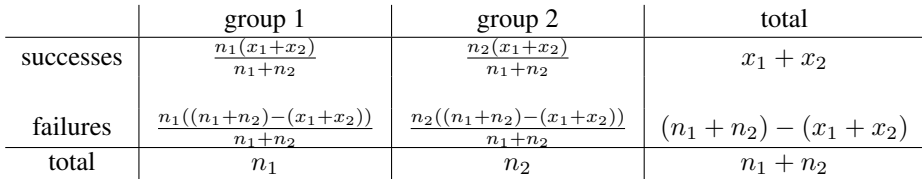

Now, write  $\hat{p}_i = x_i/n_i$  for the sample proportions from each group, and

$$
\hat{p}_0 = \frac{x_1 + x_2}{n_1 + n_2}
$$

for the pooled sample proportion. Then we have the table of observed and expected observations

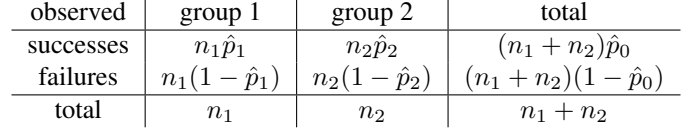

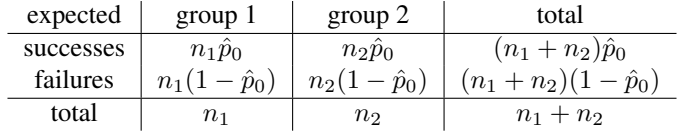

The chi-squared test statistic

$$
\begin{array}{rcl}\n&\frac{(n_1(\hat{p}_1-\hat{p}_0))^2}{n_1\hat{p}_0} & + & \frac{(n_2(\hat{p}_2-\hat{p}_0))^2}{n_2\hat{p}_0} \\
& + & \frac{(n_1((1-\hat{p}_1)-(1-\hat{p}_0)))^2}{n_1(1-\hat{p}_0)} & + & \frac{(n_2((1-\hat{p}_2)+(1-\hat{p}_0)))^2}{n_2(1-\hat{p}_0)} \\
& = & n_1\frac{(\hat{p}_1-\hat{p}_0)^2}{\hat{p}_0} & + & n_2\frac{(\hat{p}_2-\hat{p}_0)^2}{\hat{p}_0} \\
& + & n_1\frac{(\hat{p}_1-\hat{p}_0)^2}{(1-\hat{p}_0)} & + & n_2\frac{(\hat{p}_2-\hat{p}_0)^2}{(1-\hat{p}_0)} \\
& = & n_1(\hat{p}_1-\hat{p}_0)^2\frac{1}{\hat{p}_0(1-p_0)} & + & n_2(\hat{p}_2-\hat{p}_0)^2\frac{1}{\hat{p}_0(1-p_0)} \\
& = & \frac{n_1(\hat{p}_1-\hat{p}_0)^2+n_2(\hat{p}_2-\hat{p}_0)^2}{\hat{p}_0(1-p_0)} = & -\ln\Lambda(\mathbf{x}_1,\mathbf{x}_2)\n\end{array}
$$

from the likelihood ratio computation for the two-sided two sample proportion test.

21.14. The R commands follow:

```
> chisq.test(fish)
```
Pearson's Chi-squared test with Yates' continuity correction

data: fish  $X$ -squared = 0.0168, df = 1, p-value = 0.8967

The *p*-value is notably higher for the  $\chi^2$  test.

## Topic 22

# Analysis of Variance

*The above property of the variance, by which each independent cause makes its own contribution to the total, enables us to* analyze *the total, and to assign, with more or less of accuracy, the several portions to their appropriate causes, or groups of causes. In Table II is shown the analysis of the total variance for each plot, divided as it may be ascribed . . . .* - Ronald Fisher. 1921, Studies in Crop Variation. I. An examination of the yield of dressed grain from Broadbalk, *Journal of Agricultural Science*

### 22.1 Overview

Two-sample t procedures are designed to compare the means of two populations. Our next step is to compare the means of several populations. We shall explain the methodology through an example. Consider the data set gathered from the forests in Borneo.

Example 22.1 (Rain forest logging). *The data on 30 forest plots in Borneo are the number of trees per plot.*

|             |        | never logged logged 1 year ago logged 8 years ago |        |
|-------------|--------|---------------------------------------------------|--------|
| $n_i$       |        |                                                   |        |
| $\bar{y}_i$ | 23.750 | 14.083                                            | 15.778 |
| $S_i$       | 5.065  | 4 981                                             | 5.761  |

We compute these statistics from the data  $y_{11}, \ldots y_{1n_1}, y_{21}, \ldots y_{2n_2}$  and  $y_{31}, \ldots y_{2n_2}$ 

$$
\bar{y}_j = \frac{1}{n_j} \sum_{i=1}^{n_j} y_{ij}
$$
 and  $s_j^2 = \frac{1}{n_j - 1} \sum_{i=1}^{n_j} (y_{ij} - \bar{y}_i)^2$ 

One way analysis of variance (ANOVA) is a statistical procedure that allows us to test for the differences in means for two or more independent groups. In the situation above, we have set our design so that the data in each of the three groups is a random sample from within the groups. The basic question is: *Are these means the same (the null hypothesis) or not (the alternative hypothesis)?*

As the case with the  $t$  procedures, the appropriateness of one way analysis of variance is based on the applicability of the central limit theorem. As with t procedures, ANOVA has an alternative, the Kruskal-Wallis test, based on the ranks of the data for circumstances in which the central limit theorem does not apply.

The basic idea of the test is to examine the ratio of  $s_{\text{between}}^2$ , the variance between the groups 1, 2, and 3. and  $s_{\text{residual}}^2$ , a statistic that measures the variances within the groups. If the resulting ratio test statistic is sufficiently large, then we say, based on the data, that the means of these groups are distinct and we are able to reject the null hypothesis. Even though the boxplots use different measures of center (median vs. mean) and spread (quartiles vs. standard deviation), this idea can be expressed by examining in Figure 22.1 the fluctuation in the centers of boxes compared to the width of the boxes.

test statistic will depend on the number of groups (3 in the example above) and the number of total observations (33 in the example above). Consequently, variances between groups that are not statistically significant for small sample sizes can become significant as the sample sizes and, with it, the power increase.

### 22.2 One Way Analysis of Variance

For one way analysis of variance, we expand to more than the two groups seen for t procedures and ask whether or not the means of all the groups are the same. The hypothesis in this case is

$$
H_0: \mu_j = \mu_k
$$
 for all  $j, k$  and  $H_1: \mu_j \neq \mu_k$  for some  $j, k$ .

The data  $\{y_{ij}, 1 \le i \le n_j, 1 \le j \le q\}$  represents that we have  $n_i$  observation for the *i*-th group and that we have q groups. The total number of observations is denoted by  $n = n_1 + \cdots + n_q$ . The model is

$$
y_{ij} = \mu_j + \epsilon_{ij}.
$$

where  $\epsilon_{ij}$  are independent  $N(0, \sigma)$  random variables with  $\sigma^2$  unknown. This allows us to define the likelihood and to use that to determine the analysis of variance  $F$  test as a likelihood ratio test. Notice that the model for analysis requires a common value  $\sigma$  for all of the observations.

In order to develop the  $F$  statistic at the test statistic, we will need to introduce two types of sample means:

• The within group means is simply the sample mean of the observations inside each of the groups,

$$
\overline{y}_j = \frac{1}{n_j} \sum_{i=1}^{n_j} y_{ij}, \quad j = 1, ..., q.
$$

These are given in the table in Example 22.1 for the Borneo rains forest. The within group mean  $\overline{y}_j$  is the maximum likelihood estimate of  $\mu_i$  under  $H_0$ .

• The mean of the data taken as a whole, known as the **grand mean**,

$$
\overline{\overline{y}} = \frac{1}{n} \sum_{j=1}^q \sum_{i=1}^{n_j} y_{ij} = \frac{1}{n} \sum_{j=1}^q n_j \overline{y}_j.
$$

This is the weighted average of the  $\bar{y}_i$  with weights  $n_i$ , the sample size in each group. The Borneo rain forest example has an overall mean

$$
\overline{\overline{y}} = \frac{1}{n} \sum_{j=1}^{3} n_j \overline{y}_j = \frac{1}{12 + 12 + 9} (12 \cdot 23.750 + 12 \cdot 14.083 + 9 \cdot 15.778) = 18.06055.
$$

The grand mean  $\overline{\overline{y}}$  is the maximum likelihood estimate of the common values for the  $\mu_j$  under  $H_0$ .

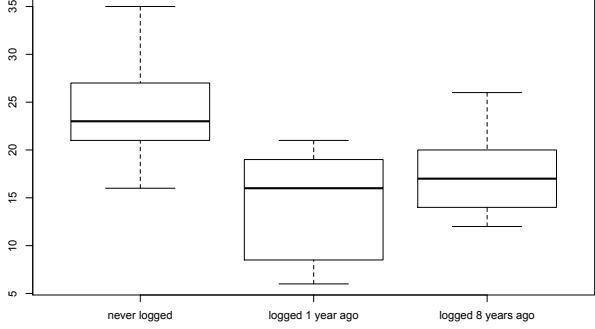

Figure 22.1: Side-by-side boxplots of the number of trees per plot. The groups will be considered different if the differences between the groups (indicated by the variation in the center lines of the boxes) is

large compared to the width of the boxes in the boxplot.

| source of      | degrees of | sums of            | mean                                                 |
|----------------|------------|--------------------|------------------------------------------------------|
| variation      | freedom    | squares            | square                                               |
| between groups | $q-1$      | $SS_{\rm between}$ | $s_{\text{between}}^2 = SS_{\text{between}}/(q-1)$   |
| residuals      | $n - q$    | $SS_{residual}$    | $s_{\text{residual}}^2 = SS_{\text{residual}}/(n-q)$ |
| total          | $n-1$      | $SS_{\rm total}$   |                                                      |

Table I: Table for one way analysis of variance

Analysis of variance uses the total sum of squares

$$
SS_{\text{total}} = \sum_{j=1}^{q} \sum_{i=1}^{n_j} (y_{ij} - \overline{\overline{y}})^2,
$$
 (22.1)

the total square variation of individual observations from their grand mean.  $SS<sub>total</sub>$  appears because  $SS<sub>total</sub>/n$  is the the maximum likelihood estimate for  $\sigma^2$  under  $H_1$ .

However, the test statistic is determined by decomposing  $SS<sub>total</sub>$ . We start with a bit of algebra to rewrite the interior sum in (22.1) as

$$
\sum_{i=1}^{n_j} (y_{ij} - \overline{\overline{y}})^2 = \sum_{i=1}^{n_j} (y_{ij} - \overline{y}_j)^2 + n_j (\overline{y}_j - \overline{\overline{y}})^2 = (n_j - 1)s_j^2 + n_j (\overline{y}_j - \overline{\overline{y}})^2.
$$
 (22.2)

Here,  $s_j^2$  is the unbiased estimator of the variance based on the observations in the j-th group.

Exercise 22.2. *Show the first equality in (22.2). (Hint: Begin with the difference in the two sums.)*

Together (22.1) and (22.2) yields the decomposition of the variation

$$
SS_{\text{total}} = SS_{\text{residual}} + SS_{\text{between}}
$$

with

$$
SS_{\text{residual}} = \sum_{j=1}^{q} \sum_{i=1}^{n_j} (y_{ij} - \overline{y}_j)^2 = \sum_{j=1}^{q} (n_j - 1)s_j^2 \quad \text{and} \quad SS_{\text{between}} = \sum_{j=1}^{q} n_j (\overline{y}_j - \overline{\overline{y}})^2.
$$

 $SS_{\text{residual}}/n$  is the the maximum likelihood estimate for  $\sigma^2$  under  $H_1$ .

For the rain forest example, we find that

$$
SS_{\text{between}} = \sum_{j=1}^{3} n_j (\overline{y}_j - \overline{\overline{y}})^2 = 12 \cdot (23.750 - \overline{\overline{y}})^2 + 12 \cdot (14.083 - \overline{\overline{y}})^2 + 9 \cdot (15.778 - \overline{\overline{y}})^2) = 625.1793
$$

and

$$
SS_{\text{residual}} = \sum_{j=1}^{3} (n_j - 1)s_j^2 = (12 - 1) \cdot 5.065^2 + (12 - 1) \cdot 4.981^2 + (9 - 1) \cdot 5.761^2 = 820.6234
$$

From this, we obtain the general form for one-way analysis of variance as shown in Table I.

• The  $q - 1$  degrees of freedom between groups is derived from the q groups minus one degree of freedom used to compute  $\overline{\overline{y}}$ .

• The  $n - q$  degrees of freedom within the groups is derived from the  $n_j - 1$  degree of freedom used to compute the variances  $s_j^2$ . Add these q values for the degrees of freedom to obtain  $n - q$ .

The test statistic

$$
F = \frac{s_{\text{between}}^2}{s_{\text{residual}}^2} = \frac{SS_{\text{between}}/(q-1)}{SS_{\text{residual}}/(n-q)}.
$$

is, under the null hypothesis, a constant multiple of the ratio of two independent  $\chi^2$  random variables with parameter  $q-1$  for the numerator and  $n-q$  for the denominator. This ratio is called an F **random variable** with  $q-1$  numerator degrees of freedom and  $n - q$  denominator degrees of freedom.

Using Table II, we find the value of the test statistic for the rain forest data is

$$
F = \frac{s_{\text{between}}^2}{s_{\text{residual}}^2} = \frac{312.6}{27.4} = 11.43.
$$

and the p-value (calculated below) is 0.0002. The critical value for an  $\alpha = 0.01$  level test is 5.390. So, we do reject the null hypothesis that mean number of trees does not depend on the history of logging.

 $> 1-pf(11.43, 2, 30)$ [1] 0.0002041322 > qf(0.99,2,30) [1] 5.390346

Confidence intervals are determined using the data from all of the groups as an unbiased estimate for the variance,  $\sigma^2$ . Using all of the data allows us to increase the number of degrees of freedom in the  $t$  distribution and thus reduce the upper critical value for the  $t$  statistics and with it the margin of error.

The variance  $s_{\text{residuals}}^2$  is given by the expression  $SS_{residuals}/(n - q)$ , shown in the table in the "mean square" column and the "residuals" row. The standard deviation  $s_{\text{residual}}$  is the square root of this number. For example, the  $\gamma$ -level confidence interval for  $\mu_i$  is

$$
\bar{y}_j \pm t_{(1-\gamma)/2,n-q} \frac{s_{\text{residual}}}{\sqrt{n_j}}.
$$

The confidence for the difference in  $\mu_j - \mu_k$  is similar to that for a pooled two-sample  $t$  confidence interval and is given by

$$
\bar{y}_j - \bar{y}_k \pm t_{(1-\gamma)/2,n-q} s_{\text{residual}} \sqrt{\frac{1}{n_j} + \frac{1}{n_k}}.
$$

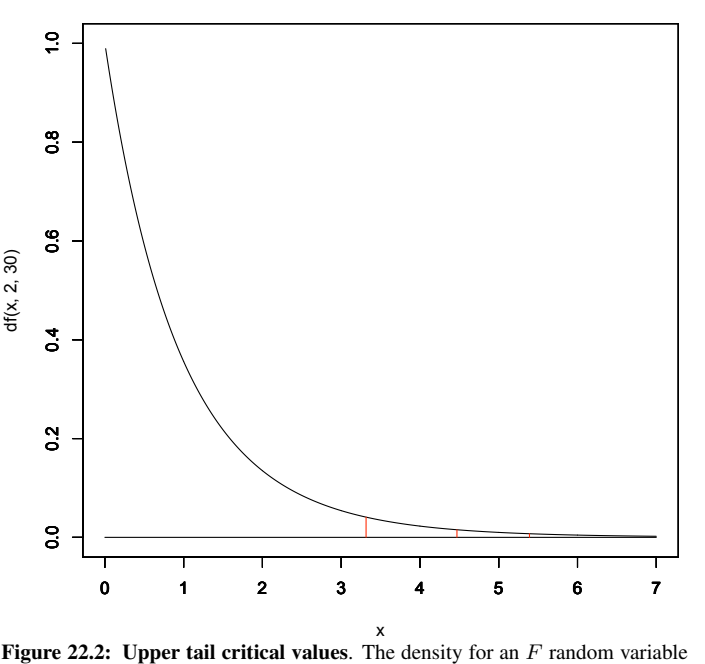

with numerator degrees of freedom, 2, and denominator degrees of freedom, 30. The indicated values 3.316, 4.470, and 5.390 are critical values for significance levels  $\alpha = 0.05, 0.02,$  and 0.01, respectively.

| source of      | degrees of | sums of | mean   |
|----------------|------------|---------|--------|
| variation      | freedom    | squares | square |
| between groups |            | 625.2   | 312.6  |
| residuals      | 30         | 820.6   | 27.4   |
| total          | 32         | 1445.8  |        |

Table II: Analysis of variance information for the Borneo rain forest data

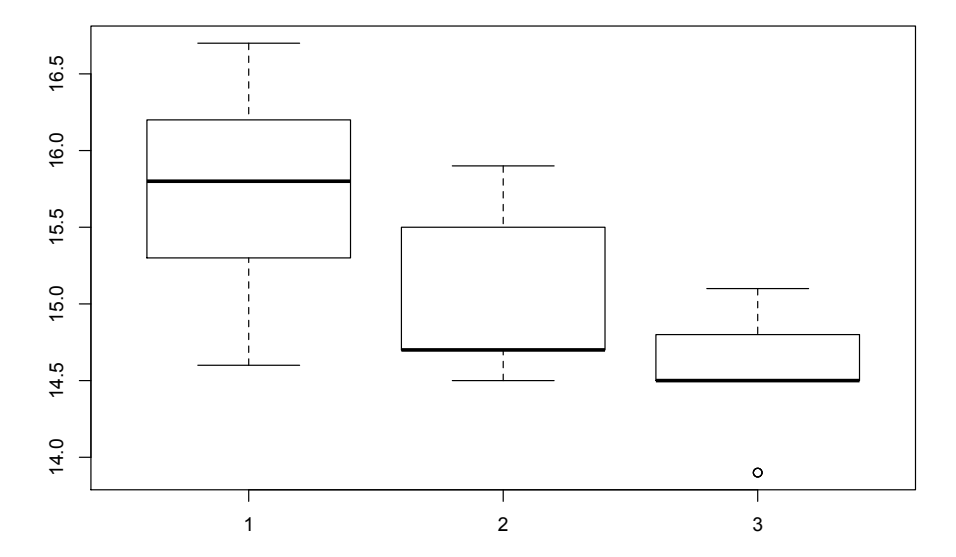

Figure 22.3: Side-by-side boxplot of queen development times. The time is measured in days. the plots show cool (1) medium (2) and warm (3) hive temperatures.

In this case, the 95% confidence interval for the mean number of trees on a lot "logged 1 year ago" has  $n - q =$  $33 - 3$ ,  $t_{0.025,30} = 2.042$ ,  $s_{\text{residual}} = \sqrt{27.4} = 5.234$  and the confidence interval is

$$
14.083 \pm 2.042 \frac{\sqrt{27.4}}{\sqrt{12}} = 14.083 \pm 4.714 = (9.369, 18.979).
$$

Exercise 22.3. *Give the 95% confidence intervals for the difference in trees between plots never logged and plots logged 8 years ago.*

Example 22.4. *The development time for a European queen in a honey bee hive is suspected to depend on the temperature of the hive. To examine this, queens are reared in a low temperature hive (*31.1 ◦ *C), a medium temperature hive (*32.8 ◦ *C) and a high temperature hive (*34.4 ◦ *C). The hypothesis is that higher temperatures increase metabolism rate and thus reduce the time needed from the time the egg is laid until an adult queen honey bee emerges from the cell. The hypothesis is*

 $H_0$ :  $\mu_{\text{low}} = \mu_{\text{med}} = \mu_{\text{high}}$  versus  $H_1$ :  $\mu_{\text{low}}, \mu_{\text{med}}, \mu_{\text{high}}$  *differ* 

*where*  $\mu_{\text{low}}, \mu_{\text{med}}$ , and  $\mu_{\text{high}}$  are, respectively, the mean development time in days for queen eggs reared in a low, a *medium, and a high temperature hive. Here are the data and a boxplot:*

- > ehblow<-c(16.2,14.6,15.8,15.8,15.8,15.8,16.2,16.7,15.8,16.7,15.3,14.6, 15.3,15.8)
- > ehbmed<-c(14.5,14.7,15.9,15.5,14.7,14.7,14.7,15.5,14.7,15.2,15.2,15.9, 14.7,14.7)
- > ehbhigh<-c(13.9,15.1,14.8,15.1,14.5,14.5,14.5,14.5,13.9,14.5,14.8,14.8, 13.9,14.8,14.5,14.5,14.8,14.5,14.8)
- > boxplot(ehblow,ehbmed,ehbhigh)

*The commands in* R *to perform analysis and the output are shown below. The first command puts all of the data in a single vector,* ehb*. Next, we label the groups with the variable or factor name* temp*. Expressed in this way, this variable is considered by* R *as a numerical vector. We then need to inform* R *to convert these numbers into factors and list the factors in the vector* ftemp*. Without this, the command* anova(lm(ehb∼temp)) *would attempt to do linear regression with* temp *as the explanatory variable.*

```
> ehb<-c(ehblow,ehbmed,ehbhigh)
> temp<-c(rep(1,length(ehblow)),rep(2,length(ehbmed)),rep(3,length(ehbhigh)))
> ftemp<-factor(temp,c(1:3))
> anova(lm(ehb˜ftemp))
Analysis of Variance Table
Response: ehb
         Df Sum Sq Mean Sq F value Pr(>F)
ftemp 2 11.222 5.6111 23.307 1.252e-07 ***
Residuals 44 10.593 0.2407
---
Signif. codes: 0 *** 0.001 ** 0.01 * 0.05 . 0.1 1
```
*The anova output shows strong evidence against the null hypothesis. The* <sup>p</sup>*-value is* <sup>1</sup>.<sup>252</sup> <sup>×</sup> <sup>10</sup>−<sup>7</sup> *. The values in the table can be computed directly from the formulas above.*

*For the sums of square between groups,*  $SS<sub>between</sub>$ ,

```
> length(ehblow) * (mean(ehblow)-mean(ehb)) ^2
  + length(ehbmed) * (mean(ehbmed)-mean(ehb))^2
  + length(ehbhigh)*(mean(ehbhigh)-mean(ehb))^2
[1] 11.22211
```
*and within groups,* SSresidual*,*

```
> sum((ehblow-mean(ehblow))ˆ2)+sum((ehbmed-mean(ehbmed))ˆ2)
  + sum((ehbhigh-mean(ehbhigh))ˆ2)
[1] 10.59278
```
For confidence intervals we use  $s_{resid}^2 = 0.2407$ ,  $s_{resid} = 0.4906$  and the t-distribution with 44 degrees of *freedom. For the medium temperature hive, the 95% confidence interval for*  $\mu_{med}$  *can be computed* 

```
> mean(ehblow)
[1] 15.74286
> qt(0.975, 44)[1] 2.015368
> length(ehblow)
[1] 14
```
*Thus, the intverval is*

$$
\bar{y}_{med} \pm t_{0.025,44} \frac{s_{resid}}{\sqrt{n_{med}}} = 15.742 \pm 2.0154 \frac{0.4906}{\sqrt{14}} = (15.478, 16.006).
$$

### 22.3 Contrasts

After completing a one way analysis of variance, resulting in rejecting the null hypotheses, a typical follow-up procedure is the use of **contrasts**. Contrasts use as a null hypothesis that some linear combination of the means equals to zero.

Example 22.5. *If we want to see if the rain forest has seen recovery in logged areas over the past 8 years. This can be written as*

 $H_0: \mu_2 = \mu_3$  versus  $H_1: \mu_2 \neq \mu_3$ .

*or*

$$
H_0: \mu_2 - \mu_3 = 0 \quad \text{versus} \quad H_1: \mu_2 - \mu_3 \neq 0
$$

*Under the null hypothesis, the test statistic*

$$
t = \frac{\bar{y}_2 - \bar{y}_3}{s_{residual}\sqrt{\frac{1}{n_2} + \frac{1}{n_3}}},
$$

*has a* t*-distribution with* n − q *degrees of freedom. Here*

$$
t = \frac{14.083 - 15.778}{5.234\sqrt{\frac{1}{12} + \frac{1}{9}}} = -0.7344,
$$

*with* n − q = 33 − 3 *degrees of freedom, the* p*-value for this 2-sided test is*

 $> 2$ \*pt(-0.7344094,30) [1] 0.4684011

*is considerably too high to reject the null hypothesis.*

Example 22.6. *To see if the mean queen development medium hive temperature is midway between the time for the high and low temperature hives, we have the contrast,*

$$
H_0: \frac{1}{2}(\mu_{low} + \mu_{high}) = \mu_{med} \quad \text{versus} \quad H_1: \frac{1}{2}(\mu_{low} + \mu_{high}) \neq \mu_{med}
$$

*or*

$$
H_0: \frac{1}{2}\mu_{low} - \mu_{med} + \frac{1}{2}\mu_{high} = 0 \quad \text{versus} \quad H_1: \frac{1}{2}\mu_{low} - \mu_{med} + \frac{1}{2}\mu_{high} \neq 0
$$

*Notice that, under the null hypothesis*

$$
E\left[\frac{1}{2}\bar{Y}_{low} - \bar{Y}_{med} + \frac{1}{2}\bar{Y}_{high}\right] = \frac{1}{2}\mu_{low} - \mu_{med} + \frac{1}{2}\mu_{high} = 0
$$

*and*

$$
\text{Var}\left(\frac{1}{2}\bar{Y}_{low} - \bar{Y}_{med} + \frac{1}{2}\bar{Y}_{high}\right) = \frac{1}{4}\frac{\sigma^2}{n_{low}} + \frac{\sigma^2}{n_{med}} + \frac{1}{4}\frac{\sigma^2}{n_{high}} = \sigma^2 \left(\frac{1}{4n_{low}} + \frac{1}{n_{med}} + \frac{1}{4n_{high}}\right).
$$

*This leads to the test statistic*

$$
t = \frac{\frac{1}{2}\bar{y}_{low} - \bar{y}_{med} + \frac{1}{2}\bar{y}_{high}}{s_{residual}\sqrt{\frac{1}{4n_{low}} + \frac{1}{n_{med}} + \frac{1}{4n_{high}}} = \frac{\frac{1}{2}15.743 - 15.043 + \frac{1}{2}14.563}{0.4906\sqrt{\frac{1}{4\cdot 14} + \frac{1}{14} + \frac{1}{4\cdot 19}}} = 0.7005.
$$

*The* p*-value,*

 $> 2*(1-pt(0.7005, 44))$ [1] 0.487303

*again, is considerably too high to reject the null hypothesis.*

Exercise 22.7. *Under the null hypothesis appropriate for one way analysis of variance, with*  $n_i$  *observations in group*  $i = 1, \ldots, q$  and  $\bar{Y}_i = \sum_{j=1}^{n_i} Y_{ij}/n_i$ ,

$$
E[c_1\bar{Y}_1 + \dots + Y_q\mu_q] = c_1\mu_1 + \dots + c_q\mu_q, \quad \text{Var}(c_1\bar{Y}_1 + \dots + c_qY_q) = \frac{c_1^2\sigma^2}{n_1} + \dots + \frac{c_q^2\sigma^2}{n_q}.
$$

In general, a contrast begins with a linear combination of the means

$$
\psi = c_1 \mu_1 + \cdots + c_q \mu_q.
$$

The hypothesis is

$$
H_0: \psi = 0 \quad \text{versus} \quad H_1: \psi \neq 0
$$

For sample means,  $\bar{y}_1, \ldots, \bar{y}_q$ , the test statistic is

$$
t = \frac{c_1 \bar{y}_1 + \dots + c_q \bar{y}_q}{s_{residual} \sqrt{\frac{c_1^2}{n_1} + \dots + \frac{c_q^2}{n_q}}}.
$$

Under the null hypothesis the t statistic has a t distribution with  $n - q$  degrees of freedom.

### 22.4 Two Sample Procedures

We now show that the t-sample procedure results from a likelihood ratio test. We keep to two groups in the development of the  $F$  test. The essential features can be found in this example without the extra notation necessary for an arbitrary number of groups.

Our hypothesis test is based on two independent samples of normal random variables. The data are

$$
y_{ij} = \mu_j + \epsilon_{ij}.
$$

where  $\epsilon_{ij}$  are independent  $N(0, \sigma)$  random variables with  $\sigma$  unknown. Thus, we have  $n_j$  independent  $N(\mu_j, \sigma)$ random variables  $Y_{1j}$ ...,  $Y_{n_jj}$  with unknown *common* variance  $\sigma^2$ ,  $j = 1$  and 2. The assumption of a common variance is critical to the ability to compute the test statistics.

Consider the two-sided hypothesis

$$
H_0: \mu_1 = \mu_2 \quad \text{versus} \quad H_1: \mu_1 \neq \mu_2.
$$

Thus, the parameter space is

$$
\Theta = \{(\mu_1, \mu_2, \sigma^2); \mu_1, \mu_2 \in \mathbb{R}, \sigma^2 > 0\}.
$$

For the null hypothesis, the possible parameter values are

$$
\Theta_0 = \{(\mu_1, \mu_2, \sigma^2); \mu_1 = \mu_2, \sigma^2 > 0\}
$$

Step 1. Determine the log-likelihood. To find the test statistic derived from a likelihood ratio test, we first write the likelihood and its logarithm based on observations  $y = (y_{11}, \ldots, y_{n_11}, y_{12}, \ldots, y_{n_22}).$ 

$$
L(\mu_1, \mu_2, \sigma^2 | \mathbf{y}) = \left(\frac{1}{\sqrt{2\pi\sigma^2}}\right)^{n_1 + n_2} \exp\left(-\frac{1}{2\sigma^2} \left(\sum_{i=1}^{n_1} (y_{i1} - \mu_1)^2 + \sum_{i=1}^{n_2} (y_{i2} - \mu_2)^2\right)\right)
$$
(22.3)

$$
\ln L(\mu_1, \mu_2, \sigma^2 | \mathbf{y}) = -\frac{(n_1 + n_2)}{2} (\ln 2\pi + \ln \sigma^2) - \frac{1}{2\sigma^2} \left( \sum_{i=1}^{n_1} (y_{i1} - \mu_1)^2 + \sum_{i=1}^{n_2} (y_{i2} - \mu_2)^2 \right)
$$
(22.4)

Step 2. Find the maximum likelihood estimates and the maximum value of the likelihood. By taking partial derivatives with respect to  $\mu_1$  and  $\mu_2$  we see that with two independent samples, the maximum likelihood estimate for the mean  $\mu_j$  for each of the samples is the sample mean  $\bar{y}_j$ .

$$
\hat{\mu}_1 = \bar{y}_1 = \frac{1}{n_1} \sum_{i=1}^{n_1} y_{i1}, \quad \hat{\mu}_2 = \bar{y}_2 = \frac{1}{n_2} \sum_{i=1}^{n_2} y_{i2}.
$$

Now differentiate (22.4) with respect to  $\sigma^2$ 

$$
\frac{\partial}{\partial \sigma^2} \ln L(\mu_1, \mu_2, \sigma^2 | \mathbf{y}) = -\frac{n_1 + n_2}{2\sigma^2} + \frac{1}{2(\sigma^2)^2} \left( \sum_{i=1}^{n_1} (y_{i1} - \mu_1)^2 + \sum_{i=1}^{n_2} (y_{i2} - \mu_2)^2 \right).
$$

Thus, the maximum likelihood estimate of the variance is the *weighted* average, weighted according to the sample size, of the maximum likelihood estimator of the variance for each of the respective samples.

$$
\hat{\sigma}^2 = \frac{1}{n_1 + n_2} \left( \sum_{i=1}^{n_1} (y_{i1} - \bar{y}_1)^2 + \sum_{i=1}^{n_2} (y_{i2} - \bar{y}_2)^2 \right).
$$

Now, substitute these values into the likelihood (22.3) to see that the maximum value for the likelihood is

$$
L(\hat{\mu}_1, \hat{\mu}_2, \hat{\sigma}^2 | \mathbf{y}) = \frac{1}{(2\pi \hat{\sigma}^2)^{(n_1 + n_2)/2}} \exp{-\frac{1}{2\hat{\sigma}^2} \left( \sum_{i=1}^{n_1} (y_{i1} - \bar{y}_1)^2 + \sum_{i=1}^{n_2} (y_{i2} - \bar{y}_2)^2 \right)}
$$
  
= 
$$
\frac{1}{(2\pi \hat{\sigma}^2)^{(n_1 + n_2)/2}} \exp{-\frac{n_1 + n_2}{2}}
$$

Step 3. Find the parameters that maximize the likelihood under the null hypothesis and then find the **maximum value of the likelihood on**  $\Theta_0$ . Next, for the likelihood ratio test, we find the maximum likelihood under the null hypothesis. In this case the two means have a common value which we shall denote by  $\mu$ .

$$
L(\mu, \sigma^2 | \mathbf{y}) = \left(\frac{1}{\sqrt{2\pi\sigma^2}}\right)^{n_1 + n_2} \exp{-\frac{1}{2\sigma^2} \left(\sum_{i=1}^{n_1} (y_{i1} - \mu)^2 + \sum_{i=1}^{n_2} (y_{i2} - \mu)^2\right)}
$$
(22.5)

$$
\ln L(\mu, \sigma^2 | \mathbf{y}) = -\frac{(n_1 + n_2)}{2} (\ln 2\pi + \ln \sigma^2) - \frac{1}{2\sigma^2} \left( \sum_{i=1}^{n_1} (y_{i1} - \mu)^2 + \sum_{i=1}^{n_2} (y_{i2} - \mu)^2 \right)
$$
(22.6)

The  $\mu$  derivative of (22.6) is

$$
\frac{\partial}{\partial \mu} \ln L(\mu, \sigma^2 | \mathbf{y}) = \frac{1}{\sigma^2} \left( \sum_{i=1}^{n_1} (y_{i1} - \mu) + \sum_{i=1}^{n_2} (y_{i2} - \mu) \right).
$$

Set this to 0 and solve to realize that the maximum likelihood estimator under the null hypothesis is the grand sample **mean**  $\overline{y}$  obtained by considering all of the data being derived from one large sample

$$
\hat{\mu}_0 = \overline{\overline{y}} = \frac{1}{n_1 + n_2} \left( \sum_{i=1}^{n_1} y_{i1} + \sum_{i=1}^{n_2} y_{i2} \right) = \frac{n_1 \overline{y}_1 + n_2 \overline{y}_2}{n_1 + n_2}.
$$

Intuitively, if the null hypothesis is true, then all of our observations are independent and have the same distribution and thus, we should use all of the data to estimate the common mean of this distribution.

The value for  $\sigma^2$  that maximizes (22.5) on  $\Theta_0$ , is also the maximum likelihood estimator for the variance obtained by considering all of the data being derived from one large sample:

$$
\hat{\sigma}_0^2 = \frac{1}{n_1 + n_2} \left( \sum_{i=1}^{n_1} (y_{i1} - \overline{\overline{y}})^2 + \sum_{i=1}^{n_2} (y_{i2} - \overline{\overline{y}})^2 \right).
$$

We can find that the maximum value on  $\Theta_0$  for the likelihood is

$$
L(\hat{\mu}_0, \hat{\sigma}_0^2 | \mathbf{y}) = \frac{1}{(2\pi \hat{\sigma}_0^2)^{(n_1 + n_2)/2}} \exp{-\frac{1}{2\hat{\sigma}_0^2} \left( \sum_{i=1}^{n_1} (y_{i1} - \overline{\overline{y}})^2 + \sum_{i=1}^{n_2} (y_{i2} - \overline{\overline{y}})^2 \right)}
$$
  
= 
$$
\frac{1}{(2\pi \hat{\sigma}_0^2)^{(n_1 + n_2)/2}} \exp{-\frac{n_1 + n_2}{2}}
$$

Step 4. Find the likelihood statistic  $\Lambda(y)$ . From steps 2 and 3, we find a likelihood ratio of

$$
\Lambda(\mathbf{y}) = \frac{L(\hat{\mu}_0, \hat{\sigma}_0^2 | \mathbf{y})}{L(\hat{\mu}, \hat{\sigma}^2 | \mathbf{y})} = \left(\frac{\hat{\sigma}_0^2}{\hat{\sigma}^2}\right)^{-(n_1 + n_2)/2} = \left(\frac{\sum_{i=1}^{n_1} (y_{i1} - \overline{\overline{y}})^2 + \sum_{i=1}^{n_2} (y_{i2} - \overline{\overline{y}})^2}{\sum_{i=1}^{n_1} (y_{i1} - \overline{y}_1)^2 + \sum_{i=1}^{n_2} (y_{i2} - \overline{y}_2)^2}\right)^{-(n_1 + n_2)/2}.
$$
(22.7)

This is the ratio,  $SS_{total}$ , of the variation of individuals observations from the grand mean and  $SS_{residuals}$ . the variation of these observations from the mean of its own groups.

Step 5. Simplify the likelihood statistic to determine the test statistic  $F$ . Traditionally, the likelihood ratio is simplified by looking at the differences of these two types of variation, the numerator in (22.7)

$$
SS_{\text{total}} = \sum_{i=1}^{n_1} (y_{i1} - \overline{\overline{y}})^2 + \sum_{i=1}^{n_2} (y_{i2} - \overline{\overline{y}})^2
$$

and the denominator in (22.7)

$$
SS_{\text{residuals}} = \sum_{i=1}^{n_1} (y_{i1} - \bar{y}_1)^2 + \sum_{i=1}^{n_2} (y_{i2} - \bar{y}_2)^2
$$

**Exercise 22.8.** *Show that*  $SS_{\text{total}} - SS_{\text{residuals}} = n_1(\bar{y}_1 - \bar{\bar{y}})^2 + n_2(\bar{y}_2 - \bar{\bar{y}})^2$ .

In words,  $SS_{total}$  the sums of squares of the differences of an individual observation from the overall mean  $\overline{\overline{y}}$ , is the sum of two sources. The first is the sums of squares of the difference of the average of each group mean and the overall mean,

$$
SS_{\text{between}} = n_1(\overline{\overline{y}} - \overline{y}_1)^2 + n_2(\overline{\overline{y}} - \overline{y}_2)^2.
$$

The second is the sums of squares of the difference of the individual observations with its own group mean,  $SS_{residuals}$ . Thus, we can write

$$
SS_{\text{total}} = SS_{\text{residual}} + SS_{\text{between}}
$$

Now, the likelihood ratio (22.7) reads

$$
\Lambda(\mathbf{y}) = \left(\frac{SS_{\text{residual}} + SS_{\text{between}}}{SS_{\text{residuals}}}\right) = \left(1 + \frac{SS_{\text{between}}}{SS_{\text{residuals}}}\right)^{-(n_1 + n_2)/2}
$$

Due to the negative power in the exponent, the critical region  $\Lambda(y) \leq \lambda_0$  is equivalent to

$$
\frac{SS_{\text{between}}}{SS_{\text{residuals}}} = \frac{n_1(\overline{\overline{y}} - \overline{y}_1)^2 + n_2(\overline{\overline{y}} - \overline{y}_2)^2}{(n_1 - 1)s_1^2 + (n_2 - 1)s_2^2} \ge c \tag{22.8}
$$

for an appropriate value c. The ratio in  $(22.8)$  is, under the null hypothesis, a multiple of an F-distribution. The last step to divide both the numerator and denominator by the degrees of freedom. Thus, we see, as promised, we reject if the F-statistics is too large, i.e., the variation between the groups is sufficiently large compared to the variation within the groups.

Exercise 22.9 (pooled two-sample t-test). *For an* α *level test, show that the test above is equivalent to*

$$
|T(\mathbf{y})| > t_{\alpha/2, n_1+n+2}.
$$

*where*

$$
T(\mathbf{y}) = \frac{\bar{y}_1 - \bar{y}_2}{s_p \sqrt{\frac{1}{n_1} + \frac{1}{n_2}}}.
$$

and  $s_p$  *is the standard deviation of the data pooled into one sample.* 

$$
s_p^2 = \frac{1}{n_1 + n_2 - 2} ((n_1 - 1)s_1^2 + (n_2 - 1)s_2^2)
$$

**Exercise 22.10.** *Generalize the formulae for*  $\overline{y}$ ,  $SS_{between}$  and  $SS_{residuals}$  *from the case*  $q = 2$  *to an arbitrary number of groups.*

Thus, we can use the two-sample procedure to compare any two of the three groups. For example, to compared the never logged forest plots to those logged 8 years ago., we find the pooled variance

$$
s_p^2 = \frac{1}{n_1 + n_2 - 2}((n_1 - 1)s_1^2 + (n_2 - 1)s_2^2) = \frac{1}{19}(11 \cdot 5.065^2 + 8 \cdot 5.761^2) = 28.827
$$

and  $s_p = 5.37$ . Thus, the t-statistic

$$
t = \frac{23.750 - 15.778}{5.37\sqrt{\frac{1}{12} + \frac{1}{9}}} = 7.644.
$$

 $> 1-pt(7.644, 19)$ [1] 1.636569e-07

Thus, the *p*-value at  $1.64 \times 10^7$  is strong evidence against the null hypothesis.

### 22.5 Kruskal-Wallis Rank-Sum Test

The Kruskal-Wallis test is an alternative to one-way analysis of variance in much the same way that the Wilcoxon rank-sum test is a alternative to two-sample t procedures. Like the Wilcoxon test, we replace the actual data with their ranks. This non-parametric alternative obviates the need to use the normal distribution arising from an application of the central limit theorem. The H test statistic has several analogies with the  $F$  statistic. To compute this statistic:

- Replace the data  $\{y_{ij}, 1 \le i \le n_j, 1 \le j \le q\}$  for  $n_i$  observations for the *i*-th group from each of the *q* groups with  $\{r_{ij}, 1 \le i \le n_j, 1 \le j \le q\}$ , the ranks of the data taking all of the groups together. For ties, average the ranks.
- The total number of observations  $n = n_1 + \cdots + n_q$ .
- The average rank within the groups

$$
\bar{r}_i = \frac{1}{n_i} \sum_{j=1}^{n_i} r_{ij}, \quad i = 1, \dots, q.
$$

• The grand average of the ranks

$$
\overline{\overline{r}} = \frac{1}{n}(1 + \dots + n) = \frac{1}{n}\frac{n(n+1)}{2} = \frac{n+1}{2}.
$$

(See Exercise 20.6.)

• The Kruskal-Wallis test statistic looks at the sums of squares of ranks between groups and the total sum of squares of ranks

$$
H = \frac{SSR_{\text{between}}}{SSR_{\text{total}}/(n-1)} = \frac{\sum_{i=1}^{g} n_i (\bar{r}_i - \bar{\bar{r}})^2}{\sum_{i=1}^{q} \sum_{j=1}^{n_i} (r_{ij} - \bar{\bar{r}})^2/(n-1)},
$$

- For larger data sets (each  $n_i \geq 5$ ), the *p*-value is approximately the probability that a  $\chi^2_{q-1}$  random variable exceeds the value of the H statistic.
- For smaller data sets, more sophisticated procedures are necessary.
- The test can be followed by using a procedure analogous to contrasts based on the Wilcoxon rank-sum test.

Exercise 22.11. *For the case of no ties, show that*

$$
SSR_{\text{total}} = \frac{(n-1)n(n+1)}{12}
$$

In this case,

$$
H = \frac{12}{n(n+1)} \sum_{i=1}^{q} n_i \left(\bar{r}_i - \frac{n+1}{2}\right)^2 = \frac{12}{n(n+1)} \sum_{i=1}^{q} n_i \bar{r}_i^2 - 3(n+1).
$$

The Kruskal-Wallis test also gives a very small  $p$ -value to the queen development times for Africanized honey bees. Begin with the R commands in Example 22.4 to enter the data and create the temperature factors ftemp.

```
> kruskal.test(ehb˜ftemp)
Kruskal-Wallis rank sum test
data: ehb by ftemp
Kruskal-Wallis chi-squared = 20.4946, df = 2, p-value = 3.545e-05
```
### 22.6 Answer to Selected Exercises

22.2. Let's look at this difference for each of the groups.

$$
\sum_{j=1}^{n_i} (y_{ij} - \overline{y})^2 - \sum_{j=1}^{n_i} (y_{ij} - \overline{y}_i)^2 = \sum_{j=1}^{n_i} ((y_{ij} - \overline{y})^2 - (y_{ij} - \overline{y}_i)^2)
$$
  
= 
$$
\sum_{j=1}^{n_i} (2y_{ij} - \overline{y} - \overline{y}_i)(-\overline{y} + \overline{y}_i) = n_i(2\overline{y}_i - \overline{y} - \overline{y}_i)(-\overline{y} + \overline{y}_i) = n_i(\overline{y}_i - \overline{y})^2
$$

Now the numerator in (22.7) can be written to show the decomposition of the variation into two sources - the within group variation and the between group variation.

$$
\sum_{i=1}^{n_1} (y_{i1} - \overline{y})^2 + \sum_{i=1}^{n_2} (y_{i2} - \overline{y})^2 = \sum_{i=1}^{n_1} (y_{1j} - \overline{y}_1)^2 + \sum_{i=1}^{n_2} (y_{2j} - \overline{y}_2)^2 + n_1(\overline{y} - \overline{y}_1)^2 + n_2(\overline{y} - \overline{y}_2)^2.
$$
  
=  $(n_1 - 1)s_1^2 + (n_2 - 1)s_2^2 + n_1(\overline{y} - \overline{y}_1)^2 + n_2(\overline{y} - \overline{y}_2)^2.$ 

22.3. Here, we are looking for a confidence interval for  $\mu_1 - \mu_3$ . From the summaries, we need

 $n_1 = 12$ ,  $\bar{y}_1 = 23.750$ ,  $n_3 = 9$ ,  $\bar{y}_3 = 17.778$ .

From the computation for the test, we have  $s_{\text{residual}} = \sqrt{27.4} = 5.234$  and using the qt(0.975,30) command we find  $t_{0.025,30} = 2.042$ . Thus,

$$
(\bar{y}_1 - \bar{y}_3) \qquad \pm t_{(0.975,30)} s_{\text{residual}} \sqrt{\frac{1}{n_1} + \frac{1}{n_3}}
$$

$$
= (23.750 - 17.778) \pm 2.042 \cdot 5.234 \sqrt{\frac{1}{12} + \frac{1}{9}}
$$

$$
= 5.972 \qquad \pm 2.079 = (3.893, 8.051)
$$

22.7. This follows from the fact that expectation is a linear functional and the generalized Pythagorean identity for the variance of a linear combination of independent random variables.

22.8. Look at the solution to Exercise 22.2.

22.9. We will multiply the numerator in (22.8) by  $(n_1+n_2)^2$  and note that  $(n_1+n_2)\overline{\overline{y}} = n_1\overline{y}_1 + n_2\overline{y}_2$ . Then,

$$
(n_1 + n_2)^2 (n_1(\overline{y} - \overline{y}_1)^2 + n_2(\overline{y} - \overline{y}_2)^2) = n_1((n_1 + n_2)\overline{y} - (n_1 + n_2)\overline{y}_1)^2 + n_2((n_1 + n_2)\overline{y} - (n_1 + n_2)\overline{y}_2)^2
$$
  
\n
$$
= n_1(n_1\overline{y}_1 + n_2\overline{y}_2 - (n_1 + n_2)\overline{y}_1)^2 + n_2(n_1\overline{y}_1 + n_2\overline{y}_2 - (n_1 + n_2)\overline{y}_2)^2
$$
  
\n
$$
= n_1(n_2(\overline{y}_2 - \overline{y}_1))^2 + n_2(n_1(\overline{y}_1 - \overline{y}_2))^2
$$
  
\n
$$
= (n_1n_2^2 + n_2n_1^2)(\overline{y}_1 - \overline{y}_2)^2 = n_1n_2(n_1 + n_2)(\overline{y}_1 - \overline{y}_2)^2.
$$

Consequently

$$
(n_1(\overline{y}-\overline{y}_1)^2+n_2(\overline{y}-\overline{y}_2)^2=\frac{n_1n_2}{n_1+n_2}(\overline{y}_1-\overline{y}_2)^2=(\overline{y}_1-\overline{y}_2)^2/\left(\frac{1}{n_1}+\frac{1}{n_2}\right).
$$

The denominator

$$
\sum_{j=1}^{n_1} (y_{i1} - \bar{y}_1)^2 + \sum_{j=1}^{n_2} (y_{i2} - \bar{y}_2)^2 = (n_1 + n_2 - 2)s_p^2.
$$

The ratio

$$
\frac{SS_{\text{between}}}{SS_{\text{residuals}}} = \frac{(\bar{y}_1 - \bar{y}_2)^2}{(n_1 + n_2 - 2)s_p^2\left(\frac{1}{n_1} + \frac{1}{n_2}\right)} = \frac{T(\mathbf{y})^2}{n_1 + n_2 - 2}
$$

.

Thus, the test is a constant multiple of the square of the t-statistic. Take the square root of both sides to create a test using a threshold value for  $|T(y)|$  for the critical region.

22.10. For observations,  $y_{i1}, \ldots y_{in_i}$  in group  $i = 1, \ldots, q$ , let  $n = n_1 + \cdots + n_q$  be the total number of observations, then the grand mean

$$
\overline{\overline{y}} = \frac{1}{n} (n_1 \overline{y}_1 + \dots + n_q \overline{y}_q)
$$

where  $\bar{y}_i$  is the sample mean of the observations in group i. The sums of squares are

$$
SS_{\text{between}} = \sum_{i=1}^{q} n_i (\bar{y}_i - \overline{\overline{y}})^2 \quad \text{and} \quad SS_{\text{residuals}} = \sum_{i=1}^{q} (n_i - 1)s_i^2
$$

where  $s_i^2$  is the sample variance of the observations in group *i*.

22.11. In anticipation of its need, let's begin by showing that

$$
\sum_{j=1}^{n} j^2 = \frac{n(n+1)(2n+1)}{6}
$$

.

Notice that the formula holds for the case  $n = 1$  with

$$
1^2 = \frac{1(1+1)(2 \cdot 1 + 1)}{6} = \frac{6}{6} = 1.
$$

Now assume that the identity holds for  $n = k$ . We then check that it also holds for  $n = k + 1$ 

$$
1^{2} + 2^{2} + \dots + k^{2} + (k+1)^{2} = \frac{k(k+1)(2k+1)}{6} + (k+1)^{2}
$$
  
=  $\frac{k+1}{6}(k(2k+1) + 6(k+1)) = \frac{k+1}{6}(2k^{2} + 7k + 6)$   
=  $\frac{(k+1)(k+2)(2k+3)}{6}$ 

This is the formula for  $n = k + 1$  and so by the mathematical induction, we have the identity for all positive integers. With no ties, each rank appears once and

$$
SSR_{\text{total}} = \sum_{j=1}^{n} \left( j - \frac{n+1}{2} \right)^2 = \sum_{j=1}^{n} j^2 - 2 \sum_{j=1}^{n} j \frac{n+1}{2} + \sum_{j=1}^{n} \left( \frac{n+1}{2} \right)^2
$$
  
=  $\frac{n(n+1)(2n+1)}{6} - 2 \frac{n(n+1)}{2} \frac{n+1}{2} + n \left( \frac{n+1}{2} \right)^2$   
=  $\frac{n(n+1)(2n+1)}{6} - \frac{n(n+1)^2}{4}$   
=  $\frac{n(n+1)}{12} (2(2n+1) - 3(n+1)) = \frac{(n-1)n(n+1)}{12}.$ 

# Appendix A: A Sample R Session

The purpose of this appendix is to become accustomed to the R and the way if responds to line commands. R can be downloaded from

http://cran.r-project.org/

Be sure to download the version of R corresponding to your operating system - linux, MacOS, or windows.

As you progress, you will learn the statistical ideas behind the commands that ask for graphs or computation. Note that R only prints output when it is requested. On a couple of occasions, you will see a plus (+) sign at the beginning of the line. This is supplied by R and you will not type this on your R console.

• Learn how to access help. Type

```
> help.start()
```
to access on-line manuals, references, and other material.

• Find fundamental constants

```
> pi
> exp(1)> round (exp(1), 4)
```
• The  $\le$  is used to indicate an assignment. Type

```
> x < -rnorm(50)> length(x)
> hist(x)
> mean(x)
> sd(x)> summary(x)
```
• To see what the sort command does type

> ?sort

Next, sort the values in x, first in increasing and then decreasing order.

```
> sort(x)
> sort(x,decreasing=TRUE)
```
The first command gives 50 independent standard normal random variables and stores them as a vector x. It then gives the number of entries in x, creates a histogram, computes the mean and standard deviation, and gives a summary of the data. The last two commands give the values of  $x$  sorted from bottom to top and then from top to bottom

• To prepare for a scatterplot, enter

 $>$  (y  $-$  rnorm  $(x)$ )

This gives 50 additional independent standard normal random variables and stores them as a vector y. When the command is placed in parentheses, R prints out the value of the variable.

- To make a scatterplot of these data, type
	- > plot(x,y)

A graphics window will appear automatically.

• To find the correlation between  $x$  and  $y$ .

 $>$  cor(x,y)

• To preform a  $t$ -test, type

```
> t. \text{test}(x, y)> t.test(x,y,alternative="greater")
```
Notice the difference in p-value.

• To check to see what is in your workspace, type

 $>$  ls()

- To remove a variable x
	- $>$  rm(x)

Now type  $\text{ls}(x)$  again to see that x has been removed.

• To make a variety of graphs of  $sin(\theta)$ 

```
> theta<-seq(0,2*pi,length=100)
> plot(theta,sin(theta))
> par(new=TRUE)
> plot(theta,sin(theta),type="h")
> plot(theta,sin(theta),type="l")
> plot(theta,sin(theta),type="s")
> theta<-seq(0, 2*pi, length=10)
> plot(theta,sin(theta),type="l")
> plot(theta,sin(theta),type="b")
```
To see what these commands mean, type

> help(plot)

• To make some simple arithmetic and repeating sequences, type

```
> 1:25
> seq(1,25)
> seq(25, 1, -1)
> seq(1,25,2)
> seq(1,25, length=6)
> seq(0,2,0.1)
> rep(0,25)
> rep(1,25)
```
• Make a vector of integers from 1 to 25

 $> n < -1:25$ 

- Randomly shuffle these 25 numbers
	- > sample(n)
- Choose 10 without replacement.
	- > sample(n,10)
- Choose 30 with replacement.

```
> samp<-sample(n,30, replace=TRUE)
> samp
```
• Turn this into a  $3 \times 10$  matrix and view it.

```
>(A<-matrix(samp,ncol=10))
>(B<-matrix(samp,nrow=3))
```
Notice that these give the same matrix. The entries are filled by moving down the columns from left to right.

• Check the dimension.

 $>$  dim(A)

• View it as a spreadsheet.

 $>$  fix(A)

You will need to close the window before entering the next command into R.

• Find the transpose.

 $> t(A)$ 

• View the first row.

 $> A[1,]$ 

the second, third and fourth column,
$> A[, 2:4]$ 

all but the second, third and fourth column,

 $> A[\, - (2:4) ]$ 

and the 1,4 entry

```
> A[1, 4]
```
• Turn this into a  $10 \times 3$  matrix.

```
> matrix(samp,ncol=3)
```
• Make a segmented bar plot of these numbers.

```
> data<-matrix(samp,nrow=3)
> barplot(data)
```
• Perform a chi-squared test..

```
> chisq.test(data)
```
• Make a column of weight vectors equal to the square root of n.

> w<-sqrt(n)

• Simulate some response variables, and display them in a table.

```
> r <- n + rnorm (n) *w
> data.frame(n,r)
```
• Create a regression line, display the results, create a scatterplot, and draw the regression line on the plot in red.

```
> regress.rn<-lm(r˜n)
> summary(regress.rn)
> plot(n,r)
> abline(regress.rn,col="red")
```
Note that the order of  $r$  and n for the regression line is reversed from the order in the plot.

• Plot the residuals and put labels on the axes.

```
> plot(fitted(regress.rn), resid(regress.rn),xlab="Fitted values",
+ ylab="Residuals",main="Residuals vs Fitted")
```
• Simulate 100 tosses of a fair coin and view the results

```
> x < -rbinom(100, 1, 0.5)> x
```
Next, keep a running total of the number of heads, plot the result with steps ( $type = "s")$ 

```
> c\leq-cumsum(x)> plot(c,type="s")
```
• Roll a fair dice 1000 times, look at a summary, and make a table.

```
> fair<-sample(c(1:6),1000,replace=TRUE)
> summary(fair)
> table(fair)
```
• Roll a biased dice 1000 times, look at a summary, and make a table.

```
> biased<-sample(c(1:6),1000, replace=TRUE, prob=c(1/12,1/12,1/12,1/4,1/4,1/4))
> summary(biased)
```
- > table(biased)
- The next data set arise from the famous Michaelson-Morley experiment. To see the data set, type

> morley

There are five experiments (column Expt) and each has 20 runs (column Run) and Speed is the recorded speed of light minus 290,000 km/sec.

• The data in the first two columns are labels, type

```
> morley$Expt <- factor(morley$Expt)
```
so that the experiment number will be a factor

• Now make a labeled boxplot of the speed in column 3

```
> boxplot(morley[,3]˜morley$Expt,main="Speed of Light Data", xlab="Experiment",
+ ylab="Speed")
```
- Perform an analysis of variance to see if the speed are measured speeds are significantly different between experiments. .
	- > anova.mm<-aov(Speed˜Expt,data=morley) > summary(anova.mm)
- Draw a cubic.
	- $> x < -seq(-2, 2, 0.01)$  $>$  plot(x, x<sup>2</sup>3-3\*x, type="l")
- Draw a bell curve.

```
> curve (dnorm(x), -3, 3)
```
• Look at the probability mass function for a binomial distribution.

```
> x < -c(0:100)> prob < - dbinom (x, 100, 0.5)> plot(x,prob,type="h")
```
• To plot a parameterized curve, start with a sequence and give the  $x$  and  $y$  values.

```
> angle<-seq(-pi,pi,0.01)
> x<-sin(3*angle)
> y<-cos(4*angle)
> plot(x, y, type="l")
```
The  $type = "l"$  (the letter ell, not the number one) command connects the values in the sequence with lines.

• Now we will plot contour lines and a surface. First, we give a sequence of values. This time we specify the number of terms.

> x<-seq(-pi, pi, len=150)  $> y < -x$ 

Then, we define a function for these  $x$  and  $y$  values and draw a contour map. Then, choose the number of levels.

```
> f<-outer(x, y, function(x, y) cos(y)/(1+x<sup>^2</sup>))
> contour(x,y,f)
> contour(x,y,f,nlevels=20)
```
• For a color coded "heat map",

```
> image (x, y, f)
```
- To draw a surface plot,
	- > persp(x,y,f,col="orange")

and change the viewing angle

> persp( $x, y, f, col="orange", theta=-30, phi=45)$ 

## Index

R command D, 121 abline, 42, 61, 422 abs, 183, 212 anova, 409 aov, 423 array, 7, 72 atan, 297 barplot, 7, 391, 402 beta, 167, 173 binom.test, 346 binom, 159, 172 boxplot, 24, 30, 31, 69, 370, 409 chisq.test, 391, 392 chisq, 169, 173 chol2inv, 64 choose, 91, 92, 96, 130, 154 colnames, 9, 69 colors, 6 cor, 38 cumsum, 130, 181, 183, 190, 308 curve, 118, 166, 423 data.frame, 42, 89, 96, 120, 136, 200 dbinom, 172 det, 64 dgamma, 275 dgeom, 120 dim, 421 dpois, 212 eval, 117 expression, 117 exp, 165, 173 factor, 409 fisher.test, 398 fix, 421 for, 89, 136, 186, 188, 240 function, 185, 190, 424 f, 170, 173 gamma, 166, 173 geom, 160, 172 gnls, 53  $h=0, 47$ 

head, 28, 31 help.start, 419 help, 420 hist, 10, 152, 235, 364 hyper, 163, 172, 266, 329 integrate, 185, 190 kruskal.test, 416 legend, 6 length, 22, 137, 152 lines, 128, 133 lm, 42, 43, 48, 51, 57, 60, 268, 409, 422 lnorm, 173 log, 47, 57 matrix, 400, 421 mean, 22, 152, 185, 186, 188 mfrow, 60, 190 nbinom, 160 nmle, 53 norm, 167, 173, 181, 284 numeric, 93, 186 order, 308 outer, 191, 424 par, 128, 137, 152, 190 pbinim, 345 pbinom, 200 pchisq, 352, 391, 393 persp, 424 pexp, 118 pf, 408 pgeom, 120 phyper, 339 pie, 6 pi, 419 plot, 12, 14, 57, 128, 130, 137, 181, 183, 190, 266 pnorm, 200, 212, 312, 327, 345 points, 29 pois, 161 power.prop.test, 350, 358 power.t.test, 366 ppois, 212 predict, 42, 61 prop.test, 335, 348, 350

qbeta, 299 qbinom, 355 qf, 408 qhyper, 329 qnorm, 211, 311, 327, 346 qqnorm, 152 qqplot, 30 qt, 286, 299, 364, 410 quantile, 28, 29, 211, 297 rbeta, 189 rbinom, 243 rcauchy, 183, 190 replicate, 93, 187, 237 rep, 31, 89, 136, 186, 188, 211, 235 reside, 61, 422 residuals, 396 resid, 42, 48, 58 rm, 420 rnorm, 38, 167 round, 6 rownames, 9, 69 runif, 128, 165, 185, 188, 190, 191, 211, 235 sample, 71, 126, 136, 162, 173, 237, 307, 421 scale, 28 sd, 25, 152, 186, 188 seq, 201 sort, 12, 21, 30, 137 sqrt, 128, 185 subset, 31 summary, 24, 48, 60, 188, 268 sum, 22, 96, 126, 136, 154, 237 t.test, 364, 368, 371 table, 126, 423 t, 64, 170, 173 unif, 165, 173  $v=0, 47$ var, 25, 186 weighted.mean, 23 wilcox.test, 381 addition principle, 85 allele, 76 dominant, 76 recessive, 76 alternative hypothesis, 305 analysis of variance, 405 Archaeopteryx, 268 Archeopteryx, 13, 38 arcsine distribution, 167 area under the curve, 309, 336, 382 asymptotic normality, 278

maximum likelihood estimator, 272 AUC, 309, 336 axioms of probability, 84 balancing selection, 10 bar graph, 7 segmented, 9 Bayes factor, 104, 319 Bayes formula, 102, 221, 338 Bayesian sequential updating, 224 Bayesian statistics, 220 hypothesis testing, 318 interval estimation, 298 Bernoulli random variable, 159, 172, 254 Bernoulli trials, 143, 201, 208, 218, 223, 265, 313, 376 best region, 306 beta function, 167 beta random variable, 167, 173, 220, 222 bias, 236, 243 bias-variance decomposition, 244 binomial random variable, 144, 159, 172, 197 binomial test, 346 binomial theorem, 91, 144 bird fecundity, 205 birthday problem, 89 blood type, 387, 391 Bonferroni correction, 337 Bonferroni inequality, 87, 337 bootstrap, 296 Borneo forests, 405 boxplot, 24, 406 Bradley effect, 70 categorical data, 4 categorical variable, 3 Cauchy random variable, 183 Cauchy-Schwarz inequality, 36 causality, 67 census, 67 central limit theorem, 196, 207, 247 central moments, 148 chain rule, 100 characteristic function, 149 chi-square random variable, 169 chi-squared random variable, 173, 250 chi-squared test, 350 contingency table, 393 likelihood ratio, 350 two-way table, 393 chiasma, 351 choose function, 90

chromotid, 351 Cochran conditions, 397 coefficient of determination, 45 coefficient of linear expansion, 202, 204 coefficient of variation, 26 coefficient of volume expansion, 205 combination, 90 complement, 86, 98 complement rule, 86 composite hypothesis, 325 one-sided test, 325, 326, 328 two-sided test, 325 conditional distribution, 68 conditional mass function, 124 conditional probability, 99 confidence interval, 220, 283, 367 analysis of variance, 408 delta method, 294 interpretation, 292 linear regression slope, 290 matched pair t, 288 maximum likelihood estimation, 296 sample proportion, 291 summary, 292 t, 285 two sample proportions, 291 two sample t, 288 two sample z, 288 two sided test, 367 z, 284 confidence level, 283 confounding variable, 67 conjugate pair, 229 conservative procedure, 370 consistency, 251, 278 maximum likelihood estimator, 271 contingency table, 7, 393 chi-squared test, 393 Cochran conditions, 397 continuity correction, 200 proportion test, 345 continuity property, 87 continuous random variable, 117, 121, 144, 148 contrasts, 410 controlled experiment, 69 convex function, 247 correlation, 36 distributional, 151 simulated, 38 covariance, 35 distributional, 150

covariance matrix, 151 covariate, 39 Cramer-Rao bound, 252, 253 ´ credible interval, 298 critical region, 306 best, 306 most powerful, 306 cross tabulation, 68, 393 cross tabulation table, 7 cross tabulation table , 7 cumulative distribution function, 114 Current Population Survey, 73 de Morgan's law, 88 de Morgan, August, 139 degrees of freedom, 285, 363 contingency table, 396 denominator for F statistic, 407 goodness of fit, 391 numerator for F statistic, 407 delta method, 204, 208, 236, 238, 294, 377 confidence interval, 294 multidimensional, 209 density posterior, 221 prior, 220 density function, 121, 219 joint, 124, 125 marginal, 125 design matrix, 54 difference rule, 86 differentiation, 121 digamma function, 275 discrete random variable, 116, 139, 148 discrete uniform random variable, 162, 172 discriptor variable, *see* explanatory variable distribution arcsine, 167 conditional, 68 joint, 123 Maxwell-Boltzmann, 170 distribution function, 114 distribution of fitness effects, 238, 275 dominant allele, 76 Doob, Joseph, 113 double blind procedure, 70 double reciprocal plot, 51 Doyle, Arthur Conan, 181 Dravet sydome, 29

effective degrees of freedom, 289, 370

427

efficiency, 252, 278 maximum likelihood estimator, 272 element, 84, 98 empirical cumulative distribution function, 11 survival function, 12 equally likely outcomes, 84, 99, 163 estimate, 218 estimator, 218 interval, 220 maximum likelihood, 246, 263 method of moments, 233 point, 220 summary of maximum likelihood, 271 unbiased, 202, 244 ethical guidelines, 68 event, 83, 98 expected value, 139, 141 continuous random variable, 145 discrete random variable, 142 experiment, 69 controlled, 69 Heshey-Chase, 77 Michelson-Morley, 75 natural, 72 explanatory variable, 13, 39, 67 exploratory data analysis, 67 exponential family, 256, 277 exponential random variable, 117, 128, 145, 150, 165, 173, 198, 199, 255, 353 extrapolation, 43 F random variable, 170, 173, 408 F test, 407 factor, 3, 70, 393 factorial moment, 148 falling factorial, 89 falling function, 89 false discovery rate, 338 false negative, 105, 306 false positive, 105, 305 false positive fraction, 308 familywise error rate, 337 first quartile, 24, 32 Fisher information, 253 matrix, 275 Fisher's exact test, 397 Fisher's method, 337 Fisher, Ronald, 405 fit, 40 fitness, 238 five number summary, 24

floor function, 10, 114 Fourier transform, 149 fundamental principle of counting, 83, 88 G square test statistic, 390 Galton, Sir Francis, 35 gamma function, 166 gamma random variable, 166, 173, 220, 238, 274 Garfield, James A., 67 GenBank, 74 gene ontology, 5 generating function probability, 149 genetic recombination, 351 geometric random variable, 119, 160, 172 geometric sequence, 119 Global Health Observatory, 73 goodness of fit, 387 google, 113 Gossett, William Sealy, 285 gradient descent, 53 grand mean, 406, 413 Gusset, William Sealy, 363 hanging chi-gram, 391, 397, 402 Hardy-Weinberg principle, 392 hat matrix, 55 Hershy-Chase experiment, 77 heteroscedasticity, 42 heterozygosity, 247 histogram, 10 homoscedasticity, 42 honey bees, 70, 71, 335, 346, 409 hybridization, 309 hypergeometric distribution, 398 hypergeometric random variable, 101, 163, 172, 237, 249, 353 hypothesis, 305 alternative, 305 Bayesian approach, 318 composite, 325 null, 305 simple, 305, 336 ideal gas, 170 importance sampling, 188 function, 188 weights, 188 INCAP, 79 inclusion-exclusion rule, 87 independence, 107 random variable, 150

independent random variables, 125 individual, 3 information, 227 observed, 272 information inequality, 253 input, 39 input variable, *see also* explanatory variable Intergovernmental Panel on Climate Change, 17 interquartile range, 24, 32 intersection, 98 interval estimation, 283 Bayesian, 298 interval estimator, 220 invariance property, 263, 277 Jensen's inequality, 247 joint density, 219 joint density function, 124, 125 joint distribution, 123 joint mass function, 124, 150 joint probability density function, 124 Kölreute, Josef Gottlieb, 76 Karlin-Rubin theorem, 344, 375 Kolmogorov, Andrey, 83 Kruskal-Wallis test, 415 kurtosis, 149 Lagrange multipliers, 388 Laplace transform, 149 law of blending, 76 law of cosines, 36 law of independent assortment, 108 law of large numbers, 181, 233, 252 law of mass action, 49 law of segregation, 108 law of total probability, 101, 122 least squares regression, *see* linear regression Leibnitz integral rule, 259 leptokurtic, 149 level, 3, 70 likelihood function, 219 likelihood ratio, 388 likelihood ratio test, 308, 347, 406 chi-squared test, 350 t test, 377 two sided test, 348 Lincoln-Peterson method, 236, 249, 265 linear regression, 39, 218, 266, 267 fit, 40 heteroscedasticity, 42 homoscedasticity, 42

multiple, 53 nonlinear regression, 53 residual, 40 slope confidence interval, 290 weighted least squares, 268 Lineweaver-Burke plot, 51 link function, 47 linkage disequilibrium, 109 log likelihood surface, 272 log-normal random variable, 169 log-odds, 257 logarithm, 16, 47 lurking variable, 67 malaria, 400 margin of error, 201, 283, 287 marginal density, 219 marginal density function, 124, 125 marginal distribution, 9, 394 two-way table, 9 marginal mass function, 124, 125 mark and recapture, 236, 249, 265, 328, 398 Lincoln Peterson method, 329 power function, 329 two-sided test, 329 mass function, 118 joint, 124, 150 marginal, 124, 125 matched pair procedures t interval, 288 t test, 368 matrix, 53 determinant, 54 inverse, 54 transpose, 54 maximum likelihood estimation confidence interval, 296 maximum likelihood estimator, 246, 263 asymptotic properties, 271 efficiency, 272 summary, 271 Maxwell-Boltzmann distribution, 170 mean, 139 distributional, 148 grand, 406 posterior, 222 sample, 21, 32, 197, 208 trimmed, 23 truncated, 23 weighted, 22 within group, 406

mean square error, 244 median, 21, 32 memorylessness, 119, 166 Mendel, Gregor, 76, 108, 291, 392 method of moments, 183, 233, 277 method of steepest descent, 53 Michaelis constant, 50 Michaelis-Menten kinetics, 49 Michaelis-Metens kinetic equation, 50 Michelson-Morley experiment, 75 Millennium Development Goals, 73 mimic, 309 mixture, 123, 171, 338 continuous, 221 model, 309 parametric, 68 probability, 83 moment generating function, 149 moments, 148 method of, 233 monotonicity rule, 87 Monte Carlo integration, 184 Morgan, Thomas Hunt, 77 genetic recombination, 351 mosquitoes, 372 multidimensional Fisher information, 273 multidimensional delta method, 209 multiple regression, 53 multiplication principle, 100 muon, 236 mutually exclusive, 85 National Foundation for Infantile Paralysis, 78 natural experiment, 72 natural parameter, 256, 277 negative binomial random variable, 160, 172 neutrino, 236 Neyman, Jerzy, 283, 305 Neyman-Pearson lemma, 306, 316 non-parametric tests, 380 nonlinear regression, 53 normal equations, 55 normal probability plot, 152 normal random variable, 147, 167, 173, 197, 220, 227, 254, 265 normal score, *see* standardized version

Obama, Barack, 67 observational study, 68

null hypothesis, 305

observed information, 272 odds, 88, 294 posterior, 318 prior, 318 odds ratio, 397 oil production, 15, 47 one-sided test, 325, 326 power function, 328 uniformly most powerful, 344 order statistic, 21, 167, 269 outcome, 83, 98 outpit, 39 oyster, 392 p-value, 333, 345 pangenesis, 76 parallel axis theorem, 26 parameter space, 218 parametric model, 68 Pareto random variable, 169, 234, 247, 249, 255 partition, 101 Pascal's triangle, 92 Pearson residual, 391 Pearson, Egon Sharpe, 305 Pearson, Karl, 387, 390 permutation, 89 permutation test, 379 pie chart, 4 pion, 236 placebo effect, 70 platykurtic, 149 plot residual, 42 Pochhammer symbol, 89 point estimation, 283 point estimator, 220 Poisson random variable, 161, 172, 201, 212, 256 Polya, George, 195 polynomial regression, 56 pooled two-sample t procedure, 414 pooled two-sample t procedures, 374 population, 3, 67 population means tests, 376 population proportions tests, 376 posterior density, 221 posterior mean, 222 posterior probability, 104, 319 power, 71, 306

t test, 366

power function, 325 lilelihood ratio, 353 Lincoln Peterson method, 329 mark and recapture, 329 one-sided test, 328 proportion test, 346 simulated, 353 t test, 365 two-sided test, 329 power law distribution, 169 predictor variable, *see also* explanatory variable prior density, 220 prior probability, 104, 318 probability, 83 axioms, 84 conditional, 99 probability density function, 121 joint , 124 probability generating function, 149 probability mass function, 118 probability model, 83 probability transform, 127, 128, 235 propagation of error, 202 multidimensional, 205 propagation of uncertainty, 202 proportion, 199 sample, 199 proportion test, 345, 376 binomial test, 346 continuity correction, 345 power function, 346 proposal density, 188 Public Health Service, 78 Punnett square, 108 Punnett, Reginald, 76 Pythagorean identity, 36, 181 distributional, 151 Pythagoreanf identity, 195 quadratic identity for variance, 150, 181 quantile, 28 quantile function, 127 quantile plot, 152 quantile-quantile plot, 28 quantitative variable, 3 quartile, 24 first, 24, 32 third, 24, 32 radon, 364

random sample, 71

stratified, 72 random variable, 113, 172 Bernoulli, 159, 254 beta, 167, 220, 222 binomial, 144, 159, 197 Cauchy, 183 chi-square, 169 chi-squared, 250 continuous, 117, 121, 144, 148 dartboard, 117, 128, 145 discrete, 116, 139, 148 discrete uniform, 162 exponential, 117, 128, 145, 150, 165, 198, 199, 255, 353 F, 170, 408 gamma, 166, 220, 238, 274 geometric, 119, 160 hypergeometric, 101, 163, 237, 249, 353 log-normal, 169 negative binomial, 160 normal, 147, 167, 197, 220, 227, 254, 265 Pareto, 169, 234, 247, 249, 255 Poisson, 161, 201, 212, 256 t, 170, 285 uniform, 127, 165, 219, 269 random variables independent, 125 receiver operating characteristic, 309, 313, 336 receiving operator characteristic, 338, 382 recessive allele, 76 regression polynomial, 56 reliability engineering, 225 residual, 40 Pearson, 391 standardized, 391 residual plot, 42, 48 residual sum of squares, 407 resistant measure, 23 response variable, 13, 39, 67 rising factorial, 89 risk, 319 Salk vaccine field trials, 78

simple, 71

sample, 67 sample mean, 21, 32, 197, 208 sample proportion, 199, 208, 218 sample proportion interval, 291 sample size determination, 312 sample space, 83, 98

sample standard deviation, 25, 32 sample sum, 196, 207 sample variance, 25, 32 unbiased estimator, 244 sampling with replacement, 126, 164 sampling without replacement, 101, 126, 163, 237 scatterplot, 13 score function, 253, 263, 278 segmented bar graph, 9 sensitivity, 105, 306, 366 sequential updating Bayesian, 224 set theory, 98 significance level, 305, 326 Silver, Nate, 99 simple hypothesis, 305, 336 simple random sample, 71, 219 simulating discrete random variables, 126 skewness, 149, 198 smoking, 394 social desirability bias, 70 specificity, 105, 306, 366 speed of light, 75 spin, 236 standard deviation, 25, 148 sample, 25, 32 standard error, 285, 363 standard score, *see* standardized version standardized residual, 391 standardized score, 207, 288 standardized version, 28, 148 state of nature, 83, 219 state space, 113 statistic, 217 steepest descent, 53 Stirling approximation, 251 stratification, 68 stratified random sample, 72 studentized score, 288 Sturges' formula, 10 subject, 69 subset, 84, 98 sudden infant death syndrome, 391 sufficient statistic, 256, 277 summary confidence interval, 292 estimators, 271 normal approximations, 207 properties of random variables, 172 random variables and expectation, 148 significance tests, 375

simple hypothesis, 315 supercedure, 71 survival function, 12, 23, 115, 145 t interval, 285 t procedures guidelines, 363 pooled two-sample, 374 two sample, 370 t random variable, 170, 173, 285 t test, 363 matched pair procedures, 368 one sample, 364 power, 366 power function, 365 target variable, 13 telescoping sum, 94 thermal expansion, 204 third quartile, 24, 32 time plot, 15 total sum of squares, 407 transform probability, 128 tree diagram, 103 trigamma function, 275 true negatiive probability, 305 true positive, 105 true positive fraction, 308 truncated mean, 23 Tufte, Edward, 3 two sample proportion interval, 291 two sample t interval, 288 two sample t procedures, 370, 412 two sample z interval, 288 two sided test confidence interval, 367 likelihood ratio test, 348 two-sided test, 325 two-way table, 7, 393 chi-squared test, 393 type I error, 305, 326 type II error, 306, 326 unbiased estimator, 202, 244 linear regression, 268 uniform random variable, 127, 165, 173, 219, 269 uniformly most powerful test, 344 union, 98 United States census, 73 universal set, 84, 98 upper tail probability, 284

variable, 3 categorical, 3 confounding, 67 descriptor, 13 explanatory, 39, 67 input, 13 lurking, 67 predictor, 13 quantitative, 3 response, 13, 39, 67 target, 13 variance, 25, 148 distributional, 148 quadratic identity, 27 sample, 25, 32 vitamin C wheat soy blend, 368

weighted least squares, 268 weighted mean, 22 Welch-Satterthwaite equation, 289, 370 Wells, H.G., vii Wilcoxon rank sum test, 380 Wilcoxon signed rank test, 336, 383 Wilkes, Samuel, vii within group mean, 406 Women's Health Initiative, 74

z interval, 284 z-score, *see* standardized version z-value, *see* standardized version